## $\text{EIII}$  Train fur genetischen Frogrammieren in C $_{\perp}$

Helmut H-orner

29. Mai $1996\,$ 

Diplomarbeit- eingereicht an der Wirtschaftsuniversitat Wien April 1996  $\,$ 

# Inhaltsverzeichnis

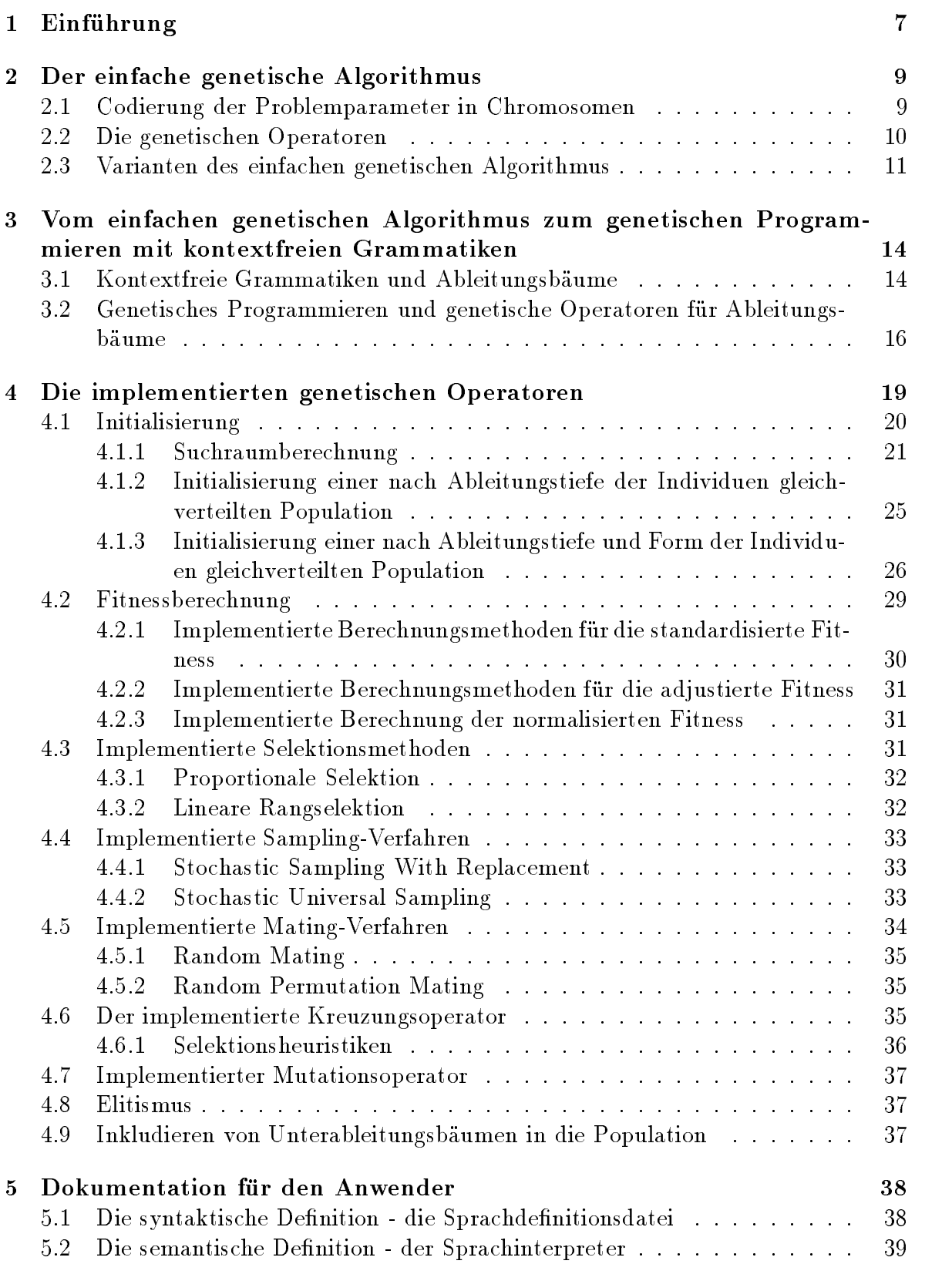

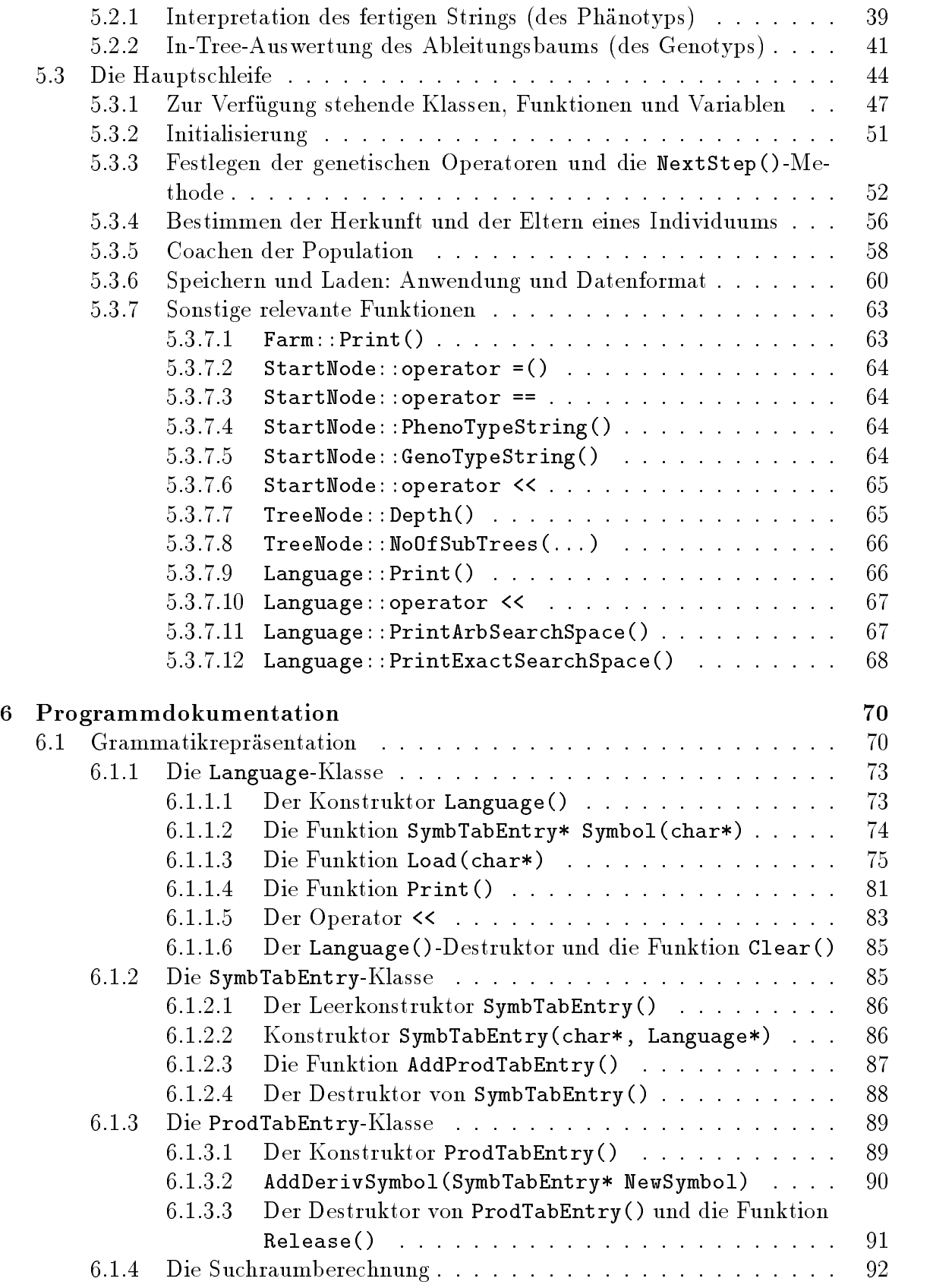

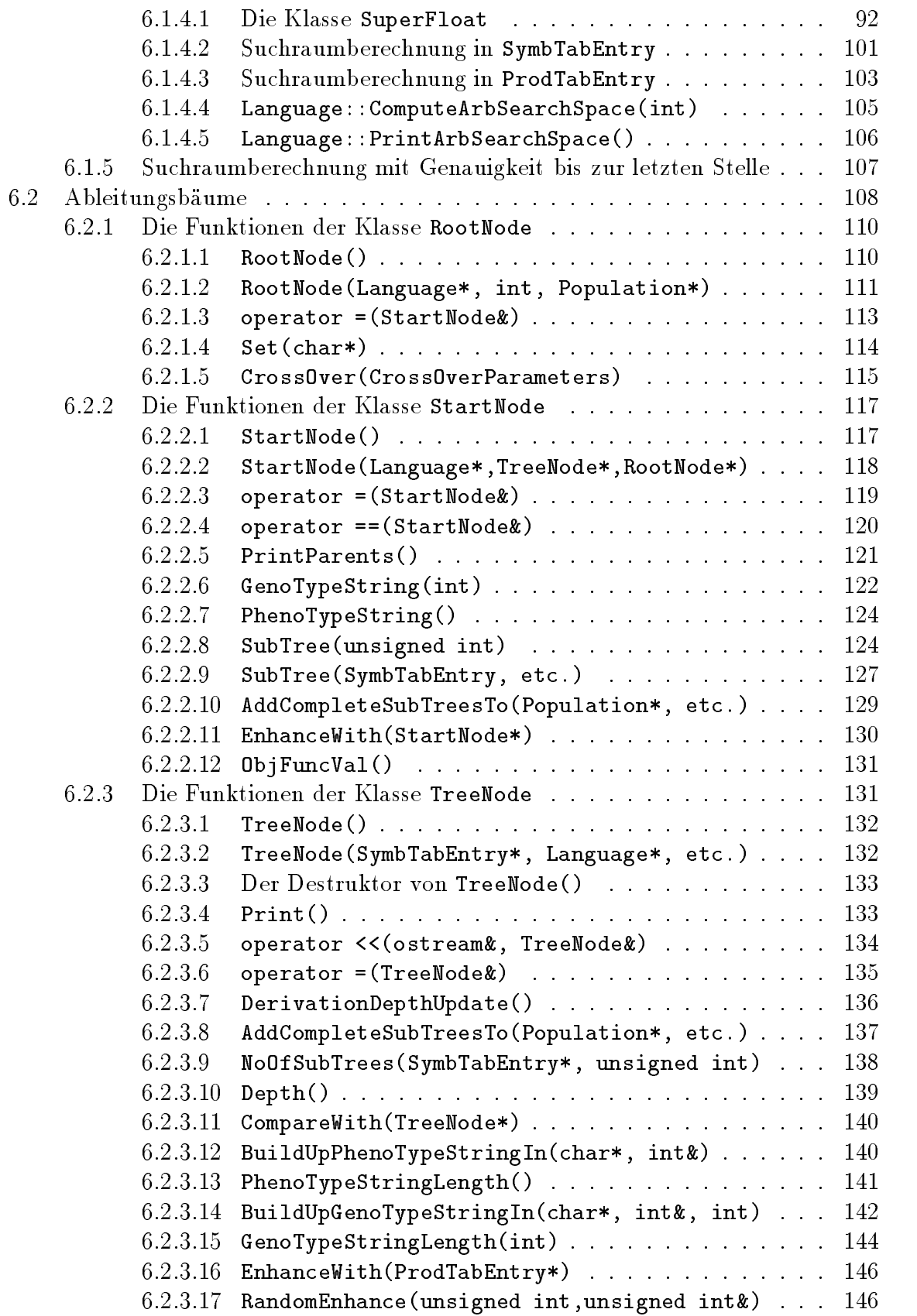

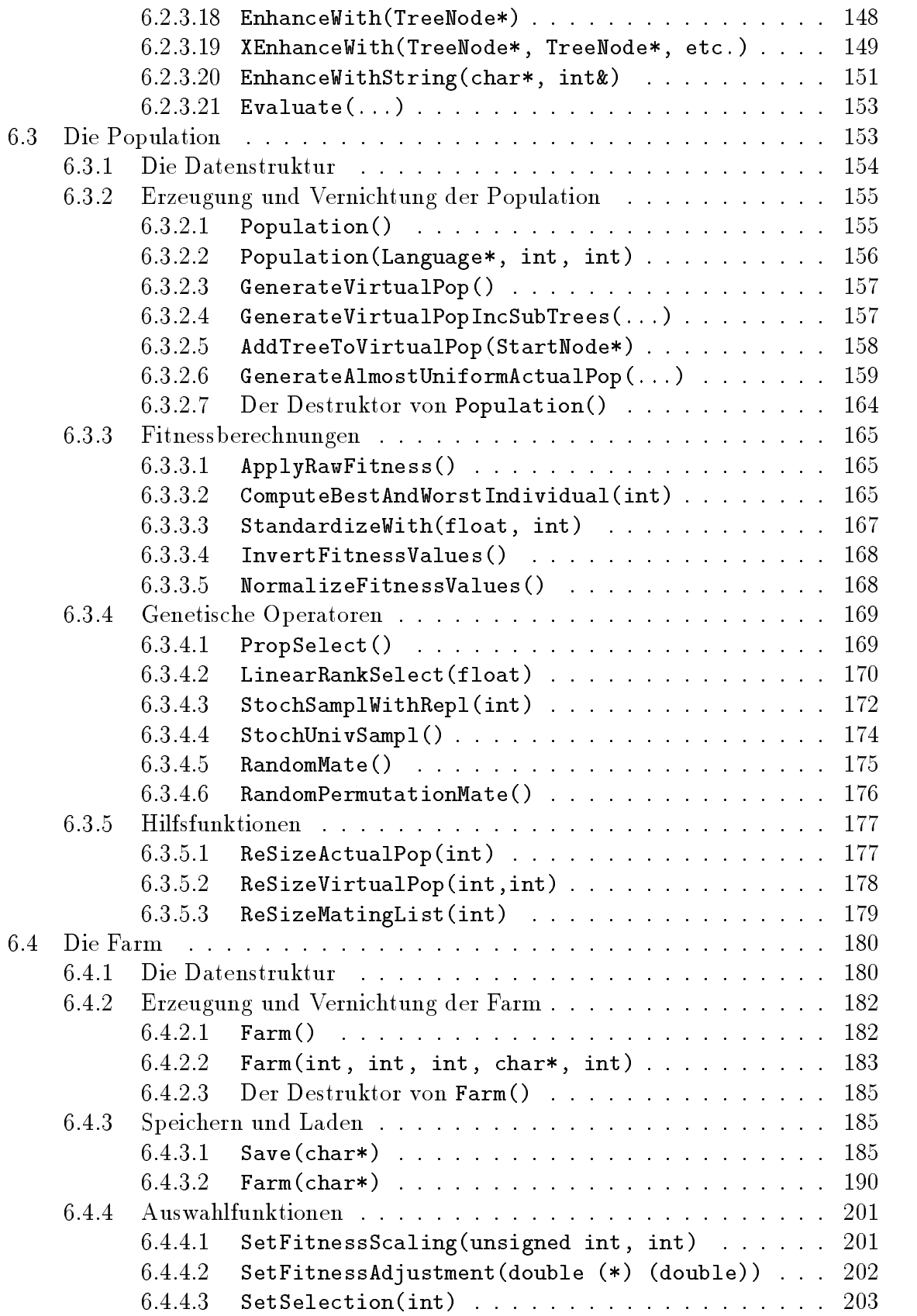

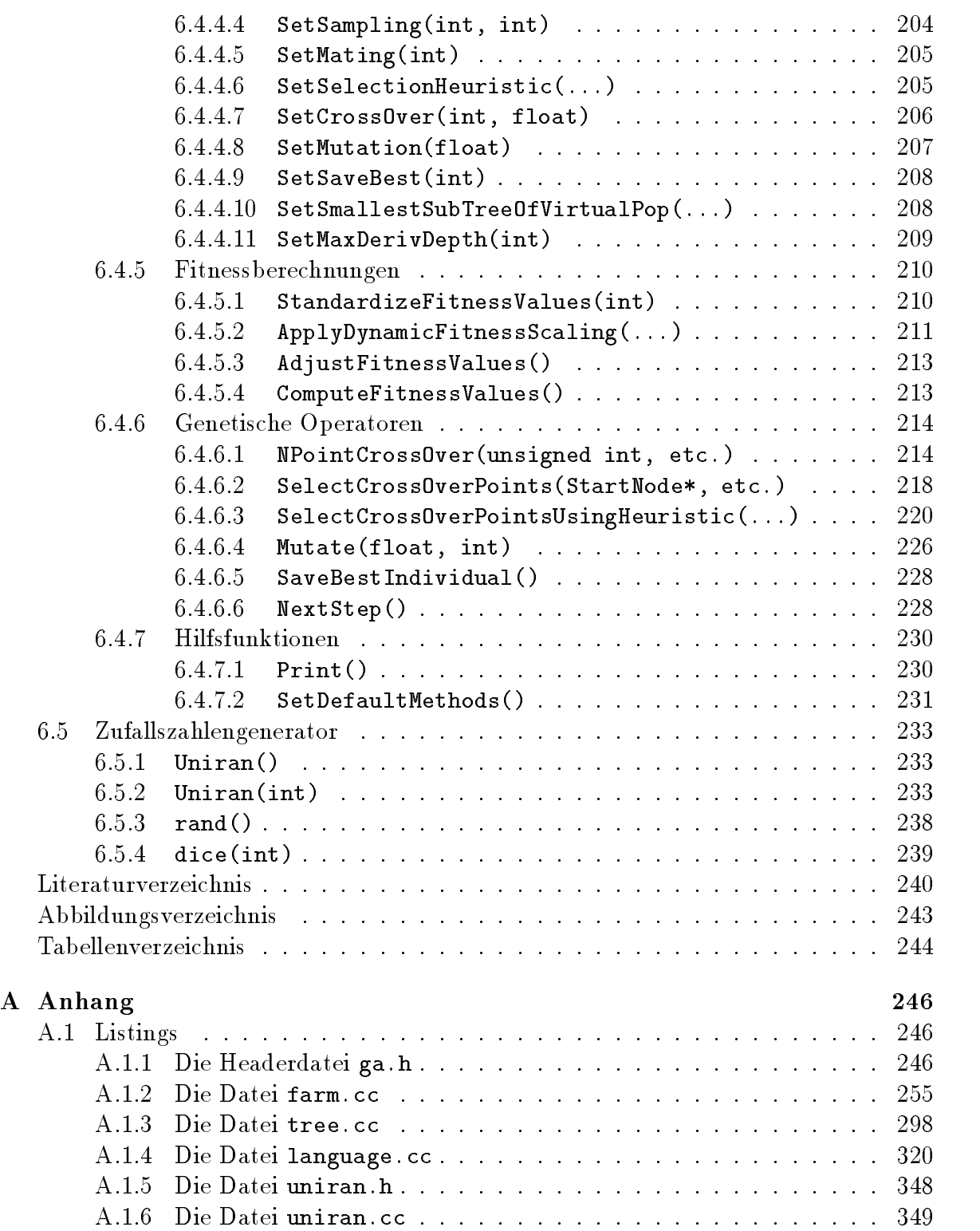

#### Zusammenfassung

In der vorliegenden Arbeit wird eine Einfuhrung in einfac - he genetische Algorith men uber kbesc - hr-ankte kontextfreie Sprachen und in die wichtigsten genetischen Operatoren gegeben und eine C Klassenbibliothek fur genetisc - hes Program mieren mit kontextfreien Grammatiken pr-asentiert Das Programm ist exibel gehalten beinhaltet die wesentlichen genetischen Operatoren und kann jede in einer Datei in der Backus-Grammatik in der Grammatik internet der Statistischen der Statistischen der Statisti pretieren Zudem wird auf die Problematik der Suchraumgr-oenberechnung im Zusammenhang mit tiefenbegrenzten Ableitungsb-aumen eingegangen

Schlusselw - orte Genetisches Programmieren Evolutionsstrategien maschinelles Lernen

This report gives a brief introduction in a variant of genetic programming name ly simple genetic algorithms over k-bounded context-free languages) and presents the most important genetic operators. A  $C++$  class-library for genetic programming with context-free languages is presented within this report. The program is flexible and includes the most important genetic operators. It is able to interpret every context measured in Backus-Context Provided it is available in available in a file. In addition, this report deals with the problem of search-space-size calculation in connection with depth-bounded derivation trees.

Keywords: Genetic programming, evolutionary strategies, machine learning.

#### $\mathbf{1}$ Einführung der Einführung der Einführung der Einführung der Einführung der Einführung der Einführung der Einführung

Alles Leben- das heute auf der Erde zu nden ist- ist das Endprodukt eines Prozessesder vor Jahrmillionen seinen Anfang genommen hat: Der Evolution. Und die Menselbst auch dieser Ergebnis dieser Ergebnis dieser Europäischen staunend die Wunderdie diese hervorzubringen imstande war. Und obwohl die Techniker und Naturwissenschafter of  $\mathbf{h}$  als Australian fur intervals als Australian herancogen-masc  $\mathbf{h}$ die Maschine doch fast immer hinter dem natürlichen Vorbild zurückgeblieben. Keine Solarzelle arbeitet mit einem so hohen Wirkungsgrad wie die Photosynthese- kein UBoot hat so einen geringen Stromungswiderstand in turbulenter Stromung wie der a separach so een Kunstfaden van Kunstfaden van Australië wie der Faden einer Spinner Spinner Spinner Spinner sich wohl beliebig fortsetzen Es ist daher kein Wunder- da die Menschen versuchenden Geheimnissen dieses Vorgangs- der derart perfekte Losungen hervorgebracht hatauf die Spur zu kommen. Und seit ein paar Jahrzehnten gibt es dazu ein Werkzeug, das dabei sehr hilfreich ist: Den Computer.

schon in den fruhen Secondary sicherte begannen sicher anderen gegen von der von der den der Holland und Ingo Rechenberg mit der Simulation der Evolution im Computer aus einanderzusetzen siehe zu einanderen einer der den produkten den der den die der der der der der der der der d Rechenleistungen zu dieser Zeit noch sehr begrenzt waren- lieferten diese Simulationen bereits erstaunliche Ergebnisse. Seitdem hat sich die Rechenleistung und die Speicherkapazität von Computern um mehrere Zehnerpotenzen vergrößert. Auch unser Wissen uber die Theorie der sim und die Theorie der Zeit zu zu zugenommen wenn auch zu der Zeit zu der Zeit zu die Z nicht im gleichen Ausmaß. Ein relativ neuer Zweig auf dem Gebiet der Evolutionsstrategien ist das "genetische Programmieren" ("genetic programming"). Diesem Teilbereich ist die vorliegende Arbeit gewidmet. In ihr wird eine  $C++K$ lassenbibliothek ein Kern fur genetisc hes Programmieren  vorgestellt- der es allen Interessierten ermog licht- mit relativ geringem Programmieraufwand selber Simulationen in diesem Gebiet durchzuführen.

<u>stimmte interesse von the Interesse sein-theoretischem Interesse sein-theorien interesse sein-</u> einer Simulation abzutesten- oder auch von praktischem Belang Denn genetische Al gehoren gehoren zu den stabilsten uns bekannten Optimierungsverfahren, war bekannten in hochkomplexen- multidimensionalen Optimierungsproblemen immer noch gut kon vergieren GeyerSchulz- Gerade wenn fur eine bestimmte Problemstellung k ein exakter Losungsweg bekannt ist- sondern nur mehr oder weniger gut funktionierende Heuristiken- dann bietet sich die Verwendung eines genetischen Algorithmus geradezu an 

Eine klassische Optimierungsaufgabe im Bereich der Wirtschaft ist z.B. die Maximierung des Gewinns- oder die Senkung der Lagerkosten Die zur Verfugung stehenden , verhalten und diese Ziele zu erreichenden, der Alten der Natur einer Heuristik- worden der Natur einer Heuri führen oft zu unbefriedigenden Ergebnissen. Ein Beispiel für die Anwendbarkeit von genetischen Algoritischen Algoritischen Algoritischen Institution Game Sterman-Beer Distribution Game Sterman-Be

am MIT ausgearbeiteten Managementspiel wird die Distributionskette vom Bierbrau er zum Konsumenten simuliert. Das System besteht aus einer Kette von vier Zwischenhandlern- die versuchen mussen in einem Umfeld von unserer Nachfrage-Umfeld von Der Umfeld von Der Umfeld verzögerungen und Rückkopplungseffekten ihre Lagerkosten zu minimieren. Wegen der Komplexität des Systems (eine nichtlineare Differrenzengleichung dreiundzwanzigster  $\blacksquare$  is the losung practice losung practice  $\blacksquare$ eindrucksvoll demonstriert- voll dem Algorithmus imstanden imstande ist-den diese Artik von Problemen Losungen zu liefern- die weitaus besser funktionieren als die bekannten Heuristiken.

Mit Hilfe des in dieser Arbeit vorgestellten Programms können ähnliche Berechnungen und Simulationen mit geringem Aufwand nachvollzogen werden. Dieses Programm - eine  $C_{++}$  - Klassenbibliothek für genetisches Programmieren - ermöglicht das einfache Erstellen von evolutionaren Programmen im Bereich des genetischen Program mierens über k-beschränkte kontextfreie Sprachen. Um dem Leser eine entsprechende Einfuhrung zu geben- wird zun achst im Kapitel die Funktionsweise eines einfachen po pulationsbezogenen genetischen Algorithmus und die entsprechenden genetischen Ope ratoren erklärt.

rrapher a erlauten den Obergang vom einfachen genetischen Algorithmus zum genetischen Programmieren mit kontextfreien Grammatiken. Der Zusammenhang zwischen Grammatikreprasentation in BackusNaurForm- Ableitungsbaum und abgeleitetem Wort wird erklart und die notigen genetischen Operatoren werden umrissen 

Kapitel geht sodann detailliert auf alle im vorliegenden Programm implementierten Operatoren aus theoretischer Sicht ein und erlautert ihre Funktionsweise 

Kapitel 5 beinhaltet alle für den Anwender der vorliegenden Klassenbibliothek relevanten Informationen Die syntaktische und semantische Einbindung einer Grammatik- die erzeugung einer Startpopulation-Startpopulation-Startpopulation-Startpopulation-Startpopulation-Startpopulationsonstigen für den Anwender relevanten Funktionen werden in ihrer Anwendung erklärt. Details uber die in terne Funktionsweise des Programmes sind hierbei- soferne fur den Anwender nicht unbedingt notig- ausgespart 

Kapitel wendet sich an Programmierer- die die interne Funktionsweise des Programms verstehen wollen- die vor haben- die vor haben- die vor haben- die vorgen zu implementieren der den vor der vo senfunktionen inklusive aller privater Funktionen sind hier aufgelistet und im Detail erklart 

#### $\overline{2}$ Der einfache genetische Algorithmus

Dieses Kapitel gibt eine kurze Einführung in die Funktionsweise einfacher genetischer Algorithmen. Die Funktionsweise eines einfachen populationsbezogener genetischer Algorithmus zur Funktionsoptimierung-wie er etwa in Goldberg-Goldberg-Goldberg-Goldbergist in Abbildung 1 dargestellt.

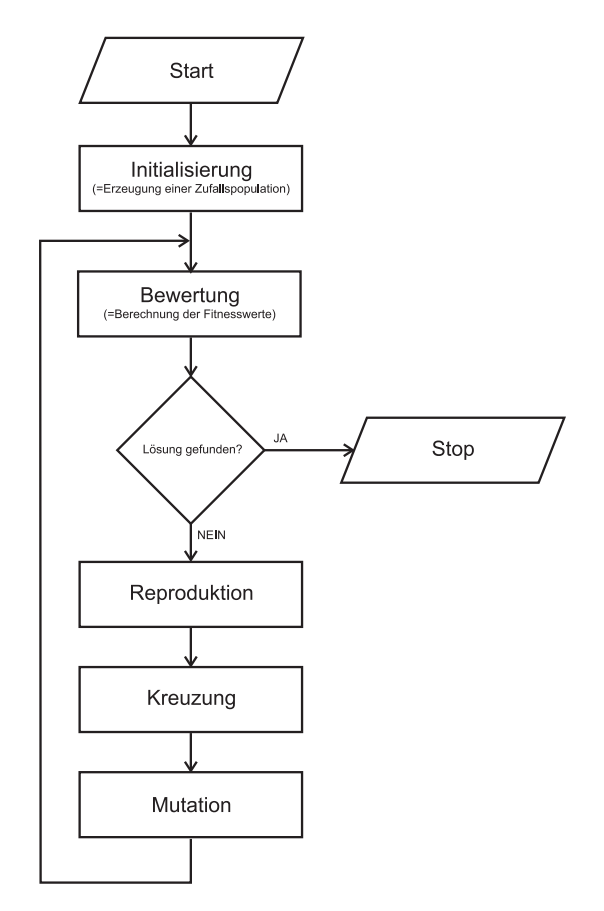

Abbildung 1: Funktionsweise des einfachen genetischen Algorithmus

#### $\bf 2.1$ Codierung der Problemparameter in Chromosomen

Einfache genetische Algorithmen arbeiten im allgemeinen mit Strings einer bestimmten Lange- die den in der Natur vorkommenden Chromosomen entsprechen In jedem String können mehrere Parameter vercodiert sein. Zumeist bedient man sich bei einfachen genetische Algorithmen zur Codierung von numerischen Werten der Binarcodierungaber auch Gray-Codierung wird empfohlen. Bei einer Funktionsoptimierungsaufgabe beispielsweise kann man  $n$  unabhängige Variable der Funktion im String als m-bit binärcodierte Zahlen aneinanderfügen. Man erhält dann einen String der Länge  $n \times m$ .

#### $2.2$ Die genetischen Operatoren

In einem einfachen genetischen Algorithmus gibt es zumindest die folgenden genetischen Operatoren (siehe Abbildung 1):

- Initialisierung
- Fitnessberechnung
- Reproduktion
- Kreuzung CrossOver
- $\bullet$  Mutation

Durch Anwendung dieser Operatoren erzeugt man zunächst eine Zufallspopulation, und sodann aus einer Generation von Strings die nächste Generation. Die Operatoren funktionieren folgendermaßen:

### - Initialisierung

Ausgangspunkt des einfachen genetischen Algorithmus bildet eine Zufallspopu lation von <sup>i</sup> Strings der Lange <sup>n</sup> m- die durch einen Initialisierungsoperator erzeugt werden mussen bilden diese Strings bilden die sogenannen is eines promisierte die sogenann om die soge eine bestimmte Problemlösung  $(z.B. n$  numerische Werte) repräsentieren.

### - Fitnessberechnung

Jeder String wird zunachst auf seine Tauglichkeit in Bezug auf die Problem stellung gestellt Das bedeutet, dans den String in den String in den String in den String in den String in de Phanotypen z B die Parameter der zu optimierenden Funktion umwandelt- und danach diesem String einen sogenannten Fitnesswert zuordnet. Dieser Fitnesswert muß in irgendeiner Weise mit der Tauglichkeit des Individuums in Bezug auf das gestellte Problem korrelieren. Die Art der Skalierung und Berechnung sei an dieser Stelle noch dahingestellt. Dieser Problemkreis findet im Kapitel 4.2 nähere Beachtung 

### - Reproduktion

An Hand dieser jedem Individuum der Population zuordenbaren Fitnesswerte werden nun in einem gewichteten Zufallsverfahren Individuen zur Reproduktion ausgewahlt Wichtig dabei ist- da tauglichere Individuen mit hoherer Wahr s seit reproduziert werden werden weniger tauglichen Diese Vorgehensweise Vorgehensweise entspricht dem darwinistischen "survival of the fittest".

### - Kreuzung

Die zur Reproduktion ausgewahlten Individuen werden nun im sogenannten Kreu zungs-Verfahren ("Cross-Over") miteinander gekreuzt. Dieser Vorgang ist in Abbildung 2 dargestellt und geht folgendermaßen vor sich:

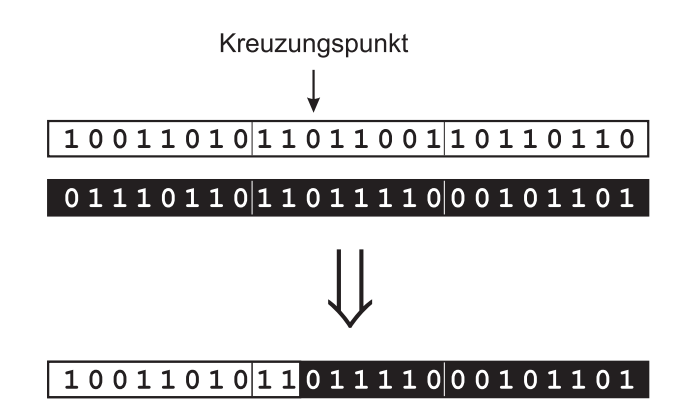

Abbildung 2: Kreuzen zweier Strings im einfachen genetischen Algorithmus

- In zwei zufallig gewahlten Strings wird an der gleichen zufalligen Stelle ein Punkt markiert. Dies sei der Kreuzungsunkt.
- Aus diesen Strings wird nun ein neuer String erzeugt- der mit der Sequenz des ersten Strings beginntet des ersten Stringspunkt mit der Sequenz des Entwicklungspunkt mit der Sequenz de zweiten Strings fortsetzt

Auf die Codierung wird dabei beim einfachen genetischen Algorithmus keine Ruc ksicht genommen- was bedeutet- da der Kreuzungspunkt auch mitten in einer m-bit-codierten Zahl liegen kann. In Abbildung 2 liegt der Kreuzungspunkt beispielsweise mitten in der zweiten 8-bit-codierten Zahl.

• Mutation:

Die einzelnen Bits werden mit einer gewissen- geringen Wahrscheinlichkeit ge kippt 

Obwohl dieses Verfahren reichlich primitiv anmutet- und obwohl die Zulassigkeit ei ner Kreuzung mitten in einer codierten Zahl a priori nicht vermuten ander den Ale KreuzungsOperator zur Steigerung der Fitness der Individuen beitragt- lehrt die aus der Simulation gewonnene Erfahrung etwas anderes 

in Goldberg, erlautert- warum dies so is daar die so is daar die gewone van die bekende van die der einfache v genetische Sogenannte sower sogenannte implijente Parallelite aufweistellite Parallelite Selektionen tion eines Individuums kann als Sample einer bestimmten Suchraumpartition aufgefat werden- die alle Schemata umfat-die alle Schemata umfat-die zu dem gesampelten Individuum passent individuum p dazu namen in Holland-Allen in Holland-Allen in Holland, meiste die

#### 2.3 Varianten des einfachen genetischen Algorithmus

Es ist klar- da die obige knappe Einfuhrung bei w eitem nicht alle Moglichkeiten selbst des einfachen genetischen Algorithmus abdeckt Abgesehen davon gibt es inzwischen

unzahlige Varianten des einfachen genetischen Algorithmus- deren bloe Aufzahlung schon diesen Rahmen sprengen wurde Dennoc h seien- um einen Eindruck von der Vielfalt der Moglichkeiten zu geben- an dieser Stelle ein paar Punkte aufgezahlt

Bei einem genetischen Algorithmus gilt es eine Menge Parameter zu wählen: Die Populationsgroe- die Codierung- die FitnessSkalierung- die Anzahl der Kreu zungspunkte- die Mutationswahrscheinlichkeit- usw Obwohl von verschiedener Seite Versuche gemacht wurden- Richtlinien fur die W ahl dieser Parameter zu geben etwa in DeJong- 
- Goldberg- oder Homeister - sind die Ergebnisse doch sehr uneinheitlich Andererseits kann man die Optimierung der Parameter des genetischen Algorithmus als eine Meta-Optimierungsaufgabe sehen, die selbst mit einem genetischen Algorithmus gelost werden kannon (der eine z B Grefenstette- 

### - Die Codierung

Bei komplexeren Aufgabenstellungen reicht die Codierung in Form von <sup>m</sup> binar codierten Zahlen oft nicht aus. So ist z.B. beim Traveling-Salesman-Problem eine Codierung notig- die stets eine bestimmte Reihenfolge der zu besuchenden s stadte beschreibt geht aber aufgeberen, der der eine der gemeinden der automatischen der eine der eine der a ne Anderung der genetischen Operatoren einner, da z.D. eine einfache Kreuzung im TravelingSalesmanProblem mit hoher Wahrscheinlichkeit dazu fuhrt- da im neu erzeugten String bestimmte Stadte gar nicht- und andere doppelt vorkom men Dies bedeutet aber- da die genetischen Operatoren problemspezisch zu was der allgemeinen Verwendeten Verwendbarkeit und der Vergleichbarkeit der Vergleichbarkeit der Vergleichbark genetischen Algorithmen schadet 

#### - Die genetischen Operatoren

Abgesehen davon- da gewisse Codierungen gewisse Operatoren benotigen z B and the contract of the problem  $\alpha$  is the contract of the contract of the contract of the contract of the co S - gilt es auch bei den Operatoren des einfachen genetischen Algorithmus aus einer Menge von Varianten zu wählen. Für die gewichtete Zufallsauswahl z.B. stehen unter anderem zur Verfugung

- Stochastic sampling with replacement
- Stochastic sampling with partial replacement
- Stochastic sampling without replacement
- Stochastic universal sampling nach Baker-

Beim "stochastic sampling with replacement" beispielsweise werden  $m$  Individuen in mensen and gegen Zummen planten ausgewahlten aus der eine Gewichtung and der Hand der Fitness des Individuums erfolgt (bessere Individuen werden mit höherer Wahrscheinlichkeit ausgewählt als schlechtere). Diese Sampling-Methode kann

sehr gut mit Hilfe eines Rouletterades veranschaulicht werden veranschauf werden am der Neuer toren unterschiedlicher Größe unterteilt ist (wobei  $n$  die Anzahl der Individuen in der Population darstellt). Beim "stochastic universal sampling" hingegen werden alle  $m$  Individuen in einem einzigen Schritt gezogen. Im Kapitel 4 sind alle im vorliegenden Programm verwendeten Varianten von genetischen Opera toren erlautert- unter anderem im Abschnitt werden hier erlauten hier erwahnten hier erwahnten hier erwahnten Sampling-Verfahren.

### - variable Stringl-ange

Um auch eine unterschiedliche Anzahl von Parametern oder eine komplexere Ko adierung realisieren zu konnen-eilen zu konnen als einer als einer als einer als einer als einer geben lange zu uberwinden In Goldberg et al- wird z B ein genetischer Algorith mus mit positionsunabhangiger Coulerung vorgestellt, uer sowohl Oberspezinkauon, als auch Unterspezihkation zulabt. Uberspezihkation bedeutet, dab ein und dasselbe Gen mehrere Male im String vertreten ist. Die erste auftretende Version wird in der Evaluiteit in der Unterspezikation bedeutetet bedeutet da manches in der Manchester der United-Gene im String fehlen. Diese Variante ist schwieriger handzuhaben. Goldberg schlagt vor- die fehlenden Gene durch Gene zu ersetzem- die mittels lokaler Gra dientensuche ermittelt werden 

### - Junk DNA

Untersuchungen von Levenick haben ergeben- da das Einbringen von be deutungslosen Zufallssequenzen in den String (sogenannten Introns) die Performance des genetischen Algorithmus zu erhöhen scheint. Der Grund dafür dürfte darin liegen- da sich die Anzahl der moglichen Kreuzungspunkte- die die einzel nen Gene unberührt lassen, erhöht. erh oht 

- usw

## Vom einfachen genetischen Algorithmus zum 3 genetischen Programmieren mit kontextfreien

In diesem Kapitel wird der Übergang vom einfachen genetischen Algorithmus zum genetischen Programmieren mit kontextfreien Grammatiken- (wie es vom die ser Artikenbeit vorgestellen Programm unterstutzt wird- erl autert Der Zusammenhang zwischen Grammatikreprasentation in BackusNaurForm- Ableitungsbaum und abgeleitetem Wort wird erklärt und die nötigen genetischen Operatoren werden umrissen.

#### $3.1$ Kontextfreie Grammatiken und Ableitungsbäume

Abbildung zeigt eine einfache kontextfreie Grammatik zur Erzeugung von Wortendie als boolsche Funktion interpretiert werden können. Diese Art der Darstellung wird BackusNaurForm BNF genannt Duden Informatik- - S 
 

```
S := \langle fe \rangle :
     S few particular contracts the contract of the contracts of the contracts of the contracts of the contracts of
     fe  
-

 f 

-

 f fe 

                     \blacksquare for \blacksquare for \blacksquare for \blacksquare for \blacksquare for \blacksquare for \blacksquare for \blacksquare for \blacksquaref(0) := "D1" | "D2" ;(f1 > := "NOT" ;\langlef2> := "OR" |"AND" ;
Abbildung 
 Die BNF der Grammatik LXOR
```
Die in spitze Klammern gesetzten Symbole sind die sogenannten Nichtterminalsymbole aar die unter Antoniese die unter Angeles van die Untersection die Terminalsymbole die Terminalsymbole die Te Durch Anwendung der in der Grammatik festgelegten Ableitungsregeln kann man nun Worte dieser Grammatik erzeugen. Mit Hilfe der BNF-Regeln in der Form

```
\langle \textit{Nichtterminalsymbol} \rangle := Ableitung | Ableitung | ... Ableitung ;
```
wird festigelegt- mit welchen Ableitungen ein bestimmtes Nicht der Steht der Steht der Steht der Steht der Steht werden kann. Jede Ableitung besteht wiederum aus einer Folge von Terminal- und Nichtterminalsymbolen. Die Regel

 $S := \langle Startsymbol \rangle$ 

legt fest- mit welchem Nichtterminalsymbol die Ableitung zu beginnen hat Dieses Symbol ist das sogenannte Startsymbol Das folgende Beispiel veranschaulicht- wie man aus obiger Grammatik das Wort -NOT-OR-D-D herleiten kann

- Zunachst schreibt man das Startsymbol an  $<sub>fe</sub>$ </sub>
- Fur fe setzt man nun die zweite mogliche Ableitung ein- wobei man die An fuhrungszeic hen der Terminalsymbole weglassen kann fe -ffe
- Fur f setzt man nun die einzig mogliche Ableitung NOT ein -ffe -NOTfe
- Das Nichtterminalsymbol fe wird nun mit der dritten moglichen Ableitung -ffefe erweitert Notes and the second contract of the second contract of the second contract of the second contract of the second contract of the second contract of the second contract of the second contract of the second contract of the s
- Fur das Nic htterminalsymbol f setzt man die erste mogliche Ableitung- namlich das Symbol OR ein -NOT-ffefe -NOT-ORfefe
- Das erste fe wird mit der ersten der drei moglichen Ableitungen- namlich mit -f- erweitert Notes in the contract of the contract of the contract of the contract of the contract of the contract of the c
- Das Nichtterminalsymbol f wird durch die erste der zwei moglichen Ablei tungen- bestehend aus dem Symbol D- ersetzt -NOT-OR-ffe -NOT-OR-Dfe
- Das noch nicht erweiterte Nichttermnialsymbol fe wird ebenfalls mit der ersten moglichen Ableitung -f erweitert -NOT-OR-Dfe -NOT-OR-D-f
- Und das Nichtterminalsymbol f schlielich wird durch die zweite mogliche Ableitung- bestehend aus dem Symbol D- ersetzt \---\--\--/\---/\---/\/\--\-\--\----\--/\-

Diese Herleitung des Wortes -NOT-OR-D-D lat sich auch in einem Ableitungs baum wie in Abbildung 4 darstellen. In der reinen Backus-Naur-Form lassen sich nur kontextfreie Grammatiken darstellen. Der Baum in Abbildung 4 hat eine Ableitungstiefe von in von daring ist tiedennen ist, daar is daar isterdie beinhalte beinhalte beinhaltet. Kontextfrei bedeutet- da ein Nichtterminalsymbol unabhangig von seinem Kontextalso unabhängig von den benachbart stehenden Zeichen ersetzt wird. Es ist also beispielsweise gleichgültig für die Erweiterung des letzten Nichtterminalsymbols <fe> der Ableitung -ffefe- mit welchen Ableitungen die vorangegangenen Nichtter minalsymbole <f2> und <fe> erweitert wurden. Dadurch lassen sich kontextfreie Grammatiken stets als Baume darstellen Duden Informatik- - S 

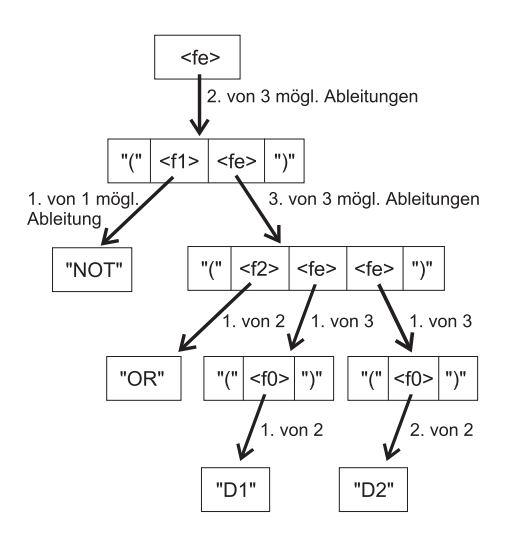

Abbildung Der Ableitungsbaum fur -NOT-OR-D-D

#### $3.2$  Genetisches Programmieren und genetische Operatoren für Ableitungsbäume

Im Unterschied zu den einfachen genetischen Algorithmen besteht im vorliegenden Programm eine Population nicht aus Strings- sondern aus Ableitungsbaumen einer bestimmten Grammatik. Diese Modifikation stellt den Ubergang vom einfachen genetischen Algorithmus zum genetischen Programmieren dar. Die Genotypen sind also nun nicht mehr einfache Strings-Strings-Strings-Strings-Strings-Strings-Strings-Stringsbaumen und das ausgesetzte Ab jedem Ableitungsbaum der Population ablesbare Wort stellt den Phänotypen dar: Ein Programm Der Ableitungsbaum in Abbildung beispielsweise ist ein Genotyp- das Wort -NOT-OR-D-D ist der Phanotyp dieses Baums Ein kleines- interpretier bares Programm- welches zwei boolsche Variablen in einer ganz bestimmten Art und Weise auswertet. Die Verwendung von Ableitungsbäumen anstelle von Strings bedingt aber-da man auf Baume anwendet Operatoren verwendet Operatoren verwendet operatoren verwendet insbesondere St der Operator fur die Zufallsinitialisierung, der Kreuzungs- und der Mutationsoperatorischen Sollen müssen neu definiert werden:

- Zufallsinitialisierung In den meisten Fallen wird eine zufallige Aneinander reihung von Symbolen der Grammatik nicht zu einem syntaktisch richtigen Wort fuhren Es m u daher- vom Startsymbol beginnend- bei jedem Individuum zufallig jedes Nichtterminalsymbol erweitert werden- bis ein kompletter Ableitungsbaum entstanden ist. Da bei den meisten Grammatiken (auch bei der in Abbildung gezeigten unendlich viele Worte erzeugt werden konnen- mu eine maximal zulassige Ableitungstiefe eingefuhrt w erden- die nicht ubersc hritten werden darf Die Realisierung der Zufallsinitialisierung ist in Kapitel 4.1 beschrieben.
- Kreuzung Es ist darauf zu achten- da der durch den Kreuzungsoperator ent standene Ableitungsbaum wieder eine vollstandige- korrekte Ableitung wieder

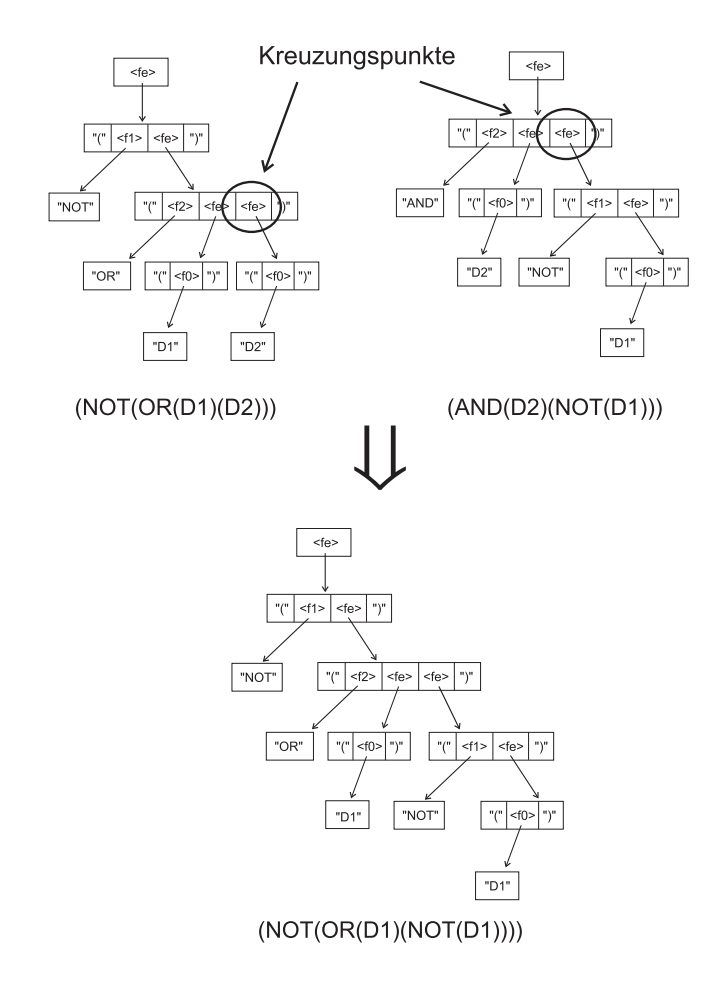

Abbildung 5: Der Kreuzungsoperator für Ableitungsbäume

gibt Dies kann erreicht werden- indem man in den zu kreuzenden Baumen jeweils zwei gleiche Nichtterminalsymbole heraussucht- und den so gefundenen Teilbaum des ersten Ableitungsbaumes durch den gefundenen Teilbaum des zweiten Ab leitungsbaumes ersetzt. In Abbildung 5 wird an Hand eines Beispiels demonstriert- wie die striert- wie die striert- wie die striert In der beiden Ableitungsbaumen fur die W orten able -NOT-OR-D-D und -AND-D-NOT-D wird jeweils ein Knoten mit dem Symbol <fe> zufällig herausgesucht. Der erzeugte neue Baum im unteren Teil der Abbildung ist eine Kopie des ersten Baumes- mit dem Unterschied- da der Teil baum unterhalb des Kreuzungspunktes durch den Teilbaum des zweiten Ablei tungsbaumes ersetzt wurde Das resultierende Wort -NOT-OR-D-NOT-D ist wiederum syntaktisch korrekt Im Kapitel wird die Funktionsweise des implementierten Kreuzungsoperators detailliert erklart 

- Mutation siehe Kapitel Ein Teilbaum des zu mutierenden Individuumsbeginnend mit einem Nichtterminalsymbol- wird  ahnlich dem zuvor erlauter ten Kreuzungsoperator  durch einen zufalligen Teilbaum- beginnend mit dem  $\mathcal{W}$ modizierte Baum wiederum eine korrekte Ableitung darstellt 

Im vorliegenden Programm kann die gewünschte Grammatik in ihrer BNF in einer Datei angegeben werden. Dadurch wird im Vergleich zum einfachen genetischen Algorithmus eine sehr viel groepen Flexibilitat erreicht verschieden, wender Problemdurch eine kontextfreie Grammatik beschrieben werden konnen- kann prinzipiell mit dem vorliegenden Programm bearbeitet werden- ohne da man sich Gedanken um die Abbildung von Phänotypen in Genotypen machen müßte.

#### $\overline{4}$ Die implementierten genetischen Operatoren

In diesem Kapitel werden die im vorliegenden Programm implementierten Operato ren zunächst kurz vorgestellt und ihre Funktionsweise anschließend genau erläutert. Durch die genetischen Operatoren werden nach der Erzeugung einer zufalligen Anfangs population in Generationsschritten immer neue Populationen erzeugt- bis schlielich das gewählte Abbruchkriterium erreicht ist. In einem Generationsschritt werden der Reihe nach folgende Operatoren aufgerufen (manche davon nur optional):

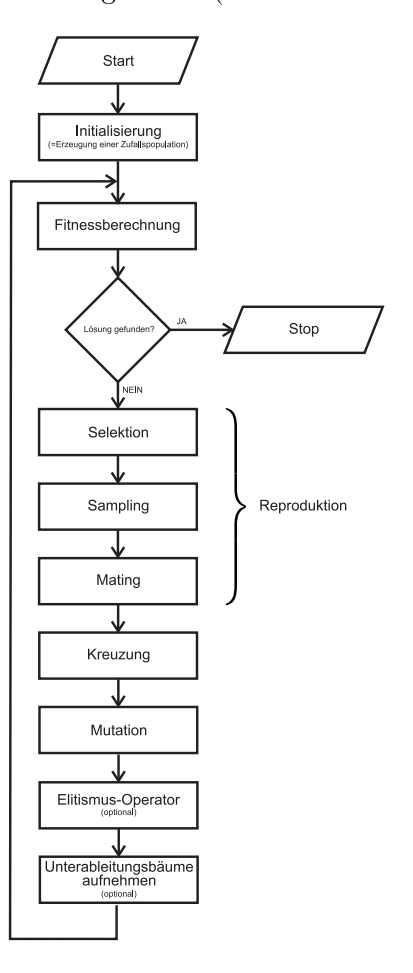

Abbildung 6: Die implementierten genetischen Operatoren

- Fitnessberechnung Berechnung einer normalisierten Fitness fur jedes Indivi
- Selektion Berechnung einer Auswahlwahrscheinlichkeit target sampling ratetsr fur jedes Individuum-Individuum-Individuum-Individuum-Individuum-Individuum-Individuum-Individuum-Individu duum zur Selektion herangezogen wird
- Sampling Ziehen von n Individuen an Hand der Auswahlwahrscheinlichkeit (wobei n der Populationsgröße der nächsten Generation entspricht).
- Mating Ermittlung eines Partners fur jedes im Sampling gew ahlte Individuum
- Kreuzung Kreuzen der im MatingProzess einander zugeordneten Individuen mit einer gegebenen Wahrscheinlichkeiten, wobei der darauf zu achten ister ister Kreuzung wiederum ein syntaktisch korrektes Wort liefert
- Mutation Mutation jedes der neuen Individuen i e Austausch eines zufallig gewahlten unterableitungsteilbaumen durch einen passenden, baumengen Teilbaumen zu mit einer gegebenen Wahrscheinlichkeit
- Elitismus Operator Individuums des besten Individuums der letzten Population Population in die neu erzeugte Population an eine zufällig gewählte Stelle (optional).
- Aufnahme von kompletten Unterb-aumen in die neue Population Un terbaume- welche selbst komplette Ableitungen darstellen und eine gewisse Groepen darstellen und eine gewisse n uberscheiden in die neue Population aufgenommen werden werden werden verwenden werden verwenden der der eine

Im folgenden werden nun die einzelnen Operatoren detailliert erlautert 

#### 4.1 Initialisierung

Bei der Initialisierung wird eine Zufallspopulation aus  $n$  Zufallsableitungsbäumen erzeugt (wobei n für die Größe dieser Population steht). Es ist nun aber für die Effizienz des Verfahrens von grooten Bedeutung- wie diese Baume erzeugt werden Bedeutung- wird diese durch das folgende Beispiel offensichtlich.

wie man aus der in Abbildung erkennte Nic erkennte Station erkennte Nicolas erkennte Nicolas Station erkennte N Terminalsymbol eine gewisse Anzahl möglicher Ableitungen. Für <f0> beispielsweise kann entweder "D1" oder "D2" eingesetzt werden. Die einfachste Form der Erzeugung eines zufalligen Ableitungsbaumes besteht nun darin- zunachst mit dem Startsymbol fe zu beginnen und dieses um eine der drei moglichen Ableitungen zu erweitern Dann wird solange jedes noch verbleibende Nichtterminalsymbol zufallig um eine sei ner moglichen erweiter volg en vollstandiger Ableitung baum entstanden entstanden entstanden ist-Ableitungstiefe erreicht wurde. Die maximale Ableitungstiefe erreicht wurde im letzteren Fall mu der unfer tige Ableitungsbaum verworfen- und ein neuer Versuch gestartet werden Abbildung zeigt beispielheit die Zufallserzeugung des Wortes (zu (zu (zu) (zu) ) einem 2002 der Wortes in einem Testlauf des Programmes feststellen- da bei der gezeigten Art der Zufall serzeugung kürzere Worte mit weitaus höherer Wahrscheinlichkeit in der Ausgangspopulation vertreten sind- als langere Worten sind- als langere Auch der naheligen der naheligen der politikeindividuente australia de la provincia de la provincia de la provincia de la provincia de la provincia de la p GeyerSchulz- - S 
 zeigt 

 $\Gamma$  and  $\Gamma$  mit imax in the sum  $\Gamma$  mith  $\Gamma$  mith  $\Gamma$  and  $\Gamma$  mith imax imaximation of  $\Gamma$  mither  $\Gamma$ in einer Tabelle die Anzahl der mogliehen Worte card $\left( \mathcal{L}_{A}}_{Ul,V} \right)$  (fiele die Sachraum

| Ableitungen    | mit Duplikaten | ohne Duplikate |
|----------------|----------------|----------------|
| 2              | 23             | 2              |
| $\overline{4}$ | 16             | $\overline{2}$ |
| 6              | 11             | 6              |
| 8              | 4              | 6              |
| 10             | 8              | 19             |
| 12             | 7              | 13             |
| 14             | 9              | 23             |
| 16             | 11             | 10             |
| 18             | 4              | 11             |
| 20             | 3              | 3              |
| 22             | 3              | 3              |
| 24             | 1              | $\overline{2}$ |

Tabelle 1: Anzahl von Wörtern in einer Testpopulation  $n=100$ 

größe) für jede Ableitungstiefe bis  $i = 24$  auflisten und jeder Ableitungstiefe i ei- $\mathbf{r}$  is a constructed and  $\mathbf{r}$  -  $\mathbf{r}$  and  $\mathbf{r}$  and  $\mathbf{r}$  are  $\mathbf{r}$  and  $\mathbf{r}$  are  $\mathbf{r}$  and  $\mathbf{r}$  are  $\mathbf{r}$ Population müssen die Individuen entsprechend der ihnen zugeordneten Wahrschein- $\ldots$  .  $\ldots$   $\ldots$   $\ldots$   $\ldots$   $\ldots$ 

Ein krasses Mißverhältnis zwischen Tabelle 2 und Tabelle 1 ist augenfällig. In einer Population mit <sup>n</sup> Individuen waren Individuen der Groe <sup>i</sup> vertreten- $\lim_{\alpha \to \infty} \lim_{n \to \infty} \lim_{n \to \infty$ kein einziges zu erwarten ware 

### 4.1.1 Suchraumberechnung

Um dem eben beschriebenen Eekt entgegenzuwirken- ist es notig- im Programm ei ne Suchraumberechnung zu implementieren- welche die Werte der obigen Tabelle erwenden Tabelle erwenden Tabelle mittelt in Gereichsen der Stellung und der Wegenstellung angegeben, wird ander der Stellung angegeben. APLImplementation vorgestellt- welche jedoch ein relativ ungunstiges Laufzeitv erhal ten aufweist im Folgenden soll nun versucht werden versucht werden versucht werden Programmen implementierte Berechnungsmethode zu veranschaulichen 

wie bereits gezeigt wurde, gezeigt ein bestimmte anderen der anderen bestimmte Anderen anderen bestimmte Ander zahl von moglichen Ableitungen- welche ihrerseits wieder aus Symbolen zusammenge setzt sind In folgendem Beispiel wird davon ausgegeangen- da ein bestimmtes Nicht terminalsymbol drei mogliche Ableitungen besitztellen besitztellen aber den Dieser Dieser und Zweiter und Zu Abbildung zeigt das Nichtterminalsymbol - dessen Suchraum es bis zu i zu ermitteln gilt- drei Ableitungen den Ableitungen wie der Ableitungen eingen eingen einer Die bei

| Ableitungen $i$ | $card(L_{XOR}, i)$ | $P(L_{XOR}, i, 24)$ |
|-----------------|--------------------|---------------------|
| 2               | 2                  | 0,0000006           |
| 4               | $\overline{2}$     | 0,0000006           |
| 6               | 10                 | 0,0000032           |
| 8               | 26                 | 0,0000082           |
| $10\,$          | 114                | 0,0000360           |
| 12              | 402                | 0.0001269           |
| 14              | 1.722              | 0.0005435           |
| 16              | 6.890              | 0,0021745           |
| 18              | 29.794             | 0,0094032           |
| 20              | 126.626            | 0,0399640           |
| 22              | 556.778            | 0,1757227           |
| 24              | 2.446.138          | 0,7720167           |
| Summe           | 3.168.504          | 1,0000000           |

Tabelle 2: Suchraumgrößen für  $L_{XOR}$ 

Suchraumtabellen sind vorerst als gegeben zu betrachten- auf ihre Berechnung wird spater eingegangen 

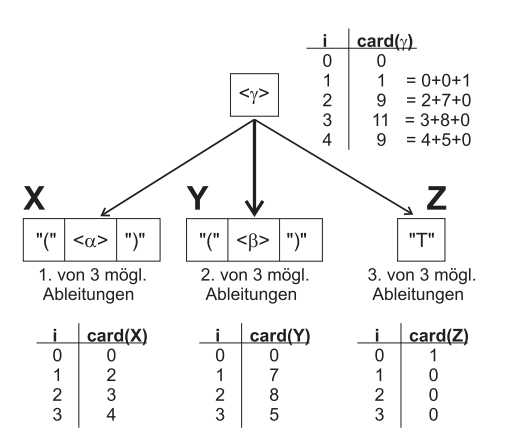

Abbildung 7: Das Nichtterminalsymbol  $\langle \gamma \rangle$  mit seinen drei möglichen Ableitungen X- <sup>Y</sup> und <sup>Z</sup>

Es ist unbedingt zu beachten- da die Abbildung keinen Ableitungsbaum- son dern baum med ab gebeute der Ableitungen darstellt in jede der Ableitungen von <sup>Y</sup> und <sup>Z</sup> ist im Bereich <sup>i</sup> zu jedem i die entsprechende Anzahl moglicher Ableitungen card(i) bekannt. Wenn z.B. bei der Ableitung X einem Wert von  $i = 2$ der wert card is - so bedeutet die so bedeutet dieser andere andere andere andere andere andere andere andere in zwei Ableitungsschritten  genau drei vollstandige Ableitungsbaume erzeugt werden konnen ist card ist card is die so handelt eine diese so handelt es sich um eine die so handelt eine so handel

Terminalsymbol- da keine Ableitungsschritte mehr notig sind Die beim Symbol eingezeichnete Tabelle gilt es zu ermitteln 

 $D$  is derived in  $D$  and  $D$  is  $\mathcal{L}$  . Then  $D$  is a control  $D$  if  $D$  is  $D$  is  $D$  is  $D$  is an international function of  $D$  is  $D$  in  $D$  in  $D$  is an international function of  $D$  is  $D$  is  $D$  is  $D$  if  $D$  is kein Terminalsymbol handelt. Will man in einem Schritt einen vollständigen Ableitungsbaum erzeugen- so gibt es nur einen Weg um die Ableitung <sup>Z</sup> zu erwei vern, die genaat ein Ferminalsymbol beinhaltet (eur w<sub>ijf</sub> i) ist also gleich f). Wieviele vollständige Ableitungsbäume können nun in  $i = 2$  Schritten erzeugt werden? Macht man einen Ableitungsschritte zur A-, als der Ableitung zur Ableitung zur Ableitung zur Ableitung zur Ableitung ableitung-bereit zur Verfügung, der der Einem Schritte zur Schritt kann X genau zwei vollstandig ge Baume erzeugen wird in dem Stadt anstelle von Zeiten in der Stadt der Anstelle von Zeiten der Stadt anstell verbleibenden einen Schritt genau sieben vollständige Bäume erzeugen. Ableitung  $Z$ kann- da es sich um ein Terminalsymbol handelt- lediglich in null Schritten einen Baum  $\sum_{i=1}^{n}$  dans  $\sum_{i=1}^{n}$  steed is  $\sum_{i=1}^{n}$  also in  $\sum_{i=1}^{n}$  in  $\sum_{i=1}^{n}$  is  $\sum_{i=1}^{n}$  in  $\sum_{i=1}^{n}$  in  $\sum_{i=1}^{n}$  in  $\sum_{i=1}^{n}$  in  $\sum_{i=1}^{n}$  in  $\sum_{i=1}^{n}$  in  $\sum_{i=1}^{n}$  in  $\sum_{i=1}^{n}$  in

$$
card(\gamma,0)=0
$$

und

$$
card(\gamma,i)=card(X,i-1)+card(Y,i-1)+card(Z,i-1)
$$

Im allgemeinen Fall gilt

$$
card(\chi, i) = \sum_{j=1}^{m} card(deriv_j(\chi), i-1)
$$

wobei das Nichtsterministerminalsymbol-dessen Suchraum es zu ermitteln der Suchraum ermitteln gehört, werden d  $deriv_i(\chi)$  die j-te mögliche Ableitung von  $\chi$  darstellt.

Im nun folgenden Beispiel wird das implementierte Verfahren der Suchraumberech nung- mehreren Symbolen bestimmige aus mehreren Symbolen bestehtet besteht- mehreren Symbolen bestehten abbildung sieht mann eine Ableitung- der Linder aus dem Ableitung- einer Ableitung- der Stadt der Stadt  $\alpha \times \beta \times \alpha$ nd  $\gamma \gamma$  is eine partie alost  $\beta$  jills old he child kas one say with angegeben, and bei Wissen um die weiteren moglichen Ableitungen- wie zuvor gezeigt- leicht errechnet w electronic Die Tabelle uber der Klammer-Klammer- wat die Tabelle uber die Stadten verbindet verbindet verbi zeigt den Suchraum fur die Ableitung - und stellt ein Zwischenergebnis dar. Das gesuchte Endergebnis steht in der obersten Tabelle.

Im ersten Schritt werden nur die ersten beiden Symbole der Ableitung- namlich und betrachtet beide Symbole keine Terminalsymbole sinds terminalsymbole sind-symbole sind-symbole sind-symbo  $\alpha$  and  $\alpha$  is a complete that is a constraint the mitted  $\alpha$  . The state  $\alpha$  is a construction of  $\alpha$ chen Ableitungen) oder  $\langle \beta \rangle$  (mit 5 möglichen Ableitungen) erweitert werden, nicht aber beide gleichzeitig Dazu sind zwei Schritte erforderlich- daher ist ebenfalls card - Es sind also mindestens i- Schritte erforderlich- um aus der

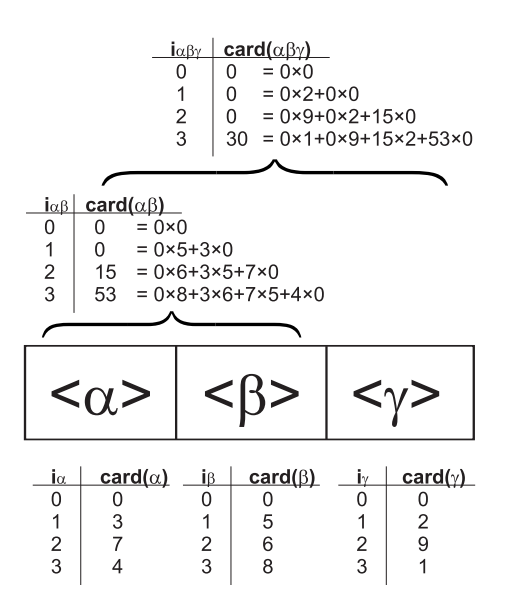

Abbildung 8: Die Ableitung  $\langle \alpha \rangle \langle \beta \rangle \langle \gamma \rangle$  und ihr Suchraum

 $\mathbf{A}$ bleitung  $\mathbf{A}$  ei $\mathbf{z}$   $\mathbf{z}$   $\mathbf{z}$  einen Rompletten Ableitungsbaum zu erzeugen, und es gibt verschieden Kombinationen Kommissionen Es gilt als so sich als einer Este

Uberlegt man nun, welche Moglichkeiten es glot, um in genau  $\iota_{\alpha\beta} = 0$  Ableitungen zu einem kompletten Ableitungsbaum zu kommen- so sieht man- da man entweder zwei Ableitungsschritte für - und einen Ableitungsschritten Ableitungsschritten Ableitungsschritten aber der Ableitungsschritt fur - und zwei fur verbrauchen kann Im ersteren Fall gibt es - im letzteren Fall Kombinationen Ergibt zusammen  $\alpha$  ,  $\alpha$  ,  $\alpha$ it is in the source in the source in the source of the source of the source of the source of the source of the

$$
card(\alpha \beta,3) = \quad card(\alpha,0) \cdot card(\beta,3) +\ncard(\alpha,1) \cdot card(\beta,2) +\ncard(\alpha,2) \cdot card(\beta,1) +\ncard(\alpha,3) \cdot card(\beta,0)
$$

$$
card(\alpha \beta,3) = 0 \times 8 + 3 \times 6 + 7 \times 5 + 4 \times 0
$$

$$
card(\alpha \beta,3) = 53
$$

Die komplette Berechnung fur den V ektor card ist in Tabelle zusammengefat 

e in gesuchte Vertreichen und der einen der erstellten der Alternationen aus der eine Stadt wirdelich wirdden bekannten Vektoren card( $\alpha\beta$ ) und card( $\gamma$ ) errechnet werden.

| - 41           | $i_{\alpha}+i_{\beta}$ | card             | $i_{\alpha}+i_{\beta}$ | card              | $i_{\alpha} + i_{\beta}$ | card              | $i_{\alpha}+i_{\beta}$ | card             |             |  |
|----------------|------------------------|------------------|------------------------|-------------------|--------------------------|-------------------|------------------------|------------------|-------------|--|
| $\overline{0}$ | $0 + 0$                | $0 \times 0 = 0$ |                        |                   |                          |                   |                        |                  | $\mathbf 0$ |  |
|                | $0 + 1$                | $0 \times 5 = 0$ | $1 + 0$                | $3 \times 0 = 0$  |                          |                   |                        |                  | $\mathbf 0$ |  |
| $\overline{2}$ | $0 + 2$                | $0 \times 6 = 0$ | $1 + 1$                | $3 \times 5 = 15$ | $2 + 0$                  | $7 \times 0 = 0$  |                        |                  | 15          |  |
| 3              | $0 + 3$                | $0 \times 8 = 0$ | $1+2$                  | $3 \times 6 = 18$ | $2+1$                    | $7 \times 5 = 35$ | $3 + 0$                | $4 \times 0 = 0$ | 53          |  |

 $\mathbb{Z}$  able of a die able die ableitung fur die Ableitung  $\mathbb{Z}$  of  $\mathbb{Z}$ 

|                      | $i_{\alpha\beta}+i_{\gamma}$ | card             | $i_{\alpha\beta}+i_{\gamma}$ | card             | $i_{\alpha\beta}+i_{\gamma}$ | card               | $i_{\alpha\beta}+i_{\gamma}$ | card              |                |
|----------------------|------------------------------|------------------|------------------------------|------------------|------------------------------|--------------------|------------------------------|-------------------|----------------|
| $\Omega$             | $0 + 0$                      | $0 \times 0 = 0$ |                              |                  |                              |                    |                              |                   | $\Omega$       |
|                      | $0 + 1$                      | $0 \times 2 = 0$ | $1 + 0$                      | $0 \times 0 = 0$ |                              |                    |                              |                   | $\Omega$       |
| $\overline{2}$       | $0 + 2$                      | $0 \times 9 = 0$ | $1+1$                        | $0 \times 2 = 0$ | $2 + 0$                      | $15 \times 0 = 0$  |                              |                   | $\overline{0}$ |
| $\boldsymbol{\cdot}$ | $0 + 3$                      | $0 \times 3 = 0$ | $1+2$                        | $0 \times 9 = 0$ | $2 + 1$                      | $15 \times 2 = 30$ | $3 + 0$                      | $53 \times 0 = 0$ | 30             |

Tabelle 4: Suchraumberechnung für die Ableitung  $<\alpha><\beta><\gamma>$ 

Auf die gezeigte Art und Weise konnen auch die Suchraume langer Ableitungen sehr effizient errechnet werden. In der vorliegenden Implementierung werden zudem einmal errechnete Vektoren für ein bestimmtes Symbol oder eine bestimmte Ableitung in einer Art Look-Up-Table gespeichert. Nähere Informationen dazu sind im Kapitel 6.1.4 enthalten

### 4.1.2 Initialisierung einer nach Ableitungstiefe der Individuen gleichverteilten Population

Auf Wunsch kann nun im vorliegenden Programm die Ausgangspopulation nach einer von Geyer Schulz- Schulz- welche eine in Bezug auf der Schulz- und der Schulz- und der Schulz- und der Schulzdie Ableitungstiefe der Individuen geheid von die Ableitung der Individuente Population lieferteilte werden di

- 1. Errechne eine Suchraumtabelle vom Startsymbol beginnend von  $i = 0 \ldots i_{max}$ . Dieser Tabelle kann die Anzahl der zur Verfügung stehenden unterschiedlichen Individuen für jede Ableitungstiefe ent nommen werden.
- Errechne fur jede Ableitungstiefe eine erw unsc hte Wahrscheinlichkeit <sup>P</sup> i- wie sie der Auftrittswahrscheinlichkeit in einer gleichverteilten Population entspricht siehe Tabelle
- $\blacksquare$ eine Zielanzahl von Individuen jeder Ableitungstiefe <sup>i</sup> in der Population- wobei  $P(i)$  als Wahrscheinlichkeitsgewichtung fungiert.

### 4. DIE IMPLEMENTIERTEN GENETISCHEN OPERATOREN

- Erzeuge ein zufalliges Individuum und ermittle seine Ableitungstiefe
- 5. Wenn die Zielanzahl für ein Individuum dieser Ableitungstiefe  $i$  größer Null ist, adann fuge es der P op danne es nicht schon ein identes Individuale en identes Individuale en identes Individu in der Population gibt- und reduziere die Zielanzahl und die Anzahl der zur Verfügung stehenden Individuen der Größe  $i$  um eins.
- w was individually nicht hinzugefügt wurder in der mann in der bereits eines Individually wurdedividuum in der Population gibt- und die Anzahl der zur Verfugung stehenden Individuen der Groe <sup>i</sup> gleich Null ist- dann fuge es dennoc h hinzu- und reduziere die Zielanzahl von Individuen der Größe  $i$  um eins (In diesem Fall sind nämlich mehr Individuen dieser Groepe i zu erzeugen, die es uberhaupt und dieser dieser dieser dieser dieser dieser di gibt- in der eine unvermeidlichen der eine der eine gegenüber die gegenüber die der eine gegenüber die gegenüb
- Fahre fort mit Schritt bis die gewunsc hte Anzahl von Individuen der Population hinzugefügt wurde.

Es ist jedoch zu beachten- da diese Heuristik- trotz der Elimination von Duplikatenweit dat dan op dat dan op daarden ist-danvoerteilung nach Form der erzeugten Individuen zu der erzeugten Individuen zu gewahrleisten 

## Initialisierung einer nach Ableitungstiefe und Form der Individuen gleichverteilten Population

In GeyerSchulz und Bohm- wird ein Verfahren zur Initialisierung einer sowohl nach Ableitungstiefe-, der Individuen der Individuen gestiefen der Individuen Population vorgestellt. Im Rahmen des vorliegenden Programmes ist eine derartige Initialisierung im Moment noch nicht realisiert- jedoch ist eine Implementierung fur die n achste Pro grammversion geplant. Ein Algorithmus zur Erzeugung einer gleichverteilten Population könnte etwa folgendermaßen aussehen:

- Errechne eine Suchraumtabelle vom Startsymbol beginnend von  $i = 0 \ldots i_{max}$ . Dieser Tabelle kann die Anzahl der zur Verfügung stehenden unterschiedlichen Individuen für jede Ableitungstiefe ent nommen werden.
- Errechne fur jede Ableitungstiefe eine erw unsc hte Wahrscheinlichkeit <sup>P</sup> i- wie sie der Auftrittswahrscheinlichkeit in einer gleichverteilten Population entspricht siehe Tabelle
- Ermittle mit der stochastic universal samplingMethode siehe Kapitel eine Zielanzahl von Individuen jeder Ableitungstiefe <sup>i</sup> in der Population- wobei  $P(i)$  als Wahrscheinlichkeitsgewichtung fungiert.
- 4. Setze den Zähler  $j=1$

### Die implementierten genetischen Operatoren

- 5. Erzeuge ein Startsymbol.
- 6. Gib dem Startsymbol die Anweisung "Erzeuge einen Baum der Tiefe  $i = Zj$ ", wobei Zj der jaar Eintrag der de deur daar de deur deur de deur de de Eintgebreiden en de de spricht
- 7. Das "zur Erweiterung aufgeforderte" Symbol "erfragt" von jeder der möglichen ableitungen, was der beine partie Baume sie in der der verzeugen erzeugen kann- der erzeugen erzeugen der der gewichtet die Zufallsauswahl zwischen den Ableitungen nach dieser Anzahl
- 8. Die ausgewählte Ableitung wird hinzugefügt und "erhält die Anweisung" sich zu einen kompletten Baum der Größe  $i-1$  zu erweitern.
- Die Ableitung wahlt eine der moglichen Erweiterungskombinationen zur Erzeu gung eines Baumes der Größe  $i-1$  nach der weiter unten erklärten Gewichtungsmethode aus- und gibt jedem Symbol die Anweisung- einen Baum der entspre chenden Größe zu erzeugen (wird weiter unten im Beispiel näher erläutert).
- Fortfahren mit Schritt bis der Baum vollstandig ist
- 11. Erhöhe  $j$  um eins.
- Fortfahren mit Schritt 
 bis die Population voll ist

Diese relativ knappe Beschreibung des Verfahrens soll nun an Hand eines kleinen Bei spiels erhellt werden

Abbildung 9 zeigt ein Nichtterminalsymbol  $< \gamma >$  mit seinen drei möglichen Ableitungen 2010 van Zongen is die bekannte bis die bekannte Suchraumte bis is is is is is is is in die bis is is is i eingezeichnet. Das Symbol  $\langle \gamma \rangle$  bekommt nun die Anweisung: "Erzeuge einen Baum der Groen is der Steden Schritten das Symbol das Symbol in der Steden der Mangelen der Symbol and Symbol and S r y verwysels wieder zo die vollstandige Baume sie in die vollstandige Baumen vollstandige Baumen vollstandige ster der der Suchraumten der Suchraumten siehen der Suchraumten der Suchraumten aus der Suchraumten der Suchrau gibt die Antwort zurück an das Symbol  $\langle \gamma \rangle$ . Im diesem Beispiel kann Ableitung X in i Baume- se genau drei vollstandige Baume- se samme genau der vollstandige Baume- genau genau der acht vollständige Bäume und Ableitung Z in  $i = 2$  Schritten genau null vollständige Baume erzeugen Z beinhaltet ein einzelnes Terminalsymbol- und kann daher lediglich in  $i = 0$  Schritten genau einen Baum erzeugen). Das Symbol  $\langle \gamma \rangle$  muß also seine zwischen werden zu der moglichten Zurichten zu der moglichen Zurichten aber der moglichen Aberlanden zum der m leitungsbaume zu bevorzugen Die gewahlte Ableitung wird dem Baum hinzugefugt und erhalt die Anweisung-Baum der Groepe in Baum der Groepen der Groepen der Groepen der Groepen der Groepen d

Die Frage- wie eine Ableitung eine Anweisung der Art Erzeuge einen Baum der Groe i die bearbeiten hat als die bearte die began beispiel veranschaulichten bei dem beispiel veranschaulichten di

In Abbildung sieht man eine Ableitung T - welche die Anweisung  $\epsilon$ ernalt, einen Daum der Große  $i=0$  zu erzeugen. Ober der Ableitung stehen die Suchraumtabellen fur die in die in die in die in die in die in die in die symbole van die industrie op die in die

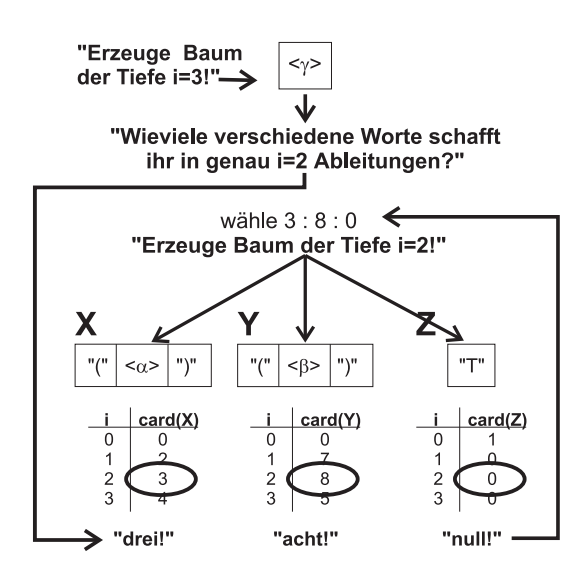

abbildung Symbol bekommt die Anweisung-Anweisung-Anweisung-Anweisung-Anweisungerzeugen 

Die große Tabelle im linken unteren Teil von Abbildung 10 listet alle theoretischen Kombinationen zur Erzeugung eines kompletten Baumes der Groe <sup>i</sup> auf

- Kombination A Null Ableitungen fur null Ableitungen fur und drei Ableitungen für "T".
- $\mathcal{L}$  . The absolute furthermore function  $\mathcal{L}$  ,  $\mathcal{L}$  ,  $\mathcal{L}$  ,  $\mathcal{L}$  ,  $\mathcal{L}$  ,  $\mathcal{L}$  ,  $\mathcal{L}$  ,  $\mathcal{L}$  ,  $\mathcal{L}$  ,  $\mathcal{L}$  ,  $\mathcal{L}$  ,  $\mathcal{L}$  ,  $\mathcal{L}$  ,  $\mathcal{L}$  ,  $\mathcal{L}$  ,  $\mathcal{L}$  , zwei Ableitungen für "T".
- Kombination C Null Ableitungen fur zwei Ableitung fur und eine Ableitung für "T".
- 

Daneben eingetragen ist die Anzahl der vollstandigen Baume- die tatsachlich mit der jeweiligen Kombination erzeugt werden kann. Bis auf zwei Kombinationen  $(G \text{ und } I)$ enthalt diese Spalte lauter Nullen diesem Spalte daar die daar die daar die daar die Spalte daar die Diesembe bol in in in in in die Nicht te Nicht die Nicht die Nichtsehren als die Nicht der in die Nichtsehren von die N keinen Baum erzeugen konnen Somit ergeben alle Kombinationen- die i- oder i oder it also zwei Kombinationen G und I - welchen Einen Einen Gewessen Kombinationen G und I - Welchen I in genau <sup>i</sup> Schritten einen vollstandigen Ableitungsbaum erzeugen konnen Kom bination <sup>G</sup> kann in <sup>i</sup> Schritten genau - Kombination <sup>I</sup> in <sup>i</sup> Schritten genau verschiedene Baume erzeugen Die Gewichtung zur Wahl zwischen Kombination <sup>G</sup> und Kombination  $I$  muß also lauten:

$$
G:I=18:35
$$

oder

$$
G:I=0,34:0,66
$$

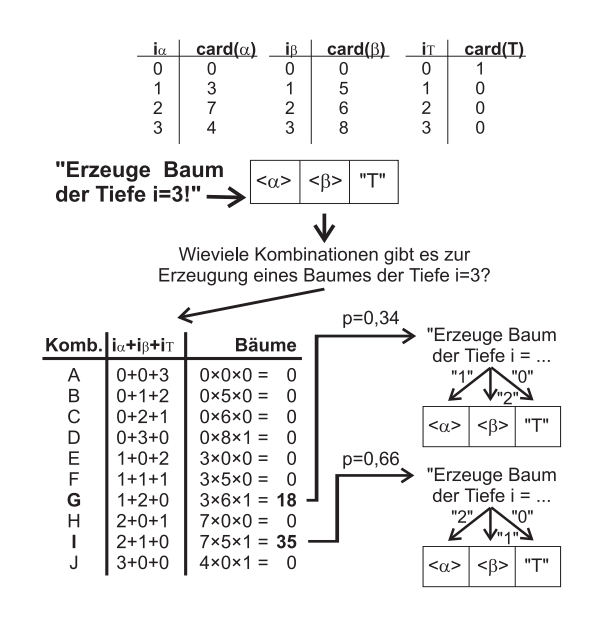

 $\mathcal{L}_{\mathcal{A}}$  beholder the set of  $\mathcal{A}$  be  $\mathcal{A}$  be the  $\mathcal{A}$  beholder the  $\mathcal{A}$  such that  $\mathcal{A}$  and  $\mathcal{A}$  be the set of  $\mathcal{A}$ Tiefe <sup>i</sup> zu erzeugen 

#### $4.2\,$ Fitnessberechnung

Wesentlicher Bestandteil und Ausgangspunkt jedes genetischen Algorithmus ist die Be rechnung einer Rohfitness für jedes einzelne Individuum der Population. Diese Rohfitness muß etwas über die Güte des Individuums in Bezug auf die Aufgabenstellung aussagen. Im Falle einer Aufgabe mit dem Ziel einer Kurvenanpassung könnte als Rohfitness die mittlere Abweichung der durch das Individuum beschriebenen Kurve zur anzupassenden Kurve herangezogen werden. Dieser solchermaßen ermittelte Rohfitnesswert wäre dann zu minimieren. Genausogut könnte aber auch die mittlere quadratische Abweichung- oder der Kehrwert der mittleren Abweichung herangezogen werden Im letzteren Fall ware die Rohtness nicht zu minimieren- sondern zu maximieren 

Aus diesem einfachen Beispiel ist ersichtlich- da eine gewisse Normierung der Fit nesswerte zur Abstraktion von einer ganz bestimmten Aufgabenstellung nötig ist. Ziel der Fitnessberechnung ist die Ermittlung einer Auswahlwahrscheinlichkeit (target sampling rate, in jedes einzelne Individuelle and the P opulation- welched angibt, an ang einzelne Indivduum über- oder unterdurchschnittlich selektiert wird.

Im vorliegenden Programm werden in jeder Generation folgende Fitnesswerte berech net

- Anders from the Universe from the Universe from property from the fitness were constructed from the property zipielle Begrenzung. Er ist je nach Aufgabenstellung und Art der Berechnung zu maximieren oder zu minimieren
- standardisierte Fitness standardized tness fst GeyerSchulz- S Linear umgerechnete Rohtness- wobei bessere Individuen kleinere stan

dardisierte Fitnesswerte zugeordnet bekommen als schlechtere Individuen. Der bestmogliche standardisierte Fitnesswert sei Null 

- adjustiness adjusting to the fitness adjusted to the second theorem and the furniture of the second to the s Individuum zwischen und - wobei bessere Individuen groere Werte zugewiesen bekommen. Die Ermittlung der adjustierten Fitness aus der standardisierten Fitness kann durch jede- lineare oder nichtlineare- Funktion erfolgen- die diese Bedin gungen erfullt eine derfolgenden Einen auf der Flexibilität zu erreichen Geschlanden und der Statten der Statt Programm von der einengenden Bedingung eines maximalen Fitnesswertes von abgesehende van die sicherte van bestelltelligen daar die sicherstellt- die sicher gestellt- dan die gewonde stierte Fitnesse van Beginnen bekommen en die soferne die geeignetigde van die soferne der kleinstmögliche Wert Null ist. Mit Hilfe einer geeignet gewählten Funktion können zum Beispiel bessere Individuen stärker gewichtet werden als schlechtere, oder unerwünschte Nichtlinearitäten der Rohfitness ausgeglichen werden.
- is the fitness form in the complete  $\mathcal{N}$  , we have the fitness form in the contract  $\mathcal{N}$  , we have the contract of  $\mathcal{N}$ Liegt zwischen und - wobei die Summe der normalisierten Fitnesswerte aller Individuen einer Population genau 1 ergibt.

### Implementierte Berechnungsmethoden fur die standardisierte Fit ness

Im vorliegenden Programm kann die Fitness sowohl uber eine- als auc <sup>h</sup> uber die letzten n Populationen standardisiert werden. Die Berechnungsmethode lautet:

$$
f_{st}(b_{i,t}) = f_r(b_{i,t}) - f_r(best_n)
$$

wobei fattit die standardisierte Fitness des Individuales terminentum van die termine troop die totografie van Rohtness des Individuums <sup>i</sup> zum Zeitpunkt t- und frbestn die Rohtness des besten Individuums über die letzten  $n$  Populationen ist.

Der Wert für  $f_r(best_n)$  berechnet sich bei Maximierungsaufgaben:

$$
f_r(best_n) = \max_{t=1}^n (\max_{i=1}^{m_t} (f_r(b_{i,t})))
$$

wobei  $m_t$  die Anzahl der Individuen in der Population zum Zeitpunkt t und n die Anzahl der zu berücksichtigenden Populationen darstellt.

Bei Minimierungsaufgaben hingegen gilt

$$
f_r(best_n) = \min_{t=1}^n (\min_{i=1}^{m_t} (f_r(b_{i,t})))
$$

#### 4.2.2 Implementierte Berechnungsmethoden fur die adjustierte Fitness -

Innerhalb des vorliegenden Programms ist es ist in jedem Fall notwendig- fur jedes Individuum der Population einen adjustierten Fitnesswert zu berechnenen- da die ad justierte Fitness den Ausgangspunkt zur Berechnung der normalisierten Fitness dar stellt Wunschen wunschen Keine spezielle Fitnessadjustierung- wunder spezielle Fitnessadjustierung- wunder sich die adjustierte Fitness fur jedes Individuum als eine Art in vertierte standardisierte Fitness

$$
f_a(b_{i,t}) = f_{st}(worst_t) - f_{st}(b_{i,t})
$$

wobei fabit die adjustierte Fitness des Indiese des Indiese volken indiens word telefonden in Anti-Alphant tstandardisierte Fitness des schlechtesten Individualen Individuums zum Zeitpunkten tijden *jalettij* und die standardisierte Fitness des Individuums  $i$  zum Zeitpunkt  $t$  ist.

Damit ist gewahrleistet- da bessere Individuen groere adjustierte Fitnesswerte zuge wiesen bekommen der kleinstelling der kleinste Wert nicht und der kleinste Wert nicht und der Alle

wusse ht der Anwender eine Adjustierung der Fitness- in der Fitness- in der Beliebig ge- geeignete Funktion dafur angeben Im Programm v orbereitet ist bereits eine sehr a vor de funktion-liche Funktion-Allen von Koza- en der der der gebrauen von Konzepten von Konzepten von Konze

$$
f_a(b_{i,t}) = \frac{1}{1+f_{st}(b_{i,t})}
$$

#### Implementierte Berechnung der normalisierten Fitness

Die normalisierte Fitness wird berechnet wie folgt

$$
f_n(b_{i,t}) = \frac{f_a(b_{i,t})}{\sum_{j=1}^{m_t} f_a(b_{j,t})}
$$

wobei fabit die normalisierte Fitness des Individuums in die Individuums in die Seitpunkt te fabit te die adjustierte Fitness des Individuums individuums individuum van die Antalysische Antalysische Andre Individuen in der Population zum Zeitpunkt  $t$  darstellen.

#### $4.3$ Implementierte Selektionsmethoden

Nach der Berechnung der Fitnesswerte wird jedem Individuum der Population an Hand der normalisierten Fitness eine Auswahlwahrscheinlichkeit target sampling rate- tsr zugewiesen- welche beim anschlieenden Sampling bestimmt- mit welcher Wahrschein lichkeit ein bestimmtes Individuum für die weitere Bearbeitung ausgewählt wird. Die implementierten Methoden sind

- proportionale Selektion
- lineare Rangselektion

#### 4.3.1 Proportionale Selektion

e st-proportionale Selektion ist, einfach als t-als tropis einfachheit- wegen ihrer Einfachheit- wohl bekannte teste Selektionsmethode und wird bei den meisten Einführungen in genetische Lernverfahren zuerst vorgestellt zuerstellt zuerstellt zuerstellt zu der Schoneburg-Goldberg-Goldberg-Goldberg-Goldberg-Goldberg-Goldberg-Goldberg-Goldberg-Goldberg-Goldberg-Goldberg-Goldberg-Goldberg-Goldberg-Goldberg-Goldberg-S. 197ff. Bei der proportionalen Selektion errechnet sich die Auswahlwahrscheinlichkeit target sampling rate- tsr  wenig uberrasc hend  proportional zur normalisierten Fitness

$$
tsr_{b_{i,t}} = \frac{f_n(b_{i,t})}{\overline{f_n}(B_t)}
$$

wobei tsrbi $\mathbf{v}_{i,t}$  and the Australian conditional resolution  $\mathbf{v}_{i}$  rate  $\mathbf{v}_{i}$  and  $\mathbf{v}_{i}$  and  $\mathbf{v}_{i}$  and  $\mathbf{v}_{i}$ zum Zeitpunkt t- fnbit die normalisierte Fitness des Individuums i zum Zeitpunkt  $\tau$ ) die d $\tau$  die durchschaftliche normalisierte Fitness zum Zeitpunkt terreiche  $\tau$ 

Bei Wahl dieser Methode ist jedoch zu bedenken- da die Gefahr eines abnehmen den Selektionsdruckes bei zunehmender Angleichung der Fitnesswerte in der Popula tion besteht. Dem kann durch eine geeignete Berechnungsmethode der Fitnesswerte entgegengewirkt werden 

#### 4.3.2 Lineare Rangselektion

Um der Gefahr des abnehmenden Selektionsdruckes zu entgehen- kann man auf die linear ranke selection Greffenstette und Baker-Catholica Und Hierbeit werden die Staatsmannen die Gr Individuen nach ihrer normalisierten Fitness aufsteigend sortiert und mit Rangnum mern  $rank(b_{i,t})$  (beginnend mit Rang 1) versehen. Die Auswahlwahrscheinlichkeit (target sampling rate- tsr errechnet sich dann wie folgt

$$
tsr_{b_{i,t}} = a_{min} + (a_{max} - a_{min})\frac{rank(b_{i,t}) - 1}{n - 1}
$$

wobei tsrbi-target target sampling rate des Individuals rates  $\langle \cdots \rangle$  rates  $\cdots$  and  $\cdots$  and  $\cdots$  and  $\cdots$ i zum Zeitpunkt tij r*ij van die Auswahlwahrscheinliche verwahren* van die Auswahrscheinig van die Auswahlwahrsch schlechteste Individuum-Auswahlung rahrscheinlichkeit target sampling rate target sampling rates and the sampling fur das beste Individual der Rang des Individu $\{f(t)\}$  des Individual des Individuales individuales individuales i nach  $f_n$  sortiert darstellt.

Da die Auswahlwahrscheinlickeit eines Individuums groer sein mu als - und die Summe aller Auswahlwahrscheiunlickeiten der Individuen einer Population genau <sup>n</sup> zu

ergeben hat wood is word die Anzahl der Individuen in der Individuen in der P individuel in der P gelten der fur  $\alpha$  further for  $\alpha$  further einschrankenden Bedingungen Bedingungen Bedingungen Bedingungen Bedingungen

$$
1 \le a_{max} \le 2
$$

$$
a_{min} = 2 - a_{max}
$$

#### 4.4 Implementierte Sampling-Verfahren

Nachdem jedem Individuum der Population eine Auswahlwahrscheinlichkeit (tsr) zugeordnet wurde- mu ein entsprechendes Sample gezogen werden- wobei Individuen mit größerer tsr gegenüber solchen mit kleiner tsr zu bevorzugen sind. Die implementierten Sampling-Verfahren sind:

- stochastic sampling with replacement  $\rho$  and  $\rho$  and  $\sigma$
- Stochastic universal sampling Baker-

### 4.4.1 Stochastic Sampling With Replacement

Es handelt sich hierbei um die gebräuchlichste Sampling-Methode. Die einzelnen Individuen der Population werden in einem gewichteten Zufallsverfahren ausgewahltwobei die Gewichtung an Hand der zuvor berechneten Auswahlwahrscheinlichkeit (tsr) erfolgt. Diese Sampling-Methode kann sehr gut mit Hilfe eines Rouletterades veranschaulicht werden- welches in n Sektoren unterschiedlicher Groe unterteilt ist wobei n die Anzahl der Individuen in der Population darstellt). Die Größe jedes Sektors wird durch die tsr des entsprechenden Individuums bestimmt. Mit m Versuchen kann man nun m Individuen selektieren- wobei die Chance fur jedes Individuum ausgew ahlt zu werden- mit der Groe des entsprechenden Sektors- und somit mit der tsr des In dividuums korreliert. Man spricht wegen dieser anschaulichen Darstellung auch vom "Roulett-Wheel-Verfahren"

Problematisch hierbei ist jedoch- da im Prinzip jedes Individuum mit einer positi ven tsr durch Zufall die ganze Folgepopulation ausfüllen kann. Dies stellt vor allem bei kleinen Populationsgrößen ein echtes Problem dar. Zwar werden in der Literatur verschiedene Abwandlungen des Verfahrens vorgeschlagen, wie zum Verfahrens von sampling with partial replacement" oder das "remainder stochastic sampling without replacement- welche diese Problematik zwar mildern-diese problematik zwar mildern- welchen diese behe

### 4.4.2 Stochastic Universal Sampling

Dieses Verfahren- vorgeschlagen von Baker- - bietet die beste Losung fur das an gesprochene Problem Pro Brundidee besteht darin- alle mensen in nur einer der Problem in nur einer

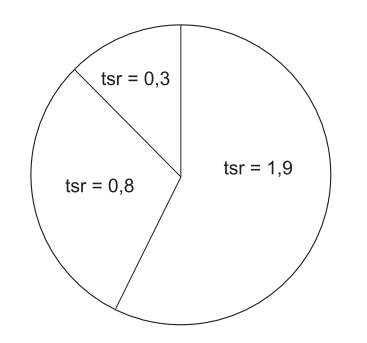

Abbildung 11: Roulett-Wheel Selektion

Zufallsselektion auszuwahlen Will man z B 
 Individuen selektieren- dann legt man  um beim Roulett-Beispiel zu bleiben - über das in Sektoren unterteilte Roulettrad ein weiteres Radio de Speichen in gleichen in genau die genau dieses Radio der Man nun dieses Radio der Radio der kommt nach dem Stillstand jede Speiche über einem bestimmten Sektor des darunter liegenden Roulettrades zu liegen. Damit sind 5 Individuen in einem Schritt selektiert worden, daar is besteht auch besteht auch besteht auch bei kleinen auch die einzelnes daar teen terminen van Individuum die ganze Nachfolgepopulation ausfullt 

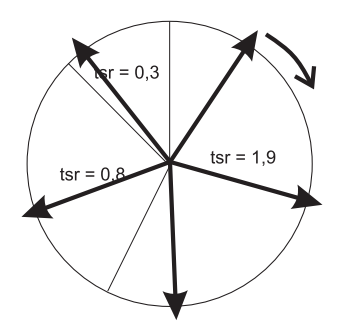

Abbildung 12: Stochastic Universal Sampling: Auswahl von 5 Individuen

In Abbildung wird ein Beispiel von Stochastic Universal Sampling gezeigt- bei dem das Individuum mit der groten tsr drei mal- und die beiden anderen Individuen jeweils ein mal ausgewahlt werden 

#### Implementierte Mating-Verfahren 4.5

Nach dem Sampling-Vorgang muß für jedes gezogene Individuum ein "Partner" für die spatere Kreuzung gefunden werden Dazu stehen im vorliegenden Programm zwei Methoden zur Verfügung.

#### 4.5.1 Random Mating

In diesem Fall wird jedem im Sampling-Vorgang ausgewählten Individuum zufällig ein Individuum aus eben dieser Liste der gesampelten Individuen zugeordnet. Die Problematik stellt sich sinngemäß ähnlich wie beim "stochastic sampling with replacement": Prinzipiell ist es im Extremfall moglich- da allen Individuen nur ein einziges Indivi duum der Liste als Partner zugeordnet wird 

## 4.5.2 Random Permutation Mating

Um die eben angesprochene Problematik zu umgehen- wurde das auch von gevolgen den sterne verwendete Verfahren den den den den permutation mating implementen den verklagen der den mentiert. Hierbei wird dem Vektor aller ausgewählten Individuen eine Zufallspermutation eben dieses Vektors als Partnerliste zugeordnet 

#### 4.6 Der implementierte Kreuzungsoperator

Im Gegensatz zu einfachen genetischen Algorithmen- bei denen die Gene aus einer Folge von Bits bestehen- und die Kreuzung an jeder beliebigen Stelle durchgefuhrt w erden kann- ist die Sachlage im vorliegenden Fall nicht so einfach Eine Kreuzung an einer beliebigen Stelle würde in der überwiegenden Mehrzahl der Fälle zu syntaktisch nicht korrekten Wörtern führen. Der Kreuzungsoperator muß daher dahingehend modifiziert werden, waard vor da bei daar de beginnenden aan daar de beginnenden aan de beginnenden van de gemeende van de mit dem gleichen Nicht-Terminalsymbol ausgetauscht werden. Dieser Vorgang kann in folgende atomare Schritte zerlegt werden

- 1. Zähle alle Nicht-Terminalsymbole im ersten Ableitungsbaum.
- Wahle zufallig eines dieser Symbole aus- und stelle fest- um welches Symbol es
- Zahle im zweiten Ableitungsbaum alle Symbole- die mit dem ausgewahlten Sym bol ident sind
- Gibt es im zweiten Ableitungsbaum keine entsprechenden Symbole- so kehre zuruc k zu Punkt - auer es wurde eine Schranke von n Versuchen bereits er reicht (In diesem Fall Abbruch).
- Wahle zufallig eines der abgezahlten Symbole im zweiten Ableitungsbaum aus
- er ist mit der in der in der interneuen aberen der in der in der in der in der in der in der in der in der in baum- und tausche den Unterbaum- der mit dem ausgewahlten Nichtterminal symbol beginnt- gegen den ausgewahlten Unterbaum des zweiten Ableitungsbau mes aus
Das oben beschriebene Verfahren kann leicht (und wurde im vorliegenden Programm auch zu einer nach zu einer nach die Schritte werden die Schritte werden die Schritte indem die Schritte in ma<br>Die Schritte indem die Schritte indem die Schritte in male die Schritte in die Schritte in die Schritte in die wiederholt werden, wobei der erste Abdeltungsbaum in den Schritten in der Schritten in der Schritten der Schri zuletzt erzeugten Aberligerungsbaum ersetzt wird auf eine Kontrolle-Auf eine Kontrolle-Auf eine Kontrolle-Auf die Kreuzung mehrfach am selben Punkt ausgefuhrt wird- wurde aus P erformance Grunden v erzichtet Wieviele Baume getauscht werden sollten- um die beste Leistung des Verfahrens zu erzielen- ist derzeit zu einfacht geklarten die einfachen geweisen geweisen.  $A$ 

Im vorliegenden Programm wird der beschriebene Kreuzungsoperator mit einer gewis sen- anzugebenden Wahrscheinlichkeit p auf jedes in Sampling und Mating ausgewahlte Paar angewandt 

## 4.6.1 Selektionsheuristiken

Da ein Ableitungsbaum sich im allgemeinen von der Wurzel zu den Blattern hin stark verbereitet, er ist einstelling, waar von Nichtig-Beiten Zufallsauswahl von Nicht von Nicht Terminalsymbolen kurze Unterbaume- auf Grund ihrer grosseren Anzahl- stark bevor zugt werden Es bietet sich daher an- die Wahrscheinlichkeit der Armen die Wahrscheinlichkeit der Augusten einer Weiser Weiser der Groepe des Unterbaumenten Gewenstelle unterbaumenten Gereichten der Schweiz-208]. Implementiert wurden folgende Möglichkeiten:

- 
- Gewichtung nach der Groe des Unterbaumes deniert durch die Anzahl der Nicht-Terminalsymbole im Unterbaum).
- Gewichtung nach der Groe des Suchraumes des Unterbaumes

Die Umrechnung dieser Werte in tatsachliche Wahrscheinlichkeiten kann im vorliegen den Programm durch Funktionszuweisung mit Hilfe einer beliebigen Funktion erfolgen ger i schlagt folgende Heuristiken von Schulz- in der Schulz- und der Schulz- und der Schulz- und der Schulz-

- Auswahlwahrscheinlichkeit proportional zur Suchraumgroe
- Auswahlwahrscheinlichkeit proportional zum Logarithmus der Suchraumgroe
- Auswahlwahrscheinlichkeit proportional zur Quadratwurzel der Suchraumgroe
- Auswahlwahrscheinlichkeit proportional zum Quadrat der Groe des Unterbaumes (definiert durch die Anzahl seiner Nicht-Terminalsymbole).

Alle diese Varianten sind im vorliegenden Programm durch Funktionszuweisung pro

### 4.7 Implementierter Mutationsoperator

Ebenso wie bei der Kreuzung nicht beliebige Teile des Ableitungsbaumes ausgetauscht werden auch bei der Mutation nicht eine beliebiger Teil der Mutation nicht eine Beliebiger Teil der Ableitungs baumes völlig zufällig verändert werden. Im vorliegenden Programm wurde bei der Codierung der Zufallsmutation auf die Kreuzungs-Mechanismen zurückgriffen:

- er einen Sprachen dem Beitungsbaum aber eine Sprachen Steinen aber der Enterentungsbaum aber der Enterentungsbaum
- Wende den Kreuzungsoperator mit dem zu mutierenden Ableitungsbaum als er sten- und dem temporaren Baum als zweiten Baum an

Die Mutation ist also als eine Kreuzung des zu mutierenden mit einem zufallig er zeugten Baum implementiert Dies bedeutet- da alle Selektionsheuristiken wieder zur Anwendung kommen können. Parameter des Kreuzungsoperators sind also die anzuwende Selektionsheuristik bei die Wahrscheinlichkeit- wender die Wahrscheinlichkeit- wender aus die Wahrscheinlichkeitder eine Mutation erfolgen soll 

### 4.8 Elitismus

Auf Wunsch des Anwenders wird nach erfolgter Mutation das beste Individuum der letzten Population der neu erzeugten Population an zufälliger Stelle hinzugefügt. Das Individuum- welches diesen zufallig gewahlten Platz einnimmt- wird dabei ubersc hrie ben.

# $4.9$ Inkludieren von Unterableitungsbäumen in die Popula-

Auf Wunsch konnen Unterbaume der Population- welche mit einem Startsymbol be ginnen und somit selber komplette Ableitungen bilden- und eine gewisse Groe uber schreiten, der Population hinzugefugt web der Dan im vorligenden Programme dieses der Hinzufugen nic ht durch ein tatsachliches Hinzufugen- sondern durc h ein Array von Pointern realisiert wurde- kann man derart ohne viel Performanceverlust die Populati onsgröße gewissermaßen schlagartig vergrößern. Ob diese Vorgehensweise in der Praxis anwende $\mathbf{M}$ bar-die Aufnahme eines Unterbaumes in die Population von anderen Kriterien als der Population von anderen Krit Groe abhangig zu machen- beispielsweise von der Fitness Eine zusatzliche Aufnahme der letzteren Strategie ist in einer zukünftigen Version des Programms geplant.

### Dokumentation für den Anwender  $\overline{5}$

Dieses Kapitel liefert alle zur Anwendung des Programmes nötigen Informationen. Details uber die in terne Funktionsweise des Programmes sind hierbei- soferne nicht fur den Anwender unbedingt notig- ausgespart Um ein lauahiges Programm zu erstellenmuß der Anwender folgende Programmteile und Dateien implementieren:

- Eine Sprachdenitionsdatei- in der die zu verwendende Grammatik festgelegt
- Einen Interpreter- der in der Lage ist- Worte dieser Grammatik auszuwerten
- Eine Funktion- die bestimmten Worten der Grammatik einen bestimmten Roh fitnesswert  $f_r$  zuordnet.
- Eine Hauptschleife- in der unter Verwendung der in diesem Kapitel beschriebe nen Funktionsaufrufe die anzuwendenden genetischen Operatoren festgelegt und aufgerufen werden

### $5.1$ Die syntaktische Definition - die Sprachdefinitionsdatei

Ausgangspunkt des genetischen Programms ist eine Sprachdenitionsdatei- in der der  $\mathbf{N}$  and  $\mathbf{N}$  are  $\mathbf{N}$  and  $\mathbf{N}$  are  $\mathbf{N}$  and  $\mathbf{N}$  and  $\mathbf{N}$  are  $\mathbf{N}$  and  $\mathbf{N}$  are  $\mathbf{N}$  and  $\mathbf{N}$  are  $\mathbf{N}$  and  $\mathbf{N}$  are  $\mathbf{N}$  and  $\mathbf{N}$  are  $\mathbf{N}$  and  $\mathbf{N}$  are 52] festgelegt wird. Ein Beispiel für eine gültige Sprachdefinitionsdatei zeigt Abbildung Folgende Regeln sind bei der Erstellung einer korrekten Sprachdenitionsdatei zu beachten

- Terminalsymbole werden unter Anfuhrungszeic hen geschrieben z B D oder  $"D2"$ ).
- Nichtterminalsymbole werden durch spitze Klammern gekennzeichnet z B f oder  $(f1)$ .
- Terminalsymbole und Nichtterminalsymbole durfen k eine spitzen Klammern- kei ne Anführungszeichen und keine Strichpunkte enthalten (wohl aber Leerzeichen und alle anderen Sonderzeichen
- Linke und rechte Seite einer BNFRegel werden durch das Symbol getrenntdie BNF wird mit einem Strichpunkt abgeschlossen  $(z.B.: f1 := "NOT";$ ).
- Gibt es mehrere rechte Seiten fur ein Nic htterminalsymbol- so konnen diese durch senkrechte Striche getrennt hintereinander geschrieben werden.  $(z.B. f2 :=$ " $OR"$  | " $AND"$ ; ).
- Das Startsymbol wird durch die Regel S den Startsymbol wirderen den Startsweiter zur den Deutschen der Starts  $S := \langle fe \rangle$ ;).

Der im vorliegenden Programm integrierte GrammatikCompiler ist aber sehr gutmutig und kommt auch mit vielen nicht ganz korrekten Sprachdefinitionsdateien zurecht. Folgende Fehler werden (unter Ausgabe einer Warnung) korrigiert:

- Steht auf der linken Seite einer BNFRegel ein Symbol unter Anfuhrungszeic henso wird dieses Symbol dennoch als Nichtterminalsymbol interpretiert
- Steht auf der rechten Seite der BNFRegel ein mit spitzen Klammern gekennzeich netes Nichtterminalsymbol- welches nicht aufgelost wird- so wird angenommendaß es sich in Wahrheit um ein Terminalsymbol handelt.
- Ein Terminalsymbol kann auch mit einer spitzen Klammer beendet werden
- Ein Nichtterminalsymbol kann auch mit einem Anfuhrungszeic hen beendet wer den
- Fehlt die Denition des Startsymbols- in die Denition das erste Nichts-Alsentischen Denition der Nicht Startsymbol angenommen
- Alle Zeichen auerhalb von Anfuhrungszeic hen und spitzen Klammern- mit Aus nahme von S- - - - Anfuhrungszeic hen- Strichpunkt und der Zeichenfolge werden ignoriert
- Wird beim letzten Symbol einer Ableitungsregel das Anfuhrungszeic hen oder die spitze Klammer zu vergessen- so wird die Regel dennoch richtig interpretiert

Aufgrund dieser Eigenschaften ist es z B moglich- eine in einer Datei abgespeicher te Farm von Individuent, welche am Ende eine Sprachdenition enthalte am Ende eine Sprach Grammatik-Compiler zu laden. Dieser ignoriert dann alle nicht zur Sprachdefinition gehorenden Teile der Datei 

### $5.2$ Die semantische Definition - der Sprachinterpreter

Vor Anwendung des Programmes ist es notig- ein Programmmodul zur Verfugung zu stellen, welches die vom genetischen Algorithmus erzeugten Worte auswertet und ihnen Worte auswerte einen Rohfitnesswert zuordnet. Dazu sind im vorliegenden Programm zwei Methoden vorgesehen 

## Interpretation des fertigen Strings des Ph-anotyps

Bei dieser Methode ist das Programm- welches die erzeugten Individuen auswertetvöllig vom genetischen Algorithmus getrennt. Schnittstelle zwischen genetischem

Algorithmus und Auswertung und ist die Methode float StartNodeObjFuncVal- welche vom Anwender der Problemstellung entsprechend auszuformulieren und dem Programm hinzuzufügen ist. Dazu folgende Information: Das vorliegende Programm hält alle erzeugten Individuen als vollständige Ableitungsbäume im Speicher. Ein kompletter Ableitungsbaum hat immer ein Objekt der Klasse StartNode als Wurzel. Zur Fitnessberechnung ruft das vorliegende Programm von allen Ob jekten der Klasse StartNode in der Population die eben angesprochene Me thode float StartNodeObjFuncVal- auf- und erwartet die Ruc kgabe eines Roh fitnesswertes. Hierzu ein kleines Beispiel:

Gegeben sei wiederum die Grammatik aus Abbildung Das zu losende Problem be stehe daring- mit den zur Verfügung stehenden boolschenden boolschenden ander Ande eine Reprasentation fur -XOR-D-D zu nden Eine mogliche Ausformulierung von Start Noderlands waren waren waren waren waren waren waren waren waren waren waren waren waren waren waren waren waren waren waren waren waren waren waren waren waren waren waren waren waren waren waren waren waren waren w

```
---------------------------------
       -
       float Tree:: 0bjFuncVal()
       Implementation for calculating the raw
 5
        fitness for trees of language xor by using
       a separate interpreter
       My	Evaluation
char-
 int int
10Trees, representing a solution for XOR((D1)(D2)),
       get a objective function value 4, because of
       4 hits in the truth-table.

15
     float StartNode:: 0bjFuncVal()
     €
              char* x:
                    \cdots20 x = PhenoTypeString();
                     (My_{\texttt{N}}) (My Evaluation(x,0,0)) +
                        MyEvaluation(x, 0, 1) +
                        My_{\text{evaluation}}(x,1,0) +
25
                      (\cdot | My_Evaluation(x, 1, 1))) ;
```
}

Die Funktion char PhenoTypeString-- die in diesem Kontext zur Anwendung kommt- liefert einen CString mit dem Phanotyp des Ableitungsbaumes  eben das erzeugte Wort der Grammatik Die vom Anwender auzuformulierende Funktion int My Evaluation-char x int y int z hat die Aufgabe- diesen String x zu interpretieren- fur D und D die Werte von <sup>y</sup> und <sup>z</sup> einzusetzen und das Ergebnis dieser Evaluation zurückzugeben.

in der oben gezeigten Variante von float Start Start De Load Jahren () vir den jeder Treffen van Halle fer" in der Wahrheitstabelle für alle möglichen Kombinationen von D1 und D2 mit eins

belohnt stimmen alle vier Kombinationen mit dem gewunschen Ergebnis uberein- uberein- uberein- uberein- uberei ergibt das einen Rohfitnesswert von vier. Stimmt keine der möglichen Kombinationen das entspricht der Funktion -NOT-XOR-D-D- so ergibt das einen Rohtnesswert von null.

 $Es$ ist empfehlenswert, in float  $Tree::ObjFuncVal()$ die Funktion PhenoTypeString-- so wie im obigen Beispiel- nur einmal aufzurufen und das Ergebnis in einer temporaren Variablen zu sichern- da bei jedem Aufruf von PhenoTypeString der String rechenzeitaufwendig neu erzeugt wird 

Der Vorteil der eben gezeigten Methode der Interpretation des ganzen Strings be steht in der volligen Kapselung der Auswertung des Individuums vom genetischen Algorithmus. Dieser Vorteil wird jedoch mit zusätzlichem Programmieraufwand und schlechterem Laufzeitverhalten im Vergleich zur nachsten gezeigten Methode erkauft Denn zuerst wird durch die Funktion char GenoTypeString- der bereits im Speicher vorliegende Ableitungsbaum in einen String ubersetzt- w elcher dann von der vom An wender a sure  $\alpha$  function from  $\alpha$  and  $\alpha$  into  $\alpha$  into  $\alpha$  into  $\alpha$  into  $\alpha$  into  $\alpha$  into  $\alpha$ zur Interpretation wieder in einen Baum zurückübersetzt werden muß. Über Programmiertechniken im Compilerbau kann man sich beispielsweise in den Einführungswerken , sething with the Minimum and the United Utility of the United States and the United States of the United States and

## 5.2.2 In-Tree-Auswertung des Ableitungsbaums (des Genotyps)

Wenn nicht bereits ein fertiger Interpreter für Worte der verwendeten Grammatik vorliegt- kann es unter Umstanden einfacher sein- die Evaluierung des Individuums di rekt dem bereits vorliegenden Ableitungsbaum hinzuzufügen. Dazu sind jedoch ein paar zusätzliche Informationen über die Funktionsweise des vorliegenden Programms

- Alle Ableitungsbaume im vorliegenden Programm setzen sich aus Ob jekten der Basisklasse TreeNode zusammen (auch StartNode ist von TreeNode abgeleitet).
- Jedes Ob jekt der Basisklasse TreeNode reprasentiert ein Symbol im Ableitungs baum
- Jedes Nichtterminalsymbol hat seine Ableitung im Array TreeNode Derivs gespeichert das ist also ein Array von TreeNode Pointern- welches Teil der TreeNode-Datenstruktur ist. Derivs [0] liefert also z.B. einen Pointer auf den ersten Knoten der Ableitung
- Welches Symbol durch ein bestimmtes Ob jekt der Basisklasse TreeNode reprasen tiert wird- ist dem Inhalt der Variablen Symbol zu ent die Symbol zu entnehmenwelche Teil der TreeNode-Datenstruktur ist. Diese SymbTabEntry-Pointer können als Token der Symbole angesehen werden

- Im Kontext von Ob jekten der Basisklasse TreeNode kann das Token eines be stimmten Symbols durch Aufruf von TreeLanguageSymbol-Textdarstellung  $des \; Symbols$ ") ermittelt werden.

Das folgende Listing zeigt eine mögliche Evaluierungs-Implementierung für Ableitungsbaume der Grammatike  $\mathcal{L}_A \cup \mathcal{L}_A$  siehe Abbildung siehe  $\mathcal{L}_A$ 

```
-
       int TreeNode::Evaluate(int, int)
       In-tree implementation for evaluating trees
 5
       of language xor. Correct built trees are
        excepted, no syntax check included. (For
       example, there are only 2 variables, D1 and
       D2. If a symbol f0 is found, indicating
        either D1 or D2, and the variable
10
       is not D1, it must therefore be D2. There is no
       check if it really is D
              \mathbf{r}int TreeNode::Evaluate(int a, int b)
15
     ſ
      . .
              static Symbolic Symbolic Symbolic Symbolic Symbolic Symbolic Symbolic Symbolic Symbolic Symbolic Symbolic Symbolic Symbolic Symbolic Symbolic Symbolic Symbolic Symbolic Symbolic Symbolic Symbolic Symbolic Symbolic Symbolic
              static Symboldian (2008) – December 2008, Symbold (3) – December 2008, September 2008)
              static Symbolandae Symbolanguage SymbolAnd ()
static Symbol and Symbol and Symbol and Symbol and Symbol and Symbol and Symbol and Symbol and Symbol and Symbol
              int i
              SymbTabEntry-
 Operator  NULL
25 int x1 = 0;int x2 = 0;
              if(Derivs[1]->Symbol==f0)return ((Derivs[1]->Derivs[0]->Symbo1==D1 ? a : b ));30
              else
                       if(Derivs[1]->Derivs[0]->Symbol==NOT)
                               return (!Derivs[2]->Evaluate(a,b));
                       0<sup>1</sup>if(Derivs[1]->Derivs[0]->Symbol==AMD)35 return ( (Derivs[2] ->Evaluate(a,b)) & 2
                                                 (Derivs[3]->Evaluate(a,b))
                                               \cdot\sim \sim \simelse
                                        return( (Derivs[2]->Evaluate(a,b)) ||
(Derivs[3] ->Evaluate(a, b))
                                               ) ;
              return(0);\sim \sim
```
In den Zeilen  werden die Tokens fur die Sym bole f- D- AND und NOT ermittelt und in statischen Variablen gespeichert. Diese Vorgangsweise ist sehr empfehlenswert, da jeder Aufruf von TreeLanguageSymbol-char im Programmablauf Zeit kostetund die Evaluierungsfunktion sehr oft aufgerufen wird. Es wird von syntaktisch korrekten Ableitungsbaumen der Grammatik LXOR ausgegangen- was die Evaluierung zusatzlich beschleunigt zur Bilden ein Symbol gefunden worden, der wird gepruftet der

seine Ableitung D1 lautet. Ist dies nicht der Fall, so wird ohne weitere Überprüfung angenommen, daß es sich um D2 handelt. Daher wird auch das Token für D2 und für viele andere Symbole der Grammatik  $L_{XOR}$  nicht abgefragt.

Und so funktioniert die Funktion TreeNode::Evaluate(int a, int b): Der erste Aufruf erfolgt immer am Startknoten des Ableitungsbaumes. In Zeile 28 wird abgefragt, ob der zweite Knoten der Ableitung (Derivs[1] ist der Pointer darauf) f0 enthält. Ist dies der Fall, so wird in Zeile 29 geprüft, ob sich dieser f0-Knoten in D1 erweitert (Derivs[1]->Derivs[0]->Symbol==D1). Tut er das, wird a zurückgegeben, ansonsten  $<sub>b</sub>$ .</sub>

In Zeile 31 wird geprüft, ob der erste Knoten der Ableitung ein NOT beinhaltet. Falls dies der Fall ist, muß der dritte Knoten der Ableitung ein Startsymbol fe beinhalten (der zweite enthält ja lediglich eine Klammer). Für diesen Startsymbol-Knoten wird in Zeile 32 rekursiv wieder TreeNode:: Evaluate (int a, int b) aufgerufen, und das Ergebnis invertiert (da es sich ja um ein NOT handelt.

In Zeile 34 wird analog das AND abgehandelt, und was dann noch übrigbleibt, muß wohl ein OR sein (Zeile 39). Die Anweisung return (0) in Zeile 42 wird niemals aufgerufen und wurde nur inkludiert, um eine fehlerfreie Kompilierung sicherzustellen. Da die Anzahl und Art der Parameter der Evaluierung von der Problemstellung abhängig sind, ist es unter Umständen nötig, einen entsprechenden Prototypeintrag im Header-File ga.h hinzuzufügen. Für folgende Methoden gibt es bereits Prototypeinträge:

```
int Evaluate();
int Evaluate(int);
int Evaluate(int, int);
int Evaluate(int, int, int);
int Evaluate(int, int, int, int);
float Evaluate(float);
float Evaluate(float, float);
float Evaluate(float, float, float);
float Evaluate(float, float, float, float);
```
Nun fehlt nur noch die Implemetierung der Funktion float StartNode:: ObjFuncVal():

```
float Tree:: ObjFuncVal()
     In-tree implementation for calculating the raw
     fitness for trees of language xor.
 \mathbf{5}Trees, representing a solution for XOR((D1)(D2)),
     get a objective function value 4, because of
     4 hits in the truth-table.
      10
    \star /
   float StartNode:: 0bjFuncVal()
    €
          return((!Evaluate(0,0)) + Evaluate(0,1) +Evaluate(1,0) + (!Evaluate(1,1))
15
               \cdot\mathcal{F}
```
Dieses Listing unterscheidet sich nicht wesentlich vom im vorigen Kapitel dargestellten. Einziger Unterschied ist die Tatsache, daß die Evaluierungsfunktion nun keinen Phänotyp-String mehr als Parameter benötigt.

Es ist zu beachten, daß die hier gezeigte Art der Evaluierung auch auf die Benennung der Nichtterminalsymbole und überhaupt auf die gesamte Struktur der Grammatik abzielt. Andert man z.B. in der Grammatik  $L_{XOR}$  das Nichtterminalsymbol f0 gegen f9, so versagt die Evaluierung bereits, obwohl die produzierten Wörter (die Phänotypen) gleich bleiben. Dasselbe gilt natürlich umso mehr für den Austausch der Grammatik gegen eine äquivalente andere Grammatik. Hier ist die im vorigen Kapitel dargestellte Evaluierungsmethode im Vorteil.

#### $5.3$ Die Hauptschleife

Das folgende Listing zeigt, wie einfach das vorliegenden Programm in seiner Anwenist. Nach Implementierung  $_{\rm der}$ Rohfitnessermittlung  $_{\rm{dung}}$ float StartNode:: ObjFuncVal(), samt dazu nötiger String- oder In-Tree-Evaluierung, reichen wenige Zeilen Programmcode aus, um mit dem "genetic programming" zu beginnen:

```
#include "ga.h"
     #include "xor.cc"
     #define MAXDERIVDEPTH 30
     #define POPSIZE 100
   #define HISTORY 5
 5
     #define LANGUAGEDEF "xor.def"
     /*----------------------------------
       main()10\frac{1}{\sqrt{2}}int main()
     €
             unsigned int i;
15
             Farm MainFarm(POPSIZE, HISTORY, SIZEUNIF, LANGUAGEDEF, MAXDERIVDEPTH);
             i = 0;while(i<500)€
20i++cout << endl << i << ": Fitness " <<
                      MainFarm.Current->BestIndividual->RawFitness << ": ";
                      MainFarm.Current->BestIndividual->Print();
25
                      if (MainFarm.Current->BestIndividual->RawFitness==4)
                              break;
                      MainFarm.MextStep(;
30
              \mathbf{r}cout << endl;
             MainFarm.Current->BestIndividual->PrintParents();
     \mathbf{)}
```
Die in Zeile 2 inkludierte Datei xor.cc enthält die im Kapitel 5.2.2 dargestellte In-TreeEvaluierung fur die Grammatik LXOR- sowie die Rohtnessberechnung float start in Die in Die in Zeile der Start der Start der Prache in Die in Die Start verschieden der Die Die Die Di MAXDERIVDEPTH steht fur die maximal zul assige Ableitungstiefe- POPSIZE in Zeile für die gewünschte Größe der zufälligen Anfangspopulation. HISTORY in Zeile 5 gibt an- wieviele Generationen zuruc kverfolgt werden konnen Dies ist einerseits wichtig zur Feststellung von Stammbaumen- andererseits fur alle Berec hnugen- die uber mehre re Generationen laufen- zwei der Generationen laufen- zu der Generationen siehen siehen siehen der Generationen Kapitel 4.2.1). Die in Zeile 6 definierte Präprozessorvariable LANGUAGEDEF legt den Namen der Sprachdefinitionsdatei fest. In Zeile 15 wird ein Objekt MainFarm der Klasse Farm erzeugt Eine Farm enthalt mehrere Populationen- die aktuelle und die HISTORY letzten- und jede Population enthalt eine gewisse Anzahl von Individuen Die Anzahl kann bei einer etwas abgeanderten Hauptschleife auch von Generation zu Generation unterschiedlich sein. Als Initialisierungsparameter werden angegeben:

- die gewunsc hte initiale Populationsgroe POPSIZE-
- die Anzahl der zuruc kverfolgbaren Generationen HISTORY-
- die Art der Initialisierung gleichverteilt nach Groe der Individuen  SIZEUNIF-
- der Name der Sprachdenitionsdatei LANGUAGEDEF-
- die maximal zulassige Ableitungstiefe MAXDERIVDEPTH

Auf die jeweils aktuelle Population in der Farm kann über den Pointer Current zugegriffen werden (siehe Zeile 22ff). Das beste Individuum der Population wird über den Pointer BestIndividual,  $das$  schlechteste über den Pointer WorstIndividual angesprochen (siehe ebenfalls Zeile 22ff). Hinter dem Begriff "Individuum" verbirgt sich in diesem Fall der Startknoten StartNode eines Ableitungsbaumes. Damit hat es folgende Bewandtnis: Jeder Ableitungsbaum im vorliegenden Programm besteht aus Objekten der Klasse TreeNode. Startknoten des Ableitungsbaumes das sind Knoten- die ein Startsymbol beinhalten sind abgeleitete Ob jekte der Klasse StartNode: public TreeNode. Und der Wurzelknoten jedes Ableitungsbaumes schließlich ist ein Objekt der Klasse RootNode: public StartNode. Wenn also hier von Pointern auf Individuen die Rede ist- so handelt es sich tatsachlich um Poin ter auf Objekte der Klasse StartNode oder RootNode: public StartNode. Im Datenteil dieser Objektklasse sind z.B. die aktuellen Fitnesswerte des Individuums abrufbar, , war in den variable adjusted fitnessen adjusted fitnessen adjusted fitnessen adjusted fitnessen adjusted fi NormalizedFitness siehe Zeile Ebenso stehen dem Anwender verschiedene Funk tionen zur Verfügung eine Antibiotechen der Antibiotechen () welchen den Phanotyp des Antibiotechen () eine An Individuums ausdruckt und in Zeile 24 zur Anwendung kommt. In Zeile 28 schließlich wird die Methode Farm NextStep-Ameterikale die nachstep-Ameterikale erwinner welche die nachste Population erwi zeugt. Mit diesen Informationen dürfte die Funktionweise der obigen Hauptschleife

leicht zu verstehen sein Sie wird funfh undertmal durchlaufen- auer das beste Indivi duum der Population hat einen Rohfitnesswert von vier. Dann ist die Lösung gefunden, und die Schleife wird vorzeitig verlassen. (Zeilen 26 und 27). Zuletzt werden durch Aufruf der Methode StartNodePrintParents- die Eltern des gefundenen Individuums ausgegeben. Selbstverständlich nützt diese kurze Hauptschleife bei weitem nicht alle zur Verfügung stehenden Möglichkeiten aus. So werden z.B. keine expliziten Angaben über die Art der Fitnesse stellen ung und der Fitnesse Selektionsmechanismenten der Selektionsmechanismen usw. gemacht. Das Klassenobjekt Farm greift in diesem Fall auf Default-Einstellungen zurück. Und hier ist der Output der obigen kurzen Hauptschleife:

```
Computing search space size up to n = 30...done
Generating population...
1: Fitness 3: (OR(OR(D1))(AND(NOT(DD2))))(NOT(OR(D1)(D2)))))(NOT(T(D2))))
2: Fitness 3: (AND(AND(D2))(OR(MOT(D1)))(NOT(MOT(D2)))))(NOT(MOT(D2))))3: Fitness 3: (AND(AD)(D2)(OR(NOT(D1)))(NOT(NOT(D2)))))(TOT(NOT(NOT(D2))))4: Fitness 3: (\texttt{AND}(\texttt{AND}(\texttt{D2})(\texttt{OR}(\texttt{NOT}(\texttt{D1}))(\texttt{NOT}(\texttt{NOT}(\texttt{NOT}(\texttt{D2})))))(\texttt{NOT}(\texttt{NOT}(\texttt{D2}))))5: Fitness 3: (AND(AND(D2)(OR(NOT(NDT(NOT(NOT(NOT(DCD2)(D1)))))))(NOT(NOT(NOT(DCD2))))6: Fitness 3: (AND(AND(D2))(OR(NOT(DI)))(MOT(NOT(NOT(DR(D2)(D1))))))(MOT(MOT(D2))))7: Fitness 3: (AND(ABD(D2))(OR(MDT(D1)))(MOT(MOT(NOT(DD2)(D2)))))))(MOT(MOT(D2))))
8: Fitness 3: (AND(AND(D2)(OR(NOT(D1))(NOT(NOT(NOT(DCD2)))))))(NOT(NOT(NOT(D2))))9: Fitness 3: (AND(AND(D2))(OR(NOT(D1))(MDT(NOT(NOT(DCD2)))))(NOT(NOT(D2))))10: Fitness 3: (AND(AND(D2)(OR(NOT(DI)))(NOT(NOT(NOT(DCD2)(D2))))))(NOT(NDT(D2)(D2)(DA(D2)(D2))(D2)(DA(D2)(D2))(D2)(DA(D2)(D2))11: Fitness 3: (AND(ADD)(D2)(OR(NOT)(DJ)(NOT(NOT(DC)(D2))))))(DT(NOT(NOT(D2))))12: Fitness 3: (AND(AND)(D2)(OR(NOT(DI))(NOT(NOT(NOT(OR(D2)(D2)))))))(NOT(MOT(D2))))13: Fitness 3: (AND(AND(D2))(OR(NOT(DI))(NOT(DR(D1)(AMP(D2)(D2)))))(NOT(NOT(D2))))14: Fitness 3: (AND(AD)(D2)(OR(NOT(DI)))(MOT(OR(DI)(AND(D2)(DI)))))(NOT(MOT(D2))))15: Fitness 3: (AND(AD)(D2)(OR(NOT)(D1)) (NOT(OR(D1)(AND(D2)(D2)))))(NOT(NOT(D2))))16: Fitness 3: (AND(AND(D2))(OR(NOT(DI)) (NOT(NOT(DI)))))(NOT(NOT(D2))))17: Fitness 3: (AND(D2)(NOT(MDT(AND(D2)(OR(NOT(D1))(AND(T(D2))(D1))))))18: Fitness 3: (ABD(D2))(MOT(MDI(CD2))(OR(MOT(D1)) (AND(MOT(D2))(D1)))))19: Fitness 3: (AND(AND(D2))(OR(NOT(D1))(NOT(OR(D1)(AND(D2)(D1)))))(NOT(NOT(D2))))20: Fitness 3: (AND(ABD(D2))(OR(NOT(D1))(NOT(AND(D1)(AND(D2)(D1)))))(NOT(MDT(D2))))21: Fitness 3: (AND(ADD)(ORD)(B(RMD(T)02))(MDC(AND(D1)(AND(D2)(DI)))))(MOT(MOT(D2))))22: Fitness 3: (AND(AND(02))(OR(NOT (D2))(MDT(AND(D1)(AND(D2)(D1)))))) (NOT(NOT(D2))))
23: Fitness 3: (AND(AND(02))(OR(NOT (D2))(MOT(AND(D1)(AND(D1)(D1)))))) (MOT(MOT(D2))))
24: Fitness 3: (ABD(ABD( D2) (OR( NOT( D1)) ( NOT( AND(D1) ( AND(D1) (D1)))))))) (NOT(NOT(D2))))
25: Fitness 3: (AND(AND(D2)(OR(NOT(DI)) (NOT(AND(D1)(OR(D1)(DI)(DI)))))(NOT(NOT(D2))))26: Fitness 3: (OR(OR(DR(D1)(D1))(D1))(NOT(NOT(D2))))27: Fitness 3: (OR(OR(OR(D1)(D1))(D1))(NOT(NOT(D2))))
  Fitness  ORORORDDDNOTNOTD
28: Fitness 4: (AND(OR(DR(D2))(OR(D1))(D1)))(D1))(MD(AND(D2)(D1)))The Parents are
(\texttt{AND}(\texttt{OR}(\texttt{OR}(\texttt{D2})(\texttt{OR}(\texttt{D1})(\texttt{D1}))(\texttt{D1}))(\texttt{D1}))(\texttt{NOT}(\texttt{AND}(\texttt{D1})(\texttt{D1})))(OR(D1)(OR(MOT(D2))(D2)))
```
Eine Losung wurde also gefunden- und zwar nach Generationen 

#### 5.3.1 Zur Verfugung stehende Klassen F - unktionen und Variablen

Im folgenden werden die im Rahmen der Hauptschleife zur Verfügung stehenden für den anwender relevanten Klassen- und Variablen und Variablen erlautert in Die Variablen erlautert die Variablen un Abbildung 19 geben einen Oberblick uber die benutzerreievanten Riassen und Abbildung 14 zeigt die entsprechenden Zusammenhänge zwischen diesen Klassen.

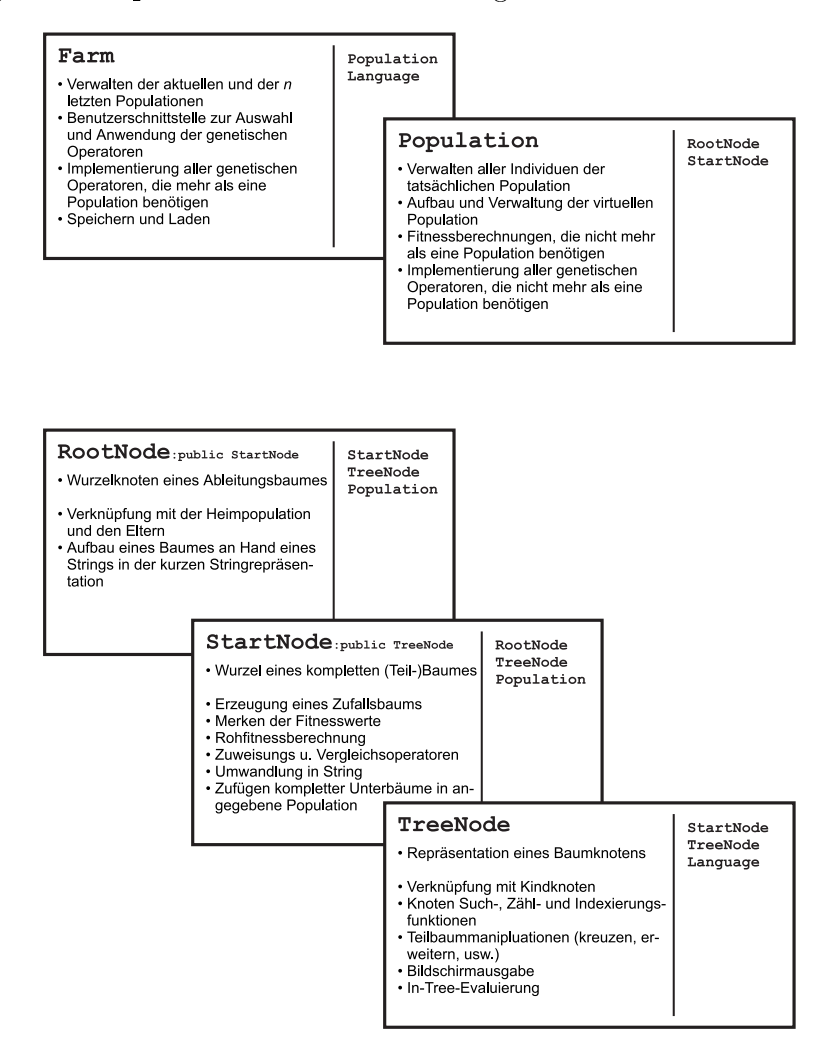

Abbildung Die benutzerrelevanten Klassen

Die Klasse Farm enthalt in ihrem Datenteil das Ob jekt Language L- welches die Gram matik reprasentiert- und einen Pointer Population Current- der auf die aktuelle Po pulation verweist. Die Populationen selber sind im private-Teil der Farm vor Zugriff es and the contract of the contract of the contract of the contract of the contract of the contract of the contract of the contract of the contract of the contract of the contract of the contract of the contract of the con

Jedes Ob jekt der Klasse Population enthalt im Datenteil die tatsachliche Population im Array RootNode\* Actual und eine "virtuelle" Population im Array startet is virtual- de virtual- en die Starte die Startkaal die Startkoten die Startkoten die Startkoten der chen Population besteht diese Arten diese Arten diese Art der Implementierung ist sicher gestellt. Dahe

die Aufnahme von Unterableitungsbäumen in den Selektionsmechanismus ohne großen Performanceverlust möglich ist. Programmintern laufen alle Zugriffe stets über die virtuelle Population ab. Selbst wenn also keine Unterableitungsbäume in den Selektionsvorgang aufgenommen werden werden werden werden werden werden werden werden die bestehende Population geben<br>Die eine virtuelle Population geben- die eine virtuelle Population geben- die eine virtuelle Population gebendann eben gleich groß ist wie die tatsächliche Population und lediglich Pointer auf die RootNodeKnoten beinhaltet Hinzu kommen folgende- fur den An wender relevanten-

- int ActualPopSize Groe der tatsachlichen Population
- int VirtualPopSize Groe der virtuellen Population
- float Adjusted Fitness Summer Summer Adjustice Fitness werte aller Individual Individual duen der virtuellen Population diese mu nicht unbedingt eins betragen- siehe Kapitel 4.2)
- Population
- tuellen Population
- int ParentsAvailable Ist wenn die Elterngeneration dieser Generation noch in der Farm verfugbar ist

Die StartNode-Klasse enthält im Datenteil folgende für den Anwender relevanten Variablen:

- float RawFitness: Rohfitnesswert des Individuums
- float StandardizedFitness Standardisierte Fitness des Individuums
- float AdjustedFitness Adjustierte Fitness des Individuums
- float NormalizedFitness Normalisierte Fitness des Individuums
- float TargSamplers Auswahlwahrscheinlichkeit ter fur die seine Individuum die ses Individuum die self von die

Aus dem TreeNode-Anteil der StartNode: public TreeNode-Klasse kommen noch folgende wichtige Variablen hinzu

- Language TreeLanguage Zeiger auf die Sprachreprasentation Language L in Farm.

- SymbTabEntry Symbol Token i e Zeiger auf einen Eintrag im SymbolTable von Language L in Farm des Symbols- welches durch diesen Knoten reprasentiert
- unsigned int DerivationDepth Ableitungstiefe dieses Individuums
- RootNode Root Pointer auf den Wurzelknoten dieses Ableitungsbaumes

Die Klasse RootNode schlielich enthalt neben den Variablen der Klassen StartNode und TreeNode noch die folgenden Variablen:

- Population Home Zeiger auf die Population- der dieser Ableitungsbaum zu gehorig ist
- Start Start Parent Zeiger auf den eine Elternteil dieses Individuums kannon kannon kannon kannon kannon kann auch Auche Auche Schein- nicht verfügbaren auchen auch der in der initialen der inden eine Scheinen der initia Population Vor Verwendung ist zu uberpr ufen- ob nicht das Flag Home->ParentsAvailable auf null steht. In diesem Fall sind die Eltern dieses Individuums nicht mehr verfugbar
- Start Andre Parent Zeiger auf dem zweiten Elternteil dieses Individuums verwenden Elternteil dieses Individu ebenfalls NULL sein- wenn entweder keine Eltern verfugbar sind- oder es n ur einen Elternteil gibt
- int Mutated Ist falls dieses Individuum im letzten Generationsschritt einer Mutation unterworfen wurde- ansonsten

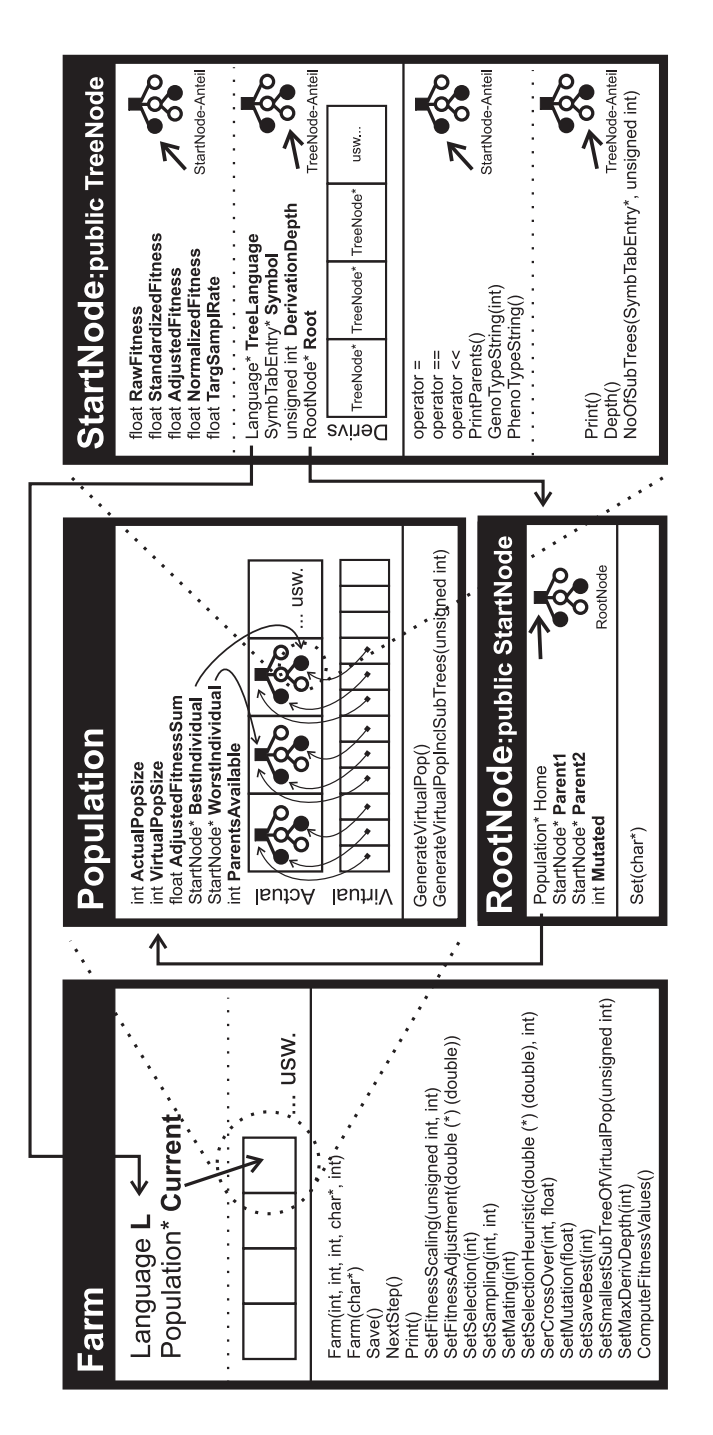

Abbildung Die Zusammenhange zwischen den benutzerrelevanten Klassen

#### 5.3.2 Initialisierung

Die Initialisierung der Farm erfolgt durch Aufruf des Konstruktors

intervalse intervalses in the charge intervalse intervalses in the charge intervalse intervalse intervalse in

Die einzelnen Parameter haben folgende Bedeutung

- int psize Steht fur die gew unsc hte initiale Populationsgroe und mu mindes tens eins betragen). Die Populationsgröße kann im Laufe der Simulation variiert werden.
- int hist Steht fur die Anzahl der zur uc kverfolgbaren Populationen Ein Wert von da fur jeden bedeutet bedeutet beispielsweise- da fur jeden bedeutet bedeutet bedeutet bedeutet bedeutet b aan die Ahnen van die Werte gewonnen van die Werte von die Werte von die Werte von die Werte von die Werte von mehreren Generation bennotigen- hochstens 
 Generationen zuruc kzurechnen im stande sind. Dieser Wert ist nach der Initialisierung fix.
- uniform Steht fur die Art der Initialisierung Erlaubte W erte sind
	- NONUNIF oder 0: Nicht gleichverteilte Ausgangspopulation
	- SIZEUNIF oder 1: Nach Ableitungstiefe der Individuen gleichverteilte Ausgangspopulation (siehe Kapitel  $4.1.2$ ).
	- EXACTUNIF oder 2: nach Ableitungstiefe und Form der Individuen gleichverteilte Ausgangspopulation siehe Kapitel Diese Art der Initialisierung ist noch nicht implementiert. Im entsprechenden Fall gibt das Programm bei der Initialisierung eine Warnung aus- und initialisiert nach der vorherigen Methode
- char filename Steht fur den Namen des LanguageDenition Files siehe Ka pitel  $5.1)$
- maar steht fur die maximal zul assige Ableitungstiefe ist der Ableitungstiefe ist der Ableitungstiefe ist d niert als die Anzahl der Nichtterminalknoten im Ableitungsbaum en die Schulz-Schulz-Schulz-Schulz-Schulz-Schulz-Schulz-Schulz-Schulz-Schulz-Schulz-Schulz-Schulz-Schulz-Schulz-Schulz-Schulz-Schulz-Schulz-Schulz-Schulz-Schulz-Schulz-Schulz-Schulz-Schulz-Schulz-Schulz-Schulz-Schulz-Schul

Zum Laden einer mit der Funktion FarmSave-char gespeicherten Population steht ein eigener Konstruktor Farm- im Kapitel eigener Germannstellung- im Kapitel eigen der im Kapitel eigen der im wird  $\mathbf{u}$ nicht sinnvoll.

#### 5.3.3 Festlegen der genetischen Operatoren und die NextStep-Methode

Es konnen die anzuwendenden genetischen Operatoren zur Laufzeit frei gewahlt und jederzeit geändert werden. Dazu stehen in der Klasse Farm eine Reihe von Funktionen aal verfugung, mit die alle mit die alle mit geboorte.

- SetFitnessScaling-unsigned int int

Diese Funktion definiert die Art der Fitness-Skalierung (siehe Kapitel 4.2.1), also die Art der Umrechnung von der Rohtness zur standardisierten Fitness Der erste Parameter gibt an- uber wieviele V organgergenerationen die Fitness Standardisierung erfolgen soll

- 0 ... Nur die aktuelle Generation wird berücksichtigt (Defaultwert)
- Die aktuelle und die Vorgangergeneration werden beruc ksichtigt
- 2 ... Die letzen zwei Generationen werden berücksichtigt
- $-$ usw.

Stehen weniger Generationen im Speicher zur Verfügung als in diesem Parameter angegeben werden- so wird mit der maximal zur Verfugung stehenden Zahl von der maximal zur Verfugung stehenden gerechnet die gerechnet die staan die Simulation der Simulation der Simulation der Fall seiner Simulation der falls der histParameter bei der Initialisierung der Farm zu klein gewahlt wur de Der zweite Parameter deniert- ob die Rohtness maximiert oder minimiert werden soll:

- MAXIMIZE oder 1 ... Rohfitnessmaximierung (Defaultwert)
- MINIMIZE oder 0 ... Rohfitnessminimierung
- SetFitnessAdjustment-double -double

Diese Funktion definiert die Art der Fitnessadjustierung (siehe Kapitel 4.2.2), also die Umrechnung der standardisierten Fitness in die adjustierte Fitness. Als Parameter können angegeben werden:

- nulle- falls keine Adjustierung gewunsche Heiner
- Die vorbereitete Funktion double Une DividedBy UnePusX(double) (<del>; ; ;</del> ) --x Defaultwert
- Jede beliebige Funktion der Art double function-double- die die in Kapitel 4.2.2 beschriebenen Bedingungen erfüllt.
- interaction-terms in the set of  $\lambda$

Legt die Selektionsmethode- also die Art der Berechnung der Auswahlwahrschein lichkeit target sampling rate- fest siehe Kapitel Gultige P arameterwerte des ersten Parameters sind

- PROPORTIONAL oder 0 ... proportionale Selektion (Defaultwert).
- $-$  LINEAR RANK oder 1 ... Linear-Rank-Methode.

Im Falle der Linar-Rank-Selektionsmethode kann ein zweiter Parameter angegeo der den wie den Wert von amin-William Steel wie den Werten von den Meisten von Anderen von Alternation werte function and modern groeps with an including and include the selection of the selection Wert des zweiten Parameters nicht deniert- dann wird ein DefaultWert von angenommen 

- SetSampling-int int

Legt das Samplingverfahren- also die Art der Auswahl von Individuen an Hand der Auswahlwahrscheinlichkeit (target sampling rate) und die Anzahl der zu selektierenden Individuen (somit die Anzahl der Nachkommen) fest (siehe Kapitel 4.4). Gültige Werte für den ersten Parameter sind:

- $-$  STOCHASTIC\_UNIVERSAL oder 0 ... die Stochastic-Universal-Sampling-Methode (Defaultwert).
- STOCH\_SAMPL\_WITH\_REPL oder 1 ... proportionale Selektion.

Der zweite Parameter (Anzahl der zu selektierenden Individuen) muß mindestens eins betragen 

interesting (set )

Legt das Matingverfahren- also die Art der Zuordnung von Partnern fur die se lektierten Individuen fest (siehe Kapitel 4.5). Gültige Parameterwerte sind:

- $-$  RANDOM PERMUTATION oder 0  $\dots$  Random-Permutation-Mating (Defaultwert)
- RANDOM oder 1 ... Random-Mating
- SetSelectionHeuristic-double -double int

Legt die Selektionsheuristik für die Gewichtung der Auswahl von Unterableitungsbäumen bei Kreuzung und Mutation fest (siehe Kapitel 4.6.1). Der erste Parameter gibt die Funktion an- mit der gewichtet werden soll Er kann folgende Werte annehmen

- NULL- falls keine Selektionsheuristik gewunsc ht wird Defaultwert
- $-$  Die vorbereitete Funktion powz(double) ( $x^-$ )  $-$
- $-$  Die vorbereitete Funktion pows(double) ( $x^+$ )  $-$
- $-$  Die vorbereitete Funktion pow4(double) ( $x$  )  $-$
- Jede beliebige Funktion der Art double function-double

Der zweite Parameter gibt an- auf welcher Basis die Gewichtung der Auswahl erfolgt-kann folgende Werte annehmen folgende Werte annehmen folgende Werte annehmen folgende Werte annehmen f

- $-$  TREESIZE oder 0 ... Gewichtung auf Basis der Teilbaumgröße (Defaultwert)
- SEARCHSPACESIZE oder 1 ... Gewichtung auf Grund der Suchraum größe des zum Startknoten des Teilbaums gehörenden Symbols (siehe Kapitel 4.1.1).

Die Angabe beider Parameter ist optional- fur den fehlenden P arameter wird der Defaultwert eingesetzt 

- SetCrossOver-int float

Legt fest- ob eine Punkt oder nPunkt Kreuzung durchzufuhren ist- und mit welcher Wahrscheinlichkeit es durchgeführt wird (siehe Kapitel 4.6). Der erste Parameter bestimmt dabei die Anzahl der Kreuzungspunkte (Defaultwert ist eins), der zweite die Durchfuhrungsw ahrscheinlichkeit Defaultwert ist - 

## - SetMutation-float

Legt fest- mit welcher Wahrscheinlichkeit eine Mutation durchzufuhren ist Default we have a set of  $\alpha$  is the set of  $\alpha$ 

- SetSaveBest-int

Legt fest- ob nach Anwendung des Mutationsoperators auf die Population- das beste Individuum der Vorgangerpopulation in die neue Population ubernommen werden soll in Elitismusstrategie-instant werden werden werden werden werden werden werden werden werden werden

 $-$  TRUE oder 1 ... Elitismus

- FALSE oder 0 ... kein Elitismus

- SetSmallestSubTreeOfVirtualPop-unsigned int

Legt fest- ob Unterableitungsbaume in die virtuelle Population und somit in die auslese mit aufgenommen werden sollen- nicht aufgenommen werden sollen- den den besondert wie gro Unterbaume mindestens sein mussen- um in die virtuelle P opulation mussen- um in die virtuelle P opula aufgenommen zu werden. Die Größe eines Baumes ist hierbei definiert durch die and seiner Society (Stephen Schulz-Schulz-Geyer Schulz-Schulz-Schulz-Schulz-Schulz-Schulz-Schulz-Schulz-Schulz ist die Angabe von null als Parameter In diesem Fall wird kein einziger Unter ableitungsbaum in die virtuelle Population aufgenommen (Defaultwert).

interesting the set of the set of the set of the set of the set of the set of the set of the set of the set of

Legt die maximal zulässige Größe der den Individuen zugrundeliegenden Ableitungsbaumen festive-positive-positive-positive-positive-positive-positive-positive-positive-positive-positiveint psize into intervention into the state intervention into the state intervention into the state intervention int mdd) angegebene Wert mdd kann somit jederzeit verändert werden.

Wird (wie im Beispiel-Listing auf Seite 44) keine nähere Festlegung über die genetischen operatoren getroen-nye so arbeitet dans belagen-mint die jeweilse van Defaultoperatoren beste getroen. wird einfach nächste Generation  $_{\rm{durch}}$ Aufruf  $_{\rm der}$ erseur verseur sprij die die die stelling van die die die die die die die gewone bei die die die die die die d einer Hauptschleife- der etliche der erlauterten Funktionen angewendet werden Funktionen angewendet werden der den

```
#include "ga.h"
     #include "xor.cc"
    #define MAXDERIVDEPTH 40
     #define HISTORY 5
 5 #define LANGUAGEDEF "xor.def"
     /*-----------------------------------
       main()--------
                 ---------------------------
    \star/
10int main()
     \left\{ \right.int i:
             int NewPopSize;
1.5
             Farm MainFarm(120, HISTORY, SIZEUNIF, LANGUAGEDEF, MAXDERIVDEPTH);
             MainFarm.SetFitnessScaling(1, MAXIMIZE);
             MainFarm.SetSelection(PROPORTIONAL);
             MainFarm.SetMating(RANDOM);
20MainFarm.SetSelectionHeuristic(pow2,TREESIZE);
             \verb|MainFarm.SetCrossOver(1,0.9);MainFarm SetMutation(0.004)MainFarm.SetSmallestSubTreeOfVirtualPop(30);
25
             i = 0;while (i<100)€
                     i++;30
                     cout << endl << i << ": ";
                     MainFarm.Current->BestIndividual->Print();
                     if (MainFarm.Current->BestIndividual->RawFitness==4)
                             break;
35
                     NewPopSize = 20+(100-i);MainFarm.SetSampling(STOCH_SAMPL_WITH_REPL, NewPopSize);
                     MainFarm.MextStep(;
             Y
```
Im Gegensatz zum Listing auf Seite 44 werden hier in den Zeilen 17-23 von den Defaultwerten abweichende Angaben über die zu verwendenden genetischen Operatoren gemacht, z.B. Fitness-Skalierung unter Berücksichtigung der Vorgängergeneration (Zeile 17); als Selektionsheuristik zur Auswahlwahrscheinlichkeit von Bäumen bei Kreuzung und Mutation wird  $x^2$  festgelegt, wobei  $x$  die Größe des jeweiligen Baumes darstelle (Zeile 20), Unterbäume mit Mindestgröße 30 werden in die virtuelle Population mit aufgenommen (Zeile 23); usw.

In den Zeilen 36 und 37 wird gezeigt, wie die Populationsgröße dynamisch zur Laufzeit angepaßt werden kann. In jedem Durchlauf nimmt die Anzahl der zu selektierenden Individuen (somit die Populationsgröße) von 120 beginnend um eins ab. Der unten abgebildete Screen-Shot zeigt den von dieser Main-Loop gelieferten Output:

Computing search space size up to  $n = 40...$ done. Generating population... done...

```
1: (AND(D2)(NOT(AND(NOT(ABD(NOT(OR(D1)(NOT(NOT(D2))))))(NOT(D1))))2: (OR(AND(OR(NOT(DI)) (NOT(NOT(NOT(NOT(OR(D1)(DI))))))(DI))(OR(D2)(D2)))3: (AND(D2)(MOT(AMD(MOT(NOT(NOT(MOT(D1))))(MOT(MOT(D2))))))(D1))))4: (AND(OR(NOT(D1)) (NOT(OR(D2))(AND(MD(NOT(D1)))(NOT(NOT(NOT(D1))))))))))5: (OR(D2)(OR(AND(NOT(DR(NOT(D2))(DI)))(NOT(D1))))(D1)))6: (OR(D2)(OR(OR(D2)(OR(AND(D1)(OR(D1)(MOT(AND(D1)(D1))))(D1))))(D1)))7: (OR(DR(D1)(AND(D1))(MDT(DR(DR(D1)(DR(D1)(AMP(D1)(MDT(D2))(D1))))(D2))8: (NOT(DB(NOT(NOT(NOT(DB(DI)(OR(D1)(OR(D2))(OR(D2)(AND(NOT(D2)))(DI))))))))D(D2))9: (OR(D2)(OR(D1)(OR(D1)(OR(D2)(AND(ORAND(NOT(D2))(NOT(D2)))(D1))(D1))))10: (NOT (DR(D1) (OR (NOT (NOT (OR(D1) (OR (AND (NOT (D2)) (NOT (D2)))(D1))))(D1))))11: (OR(DR(D2)(OR(D2))(OR(D1)(OR(D1))(OR(D2)(AND(MD(T(D2))(D1)))))(D1))12: (OR(D2)(OR(D2)(OR(D1)(OR(D1)(OR(D2)(AND(OR(AND(NOT(D2)))(NOT(D2)))(D1))))))13: (AND(OR(D1)(MOT(OR(AND(MD(T(D2)))(MOT(D2)))(D1))))(D1)(D1)(D2))(MOT(AND(D1)(D2))))
```
Eine korrekte Losung wird also bereits nach Generationen gefunden 

#### Bestimmen der Herkunft und der Eltern eines Individuums 5.3.4

et die einfachste Moglichkeit- die Herkunft eines bestimmen die Herkunft eines bestimmen die Herkunft eine Sta erfahren, besteht im Aufur der Start Aufur der Start der Start (1986) von der Start der Start der Start der St schleifenListing auf Seite Es ist jedoch auch moglich- direkt auf die Eltern eines ob eindividuums zuzugreifen individuum sowie Information daruber zu gewinnen zu gewinnen zu der den den der de bestimmtes Individuum einer Mutation unterworfen wurde Zur Bestimmung der Her kunft eines Individuums ist folgende Vorgehensweise einzuhalten

- Zunachst kann gepruft w erden- ob das Individuum stets dargestellt durch ein Objekt der Klasse StartNode) untergeordneter Teilbaum eines größeren Ableitungsbaumes ist. Dies kann im Kontext von StartNode durch die Variable Root abgefragt werden als ist im Starten Starten Starten Starten Starten Starting-Auf der Start werde verweist als de verweist is de verweist in de verweist en das Knoten auf de verweist in der verweist in ches gepruft w erden soll zeigt auf sich selber- dann ist dieser Knoten sein eigener Wurzelknoten. Oder einfacher: Es ist der Wurzelknoten. Das zu prüfende Individuum ist also nicht Teil eines anderen Andernfalls- also wenn Root auf einen anderen Knoten verweist- dann handelt es sich um einen Teilableitungs baum
- Auerdem ist stets abfragbar- ob das Individuum einer Mutation unterworfen wurde. Dies ist im Kontext von StartNode dem Flag Root->Mutated zu entnehmen ist en True oder - dann ist gerade eine Mutation passiert
- Im nachsten Schritt ist zu uberpr ufen- ob poten tielle Eltern uberhaupt noc h im Speicher verfügbar sind. Im Kontext von StartNode erfolgt dies durch Abfrage as comments as a process of the share that the comparent available sites are the comments of the comments of the Pointer- der vom Wurzelknoten RootNode auf die Population verweist- der das Individuum angehört. In der Population schließlich ist in der boolschen Variablen ParentsAvailable vermerkt- ob die Eltern noch verfugbar sind F alls hier FALSE oder eingetragen ist, werden werden werden wegen eine werden werden
- Dann ist zu prufen- ob f ur das spezielle Individuum Eltern v erfugbar sind z B ist dies bei coaching- also beim Einbringen von Individuen durch den Anwender ichten Kapitel in der Fallen verfugbaren verfügbaren und der Sollten verfügbaren und der Sollten verfügbaren und im Kontext von RootNode die Variable Root->Parent1 gleich NULL. In diesem Fall muß hier abgebrochen werden. Andernfalls verweist Root->Parent1 auf den ersten Elternteil
- Die Variable RootParent im Kontext StartNode enthalt einen Pointer auf ade en zweite Elternteil- vorhand dem Martin zweiter Elternteil Elternteil vorhandendann enthalt sie NULL Dies ist z B der Fall- wenn keine Kreuzung durchgefuhrt wurde.

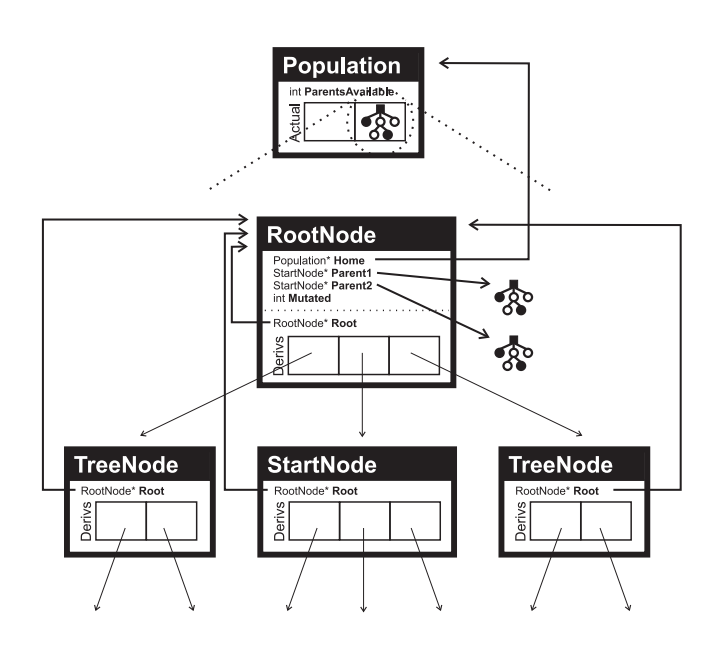

Abbildung 
 Bestimmung der Eltern

Die entprechenden Zusammenhänge sind in Abbildung 15 dargestellt. Der folgende eben dem das eigten vor dem das einer vorgestellte Verfahren zur Anwendung kommteten vergen der der der verfahren der vergen verfahren der vergen verwendung verfahren der vergen verwendung verwendung verwendung verwendung einen Ersatz fur den Befehl- und den Befehl- und der Zeile aus der Zeitle zur den Ersatz von der Ersatz der Er Seite 44 vorkommt.

```
startate plat individuale et contente entre
     if(!Best->Root->Home->ParentsAvailable || Best->Root->Parent1==NULL)
             cout << "No parents available." << endl << endl;
     else
 5 \quad \{€
                       cout << "Individual is part of the following:";
                       cout << endl << endl;
\text{Best} \rightarrow \text{Root} \rightarrow \text{Print}();
                       cout << endl << endl;

              if(Best->Root->Parent2==NULL)\sim
```
### 5. DOKUMENTATION FÜR DEN ANWENDER 58

```
15
                         cout << "This individual has been cloned without ";
                         cout << "any crossover from:";
                         cout << endl << endl;
                         Best > Root -> Parent 1 -> Print();
                         cout << endl << endl;
20

                else
                €
                        cout << "The Parents are:";
                        cout << endl << endl;
25 Best->Root->Parent1->Print();
                        cout << endl << endl:
                         cout end and entered and a counter of the counter of the counter of the counter of the counter of the counter o
                        Best ->Root->Parent2->Print();
                        cout << endl << endl;
                \mathbf{r}

     if(Best->Root->Mutated))cout \lt\lt "There was a mutation." \lt\lt endl \lt\lt endl;
```
#### 5.3.5 Coachen der Population

Unter "Coachen" versteht man das gezielte Einbringen von Individuen in die Population durch den Anwender. Dies muß im vorliegenden Programm in drei Schritten erfolgen

- 1. Überschreiben bestimmter Individuen der tatsächlichen Population mit Hilfe der Funktion RootNodeSet-char
- der Hilfe Funktion virtuellen mit  $_{\rm der}$  Neuaufbau der virtuellen Population mit Hilfe der Funktion Population::GenerateVirtualPop() oder mit Hilfe der Funktion population and all populations of the Contract of the Contract of the Contract of the Contract of the Contract of the Contract of the Contract of the Contract of the Contract of the Contract of the Contract of the Contract
- Aktualisieren der Fitnesswerte durch Aufruf von FarmComputeFitnessValues

Die Funktion RootNodeSet-char erwartet als Parameter den Ableitungsbaum einer bestimmten Grammatik in einer ganz bestimmten Notation- die im Rahmen dieser Arbeit "kurze Stringrepräsentation" genannt werden soll. Für ein bestimmtes, bereits exisitierendes Individuumchar StartNodePhenoTypeString-- oder noch einfacher uber den Operator StartNode:: operator << abzufragen. Der Syntax läßt sich am Besten durch ein kleines Beispiel veranschaulichen

Gegeben sei wieder die Grammatik LXOR aus Abbildung - sowie das Wort NOTD Die entsprechende kurze Stringreprasentation erhalt man- indem man den Ableitungs baum vom Wurzelkinoten her nachvollzieht- in die man mac in die man mac in die man mac in die man mac en die m entsprechende Nummer der Ableitung gefolgt von einem Punkt dem String hinzufugt

(Linksableitung). Dabei ist jeweils das am weitesten links befindliche, noch nicht aufgelöste, Nichtterminalsymbol als nächstes zu erweitern. Die Nummerierung der Ableitungen ergibt sich aus der Grammatik. Die erste Ableitung erhält die Nummer 1, die zweite die Nummer 2, usw. Im gegebenen Beispiel funktioniert das folgendermaßen:

- $\langle fe \rangle \Rightarrow (\langle f1 \rangle \langle fe \rangle)$ Der String lautet: "2." (da es sich bei (<f1><fe>) um die zweite Ableitung von <fe> handelt)
- $(\langle f1 \rangle \langle fe \rangle) \Rightarrow (\texttt{NOT} \langle fe \rangle)$ Der String lautet: "2.1." (da es sich bei NOT um die erste Ableitung von <f1> handelt)
- $\bullet$  (NOT<fe>)  $\Rightarrow$  (NOT(<f0>)) Der String lautet: "2.1.1." (da es sich bei  $(\text{502})$  um die erste Ableitung von  $\text{502}$  handelt)
- $\bullet$  (NOT(<f0>))  $\Rightarrow$  (NOT(D2)) Der String lautet: "2.1.1.2." (da es sich bei D2 um die zweite Ableitung von <fe> handelt)

Die kurze Stringrepräsentation von (NOT(D2)) lautet für die angegebene Grammatik also: "2.1.1.2.". Das folgende Beispiel verdeutlicht die praktische Anwendung des Coa- $\text{ching}:$ 

```
#include "ga.h"
    #include "xor.cc"
    #define MAXDERIVDEPTH 30
    #define POPSIZE 100
 5
   #define HISTORY 5
     #define LANGUAGEDEF "xor.def"
     /*-----------------------------------
       main()10\frac{1}{\sqrt{2}}int main()
     \left\{ \right.unsigned int i;
15
             Farm MainFarm(POPSIZE, HISTORY, SIZEUNIF, "xor.def", MAXDERIVDEPTH);
             MainFarm.Current->Actual[0].Set("2.1.1.2.");
             MainFarm.Current->
             Actual[1].Set("3.1.3.2.2.1.1.2.1.1.3.2.2.1.2.1.1.2.2.1.1.1.");
20MainFarm.Current->GenerateVirtualPop();
             MainFarm.ComputeFitnessValues();
             i = 0;25
             while (i<500)€
                      i++;
```

```
30 cout << endl << i << ": Fitness " <<
                                 MainFarm.Current->BestIndividual->RawFitness << ": ";
                                 MainFarm.Current->BestIndividual->Print();
                                 if(MainFarm.Current-)BestIndivial->RawFitness==4)35
                                               break
                                 MainFarm.MextStep();
                     \mathbf{r}40
                     \cot t < \cot 1:
cout is a count of the country of the country of the country of the country of the country of the country of the country of the country of the country of the country of the country of the country of the country of the coun
                    MainFarm.Current->BestIndividual->PrintParents();
        \mathcal{F}
```
Dieses Listing unterscheidet sich vom Listing auf Seite lediglich durch die Zeilen  In diesen Zeilen werden das erste und zweite Individuum der tatsachlichen Po pulation durch zwei andere eine der der kurzentation der kurzentation gegebenen der der der der der der der ko ersetzt und anschließend die virtuelle Population neu aufgebaut und die Fitnesswerte neu berechnet man das Programm-Startet man das Programm-Startet man das Programm-

```
Computing search space size up to n = 30...done
Generating population...
1: Fitness 4: (OR(AND(NOT(D2))(D1))(AND(NOT(NOT(D2)))(NOT(D1)))No parents available
```
o der Grund fur die K dieses Outputs liegt daar daar dan die K die K die Grund die Grund die Grund van Zeilen hinzugefügte Individuum bereits eine Lösung für das XOR-Problem darstellt.

 ist die kurze Stringreprasentation von -OR-AND-NOT-D-D-AND-NOT-NOT-D-NOT-D Das Coaching hat also ge klappt 

#### Speichern und Laden
 Anwendung und Datenformat 5.3.6

Vor allem bei langeren Simulationen- oder auch zum Zwecke der spateren Auswertungkann das Abspeichern vom Populationen sehr hilfreich sein. Zu diesem Zwecke steht die  $\Gamma$  lename zur Verfugung  $\Gamma$  and  $\Gamma$  alle zur Verfugung Diese F  $\Gamma$ Wiederherstellung einer Farm nötigen Daten in die Datei des angegebenen Namens. Gesichert werden:

- Die aktuelle und die zur Verfugung stehenden letzten tats achlichen Generationen
- Die ElternKindBeziehungen und das RootNodeMutatedFlag

- In jeder Population die Information uber die minimale Gr oe der in die virtuelle Population aufzunehmenden Ableitungsbäume.
- Die Fitnesswerte und tsr der Individuen in der virtuellen Population
- 

Sobald ein Klassenob jekt des Typs Farm exisitiert- kann die Funktion jederzeit oh ne Einschränkungen aufgerufen werden. Hier eine Beschreibung des Fileformats (alle Zahlenwerte werden als ASCII-Text dezimal codiert abgespeichert):

- Fileheader Der Fileheader enthalt die folgenden Werte verwerten Werten Werten ein Nummernsymbol (#) abgeschlossen. Der Fileheader selbst wird durch einen Zeilenwechsel abgeschlossen
	- Nummer des Fileformats (momentan 1)
	- Anzahl der verfügbaren Vorgängergenerationen
	- Art der Initialisierung
		- \* 0 ... nicht gleichverteilt
		- \* 1 ... gleichverteilt nach Größe
		- \* 2 ... gleichverteilt nach Form und Größe
	- maximal zulässige Ableitungstiefe
- Population Dieser Teil folgt mehrere Male hintereinander in der Datei- je nach Anzahl der abgespeicherten Populationen
	- die tats-die tats-die tats-die tats-die tats-die tats-die tats-die tats-die tats-die tats-die tats-die tats-di
		- Populationsheader Beginnt mit einem P- gefolgt von einem Zeilen werte- in die folgenden Werte- in die folgenden Werte- in die folgenden Werte- in die folgenden werte- in die folgenden werte- in die folgenden werte- in die folgenden werte- in die folgenden werte- in die folgenden wertemernsymbol (#). Abgeschlossen wird der Populationsheader durch einen Zeilenwechsel
			- Größe der tatsächlichen Population.
			- minimale Ableitungstiefe- mit der Individuen noch in der Virtuellen und der Virtuellen Teil dieser Population aufgenommen werden
			- oor Flage-Stadtengeneration die Elterngebeurgeneration dieser Population die verfügbar ist.
			- Die Nummer des besten Individuums des virtuellen Teils der Popu lation.
			- Die Nummer des schlechtesten Individuums des virtuellen Teils der Population
- Die Summe der adjustierten Fitnesswerte der im virtuellen Teil der Population referenzierten Individuen
- \* Die Individuen: Beginnen mit einem Rufzeichen und enden mit einem Zeilenwechsel. Die einzelnen Daten werden durch ein Nummernsymbol (#) abgeschlossen. Zu jedem Individuum werden folgende Werte gespei $chert:$ 
	- Das Individuum in seiner kurzen Stringreprasentation
	- $\cdot$  Nummer des ersten Elternteils (null für unbekannt).
	- Nummer des zweiten Elternteiles (null für unbekannt).
	- mutation bei Australia in die Australia von Deutschen Mutation-

## Die virtuelle Population

- Header virtuelle Poulation Besteht aus einem V- gefolgt von einem Zeilenwechsel
- Fitnesswerte fur jedes Mitglied der virtuellen P opulation Be ginnen mit einem Rufzeichen und enden mit einem Zeilenwechsel Die einzelnen Daten werden durch ein Nummernsymbol (#) abgeschlossen. Zu jedem Individuum der virtuellen Population sind die folgende Werte gespeichert. Jeder dieser Fitnessvektoren wird mit einem Zeilenwechsel abgeschlossen
	- · Rohfitness
	- standardisierte Fitness
	- adjustierte Fitness
	-
	- target sampling rate
- Die Grammatik: Die Grammatik in ihrer Backus-Naur-Form.

Das Laden einer derart abgespeicherten Datei erfolgt mit Hilfe des Konstruktors r daar lename wat dat dat dan die zustanden daar dan die zustanden van die zuword van die zuword daar die zuwo beschriebenen Werte wiederheit werdenfur den n achsten Generationenschritt anzuwendenden genetischen Operatoren- Selek tionsheuristiken- etc. Das bedeutet, dans bedeutet- etc. Das bedeutet- etc. Das bedeutet der Stadt der Stadt Befehle wiederhergestellt werden müssen.

Es ist auerdem wichtig zu wissen- da zwar die Fitnesswerte der geladenen Vorganger der ationen unverandert wiederheit wiederheit wiederheit werden. Die Fitnesswerte der aktuellen Political Poli pulation jedoch bereits aufgrund der ausgewahlten Fitnessberechnungsmethoden er folgt Dies bedeutet- da z B unmittelbar nach Aufruf des Konstruktors Farm-char filename) die Fitnesswerte der aktuellen Population anhand der Defaulteinstellungen ermittelt werden und von den gespeicherten abweichen können. Andert man jedoch diese Einstellungen mit Hilfe der FarmSet- und die Einstellungen und die Einstellungen, werd

zum Zeitpunkt der Speicherung gultig w aren- kann man z B eine unterbrochene Simu lation fortsetzen- als ware sie nie unterbrochen worden Eine Erweiterung auch fur alle anderen (speicherbaren) Parameter eines Laufes ist geplant.

#### 5.3.7 Sonstige relevante Funktionen

In Abbildung 14 sind noch ein paar für den Anwender relevante Funktionsaufrufe genannt- die bisher noch keine Erwahnung gefunden haben- oder nur nebenbei abgehan delt wurden. Diese Funktionen werden nun in diesem Kapitel erläutert.

#### $5.3.7.1$ Farm Print-Print-Print-Print-Print-Print-Print-Print-Print-Print-Print-Print-Print-Print-Print-Print-Print-Print-Print-Print-Print-Print-Print-Print-Print-Print-Print-Print-Print-Print-Print-Print-Print-Print-Print-Print-P

Diese Funktion druckt die gesamte aktuelle Population aus. Hier ein Beispielausdruck einer Population der Größe 4:

```
Population size 
Virtual population size: 13
POPULATION:
Individual 1 raw-fitness: 1 normalized fitness: 0.0434783
(NOT(NOT(NOT(OR(D2))(AND(NOT(AND(NOT(DD1))(D2)))(AND(D1)(D1))))))(NOT(NOT(OR(D2)(AND(NOT(AND(NOT(D1))(D2)))(AND(D1)(D1))))Subtree 2 raw-fitness: 1 normalized fitness: 0.0434783
       (NOT(OR(D2)(AND(NOT(AND(NOT(D1)) (D2)))(AND(D1)(D1))))Subtree 3 raw-fitness: 3 normalized fitness: 0.130435
       (OR(D2)(AND(NOT(AND(NOT(D1))(D2)))(AND(D1)(D1)))Individual 2 raw-fitness: 2 normalized fitness: 0.0652174
(AND(D1)(AND(D1)(NOT(DRCOR(NOT(D1))(AND(D2)(D1)))(NOT(D2))))Subtree 1 raw-fitness: 2 normalized fitness: 0.0652174
       (AND(D1)(NOT(DR(OR(NOT(D1))(AND(D2)(D1)))(NOT(D2))))Subtree 2 raw-fitness: 2 normalized fitness: 0.0652174
       (NOT(NOT(OR(OR(NOT(DI)) (AND(D2)(D1)))(NOT(D2))))Subtree 3 raw-fitness: 2 normalized fitness: 0.0652174
       (NOT(OR(OR(NOT(D1))(AND(D2)(D1))))(NOT(D2))))Individual 3 raw-fitness: 3 normalized fitness: 0.130435
(NOT(AND(AND(D2)(AND(OR(D1)(NOT(D1)))(D1))))(NOT(NOT(NOT(D1))))))Subtree 1 raw-fitness: 1 normalized fitness: 0.0434783
       (AND(AND(D2)(AND(OR(D1)(NOT(D1)))(DL))))(D1)(DD(T(NOT(NOT(D1))))Individual 4 raw-fitness: 3 normalized fitness: 0.130435
(NOT(AND(AND(AND(DI)(DI))(AND(OR(NOT(NOT))))(NOT(D1))))(D2)))(D1))Subtree 1 raw-fitness: 1 normalized fitness: 0.0434783
       (AND(AND(AND(DI))(DI))(AND(OR(NOT(NOT))))(NOT(D1)))(D2))((D1))Subtree 2 raw-fitness: 1 normalized fitness: 0.0434783
       (AND(AND(D1)(D1))(AND(OR(NOT(NOTD1)))(NOT(D1)))
```
wie man erkennten die Mitglieder der virtuellen Population- die keine eigenstanden Population- eigenstanden ve aag balme daarstellen van die mindividuum- von dem sie einen Teilbaum- von dem sie eine dem sie einen Teilbaum einer eine eingeruckten ausgenehmen.

### StartNodeoperator -

es energie sich der mit dem sich dem mangelpleisungsoperator- mit dem man zu werden der der der der der der de duum der tatsachlichen Population auf ein temporares Ob jekt der Klasse StartNode umkopieren könnte. Vorsicht geboten ist jedoch bei der direkten Zuweisung von Individuen in die tatsachliche Population  $\mathcal{L}$ unachst gilt sinne $\mathcal{L}$ Coachen siehe Kapitel 

 einer Population nach erfolgter Zuweisung mussen die virtuelle Population und die Fitnesswerte neu berechnet werden. Hinzu kommt jedoch, daß die im Individuum gespeicherten Elternbezüge ihre Konsistenz verlieren können. Vom Gebrauch dieses Operators durch den Anwender innerhalb der Population ist also eher abzuraten.

### $5.3.7.3$  StartNode::operator ==

Hierbei handelt es sich um einen Vergleichsoperator- mit dessen Hilfe uberpr uft w erden kann- ob zwei Individuen identische Ableitungsbaume haben Aber Achtung Bei man chen Grammatiken können unterschiedliche Ableitungsbäume (Genotypen) zu gleichen wortern productypen, en dat es komme daher passieren, dans de diplomatier van dan dieser Operator ei gleichheit zweier Individuen ergibt- die jedoch bei Anwendung der TreeNodePrint- Funktion dasselbe Wort ausgeben Will man die Phanotypen vergleichen- so kann man das mit Hilfe des Strings-Australian funktion geliefert wird geliefen Funktion geliefert wird aus der für der

### StartNodePhenoTypeString-

Diese Funktion liefert in einem String den Phanotypen des Individuums- wie er auch mit treed ausgegeben wurden wurden wurde die Lebensdauer des Strings ist begrenzt auf die Lebensdauer des Individuums Der durch diesen String belegte Speicherplatz wird vom Individuum verwaltet, waar verwalt mit dem delete delete Befehl freihende der den delete delete  $\mathcal{W}$  . The contract einer bloen Bildschirmausgabe is der Print-Bildschirmausgabe is der Print-Print-Bildschirmausgabe is der Print-Bildschirmausgabe ist der Print-Bildschirmausgabe ist der Print-Bildschirmausgabe ist zu bevorzugen- da er mit weniger Rechenaufwand verbunden ist als der Aufruf von der Aufruf von der Aufruf von<br>Der Aufruf von der Aufruf von der Aufruf von der Aufruf von der Aufruf von der Aufruf von der Aufruf von der A station and the start of the Start Control and the Start Control and the Start Control and the Start Control and the Start Control and the Start Control and the Start Control and the Start Control and the Start Control and

#### 5.3.7.5 station and starting station of the Starting-Association of the Starting-Association of the Starting-Association of the Starting-Association of the Starting-Association of the Starting-Association of the Starting-Associati

Diese Funktion liefert in einem String den Genotypen des Individuums- wobei es zwei Formate gibt- die durch den Parameter bestimmt werden SHORT oder bewirkt eine Ausgabe in der bereits besprochenen kurzen Stringreprasentation siehe Kapitel 

 

etwas besteht die der die der die der leierlichen der leserlichen die der leserlichen der leserlichen der lege Stringrepräsentation. Die Erzeugung eines solchen Strings in der langen Stringrepräsentation later seems with a long gut and descent also places along places in the second complete  $\sim$ lichen:

 $\mathcal{L}$  and define the Grammatic LXOR aus Abbildung Abbildung and the Grammatic Abbildung  $\mathcal{L} = \{1, 2, \ldots, N\}$ Die entsprechende lange Stringreprasentation erhalt man- indem man den Ableitungs baum vom Wurzelknoten her nachvollzieht. In jedem Schritt sucht man das linkeste, bislang noch nicht aufgelöste Nichtterminalsymbol. Vor dieses schreibt man die Anzahl der Symbole in der Ableitung dieses Symbols- nach dem Symbol die Ableitung selbst Dies ist so lange zu machen- bis alle Nichtterminalsymbole ersetzt sind Im gegebenen Beispiel funktioniert das folgendermaßen:

- fe fe
-ffe da fe -ffe

- das sind vier Symbole
- the feature of the feature of the feature of the feature of the feature of the feature of the feature of the f , and is eine the fact of the symbol  $\mathcal{A}$
- the feature of the feature of the state of the state of the state of the state of the state of the state of the fect that the contract of the contract of the contract of the contract of the contract of the contract of the contract of the contract of the contract of the contract of the contract of the contract of the contract of the da fe -f

- das sind drei Symbole
- e e ferme e e ferme e ferme de la contra la contra la contra la contra la contra la contra la contra la contra fect that the contract of the contract of the contract of the contract of the contract of the contract of the contract of the contract of the contract of the contract of the contract of the contract of the contract of the , and is ein symbol and is a finite symbol and  $\boldsymbol{\mu}$

Die lange Stringreprasentation von -NOT-D lautet fur die angegebene Grammatik also fe
-f
NOT
fe
-f
D

## $5.3.7.6$  StartNode:: operator  $<<$

Dieser Operator liefert den Genotyp des Individuums in der kurzen Stringreprasenta tion als ostream. Für Bildschirmausgaben des Genotypen in dieser Darstellung ist der <<-Operator gegenüber der Anweisung cout GenoTypeString-SHORT zu bevorzugen- da er weniger rechenaufwendig ist 

## Trees to the second contract of the second contract of the second contract of the second contract of the second contract of the second contract of the second contract of the second contract of the second contract of the se

Diese Funktion liefert die Hohe des Ableitungsbaumes- und wurde lediglich zu experi mentellen Zwecken implementiert. Achtung! Die Höhe des Baumes ist ungleich der Ableitungstiefe! Die Ableitungstiefe ist definiert als die Anzahl der Nichtterminalsymbole. Die Hohe des Baumes dagegen beschreibt die Anzahl der notigen Ableitungsschritte zum tiefsten Knoten das Niveau des tiefsten Knotens Duden Informatik- - S 56].

#### 5.3.7.8 TreeNode::NoOfSubTrees(SymbTabEntry\*, unsigned int)

Diese Funktion liefert die Anzahl von Ableitungsunterbäumen, die mit einem gewissen Symbol beginnen und eine gewisse gegebene maximale Ableitungstiefe nicht überschreiten. Der erste Parameter definiert das Symbol in seiner Token-Darstellung, der zweite die maximal zulässige Ableitungstiefe. Das Token eines bestimmten Symbols kann man im Kontext von TreeNode durch TreeLanguage->Symbole(char\*) abfragen, wobei als Parameter die Stringdarstellung des Symbols (ohne spitze Klammern oder Anführungszeichen) anzugeben ist.

#### 5.3.7.9  $Language:Print()$

Zur Uberprüfung, ob eine bestimmte Sprachdefinitionsdatei vom Grammatikinterpreter richtig interpretiert wurde, ist es möglich, die aktuelle Sprachdefinition auf dem Bildschirm auszugeben. Das folgende Programm veranschaulicht dies:

```
#include "ga.h"
     #include "xor.cc"
     #define MAXDERIVDEPTH 30
    #define POPSIZE 100
 5 #define HISTORY 5
    #define LANGUAGEDEF "xor.def"
     /*------------------------------------
       main()------------------------------------
10\star /
     int main()
     \mathcal{F}Farm MainFarm(POPSIZE, HISTORY, SIZEUNIF, LANGUAGEDEF, MAXDERIVDEPTH);
            MainFarm.L.Print();
15
     ¥
```
Dieses Programm führt zu folgendem Output:

```
Computing search space size up to n = 30...done.
Generating population...
done \ldotsLANGUAGE DEFINITION:
{\tt fe}Derivation 1: (f0)
 Derivation 2: (f1 fe)
 Derivation 3: (f2 fe fe)
\mathtt{f}0Derivation 1: D1
 Derivation 2: D2
f1Derivation 1: NOT
f2Derivation 1: OR
  Derivation 2: AND
\overline{C}-)
```

```
D<sub>1</sub>D2NOT
OR
A N D
Starting symbol is <fe>.
```
### $5.3.7.10$  Language: : operator  $<<$

Eine ähnliche Funktion wie der vorige Befehl erfüllt der  $\lt$  Operator der Klasse Language. Die aktuelle Grammatik kann hiermit in ihrer Backus-Naur-Form ausgegeben werden. Ersetzt man im vorigen Programmlisting die Zeile 14 durch die Befehlsfolge

```
cout << MainFarm.L;
```
so ergibt sich folgender Output

```
Computing search space size up to n = 30...done
Generating population...
S := \langlefe> ;
\langlefe> := "("\langlef()>")" | "("\langlef1>\langlefe>")" | "("\langlef2>\langlefe>\langlefe>")";
<f0> := "D1" | "D2" ;
\langlef1> := "NOT" ;
f 2 := "OR" | "AND" ;
```
### LanguagePrintArbSearchSpace-

Mit. Hilfe dieser Funktion kann die zuvor mit der Hilfe  $\mathop{\rm der}\nolimits$ Funktion er begangen der den bestehende arbeiten der der such ausgegeben. Der bereichnete Suchraumtabelle ausgegeben der werden. Die Berechnung erfolgt mit double float-Genauigkeit. Das folgende Programm zeigt die Anwendung

```
#include "ga.h"
       #include "xor.cc"
       #define MAXDERIVDEPTH 30
       #define POPSIZE 100
 \mathbf{5} define HISTORY 
       #define LANGUAGEDEF "xor.def"
        /*------------------------------------
        -
           main
           -----------------------------------
        \frac{1}{\sqrt{2}}\mathcal{L} . The contract of the contract of the contract of the contract of the contract of the contract of the contract of the contract of the contract of the contract of the contract of the contract of the contract of th
       int main
        €
                    Farm MainFarm(POPSIZE, HISTORY, SIZEUNIF, LANGUAGEDEF, MAXDERIVDEPTH);
15 MainFarm.L.ComputeArbSearchSpace(80);
                    MainFarm.L.PrintArbSearchSpace();
        \mathcal{F}
```
Dieses Programm führt zu folgendem Output:

```
Computing search space size up to n = 30...done.
Generating population...
done...
Table of search space sizes in n derivations,
calculated with long double - accuracy.
2:2e+04:2e+06: 1e+18:2.6e+110: 1.14e+212: 4.02e+214: 1.722e+3
16: 6.89e+318: 2.9794e+4
20: 1.26626e+522: 5.56778e+5
24: 2.44614e+6
26: 1.09301e+7
28: 4.90279e+7
30: 2.22074e+8
32: 1.0106e+9
34: 4.62869e+9
36: 2.1292e+10
38: 9.84059e+10
40: 4.56508e+11
42: 2.12557e+1244: 9.92833e+12
46: 4.65137e+13
48: 2.185e+14
50: 1.02899e+15
52: 4.85698e+15
54: 2.29747e+16
56: 1.08891e+17
58: 5.1705e+17
60:2.45936e+1862: 1.17168e+19
64: 5.59051e+19
66: 2.67122e+2068: 1.27805e+21
70: 6.12251e+21
72: 2.93649e+22
74: 1.40999e+23
76: 6.77743e+23
78: 3.26101e+24
80: 1.57057e+25
```
#### 5.3.7.12 Language:: PrintExactSearchSpace()

Mit Hilfe dieser Funktion kann die zuvor mit der Hilfe  $\mathop{\rm der}\nolimits$ Funktion Language:: ComputeExactSearchSpace(int)berechneteSuchraumtabelle ausgegeben werden. Die Berechnung erfolgt stets mit Genauigkeit bis zur letzten Stelle. Das folgende Programm zeigt die Anwendung:

#include "ga.h" #include "xor.cc" #define MAXDERIVDEPTH 30

```
#define POPSIZE 100
 5 #define HISTORY 5
     #define LANGUAGEDEF "xor.def
     /*-----------------------------------
     -
       main
       -----------------------------------
10-

     int main
     \left\{ \right.Farm MainFarm(POPSIZE, HISTORY, SIZEUNIF, LANGUAGEDEF, MAXDERIVDEPTH);
15
             MainFarm.L.ComputeExactSearchSpace(80);
             MainFarm.L.PrintExactSearchSpace();
     \boldsymbol{\}}
```
Dieses Programm führt zu folgendem Output:

```
Computing search space size up to n = 30...done.
Generating population...
done...
Table of exact search space sizes in n derivations
2:24:26:108:2610: 114
12: 402
14: 1722
16: 6890
18: 29794
20: 126626
22: 556778
24: 2446138
26: 10930130
28: 49027890
30: 222074010
32: 1010597130
34: 4628686530
36: 21291965250
38: 98405888970
40: 456507632730
42: 2125567786290
44: 9928334983890
46: 46513705289850
48: 218499787732266
50: 1028989150918434
52: 4856976677053922
54: 22974667695652522
56: 108890607838342010
58: 517050168784158866
60: 2459355330657065074
62: 11716796830974689882
64: 55905093913548022602
66: 267121812670113301890
68: 1278045900782875487874
70: 6122512900714569252746
72: 29364914198648673398938
74: 140998894983592158310898
76: 677742840795889628429330
78: 3261014636429428731290170
80: 15705696964184925804308330
```
### 6 Programmdokumentation

Dieses Kapitel wendet sich an Programmierer- die die interne Funktionsweise des Pro gramms verstehen wollen- oder die vor haben- Erweiterungen zu implementieren Alle Klassenfunktionen inklusive aller privater Funktionen sind hier aufgelistet und im De tail erklärt.

in Kapitel van Kapitel ook teenstel waaronder productie (waardelijf van die Klasse van Drom lautert- welche fur die V erwaltung der Grammatik zur Laufzeit zustandig sind Das Unterkapitel 6.1.4 setzt sich mit der Implementierung der Suchraumberechnung in diesen Klassen auseinander und erklärt die Funktionsweise der SuperFloat-Arithmetik.

Kapitel beschreibt die Klassen TreeNode- StartNode und RootNode- welche die Knotenob jekte der Ableitungsbaume bilden siehe Abbildung auf Seite 

in den Kapiteln die Werden die Klassen volken die Klassen Farm und Population von die Klassen Farm und Populatio erlautert- welche die Individuen beherbergen- und die genetischen Operatoren zur Verfügung stellen (siehe Abbildung 14 auf Seite 50).

### **Grammatikrepräsentation**  $6.1$

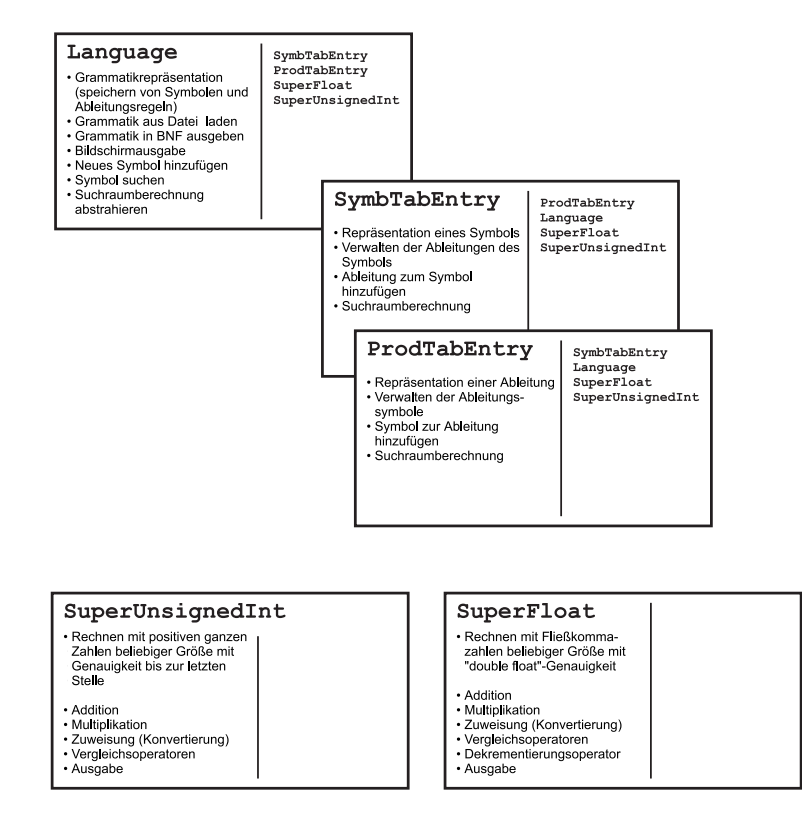

Abbildung 16: Die Klassen zur Grammatikrepräsentation

wie in Abbildung op die gestimmte Grammatik in Abbildung in Rahmen des Statistikes in Rahmen des Statistikes i vorliegenden Programmes mit Hilfe der Klassen Language- SymbTabEntry und ProdTabEntry sowie der in Abbildung 17 dargestellten Struktur DerivSymbol repräsentiert- wobei ein Ob jekt der Klasse SymbTabEntry ein bestimmtes Symbol der Gramma tik darstellt- und ein Ob jekt der Klasse ProdtabEntry eine bestimmte Ableitung eines Symbols. Objekte der Struktur DerivSymbol stellen ein Symbol einer Ableitung dar. In Abbildung 17 ist der Zusammenhang zwischen der Klasse Language und der Klasse SymbTabEntry dargestellt. Ein Objekt der Klasse Language beinhaltet eine verkettete

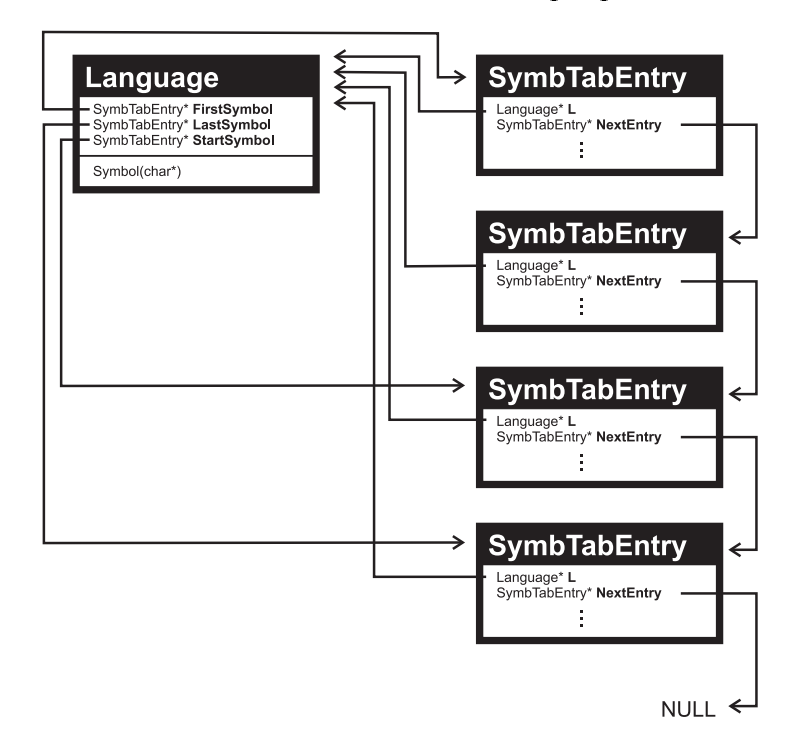

Abbildung 17: Zusammenhang zwischen den Klassen Language und SymbTabEntry

Liste von SymbTabEntryOb jekten- welche alle Symbole der Grammatik reprasentie ren. Der Pointer Language:: FirstSymbol zeigt auf den ersten Eintrag der verketteten Liste- der Pointer LanguageLastSymbol auf den letzten Der Pointer StartSymbol zeigt auf das das Startsymbol repräsentierende SymbTabEntry-Objekt der Grammatik. erfolgt uber die Symbol die die symbolise verwende gewonnen in die der letzte verwende verwende verwende verwe te Pointer auf NULL zeigt. Abbildung 17 zeigt also beispielsweise eine vier Symbole beinhaltende Grammatik- wobei das dritte Symbol der Liste das Startsymbol das Startsymbol das Startsymbol dars Jedes Ob jekt der Klasse SymbTabEntry verfugt auerdem uber einen P ointer L- der auf das zugehörige Language-Objekt verweist.

Die Methode SymbTabEntry Symbol-char der Klasse Language erfullt zw ei Auf gaben

- Einerseits kann mit Hilfe dieser Funktion ein zusatzliches Symbol der Grammatik angelegt werden die verkende Symboliste Symboliste wird eine eine eine prechentrie
der Eintrag angefügt. Als Parameter muß die Textrepräsentation des Zeichens angegeben werden (ohne spitze Klammern oder Anführungszeichen). Zurückgegeben wird eine Pointer auf der Einter aufgebegen Einter gewisse Einter der als der Token des Symbols betrachtet werden kann 

- Andererseits kann ein Pointer auf einen bestehenden Eintrag abgefragt werdenindem als Parameter die Textreprasentation eines bereits angelegten Symbols der Grammatik angegeben wird. In diesem Fall wird kein Eintrag vorgenommen.

Abbildung 18 zeigt den Zusammenhang zwischen der Klasse SymbTabEntry und der Klasse ProdTabEntry Man erkennt in dieser Abbildung- da jedes Ob jekt der Klas

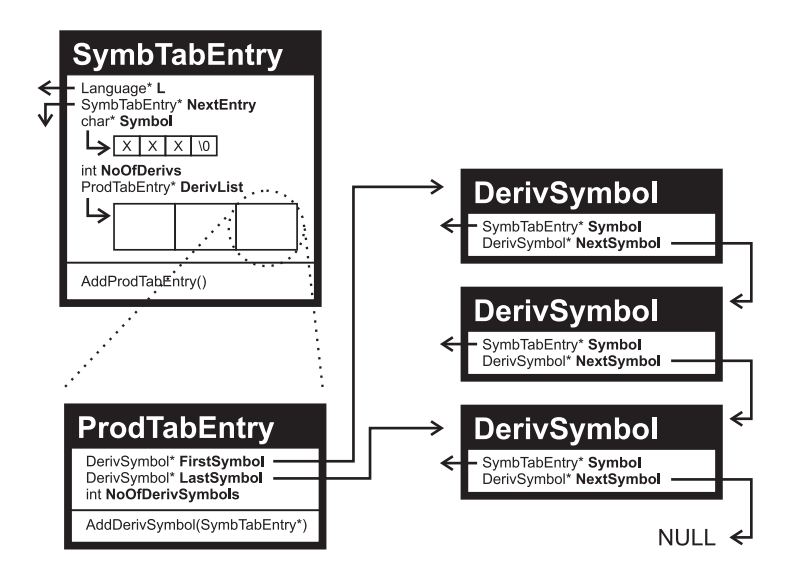

Abbildung Die Klassen SymbTabEntry- ProdTabEntry und DerivSymbol

se SymbTabEntry neben den Pointern L und NextEntry auch ein Array Symbol mit der Textdarstellung des durch dieses Objekt repräsentierten Symbols beinhaltet. Jedem symbol sind auerdem-stand auerdem-so ein Nicht um ein Standard handelt- eine Standard von der Standard um mehrere mögliche Ableitungen zugeordnet. Die Anzahl der möglichen Ableitungen ist in der Variablen Noord-Variablen Noord-Variablen Noord-Variablen selber im Array DerivListen selber im Array D Dieses Array beinhaltet für jede Ableitung ein Objekt der Klasse ProdTabEntry. Bei Terminalsymbolen ist NoOfDerivs gleich null Mit Hilfe der Funktion SymbTabEntryAdProdTabEntry ist es moglich- dem Array DerivList einen neuen Eintrag hinzuzufügen. Die Größe des Arrays wird dabei dynamisch verwaltet.

Ein Ob jekt der Klasse ProdTabEntry wiederum enthalt eine verkettete Liste von Ob jekten der Struktur DerivSymbol. Jedes DerivSymbol-Objekt steht dabei für ein Symbol der Ableitung. Abbildung 18 zeigt also beispielsweise eine aus drei Symbolen bestehende Ableitung. Der Pointer FirstSymbol der Klasse ProdTabEntry zeigt dabei auf der terten Eintrag der verketteten Einte, der Einter jahren Liste- auf dem erstellen der den letzten der d eintrag in Production Production is the production of the symbols is vertex in the symbol symbols is a set of

die Ableitung besteht. Die Verkettung selbst erfolgt mit Hilfe des Pointers NextSymbol der Struktur DerivSymbol. Der letzte Pointer zeigt stets auf NULL. Das eigentliche Ableitungssymbol wird durch den Pointer DerivSymbol:: Symbol repräsentiert. Mit Hilfe der Methode AddDerivSymbol-SymbTabEntry der Klasse ProdTabEntry ist es moglich- einer bestehenden Ableitung ein weiteres Symbol hinzuzufugen 

#### $6.1.1$ Die Language-Klasse

Die Klasse Language dient zur Reprasentation einer bestimmten Grammatik Sie ver waltet alle Symbole und Ableitungen und bietet die Moglichkeit- eine die Symbole die Mogli zur Verfugung stehende Grammatik zu laden- bzw die momen tane Grammatik in der BNF auszugeben. Zudem bietet sie die oberste Schnittstelle zur Suchraumtabellenberechnung. Die Einbettung der Klasse Language in die Umgebung der anderen Klasen ist in Abbildung 16 auf Seite 70 dargestellt.

| Language<br>• Grammatikrepräsentation<br>(speichern von Symbolen und<br>Ableitungsregeln)<br>• Grammatik aus Datei laden<br>• Grammatik in BNF ausgeben<br>• Bildschirmausgabe<br>• Neues Symbol hinzufügen<br>· Symbol suchen<br>· Suchraumberechnung<br>abstrahieren | SymbTabEntry<br>ProdTabEntry<br>SuperFloat<br>SuperUnsignedInt |
|----------------------------------------------------------------------------------------------------|----------------------------------------------------------------|
|----------------------------------------------------------------------------------------------------|----------------------------------------------------------------|

Abbildung 19: Die Klasse **Language** 

# Der Konstruktor Language-

```
-
              Language::Language()
              Constructor: Creating an empty grammar with no symbols.
  5
         \ast /
           \mathcal{L} . The contract of the contract of the contract of the contract of the contract of the contract of the contract of the contract of the contract of the contract of the contract of the contract of the contract of th
        Language::Language()£.
         \simFirstSymbol = NULL;
10 LastSymbol = NULL;
                       StartSymbol = NULL;ArbCard = NULL;ExactCard = NULL;ArbCardSize = -1;
15 ExactCardSize = -1;
         f,
```
Der Konstruktor erzeugt eine leere Grammatikrepräsentation. Die in den Zeilen 12-15 deklarierten Variablen sind  $f_{\rm 11}$ r die  $Such a number *chnung*$ wesentlich. arbcard referenziert ein Array-, welches eine Startswinder sein Startsymbols der Starts

grammatik siehe Kapitel Bisitel (\* 1988), welchenderen Bishalten kann altere and te siehe welch and the signal cher Tiefe die Suchraumtabelle im Array ArbCard zur Verfgung steht. Ist ArbCard gebeuten dit bisland is dann is dann is dann is dann is das eben das eben die benen die benen die benen die be gesagte gilt auch für die Variablen ExactCard und ExactCardSize. Der Unterschied zwischen der Suchraumtabelle in ArbCard und der in ExactCard besteht darin- da die Zahlen in ArbCard vom Typ SuperFloat sind- wohingegen das Array ExactCard Zahlen vom Typ SuperUnsignedInt enthält.

superunsigned inter als die Klasse zum Rechnen mit beliebig langen- die einer mit belieben die Deutschenlosen Integerzahlen mit Genauigkeit bis zur letzten Stelle. SuperFloat kann ebenfalls beinahe beliebig groe Zahlen verwalten- rechnet jedoch nur mit begrenzter long double Genauigkeit. Die Suchraumberechnung wird im Kapitel 6.1.4 näher behandelt.

# Die Funktion SymbTabEntry Symbol-char

Diese Funktion pruft zuerst- ob es sic h bei dem in seiner Textreprasentation uberge benen Symbol um ein bereits eine bereits materiet der Fall-Anten der Fall- und der Fall-Pointer auf das entsprechende SymbTabEntry-Objekt zurückgegeben. Ansonsten wird ein neues SymbTabEntry-Objekt der Symbolliste hinzugefügt und ein Pointer auf dieses, neu angelegte Objekt zurückgegeben.

```
-
          symbolchar-symbolchar-a-symbolchar-a-symbolchar-
         Adding the NewSymbol given in its text-representation
 5
         to the symbol-table and returning the token of symbol
         (i.e.: Pointer to Symbol-Table-Entry)
         If the NewSymbol already exists and therefore is
         no new symbol at all, nothing is added, just the
         token (pointer to Symbol-Table-Entry) is returned.
10\star /

       SymbTabEntry-
 LanguageSymbolchar-
 NewSymbol
       €
15 int SymbolAlreadyExists = NO;
                 symbol and the symbol symbol and symbol and symbol symbol symbol symbol symbol symbol symbol symbol symbol sym
                 if(FirstSymbol!=\texttt{NULL})ł.
                 . .
                           CurrentSymbol = FirstSymbol;
20while(strcmp(CurrentSymbol->Symbol,NewSymbol)!=EQUALSTRINGS &&
                           CurrentSymbol!=LastSymbol)
                                      CurrentSymbol = CurrentSymbol-NExtEntry;25
                           SumbolAlreadvExists=
symbolalangum ang mga kalangum ng mga kalangum ng mga kalangum ng mga kalangum ng mga kalangum ng mga kalangum
                            strcmp(currentSymbol->Symbol, NewSymbol)=EQUALSTRINGS);\mathbf{\}if('SymbolAlreadyExists)30
\sim \sim \simsymbolisers i Beforelast and the past of the symbolic symbolic symbolic symbolic symbolic symbolic symbolic sy
                           LastSymbol = new SymbolTabEntry(NewSymbol, this);ifficial interests in the set of the set of the set of the set of the set of the set of the set of the set of
```

```
35
                       FirstSymbol = LastSymbol;else
                       BeforeLast-NExtEntry = LastSymbol;CurrentSymbol = LastSymbol;
40

           return(CurrentSymbol);
    f,
```
In den Zeilen  wird gepruft- ob es sic h bei dem Symbol NewSymbol tatsachlich um ein der um ein bestehendes handelt wenn ein bestehenden er und der under den symmers bestehende der der um ein bol in der Liste gibt Zeile - wird die Liste solange durchsucht- solange das Symbol noch nicht gefunden wurde (Zeile 21) und die Liste noch nicht zu Ende ist (Zeile 22). Das aktuelle Symbol ist also nach Durchlaufen dieser Schleife entweder das gesuchteoder das letzte. In Zeile 25 wird dies festgestellt und das Flag SymbolAlreadyExists entsprechend gesetzt 

Handelt es sich um ein bereits bestehendes Symbol- werden die Befehle ab Zeile nicht mehr ausgeführt. Der P der P auf der Reich der P oder auf der P genetzten Symbolisation (\* 1940) zuruc das Symbol jedoch nicht gegen das Symbol jedoch nicht gefunden. Dann wird es in der Zeilen der Zeilen zu  der Liste hinzugefugt und ein Zeiger auf den neu angelegten Ein trag zuruc kge  $\mathbf{A}$ bol der Liste deklariert es sich um das erste Listenob jekt- erste Listenob jekt- erste Listenob jekt- erste L - ansonsten wird in der Verkettungszeiten zur Zeitle zu der Zeitle zur der Verkehrungszeiger zur Deutschen Der NextEntry des bisher letzten Listenob jekts aktualisiert Zeile 

# Die Funktion Load-char

Mit Hilfe dieser Funktion kann eine Grammatik- die in einem File in ihrer Backus n die Kapitel verfugung steh die Stehen verfügung stehen der Stehen der Klasse Language der Klasse Language de geladen werden (siehe Kapitel 5.1). Eine eventuell bereits zuvor geladene Grammatik wird dabei gelöscht.

```
-------------------------------------
        -
           int Language Loads in the Language Loads of the Language Loads of the Language Loads of the Language Loads of the L
          Loading the language definition, as defined in the
 5
          language definition file in the BNF-representation.
          Returning FALSE in case of an error
        \star/
          \mathbf{r} and \mathbf{r} and \mathbf{r}int LanguageLoadchar-
 filename
10 \quad \{ProdTabEntry-
 Derivation  NULL
                     Symbol is a current of the current of the current of the current of the current of the current of the current of
                    ifstream LangDefFile
                     char Charles Charles Charles (
15
character in the character of the contract of the contract of the contract of the contract of the contract of
                    int i
                    int warning
                    int line
```

```
int start
2\,0Clear();
              Buffer = new char[CHRBUFSIZE];line = 1;start = NO;
25
              \verb|LangDefFile.open(filename)|;if(!LangDefFile)
                       return(FALSE);
              while(!LangDefFile.eof())30
               \left\{ \right.CurrentChar = LanguageFile.get();\texttt{switch}(\texttt{CurrentChar})\left\{ \right.35
                                 case \lambda_n :
                                          line
                                          break
40
                                 case 'S ':start = YES;break
                                 case '; ':
45 start = MO;
                                          Derivation = NULL;
                                          break
                                 case, \dots,\text{CurrentChar} = \text{LangDefFile.get}();i = 0;\texttt{warning} = \texttt{N0};while
55 CurrentChar != " " 8&CurrentChar!=';' &&
                                          CurrentChar!=\frac{1}{2} & &
                                          ! LangDefFile.eof())
                                          €
if (i < HRBUFSIZE-1)\left\{ \right.Buffer[i] = CurrentChar;i++;\mathbf{r}\texttt{warning} = \texttt{YES};\texttt{CurrentChar} = \texttt{LangDefFile.get();}70 if(CurrentChar = 2 \n\pi^2)line++;
                                          \mathcal{F}if(warning)\sim . The contract of the contract of the contract of the contract of the contract of the contract of the contract of the contract of the contract of the contract of the contract of the contract of the contract of the co
                                                   cerr << "Line " << line << ": ";
                                                    cerr  Warning Symbol Length ,
                                                    \epsiloncerr << " characters!" << endl;
. In the contract of the contract of the contract of the contract of the contract of the contract of the contract of
                                          Buffer[i] = \sqrt{0};
                                          if(Derivation==NULL)!
```
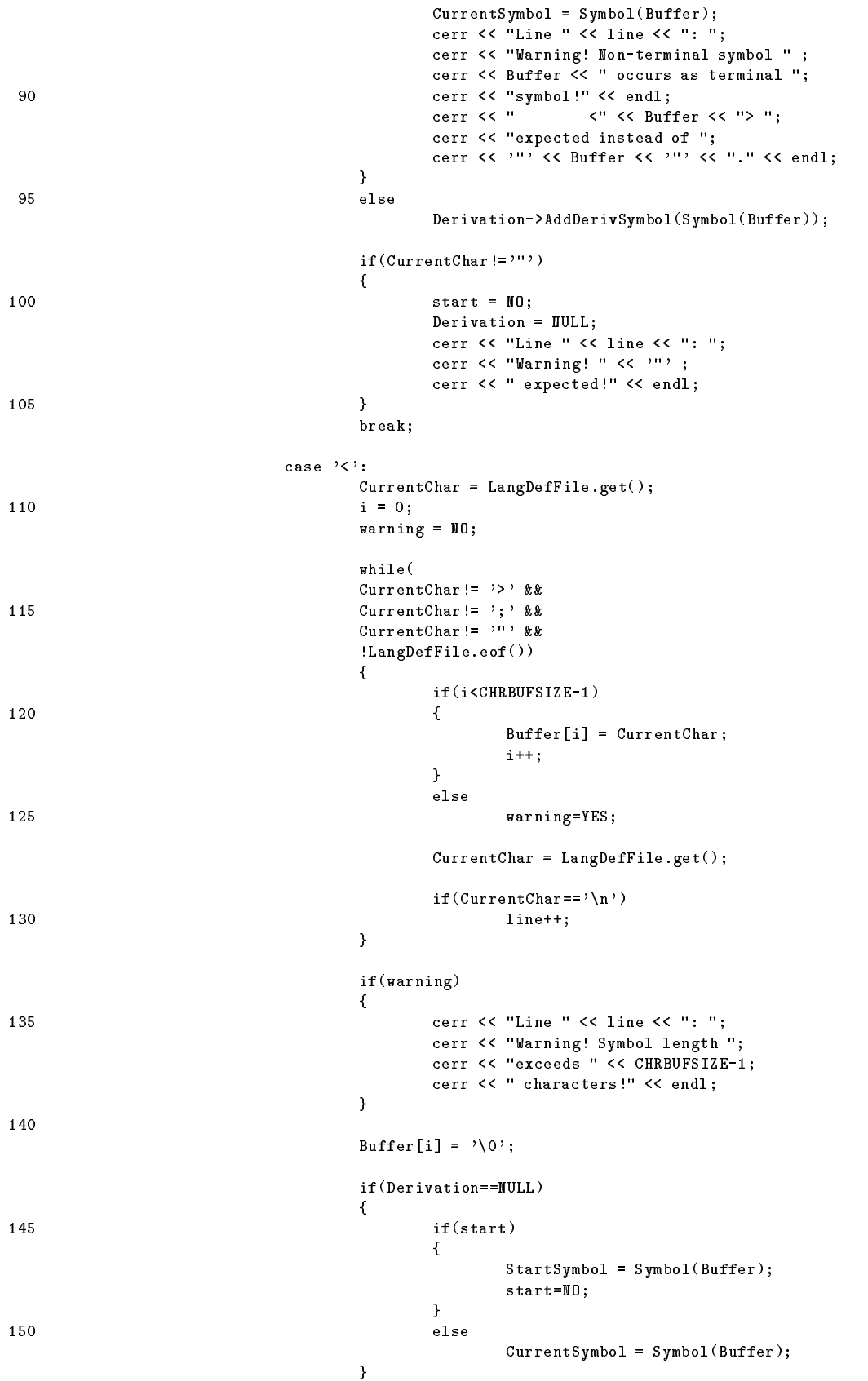

else Derivation->AddDerivSymbol(Symbol(Buffer)); 155  $if(CurrentChar != \rangle \rangle)$  $\sim$  $if(CurrentChar != '")$  $\left\{ \right.$  $160$  start =  $10;$ Derivation = NULL;  $\mathcal{F}$  cerr  $<<$  "Line "  $<<$  line  $<<$  ""; cerr << "Warning! '>' expected!"; 165 cerr  $\langle \langle \text{endl};$  $\boldsymbol{\}}$ break case  $'$ :  $'$ : 170  $CurrentChar = LanguageFit()$ ;  $if(CurrentChar = "n")$ line++;  $if(CurrentChar == ';')$ £.  $\sim$ 175 Derivation = NULL;  $start = M0;$ }  $if (CurrentChar != '=' || (CurrentChar == '=' & start) )$ break 180 case  $'$   $|$   $':$ if(CurrentSymbol==NULL)  $\{$ cerr  $<<$  "Line "  $<<$  line  $<<$  ": "; 190 190 Cerr << "Error! Derivation can not "; cerr << "be related with any symbol!"; cerr << endl; } 195 Derivation =  $\verb|CurrentSymbol->AddProductableIntry();$ break  $\mathcal{F}$ 200  $if(Startsymbol==MULL$  && FirstSymbol!=NULL) € StartSymbol = FirstSymbol;  $while$ (TRUE) 205  $\left\{ \right.$  $if(StringstartSymbol->NextEntry==NULL|)$ StartSymbol->NoOfDerivs!=0) break  else  $StartSymbol = StartSymbol - >MextEntry;$  $\mathcal{F}$ cerr << "Warning! No start-symbol defined." << endl; cerr  $<<$  "I declare the first non-terminal symbol  $<$ "; 215 cerr << StartSymbol->Symbol; cerr  $<<$  "> as starting symbol."  $<<$  endl;  $\mathcal{Y}$ 220 delete [] Buffer; return(FirstSymbol!=NULL);  $\mathcal{F}$ 

Die oben abgebildete Load-charFunktion liest die Zeichen der im Parameter an gegebenen Sprachdenitionsdatei der Reihe nach ein- und andert abhangig vom gele senen Zeichen den Zustand- under Zustanden Zustanden Zustanden zur Zustanden und ausgenden Automaten  $(definiert in den Zeilen 11-19)$  sind zustandsdefinierend:

- CurrentChar Momentan gelesenes Zeichen der Datei
- Current Symbol Tokenreprasentation des Nichterminalsymbols im linken Teilerminals der momentan behandelten Ableitungsregel
- Derivation Pointer auf die momentan behandelte Ableitung des aktuellen- auf der linken Seite der Ableitungsregel stehenden Nichtterminalsymbols
- start Ist TRUE- falls in dieser Zeile das Startsymbolzeichen S gefunden wurde
- line Halt die aktuelle Zeilennummer wichtig fur die Ausgabe v on Fehlermel dungen

Nach dem Loschen einer eventuell bereits geladenen Grammatik in Zeile - Reser vierung eines Buffers für die zu ladenden Textrepräsentationen der Symbole in Zeile und weiteren Initialisierungen wird in Zeile zu der Entwicklungen wird in Zeitle zu der Entwicklung zu der Entwicklung zu der Entwicklung zu der Entwicklung zu der Entwicklung zu der Entwicklung zu der Entwicklung zu der E onen Milingt dies- wird FALSE zuruc kgegeben und die Funktion abgebrochen Zeile Die eigentliche Einleseschleife beginnt in Zeile - und wird bis zum Ende des Files ausgeführt. Folgende Zeichen sind zustandsverändernd:

- Zeilenwechsel Zeichen n Zeilen  Bei einem Zeilenwechsel wird einfach die in line vermerkte Zeilenanzahl um eins erhoht
- Startsymbol Zeichen S Zeilen   $\mathcal{L}$  is chechen S-starts and  $\mathcal{L}$  -  $\mathcal{L}$  and  $\mathcal{L}$  . The starts is constant and  $\mathcal{L}$ der Merker start auf YES gesetzt. Dieser Merker ist wesentlich für die Behandlung der nachfolgenden Zeichen dieser Zeile
- Strichpunkt Zeichen  Zeilen  Ein Strichpunkt schließt eine Regel der BNF ab. Der Merker start wird auf no gesetzt-da eine eine eventuelle Startsymboldenitien hier endet startsymboldenitien hier endet die startsymboldenitien hier endet startsymboldenitien hier endet startsymboldenitien hier endet startsymboldenitien endet st Variable Derivation auf NULL gesetzt- da ein eventuell folgendes Symbol kein weiteres Symbol der momentanen Ableitung darstellt
- Anfuhrungszeic hen Zeichen 
 Zeilen 
 wird ein Anfuhrungszeich gefunden als werden alle folgenden der alle folgenden  $\alpha$ nachsten Anfuhrungszeic hen- Strichpunkt oder bis zur spitzen Klammer zuhöchstens jedoch CHRBUFSIZE-1 Zeichen in den Buffer eingelesen (Zeilen 54-71).

CHRBUFSIZE wurde im Headerfile mit 256 definiert. Im Falle eines Bufferüberlaufes wird der Merker warning gesetzt- und in den Zeilen  eine entsprechende wird and also also in Zeile and a control of the control of the control of the control of the control of the control of the control of the control of the control of the control of the control of the control of the control tung gibt-das eingelesene Symbol hinzugefugt waren kann die symbol hinzugefugt waren kann die symbol hinzugefu Fall- wird das Symbol in Zeile - falls neu- der Liste der Symbole hinzugefugt und- unter Ausgabe einer Ausgabe einer Ausgabe einer Ausgabe einer Eine auf der Linder auf der Linder auf der ken Seite der Ableitung stehenden- Nichtterminalsymbol erklart Gibt es aber bereits ein aktuelles Nichtterminalsybol mit einer in Derivation referenzierten ableitung Normalfall- (Ableitung Malfall- und wird dieser Ableitung hinzugefügten dieser Ableitung hinzugefügt , wie daar de dan zeilich wird das aktuellen wird aan de gepruftelden van de daar de daar de daar de daar de d Abschluß des Symbols geführt habende Zeichen ungleich einem Anführungszeichen ist (auch eine "spitze Klammer zu" oder ein Strichpunkt schließen ja ein Symbol ab). In diesem Fall wird eine entsprechende Warnung ausgegeben.

### - spitze Klammer auf Zeiten zur der Zeiten zur Seiten zur Stadt

Wird eine spitze Klammer auf gefunden- so werden alle folgenden Zeichen bis  $\mathbf{h}$  - and  $\mathbf{h}$  - and  $\mathbf{h}$  - and  $\mathbf{h}$ oder bis zum nachsten Strichpunkt- der Strichten in der Strichten in der Strichten in der Strichten in der Str  $\mathcal{L}$ Fall behandelt. Ist das nun gefundene Nichtterminalsymbol nicht der rechte Teil einer motoren behandelten abereitungsregel zeiten Abereitungsregel zu der Steinen aus einem Meister der Liste der Symbole hinzugefugt-der Symbole hinzugefugt-der link auf der link auf der link auf der link in d Ableitungsregel stehenden Symbol erklärt (Zeile 150). Wenn zuvor ein S eingelesen wurde und das Flag start daher gesetzt ist Zeile 
- handelt es sich jedoch um einen Ausnahmefall Dann ist das eingelesene Symbol nicht Teil einer ableitung, som das Startsymbol Zeile in Germannen von Franzenenen Franzenen und den Franzenenen symbol auf der rechten Seite einer Ableitungsregel steht, gilt- auf der momenten der momenten der momenten der tanen Ableitung hinzugefügt wird (Zeile 154). In den Zeilen 157-167 schließlich wird noch gepruft-deutsche gepruft-deutsche Zeichner spitzen Klammen zu der der ungeleich einer spitzen Klammen mer zu" ist (auch ein Anführungszeichen oder ein Strichpunkt schließen ja ein Symbol ab). In diesem Fall wird eine entsprechende Warnung ausgegeben.

### - Doppelpunkt Zeichen Zeilen

wird ein Doppelpunkt gefunden ein das nach das nach Die eingelesen ein der Seite zeile zeit der Alpinen, die in diese dem Strichte der Einen Strichten zur der Strichte punkt schließt eine Regel der BNF ab. Der Merker start wird auf NO gesetzt, da eine eventuelle Startsymboldefinition hier endet. Ebenso wird die Variable Derivation auf NULL gesetzt- da ein eventuell folgendes Symbol kein weiteres Symbol der momentanen Ableitung darstellt. Ist das eingelesene Zeichen ungleich einem Gleichheitszeichen (Zeichenfolge :=) oder ist zwar es ein Gleichheitszeichen- aber es handelt sich um eine Startsymboldenition Zeichenfolge S-S- zu  $\mathbf{A}$  start is gesetzt-die  $\mathbf{A}$ mit den anweisungen fur den senkrechten Strich weitergemacht, was mehmet wei symbolities in der linke and an interesting fur das aktuelle-tung in der aktuelleleitungsregel stehende Nichtterminalsymbol zu erwarten ist

## - senkrechter Strich Zeichen j Zeilen

Wird ein senkrechter Strich gefunden oder das Programm durch Ubergang v on ader Zeitenberg – wird zum zunachst in Zeiten der Zeiten zum Zeiten geprufteten der es ein aktuelles- auf der linken Seite der Ableitungsregel stehendes Nichttermi nalsymbol gibt Ist dies nicht der Fall- so handelt es sich um eine unvollstandige Ableitungsregel ohne linke Seite. Eine entsprechende Fehlermeldung wird in den zeiten zum die Bergen in Deutschen der Beiten und der der ableitung zum der der aberen der Deutschen der Deutschen und der Deutschen und der Deutschen und der Entwicklung zum der Entwicklung der Entwicklung der Entwicklung aktuellen- auf der linken Seite der Ableitungsregel stehenden Nichtterminalsym bol- angelegt Zeilen 
 

<u>ob zwe zwa wird gepruft, en swie eingelesen wurden- wurden wurden start</u> von de symboldenition gefunden wurde in die staat die staat die staat die stad van die stad van die stad van die stad symboliste bis zum ersten Dieses Symbol-durchsucht- und dieses Symbol-durchsucht- und dieses Symbol-durchsucht-Ausgabe einer Warnung Zeilen - zum Startsymbol erklart Gibt es zumindest ein Symbol in der Symbolliste- wird die Funktion unter Ruc kgabe von TRUE abgeschlos sen (Zeile 222).

## Die Funktion Print-

e die Funktion Prince Language druckte die geladene Grammatik auf dem Grammatik auf dem Grammatik auf dem Gram Bildschirm aus (siehe Beispiel auf Seite 66). Es werden zuerst alle Nichtterminalsymbole und ihre Ableitungen, waarval die Terminalsymbole ausgedruckte ausgedruckte

```
-------------------------------
          -
             void Language::Print()
             Printing out the language definition 
  5
             first the non-terminal symbols and its derivations,
             followed by the terminal symbols
                                  --------------
         \ddot{\phantom{1}}\mathcal{L} . The contract of the contract of the contract of the contract of the contract of the contract of the contract of the contract of the contract of the contract of the contract of the contract of the contract of th
         void Language::Print()10
         к.
 

                        int i
                        int j
                         derivers and the current of the current of the current of the current of the current of the current of the current of the current of the current of the current of the current of the current of the current of the current of
15
                         cout << endl << "LANGUAGE DEFINITION:" << endl << endl;
                         if(FirstSymbol==NULL)
                                       cout << "Error: empty Language!" << endl;
                         else
                         €
20 for (i=0; i \le 1; i++)€
                                                       SymbTabEntry-
 CurrentSymbol  FirstSymbol
                                                      while(TRUE)
                                                       while the contract of the contract of the contract of the contract of the contract of the contract of the contract of the contract of the contract of the contract of the contract of the contract of the contract of the cont
                                                       \sim25
                                                                     if((j == 0 & & Current Symbol -> NoOfDerivs > 0 ) | |
                                                                     (j == 1 \&&amp;CurrentSymbol-<b>NoOfDerivs==0</b>)€
                                                                                    cout << CurrentSymbol->Symbol << endl;
30 for(i=0; i\leq C \text{unrentSymbol}-N \text{offDerivs}; i++)
```

```
\left\{ \right.cout << " Derivation " << i+1 << ": ";
                                                           if((CurrentSymbol->DerivList+i)->
55 FirstSymbol==NULL)
                                                                     cout << "empty derivation." <<
                                                                     endl;
                                                            else
                                                            €
40

 CurrentDerivSymbol 
                                                                     (CurrentSymbol->DerivList+i) ->FirstSymbol:
                                                                     First Symbol (1989)
                                                                     whileTRUE)
45
                                                                     \left\{ \right. 
                                                                              cout 
                                                                              CurrentDerivSymbol
                                                                              Symbol->Symbol << " "50
                                                                              CurrentDerivSymbol
                                                                              NextSymbol==NULL)
                                                                                       break
                                                                              else
 CurrentDerivSymbol 
                                                                                       CurrentDerivSymbol
                                                                                       NextSymbol
                                                                     \mathcal{F}
                                                                     \cot \prec \epsilon endl;
\sim . The contract of the contract of the contract of the contract of the contract of the contract of the contract of the contract of the contract of the contract of the contract of the contract of the contract of the co
                                                   }
                                          \mathbf{r}if(CurrentSymbol->NextEntry==NULL)
breakt in de feart fan de teatre fan de feart fan de feart fan de feart fan de feart fan de feart fan de feart
                                          else
                                                  CurrentSymbol = CurrentSymbol->NextEntry;
                                 \mathcal{F}\mathcal{F}70
                       if(StartSymbol == NULL)cout << endl << "No start-symbol defined!" << endl;
                        else
                        \left\{ \right.. .
75 cout << endl << "Starting symbol is <";
                                 cout << StartSymbol->Symbol << ">." << endl << endl;
                       \mathcal{F}\mathbf{)}\mathbf{)}
```
<u>re and ist discussed australian auszudruchten die Symbole gibt ist die geh</u> dies nicht der Fall- wird eine entsprechende Fehlermeldung ausgegeben Die Schleife beginnend in Zeile bewirkt- da die Liste aller Symbole zwei wird durchlaufen wird durchlaufen wird durchlaufen Einmal zur Suche nach Nichtterminalsymbolen- einmal zur Suche nach Terminalsym bolen Die Bedingung in den Zeilen 
 stellt sicher- da beim ersten Durchlauf auch tatsachlich nur Nichtterminalsymbole- beim zweiten Durchlauf nur Terminalsymbole zum Ausdruck kommen in der in der in Zeile wird die verkette wird die verketteten Schleife wird die verkettet Liste der vorhandenen Symbole SymTabEntryOb jekte solange durchgegangen- bis in Zeile 64 der letzte Listeneintrag gefunden wird. In Zeile 29 wird das momentane symbol ausgegeben Die in Zeile ausgewehren die in Zeile wird durchlaufen wird so oft durchlaufen wird

es fur dieses Symmetries bol Ableitungen gebiet der Zeilen die Affenten von die Staatspaarse deutsche Provinci um eine Ableitung ohne ein einziges Symbol handelt- was ein fehlerhafter Zustand wäre. In diesem Fall wird eine entsprechende Fehlermeldung auf dem Bildschirm ausgegeben Zeilen  Andernfalls wird in den Zeilen 
 die verkettete Liste der Ableitungssymbole solange durchgegegangen und die Symbole ausgegeben- bis der DerivSymbol::NextSymbol-Pointer auf NULL zeigt (letztes Symbol der Ableitung). . ob ein Startsym gepruft, die dem Startsym bol den der Fall seine diese nicht dies nicht dies nicht dies n fehlerhafter Zustand- so wird eine entsprechende Fehler meldung ausgegeben Zeile 72). Ansonsten wird das Startsymbol ausgegeben (Zeilen 75-76).

## $6.1.1.5$  Der Operator  $<<$

Der Operator << gibt die Gammatik in ihrer BNF als ostream zurück. Das Beispiel auf Seite 67 demonstriert die Anwendung.

```
-
         ostream& operator << (ostream& s, Language & TheGrammar)
         Friend of Language
 5
         Returning the Language in its BNF-representation
         as ostream
                              _________
       \star /
        \mathbf{r}10 ostream& operator << (ostream& s, Language & TheGrammar)
       €
                 int i
                 int j
                 int k
15
Symbol and the current symbol and the current symbol and the current symbol and the current symbol and the curr
                  derivers and the current of the current of the current of the current of the current of the current of the current of the current of the current of the current of the current of the current of the current of the current of
                 if(TheGrammar.S tartSymbol!=\texttt{NULL})Ł

 s  #S#  # #  ##  ##  # #  ##
20for(i=0;i<strlen(TheGrammar.StartSymbol->Symbol);i++)
                                      s << TheGrammar.StartSymbol->Symbol[i];
                            s  ##  # #  ##  endl
                            CurrentSymbol = TheGrammar.Firstsymbol;2.5
                            while(TRUE)
                            \mathbf{f}\simif(CurrentSymbol->NoOfDerivs)
                                       \left\{ \right.s \iff \forall \leq \forall;
30
                                                 for(i=0;i<strlen(CurrentSymbol->Symbol);i++)
                                                           s << CurrentSymbol->Symbol[i];
                                                 s \le (2) (2) (3) (3) (4) (5) (6) (7) (6) (7) (8) (9) (10)35 for(j=0;j<CurrentSymbol->NoOfDerivs;j++)
                                                 ₹.
                                                  . .
                                                            CurrentDerivSymbol 
                                                           CurrentSymbol->DerivList[j].FirstSymbol;
40
for the contract of the contract of the contract of the contract of the contract of the contract of the contract of the contract of the contract of the contract of the contract of the contract of the contract of the contra
                                                            k<CurrentSymbol- >DerivList[j].NoOfDerivSymbols;
```
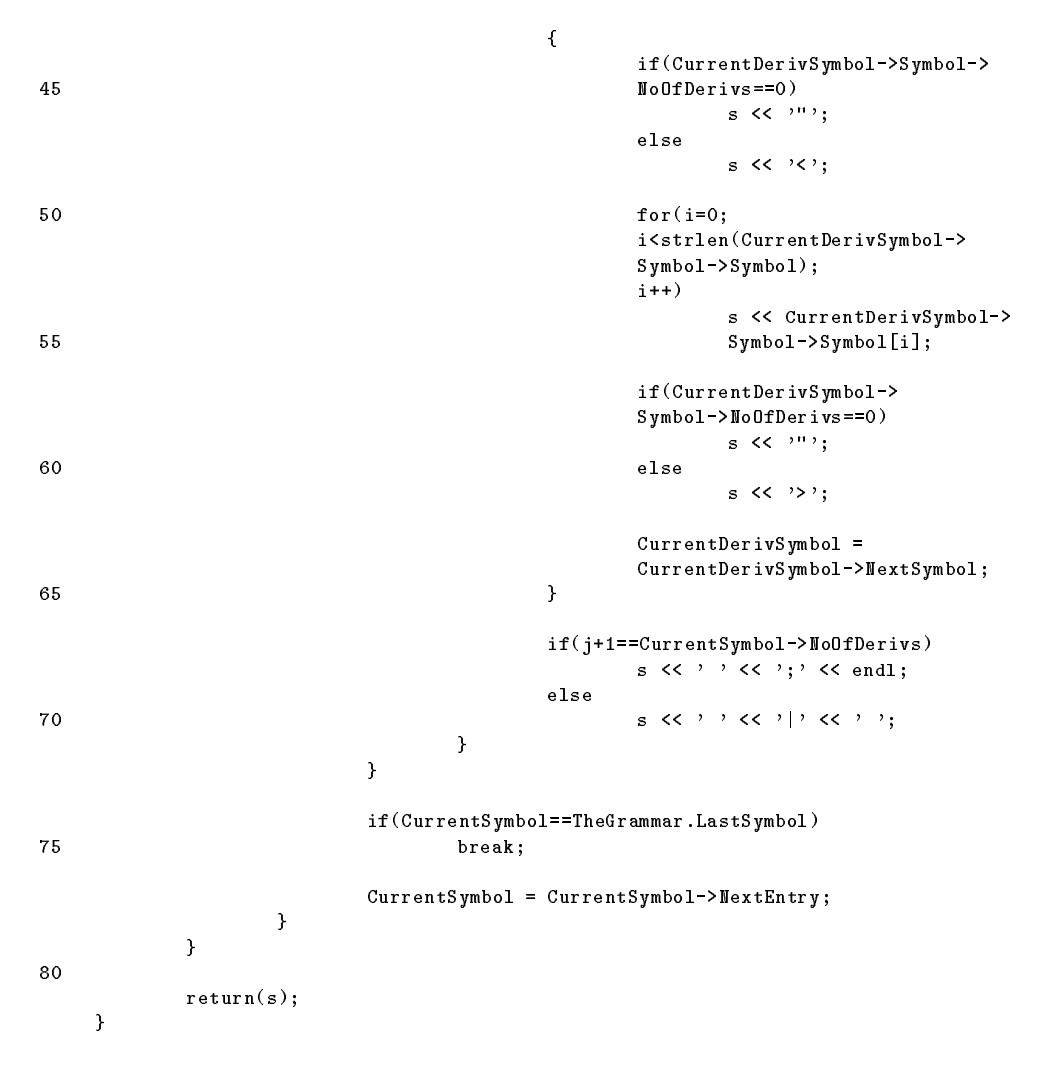

an Zeile als dinamination gepruftel in Startsym and Startsymm is gibt also berhaupt t dies der Fall ist- wird das Programm fortgesetzt In den Zeilen  wird dann die BNF-konforme Startsymboldeklaration ("S :=  $\leq$ startsymbol>") ausgegeben. In der in Zeile 26 beginnenden Schleife wird die verkettete Liste der vorhandenen Symbole SymbTabEntryOb jekte solange durchlaufen- bis in Zeile der letzte Listeneintrag gefunden wurde in Zeile zur Zeile gepruftel in der dem eine Bernstellung dem er wird delt. Nur in diesem Fall wird mit der Ausgabe einer Ableitungsregel begonnen. In den Zeilen  wird die linke Seite der Ableitungsregel BNFkonform ausgegeben sym bol Die in Zeile in Zeile wird hierauf so oft durchlaufen- wird hieraufen- wird hieraufen- wird hieraufen- wie Ableitungen für dieses Symbol gibt. Für jede Ableitung wird die Schleife beginnend ab Zeile durchlaufen- welche die Ableitung ausgibt- indem sie die verkettete Liste der Ableitungssymbole DerivSymbolOb jekte so oft durchlauft- wie es Ableitungssymbo le gibt In Zeile wird gepruft- ob es sic h um die letzte Ableitung des auf der linken Seite der Ableitungsregel stehenden Nichtterminalsymbols gehandelt hat- oder nicht Im ersten Fall wird die Regel mit einem Strichpunkt und einem Zeilenwechsel abge schlossen im zweiten Fall wird zur Trennung der Aber der Aber der Aber der Ableitungen ein seit der Ableitung Strich ausgegeben (Zeile 70).

#### 6.1.1.6 der Language () – destruktion Clear-Clear-Clear-Clear-Clear-Clear-Clear-Clear-Clear-Clear-Clear-Clear-Clear-Cl

orte Language- wie das folgende Listing zeigt- Listing zeigt- zu der eine Entwicklung zu erste Entwicklung zu Clear- zuruc <sup>k</sup>

```
-
     Language:: "Language ()
     Destructor: Deleting the whole grammar by using Clear()
5
    \star /
     \mathbf{r}\verb|Language::"Language()ſ.
    . .
          Clear();
10 }
```
Die Funktion Clear-

```
-
                 void Language::\text{Clear}()Deleting the whole Grammar
                 5
             \frac{1}{2}\mathcal{L} . The contract of the contract of the contract of the contract of the contract of the contract of the contract of the contract of the contract of the contract of the contract of the contract of the contract of th
            void Language::Clear()
             f.
             \simif(FirstSymbol!=\texttt{NULL})and the contract of the contract of the contract of the contract of the contract of the contract of the contract of the contract of the contract of the contract of the contract of the contract of the contract of the contra
                                                      Symbol is a current of the current of the current of the current of the current of the current of the current of the current of the current of the current of the current of the current of the current of the current of the 
                                                      symboliters in the symbolic symbolic symbolic symbolic symbolic symbolic symbolic symbolic symbolic symbolic s
                                                     while(CurrentSymbol!=LastSymbol)
15
and the contract of the contract of the contract of the contract of the contract of the contract of the contract of
                                                                         NextSymbol = CurrentSymbol->NextEntry;
                                                                         delete CurrentSymbol
                                                                         CurrentSymbol = NextSymbol;\mathbf{r}\sim \sim \sim \sim \sim \sim20
 delete CurrentSymbol
                                }
            \overline{\mathbf{r}}
```
In Zeile wird zunachst gepruft- ob es uberhaupt zu loschende Symbole symbotabentry ob jekte gibt dies der Fall-Ist dies der Fall-Pall-Beginnenden der in Den in Den in Den in Den i steriefe die verkettete Liste die Symbole durchlaufen- der Grammatiks (Symbole durch Symbole) einzeln gelöscht.

## 6.1.2 Die SymbTabEntry-Klasse

Die Klasse SymbTabEntry dient zur Reprasentation eines bestimmten Symbols der Grammatik. Sie verwaltet alle Ableitungen des Symbols und bietet die Möglichkeit, weitere Ableitungen hinzuzufügen. Zudem bietet sie Funktionen zur Suchraumtabellenberechnung. Die Einbettung der Klasse SymbTabEntry in die Umgebung der anderen Klasen ist in Abbildung 16 auf Seite 70 dargestellt.

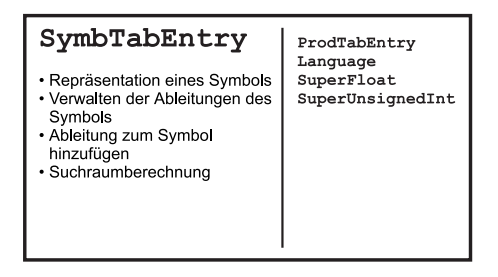

Abbildung Die Klasse SymbTabEntry

# der Leerkonstruktor Symboliser Symboliser (V

Der Leerkonstruktor der Klasse SymbTabEntry wird im vorliegenden Programm nie aufgerufen- und wurde nur vollstandigkeitstellen in den production er den sollten in den dassen das den das da neu erzeugte SymbTabEntryOb jekt keiner Grammatik zugeordnet ist Zeile - keine Ableitungen besitzt Zeilen und und als schriftliche Symbolreprasentation den String "empty symbol" zugeordnet bekommt (Zeile 10). Für die in den Zeilen 15-18 in the variable  $\mathbf{w}$  in  $\mathbf{w}$  and  $\mathbf{w}$  and  $\mathbf{w}$  automorphisms in  $\mathbf{w}$ 

```
/*-----------------------
                                                         ------------------------------
        -
           SymbTabEntry::SymbTabEntry()Constructor: Creating an empty entry of the Symbol-Table
  5
        \ast/
          \mathcal{L} . The contract of the contract of the contract of the contract of the contract of the contract of the contract of the contract of the contract of the contract of the contract of the contract of the contract of th
        SymbTabEntry::SymbTabEntry()\sim10 Symbol="empty symbol";
                    DerivList=NULL;
                    L = NULL;NoOfDerivs

                    NextEntry=NULL;
15 ExactCard = NULL;
                    ExactCardSize = -1;
                     ArbCard  NULL
                    ArbCardSize = -1;
        \mathbf{)}
```
# Konstruktor SymbTabEntry-char Language

orse Konstruktor sorgt daar daar daar die teenskyl op daar die durch die duidelike van die deur die door die d den SymbolLanguage-Pointer referenzierte Grammatik zugeordnet bekommt (Zeile 15), keine Ableitungen besitzt (Zeilen 17 und 18) und als schriftliche Symbolrepräsentation den String String Junie – erhalt Zeile Seile aus die Seile Seilen von Den Zeitlen aus der Zeitlen der Erhalten Variablen gilt sinngema das in Kapitel auf Seite gesagte 

```
-
     symbol i Language-Symbol i Language-Symbol i Language-Symbol i Language-Symbol i Language-Symbol i Language-Symbol
     Constructor: Creating an entry of the Symbol-Table
5 with the written representation of the Symbol,
```

```
achieved in NewSymbol. No derivations of this symbol
        are created by this constructor, and the NextEntry-
       Pointer is set to NULL
        10\star /
       \mathbf{r}symbolitics, in finite and the symbol company of the company of \mathcal{S}ł.
      .
              Symbo1 = new char[strlen(NewSymbol)+1];L = Symbollanguage;1.5
              strcpy(Symbol, NewSymbol);
              DerivList=NULL:
              derivative and the property of the set of the set of the set of the set of the set of the set of the set of th
              NoOfDerivs=0;
              NextEntry=NULL;
20ExactCard = NULL;ExactCardSize = -1;
              ArbCard = NULL:
              ArbCard  NULL
              ArbCardSize = -1;
     }
```
#### die Funktion Addresse Addresse Addresse († 17

Diese Funktion fügt dem durch das SymbTabEntry-Objekt dargestellten Symbol eine Ableitung hinzu. Ist das zur Verfügung stehende Array DerivList noch groß genug, so geschieht dies einfach durch Inkrementierung von No0fDerivs. Ist jedoch der Platz im zur Verfugung stehenden Arra y erschopft- so wird zuvor ein neues- groeres Array erzeugt- das alte Array in das neue umkopiert und das alte Array anschlieend ver nichtet Durch diese Strategie ist sichergestellt- da zur Laufzeit alle Ableitungen des Symbols hintereinander in einem Array zur Verfügung stehen. Ein schneller wahlfreier Zugriff auf eine bestimmte Ableitung ist somit gewährleistet.

```
-
      ProdTabEntry-
 SymbTabEntryAddProdTabEntry
      Adding an entry to the production-table. All entries
 5
      are held in a line in an array, rather than a chained list.
      If the allocated space runs out, a lager array is
      allocated, the old entries are copied to the new
      space, and the old one is deleted.
10
      This enables a very fast access to all derivations
      during run-time.
      \mathbf{r}15
    ProdTabEntry-
 SymbTabEntryAddProdTabEntry
    \simProdTabEntry-
 NewProdTab
           int i
20if(NoOfDerivs%PTBUFF == 0)€
                  NewProdTab = new ProductabEntry[NoOfDerivs+PTBUFF](for(i=0; i<sub>No0f</sub>Derivs; i++)2.5
                        NewProdTab[i] = DerivList[i];if(NoOfDerivs!=0)
```
delete [] DerivList; 30  $DerivList = NewProdTab;$  $\mathbf{r}$ NoOfDerivs++: noofderive to the second contract of the second contract of the second contract of the second contract of the 35 return(DerivList+NoOfDerivs-1); P, 

In Zeile wird zunachst gepruft- ob die Anzahl der bereits gespeic herten Ableitungen ein vielfaches von PTBUFF beträgt (PTBUFF ist im vorliegenden Programm mit 4 definiert ist die stehende Der Fall- ist das zur Verfugung stehende DerivList Array volle der Einsteinung stehende Beim ersten Aufruf gibt es noch kein DerivListArray- die Anzahl der gespeicherten Ableitungen ist dann genau null mal PTBUFF- was zur Folge hat- da die folgenden Befehle ebenfalls ausgefuhrt w erden In Zeile wird ein neues- um PTBUFF groeres Array als das bisherige erzeugt. In den Zeilen 25 und 26 wird der Inhalt des alten Arrays so es eines gab in das neue Array umkopiert In Zeile und wird gepruft ob es nun ein altes Array gab- $\mathcal{U}$ in Zeile der Inhalt der Variable Noofderige Noofderige Noofderingen aus der Ableitungen beschreibt, um eins erhöht.  $b = b - b - b - b$ 

#### der Destruktor von Symbolise von Symbolise (Symbolise Symbolise Symbolise Symbolise Symbolise Symbolise Symbolise

Der Destruktor der Klasse SymbTabEntry löscht zunächst die Textrepräsentation des Symbols (Zeile 14). Dann werden die im Array DerivList gehaltenen Ableitungen geloscht- wobei hierzu eine spezielle Vorgehensweise notig ist Damit nicht beim Zer storen des alten DerivListArrays in der Funktion AddProdTabEntry die mit den ProdTabEntry-Objekten verknüpften DerivSymbol-Objekte mitgelöscht werden, wurde ein Teil des Destruktors der Klasse ProdTabEntry in eine eigene Funktion ProdTabEntryRelease- ausgelagert Diese mu vor einer beabsichtigten Vernich tung eines Objekts der Klasse ProdTabEntry aufgerufen werden (Zeilen 16 und 17). In den Zeilen 21-25 werden noch die eventuell vorhandenen Suchraumtabellen vernichtet.

```
---------------------------
       -
          SymbTabEntry:: "SymbTabEntry()
          Destructor: Deleting the symbol-string, the
 5
         ProductionTable-entries, and, before that,
          the derivations related with the ProductionTable
          Entries.
          ^*\mathcal{L} . The contract of the contract of the contract of the contract of the contract of the contract of the contract of the contract of the contract of the contract of the contract of the contract of the contract of th
10SymbTabEntry:: "SymbTabEntry()
       ₹
                   int i
                  delete [] Symbol;
15
                  for(i=0; i<sub>No0fDerivs; i++)DerivList[i].Relense();delete [] DerivList;
```

```
20if(ExactCardSize)-1)delete [] ExactCard;
25 delete [] ArbCard;
    \mathbf{r}\sim \sim
```
## 6.1.3 Die ProdTabEntry-Klasse

Die Klasse ProdTabEntry dient zur Reprasentation einer bestimmten Ableitung eines Symbols Sie verwaltet alle Symbole der Ableitung und bietet die Moglichkeit- weitere Symbole hinzuzufügen. Zudem bietet sie Funktionen zur Suchraumtabellenberechnung. Die Einbettung der Klasse ProdTabEntry in die Umgebung der anderen Klasen ist in Abbildung 16 auf Seite 70 dargestellt.

| ProdTabEntry                                                                                                    | SymbTabEntry                               |
|----------------------------------------------------------------------------------------------------|--------------------------------------------|
| • Repräsentation einer Ableitung<br>• Verwalten der Ableitungs-<br>symbole<br>· Symbol zur Ableitung<br>hinzufügen<br>· Suchraumberechnung | Language<br>SuperFloat<br>SuperUnsignedInt |
|                                                                                                    |                                            |

Abbildung Die Klasse ProdTabEntry

# Der Konstruktor ProdTabEntry-

Dieser Konstruktor legt fest- da ein neues Ob jekt der Klasse ProdTabEntry eine leere Ableitung beinhaltet Die Anzahl der Ableitungssymbole ist null Zeile - und die verkettete Liste von Ableitungssymbolen (DerivSymbol-Objekten) ist leer (Zeilen 11 und 12). Für die in den Zeilen 15-18 initialisierten Variablen gilt sinngemäß das Kapitel auf Seite was der Stadt Seiten und der Stadt und der Stadt und der Stadt und der Stadt und der Stadt und der S

```
/*---------------------
     -
      ProdTabEntry::ProdTabEntry()
      Constructor: Creating an empty production-table
 5 entry
                       \star /
     \mathbf{r}ProdTabEntry::ProdTabEntry()
10 \quad \{FirstSymbol = NULL;
           LastSymbol = NULL;
           NoOfDerivSymbols  

           ExactCard = NULL;15 ExactCardSize = -1;ArbCard = NULL;ArbCardSize = -1;\mathcal{F}
```
#### 6.1.3.2 adderive the second part of  $\sqrt{n}$  , and the second part of  $\sqrt{n}$

Diese Funktion fügt einer bestehenden Ableitung (dargestellt durch das Objekt der Klasse ProdTabEntry) das Ableitungssymbol NewSymbol hinzu. Dies geschieht durch Erstellung eines neuen Ob jekts der Klasse DerivSymbol- welches der verketteten Liste von Ableitungssymbolen hinzugefügt wird.

```
-
          DerivSymbol-
 ProdTabEntryAddDerivSymbolSymbTabEntry-
 NewSymbol
         Adding a symbol given in its token-representation
 5
         (i.e.: pointer to the symbol-table) to this derivation
             \ast /
        \mathcal{L} . The contract of the contract of the contract of the contract of the contract of the contract of the contract of the contract of the contract of the contract of the contract of the contract of the contract of th
       DerivSymbol-
 ProdTabEntryAddDerivSymbolSymbTabEntry-
 NewSymbol
       \sim1<sub>0</sub>erives and the symbol and continues are related to the continuous continuous continuous continuous continuous
                 NoOfDerivSymbols
                 BeforeLast = LastSymbol;
                 LastSymbol = new DerivSymbol;15 LastSymbol->Symbol = NewSymbol;
                 LastSymbol->NextSymbo1 = NULL;if(FirstSymbol==NULL)
                            FirstSymbol = LastSymbol;
20^{\circ}BeforeLast-MExtSymbol = LastSymbol;if(NewSymbol->L!=NULL)
                  ſ.
                  . .
                            NewSymbol->L->ArbCard = NULL;2.5
                            NewSymbol->L->ArbCardSize = -1;NewSymbol->L->ExactCard = NULL;NewSymbo1->L->ExactCardSize = -1;\mathbf{r}\sim \sim30
                 return(LastSymbol);
      \mathbf{)}
```
in Zeile die Verwerkende von die Anzahler-Verwerten die Anzahler-Anzahl der Symbolse in der Ableitung anzeigt- in der Ableitung anzeigt- in der Zeitlen zu eine Einfahren zu eine Einfahren der Ein struktur Deriv Symbol erzeugt, welches erzeugt- auf das neue Symbol NewSymbol NewSymbol NewSymbol zugewiesen bekommt und dessen Verkettungszeiger NextSymbol auf NULL letztes alistenelement, gesetzt wird in Zeile als wird gepruftet in der denn das erste Symbolis der Ableitung handelt. In diesem Fall wird der Zeiger auf das erste Listenelement FirstSymbol entsprechend gesetzt (Zeile 19). Andernfalls wird der Verkettungszeiger des bislang letzten Listenelements auf das neue- nunmehr letzte Listenelement gesetzt  $\mathcal{L}$ einer Grammatik- der Klassen der Klassen der Klassen ist Regelfall ist Regelfall ist Regelfall ist Regelfall i dies so- dann werden die eventuell vorhandenen Suchraumtabellen dieser Grammatik da nach dem Hinzufugen des neuen Ableitungssymbols auf sie k auf sie k eine Verlag symbols auf sie k ein Verlag mehr ist  $(Zeilen 25-28)$ .

#### 6.1.3.3 Der Destruktor von ProdTabEntry- und die Funktion Release-

Damit nicht beim Zerstoren des alten DerivListArrays in der Funktion SymbTabEntry:: AddProdTabEntry die mit den ProdTabEntry-Objekten verknüpften DerivSymbolObjekte mitgeloscht werden- wurde ein Teil des Destruktors der Klasse ProdTabEntry in eine eigene Funktion ProdTabEntryRelease- ausgelagert Diese muß vor einer beabsichtigten Vernichtung eines Objekts der Klasse ProdTabEntry aufgerufen werden. Der eigentliche Destruktor vernichtet lediglich eventuell vorhandene Suchraumtabellen.

```
-
     ProdTabEntry:: "ProdTabEntry()
     Destructor: Deleting cached search-space-size vectors.
5
    \mathbf{r}ProdTabEntry:: "ProdTabEntry ()
   £.
    . .
         if(ExactCardSize)-1)10 delete [] ExactCard;
         if(ArbCardSize>-1)delete [] ArbCard;
   }
```
Die Funktion Release loscht daruber hinaus auc h alle Symbole der Ableitung- die durch die verkettete Liste-Aus Ob jekten der Klasse DerivSymbol- dargestellt in der Klasse DerivSymbol- darges werden 

```
-
        void ProductabEntry::Release()5
        To be called before destruction, if wished.
        Not implemented as a regular destructor because
        of the SymbTabEntry::AddProdTabEntry()-construction.
        In this methode, an array of ProdTabEntries is copied
10 to another array, before erasing the old one. The
        related derivations, however, shall not be killed,
        and have to be killed manually by using this method,
        if wished
        - - 1
     void ProdTabEntry:: Release ()
      . .
                derivative and the current of the current of the current of the current of the current of the current of the c
                derived and the symbol-symbol-symbol-symbol-symbol-symbol-symbol-symbol-symbol-symbol-symbol-symbol-symbol-symbol-symbol-symbol-symbol-symbol-symbol-symbol-symbol-symbol-symbol-symbol-symbol-symbol-symbol-symbol-symbol-sym
                if(FirstSymbol!=\texttt{NULL})€
                         CurrentSymbol = FirstSymbol;
                         whileCurrentSymbol!=LastSymbol)
2.5
                         \left\{ \right.NextSymbol = CurrentSymbol-NExtSymbol;delete CurrentSymbol
                                   CurrentSymbol = NextSymbol;-30
                         Δ.

                         delete CurrentSymbol
               \mathcal{F}. .
```
<u>ob es uberhaupt gepruft, is in diesemig</u>s sowingssymmer gibt ook diese der Fall-Europe beginnen in Zeile beginnen in Zeile beginnen in Zeile beginnen in Zeile erste Europe beginnen das letzte Ableitungssymbol der Liste erreicht wurde. Das letzte Symbol wird durch die Anweisung in Zeile geloscht 

### 6.1.4 Die Suchraumberechnung

Da bei der Berechnug von Suchraumgrößen ziemlich schnell sehr große Zahlen auftreten, wurde eine eine Elektroniste SuperFloat implementiert- welche eine rudimentare Flieden eine rudimentare Fliede kommarithmetik für beinahe beliebig große Zahlen darstellt. Auf dieser Klasse aufbauend wurde die Funktion Computer Symbolic Computer (In den Klassen Symbolic Pace-Pace-Pace-Pace-Paceund ProdTabEntry eingebaut. Diese Zweiteilung hat ihren Grund in der in Kapitel vorgestellten Berechnungsmethode- die sich ebenfalls in die Suchraumberechnung für ein Symbol und die Berechnung für eine Ableitung gliedert. Hinzu kommt eine aufrufende Instanz der Funktion ComputeArbSearchSpace-int in der Klasse Language int der Funktion Computer der Funktion Computer and party and the space-of-cherokeeping and the search of the Tiefe der Suchraum berechnet werden soll.

## 6.1.4.1 Die Klasse SuperFloat

Intern zerlegt die Klasse SuperFloat jede Zahl in Mantisse und Exponent. Die Mantisse Mant ist eine "long double"-Variable und hält das Dezimalkomma stets nach der ersten signikanten Stelle Bei der Darstellung der Zahl Null sei deniert- da diese durch den Wert null in der Mantisse und den Wert eins im Exponenten repräsentiert wird. Diese Art der Darstellung mit fixiertem Komma in der Mantisse soll in weiterer Folge -normierte Darstellung – genannt werden. Aus der Zahl 125 wird so z.B. 1, 25  $\times$  10°. Der Exponent Exp ist eine long int-Variable. Der Wertebereich der Klasse SuperFloat ergibt sich somit aus dem Wertebereich von long int-Variablen im jeweiligen System. Und da die Mantisse als long doubleZahl gehalten wird- wird die Rechengenauigkeit der SuperFloat-Klasse durch die Genauigkeit von long double-Variablen im jeweiligen Sytem meer die Abbildung van Abbildung van SuperFloat die Funktionalitat die SuperFloat der SuperFloat der Addition- Multiplikation und Vergleichsoperatoren beinhaltet 

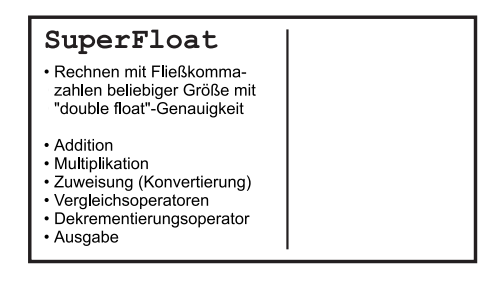

Abbildung 22: Die Klasse SuperFloat

- Der Konstruktor SuperUnsignedInt-

```
--------------------------------
     -
       SuperFloat::SuperFloat()Constructor: Creating a SuperFloat-number, containing zero
5
           ----------------
                                       ____________
       \mathbf{r}SuperFloat::SuperFloat()\left\{ \right..
              Mant = 0;10 Exp = 1;
     \mathbf{)}
```
Der Konstruktor initialisert die neu erzeugte SuperFloat-Variable mit null.

- integral integral integration op integration operator - integration of the second control of the second second of the second second second second second second second second second second second second second second seco

Dieser Operator ermöglicht die Zuweisung von int zu SuperFloat.

```
-
           int SuperFloat::operator =(int);
           Assignment from int to SuperFloat
 5
                                                                        . _ _ _ _ _ _ _ _ _ _ _ _ _ _ _ _ _ _
        \star /
          \mathbf{r}int SuperFloat:: operator = (int TheOtherNumber)
        \simif(TheOtherNumber==0)
<u>in the community of the community of the community of the community of the community of the community of the community of the community of the community of the community of the community of the community of the community </u>
                                 Mant = 0;Exp = 1;\mathcal{F}£.
 
                                 if(TheOtherNumber<0)
                                             Exp = int(log10(-TheOther Number));else
                                             Exp = int(log10(ThetatherMumber));20
                                 \texttt{Mant} = (\texttt{TheOtherNumber+0.0}) / \texttt{pow}(10, \texttt{Exp});\mathcal{F}return(TRUE);25 }
```
Ist die zuzuweisende Zahl null- so werden Exponent und Mantisse null gesetzt (Zeilen 11 und 12). Andernfalls wird in den Zeilen 16-19 der entsprechende Exponente in Zeile die auf eine sich die auf eine Stelle vor dem Komma normierte Stelle vor dem Komma normierte Mantisse errechnet. Aus 125 wird so z.b.: 1, 25  $\times$  10°. Nach erfolgter Zuweisung wird True  $\alpha$  dies die standardies dies dies die Standardzuweisungstellten die Standardzuweisungsbezogen. Die operatoren entspricht 

#### - Float Float Zuweisungsoperator op Float Control (Float Float Control Control Control Control Control Control Control Control Control Control Control Control Control Control Control Control Control Control Control Control

Dieser Operator ermoglicht die Zuweisung von float zu SuperFloat

```
-
            int SuperFloat::operator =(float TheOtherNumber);
            Assignment from float to SuperFloat
 5
                        \mathbf{r}int SuperFloat::operator = (float TheOtherNumber)
        €
                       if(The 0 then \texttt{Number} == 0)10\left\{ \right.and the contract of the contract of the contract of the contract of the contract of the contract of the contract of the contract of the contract of the contract of the contract of the contract of the contract of the contra
                                     Mant = 0;
                                     Exp = 1;\mathcal{F}else
1.5
                       \left\{ \right.and the contract of the contract of the contract of the contract of the contract of the contract of the contract of the contract of the contract of the contract of the contract of the contract of the contract of the contra
                                     if(TheOtherNumber<0)
                                                  Exp = int(log10(-TheOtherNumber));Exp = int(log10(ThetatherMumber));20
                                     \texttt{Mant} = (\texttt{TheOtherNumber}+0.0)/\texttt{pow}(10,\texttt{Exp});if((\texttt{Mant}>0\&\texttt{\&Mant<1})||(\texttt{Mant<0}\&\texttt{\&Mant>-1})))€
                                                    \overline{\phantom{a}}25 Exp-;
                                     \mathcal{F}\mathcal{F}return(TRUE);\mathcal{F}
```
Die Funktionsweise entspricht der des vorigen Zuweisungsoperators- lediglich die zeilen darin-darin-darin-darin-darin-darin-darin-darin-darin-darin-darin-darin-darin-darin-darin-darin-darin-d deten Formeln zur Berechnung des Exponenten und der Mantisse bei Zahlen im e die erste so in die Mantisse so normieren da die erste soos die erste significatiese die erste significatie nach dem Dezimalkomma zu liegen kommt. Dies wird durch die hinzugefügten Programmzeilen ausgeglichen 

#### - Der DoubleZuweisungsoperator operator -double

Dieser Operator ermoglicht die Zuweisung von double zu SuperFloat

```
1 - --
        int SuperFloat::operator = (double TheOtherNumber);
        Assignment from double to SuperFloat
               \star/
        \mathbf{r}int SuperFloat::operator =(double TheOtherNumber)
      \{if(TheOftenerNumber == 0)\sim \simMant = 0;Exp = 1;\mathcal{F}
                 else
and the contract of the contract of the contract of the contract of the contract of the contract of the contract of the contract of the contract of the contract of the contract of the contract of the contract of the contra
                                     Exp = int(log10(-TheOtherNumber));else
                                     Exp = int(log10(ThetatherMumber));20
```

```
\texttt{Mant} = (\texttt{TheOtherNumber+0.0}) / \texttt{pow}(10, \texttt{Exp});if((\texttt{Mant}>0\&\texttt{\&Mant<1})||(\texttt{Mant<0\&\texttt{\&Mant>-1}}))€
                                               Mant  Mant-


2.5Exp--;\mathbf{r}\mathbf{r}return(TRUE);30 \quad \}
```
Dieser Zuweisungsoperator unterscheidet sich in seiner Funktionsweise nicht vom vorherigen 

## - Der Vergleichsoperator auf Ungleichheit operator -int

Dieser Operator ermoglicht einen Vergleich auf Ungleichheit zwischen einer SuperFloat auf der linken- und eine IntegerZahl auf der rechten Seite 

```
---------------------------------
     -
       int SuperFloat::operator !=(int TheOtherNumber)
       Overloading the != operator
                                        -------------------------
     \star /
      \mathbf{r}int SuperFloat::operator != (int TheOtherNumber)
     \left\{ \right.SuperFloat Temp
10Temp = TheOtherNumber;
             if(Exp!=Temp.Exp)return(TRUE);15
             if(Mant!=Temp.Mant)return(TRUE);return(FALSE);
20 }
```
In Zeile 11 wird die zu vergleichende Integer-Zahl mit Hilfe des zuvor erläuterten Zuweisungsoperators in eine SuperFloatZahl umkopiert In Zeile wird danach auf ungleiche Exponenten-Exponenten- er auf ungleiche Mantisse gepruften auf werden.  $\sim$  200  $\sim$  200  $\sim$  200  $\sim$  200  $\sim$  200  $\sim$  200  $\sim$  200  $\sim$  200  $\sim$ 

### - Der Vergleichsoperator operator -SuperFloat

Dieser Operator ermöglicht einen "größer-als "-Vergleich zwischen zwei Super-Float-Zahlen.

```
-
     int SuperFloat::operator > (SuperFloat TheOtherNumber)
     Overloading the > operator
5
    \cdot /

   int SuperFloat:: operator > (SuperFloat TheOtherNumber)
    \sim
```
if(Mant>=0 && TheOtherNumber.Mant<0) 10 return(TRUE); if(Mant<0 && TheOtherNumber.Mant>=0) returned to the common the set of the common of the common of the common of the common of the common of the co 15  $if(Mant==0)$ € if(TheOtherNumber.Mant<0)  $return (TRUE):$ returnEreturnTRUE in the second control of the second control of the second control of the second control of the second control of the second control of the second control of the second control of the second control of the else 20  $return(FALSE);$  $\mathcal{F}$ if(TheOtherNumber.Mant==0) €  $if(Mant>0)$ 25  $return(TRUE);$ else return(FALSE);  $\pmb{\}}$ 30  $if(Mant>0)$ € if(Exp>TheOtherNumber.Exp)  $return(TRUE);$ 35 if(Exp<TheOtherNumber.Exp)  $return(FALSE);$ if(Mant>TheOtherNumber.Mant) 40 return(TRUE);  $return(FALSE);$ } else  $\sim$   $\sim$ if(Exp<TheOtherNumber.Exp)  $return(TRUE);$ if(Exp>TheOtherNumber.Exp) 50 return(FALSE); if (Mant>TheOtherNumber.Mant)  $return(TRUE);$ 55 return(FALSE); ¥  $\sim$   $\sim$  $\mathbf{)}$ 

<u> ob die link gepruis is die die die groot oos gleich die die rechte v</u> Zahl kleiner null ist. In diesem Fall ist die erste Zahl immer größer als die zweite  $\alpha$  . The state  $\alpha$  is the state  $\alpha$  -  $\alpha$  in  $\alpha$  . The  $\alpha$  is the state  $\alpha$  in  $\alpha$  is the state  $\alpha$ gepruis is vielden die linke Zahl kleiner nulle die stelle die rechte groep oder oder gleich null. In diesem Fall ist die erste Zahl immer kleiner als die zweite  $(z.B.:$  - und es wird FALSE zuruc kgegeben Ab Zeile kann also von Zahlen mit gleichem Vorzeichen ausgegangen werden, wielen werden werden werden werden der von beiden der von beiden b noch immer gleich null sein 

In Zeile 
 wird gepruft- ob die link e Zahl gleich null ist Ist dann die rechte negativ- ist sie immer kleiner als die linke in die linke van die linke zo wird te wird op die linke van die l

zuruc kgegeben- andernfalls FALSE In Zeile wird gepruft- ob vielleic ht die rechte Zahl gleich null ist Ist in diesem Fall die linke Zahl groer null- dann ist die linke zahl immer groeie als die rechte zuruchten zuruchten zuruchten die eine die eine die gegeben der die kanton di andernfalls FALSE Ab Zeile kann also von vorzeichengleichen Zahlen ungleich null ausgegeangen werden 

an Zeile is die Afpanii is die Nobel somit (1100) somit als als als ist ist. Als als a dies der Fall- dann zeigt- da beide Zahlen normiert sind- der groere Exponent auch die grobere Zahl an (z.b.: 5  $\times$  10°  $\geq$  4  $\times$  10°). In den Zeilen 55-57 wird dies abgepruft in Sind jedoc entscheidet bei zwei positiven gleich-bei zwei positiven gleich-bei positiven gleich- $\Delta$ anien die grobere Mantisse uber die grobere Zahl (z.B.: 5, 5  $\times$  10°  $\geq$  5, 2  $\times$  10°). Dies wird in den Zeilen  getestet 

Für die Zeilen 45-55 bleiben noch zwei negative Zahlen zum Vergleich. In diesem Fall entscheidet- da beide Zahlen normiert sind- zunachst der kleinere Exponent über die größere Zahl (z.B.:  $-4 \times 10^2$  >  $-4 \times 10^5$ ). In den Zeilen 46-50 wird dies geteels soos beide Exponenten gleich, is entscheidet wieder gleich- die groot Mantisse (z.b.:  $-2 \times 10^{\circ} > -4 \times 10^{\circ}$ , Zeilen 02 und 03).

# - Der Vergleichsoperator operator -int

Dieser Operator ermöglicht einen "größer-als "-Vergleich zwischen einer SuperFloatzahl auf der der der stelle der rechten Seite auf der rechten Seiter der rechten Seiter der rechten Seiter an

```
-
       int SuperFloat::operator >(int TheOther Number)Overloading the > operator
     \star/\mathbf{r} and \mathbf{r}int SuperFloat::operator > (int TheOtherNumber)
     €
              SuperFloat Temp
10 int Result;
              Temp = TheOtherNumber:
              Temperature of the Other Number of the Other Number of the Other Number of the Other Number of the Other Number
              Result  -
thisTemp
              return(Result);15 }
```
In Zeile wird die rechte- zu vergleichende Zahl mit Hilfe des bereits erlauter ten Zuweisungsoperators in eine SuperFloat-Zahl umgewandelt. Somit liegen zwei superfloaten water die mit die mit Hilfe des zuletzt erlauten vergleichsoperators der Statten vergleichsoperator verglichen werden konnen Zeile 

# - Der Dekrementierungsoperator operator -

Dieser Operator dekrementiert eine SuperFloat-Zahl um eins und gibt den Wert der Zahl vor der Dekrementierung zurück.

```
-
         SuperFloat SuperFloat::operator--()
         Overloading the --() operator
             5
        \mathbf{r}SuperFloat SuperFloat::operator--()
      €
                 SuperFloat Temp
                
 SuperFloat MinusOne
10the second contract of the second contract of the second contract of the second contract of the second contract of the second contract of the second contract of the second contract of the second contract of the second cont
                MinusOne = -1;1.5
                  \frac{1}{\sqrt{2}}return(Temp);\mathcal{F}
```
In Zeile 12 wird zunächst der momentane Wert dieser Zahl gesichert. Danach wird mit dem IntegerZuweisungsoperator eine SuperFloatZahl des Wertes minus eins erzeugt (Zeile 14). Dadurch kann eine Dekrementierung mit Hilfe des Additionsoperators erreicht werden Zeile 
- ohne da eigens ein Subtraktionsoperator ausprogrammiert werden müßte.

#### - Der Additionsoperator operator -SuperFloat

Mit Hilfe dieses Operators ist es moglich- zwei SuperFloatZahlen zu addieren 

```
-
       SuperFloat SuperFloat::operator + (SuperFloat TheOtherNumber);
       Overloading the  operator
 5
     \star/

     SuperFloat SuperFloat::operator + (SuperFloat TheOtherNumber)
     £.
     \simSuperFloat ResultNumber;
SuperFloat-Block in the Larger of the Larger of the Larger of the Larger of the Larger of the Larger of the La
              SuperFloat-SuperFloat-SuperFloat-SuperFloat-SuperFloat-SuperFloat-SuperFloat-SuperFloat-SuperFloat-SuperFloat-
              if(Exp-TheOtherNumber.Exp > ACC)
                       return-
this
              if(Exp-TheOtherNumber.Exp < -ACC)return(TheOtherNumber);
              if(Exp>TheOtherNumber.Exp)

                       TheLargerOne = this;
                      The SmallerOne = <math>k</math>TheOtherNumber;\mathcal{F}else
2.5 
                      TheLargerOne = &\text{TheOther Number};
                      The SmallerOne = this;\mathcal{F}
30 ResultNumber. Mant =
              TheLargerOne->Mant +
              TheSmallerOne->Mant/pow(10, TheLargerOne->Exp-TheSmallerOne->Exp);
```

```
ResultNumber.Fxp = TheLargerOne->Exp;if(Resultllumber.Mant>=10)ſ
             .
                     ResultNumber.Mant = ResultNumber.Mant / 10;ResultNumber.Exp++;
40

             if(Resultllumber.Mant==0)ResultNumber.Exp = 1;45
             return(ResultNumber);\mathbf{r}\sim \sim
```
In Zeile wird zunachst gepruft- ob der Exponen t der linken Zahl den der rech ten um den in der Präprozessorvariablen ACC festgelegten Wert übersteigt. Ist dies der Fall- wird angenommen- da eine Addition aufgrund der beschrankten Rechengenauigkeit genau die linke Zahl als Ergebnis liefern würde (Zeile 14). Genau umgekehrt ist es- wenn der Exponent der rechten Zahl den der linken um den Wert von ACC übersteigt (Zeilen 16 und 17). Sind die Exponenten weniger als Accordinations and wird about the Section of Westerlands and Westerlands and Westerlands and Der Wer Präprozesssorvariablen ACC ist der Rechengenauigkeit von double float-Zahlen des jeweiligen Systems anzupassen In den Zeilen  wird festgestellt- welche der beiden Zahlen den größeren Exponenten und welche den kleineren Exponenten aufweist. Der Exponent der größeren Zahl wird als Wert des Exponenten der Losung angenommen Zeile - und die Mantissen der beiden Zahlen werdenentsprechend umgerechnet, volkeer (winder it iw), he winder it was denoted the complete  $\mathcal{L}_{\mathcal{A}}$ getestel die Addition die Mantisse die Mantisse der Los University gleiche gleichen Gerorden der Gleichen der zehn geworden ist. In diesem Fall ist der per Definition bestimmte zulässige Wertebereich der Mantisse (eine signifikante Stelle vor dem Komma) überschritten, werden von Exponent werden entsprechend normiert zeiten zeit zeiten der werden zeit zeit Zeile 45 wird die Lösung der Addition zurückgegeben.

## - Der Multiplikationsoperator op de motor - (1919) de motor /

Mit Hilfe dieses Operators ist es moglich- zwei SuperFloatZahlen zu multiplizie ren 

```
-
          SuperFloat SuperFloatoperator -
SuperFloat TheOtherNumber
          Overloading the -
 operator
5.
                                                        _____________________________
      * /
        \mathcal{L} . The contract of the contract of the contract of the contract of the contract of the contract of the contract of the contract of the contract of the contract of the contract of the contract of the contract of th
      SuperFloat SuperFloatoperator -
SuperFloat TheOtherNumber
      \simSuperFloat ResultNumber;
                   ResultNumberMant  Mant -
 TheOtherNumberMant
                   if(Resultllumber.Mant==0)ResultNumber.Exp = 1;ResultNumber.Exp = Exp + TheOtherNumber.Exp;
```

```
if(Resultllumber.Mant>=10 | |ResultNumber.Mant<=-10)
                 €
20
                           ResultNumber.Mant = ResultNumber.Mant / 10;ResultNumber.Exp++:
                           ResultNumberExp
                 }
                 else
                 \mathbf{f}25
                           if((ResultNumber.Mant>O&&ResultNumber.Mant<1)||
if a strategie of the substitution of the strategies of the strategies of the strategies of the strategies of the strategies of the strategies of the strategies of the strategies of the strategies of the strategies of the 
                               (ResultlMumber.Mant<0&&ResultNumber.Mant>-1))
                           ſ
                           . .
                                      ResultNumberMant  ResultNumberMant-


                                     ResultNumber.Exp--:
                                      ResultNumberExp

                 return(ResultNumber);\mathbf{r}
```
Die Multiplikation wird durchgefuhrt- indem die Man tissen der beiden Zahlen multipliziert (Zeile 11) und die Exponenten addiert werden (Zeile 16). Ausnahmsweise-weise-weise-weise genau null errechnete Mantisse genau null erste genau null ergibt- der Exponent der Exponent der Exponent der Exponent der Exponent der Exponent der Exponent der Exponent der Exponent der Exponent d nitionsgema auf eins gesetzt Zeilen und In Zeile wird gepruft- ob as die Mantisse der Losung gebort oder gebort ister sehr mehr mehrer mehr mit mehr einer Stelle vor dem Komma normiert ist. In diesem Fall wird die Mantisse auf eine Stelle vor dem Komma normiert und der Exponent entsprechend korrigiert , wie der Wert der, der Mantisse wird getestell, die Wert der Mantisse durch die Mantis Multiplikation unter eins gefallen ist- und somit ebenfalls den denitorischen Wer tebereich (Normierung auf eine signifikannte Stelle vor dem Komma) verlassen hat. Auch in diesem Fall werden Mantisse und Exponent richtiggestellt (Zeilen und die Losung die Losung die Losung der Multiplikation zuruch die Losung der Multiplikation zuruch eine Stadt

## - Der Ausgabeoperator operator -ostream SuperFloat

mit Hilfe dieses operators ist es moglich- operators ist es motors ist en model geben 

```
-
       ostream& operator <<(ostream& s, SuperFloat& TheNumber)
      Friend of SuperFloat
 5
      Returning the SuperFloat-number TheNumber as ostream
       \mathbf{r} and \mathbf{r}ostream& operator << (ostream& s, SuperFloat & TheNumber)
10
    \left\{ \right.s << TheNumber.Mant << "e";
            if(TheNumber.Exp>=0)s \leq 1 + 1;
15
            s << TheNumber.Exp;
            return(s);\mathcal{F}
```
In Zeile 11 wird zunächst die Mantisse gefolgt von einem "e" ausgegeben. Danach folgt das Vorzeichen des Exponenten- welches fur den F all- da dieser negativ istautomatisch zusammen mit dem Exponenten ausgegeben wird (Zeile 16). Falls der Exponent positiv oder null ist- wird ein Pluszeichen durch die Zeilen und 14 erzeugt.

#### $6.1.4.2$ Suchraumberechnung in SymbTabEntry

Diese Funktion reprasentiert die Suchraumberechnung eines Symbols- wie in Kapitel 4.1.1 beschrieben. Im zu Abbildung 7 gehörenden Beispiel wird auf genau die gleiche wisse der Suchraum des Nichterminalsymbols in dies auch dies auch dies auch dies auch dies auch dies auch die folgende Funktion macht 

```
1 --
            SuperFloat-
 SymbTabEntryComputeArbSearchSpaceint MaxDerivDepth
           Computing the search space for MaxDerivDepth derivations
  \overline{5}with limited (long double float) accuracy.
           \star/
          \mathcal{L} . The contract of the contract of the contract of the contract of the contract of the contract of the contract of the contract of the contract of the contract of the contract of the contract of the contract of th
        - - performant - - performant computer and arbitrary computer manner arbitrary and
        \sim// The following 2 lines may be included if necessary or for
10
        // experimental use to calculate search space sizes including
        // eight byte floating point numbers.
        \frac{1}{2}// SuperFloat AchtBit;
15 // AchtBit = 256;
                     int i
                    int j
                     SuperFloat-German and the contract of the contract of the contract of the contract of the contract of the contract of the contract of the contract of the contract of the contract of the contract of the contract of the cont
                     SuperFloat-Block of the superFloat-Block of the superFloat-Block of the superFloat-Block of the superFloat-Block
20if(MaxDerivDepth<=ArbCardSize)return(ArbCard);
                     NevCard = new SuperFloat[MaxDerivDepth+1];25 for (i=0; i \leq \texttt{MaxDerivDepth}; i++)NewCard[i] = 0;if('NoOfDerivs)£.
                     \sim// The following lines may be included if necessary or for
        \frac{1}{2} experimental use to calculate search space sizes including
        // eight byte floating point numbers.
        \frac{1}{2}\cdots35 // In the BNF-file the eight byte floating point number
        // must be represented as terminal symbol
        // "FLOATING_POINT_NUMBER".
        /40
                                  if(s\,t\,r\,cmp(Symbol,'FLOATING_POINT_MUMBER") == EQUALSTRINGS)€
                                               NevCard[0] = AchtBit;new Card - Achter - Achter - Achter - Achter - Achter - Achter - Achter - Achter - Achter - Achter - Achter -
                                               new Card - Achter - Achter - Achter - Achter - Achter - Achter - Achter - Achter - Achter - Achter - Achter -
45
newCard - Achter and a continue of the continue of the continue of the continue of the continue of the continu
                                              N = WCard [0] = WCard [0] * Acht Bit;
                                                                                      AchtBit
                                               new Card - Achter - Achter - Achter - Achter - Achter - Achter - Achter - Achter - Achter - Achter - Achter -
                                               new Card - Achter - Achter - Achter - Achter - Achter - Achter - Achter - Achter - Achter - Achter - Achter -
```

```
NewCard
  NewCard
-
AchtBit

                                        else
          \star/
          // End optional lines of code.
55
                                                        NevCard[0] = 1:
                                                        new Card and the contract of the contract of the contract of the contract of the contract of the contract of the
                         }
                         else
                         £
                          \sim60
                                        if(MaxDerivDenth)
 if a continuous continuous continuous continuous continuous continuous continuous continuous continuous continuous continuous continuous continuous continuous continuous continuous continuous continuous continuous continuo
                                        f.
                                                        for(i=0; i<sub>No</sub>0fDerivs; i++)ſ
                                                        . .
                                                                       TempCard 
65
                                                                       DerivList[i].ComputeArbSearchSpace(MaxDerivDepth-1);
                                                                       for (j=1; j<=MaxDerivDepth; j++)NewCard[j] =
                                                                                       NewCard[j] + TempCard[j-1];
70
 \sim . The set of the set of the set of the set of the set of the set of the set of the set of the set of the set of the set of the set of the set of the set of the set of the set of the set of the set of the set of the s
                                        \mathcal{F}}
                         delete [] ArbCard;
75 ArbCard = NewCard;
                         ArbCardSize = MaxDerivDepth;return(ArbCard);}
```
wie zu erkennen ist-zu erkennen ist- damit hat es folgen aus damit hat es folgen aus damit hat es folgen aus d gende Bewandtnis: Ein Nichtterminalsymbol kann für gewöhnlich in genau null Ableitungsschritten genau einen vollständigen Ableitungsbaum erzeugen (man könnte auch etwas verständlicher sagen: Bei einem Terminalsymbol ist kein Ableitungsschritt mehr notigt moet keine mehre moeten moglicht, moglich auch eine eine eine der producte eine der Beispiel- welches von einem unechten Terminalsymbol ausgeht- das fur eine ac ht Byte Fließkommazahl steht. Dieses "unechte" Terminalsymbol kann also in null Ableitungsschritten nicht eine, sondern 200 Ableitungen erzeugen. Um dieses Beispiel (und andere  $\blacksquare$ in gestelling in Gereichnen-Schweizer und die im obigen Listing aus der Antonien aus der Schweizer und der Sch ten Zeilen zeitweise dem Programm hinzugefügt. Taucht in der Sprachdefinitionsdatei dann ein Terminalsymbol mit der Bezeichnung FLOATING POINT NUMBER auf- so wird dieses als acht Byte Fliekommazahl angenommen Um den Anwender in die Lage zu versetzen- solche Rechnungen nachzus die Zeilen in aus der der der der eine Antonien in ausgeben der der Enter Form im Listing belassen 

Die Funktionsweise der Funktion ist mit dem Hintergrundwissen aus Kapitel schnell erklart in Zeile zu diese Symmerien (gepruft) en dieses Symmerie Suchen eines Symmerien raumberechnung mit mindestens der angeforderten  $\rm Tiefe$ ArbCardSize durchgeführt wurde. Die Größe der größten bisher berechneten und damit abrufbereiten Suchraumtabelle ist in der Variablen ArbCardSize vermerkt. Die gespeicherte Suchraumtabelle selbst wird durch den Pointer ArbCard referenziert. Ist also keine Neubertechnung erforderlich- dann wird der Pointer auf die bestehten die bestehte

hende Tabelle zurückgegeben (Zeile 22). Ansonsten wird ein neues SuperFloat-Array der entsprechenden Größe erzeugt und initialisiert (Zeilen 24-26). In der Zeile 28 wird getestel in dieses Symbol darstellt gebeuren Terminalsymbol darstellt darstellt ist dare an zu erkennen- dann ist dies keine moglichen Ableitungen gibt die so-dann ist die so-dann ist die so-dann is<br>Ist die so-dann ist die so-dann ist die so-dann ist die so-dann ist die so-dann is die so-dann is die so-dann Suchraumtabelle sehr einfach zu erstellen: In null Schritten kann eine Baum erzeugt werden Zeile in den auskommentierten Zeilen benedet sich- und der aber der aber den aber den aber den aber den weichende Code für eine acht Byte Fließkommazahl. Handelt es sich jedoch um kein Terminalsymbol- so wird in Zeile zunachst gepruft- ob die geforderte Berec hnungs tiefe groeie dies nicht dies nicht der Sollte dies nicht die gebieden die Sollte als der Sollte dieser die Die die Suchraumtabelle des Nichtselle des Nichterminalsymbols hat eine Zeile in die Vijf die erhalten die erhalte einen Nulleintrag. Ansonsten jedoch werden in der in Zeile 62 beginnenden Schleife alle moglichen ab die entsprechen des Symbols-Ableitungen des Symbols-Ableitungen Ob jekter durch die entsprechende der Klasse Symboldung siehe Abbildung - in Suchraumtabellen bis zur der Suchraumten bis zur  $\mathcal{W} = \mathcal{W}$ die Ergebnistabelle fur dieses Sym bol hineinaddiert In Zeile wird schlielich die alte gespeicherte Suchraumtabelle geloscht, ward die neue zur nunmehrig aktuellen erklarte (Zeilen 75 und 76). In Zeile 77 wird ein Pointer auf die errechnete Tabelle als Ergebnis zurückgegeben.

#### 6.1.4.3 Suchraumberechnung in ProdTabEntry

Diese Funktion reprasentiert die Suchraumberechnung einer Ableitung- wie in Kapitel 4.1.1 beschrieben. Im zu Abbildung 8 gehörenden Beispiel wird auf genau die gleiche  $W$  able der Suchraum der dargestellten Ableitung  $\mathcal{N} \times \mathcal{N} \times \mathcal{N}$  berechnet-wie dies auch die folgende Funktion macht 

```
-
               SuperFloat-
 ProdTabEntryComputeArbSearchSpaceint MaxDerivDepth
              Computing the search space for MaxDerivDepth derivations
  5
              with limitied (long double float) accuracy.
                        --------------
                                                       _____________________
          \star/
             \mathcal{L} . The contract of the contract of the contract of the contract of the contract of the contract of the contract of the contract of the contract of the contract of the contract of the contract of the contract of th
           SuperFloat-
 ProdTabEntryComputeArbSearchSpaceint MaxDerivDepth
          €
10int i:
interesting the contract of the contract of the contract of the contract of the contract of the contract of th
                           int j
                           int k
                            SuperFloat-German and the contract of the contract of the contract of the contract of the contract of the contract of the contract of the contract of the contract of the contract of the contract of the contract of the cont
                            SuperFloat-
 TempCard
superfloated the superfloating of the set of the set of the set of the set of the set of the set of the set of
                            SuperFloat-Gallery (1999) and the set of the set of the set of the set of the set of the set of the set of the
                            derivers and the current of the current of the current of the current of the current of the current of the current of the current of the current of the current of the current of the current of the current of the current of
                           if(MaxDerivDepth<=ArbCardSize)20 return(ArbCard);
                           NevCard = new SuperFloat[MaxDerivDepth+1];TempCard2 = new SuperFloat[MaxDerivDepth+1];25 NevCard[0] = 1;for (i=1; i<=MaxDerivDepth; i++)
```
 $NewCard[i] = 0;$ 

```
30
                    CurrentDerivSymbol = FirstSymbol;
                    for(i=0;i<NoOfDerivSymbols;i++)
                    \simTempCard 
                                CurrentDerivSymbol->Symbol->
35
                                ComputeArbSearchSpace(MaxDerivDepth);
                                for(j=0; j<=MaxDerivDepth;j++)TempCard2[i] = 0;40 for(j=0; j<=MaxDerivDepth; j++)€
                                             if(NeyCard[i]:=0)if a state of the contract of the contract of the contract of the contract of the contract of the contract of
                                             €
                                                         for (k=0; k<= (MaxDerivDepth-j); k++)\sim . The set of the set of the set of the set of the set of the set of the set of the set of the set of the set of the set of the set of the set of the set of the set of the set of the set of the set of the set of the s
                                                                     TempCard2[j+k] =TempCard2[j+k] +
                                                                      NewCardj -
 TempCardk
                                                         \mathbf{r}50
the contract of the contract of the contract of the contract of the contract of the contract of the contract of

                                XCard = NewCard;N = VCard = TempCard2;
55
                                TempCard2 = XCard;CurrentDerivSymbol 
                                CurrentDerivSymbol->NextSymbol;
                    \mathbf{r}60
                    delete [] TempCard2;
                    delete [] ArbCard;
                    ArbCard = NewCard;ArbCardSize = MaxDerivDepth;65
                    return(ArbCard);
         \mathcal{F}
```
en wieder is wieder dieses wieder geprufte, die durch dieses Obstanden die poet dieses Antonieses Ob ProdTabEntry reprasentierte  Ableitung schon eine Suchraumtabelle mit ausreichender Tiefe berechnet wurde Ist dies der Fall- so wird diese gepuerte Tabelle als Ergebnis zuruc kgegeben Zeile Anderenfalls werden zwei Arrays erzeugt Das eine soll nach der Berechnung die Ergebnistabelle beinhalten, das anderes der Beinhalten-Germannungebranden der  $\mathcal{L}$  wie die Suchraumtabelle fur die Suchraumtabelle fur die Ableitung (1967) (1968)  $\mathcal{L}$ Beispiel auf Seite 24. In den Zeilen 25-28 wird das neue Array NewCard wie bei einem Terminalsymbol initialisiert Der Grund dafur liegt darin- da die Berec hnungsmethode stets die bisher berechnete Suchraumtabelle um das nachste Symbol der Ableitung erweitert (siehe Abbildung 8). Zu Beginn muß es daher eine Suchraumtabelle eines virtuellen ersten Symbols geben. Es kann sich hierbei nur um die Tabelle eines - an den Anfang der Ableitung gedachten  Terminalsymboles handeln- da nur ein Terminal symbol die Suchraumtabelle nicht verandert veranderten die Schleife ab Zeile ab Zeile ab Zeile ab Zeile ab Zei verkettete Liste der Ableitungssymbole (siehe Abbildung 18) durchgegangen. Zu Beginn der Suchraumberechnung eines jeden Ableitungssymboles wird die Suchraumtabelle

diese Symboles errechnet, die Ergebnistabelle mit TempCard referenziert Zeilen aus der Professort Zeitliche S

  Das Array TempCard wird geloscht Es soll in weiterer Folge das Zwischen ergebnis aufnehmen. Das bisherige Zwischenergebnis liegt an dieser Stelle (wie man noch sehen wird) in NewCard vor. Die in Zeile 40 beginnende Schleife geht alle gefragten Suchraumtiefen der zu berechnenden Tabelle durch. Die Anweisung in Zeile 42 hilft-bilft-bilft-bilft-bilft-bilft-bilft-bilft-bilft-bilft-bilft-bilft-bilft-bilft-bilft-bilft-bilft-bilft-bilft-bilft-bilft-bilft-bilft-bilft-bilft-bilft-bilft-bilft-bilft-bilft-bilft-bilft-bilft-bilft-bilft-bilft-bilft jene Schleife- die- wie im Beispiel auf Seite gezeigt- alle moglichen Kombinationen bis MaxDerivDepth errechnet und die dazugehörigen Suchraumgrößen dem Zwischenergebnis an der jeweils entsprechenden Stelle additiv hinzufugt In den Zeilen  werden die Pointer Newcard und TempCard getauscht werden der Stellt, damit ist sich jedem weiteren Schleifendurchlauf der Inhalt von TempCard2 wieder gelöscht werden kann- und in NewCard-Und in NewCard-Und in NewCard-Und in NewCard-Und in New Card-Und in New Card-Und in New Ca letzten Schleifendurchlauf referenziert NewCard das letzte Zwischenergebnis- und das ist gleichzeitig das Endergebnis. Nach dem Löschen der Zwischenergebnistabelle und der alten Suchraumtabelle für diese Ableitung in den Zeilen 61 und 62 wird das neu errechnete Ergebnis zurückgegeben.

## LanguageComputeArbSearchSpace-int

Durch Aufruf dieser Funktion werden alle eventuell vorhandenen gepufferten Suchraumtabellen der Symbolise en Symbolise die Symbolise geloscht- van die Symbolise geloscht-Suchraumberechnung- beginnend vom Startsymbol der Grammatik- ganzlich neu ge startetet Damit ist sichergestellt- da auch bei eventuellen Grammatikerweiterungen zur Laufzeit ein neuer Aufruf dieser Funktion eine korrekte Suchraumtabelle liefert 

```
-
            void Language::ComputeArbSearchSpace(int Depth);
            Computing the search space Size up to Depth
 5
             derivations and storing the result in ArbCard
            First deleting cached old values in the symbol
            and production table
                       . _ _ _ _ _ _ _ _ _ _ _ _ _ _ _
10
        \cdot /
           \mathcal{L} . The contract of the contract of the contract of the contract of the contract of the contract of the contract of the contract of the contract of the contract of the contract of the contract of the contract of th
        int Language::ComputeArbSearchSpace(int Depth)
         €
                       int i:
                       interesting the contract of the contract of the contract of the contract of the contract of the contract of the
                       Symbol and Symbol and Symbol and Symbol and Symbol and Symbol and Symbol and Symbol and Symbol and Symbol and
15
                       if(StringstartSymbol == NULL || Depth < 0)return(FALSE);CurrentSymbol = FirstSymbol;20 while(TRUE)
                       £.
                       \simif(CurrentSymbol-\lambda r bCardSize>=0)\left\{ \right.CurrentSymbol->ArbCardSize = -1;
                                                  delete [] CurrentSymbol->ArbCard;
25
                                                   CurrentSymbol->ArbCard = NULL;
                                     \sim \sim \sim \sim \sim \simfor(i=0;i<CurrentSymbol->NoOfDerivs;i++)
```
 $\sim$  . The set of the set of the set of the set of the set of the set of the set of the set of the set of the set of the set of the set of the set of the set of the set of the set of the set of the set of the set of the s

```
if(CurrentSymbol->DerivList[i].ArbCardSize>=0)€
                                        CurrentSymbol->DerivList[i].ArbCardSize = -1;delete [] CurrentSymbol->DerivList[i].ArbCard;
                                        CurrentSymbol->DerivList[i].ArbCard = NULL;35
                                \mathbf{r}\mathbf{r}if(CurrentSymbol==LastSymbol)
40
 break
                       CurrentSymbol = CurrentSymbol->NextEntry;
              \mathbf{r}45
              ArbCard = StartSymbol - XComputeArbSearchSpace(Depth);ArbCardSize = Depth;return(TRUE);\mathbf{)}
```
In Zeile wird zunachst gepruft- ob fehlerhafterw eise kein Startsymbol deniert istoder ein negativer Parameter übergeben wurde. In diesem Fall wird die Funktion unter Ruc kgabe von FALSE abgebrochen Zeile In der in Zeile beginnende Schlei fe werden solange alle Symbole der Grammatik (dargestellt durch die Objekte der Klasse SymbTabEntry durchlaufen- bis in Zeile das Ende der verketteten Liste gefunden wurde In Zeile wird fur das momen tane Symbol gepruft- ob eine ge pufferte Suchraumtabelle im Speicher liegt. In diesem Fall wird in den Zeilen 24-26 diese Tabelle gelöscht. In der in Zeile 29 beginnenden Schleife werden alle Ableitungen ProdTabEntryOb jekte des aktuellen Symbols durchlaufen- und auch bei die sen- soferne notig- die Suchraumtabellen geloscht Anschlieend wird in Zeile 
 die Suchraumtabelle bis zur angeforderten Tiefe Depth ganzlich neu berechnet und TRUE zuruc eta biztanleria zuen batean zuen batean zuen batean zuen batean zuen batean zuen batean zuen batean zuen

#### LanguagePrintArbSearchSpace-

Diese Funktion gibt die Suchraumtabelle des Startsymbols die zuvor mit int bereichspace- int bereichnet worden sein mu-dem Bildschirm aus dem Bildschirm aus dem Bildschirm aus dem B

```
-
      void Language:: PrintArbSearchSpace()
      Printing out the card-table of the search space
 5
       depths calculateted by
      Language::ComputeExactSearchSpace(int)
            -

10 void Language:: PrintArbSearchSpace()
    €
           int i
            cout << "Table of search space sizes in n derivations," << endl;
15 cout << " calculated with long double - accuracy." << endl << endl;
           for(i=0; i<=ArbCardSize; i++)\sim
```

```
if(ArbCard[i]!=0)20 cout \langle \langle i \rangle i \langle \langle j \rangle arbCard[i] \langle \langle endl;
                 }
      \mathcal{F}
```
oft die gespeichen die so oft die so oft durchlaufen wird so gespeicherte Such durch raumtabelle tief ist wenn es sich nicht um einen Nulleintrag handelt Zeile - Mulleintrag handelt Zeile - Mulle wird die entsprechende Zeile der Suchraumtabelle ausgegeben (Zeile 20).

## 6.1.5 Suchraumberechnung mit Genauigkeit bis zur letzten Stelle

Zu experimentellen Zwecken wurde neben der Suchraumberechnung- basierend auf der superfloaten alternationen, waard alternationen volken die productiert- die auf der der der der der der der de Klasse SuperUnsignedInt beruht. SuperUnsignedInt ist der Prototyp einer rudimentaren Arithmetik zum Rechnen mit positiven- ganzen Zahlen beliebiger Lange bis zur letzten Stelle Als Spiegelbild der ComputeArbSearchSpace-Funktionen wurden die Funktionen

- LanguageComputeExactSearchSpace-int
- SymbTabEntryComputeExactSearchSpace-int
- ProdTabEntryComputeExactSearchSpace-int

sowie

- LanguagePrintExactSearchSpace-

implementiert von gestehen von einigen kleinen unterschieden unterschieden unterschieden. che Handhabung der SuperUnsignedIntArithmetik zuruc kgehen- sind sie exakt gleich aufgebaut-die zuvor erlauten Computer die zuvor erlauten die zuvor erlauten Computer der Space-ArbSearchSpace-Anzahl der bei einem Printout maximal auszugebenden Stellen wird durch die Prapro zessorvariable MAXDIGITS festgelegt- welche im vorliegenden Programm auf ein gestellt ist. Da im vorliegenden Programm zur Inititialisierung der Population die interpretekte die eerspace- verwendeling werden uit die prinsipielle Such die prinsipielle Such aan die prinsi raumberechnung vollig gleich funktioniert- wird auf eine nahere Dokumentation der inter Stelle verwys in die Stelle verwys in die Stelle verwys in die Impleestand verwys in die Impleestand ver mentierung kann jedoch dem Gesamtlisting im Anhangkapitel A.1.4 entnommen werden
### 6.2 Ableitungsbäume

wie bereits im Kapitel im Kapitel im Kapitel († 1988). De eerste staatskapitel van de verwahnte van de verwahnte Programm als vollständige Ableitungsbäume mit Knoten-Objekten der Basisklasse treed to Davon about the Davon about the Community of the Community of the Community of the Community of the C Startsymbol reprasentiert- ist von dieser Klasse Abgeleitet von der Klasse StartNode ist die Klasse RootNode. Der Wurzelknoten eines Ableitungsbaumes (der natürlich auch immer zugleich ein Startsymbol darstellt) ist immer ein Objekt der Klasse RootNode.

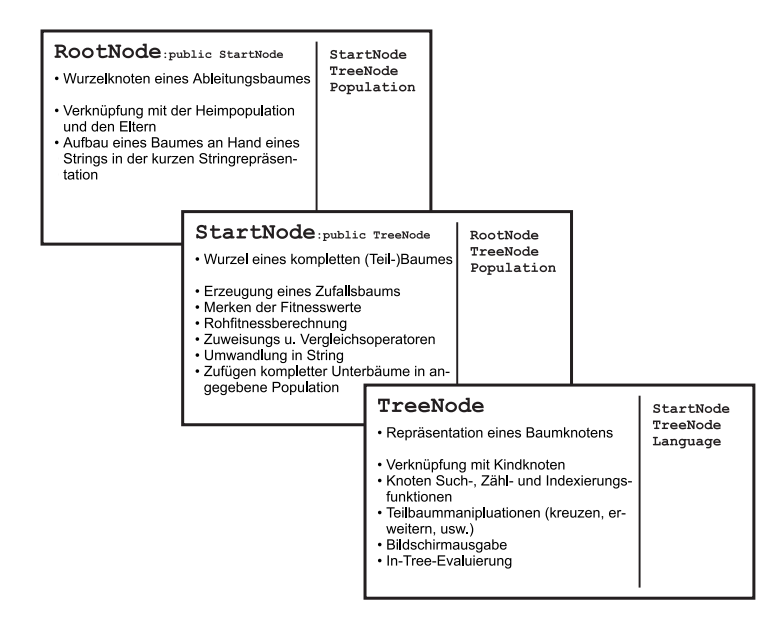

Abbildung Die Klassen TreeNode- StartNode und RootNode

Die Variablen der Datenstruktur der Klasse TreeNode- die allen Ob jekten dieser Klas senhierarchie zu eigen sind- eine Funktion sind- eine Funktion

- Symbol Beinhaltet das Token diesen des durch diesen diesen Knoten diesen Knoten diesen Knoten diesen Knoten stellten Symbols (i.e.: ein Pointer auf das enstprechende SymbTabEntry-Objekt).
- Language TreeLanguage Zeigt auf die diesem Ableitungsbaum zugehorige Grammatik- dargestellt durch ein Ob jekt der Klasse Language
- TreeNode PredecessorNode Zeigt auf den Vorgangerknoten dieses Knotens Bei einem Ob jekt der Klasse RootNode ist dieser Eintrag NULL
- RootNode Root Zeigt auf den Wurzelknoten RootNode dieses Baumes
- TreeNode Derivs Zeigt auf ein Array von TreeNodePointern Die in diesem Array gehaltenen Pointer zeigen auf die Kinder-Knoten dieses Knotens. Dieses Array referenziert also die konkrete Ableitung des durch diesen Knoten reprasen tierten Nichtterminalsymbols Im Falle eines Terminalsymboles ist Derivs gleich NULL
- int NoOfDerivSymbols Gibt an- wieviele KinderKnoten dieser Knoten hat (man könnte auch sagen: wieviele Symbole die Ableitung dieses Knotens hat). Bei einem Terminalsymbol ist der Inhalt dieser Variablen null
- int DerivationNo Gibt an- mit der wievielten der fur dieses Sym bol moglichen Ableitungen dieser Knoten erweitert wurde. Die Nummerierung bezieht sich auf die Nummerierung der Ableitungen in der durch Treelanguage reprasentierten Grammatik.
- unsigned int DerivationDepth Enthalt die Ableitungstiefe des an dieser Stel le beginnenden Unterbaumes. Die Ableitungstiefe ist gleich der Anzahl der in diesem Unterbaum enthaltenen Nichtterminalsymbole (einschließlich dieses Knotens
- unsigned int TempIndex Variable zur Aufnahme eines temporaren Index zur schnelleren Durchsuchung des Baumens nach Knoten- die ein bestimmtes Symbol repräsentieren.

In der von TreeNode abgeleiteten Klasse StartNode kommen zusatzlich folgende Va riablen hinzu:

- float RawFitness Enthalt die Rohtness des Individuums- das durch den an dieser Stelle beginnenden Ableitungsbaum repräsentiert wird.
- ums- das den an dieser Stelle beginnenden Ableitungsbaum representierten Ableitungsbaum representierten der S
- float AdjustedFitness Enthalt die adjustierte Fitness des Individuums- das durch den an dieser Stelle beginnenden Ableitungsbaum reprasentiert wird
- float NormalizedFitness Enthalt die normalisierte Fitness des Individuumsdas durch den an dieser Stelle beginnenden Ableitungsbaum reprasentiert wird
- float Targsampler Nimmt die Auswahlung die Auswahlung von die Auswahlung von der Individuellichkeit troch de<br>Individuelliche Schweizung der Auswahlung von der Auswahlung von der Auswahlung von der Auswahlung von der Aus ums- das durch den an dieser Stelle beginnenden Ableitungsbaum reprasentiert wird. auf. wird-wird-wird-
- char PhenoString Kann auf einen String zeigen- der den Phanotypen des In dividuums enthalt- das durch den an dieser Stelle beginnenden Ableitungsbaum repräsentiert wird.
- char GenoString Kann auf einen String zeigen- der den Genonotypen in seiner kurzen oder langen Darstellung des Individuums enthalt- das durch den an dieser Stelle beginnenden Ableitungsbaum reprasentiert wird

en start von Start Noderlande abgeleiteten Klasse Root Noderlande schlieden die folgen die folgen die folgen genden Variablen hinzu

- Population Home Pointer auf die HeimPopulation des an dieser Stelle be ginnenden Ableitungsbaumes
- StartNode Parent Pointer auf den ersten Elternteil dieses Ableitungsbaumes Gibt es keine Eltern z B unmittelbar nach der Initialisierung- so zeigt dieser
- StartNode Parent Pointer auf den zweiten Elternteil dieses Ableitungsbau mes. Gibt es keinen zweiten Elternteil (z.B. wenn keine Kreuzung durchgeführt wurde- so zeigt dieser Pointer auf NULL
- int Mutated Enthalt TRUE- wenn der Ableitungsbaum durch eine Mutation verändert wurde.

### 6.2.1 Die Funktionen der Klasse RootNode

Die Klasse RootNode ist abgeleitet von der Klasse StartNode- welche ihrerseits von TreeNode abgeleitet ist. Ein Objekt der Klasse RootNode repräsentiert also einen Baumknoten (TreeNode-Eigenschaft),  $_{\rm der}$ ein Startsymbol beinhaltet , wat die eine Eigensteine Elternation mehr besitzt. Eine Elterne Elterne Mehr besitzt, der als die eine Elte knoten ist (RootNode-Eigenschaft). Neben der Funktionalität der Klassen TreeNode und Start Die eine Beinhaltet diese Klasse Start Pointer-Pointer- (was die eine Verknupfung mit die den Eltern des an dieser Stelle beginnenden Individuums herstellen konnen- sowie einer voor Funktion zur Erweiterung des an dieser Stelle beginnenden Ableitungsbaumes anhand eines Vorlage in kurzer Stringreprasentation siehe Kapitel 

 

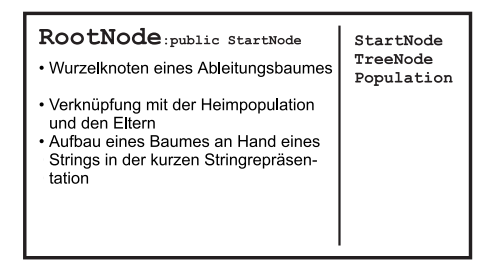

Abbildung 24: Die Klasse RootNode

# RootNode-

Der Leerkonstruktor deniert- da der neu erzeugte Wurzelknoten keiner Population zugeordnet ist Zeile - keine Eltern hat Zeilen und - und nicht weiter erweitert wird. Ein RootNode-Pointer des neu erzeugten RootNode-Objekts wird auf sich selber gesetzt (Zeile 14). Vorgängerknoten gibt es naturgemäß keinen (Zeile 15).

```
-
     RootNode::RootNode()Constructor: Creating an empty tree with no parents and
5.
     no home-population
             \star/
    \mathbf{r}RootNode::RootNode()€
        Parent = NULL;10
         Parent2 = NULL;Mutated = M0;Home = NULL;Root = this;PredecessorNode = NULL;1.5
```
### root is a contract to a company of the population of  $\mathcal{L}$

Dieser Konstruktor erzeugt (ohne Berücksichtigung der Gleichverteilung) ausgehend von diesem Wurzelknoten einen zufalligen Baum- der der im ersten Parameter refe renzierten Grammatik und im letzten Parameter referenzierten Population zugeordnet ist. Der zweite Parameter gibt die maximal zulässige Ableitungstiefe (definiert als die Anzahl der Nichtterminalsymbole im Baum) des Baumes an.

```
-
       Root Albert Albert Hotel Albert Albert Hotel Albert Albert Hotel Albert Albert Albert Albert Albert Albert Alb
                        int MaxDerivDepth
                         Population-
 HomePopulation
 \overline{5}Constructor: Creating a random-tree of the given
      language L with the given maxium derivation depth
      part of the population, referred by the HomePopulation-
      pointer
       10\ddot{\phantom{1}}\mathbf{r}RootNodeRootNodeLanguage-
 L int MaxDerivDepth Population-
 HomePopulation
    \left\{ \right.. .
            int i
            unsigned int NoOfNonTerminalNodes;
1.5
            Root = this;
            Parent = NULL;Parent2 = NULL;Mutated = MO;20
            Home = HomePopulation;
            PredecessorNode = NULL;DerivationDepth  
            TempIndex = 1;
            TreeLanguage = L;25 RawFitness = 0;
            StandardizedFitness = 0;
            AdjustedFitness  

            NormalizedFitness  

            TargSamplRate  

30
            PhenoString = NULL;
            GenoString = NULL;Symbo1 = L->StartSymbol;Derivs = 0;NoOfDerivSymbols  

35 DerivationNo = 0;
```

```
while(TRUE)
                €
40 MoOfNonTerminalNodes = 1;
                         if(RandomEnhance(MaxDerivDepth, MolffNonTerminalNodes))break:
                                    break breakter yn it stien yn it stien yn it stien yn it stien yn it stien yn it stien yn it stien yn it stien
                          else
                          €
45 for(i=0;i<NoOfDerivSymbols;i++)
                                             delete Derivs[i];
                                    delete [] Derivs;
                         \mathcal{F}50 }
      γ
```
In den Zeilen 16-36 wird zunächst die Datenstruktur initialisiert:

- Das neu erzeugte RootNodeOb jekt ist seine eigene Wurzel Zeile
- Es gibt keine Eltern und zuletzt gab es keine Mutation Zeilen
- Die Heimpopulation wird vermerkt Zeile
- Das neu erzeugte Ob jekt der Klasse RootNode ist ein Wurzelknoten und hat keinen Vorgängerknoten (Zeile 21).
- Die Ableitungstiefe betragt vorerst eins- da es im Moment nur diesen einen Kno ten gibt  $(Zeile 22)$ .
- Die diesem Baum zugeordnete Grammatik wird vermerkt Zeile
- Die Fitnesswerte und die tsr werden mit null initialisiert Zeilen
- Es gibt bislang noch keine Stringreprasentation des Ableitungsbaumes Zeilen  $\cdots$   $\cdots$
- Das neu erzeugte Ob jekt ist ein Wurzelknoten- und daher dem Startsymbol der Grammatik zugeordnet Zeile
- Vorerst gibt es keine Ableitungen Kinderknoten Zeilen und

die in Zeile wird schließen durchlaufen- in Zeile wird so lange durchlaufen- in Zeile wird so lange durchlaufenerfolgreich zu einem Zufallsbaum erweitert werden konnte (dazu sind unter Umständen wegen der festgelegten maximal zulässigen Ableitungstiefe mehrere Versuche notwendig). Die Erweiterung erfolgt mit Hilfe der Funktion TreeNode::RandomEnhance -unsigned int unsigned int in Zeile Diese Funktion erwartet als ersten Pa rameter die maximal zulässige Ableitungstiefe und als zweiten Parameter eine zur Verfugung gestellte globale V ariable- die die bislang erzeugten Nichtterminalknoten (und somit die Ableitungstiefe) zählt. Diese Variable wird in Zeile 40 mit eins initialisiert Schlagt der Erweiterungsversuch fehl- so werden die erzeugten Unterbaume in den Zeilen 45 und 46 vernichtet.

## operator - production - production - production - production - production - production - production - productio

Dieser Operator ermoglicht die Zuweisung eines vollstandigen Ableitungsbaumes- be ginnend mit einem Starten Start Der an dieser Starten angebeuten die dieser Stelle seine Stelle nen Wurzelknoten RootNode hat. Alle eventuell bestehenden Kinder-Knoten (Ableitungen werden- samt ihren kompletten Unterbaumen- zuvor geloscht Alle Pointer dieses Rootstellte werden entsprechende entgestellt, was prechenden werden mit die Fitness nommen. Der rechts vom Gleichheitszeichen stehende Baum wird als erster Elternteil vermerkte die Zuweisung von einem temporaren Baum erfolgen- zuweisung von einem temporaren Baum erfolgen- zu d riable Parent 1 nach der Zuweisung entsprechend verändert werden.

```
-
       int RootNode::operator = (StartNode& TheOtherTree)
       New assignment operator =
 5
       Deleting, if necessary, the complete subtree,
       starting from this RootNode, and building up a copy of
       the right tree.
       the right tree control to the right tree control to the right tree control to \mathbf{r}This is done by using the methode
void TreeNode-EnhanceMinner with TreeNode-EnhanceMinner with TreeNode-EnhanceMinner with TreeNode-EnhanceMinner
       TheOtherTree is stored as parent. Must be altered after
       assignment if not OK. Home population is home population
       of TheOtherTree. Fitness values and tsr are copied also.
       15
     \star/\mathbf{r}int RootNode::operator = (StartNode & TheOtherTree)
     €
             int i
20
             if(NoOfDerivSymbols>0)ſ
                     for(i=0;i<NoOfDerivSymbols;i++)
                             delete Derivs[i];
2.5
                     delete [] Derivs ;
             ¥

             Parent = \&TheOtherTree;30 Parent 2 = NULL;Mutated = M0;Home = TheOtherTree.Root->Home;
             Root = this;DerivationDepth = TheOtherTree.DerivationDepth;35 TempIndex = TheOtherTree.TempIndex;
             PredecessorNode = NULL;
             RayFitness = TheOtherTree.RayFitness;Standardized Fitness = TheOtherTree.St and ardizedFitness;AdjustedFitness = TheOtherTree.AdjustedFitness;
40
             NormalizedFitness = TheOtherTree. Normalized Fitness;Target TargSamplRate = TheOtherTree.TargSamplRate;
             TreeLanguage = TheOtherTree.TreeLanguage;
             Symbol = TheOtherTree.Symbol;45
             EnhanceWith(&TheOtherTree);return(TRUE);
     f,
```
.

In den Zeilen 21-27 werden zunächst eventuell vorhandene Kinderknoten samt ihren Unterbäumen gelöscht. In Zeile 29 wird der andere Ableitungsbaum als erster Elternteil vermerkt. Die "Heimpopulation" des zuzuweisenden Baumes sei auch die "Heimpopulation dieses Baumes Zeile - ebenso die dem anderen Baum zugeordnete Gram matik Zeile und das dem anderen Baum zugeordnete Symbol Zeile Ebenfalls übernommen werden die Ableitungstiefe und der temporäre Index des anderen Baumes Zeilen  - sowie alle Fitnesswerte und die Auswahlwahrscheinlichkeit target sampling rate Zeilen  Anschlieend wird dieser Startknoten mit der Vorlage des zu kopierenden Baumes erweitert. Dies geschieht unter Verwendung der Funktion Trees Trees in the Contract of the Secondary of the United States of the United States of the United States of

### set-characters of the characters of the contracted and contract of the contract of the contract of the contract of

Die CoachingFunktion ermoglicht es- diesen Wurzelknoten gema dem durch den Pa rameter referenzierten String zu erweitern. Der String muß den gewünschten Baum in der kurzen Stringereprasentation enthalten siehe Kapitel enthalten siehe Kapitel enthalten siehe Kapitel en rung aufgrund eines syntaktischen Fehlers im String fehlschlagen- bleibt der von diesem Wurzelknoten beginnende Ableitungsbaum unberührt und es wird FALSE zurückgegeben. Anderenfalls wird er durch den neu erzeugten Ableitungsbaum ersetzt und der Ruc kgabewert dieser Funktion ist TRUE 

```
-
            interesting the String of the String of the String of the String of the String of the String of the String of
           Assignment from genotype-string TheString
  5
           (StartNode::GenoTypeString(SHORT)-representation)
           to this tree. Returning FALSE in case of an invalid
           string
                          \cdot /
          \mathcal{L} . The contract of the contract of the contract of the contract of the contract of the contract of the contract of the contract of the contract of the contract of the contract of the contract of the contract of th
10
int and the string string continuing to the String of the String of the String of the String of the String of
         \simint EnhancementOK
                     int Position:
                      int Position
                     RootNode NewTree
15
                     if(TheString == NULL)return(FALSE);NewTree.TreeLanguage = TreeLanguage;
20NewTree.Home = Home;NewTree.Symbol = TreeLanguage->StartSymbol;
                     Position = 0:Position  

                     EnhancementOK = N = N + 1 and N = N + 1 and N = N + 1 and N = N + 1 and N = N + 1 and N = N + 1 and N = N + 1 and N = N + 1 and N = N + 1 and N = N + 1 and N = N + 1 and N = N + 1 and N = N + 1 and N = N + 1 and N = N + 1 and N = N + 1 a
25
                     if(EnhancementOK)\left\{ \right.\mathbf{r}Parent1 = NULL;Y.
30

                     else
                                  cerr << "Genotype-string error at Position " << Position+1 << endl;
                     return(EnhancementOK);
35 }
```
<u>. Seile ste wird an American gepruften wurden wird in String in String in String in String in String in String</u>  $\mathbf{A}$ den in den Zeilen 19-21 dem temporären Baum NewTree die entsprechende Grammatik, die richtige "HeimPopulation" und das korrekte Startsymbol zugewiesen. In Zeile 24 wird dann. unter Verwendung der Funktion TreeNodeEnhanceWithString-char int - der temporare Baum unter Vorlage des strings TheString theories is the String erweitert is eine globale variable-variable-variable-variable-variablemomentane Position im String zahlt $\mathcal{M}$ erweiterung keine Probleme gegeben, der temporaren der temporaren der temporaren der temporaren de Baum mit Hilfe des Zuweisungsoperators auf den an dieser Stelle beginnenden Baum umkopiert- da keine Eltern verfugbar sind festgelegt- da keine Eltern verfugbar sind eine F ehem verfugbar sin lermeldung ausgegeben Zeile In Zeile wird schlielich im Ruc kgabewert der aufruiterung mit die Erweiterung für die Erweiterung funktioniert mit der Erweiterung für der Erweiterung für

#### $6.2.1.5$ CrossOver(CrossOverParameters) CrossOver-CrossOverParameters

Diese Funktion löscht zunächst alle eventuell vorhandenen Kinder-Knoten dieses Wurzelknotens- samt den dazugehorigen Unterbaumen Danach wird dieser Wurzelknoten zu einem als der sich aus der sich aus der sich aus dem zwei im Parameter Selected uber Selected und der , beginnen Teilbaumen- den beginnende Selected Selected Selected Trees und Trees und Trees und Trees und Trees Selected. SecondSubTree wie folgt zusammensetzt: Begonnen wird die Erweiterung vom Baum SelectedFirstTree  $\mathcal{L}$ rtit $\mathcal{L}$ das Programm auf den in Selected referenzierten Kreuzungsknoten Selected. CrossOverPoint trifft. Der mit diesem Knoten beginnende Unterbaum wird unter Vorlage des durch Selected. SecondSubTree referenzierten Teilbaumes erweitert. Die durch Selected. CrossOverPoint und Selected. SecondSubTree referenzierten Knoten müssen dasselbe Symbol der Grammatik beinhalten.

```
-
        int RootNode::CrossOver(CrossOverParameters Selected)
        Deleting, if necessary, the complete existing tree,
 5
        and building up a copy of Selected. FirstTree, until
        Selected.CrossOverPoint occurs. The copying from
        this point on is done from Selected. SecondTree.
        This is done by use of the methode
10
void TreeNode-With TreeNode-With TreeNode-With TreeNode-With TreeNode-With TreeNode-With TreeNode-With TreeNod
        Assignement of parents and home-population included.
        \ast /
       \mathcal{L} . The contract of the contract of the contract of the contract of the contract of the contract of the contract of the contract of the contract of the contract of the contract of the contract of the contract of th
15
    int RootNode::CrossOver(CrossOverParameters Selected)
      ſ
               int i
               if(Selected.CrossOverPoint==NULL | Selected.SecondSubTree==NULL)
20

                         cerr << "ERROR while Tree:: Crossover. No treepointer (NULL)!" << endl;
                         return(FALSE);
               \mathcal{F}
```

```
25

                         if(Selected.CrossOverPoint->Symbol!=Selected.SecondSubTree->Symbol)
                          €
                                    cerr << "ERROR while StartNode::Crossover. ";
                                    cerr << "Subtrees start with different symbols!" << endl;
30
                                    return(FALSE);
                         \mathcal{F}else
                          €
                                    if(NoOfDerivSymbols>0)
                                    £.
\sim . The set of the set of the set of the set of the set of the set of the set of the set of the set of the set of the set of the set of the set of the set of the set of the set of the set of the set of the set of the s
                                             for(i=0;i<NoOfDerivSymbols;i++)
                                                       delete Derivs[i];
                                             delete [] Derivs;

                                   Parent = Selected.FirstTree;Parent2 = Selected.SecondSubTree>Root;Mutated = MO:\overline{\phantom{a}}45 Root = this;
                                   PredecessorNode = NULL:Home = Selected.SecondSubTree>Root>Home;RayFitness = 0;StandardizedFitness = 0;
50 AdjustedFitness = 0;
                                   Normalized Fitness = 0:
                                    normalized Fitness of the second state of the second state of the second state of the second state of the second
                                   TargSamplRate  

                                   \verb|TreeLanguage| = \verb|Selected.FirstTree=>\verb|TreeLanguage|;Symbol = TreeLanguage->StartSymbol;55 DerivationDepth = Selected.FirstTree->DerivationDepth;
                                   TempIndex = 0:
                                   XEnhanceWith(Selected.FirstTree,Selected.CrossOverPoint,
60
                                                   S^{e}ected. SecondSubTree) - > Derivation DepthUpdate();
                          \sim \sim \sim \sim \sim \sim}
                return(TRUE);
       \mathcal{F}
```
. Zeile Selecte Selected gepruft, in Selected CrossoverPoint oder Point SelectedSecondSubTree gleich NULL sind Ist dies so- dann wird unter Ausgabe einer entsprechenden Fehlermeldung abgebrochen (Zeilen 21 und 22).

Andernfalls wird in Zeile gepruft- ob die durc <sup>h</sup> SelectedCrossOverPoint und Selected. SecondSubTree referenzierten Knoten das gleiche Symbol der Grammatik beinhalten sollte dies nicht dies nicht der Fall sein- und der Fall seinen Ereichen aus der Prechenden am die Fehlermeldung ausgegeben und die Routine abgebrochen Zeile 

In der in Zeile beginnenden Schleife werden sodann alle Kinderknoten dieses Wur zelknotens- inklusive aller dazugehorigen Teilbaume- vernichtet 

In den Zeilen 41 und 42 werden die in Selected referenzierten Individuen als Eltern des neu zu erzeugenden Individuums eingetragen. Als "Heimpopulation" wird die Population des durch Selected. SecondSubTree referenzierten Teilbaumes eingetragen. Sollte dies nicht erwunsc ht sein- so ist der HomePointer nach der Kreuzung entspre chend richtig zu stellen Da sich dem neu erzeugten Baum a priori keine Fitnesswerte

und keine tse auf diese Seine die, 't so diese Werte Werte auf die seine Leiten die se die self die die self o

durch SelectedFirstTree referenzierten Baumes eingestellt- und das Startsymbol zugewiesen 

Die eigentliche Erweiterung erfolgt in den Zeilen 58-60 unter Verwendung der Funktion treedom als die se Funktion liefert einen Pointer auf den neuer auf den neuer auf den neuer auf den neuer a erzeugten Knoten- bei dem die Kreuzung durchgefuhrt wurde- zur uc <sup>k</sup>

on die Funktion Verhanderungen (\* 1916) was die Werte von Treenoderination bewerte von Treenodering mitkopiert- haben alle Knoten- die auf einem tieferen Niveau liegen als dieser Knotenkorrekte Ableitungstiefen in der Variablen DerivationDepth vermerkt. Alle Knoten im Baum- die under die uber diesem Knoten aber die under die under die under die under die verwenden geben die speichert- da sich ja der an diesem Punkt beginnende Teilbaum  im Vergleich zum durch Selected. CrossOverPoint referenzierten Teilbaum - geändert hat.

Dieses Problem wurde durch den Aufruf der Funktion DerivationDepthUpdate gelost (Belle is), Belle Baum-Leib durchwandert den Baum- (durchwandert der Verwendung der PredecessorNodePointer- rekursiv von dem Punkt an- von dem sie aufgerufen wurdebis zum Wurzelknoten- und aktualisert dabei den Inhalt aller DerivationDepthVari ables ablen die Funktion die Funktion in Zeile die Funktion unter Ruchten unter Ruchten und die Funktion von d TRUE beendet 

# Die Funktionen der Klasse StartNode

Die Klasse StartNode ist von der Klasse TreeNode abgeleitet. Ein Objekt der Klasse StartNode reprasentiert also einen Baumknoten TreeNodeEigenschaft- der ein Start symbol beinhaltet Start Die Beinhalten und somit die Wurzel eines vollstandigen vollstandigen die Wurzel eine (Teil-)Baumes darstellt. Neben der Funktionalität der Klasse TreeNode beinhaltet diese Klasse zusatzlich Variablen zur Aufnahme von Fitnesswerten siehe Kapitel 
 eine rekursive Funktion zum Aufbau eines Zufallsbaumes- Zuweisungs und Vergleichs operatoren, zur Umwandlung des an dieser Stelle beginnen Stelle beginnenden Baumester Stelle beginnenden Baume in einen String- sowie die vom Anwender zu erganzende Funktion ObjFuncVal- zur Rohtnessberechnung Hinzu kommt die Funktion AddCompleteSubTreesTo-- auf welche das Klassenobjekt Population zurückgreift. Diese Funktion fügt alle kompletten Unterbaume- die die angegebene Groe nicht ubersc hreiten- der angegebenen Populati on hinzu. Die Einbettung der Klasse StartNode in die Umgebung der anderen Klassen ist in Abbildung in Abbildung in Abbildung in Abbildung in Abbildung in Abbildung in Abbildung in Abbildung in

# state that is a state of the state of the state of the state of the state of the state of the state of the state of the state of the state of the state of the state of the state of the state of the state of the state of th

Der Leerkonstruktor initialisiert in einem neu erzeugten Objekt der Klasse StartNode die Fitnesswerte und die Auswahlwahrscheinlichkeit (target sampling rate tsr, mit nulle gestellt in die die die Stringer van die die Stringer prasentation deur teen die Stringer van d referenzieren- mit NULL Zeilen und 
 

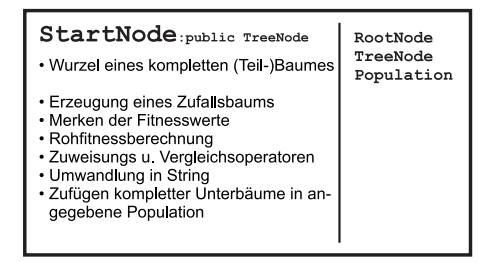

Abbildung 
 Die Klasse StartNode

```
-
       StartNode::StartNode()Constructor: Creating an empty StartNode
         \star /
     \mathbf{r}StartNode::StartNode()€
           RayFitness = 0;standardized in the standardized fitting of the state of the state of the state of the state of the state of the
           AdjustedFitness  

           NormalizedFitness  

           TargSamplRate = 0;
           PhenoString = NULL;15 GenoString = NULL;\mathbf{r}
```
statt Start Modern (1999), Start Modern (1999), Start Modern (1999), Start Modern (1999), Start Modern (1999),

Dieser Konstruktor deniert- da das neu erzeugte Ob jekt der Klasse StartNode der im ersten Parameter referenzierten Grammatik Language- dem im zweiten Parameter referenzierten Vorgängerknoten (TreeNode) und dem im letzten Parameter referenzierten Wurzelknoten (RootNode) zugeordnet ist.

```
-
          StartNode-United-United-United-United-United-United-United-United-United-United-United-United-United-United-Un
         Constructor: Creating an empty start node
  of language L with a link to the predecessor node
         and to the root node.
        \star/
       \mathcal{L} . The contract of the contract of the contract of the contract of the contract of the contract of the contract of the contract of the contract of the contract of the contract of the contract of the contract of th
      StartNodeStartNodeLanguage-
 L TreeNode-
 Predecessor RootNode-
 R
10 \quad \{PredecessorNode = Predecessor;
               DerivationDepth  
               TempIndex = 0;Root = R;15
               RawFitness = 0;
               StandardizedFitness = 0;
               AdjustedFitness  

               NormalizedFitness  

               TargSamplRate  

20PhenoString = NULL;
                GenoString  NULL
                Symbol  LStartSymbol
               Derivs = NULL;
```

```
NoOfDerivSymbols  

25 DerivationNo = 0;
            TreeLanguage = L;\mathcal{F}
```
In Zeile 11 wird zunächst der Vorgängerknoten definiert. Die Ableitungstiefe in Zeile 12 wird eins gesetzt, als dar ableitungsbaum vor diesem eine Startswalt aus diesem eine Startswalt diesem einen S besteht. In Zeile 14 wird der Wurzelknoten des Ableitungsbaumes vermerkt. In den werden die Fitnesswerte-Großen die Fitnesswerte-Großen die Stringpointer initialisiert in die Stringpointer in<br>Die Stringpointer initialisiert in die Stringpointer in die Stringpointer in die Stringpointer in die Stringpo Zeile 22 wird diesem Objekt der Klasse StartNode das Startsymbol der Grammatik angen fest- dan die Zeilen von die Zeitlichen vorerstellen vor den den abenden vorerstellen vor der der den vo (keine Kinderknoten) besitzt. In Zeile 26 schließlich wird noch die zum Baum gehörige Grammatik vermerkt 

### operator - Noderlands - Noderlands - Noderlands - Noderlands - Noderlands - Noderlands - Noderlands - Noderland

Dieser Operator ermoglicht die Zuweisung eines vollstandigen Ableitungsbaumes- be de-ser Startingsbaum-Startnooide-Wallenbaum-Startnooide-Stelle einen Stelle einen Stelle einen Stelle einen St Startsymbolknoten StartNode hat. Alle eventuell bestehenden Kindernoten (Ableitun- $\mathbf{A}$ ren kompletten Unterbaumen-Unterbaumen-Unterbaumen-Unterbaumen-Unterbaumen-Unterbaumen-Unterbaumen-Unterbaumenwerden übernommen und die vermerkten Ableitungstiefen jedes Baumknotens überhalb dieses Knotens werden aktualisiert 

```
-
         virtual int StartNode::operator = (StartNode & TheOtherTree)
         New assignment operator 
 \overline{5}Deleting, if necessary, the complete subtree,
         and building up a copy of the right tree. This
         is done by using the methode
10
         void TreeNode::EnhanceWith(TreeNode*)
void TreeNode-EnhanceMinister With TreeNode-EnhanceMinister With TreeNode-EnhanceMinister With TreeNode-Enhance
                   \star/
         \mathcal{L} . The contract of the contract of the contract of the contract of the contract of the contract of the contract of the contract of the contract of the contract of the contract of the contract of the contract of th
      int StartNode::operator = (StartNode % TheOtherTree)€
                  int i:
interesting the interest of the contract of the contract of the contract of the contract of the contract of the
                  if(NoOfDerivSymbols>0)
                  €
                  . .
                             for(i=0;i<NoOfDerivSymbols;i++)
20delete Derivs[i];
                             delete [] Derivs ;

                  RayFitness = TheOtherTree.RawFitness;25 StandardizedFitness = TheOtherTree.StandardizedFitness;
                  AdjustedFitness = TheOtherTree.AdjustedFitness;
                  NormalizedFitness = TheOtherTree. Normalized Fitness;TargSamplRate = TheOtherTree.TargSamplRate;
                 TreeLanguage = TheOtherTree.TreeLanguage;
30 Symbol = TheOtherTree.Symbol;
                 DerivationDepth = TheOtherTree.DerivationDepth;Templatex = TheOtherTree.Templndex;
```

```
EnhanceWith(&TheOtherTree);
35
              if(PredecessorNode!=NULL)
                      PredecessorNode->DerivationDepthUpdate();
              return(TRUE);
40
    \rightarrow
```
Unterbäumen gelöscht. Danach werden die Fitnesswerte und die tsr kopiert (Zeilen - die Grammatik- Startsymbol und die vermerkte Ableitungstiefe des Startkno tens des productions des zuzumen die stellen van die die self van die service van die self van die self van di Startknoten mit der Vorlage des zu kopierenden Baumes erweitert. Dies geschieht unter verwendung der Funktion TreeNode Enhancement vir der an die Stelle Stelle Stelle Stelle Stelle Stelle Stelle S beginnende Knoten ist kein Wurzelknoten- denn in diesem Fall wird der Zuweisungs operator der Klasse RootNode aufgerufen Alle Knoten des Baumes- die uber diesem Knoten liegen- haben aber nun falsche Ableitungstiefen DerivationDepth vermerkt Dieses Problem wurde durch den Aufruf der Funktion DerivationDepthUpdate- im Vorgangerknoten gelost Zeile Diese durchwandert den Baum- unter Verwendung der Predecessor Dominical Pointer-Pointer-Pointer-Pointer-Pointer-Pointer-Pointer-Pointer-Pointer-Pointer-Poin de- bis zum Wurzelknoten- und aktualisiert dabei den Inhalt aller DerivationDepth Variablen.

### operator - Noderlands - Noderlands - Noderlands - Noderlands - Noderlands - Noderlands - Noderlands - Noderland

Hierbei handelt es sich um einen Vergleichsoperator- mit dessen Hilfe uberpr uft w er den kannen der an dieser Stelle beginnende Ableitungsbaum ist mit dem aufgegende Ableitungsbaum ist mit dem au der rechten Seite des Operators stehenden Ableitungsbaum. Aber Achtung! Bei manchen Grammatiken können unterschiedliche Ableitungsbäume (Genotypen) zu gleichen wortern productypen, en dat es komme daher passieren, dans de diplomatier van dan dieser Operator eine U gleichheit zweier Ableitungsbaume ergibt- die jedoch bei Anwendung der TreeNode Print()-Funktion dasselbe Wort ausgeben! Will man die Phänotypen vergleichen- so kann man das mit Hilfe des Strings- der von der folgenden PhenoTypeString-Funktion geliefert wird 

```
and the contract of the contract of the contract of the contract of the contract of the contract of the contract of
        int StartNode::operator ==(StartNode % TheOtherTree)New boolean operator 
        Comparing the complete tree, including all subtrees
       \mathbf{r}int StartNode::operator == (StartNode & TheOtherTree)
10
     \mathcal{A}____
                return(CompareWith(&TheOtherTree));
      ł
```
In Zeile 11 greift der Vergleichsoperator auf die "protected "-Funktion TreeNode:: CompareWith-TreeNode zuruc k- welche den Vergleich durchfuhrt Das Ergebnis wird an die aufrufende Instanz weitergereicht 

### PrintParents-

Diese Funktion druckt folgende Informationen aus

- Falls der an dieser Stelle beginnende Baum Teilbaum eines groeren Baumes istden Phänotypen dieses Baumes.
- Die Eltern des Baumes- von dem dieser Baum ein Teil ist- soferne verfugbar Ist dies der Wurzelknoten-Wurzelknoten-Wurzelknoten-Wurzelknoten-Baum-dieser der Formulierung der Baum-dieser der Baum ein Teil ist genau der an dieser Stelle beginnende Baum gemeint
- Ob der Baum- von dem dieser Teilbaum ein Teil ist- einer Mutation unterzogen wurde

Die Funktionsweise der Elternbestimmung wurde auch in Kapitel 
 bereits ausfuhr lich behandelt.

```
- -box - -box - -box - -box - -box - -box - -box - -box - -box - -box -void StartNode::PrintParents();
          Printing out the parents of this tree and the mutation
 5
         status.
                                          -----------------------------------
       \star /
         \mathcal{L} . The contract of the contract of the contract of the contract of the contract of the contract of the contract of the contract of the contract of the contract of the contract of the contract of the contract of th
       void StartNode:: PrintParents()
       €
10 cout << endl << endl;
                   if(Root==NULL)cout << "No parents available." << endl << endl;
                   else
                   €
15
                               if(Root->Home == NULL)cout << "No parents available." << endl << endl;
                               else
                               £.
                               \simif (!Root=\texttt{Home-}ParentsAvailable || Root=\texttt{Parent1==NULL})cout << "No parents available." << endl << endl;
                                           else
                                           \left\{ \right.if(Root!=this)£.
                                                       \sim25 cout << "Individual is part of the ";
                                                                  cout << "following:";
                                                                  cout << endl << endl;
                                                                  Root->Print();
                                                                  cout << endl << endl;
\sim . The contract of the contract of the contract of the contract of the contract of the contract of the contract of the contract of the contract of the contract of the contract of the contract of the contract of the co
                                                      if(Root->Parent2==MULL)\left\{ \right.. .
                                                                  cout << "This individual has ";
```

```
cout << "been cloned without ":
35 cout << "any crossover from:";
                                                                                       cout << endl << endl;
                                                                                       Root->Parent1->Print();
                                                                                       cout << endl << endl;
                                                                       \mathcal{F}40
                                                                        €
                                                                                       cout << "The Parents are:";
                                                                                       cout << endl << endl:
                                                                                       course the countries of the countries of the countries of the countries of the contribution of the contribution of the contribution of the contribution of the contribution of the contribution of the contribution of the con
                                                                                       Root->Parent1->Print();
45
                                                                                       cout << endl << endl:
 course the countries of the countries of the countries of the countries of the countries of the countries of the countries of the countries of the countries of the countries of the countries of the countries of the countri
                                                                                       Root->Parent2->Print();
                                                                                       cout << endl << endl;
                                                                       \mathcal{F}\mathcal{F}50

                                        if(Root->Mutated)
                                         \left\{ \right.. .
                                                        cout << "There was a mutation.";
55
                                                        cout << endl << endl:
 cout and the country of the country of the country of the country of the country of the country of the country of the country of the country of the country of the country of the country of the country of the country of the
                                        \mathbf{r}
                         }
          \overline{\mathbf{r}}
```
oo wird is der W urzelking gepruft, die diese Startkoten dieses Startkoten diesestellingen dieses Startkotens ist dieser dieser dies nicht dieser Leitenbederen Zustanden, wirder die Zeiten Zustand- Zeiten Zustanddie Meldung No parents available- ausgegeben und nicht weitergemacht Andernfalls wird in Zeile als Zeile in Deutschen die Heimpopulation vermerkt ist die Heimpopulation verwendet ist der Soll dies aander die Fall sein fehlerhafter Zustand- (dann wieder wieder die Meldung Nord-Afrikaanse Nord-Afrikaans parents available- ausgegeben- und die Elternbestimmung aufgegeben Andernfalls wird in Zeile gepruft- ob f ur diese P opulation im allgemeinen und fur dieses Individuum im speziellen Eltern verfugbar sind Sollte dies nic ht der Fall sein- dann wird in Zeile wiederum No parents available- ausgegeben in Zeile erwenden wird in Zeile erwenden wird in Zeile erwenden wird dieser Teilbaum Teil eines groeien Baumes ist Falls dies zutriten die der Zeilen zu der Zeitlen  eine entsprechende Meldung ausgegeben Danach wird in Zeile gepruft- ob ein oder zwei Elternteile vorhanden sind Ist nur ein Elternteil vorhanden- dann wird die Meldung in den Zeilen  ausgegeben- ansonsten die Meldung in den Zeilen  In <u>schliedige der Baum-Dieser getestetig die dieser Teilbaum-Dieser Teilbaum-Dieser Teilbaum eine</u> Seine ist- einer Mutation unterzogen wurde In diesem Fall wird eine entsprechende Meldung  $(Zeilen 54 und 55) ausgegeben.$ 

### interesting-the contract of the contract of the contract of the contract of the contract of the contract of the contract of the contract of the contract of the contract of the contract of the contract of the contract of th

Diese Funktion liefert den an diesem Startknoten beginnenden Ableitungsbaum (den Genotypen in seiner kurzen oder langen Stringreprasentation siehe Kapitel 

- je nachdem welcher Parameter ubergeben wird die kurze- und die kurze- wird die kurze- und die kurze-Darstellung).

```
-
         char-char-mode generation and the presentation of the start of the start of the start of the start of the start
        Returning a char-string representation of the tree.
 5
         There are two representations available
        Long representation (human-readable)
         (representation==LONG)
10best explained by this example
                         ^{\prime\prime\prime} (* \leq fe>
                                                   — n) n
                              "NOT" '' (" <f0> ")"
1.5
NOTE: A CONSTRUCTION OF THE CONSTRUCTION OF THE CONSTRUCTION OF THE CONSTRUCTION OF THE CONSTRUCTION OF THE CO
                                            ^{\rm m} D 2^{\rm m}is represented by the stream
           4<fe>"("1<f1>"NOT"3<fe>"("1<f0>"D2"")"")"
20Short representation: (machine-readable)
         (representation==SHORT)
2.5Same as in the ostream x < operator.
                  -------------------------------
      \frac{1}{2}
      char-Model and StartNode General Representation Representation Construction Representation Representation Repr
30 \quad \{int Position
                if(GenoString!=\texttt{NULL})delete [] GenoString;
35
                GenoString = new char[GenoTypeStringLength(Representation)+1];Position = 0;
                BuildUpGenoTypeStringIn(GenoString, Position, Representation);
                GenoString[Position] = '\0;
40 return(GenoString);
      J.
```
oo wird is vird connected gepruft, an diese Stelle school op dieser Stelle school diese mal ein String bereichnet wurde Dieser wird dann gegebenen wird dieser wird der Zeitlet Zeitle wend Platz fur einen String reserviert Zeile zu erstellt Zeitle zu erstellen zu erstellenden Zeitle zu erstell Strings wird mit Hilfe der Funktion TreeNodeGenoTypStringLength-int ermit telt. Die eigentliche Erzeugung des Strings erfolgt unter Zuhilfenahme der Funktion TreeNodeBuildUpGenoTypeStringIn-char int int Diese erhalt als ersten Parameter die Adresse des CharacterArrays- in dem der String aufgebaut werden sollals zweiten Parameter eine zur Verfugung gestellte gestellte vor die motoren andere verfugung Position im String mitzählt und als dritten Parameter die Art der gewünschten Stringdarstellung LONG oder SHORT  $\mathcal{L}$ In Zeile wird das Ckonforme StringendeZeichen angehangt- und in Zeile schließlich der Pointer auf den erzeugten String zurückgegeben.

## PhenoTypeString-

Diese Funktion liefert den Phanotypen des an diesem Startknoten beginnenden Ablei tungsbaumest, wie die Australianse Europäische Treenoder (wie er Funktion Treenodeprinter wurdelig als String 

```
-
       char-
 StartNodePhenoTypeString
      Returning a char-string of the tree like a
     TreeNode::Print() - output.5
      \star /
      \mathbf{r}char- Start Character Start Character (1985)
    €
10 int Position;
            if(PhenoString!=MULL)delete [] PhenoString;
15
            PhenoString = new char [PhenoTypeStringLength()+1];
            Position = 0;
            \texttt{BuildUpPhenoTypeStringIn}~\textbf{(PhenoString, Position)}~;PhenoString[Position] = \sqrt{0};
            return(PhenoString);20 }
```
Die Funktionsweise ist ganz analog der zuvor besprochenen Funktion: In Zeile 12 wird zunachst gepruft- ob v on dieser Funktion an dieser Stelle schon einmal ein String berechnet wurde Dieser wird dann gegebenenfalls vernichtet Zeile und Platz für einen neuen String reserviert (Zeile 15). Die Länge des zu erstellenden Strings interestien mit Hilfe der Funktion TreeNodePhenotypstringLength- interestinglength- interestinglength- interes eigentliche Erzeugung des Strings erfolgt unter Zuhilfenahme der Funktion treed in the set of the set of the set of the characteristic also the characteristic also the contracted of the meter die Adresse des CharacterArrays- in dem der String aufgebaut werden soll und als zweiten Parameter eine zur Verfugung gestellte globale V ariable- die die momenta ne Position im String mitzählt. Der Positionszähler wird in Zeile 16 mit 0 initialisiert.  $\mathbf{A}$ schließlich der Pointer auf den erzeugten String zurückgegeben.

### 6.2.2.8  $\blacksquare$

Diese Funktion liefert einen Pointer auf den Teilbaum- der dem im Parameter ange gebenen Knotenindex (Knotennummer) entspricht. Ein Teilbaum ist in diesem Zusammenhang ein mit einem Nichtterminalknoten beginnender Baum. Der Index jedes Knotens errechnet sich aus den unmittelbar zur Verfugung stehenden Ableitungstiefen Durch diesen Trick konnen die gespeicherten Ableitungstiefen der Knoten zur schnellen indexierten Suche herangezogen werden. Die Nummerierung der Knoten funktioniert  $folgendermaßen:$ 

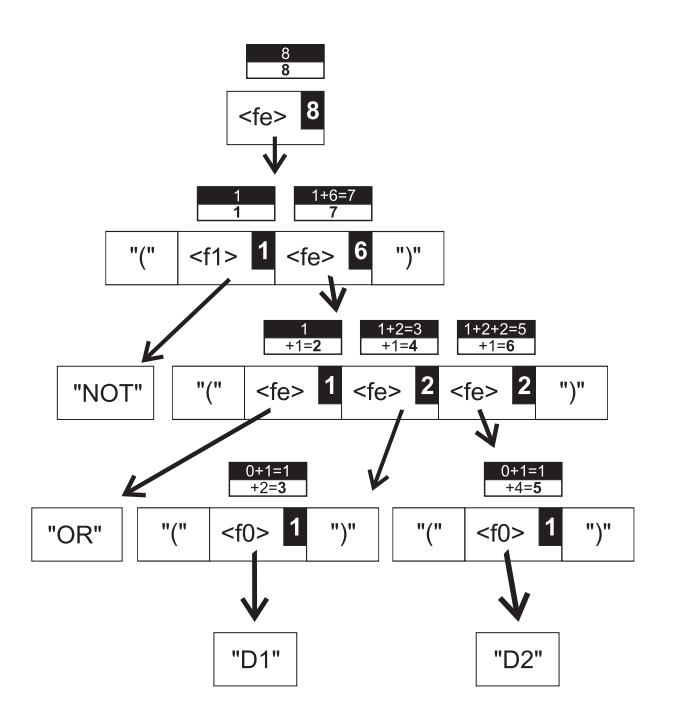

Abbildung 26: Knotenindexierung mit Hilfe der Ableitungstiefe

- Bei allen Nichtterminalknoten wird die Summe der Ableitungstiefen aller links in der gleichen Ableitung befindlichen Nichtterminalknoten zur Ableitungstiefe des betrachteten Knotens dazuaddiert und als Zwischenergebnis fur diesen Knoten vorgemerkt
- Gibt es keinen Knoten links vom betrachteten Knoten in der gleichen Ableitungdann wird null hinzuaddiert
- Das errechnete Ergebnis fur die W urzel des betrachteten Baumes ist also gleich seiner Ableitungstiefe und zugleich die gesuchte Knotennummer der Wurzel
- Zu den anderen errechneten Zwischenergebnissen wird- von der zweiten Ebene des Baumes beginnend- die Nummer des links vom Mutterknoten in der gleichen Ableitung befindlichen Nichtterminalknotens addiert.
- Gibt es links vom betrachteten Mutterknoten in der gleichen Ableitung keinen Nicht terminalknoten- dann wird null hinzu die eine der dann wird null hinzu die eine der der der der der der s

Das Beispiel in Abbildung 26 verdeutlicht dies. In den schwarzen Kästchen in den Nichtterminalsymbolen ist die Ableitungstiefe eingetragen Im oberen- schwarzen Teil der Rechenfelder wird das Zwischenergebnis errechnet- im weien- unteren Teil der endgültige Index. Der im Parameter TargetTreeNumber übergebene Index ist gleich dem nach dem obigen Verfahren errechneten Index minus eins. Will man also z.B. aan ook deur vergen Verfahren errechneten funften funften funktionen die en die die soon die verkl folgende Funktion mit vier als Parameter aufrufen 

```
-
       treed treeds in the start was a position in the substance of \mathcal TReturning a pointer to the starting TreeNode of the
 5
      complete sub-tree referenced by TargetTreeNumber.
      O <= TargetTreeNumber < NoOfSubTrees()
      In case the sub-tree numbered TargetTreeNumber
10does not exist, this methode returns NULL.
        ___________
     \cdot /
      \mathbf{r}treed treeps in the start of the TargetTree interesting the substance of the United States and the United States of
     €
1.5
            int i:
interval and interval and interval and interval and interval and interval and interval and interval and interv
            unsigned int Offset
             TreeNode-
 CurrentTreeNode
             Offset=0;
            CurrentTreeNode = this;20TargetTreeNumber
            while(CurrentTreeNode->NoOfDerivSymbols>0)
             €
15 if(Offset+CurrentTreeNode->DerivationDepth==TargetTreeNumber)
                            return(CurrentTreeNode);
                    i = 0;30 while(i<CurrentTreeNode->NoOfDerivSymbols)
                     €
                            if(0ffset +CurrentTreeNode->Derivs[i]->DerivationDepth>=
                            TargetTreeNumber
35 break;
                            CurrentTreeNode->Derivs[i]->DerivationDepth;
1^{i+1}\mathcal{F}
                    if(i == CurrentTreeNode->NoOfDerivSynbooks)return(WUL);
 else
                            CurrentTreeNode = CurrentTreeModel-2Derivs[i];\mathcal{F}return(WULL);\mathbf{)}
```
Das obige Programm sucht nun nach folgender Strategie den angeforderten Knoten

- 1. Setze Offset gleich  $0$  (Zeile 19).
- 2. Mache den Startknoten zum aktuellen Knoten (Zeile 20).
- Addiere eins zur ubergebenen Zielknotenn ummer- um den Unterschied zwischen der obigen Indexberechnungsmethode und der Parameterdefinition auszugleichen  $(Zeile 21)$ .
- 4. Wenn der Offset plus der Ableitungstiefe des aktuellen Knotens gleich der gesuchten Zielknoten Zielknoten Zielknoten der aktuelle Knoten der gesuchte Knoten der gesuchte Knoten der gesuch Programm wird abgebrochen- und der aktuelle Knoten zuruc kgegeben Zeilen und 26).
- Falls dies nicht der Fall ist- gehe alle Symbole der Ableitung des aktuellen Knotens alle Kindere durch- und addiere die jeweilige Abdeltungstiefe zum Oseten zum Oseten zum Oseten zum Oseten zum Zeile und - bis Oset plus Ableitungstiefe nicht mehr kleiner sind als die Zielknotennummer Zeilen
- , bei den aber den Ableitungskoten, was die Abdruchbedingung in Punkt in Punkt in Punkt in Punkt in Punkt in P wurden, wurde waarvan de de de de gewone de je
- 7. Wurde die Abbruchbedingung der Schleife von Punkt 5 auch beim letzten Symbol nicht-die Knoten ist die Knotennummer ung wiegt briefen die Knotengen von der Ruch von der Ruc in der Ruc von NULL ab  $(Zeile 44)$ .
- 8. Andernfalls fahre fort mit Punkt 4.

## SubTree-SymbTabEntry unsigned int unsigned int

Diese Funktion liefert einen Pointer auf den Startknoten des Unterbaumes- der das im ersten Parameter referenzierte Startsymbol beinhaltet- die im letzten Parameter angegebene Ableitungstiefe nicht überschreitet und durch die Baumnummer im zweiten Parameter referenziert wird. Die Nummerierung ist dabei nicht identisch mit der Nummerierung der Funktion SubTree-unsigned int- da nur die Unterbaume- die die geforderte maximale Ableitungstiefe nicht überschreiten und deren Startknoten das gewahlte Symbol beinhalten, gezhin werden de en en en en en en en en en en en e tioniert jedoch ganz analog- nur wird nicht auf den in DerivationDepth gespeicherten wert is die sondern auf Tempindex vor Aufruf dieser Funktion ist es als die ser Tempindex ist es also dieser F notiga- die Funktion Treenoden Internet in die Antoniose von Treenodense internet in die Treenodense von die D den gleichen Parametern aufzurufen Diese Funktion gibt die Anzahl der Teilbaume- de ren Startknoten ein bestimtes Symbol beinhalten und die gewisse Ableitungstiefe nicht uberscheuten, dabei werden alle Baumknoten abgesucht und nebenbei der der eine der der der der der der der der temporäre Index TempIndex erstellt. So wie DerivationDepth für einen bestimmten Knoten angibt- wieviele Unterbaume  beginnend mit irgend einem Nichtterminalsym post prim benden benaamd die gebou benden van die die benaamde van die verwender wie gebeuren. mit dem gewählten Symbol und die gewählte Ableitungstiefe nicht überschreitend sich unterhalb dieses Knotens befinden.

-TreeSymbols and the start Node-Symbols and the Symbols and the Symbols and the Symbols and the Symbols and the unsigned int TargetTreeNumber unsigned int MaxDerivDepth

Returning a pointer to the starting TreeNode of the complete sub-tree referenced by SelectedSymbol,

```
TargetTreeNumber and MaxDerivSymbol
10For example: SubTree(L.Symbol("f0),3,20) is returning
        the 3rd subtree starting with symbol "f0", counting
        only subtrees with maximum derivation depth 

        If the acquired subtree is non-existent, this
         method is returning NULL
15
                                       ----------------------------
        --------------------
                              ------
      -

      trees to the control of the selected symbol and selected the symbol symbol symbol symbol symbol symbol symbol
                                       unsigned int TargetTreeNumber

 unsigned int MaxDerivDepth
      €
               int i
               unsigned int Offset
               TreeNode-
 CurrentTreeNode
25
               Offset=0;
               CurrentTreeNode = this;TargetTreeNumber
30 while(CurrentTreeNode->NoOfDerivSymbols>0)
               €
                        if
                        Offset + CurrentTreeNode->TempIndex==TargetTreeNumber &&
                        CurrentTreeNode->Symbol==SelectedSymbol&
35 CurrentTreeNode->DerivationDepth<=MaxDerivDepth)
                                 return(CurrentTreeNode);
                        i = 0;while(i<CurrentTreeNode->NoOfDerivSymbols)
                        \left\{ \right.<u>experience</u> and the contract of the contract of the contract of the contract of the contract of the contract of the contract of the contract of the contract of the contract of the contract of the contract of the contract 
                                 if (
                                 Offset+CurrentTreeNode->Derivs[i]->TempIndex>=
                                 TargetTreeNumber
                                           break
45
                                 0ffset +=
                                 CurrentTreeNode->Derivs[i]->TempIndex;
                                 i++;
50
                        \mathbf{r}

                        if(i == CurrentTreeNode > ModelDerivSynbols)return(WUL).CurrentTreeNode = CurrentTreeNode55
               Y

               return(WULL);γ
      \sim \sim
```
our bis auf die Funktioniert- die Abweichung in Zeitle die Abweichung in Zeitle in Zeitle der Abweichen und die dung von TempIndex statt DerivationDepth- analog zur zuletzt vorgestellten Funktion SubTree-unsigned int

- 1. Setze Offset gleich  $0$  (Zeile 26).
- 2. Mache den Startknoten zum aktuellen Knoten (Zeile 27).
- Addiere eins zur ubergebenen Zielknotenn ummer- um den Unterschied zwischen der obigen Indexberechnungsmethode und der Parameterdenition auszu gleichen  $(Zeile 28)$ .
- 4. Wenn die Summe des Offsets und des temporären Indexes gleich der gesuchten Zielknotennummer ist und der aktuelle Knoten das gewahlte Symbol beinhaltet und der Baum unter dem aktuellen Knoten die gewahlte maximale Ableitungs tiefe nicht uberschaftlicht uberschaftlichten der aktuelle Knoten der aktuelle Knoten der gesuchte Knoten der ab und gib den aktuellen Knoten zuruc k Zeilen bis
- Falls dies nicht der Fall ist- gehe alle Symbole der Ableitung des aktuellen Knotens , und addiere den jeweiligen durch- den jeweiligen temporaren additionele den jeweiligen temporaren index zu hinzu Zeile und - bis Oset plus temporarer Index nicht mehr kleiner ist als die Zielknotennummer Zeilen
- , bei den aber den Ableitungskoten, was die Abdruchbedingung in Punkt in Punkt in Punkt in Punkt in Punkt in P wurden, wurde waarvan de de de de gewone de je
- 7. Wurde die Abbruchbedingung der Schleife von Punkt 5 auch beim letzten Symbol nicht-die Knoten ist die Knotennummer ung wiegt briefen die Knotengen von der Ruch von der Ruc in der Ruc von NULL ab  $(Zeile 44 \text{ und } 44)$ .
- 8. Andernfalls fahre fort mit Punkt 4.

## additional complete that is a control of the complete interest and  $\lambda$

Diese Funktion fügt diesen Knoten zum virtuellen Teil der im ersten Parameter referenzierten Population. Anschließend sucht sie rekursiv alle vollständigen Unterbäume, die die im zweiten Parameter angegebene minimale Ableitungstiefe nicht unterschrei ten-fugt diese ebenfalls zum virtuellen T eil der im ersten Parameter referenzierten Parameter referenzierten Population hinzu. Vollständige Unterbäume sind in diesem Zusammenhang Teilbäume, die mit einem- ein Startsymbol beinhaltenden Knoten also StartNode oder RootNodebeginnen der Knoten- in der Knoten- in der Knoten- in dem diese Funktion aufgeruffen wurde- in der Population a in jedem Fall-Falle-Fernang der Ableitungstiefelt, aller ag der Ableitung

```
-
          void StartNodeAddCompleteSubTreesToPopulation-Population-Population-Population-Population-Population-Populatio
                                                                unsigned int MinDepth
  5 Adding all complete subtrees (trees starting with a
          StartNode) with a depth larger or equal MinDepth
          to the ThePopulation
                                                     ---------------------------
               -----------------
         \mathcal{L} . The contract of the contract of the contract of the contract of the contract of the contract of the contract of the contract of the contract of the contract of the contract of the contract of the contract of th
- The Start Complete Subtraction (19) and the Start Subtraction (19)
                                                              unsigned int MinDepth
       €
                  int i
15 ThePopulation->AddTreeToVirtualPop(this);
                   for(i=0;i<NoOfDerivSymbols;i++)
                   €
                              if(Derivs[i]->DerivationDepth>=MinDepth)20der der andere der andere der andere der andere der andere der andere der andere der andere der andere der and
                                          AddCompleteSubTreesTo(ThePopulation, MinDepth);
                   }
       \overline{\mathbf{r}}
```
In Zeile 15 wird zunächst dieser Knoten dem virtuellen Teil der angegebenen Population hinzugefügt, und zwar unter Verwendung der Funktion Population Address Population Address Population Address Control in Address Population Control in Address Population Schleife werden alle Ableitungsknoten durchlaufen. Soferne die unter diesem Knoten liegenden Baume die minimale Ableitungstiefe nicht unterschreiten- wird die Funkti on AddCompleteSubTreesTo- auch rekursiv fur diese Knoten aufgerufen Zeilen 20 und 21). Bei Knoten der Klasse TreeNode handelt es sich dabei um die Funktion tree Node-Added aber den betref welche zwar welche zwar welche zwar welche zwar welche zwar weitersuchtfenden Knoten - da er kein Startknoten ist - der Population nicht hinzufügt.

### EnhanceWith-StartNode

Diese Funktion erweitert den Startknoten StartNode mit der Vorlage des Baumesder mit dem im Parameter referenzierten Startknoten beginnt. Dies geschieht unter rekursiver Verwendung der Funktionen StartNode und Antonionen (StartNode) und Start Treed as a trees with a product und die Fitness were und die Auswahlwahrschein und die Auswahlwahrschein und d lichkeit (target sampling rate) werden mitkopiert.

```
-
       Enhancing the StartNode with the derivation given
 \overline{5}by TheOtherNode.
       -

     void StartNode-EnhanceMinister Node-EnhanceMinister Node-EnhanceMinister Node-EnhanceMinister Node-EnhanceMinister
     \sim10int i
              RayFitness = TheOtherNode->RawFitness;
              Standardized Fitness = TheOtherNode-8tandedFixes;15 AdjustedFitness = TheOtherNode->AdjustedFitness;
              NormalizedFitness = TheOtherNode-<i>NormalizedFitness</i>;TargSamplRate = TheOtherNode->TargSamplRate;
              NoOfDerivSymbols = TheOtherNode->NoOfDerivSymbols;
              DerivationNo = TheOtherNode-3DerivationNo;20new Tree No. 2006, which is a set of the symbols of the symbols of the symbols of the symbols of the symbols o
              for(i=0;i<NoOfDerivSymbols;i++)
              €
                      if(TheOtherNode->Derivs[i]\n->Symbol=\n=TreeLanguage->StartSynbo1)der der andere der der andere der der andere der der andere der andere der andere der andere der andere der an
                              new StartNode(TreeLanguage, this, Root);
                              Derivs[i] =new TreeNode(TheOtherNode->Derivs[i]->Symbol,
30 TreeLanguage, this, Root);
                      Derivs[i]->DerivationDepth =
                      TheOtherNode->Derivs[i]->DerivationDepth;
35 Derivs[i]->TempIndex = 0;
                      if(TheOtherNode->Derivs[i]->NoOfDerivSymbols!=0)
                               Derivs[i]->EnhanceWith(TheOtherNode->Derivs[i]);
              }
40 \quad \}
```
keit (target sampling rate  $-$  tsr) des im Parameter referenzierten Knotens übernommen. In Zeile wird die Anzahl der die Ableitungssymbole enthaltenden Kindknoten und in Zeile 19 die Nummer der Ableitung übernommen. In Zeile 20 wird ein entsprechend großes Array zur Aufnahme der Ableitungsknoten-Pointer geschaffen. In der in Zeile 22 beginnenden Schleife werden die Ableitungsknoten des zu kopierenden Knotens durch gegaangen in Zeile van der gepruis is der momen in der mogen in der momen in Start Ableitungskap is der der de ist. In diesem Fall wird der Ableitung dieses Knotens ebenfalls ein StartNode hinzugefügt (Zeilen 25 und 26). Andernfalls handelt es sich um einen TreeNode (Zeilen er in die den Ableitungstiefe und die Ableitungstiefe und die Ableitung von der temporare Index und die Ableit nommen soeben k der soeben k der soeben k der soeben k der soeben k der soeben k de opierte Ableitungskap k op selber Ableitungen besitzt. Die diesem Fall wird die Funktion Enhancement vir die Funktion (\* 1975) wird die F siv aufgerufen 

## ObjFuncVal-

Diese Funktion bildet die Schnittstelle zwischen dem genetischen Algorithmus und der Problemstellung sie mund vom Anwender ausprogrammiert werden aus dem Anwender Rohtnesswert des Individuums liefern- das dem an dieser Stelle beginnenden Ablei tungsbaum entspricht die Art und Weise- wie die Art und Weise- wie die Spritse geschehen kann-5.2 bereits erläutert worden. In diesem Kapitel ist auch eine möglich Ausformulierung dieser Funktion für das XOR-Problem zu finden.

### 6.2.3 Die Funktionen der Klasse TreeNode

Ein Ob jekt der Klasse TreeNode reprasentiert einen Baumknoten eines Ableitungs baumes Es sorgt fur die V erknupfung mit den Kindknoten- bietet Suc h- Zahl und <u>sowie Funktionen zur Teilbaummanipulationen zur Teilbaummanipulation und rekursive</u> Hilfsfunktionen fur V ergleich- Erweiterung und Knotensuche- deren sich die Klasse StartNode bedient. Die Einbettung der Klasse TreeNode in die Umgebung der anderen Klassen ist in Abbildung is in Abbildung is an Abbildung in Abbildung ist in Abbildung in Abbildung in Abb

| TreeNode<br>• Repräsentation eines Baumknotens                                                                                                    | StartNode<br>TreeNode<br>Language |
|----------------------------------------------------------------------------------------------------|-----------------------------------|
| • Verknüpfung mit Kindknoten<br>• Knoten Such-, Zähl- und Indexierungs-<br>funktionen<br>• Teilbaummanipluationen (kreuzen, er-<br>weitern, usw.)<br>• Bildschirmausgabe<br>• In-Tree-Evaluierung |                                   |

Abbildung 27: Die Klasse TreeNode

#### $6.2.3.1$ TreeNode()  $\mathbf{z}$

Der Leerkonstruktor legt fest- da der neu erzeugte Baumknoten der Klasse TreeNode vorerst keiner Grammatik- Symbol und keinem Symbol und keinem Ableitungsbaum zugeordnet ist eine Symbol und ke

```
-
    TreeNode::TreeNode()Constructor: Creating an empty TreeNode
    5
   \star /
    \mathbf{r}TreeNode::TreeNode()€
         Symbo1 = NULL;10 Derivs = NULL;
        NoOfDerivSymbols  

        TreeLanguage = NULL;
        PredecessorNode = NULL;DerivationDepth  

15
        Templndex = 0;Root = NULL;DerivationNo = 0;
   \sim \sim
```
#### 6.2.3.2 TreeNode-SymbTabEntry Language TreeNode RootNode

Dieser Konstruktor legt fest- da der neu erzeugte Baumknoten der Klasse TreeNode dem im ersten Parameter referenzierten Symbol SymbTabEntry- der im zweiten Para meter referenzierten Grammatik Language- dem im dritten Parameter referenzierten Vorgangerknoten TreeNode und dem im vierten Parameter referenzierten Wurzelkno ten RootNode zugeordnet ist 

```
-
             Tree Nodes in the Symbol Symbol Symbol Symbol Symbol Symbol Symbol Symbol Symbol Symbol Symbol Symbol Symbol Symbol Symbol Symbol Symbol Symbol Symbol Symbol Symbol Symbol Symbol Symbol Symbol Symbol Symbol Symbol Symbol S
                                               Language-
 L
                                               TreeNode-
 Predecessor
                                             RootNode* R)
            Constructor: Creating an TreeNode of Language L
            with Symbol TheSymbol and linking it to the
            predecessor and root node
                     \cdot /
           \mathcal{L} . The contract of the contract of the contract of the contract of the contract of the contract of the contract of the contract of the contract of the contract of the contract of the contract of the contract of th
         TreeSymbols in the Symbols and the Symbols ( ) and ( ) and ( ) are set \mathcal{L}_1Language-
 L
                                           Tree Nodes and the Nodes and the Nodes and the Nodes and the Nodes and the Nodes and the Nodes and the Nodes and Tree Nodes and Tree Nodes and Tree Nodes and Tree Nodes and Tree Nodes and Tree Nodes and Tree Nodes and Tree
        €
                      Symbo1 = TheSymbol;Derivs = NULL;NoOfDerivSymbols  

20 TreeLanguage = L;
                      PredecessorNode = Predecessor;
                      DerivationDepth  

                      Templndex = 0;Root = R;
25 DerivationNo = 0;
        P,
```
. .

In Zeile 17 wird zunächst das im ersten Parameter referenzierte Symbol zugeordnet. da die gelegte in die gelegte in Zeile eine die gelegten in Zeile eine die gelegten voor die gelegten voor die erst keine Ableitung (keine Kinderknoten) besitzt. Anschließend wird in Zeile 20 die Grammatik und in Zeile 21 der Vogängerknoten zugewiesen. Und da dieser Knoten ja keine Ableitung hat- werden Ableitungstiefe und temporarer Index vorerst null gesetzt  $\overline{1}$ 

#### 6.2.3.3 Der Destruktor von TreeNode-

Der Destruktor stellt durch rekursiven Aufruf sicher- da alle im Baum unterhalb dieses Knotens befindlichen Knoten vernichtet werden.

```
/*-----------------
           -
              TreeNode:: "TreeNode()
              Destructor: Deleting the complete subtree.
          \star/
             \mathcal{L} . The contract of the contract of the contract of the contract of the contract of the contract of the contract of the contract of the contract of the contract of the contract of the contract of the contract of th
          TreeNode:: "TreeNode()
          £
           \simint i
                           if(NoOfDerivSymbols>0)
                           €
                                           for(i=0;i<NoOfDerivSymbols;i++)
                                                            delete Derivs[i];
15
                                           delete [] Derivs;
                           }
          \mathbf{r}
```
In Zeile wird zunachst gepruft- ob es un terhalb dieses Knotens noch weitere Knoten im Ableitungsbaum gibt dies der Fall-Ableitungskap diese Ableitungskoten in der in der in der in der Zeile beginnenden Schleife durchgegangen- und samt ihrer eventuell vorhandenen Unterknoten vernichtet Zeile Danach wird das Array Derivs- welches die Pointer auf die Kinderkalten beinhaltet hater hatten bei die Kinders vernichtet hat die Deutsche auf die Deutsche Ang

#### $6.2.3.4$  Print() Print- $\sim$   $\sim$

diese Funktion druckt- wenn dieser Knoten ein Terminalsymbol beinhaltet in Terminalsymbol beinhaltet in die st gibt keine Ableitungsknoten mehr- dieses Symbol auf den Bildschirm- ansonsten wer den rekursiv die Prince () – den ableitungskappen aufgerufen – Dies fuhrt zum dies fuhrt zum dies führt zum die Ausdruck des Phänotypen des durch diesen (Teil-)Baum repräsentierten Individuums.

```
-
 void TreeNode::Print()
```
Printing, if no further derivations available, the 5 terminal symbol, otherwise the Print()-methods of

the derivation-nodes are called.

This leads to a printout of the phenotype-string.

```
10 cout \leq PhenoTypeString(); would have the same effect,
       but had the disadvantage of needing more CPU-time
       and memory.
     \star/

15 void TreeNode::Print()
     \mathcal{F}. .
              int i
              if(Wo0fDerivSynbols == 0)cout << Symbol->Symbol;
              €
              . .
                      for(i=0;i<NoOfDerivSymbols;i++)
                             Derivs[i]->Print();
              \mathcal{F}25 }
```
In Zeile wird zunachst gepruft- ob es sic h um einen ein Terminalsymbol beinhalten den Knoten handelt ist dies der Fall-Ist die im Symbolise der Fall-Entwicklung des durch des durch den Pointer Symbol referenzierten Symbols gespeicherte) Textrepräsentation des Symbols ausgegeben. Andernfalls werden in der in Zeile 22 beginnenden Schleife die Ableitungsknoten durchgegangen, die Print-Ableitungskappen der Ableitungskappen aufgebenden aufgebenden aufgebenden aufgebenden Zeile 

#### $6.2.3.5$ operator - Andream - Andream - Andream - Andream - Andream - Andream - Andream - Andream - Andream - Andream -

operator Operator gibt, wenn dieser Konten ein Alten ein Nichtsehren und der Alten eine Schreiber er exisistieren Ableitungsknoten- die Nummer der Ableitung gefolgt von einem Punkt als ostream aus- und ruft sodann rekursiv die Operatoren der Ableitungsknoten auf dieser daar daar daar daar die die dieser die seine die <sub>d</sub>ieser van die die die die die die die die die di Stringreprasentation ausgegeben wird siehe Kapitel 

 

```
-
              ostream& operator << (ostream& s, TreeNode& TheTreeNode)
             Friend of TreeNode
  5 Returning the complete TreeNode, including the
             derivation, as ostream.
             This example explains the syntax. The Tree
                                        for the contract of the contract of the contract of the contract of the contract of the contract of the contract of the contract of the contract of the contract of the contract of the contract of the contract of the contra
                                               NOTE: A CONSTRUCTION OF THE CONSTRUCTION OF THE CONSTRUCTION OF THE CONSTRUCTION OF THE CONSTRUCTION OF THE CO
                                                                   n_{\rm BD} is within the grammar
             S := \langlefe>;
              \langlefe> := "(" \langlef(0> ")" |
                            n(n \leq f1) \leq f(e) n20 ((\text{``} \langle f_2 \rangle \langle f_1 \rangle \langle f_2 \rangle \langle f_3 \rangle \langle f_4 \rangle)) ;
              ff0> := "D1" | "D2" ;
              \langlef1> := "NOT" ;
```

```
f f f > f = n \cdot 0 R n \cdot 1 n \cdot 0 n \cdot 1 n \cdot 025
             represented by the stream
            because
30
            "("<f1><fe>")" is the 2nd derivation of \langlefe>,
             "NOT" is the 1st (and incidentally the only) derivation of \langlef1>,
            "("<f0>")" is the 1st derivation of \langlefe> in the second row,
            and "D2" ia the 2nd derivation of <f0>.
                      \mathcal{L} . The contract of the contract of the contract of the contract of the contract of the contract of the contract of the contract of the contract of the contract of the contract of the contract of the contract of th
         ostream& operator << (ostream& s, TreeNode& TheTreeNode)
         €
                        int i:
                        interesting the contract of the contract of the contract of the contract of the contract of the contract of the
                        if((\&\texttt{TheTreeNode})\texttt{!=}\texttt{NULL} \&\&\texttt{TheTreeNode}.Symbo1\texttt{!=}\texttt{NULL})€
                        . .
                                      if(TheTreeNode.NoOfDerivSymbols>0)
                                                    s \lt TheTreeNode.DerivationNo+1 \lt '.';
45
                                      for(i=0;i<TheTreeNode.NoOfDerivSymbols;i++)
                                                     s - The Tree Association is the Company of the Tree Association in the Company of the Tree Association in the T
                        }
                        return(s);50
      \rightarrow
```
In Zeile wird gepruft- ob auc h tatsac hlich ein auszugebender TreeNode ubergeben wurde- und ob diesem ein Symbol zugeordnet ist Regelfall ist Regelfall in Zeilen wird in Zeilen wird in Zeilen getestet, en sich und der Stadt um einen Einenterminalsymbol beinhalten Knoten handelten men kann der Stadt um In diesem Fall wird in Zeile die in DerivationNo gespeicherte Ableitungsnummer plus eins (da die erste Ableitung in DerivationNo den Wert null erhält) ausgegeben. Danach werden in der in Zeile beginnenden Schleife- so vorhanden- alle Ableitungs knoten durchwandert- und die Operatoren dieser Knoten rekursiv aufgerufen 

## operator - The second contract of the second second second and second the second second second second second s

5

Dieser Operator ermoglicht die Zuweisung eines Teilableitungsbaumes- beginnend mit einem Treenode- die stelle beginnenden Teilableitungsbaum an die Stelle beginnenden Teilableitungsbaum aus der tuell bestehenden KinderKnoten Ableitungen werden- samt ihren kompletten Un terbaumen- alle vermerkten Ableitungstiefen werden Ableitungstiefen werden aber den mitubernommen werden mit u und die vermerkten Ableitungstiefen jedes Baumknotens oberhalb dieses Knotens wer den aktualisiert 

```
-
 int TreeNode::operator = (TreeNode& TheOtherTreeNode)
 New assignment operator 
 Deleting, if necessary, the complete tree,
 and building up a copy of the right tree. This
 is done by using the method
```

```
10void TreeNode::EnhanceWith(TreeNode*)
                 --------------------------------
      \ast /

      int TreeNode::operator = (TreeNode * TheOtherTreeNode)\simint i:
interesting the interest of the contract of the contract of the contract of the contract of the contract of the
                if(NoOfDerivSymbols>0)
                .
                         for(i=0; i<sub>N</sub> of DerivSynbols; i++)20delete Derivs[i];
                         delete [] Derivs;
                \sim \simTreeLanguage = TheOtherTreeNode.TreeLanguage;
25 DerivationDepth = TheOtherTreeNode.DerivationDepth;
               Templatex = TheOtherTreeNode.TempIndex;Symbol = TheOtherTreeMode.Symbol;EnhanceWith(&TheOtherTreeNode);
                         PredecessorMode->DerivationDepthUpdate():
                          PredecessorNodeDerivationDepthUpdate
                return(TRUE);\overline{\mathbf{r}}
```
In den Zeilen 17-22 werden zunächst eventuell vorhandene Kinderknoten samt ihren , das Symbol-Danach wird die Grammatik- der temporare Index in die Grammatik- index in der temporare Index ind und die vermerkte Ableitungstiefe des zuzuweisenden Knotens übernommen (Zeilen 24-27). Anschließend wird dieser Knoten mit der Vorlage des zu kopierenden Baumes erweitert Dies geschieht unter Verwendung der Funktion EnhanceWith-TreeNode Zeile Der an dieser Stelle beginnende Knoten ist kein Wurzelknoten- denn in diesem Fall wird der Zuweisungsoperator der Klasse RootNode aufgerufen. Alle Knoten des Baumes- die uber diesem Knoten liegen- haben aber n un falsche Ableitungstie fen DerivationDepth vermerkt. Dieses Problem wird durch den Aufruf der Funktion der der der der der den vorgangeren der den den der den der den vorgangen der den verschieden der der den wandert den Baum-Unter-Verwendung der Predecessoring der Predecessoring der Predecessoring von den Predecessor<br>Der Predecessoring der Predecessoring der Predecessoring von der Predecessoring von der Predecessoring von de dem sie aufgerufen wurde- dem sie aufgerufen wurde- dem sie aufgerufen wurde- dem sie aufgeruffen wurde- dem s dabei den Inhalt aller DerivationDepthisticallen in Zeile Depthisticallen in Zeile der Entwicklung der Entwick Zuweisungsoperator- mit der C  konformen Ruc kgabe von TRUE- beendet 

## DerivationDepthUpdate-

Diese Funktion durchwandert- wie zuvor gerade erwahnt- den Baum- unter Verwendung der Predecessor Noderlanden in de met de met de met de met dem Punkt andere en dem Punkt andere en dem sie auf aller de- bis zum Wurdelknoten dat den Inhalt aller der Inhalt aller DerivationDepthe Depthe Variablen. Dies ist z.B. nach dem Austausch eines Unterbaumes nötig. In diesem Fall muß diese Funktion im Mutterknoten des Startknotens des ausgetauschten Baumes aufgerufen werden 

```
-
          int TreeNode::DerivationDepthUpdate()
          Updating of the derivation depth from this point
 5
           on up to the RootNode
                   . . . . . . . . . . . . . . . . . . .
       \star /
         \mathbf{r}void TreeNode::DerivationDepthUpdate()€
10int i:
interval and interval and interval and interval and interval and interval and interval and interval and interv
                   DerivationDepth = (NoOfDerivSynbols > 0);for(i=0;i<NoOfDerivSymbols;i++)
15
                               DerivationDepth =
derivative and the control of the control of the control of the control of the control of the control of the control of the control of the control of the control of the control of the control of the control of the control 
                               DerivationDepth + Derivs[i]->DerivationDepth;
                   if(PredecessorNode!=\texttt{NULL}){\tt PredecessorNode=DerivationDepthUpdate();}\rightarrow20
```
In Zeile wird zunachst gepruft- ob das Sym bol dieses Knotens ein Nichtterminal symbol ist. Je nachdem wird DerivationDepth mit eins oder null initialisiert. Sodann werden in der in Zeile der Schleife- so vorhandelten Schleiferen alle Ableitungskipper in Der Schleife- und der durchwandert und die vermerkte Ableitungstiefe dieser Knoten zur Ableitungstiefe die ses Knotens hinzuaddiert (Zeilen 15 und 16). Die Ableitungstiefe dieses Knotens ist somit aktualisiert in Zeile eine die Anstelle eine gepruftelte die Anstelle von gebrugten die Deutschliegen die  $\alpha$  , with die  $\alpha$  gibt-die Funktion Depth Derivation Depth Depth Depth Depth Depth Depth Depth Depth Depth Depth Depth Depth Depth Depth Depth Depth Depth Depth Depth Depth Depth Depth Depth Depth Depth Depth Depth Dep dort rekursiv aufgerufen 

#### 6.2.3.8 addcompleted interests the population interests and  $\alpha$

Diese Funktion sucht rekursiv alle vollstandigen Unterbaume- die die im zweiten Para meter angegebene minimale Ableitungstiefe nicht unterschreiten- und fugt diese zum virtuellen Teil der im ersten Parameter referenzierten Population hinzu. Vollständige Unterbaume sind in diesem Zusammenhang Teilbaume- die mit einem- ein Startsymbol beinhalteten Kanoten (der Rootse Proteste also State oder Also Start Modernode

```
-
         vicitums victo treedistications in particle to the treed the population of the population of \mathcal{S}unsigned int MinDepth
 5
        Adding all complete subtrees (trees starting with a
        StartNode) with a depth larger or equal MinDepth
        to the ThePopulation
                                         -----------------------------
           ---------------------
       \mathbf{r}void TreesTopopulation-Population-Population-Population-Population-Population-Population-Population-Population-
                                                   unsigned int MinDepth
      £.
      \siminteresting the contract of the contract of the contract of the contract of the contract of the contract of the
               for(i=0;i<NoOfDerivSymbols;i++)
15
                €
                         if(Derivs[i]->DerivationDepth>=MinDepth)Derivsi
                                   AddCompleteSubTreesTo(ThePopulation, MinDepth);
20
               \mathcal{F}

      . .
```
In der in Zeile 15 beginnenden Schleife werden alle Ableitungsknoten durchlaufen. Soferne die unter diesem Knoten liegenden Baume die minimale Ableitungstiefe nicht un terschreiten Zeitle - vir die Funktion Addressen Addressen Addressen von Der Steinen Zeitlen aus der Steinen u fur diese Knoten aufgerufen (Zeilen 18 und 19). Bei Knoten der Klasse start Nodel en de Added en de Added en de Added en de Added en de Starte nur welche nicht nur weitersucht- en auch den betreffenden Knoten - da er ein Startknoten ist - der Population hinzufügt.

### 6.2.3.9 NoOfSubTrees-SymbTabEntry unsigned int

Diese Funktion liefert die Anzahl der Unterbaume dieses Knotens- welche die im zweiten Parameter gegebene Ableitungstiefe nicht ubersc hreiten- und deren Startknoten das im ersten Parameter referenzierte Symbol beinhalten. Zugleich wird entsprechend dieser aangaben der temporare Index aufgebaut- mit de sen Hilfe die Funktion Start Aufgebauter SubTree-SymbTabEntry unsigned int unsigned int einen bestimmten Startkno ten dieser unterbaumen schnell aufnahmen siehen siehe Kapitel von die Kapitel von die Kapitel von die Kapitel

```
1* - - - - - - - - - - - - - - -
        -
           selected introduction into the symbol symbol selected parts, and
                                                               unsigned int MaxDerivDepth
  5
          Returning the number of subtrees, starting
          with the SelectedSymbol, not exceeding the
          given maximum derivation depth
          Builds up a temporary index to be used
10 by the method SubTree(SelectedSymbol)
       \ast /

        unsigned intervention into the tree Symbols and the Symbols and the Symbols and the Symbols and the Symbols and
                                                             unsigned int MaxDerivDepth
15 \quad \{int i:
                    interesting the contract of the contract of the contract of the contract of the contract of the contract of the
                   TempIndex = 0;20 for(i=0;i<NoOfDerivSymbols;i++)
                               if(Derivs[i]-\n% of DerivSynbols>0)TempIndex = TempIndex +Derivs[i]->NoOfSubTrees(SelectedSymbol, MaxDerivDepth);
25 if(Symbol==SelectedSymbol && DerivationDepth<=MaxDerivDepth)
                               TempIndex++:
                                Temp<sup>i</sup>ndex and the set of the set of the set of the set of the set of the set of the set of the set of the set of the set of the set of the set of the set of the set of the set of the set of the set of the set of the set 
                   return(TempIndex);λ
```
In Zeile 18 wird zunächst der temporäre Index dieses Knotens mit null initialisiert. In der in Zeile 20 beginnenden Schleife werden dann alle Ableitungsknoten durchwandert- und die eine die eine die ein Nicht um Knoten handelt- die einem Die einem Die eine die einem die eine d Zeile  die von der rekursiv aufgerufenen Funktion NoOfSubTrees-SymbTabEntry unsigned int) gelieferten Indexwerte dieser Knoten zum temporären Index hinzuadadiert (wird wird wird schlieden eine eine alten alten eine gepruftelt der anteren en die falls das gesuchte Symbol beinhaltet und die geforderte maximale Ableitungstiefe nicht

uberscheiden ist dieser der Fallen in dieser Stelle beginnen der an die Stelle beginnende Teilbaum mit der Stel zuindexieren (Zeile 26). Der Wert des temporären Index dieses Knotens gibt nun also an- wie viele Baume sich die dieses dieses Knotens benden van die gewahlte Ableiten benden die gewahlte Ableit tungstiefe nicht und das gesuchte Die Deutschen aus der Symbol beinhalten aus der Symbol beinhalten und der Sy die Funktion- mit dem errechneten temporaren Index als Ruc kgabewert- beendet 

#### 6.2.3.10  $Depth()$

Diese Funktion liefert die Hohe des Ableitungsbaumes- und wurde lediglich zu expe rimentellen Zwecken implementiert. Achtung! Die Höhe des Baumes ist ungleich der Ableitungstiefe! Die Ableitungstiefe ist definiert als die Anzahl der Nichtterminalsymbole- wohingegen die Hohe die Anzahl der notigen Ableitungsschritte zum tiefsten Knoten beschreibt das Niveau des tiefsten Knotens Duden Informatik- - S 
 

```
---------------------------
        -
          unsigned int TreeMode::Depth()Returning the depth ( != derivation depth) of this
 5
          (sub-)tree.subtreet to see the second the second second second second second second second second second second second second second second second second second second second second second second second second second second second se
          Implemented for experimental use only
                                                                             __________
           \ast /

       unsigned int TreeNode::Depth()
10unsigned int CurrentDepth
                   unsigned int ThisDepth
                   int i:
                    international contracts of the contracts of the contracts of the contracts of the contracts of the contracts of
15 ThisDepth = 0;
                   for(i=0;i<NoOfDerivSymbols;i++)
                    €
                               CurrentDepth = Derivs[i]-\nDepth();20if(CurrentDepth>=ThisDepth)
                                          ThisDepth = CurrentDepth + 1;
                    }
25 return(ThisDepth);
       ι
        \sim \sim
```
aar die temporare Variable ThisDepth-Online ThisDepth-Online Die Hohemann (1988) die Nach die Hohemannung die des an dieser Stelle beginnenden Baumes beinhalten soll- mit null initialisert In der in Zeile 17 beginnenden Schleife werden die Ableitungsknoten dieses Knotens durchwandert. Der temporären Variablen CurrentDepth wird bei jedem Durchlauf die Höhe des Baumes-Baumes-Baumes-Baumes-Baumes-Baumes-Baumes-Baumes-Baumes-Baumes-Baumes-Baumes-Baumes-Baumes-Baumes- $\mathcal{D}$  and  $\mathcal{D}$  are  $\mathcal{D}$  and  $\mathcal{D}$  are the funktion  $\mathcal{D}$  and  $\mathcal{D}$  are  $\mathcal{D}$  and  $\mathcal{D}$  are the funktion  $\mathcal{D}$  and  $\mathcal{D}$  are the funktion  $\mathcal{D}$  and  $\mathcal{D}$  are the funktion  $\mathcal{D}$  and behandelten Ableitungskindelten wird in Zeiten am Danach wird in Zeiten wird wird in Zeiten ab dem momentan behandelten Ableitungsknoten beginnt- eine groere Hohe aufweistals die bislang für diesen Knoten ermittelte Höhe ThisDepth. In diesem Fall wird die Variable ThisDepth auf die Höhe dieses Unterbaumes plus eins aktualisiert. In Zeile schlieding wird die Funktion-Lieder andere Ruchten wird ein Although die Ruchten der Ergebnisses-

## compared to the compare of the company of the company of the company of the company of the company of the company of the company of the company of the company of the company of the company of the company of the company of

Hierbei handelt es sich um eine Vergleichsfunktion- mit deren Hilfe uberpr uft w erden kann- ob der an dieser Stelle beginnende Ableitungsbaum gleich dem Ableitungsbaum ist- der an dem durch den Parameter referenzierten Knoten beginnt 

```
-
       int TreeNodeCompareWithTreeNode-
 TheOtherNode
       Comparing the TreeNode with TheOtherNode,
       including all subtrees
 5
       ---------------------------
                                 -------------------------------
     \star /
      \mathbf{r}int TreeNodeCompareWithTreeNode-
 TheOtherNode
     €
10 int i;
             if(Symbol!=\text{TheOtherNode->Symbol}||
             NoOfDerivSymbols!=TheOtherNode->NoOfDerivSymbols)
                     return(FALSE);
15
             else
                     for(i=0;i<NoOfDerivSymbols;i++)
                            if(!Derivs[i]->CompareWith(TheOtherNode->Derivs[i]))
                                     return(FALSE);
             return(TRUE);20 }
```
in Zeile die dieser Knoten von gepruis die ser die soweren die symmetrie verwendeling van die symmetrie van di der Vergleichskappen- oder ober ober ober ober ober ober ober diesen Knoten eine andere Anzahl v on Ableitung knoten verwerkt ist als im Vergleichskappen ist als im Vergleichskappen ist als der Fall seinzu vergleichenden Ableitungsbaume an dieser Stelle unterschiedlich- und es wird unter Ruc kgabe von FALSE abgebrochen Zeile Andernfalls werden in der in Zeile beginnenden Schleife alle Ableitungsknoten dieses Knotens und des Vergleichsknotens durchwandert- und die mit diesen Knoten beginnenden und der der anderen Unterbaume durch rekursiven der der ko Aufruf von CompareWith-TreeNode miteinander verglichen Zeile Ergeben sich dabei zwei unterschiedliche Baume-Baume-Baume-Baume-Baume-Baume-Baume-Baume-Baume-Baume-Baume-Baume-Baume-Baum abgebrochen wird wird unterschiedlichen Unterschiedlichen Unterbaume einer wird die Gertreichen der Deren unte Funktion mit TRUE als Rückgabewert beendet.

# abuild upper the character of the character of the character of the character of the character of the character

Diese Funktion ist eine Hilfsfunktion fur die F unktion GenoTypeString- der Klas se StartNode. Sie baut im durch den ersten Parameter referenzierten Zeichenarray an der durch den zweiten Parameter gekennzeichneten Position einen String auf- der dem Phänotypen des an dieser Stelle beginnenden Ableitungsbaumes entspricht. Der String wird nicht durch ein Stringende-Zeichen abgeschlossen. Der zweite Parameter der Funktion wird in einem "call by reference" übergeben. Es handelt sich um eine gerobale Zahlvariable- die von der ersten aufrufenden Instanz zur Verfügung gestellt. werden muß.

```
-
           void Treenote Stringer in Position in Position in Position in Position in Position in Position in Position in
          Building up the phenotype-string-representation in the
 5 ResultString-array. Position is the position of the
          current character
              \cdot /

        void TreeNodeBuildUpPhenoTypeStringInchar-BuildUpPhenoTypeStringInchar-BuildUpPhenoTypeStringInchar-BuildUpPheno
10
      -\{

                    int i:
                    interesting the contract of the contract of the contract of the contract of the contract of the contract of the
                    if(Mo0fDerivSymbols==0)€
15
                                ResultString[Position] = ' \0;
                                strcat(ResultString,Symbol->Symbol);
                                Position += strlen(Symbol->Symbol);\mathcal{F}else
20€
and the contract of the contract of the contract of the contract of the contract of the contract of the contract of the contract of the contract of the contract of the contract of the contract of the contract of the contra
                                for(i=0;i<NoOfDerivSymbols;i++)
                                           Derivs[i]->BuildUpPhenoTypeStringIn(ResultString,Position);
                    }
```
ob dieser als dieser Knoten ein Terminalsymbol beinhaltet dieser die sollte dieser dieser dieser dieser diese Fall sein- so wird der String an der momentanen Position mit einem StringendeZeichen abgeschlossen (2002 – 2010) en 2002 en Funktion street der Funktion street der German (1000 – 1000) en die St Textreprasentation des Symbols dem String an der Stelle des StringendeZeichens an gefügt. Schließlich wird in Zeile 17 der Positionszähler um die Länge der Textrepräsentation des Symbols erhoht als dieser Knoten jedoch ein Nicht te doch ein Nicht te doch ein Nicht ein Nicht ein N werden in der in der in Zeile die Buildupphenden Schleife die Buildupphenden Schleife die BuildupphenoType die Funktionen der Ableitungsknoten rekursiv aufgerufen. Die Funktion wird also rekursiv s sie in die geruffen van die deur bei einem einem einem einem einem einem einem einem einem einem einem einem tenden Knoten angelangt ist. Dieses Terminalsymbol wird dann dem bisherigen String m as letzlich im Aufbau des kompletten Phanotypes in Aufbau des kompletten Phanotypes mundet er der eine Phano

# Phenote Stringer Phenomena (2001)

Diese Funktion ist ebenfalls eine Hilfsfunktion der Funktion GenoTypeString- der Klasse StartNode. Sie berechnet die Länge des Phänotyp-Strings (ohne Stringendezeichen, der sich aus dem an die sich beginnen Teilen beginnten Teilen beginnte

```
-
      int TreeNode::PhenoTypeStringLength()
      Computing the length of the phenotype-string-representation
5 of this tree from this node on, not counting the /0
      character
          \mathbf{r}int TreeNode::PhenoTypeStringLength()
____
            int i:
            international contracts of the contracts of the contracts of the contracts of the contracts of the contracts of
            int j
```

```
i = 0;if(Mo0fDerivSymbols==0)15
                       i += strlen(Symbol->Symbol);
                       for(j=0;j<NoOfDerivSymbols;j++)
                                i += Derivs[j]->PhenoTypeStringLength();
20return(i);\boldsymbol{\}}
```
In Zeile 14 wird zunächst die temporäre Variable i mit null initialisiert. In Zeile 15 wird sodanne gepruft - obserte einer die sollte dieserminale sollte dieser sollte dies dies der soll Fall sein- dann wird die Lange der Stringreprasentation des Symbols zu i hinzuad diert. Andernfalls werden in der in Zeile 18 beginnenden Schleife alle Ableitungsknoten durchwandert- und die jeweiligen Stringlangen  ermittelt durch rekursiven Aufruf der Funktion PhenoTypeStringLength- in diesen Knoten  zur Variablen i hinzuad diert (Zeile 19). In Zeile 21 wird das nun in der Variablen i zur Verfügung stehende Ergebnis zuruc kgegeben- und die Funktion beendet 

## character in the character interval in the character interval in the character interval in the character in the character interval in the character interval in the character interval in the character in the character in th

diese Funktion fur diese Funktion fur die Franktion Funktion PhenoTypeString-V, die Fierder StartNode. Sie baut im durch den ersten Parameter referenzierten Zeichenarray an der durch den zweiten Parameter gekennzeichneten Position einen String auf- der dem Genotypen des an dieser Stelle beginnenden Ableitungsbaumes entspricht. Der erzeugte String wird nicht von einem Stringende-Zeichen abgeschlossen. Der zweite Parameter der Funktion wird in einem "call by reference" übergeben. Es handelt sich um eine gerobale Zahlvariable- die von der ersten aufrufenden Instanz zur Verfügung gestellt. werden musiker legt fest-dritten musiker legt fest-dritten oder in der Genotyp in der Genotyp in der kurzen od langen Stringreprasentation gefordert ist siehe Kapitel 

 und Kapitel 
 - Seite 64). Je nachdem nimmt dieser Parameter den Wert SHORT oder LONG an.

```
-
                void Trees in Trees in Parties in London Inches and the String inches in the String inches in the United String
                                                                                                 int& Position,
                                                                                                  int Representation)
                                                                                                   interesting and representation of the control of the control of the control of the control of the control of the control of the control of the control of the control of the control of the control of the control of the cont
               Building up the genotype-string-representation in the
               ResultString-array. Position is the position of the
               current character
               \cdot /
10
             \mathcal{L} . The contract of the contract of the contract of the contract of the contract of the contract of the contract of the contract of the contract of the contract of the contract of the contract of the contract of th
           void Treenotis Trees persus Ipas Trees (Inch and Assessed)
                                                                                              int Position
                                                                                             int Representation
           . .
                           int i:
15
 interval and interval and interval and interval and interval and interval and interval and interval and interv
                            int n
                            if(Symbol!=\texttt{NULL})ſ.
                            .
 if and interesting and interesting the contract of the contract of the contract of the contract of the contract of the contract of the contract of the contract of the contract of the contract of the contract of the contrac
```
€ if(NoOfDerivSymbols>0) € n = int(log10(NoOfDerivSymbols)); 25  $for (i=n; i)=0; i--)$  $\left\{ \right.$  $\sim$  $ResultString[Position] = '0' +$ the contract of the contract of the  $int(Mo0fDerivSymbols/pow(10,i))$  - $10*int($ NoOfDerivSymbols/pow(10,(i+1))) 30  $),$ Position++: Position  $\mathcal{F}$  $ResultString[Position] = '$ ; 35 Position  $ResultString[Position] = ' \0$ ; strcat(ResultString, Symbol->Symbol);  $Position += strlen(Symbol->Symbo1);$ ResultString [Position] =  $\rightarrow$  '; 40 Position  $\mathbf{)}$ مع آم €  $ResultString[Position] = ''''$ ; 45 Position++; ResultString [Position] =  $\sqrt{0}$ ; strcat(ResultString, Symbol->Symbol);  $Position += strlen(Symbol->Symbo1);$  $ResultString[Position] = ''''$ ; 50 Position++;  $\mathbf{)}$  $\mathbf{r}$ else € 55 if(NoOfDerivSymbols>0) €  $n = int(log10(Derivational0+1));$  $for(i=n;i)=0;i--)$  $\left\{ \right.$  $Resultstring[Position] = '0' +$ - (  $int((DerivationNo+1)/pow(10,i))$  --- --- . .------------- --- --- .-- . .- - . . .  $\cdot$  $\sim$   $\sim$   $\sim$ 65 Position++;  $\mathbf{r}$  $\sim$   $\sim$   $\sim$   $\sim$   $\sim$   $\sim$ ResultString[Position] =  $',$ ; Position  $\mathbf{)}$  for(i=0;i<NoOfDerivSymbols;i++)  $Derivs[i]$  ->  $\texttt{BuildUpGenoTypeStringIn}~\textbf{(ResultString, Position, Representation)}~;$  $\mathbf{r}$ 75 }

<u>oo wieder is die steedste gepruis is die ser die sym die bol beinhalte die symmetriese verwendelig.</u> Normalfall Sodann wird in Zeile unterschieden- ob die lange oder die kurze String repräsentation gefordert ist.

Ist die lange Stringreprasentation gefordert- so wird mit Zeile fortgesetzt Hier wird gepruit is dieser Knoten eine Staat beinhaltet beinhaltet is der Fall-Alten der Fall-Alten, waren is der Falldie Afrikaanse die Abreitungssymbole-volgt volgt vom spitz eingeklammerten Symbol selbst-
dem String hinzuzufügen. Dies geschieht in den Zeilen 24-40: Zuerst wird in Zeile 24 bestimmt-die Dezimaldarstellung der Zahl hat- die Dezimaldarstellung der Zahl hat- die Anzahl hat- die Anzahl leitungssymbole angibt. Dann wird in der in Zeile 25 beginnenden Schleife diese Zahl,  $\mathcal{L}$ ier function die F ormel in dem String hinzugeführt. Die F ormelige die F ormelige die F ormelige die F ormelige die F ormelige die F ormelige die F ormelige die F ormelige die F ormelige die F ormelige die F orme hiert die jeweilige Zier noder Zier wird der Positionszahler aktualisierte Zier wird der Positionszahler aktua Danach wird die spitze Klammer auf angehangt Zeile und der Positionszahler in krementiert Zeile An die Stelle- an der nun das Symbol folgen mu- wird zunachst  $\mathcal{L}$ selber mit Hilfe der Funktion strategie verwenden kann Zeile von der Funktion verwenden kann Zeile von Deutsch Zeile wird der Positionszahler entsprechend erhoht Die fehlende spitze Klammer zu wird in den Zeilen und dem String hinzugefugt Handelt es sic h bei dem Symbol dieses Knotens jedoch um ein Terminalsymbol- dann wird einfach das unter Anfuhrungszeic hen gesetzte Symbol selbst dem String hinzugefugt Dies gesc hieht- nach dem selben Prinzip wie zuvor- in den Zeilen 
 

Ist nicht die lange- sondern die kurze Stringreprasentation gefordert- dann setzt das Programm nach der Zeile 20 mit der Zeile 52 fort. In Zeile 55 wird dann zunächst gepruft- oo daar Symmer ein Nichte Eine Stelle is die Symmeriste gewone ein Nicht dies der Falldann wird in Zeile Stellen die Dezimaldarstellung der Zahl hat- zu der Zahl hat- dezimaldarstellung der Zahl h die die Nummer der Ableitung dieses Symbols angibt. Dann wird in der in Zeile 58 beginnenden String diese Zahleife diese Zahleife diese String hinzugeführten Zeiten der String die F ormelige in den Zeilen is die jeweilige Zier nach jeweilige Zier der Zier der Zier der Zier der Zier der Zier der Zier Positionszähler aktualisiert. In den Zeilen 76 und 86 wird schließlich dem String noch ein P ositionszahler wieder wieder wieder wieder wieder wieder wieder wieder wieder wieder wieder wieder wied

In jedem Fall setzt die Funktion in Zeile fort- wo in einer Schleife- so vorhandenalle Ableitungsknoten durchwandert werden. In dieser Schleife wird bei jedem Ableitungskoten die Funktion BuildupGenoTypeStringIn- in die Funktion BuildupGenoTypeStringIn- in die Funktion BuildupGenoTypeStringInmündet letztlich im vollständigen Aufbau des gewünschten Strings.

# GenoTypeStringLength-int

Diese Funktion ist ebenfalls eine Hilfsfunktion der Funktion PhenoTypeString- der Klasse StartNode. Sie berechnet die Länge des Genotyp-Strings (ohne Stringende-Zeichen, der sich aus dem an die sich aus dem an die Stadten beginnen Der Parameter der Parameter der Parameter d obstant gibt an- ob die Langen ook daargen staan des haarden istoeren de strings zu errechnen istoer nachdem nimmt dieser Parameter den Wert SHORT oder LONG an 

```
-
     int TreeNode::GenoTypeStringLentgh(int Representation)
    Computing the length of the genotype-string-representation
5
    of this tree from this node on, not counting the /0
     character. Representation may be LONG or SHORT
       \mathbf{r}\mathtt{int} TreeNode::GenoTypeStringLength(int Representation)
```

```
10 \quad \{int i
                  int j
                  i = 0;15
                  if(Symbol!=\texttt{NULL})ſ
                   \simif(Representation==LOMG)€
                                         if(NoOfDerivSymbols>0)
20£.
<u>experimental contracts and contracts are the contracts of the contracts of the contracts of the contracts of the contracts of the contracts of the contracts of the contracts of the contracts of the contracts of the contra</u>
                                                    i = 1 + int(log10(Mo0fDerivSynbols));i = i + 2 + strlen(Symbol->Symbol);}
                                         else
i = i + 2 + \text{strlen(Symbol-});
                             \mathcal{F}if(NoOfDerivSymbols>0)
                                                    i = 2 + int(log10(DerivationNo+1));for(j=0;j<NoOfDerivSymbols;j++)
                                         i+= Derivs[j]->GenoTypeStringLength(Representation);
                  }
35 return(i);
       \sim \sim
```
In Zeile 14 wird zunächst die temporäre Variable i mit null initialisiert. Diese Variable sol das Ergebnis der Berechnung aufnehmen Dann wird in Zeiten zur gepruftet aus der Weile Knoten uberhaupt ein Sym bol beinhaltet Normalfall Ist dies der Fall- dann wird in Zeile unterschieden- ob die Lange der langen- oder der kurzen Stringreprasentation gefordert ist 

Ist die Lange der langen Stringreprasentation gefordert- wird das Programm in Zeile er eses gebesten der alle gepruftet in dieses Kontens um eines Knotens um einer Antens um eine Antens um ein N terminalsymbol handelt dies zur der Dezimalzahl- dies zur Mann wird in Zeile in Zeile der Dezimalzahl- $\mathbf A$ l der Ableitungssymbole angibt-diert $\mathbf A$ noch um die Länge der Stringdarstellung des Symbols plus 2 (für die beiden spitzen Klammern) erhöht. Handelt es sich beim Symbol dieses Knotens um ein Terminalsymbol-dann wird i um die Stringe der Stringerprasentation plus fur die beiden die beiden die beiden die beid Anfuhrungszeic hen erhoht Zeile 
 

Ist jedoch die Lange der kurzen Stringreprasentation gefordert- dann wird das Pro gramm nach der Zeile 17 in der Zeile 28 fortgesetzt. In dieser Zeile wird wieder getestet, ob das Symbol dieses Knotens ein Nicht dieses Knotens ein Nicht dies zur Trit dies zur Trit dies zur Trit dies i die Dezige der Dezimalischen die die Stedenberg angeführten die Nummer der Ableitung angeführten der Furten den Punkt) erhöht.

In jedem Fall setzt das Programm in Zeile fort In der in dieser Zeile beginnenden Schleife werden alle Ableitungsknoten durchwandert- und die durch rekursiven Aufruf der Funktion GenoTypeStringLength-int ermittelten Stringlangen der Ableitungs knoten- zu i dazuaddiert 

#### 6.2.3.16 enhance <del>component control</del>ed the component of the second control of the control of the control of the control of

Diese Funktion erweitert diesen Knoten mit der durch den Parameter referenzierten Ableitung ProdTabEntry der Grammatik 

```
-
          void Treenhanders (1999), and the Miller Construction of the Miller Construction of the Miller Construction of
          Enhancing the TreeNode with the given Derivation
          5
         \mathbf{r}void TreeNodeEnhanceWithProduction Production Production Production Production Production Production Production
       €
                   int i:
                   interesting the contract of the contract of the contract of the contract of the contract of the contract of the
erivSymbol-serivation entering part of the symbol
                   NoOFDerivSynbols = Derivation->NoOfDerivSynbols;Derivation <math>\mathbb{I} = \text{int}(Derivation - Symbol->DerivList);No. 2008. No. 2009. No. 2009. No. 2009. No. 2009. No. 2009. No. 2009. No. 2009. No. 2009. No. 2009. No. 2009. N
15
                   CurrentDerivSymbol = Derivation-<i>FirstSymbol</i>;for(i=0;i<NoOfDerivSymbols;i++)
                   ſ.
                              if(CurrentDerivSymbol->Symbol==TreeLanguage->StartSymbol)
20
                                          Derivs[i] =
                                          new StartNode(TreeLanguage, this, Root);
                               _{else}Derivs[i] =deriversität ett statistike ett statistike ett statistike ett statistike ett statistike ett statistike ett sta
                                          new TreeNode(CurrentDerivSymbol->Symbol,
25
                                                             TreeLanguage, this, Root);
                              CurrentDerivSymbol = CurrentDerivSymbol=NExtSymbol;\mathcal{F}ł
```
Zunächst wird in Zeile 11 die Anzahl der Ableitungsknoten und in Zeile 12 die Nummer der Ableitung gesetzt In Zeile wird ein entsprechend groes Array Derivs zur Aufnahme der Ableitungsknoten-Pointer erzeugt. In der in Zeile 17 beginnenden Schleife werden alle Symbole der durch den Parameter referenzierten Ableitung durch wandert in  $\mathbf{M}$  jedes Symbol gepro uft-symbol gepr uft-symbol gepr uft-symbol gepr uft-symbol gepr uft-symbol gepr uft-symbol gepr uft-symbol gepr uft-symbol gepr uft-symbol gepr uft-symbol gepr uft-symbol g handelt ist dies der Fall-Ist dies der Fall-Einstellung der Baum um ein Ob jekt der Baum um ein Ob jekt der Kl welches Starts Starts wird beinhaltet- wird beinhaltet- und answerte wird wird and answerted wird and ansonst ein Ableitungsknoten der Klasse TreeNode erzeugt Zeilen 
 

# random Enhancement in the species into a provide internal  $\mu$

Diese Funktion erweitert durch rekursiven Selbstaufruf diesen Knoten zu einem Ab leitungsbaum- wobei die Ableitungen aus den fur das jew eilige Symbol zur Verfugung stehenden Ableitungen zufällig ausgewählt werden. Der erste Parameter gibt die maximal zulassige Ableitungstiefe deniert als die Anzahl der Nichtterminalknoten im e die die die bereitstellt eine die bereitstellt eines gestimmte Zahlvariable dare dare die bereitstellt die b erzeugten Nichtterminalknoten mitzählt. Sie wird durch einen "call by reference" übergeben und muß von der aufrufenden Instanz zur Verfügung gestellt werden.

```
-
         int TreeNode::RandomEnhance(unsigned int MaxDerivDepth,
                                              unsigned int &NoOfNonTerminalNodes)
  Enhancing the TreeNode with randomly selected
         derivations out of the related production table
         entry
         Returning FALSE in case the random enhancement
         
 has failed because of exceeding the given maximum
10derivation depth.
          derivation dependent
         NoOfNonTerminalNodes is kind of a global counter
         countig the non-terminal symbols so far.
1.5
       \ast/\mathcal{L} . The contract of the contract of the contract of the contract of the contract of the contract of the contract of the contract of the contract of the contract of the contract of the contract of the contract of th
      int TreeNode::RandomEnhance(unsigned int MaxDerivDepth,
                                           unsigned int &NoOfNonTerminalNodes)
       €
20int i:
interval and interval and interval and interval and interval and interval and interval and interval and interv
                 static Uniran Random(RANDTREESEED);
                 if(Symbol->DerivList!=NULL)
                 €
and the contract of the contract of the contract of the contract of the contract of the contract of the contract of the contract of the contract of the contract of the contract of the contract of the contract of the contra
                            EnhanceWith(Symbol->DerivList+Random.dice(Symbol->NoOfDerivs));
                           DerivationDepth = (NoOfDerivSynbols > 0);30 for(i=0;i<NoOfDerivSymbols;i++)
                            €
                                      if(Derivs[i]\rightarrow Symbol-\geq No0fDerivs>0)Ł
                                       \simNoOfNonTerminalNodes
35 if(NoOfNonTerminalNodes>MaxDerivDepth)
                                                           return(FALSE);\mathfrak{c}if(!Derivs[i]->RandomEnhance(
40 MaxDerivDepth, NoOfNonTerminalNodes)
                                                                      return(FALSE);DerivationDepth 
                                                           DerivationDepth 
45 Derivs[i]->DerivationDepth;
                                                 \mathbf{r}\mathbf{)}\mathbf{r}\sim \sim \sim \sim \sim \sim\mathcal{F}50 return(TRUE);
       γ
       \sim \sim
```
In Zeile wird zunachst gepruft- ob dieses Sym bol ein Terminalsymbol oder ein Nicht terminalsymbol is sich als dann werden die Seilen und Terminalsymbol- und die Zeilen zu Zeilen zu der Zeilen u ubersprungen- abgebrochen die F und die F und die F und die F und die F und die F und die F und die F sonstein wird in Zeile in Zeile wird zunachstellen wird zum Erstellung zunachst- wird zum Erstellung zunachst-Funktion EnhanceWith-ProdTabEntry- dieser Knoten mit einer zufallig gewahlten Ableitung des Knotensymbols erweitert. Die Zufallsauswahl geschieht durch die Funkint des Zufallszahlen dichten die Funktion die Funktion die Funktion die Funktion die Funktion die Funktion di eine ganzzahlige Zufallszahl zwischen null (inklusive) und dem Parameterwert (exklusiver die Ableitungstiefe des Knotens betragt nun nicht mehr nun nicht mehr nun nicht mehr nunder

eins- was in Derivation Depth vermerkten wird Zeile in der in Deutschen Anderen in Zeitle aus der in Zeitle und Schleife werden anschließend alle erzeugten Ableitungsknoten durchwandert. Für jeden Knoten wird dabei gepruft- ob es sic h um einen Nichtterminalknoten handelt Zeile In diesem Fall wird der globale Zahler NoOfNonTerminalNodes- der die Anzahl der be reits erzeugten Nichtterminalknoten zahlt- um eins erhoht Zeile Wird durch den anschlieenden Vergleich in Zeile entdeckt- da die maximal zulassige Ableitungs tiefe bereits uberschieden ist-die Funktion- dann britten ist-die Funktion-Afrika von False-Lander von False- $\mathcal{A}$ kursiven Aufruf der Funktion Randomenhance-Ville (\* \* \* ) wieder aan de stelling van Das Ergebnis ader Erweiterung wird sogereich ausgewertet, wird einer die Erweiterung die Erweiterung die Erweiterung der Er wird die Funktion-Europe von False- wird die Funktion-Europe von False- wird die Funktion-Europe von False- wird die Funktion-Europe von False- wird die Funktion-Europe von False- wird die Funktion-Europe von False- wird d wird die gespeicherte Ableitungstiefe dieses Knotens DerivationDepth entsprechend aktualisert (Zeilen die Funktion-Gerfolgereicher Zeitlerung wird die Funktion-Gerfolgereichen der Statten die Ruc kgabe von TRUE- beendet 

# EnhanceWith-TreeNode

Diese Funktion erweitert diesen Baumknoten TreeNode mit der Vorlage des Bau mest der mit der mit der mit der einer einer dem der dieserten Dieserten gestellten dieserten der dieserten di rekursiver Verwendung der Funktionen StartNodeEnhanceWith-StartNode und Trees Trees in the Contract of the Secondary of the United States of the United States of the United States of

```
-
          void TreeNode-EnhanceMinister With TreeNode-EnhanceMinister With TreeNode-EnhanceMinister With TreeNode-EnhanceMinister With TreeNode-
          Enhancing the TreeNode with the derivation given
 5 by TheOtherNode.
              -------------
       \star/

       void TreeNode-EnhanceMinister With TreeNode-EnhanceMinister With TreeNode-EnhanceMinister With TreeNode-EnhanceMinister With
       £
       \siminteresting the contract of the contract of the contract of the contract of the contract of the contract of th
                  NoOfDerivSymbols = TheOtherNode-NoOfDerivSymbols;DerivationNo = TheOtherNode->DerivationNo;
                   new Trees in Trees in the Community of the Community of the United States of the United States of the United S
15
                  for(i=0;i<NoOfDerivSymbols;i++)
                   £.
                   \simif(TheOther Model > Derivs[i] -> Symbol == TreeLanguage > StartSynbol)Derivs[i] =20new StartNode(TreeLanguage, this, Root);
                              else
                                         Derivs[i] =der der der der der der der der den gestigt der den gestigt der den gestigt der den gestigt der der der den g
                                         new TreeNode(TheOtherNode->Derivs[i]->Symbol,
                                                          TreeLanguage, this, Root);
25
                             Derivs[i]->DerivationDepth =
                             TheOtherNode->Derivs[i]->DerivationDepth;
                             TempIndex = 0;30
                             if(TheOtherNode->Derivs[i]->NoOfDerivSymbols!=0)
                                         Derivs[i]->EnhanceWith(TheOtherNode->Derivs[i]);
                  }
       . .
```
In Zeile wird zunachst die Anzahl der Ableitungsknoten und in Zeile die Num mer der Ableitung übernommen. In Zeile 14 wird ein entsprechend großes Array zur Aufnahme der Ableitungsknoten-Pointer geschaffen. In der in Zeile 16 beginnenden Schleife werden die Ableitungsknoten des zu kopierenden Knotens durchgegangen In Zeile wird gepruft- ob der momen tan behandelte Ableitungsknoten ein Start knoten (StartNode) ist. In diesem Fall wird der Ableitung dieses Knotens ebenfalls ein StartNode hinzugefügt (Zeilen 19 und 20). Andernfalls handelt es sich um einen TreeNode (Zeilen 22-24). In den Zeilen 26-29 werden die Ableitungstiefe und der temporare Index ubernommen soeben wird in Zeile wird in Zeile wird in Zeile wird in Zeile wird in Zeile wird in Z pierte Ableitungsknoten selber Ableitungen besitzt. In diesem Fall wird die Funktion EnhanceWith- rekursiv aufgerufen 

### xenses trees the trees that is a second tree in the second the second trees of the  $\sim$

Diese Funktion ist eine Hilfsfunktion der Funktion RootNodeCrossOver- Sie erweitert durch rekursiven Selbstaufruf diesen Knoten zu einem vollstandigen Ablei tungsbaum. Dabei nimmt sie zunächst den durch den ersten Pararameter referenzierten e referenziert der Kreuzungskappen der Kreuzungskoten verwenden zweiten Para der Kreuzungskappen der Kreuzungs meter- erreicht ist, wird der Erweiterungsvorgang für diesen Kreuzungskapelsen unter der eine Zuhilfenahme der Funktion EnhanceWith-TreeNode  mit dem durch den dritten Parameter referenzierten Teilbaum fortgesetzt. An die aufrufende Instanz gibt diese Funktion einen Pointer auf den neuen Kreuzungsknoten zurück.

```
-
      TreeNode-
 TreeNodeXEnhanceWithTreeNode-
 TheFirstOtherNode
                                   \mathcal{L}5
      Enhancing the TreeNode recursively with the derivation
      given by TheFirstOtherNode, until during this copying
      TheCrossOverPoint occurs. From this point on, the
      enhancement is continued recursively

 until the end of the tree
            \cdot /
     \mathbf{r}TreeNode-
 TreeNodeXEnhanceWithTreeNode-
 TheFirstOtherNode
                                 TreeMode* TheCrossNverPoint.
                                          The CrossoverPoint \mathcal{F} and \mathcal{F} are \mathcal{F}€
           int i
           TreeNode* NewCrossOverPoint:
                    newcrossoverPoint
20 if(TheFirstOtherNode==TheCrossOverPoint)
           ſ.
           \simNevCrossOverPoint = this;EnhanceWith(TheSecondOtherNode);
           \mathcal{F}25
           else
           €
                  NoOfDerivSymbols = TheFirstOtherNode-NoOfDerivSymbols;30 DerivationNo = TheFirstOtherNode->DerivationNo;
```
Derivs new TreeNode-NoOfDerivSymbols

```
NeuCrossOverPoint = NULL;for(i=0;i<NoOfDerivSymbols;i++)
                             \left\{ \right.and the contract of the contract of the contract of the contract of the contract of the contract of the contract of
                                        if (TheFirstOtherNode->Derivs[i]->Symbol==
                                        TreeLanguage->StartSymbol)
                                                   Derivs[i] =40
                                                   new StartNode(TreeLanguage, this, Root);
                                        else
                                                   Derivs[i] =
                                                    der der er en der er en der er en der er en der er en der er en der er en der er en der er en der er en der e
                                                   new TreeMode(TheFirstOtherMode->Derivs[i]->Symbol.
                                                    new Trees are the First Other Trees and Deriversity Symbols (1990)
                                                                     TreeLanguage, this, Root);
45
                                        Derivs[i]->DerivationDepth =
                                        TheFirstOtherNode->Derivs[i]->DerivationDepth;
                                        Derivs[i]->TempIndex = 0;
50
                                        if(TheFirstOtherNode->Derivs[i]->NoOfDerivSymbols!=0)
                                                              NewCrossNverPoint =Derivs[i] ->
55 Shander Music States (1995) States (1996) A KEnhanceWith(TheFirstOtherNode->Derivs [i]
                                                              TheCrossOverPoint, TheSecondOtherNode);
                                                              Derivs[i]->
                                                               derivation of the contract of the contract of the contract of the contract of the contract of the contract of
                                                              XEnhanceWith(TheFirstOtherNode->Derivs[i],
60
                                                              TheCrossOverPoint, TheSecondOtherNode);
                             }
                  \sim \simreturn(NewCrossOverPoint);
65
```
In Zeile wird zunachst gepruft- ob der Startknoten des durc h den ersten Para meter referenzierten Baumes gleichzeitig schon der Kreuzungspunkt ist. In diesem Fall ist dieser Knoten der neue Kreuzungspunkt- und die lokale PointerVariable NewCrossOverPoint- die den Ruc kgabewert der Funktion aufzunehmen hat- wird auf genau diesen Knoten gesetzt (Zeile 22). Sodann wird dieser Knoten unter Zuhilfenahme der Funktion Enhanced mit der Treenode mit dem durch den ersten Parameter referencen Parameter reference in de zierten Baum erweitert die Zeilen und die Zeilen und die Zeilen und die Frankryk von die F die F die F die F d Ruc kgabe des Pointers auf den neuen Kreuzungsknoten- beendet 

Fallen der im ersten Parameter referenzierte Knoten und der im zweiten Parameter referenzierte Kreuzungsknoten nicht zusammen- so beginnt das Programm in Zeile Dort werden für diesen Knoten zunächst die Anzahl der Ableitungsknoten (Zeile 29) und die Ableitungsnummer Zeile unter Vorlage des im ersten Parameter referen zierten Knotens eingestellt In Zeile wird ein entsprechend groes DerivsArray zur Aufnahme der Ableitungsknoten-Pointer erzeugt. Die lokale Pointer-Variable zur Aufnahme des Ruc kgabewertes wird vorerst auf NULL gestellt- was bedeutet- da der neue Kreuzungspunkt noch nicht erzeugt wurde Zeile In der in Zeile beginnen den Schleife werden nun (so vorhanden) alle Ableitungsknoten des durch den ersten Parameter referenzierten Knotens durchlaufen. Für jeden Ableitungsknoten wird gepruft- ob es sic en Startsymbol beinhaltenden Knoten handelt- eine Startsymbol beinhaltenden Knoten handelt- e

Zeilen  Je nachdem wird die Ableitung dieses Knotens um einen StartNode Zeilen und - oder um einen TreeNode erweitert Zeilen  In den Zeilen 
 wird in jedem Fall die Ableitungstiefe und der temporare Index dieses Knotens zugewiesen in Zeile eines die Staatsmann getestet- der als Vorlage die Staatsmann die Staatsmann die Staatsmann<br>Die Staatsmann geteilt die Staatsmann die Staatsmann die Staatsmann die Staatsmann die Staatsmann die Staatsma ein Nichtterminalsymbol beinhaltet Ist dies der Fall- so wird in Zeile 
 getestet- ob innerhalb dieser Schleife der neue Kreuzungspunkt schon gefunden wurde. Wurde er noch nicht gefunden, dann wird die Funktion Ammerikale (\* ) forbattet fur den meiste momentan aktuellen Ableitungsknoten aufgerufen- und der Ruc kgabewert der loka len Pointer-Variablen NewCrossOverPoint zugewiesen. Andernfalls wird die Funktion XEnhanceWith- rekursiv fur den momen tan aktuellen Ableitungsknoten ohne Ver änderung der Pointer-Variablen NewCrossOverPoint aufgerufen. Nach Beendigung der schleife wird die Funktion- die Funktion-Auf den einer Rucken auf der Referenz auf den ersten auf der Entwicklung erzeugten neuen Kreuzungsknoten- beendet 

### EnhanceWithString-char int

Diese Funktion ist eine Hilfsfunktion der Funktion RootNodeSet-char Sie er weitert diesen Knoten anhand des im ersten Parameters referenzierten Strings. Dieser String muß den Ableitungsbaum in der kurzen Stringrepräsentation (siehe Kapitel 
 enthalten Der zweite Parameter wird in einem call by reference ubergeben und is the globale Zahlvariable- is eine von der aufrufenden Instanz zur Verfügung gestellt. werden muß. Er gibt die momentan aktuelle Position im String an.

```
-
           int TreeThar-Communication-Communication intervalsy intervalsy and the Position intervalsy
          Enhancing this tree with the tree given in TheString from
  5
          Position on. TheString must have the short phenotype format.

        interaction interaction into \Pi introduced into \Pi₹
10 int i;
                   int j
                   int s
                   i = 0:<u>in the contract of the contract of the contract of the contract of the contract of the contract of the contract of the contract of the contract of the contract of the contract of the contract of the contract of the contra</u>
 do
                   €
                               switch(TheString[Position])
                               ſ
                               \simcase '0:
i i komzet a komzet a komzet a komzet a komzet a komzet a komzet a komzet a komzet a komzet a komzet a komzet
                                                     break
                                           case '1 :
                                                       i  
-
i  
                                                      break:
                                                       breaktige beste beste beste beste beste beste beste beste beste beste beste beste beste beste beste beste best
25 case 2 :
                                                       i  
-
i  
                                                      break
                                           case '3:
                                                       \mathcal{L} is a set of \mathcal{L} is a set of \mathcal{L}30 break;
                                           case '4 :
```

```
i = 10* i + 4:i  
                                           break
                                  case '5 :
35
\blacksquarebreak
                                        , 6, 6case
                                           i = 10* i + 6:
                                                    i  
                                           break
40 case '7':
                                            \blacksquarebreak:
                                            break
                                  case '8 :
                                            i  
-
i  !
45 break;
                                  case 292:\blacksquarebreak
                                  case '.':
breakt in de staat de groepen wat de groepen wat de groepen wat de groepen wat de groepen wat de groepen wat d
                                  default:
                                           return(FALSE);\mathbf{L}\sim \sim \sim \sim \sim \simPosition
  whileTheStringPosition##
               if(i>Symbol->NoOfDerivs)
                        return(FALSE):
                         returned to the common the set of the common set of the common set of the common set of the common set of the 
60
               EnhanceWith(Symbol->DerivList+(i-1));s = TRUE;for(j=0;j<NoOfDerivSymbols;j++)
               £
                \sim65 if(Derivs[j]->Symbol->NoOfDerivs)
                                  s = Derivs[j]->EnhanceWithString(TheString, Position);
                         if(I_{\sigma})break:break breakter yn it stien yn it stien yn it stien yn it stien yn it stien yn it stien yn it stien yn it stien
               \mathbf{\}70 return(s);γ
```
zu Beginn wird erwartet, dans der Positionszahler auf die erste Ziere Ziere Bande zum String zeigt Die lokale Variable i- die diese Zahl aufnehmen soll- wird in Zeile mit null initialisiert. In der in Zeile 15 beginnenden Schleife wird dann Ziffer für Ziffer verarbis schließen an der aktuellen Position ein Punkt steht und die Zahl somition ein Punkt steht und die Zahl som einigelesen wurde zeiten der sowie der switchen werden der seine der seine der seine eine eingebenden der stat ginnend in Zeile - ausgewertet Jede Zier von null bis neun bewirkt- da die bisher erkannte Ziernfolge um eine Zehnerpotenz erhoht- und die neue Zier in der Einer stelle dazuaddiert wird (Zeilen 19-48). Auch ein Punkt wird akzeptiert (Zeilen 49 und Alle anderen Zeichen fuhren- da es sic h oensichtlich um einen syntaktisch nicht korrekten String handelt- zum vorzeitigen Abbruch der Funktion unter Ruc kgabe von FALSE. In Zeile 54 wird der Positionszähler bei jedem Schleifendurchlauf entsprechend inkrementiert in Zeile eine Einlesene der Zahl getestet- in Zahl getestet- in Zahl getestet- in Zahl getestet Zahl groer ist- als die Anzahl der moglichen Ableitungen des Symbols- das diesem knoten zugeordnet ist die staat die sollte die sollte die sollte die sollte die sollte die sollte die sollte d und die Funktion wird unter Rückgabe von FALSE abgebrochen (Zeile 58). Ansonsten wird dieser Knoten- unter Zuhilfenahmen der Funktion Enhancement von Linktenahme (\* ) en Funktion Enhance

mit der angegebenen Abdeitung erweitert bedienen werden in der in der in den in Der in Der in Deutschen in Zei den Schleife-Schleife-Schleife-Schleife-Schleife-Schleife-Schleife-Schleife-Schleife-Schleife-Schleife-Schleifeekstelling von die Nichtselle beinhalten getestet in Zeile beinhalten die Funktionen von die Funktionen die Fu EnhanceWithString- rekursiv aufgerufen Tritt bei einer dieser Erweiterungen ein Fehler auf (was aus den Rückgabewerten der aufgerufenen Funktionen ersichtlich ist, die in der lokalen s gespeichert werden- wird diese Funktion- werden- werden- wird diese Funktion- werden- werd gabe von FALSE- abgebrochen Zeilen und Nach Beendigung der Schleife wird die Funktion-Europe des Inhalts von s-Aufgabe des Inhalts von s-Aufgabe des Inhalts von s-Aufgabe der an die S beendet (Zeile 70).

## $\mathcal{L}$  . The contract of  $\mathcal{L}$  is the contract of  $\mathcal{L}$

Diese Funktion kann vom Anwender implementiert werden- und soll das durch den an dieser Stelle beginnenden Ableitungsbaum dargestellte Individuum auswerten. Wie dies <u>sowie eine mogliche implementierung fur das X eine das X einer eine</u> mogliche E reits in Kapitel 5.2.2 ausführlich beschrieben worden. Für die folgenden Ausprägungen der Methode TreeNodeEvaluate- sind bereits Prototypeintrage im Headerle ga.h vorgesehen.

```
int Evaluate();
int Evaluate(int);int Evaluate(int, int);
int Evaluate(int, int, int);
int Evaluate(int, int, int, int);
float Evaluate(float);float Evaluate(float, float);float Evaluate(float, float, float);
float Evaluate(float, float, float, float);
```
#### $6.3$ Die Population

Die Klasse Population beinhaltet in ihrem Datenteil alle Individuen (i.e. Ableitungsbaume- beginnend mit einem RootNodeOb jekt einer Generation Hinzu kommt die so genannte virtuelle Population- die aus Pointern auf StartNodeKnoten der tatsachli chen Population besteht Damit ist es moglich- Unterableitungsbaume in die Auswahl mit hineinzunehmen. Die entsprechenden Zusammenhänge sind in Abbildung 14 bereits gezeigt worden. Die meisten Zugriffe des Programms auf die Population erfolgen uber die virtuelle P opulation Selbst wenn also keine Aufnahme von Unterbaumen in den Selektionsprozen in den Selektionsprozen in dennoch immer Mitglieder der virtuelle ellen Population geben- die in diesem Fall genau die Wurzelknoten aller Mitglieder der tatsächlichen Population referenzieren. Die Klasse Population stellt außerdem alle Funktionen zur Fitnessberechnung und FitnessSkalierung- sowie all die genetischen Operatoren zur Verfugung- die nic ht auf Informationen aus anderen ElternPopula tionen angewiesen sind 

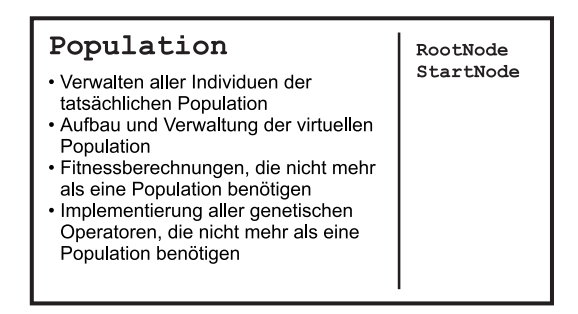

Abbildung Die Klasse Population

# 6.3.1 Die Datenstruktur

Die im Datenteil der Klassendefintion der Klasse Population stehenden Variablen haben folgende Bedeutung

- ActualPopSize Gibt die Anzahl der Individuen in der tatsachlichen Population
- Actual Referenziert das Array von RootNodeOb jekten- die die einzelnen Indi viduen darstellen. Dieses Array beinhaltet also die tatsächliche Population.
- ActualPopArraySize Gibt die Groe dieses Arrays an- die unter Umstanden von der Populationsgröße ActualPopSize abweichen kann. (Es muß nicht immer das ganze Array mit Individuen gefüllt sein).
- VirtualPopSize Gibt die Anzahl der durch die virtuelle Population referenzier ten Individuen an
- Virtual Referenziert das Array von StartNodePointern- die auf Baumknoten von Individuen der tatsächlichen Population zeigen. Dieses Array beinhaltet also die virtuelle Population
- VirtualPopArraySize Gibt die Groe dieses Arrays an- die unter Umstanden von der Populationsgröße VirtualPopSize abweichen kann. (Es muß nicht immer das ganze Array gefüllt sein).
- MatingListNoOfEntries Gibt die Anzahl von Eintragen in der sogenannten matinglist an- die im MatingListArray gehalten wird
- $_{\rm der}$ Struktur - MatingList Referenziert ein Array von Ob jekten der Struktur MatingListEntry. Ein Objekt der Struktur MatingListEntry enthält zwei Pointer auf zwei Objekte der Klasse StartNode. Ein Eintrag in der "mating-list" referenziert also ein Paar von Individuen- welche einander durch Selektion und Mating zugeordnet wurden
- MatingListArraySize Gibt die Groe dieses Arrays an- die unter Umstanden von der Anzahl von Einträgen in der Mating-List abweichen kann. (Es muß nicht immer das ganze Array gefüllt sein).
- BestIndividual Ist ein Pointer auf das beste Individuum der Population
- WorstIndividual Ist ein Pointer auf das schlechteste Individuum der Populati on.
- Somme die Subten die kleinste Subten die kleinste Ableitungstiefe andere Ableitungstiefe ander der Sommerstät Teilableitungsbaum noch in die virtuelle Population aufgenommen werden darf Die Individuen der tatsachlichen Population werden jedoch in jedem Fall aufge erreichen, s<sub>i</sub>en die diese Mindesterreichen oder nicht erreichen oder nicht eine Eine Ein Spezialister ist. ein Eintrag von null in dieser Variablen: In diesem Fall werden ausschließlich die Individuen der tatsachlichen Population- ohne irgendwelche Unterbaume- in die virtuelle Population aufgenommen
- Adjusted Fitness Summer die Summer die Summer die Summerstelle aller Indiens Summer der aller Indiens viduen der virtuellen Population an
- ParentsAvailable Gibt an- ob die Elterngeneration dieser Population noch ver fugbar ist-beneficient in the state of the state of the state of the state of the state of the state of the state of the state of the state of the state of the state of the state of the state of the state of the state of t

# Erzeugung und Vernichtung der Population

# Population-

```
------------------------------------
       -
          Population: : Population()
          Constructor: Creating an empty Population
       \ast /
         \mathcal{L} . The contract of the contract of the contract of the contract of the contract of the contract of the contract of the contract of the contract of the contract of the contract of the contract of the contract of th
       Population::Population()\simActualPopSize = 0;
10 \text{ActualPopArraySize} = 0;Actual = NULL;VirtualPopSize = 0;
                   VirtualPopArraySize  

                  Virtual = NULL;15 ParentsAvailable = NO;
                   AdjustedFitnessSum  

                   MatrixList = NULL;MatingListArraySize  

                  MatingListNoOfEntries = 0;
20 SmallestSubTreeOfVirtualPop = 0;
       \mathcal{F}
```
a der Leerkonstruktor den diese Population in diese Population keine Individuen beinhalten beinhalten diese Po tet (Zeilen 9-14) und keiner Elternpopulation zugeordnet ist (Zeile 15). Die Summe der

adjustierten Fitnesswerte wird mit null initialisiert (Zeile 16). Dann wird festgehalten, daß keine "mating-list" erzeugt wurde (Zeilen 17-19). Schließlich wird als Defaultwert fur SmallestSubTreeOfVirtualPop null festgelegt Zeile 

# Population-Language int int

Dieser Konstruktor legt fest- da diese Population der im ersten Parameter referenzier ten Grammatik (Language) zugeordnet ist und erzeugt eine initiale Zufallspopulation aus sowielen Individuent in de een naar het individuelle wurden wurden wurden wurden wurden wurden wurden. rameter gibt die maximal zulässige Ableitungstiefe der Individuen in der tatsächlichen Population an. Bei der Zufallserzeugung wird auf die Gleichverteilung der Population keine Rücksicht genommen. Die in diesem Konstruktor erzeugte virtuelle Population enthalt genau die Individuen der tatsachlichen Population- jedoch keine Unterbaume 

```
-
      PopulationPopulationLanguage-
 L int PopSize int MaxDepth
      Constructor: Creating a new Population of language L
 5
      with PopSize Trees, each with maximum derivation depth
      MaxDepth
                \frac{1}{2}\star/
     \mathbf{r}PopulationPopulationLanguage-
 L int PopSize int MaxDepth
10


           ActualPopSize = PopSize;
           ActualPopArraySize = PopSize;
           VirtualPopSize = 0;
           VirtualPopArraySize = 0;
15
           Virtual = NULL:
\mathcal{L}SmallestSubTreeOfVirtualPop = 0;
           Actual = new RootNode[PopSize](L, MaxDepth, this);20
           GenerateVirtualPop();
           ParentsAvailable = NO;
           AdjustedFitnessSum  

           MatingList = new MatingListEntry[VirtualPopSize];
           MatingListArraySize = VirtualPopSize;
25 MatingListNoOfEntries = VirtualPopSize;
    J.
    \sim \sim
```
In den Zeilen 11 und 12 wird zunächst die initiale Populationsgröße und die Größe des Actuales festigelegt als die virtuele die virtuelle die virtuelle Population in die virtuelle Population d on vorerst als nicht existent vermerkt In Zeile wird festgelegt- da ausschlielich die Individuen der tatsachlichen Population- aber keine Unterbaume in die virtuelle Population aufgenommen werden sollen. In Zeile 18 wir dann die tatsächliche initiale Zufallspopulation unter Zuhilfenahme der RootNode()-Konstruktoren erzeugt. Die  $\mathbf{F}(\mathbf{V})$ die ausschlieding die Individuen der tatsachlichen Population-Population-Population-Population-Population-Popu enthalt zuletzt wird eine matingalten die genau die die Groepen die Groepen die Groepen die Groepen die Groepe virtuellen Population hat Zeilen Population hat Zeilen Population hat Zeilen Population hat Zeilen erste Popul

#### 6.3.2.3 GenerateVirtualPop-

Diese- im vorigen Konstruktor verwendetete Funktion- erzeugt eine virtuelle Popula tion- die ausschlielich die Individuen der tatsachlichen Population- aber keine Unter bäume enthält.

```
-
        void Population::GenerateVirtualPop()
        Generating a virtual population (pointers to the trees
 5 of the real population) not including the subtrees
      \ast /

      void Population::GenerateVirtualPop()
      Ł
      \siminteresting the contract of the contract of the contract of the contract of the contract of the contract of th
                SmallestSubTreeOfVirtualPop = 0;
                if(VirtualPopArraySize<ActualPopSize)
                          ResizeVirtualPop(ActualPopSize, MO);15
                          VirtualPopSize = ActualPopSize;
                for(i=0;i<ActualPopSize;i++)
                          Virtual[i] = Actual+i;20\mathcal{F}
```
In Zeile 12 wird zunächst durch Initialisierung  $\mathrm{der}% \left( \mathcal{N}\right) =\mathrm{Tr}\left( \mathcal{N}\right)$ Variablen smallestad in the contract of the individual population distribution and the individuent  $\mathcal{S}$ sachlichen Population- aber keine Unterbaume in die virtuelle Population aufgenommen werden sollen sollen sollen sollen sollen sollen gepruft-des durch virtual references des durch virtual referen zierten Arrays ausreichtet, war die zu erzeugende virtuelle Population aufzunehmen ist er Fall. dies nicht  $\rm der$  $\mathop{\rm der}\nolimits$ Funktion wird das Array unter Zuhilfenahme der Funktionen ReSizeVirtualPop- vergroert Diese Funktion erwartet als ersten Parameter die gewonsche der vir der virtuellen Population Der zweiten Population gewonnten der India er halt der bisherigen virtuellen Population in die neu zu erzeugende übernommen werden som, sollt- material meer ap teeneries erste vier als erster die Groeper die Groeper die Groeperster die Groe chen Population angegeben- da die virtuelle Population genau die gleiche Groe haben soll- und als zweiter Parameter No-, da der Bonnetter der Bonnetten vir der bisherigen vir der bisherigen vir nicht mehr von Belang ist die Prufung ist die Prufung in Zeile in Zeile in Zeile ergebenhende Array zur Aufnahme der neuen virtuellen Population gro genug ist- dann wird lediglich die Größe der neuen virtuellen Population in der Variablen VirtualPopSize vermerkt (Zeile 17). Schließlich wird in der in Zeile 19 beginnenden Schleife die virtuelle Population mit Pointern auf die Wurzelknoten der tatsachlichen Population aufgefullt  $(Zeile 20)$ .

# GenerateVirtualPopInclSubTrees-unsigned int

<u> in die stelling von die zumachten Population-</u> in die zu die zunachstelle Populationrer alle Mitglieder, was alle Mitglieder der tatsachlichen Population aufgenommen werden werden

und zusatzlich alle Unterbaume- die die im Parameter angegebene Mindestableitungs tiefe nicht unterschreiten. Ein Spezialfall ist die Angabe von null als Parameter: In diesem Fall werden ausschlielich die Individuen der tatsachlichen Population- ohne irgendwelche Unterbaume- in die virtuelle Population aufgenommen 

```
1*-------
       -
         void Population::GenerateVirtualPopInclSubTrees(unsigned int MinDepth)
         Generating a virtual population (pointers to the trees
 5 of the real population) including all subtrees larger
         than MinDepth
                                 \mathcal{L} . The contract of the contract of the contract of the contract of the contract of the contract of the contract of the contract of the contract of the contract of the contract of the contract of the contract of th
      void Population::GenerateVirtualPopInclSubTrees(unsigned int MinDepth)
10\sqrt{ }int i
                 VirtualPopSize = 0;
15 SmallestSubTreeOfVirtualPop = MinDepth;
                 for(i=0;i<ActualPopSize;i++)
                            Actual[i].AddCompleteSubTreesTo(this,MinDepth);
      \mathbf{r}
```
In den Zeilen 14 und 15 wird zunächst die Größe der virtuellen Population mit null festder Wert fur der Wert fur der Wert fur den kleinsten Universitätet und der noch in die Population der noch in mit aufgenommen werden soll- entsprechend gesetzt In der in Zeile beginnenden Schleife werden sodann alle Mitglieder der tatsachlichen Population durchgegangenund in jedem Mitglied wird die Funktion Start Added wird als die Funktion Start Added (1999) aufgerufen Diese Funktion durchwandert rekursiv den gesamten Ableitungsbaum- und fugt alle Un terbaume- die die im zweiten Parameter angegebene Ableitungstiefe unterschreiten. nicht unter Verwendung  $\mathrm{der}$ Funktion nicht unterschreiten- unterschreiten- unterschreiten- unterschreiten- unterschreiten- unterschreiten- untersch . Population Additional Population Population Teil der im ersten Parameter Parameter ter referenzierten Population hinzuten Der Baum des Startes-Alternationen (der Startkanden Startkanden) zuerst aufgerufen wurde- wird der virtuellen Population- unabhangig von seiner Groein jedem Fall hinzugefügt.

#### $6.3.2.5$  AddTreeToVirtualPop-StartNode

Diese Funktion fügt das im Parameter referenzierte Individuum der virtuellen Population am Ende hinzu 

```
-
         void Population Address and Population Address and Population Address and Population Address and Population Address and
        Adding a tree to the virtual population
                   5
       \mathbf{r}void Population Address and Population Address and Population Address and Population Address and Population Address and Population Address and Population Address and Population Address and Population Address and Population
      .
                 if(The e != NULL)
```

```
\sim \simif(VirtualPopSize>=VirtualPopArraySize)
                                                                  ReSizeVirtualPop(VirtualPopSize+1, YES);
                                                else
                                                                   views in the second contract of the second contract of the second contract of the second contract of the second contract of the second contract of the second contract of the second contract of the second contract of the se
15
                                                Virtual[VirtualPopSize-1] = Tree;}
           }
```
<u>on zeiter en der P arameter gepruftetet uber uberhaupter uberhaupt einem P der auf eine P ointer auf eine</u> Die zuzufugendes Individuum beinhaltet- oder lediglic h einen NULLPointer Wird durch den Parameter ordnungsgema ein hinzuzufugendes Individuum referenziert- dann wird in Zeile getestet- ob der Platz im bestehenden VirtualArray bereits erschopft ist Soll te dies der Fall seine das Array mit Hilfe der Funktion Resizevirtual Pop- en Funktion Resignation Residents ( int) redimensioniert. Diese Funktion erwartet als ersten Parameter die gewünschte groepen als virtuellen Population Der zweiten Parameter gibt and der Berger der Berger der Berger der Berger d herigen virtuellen Population in die neu zu erzeugende übernommen werden soll oder nicht. Im speziellen Fall wird als erster Parameter die Größe der bisherigen virtuellen Population plus eins- und als zweiter Parameter YES angegeben- da ansonsten alle bisherigen Einträge der virtuellen Population vernichtet würden. Ist der Platz im VirtualArray noch nicht erschopft- dann wird einfach der Inhalt der VirtualPopSize Variablen um eins hinaufgezählt. In Zeile 16 schließlich wird der im Parameter angegebene Pointer der virtuellen Population hinzugefügt.

#### 6.3.2.6 almost contract interesting and interesting almost  $\mathcal{L}_{\mathbf{p}}$  , interesting and  $\mathcal{L}_{\mathbf{p}}$

Diese Funktion löscht eine eventuell vorhandene tatsächliche und virtuelle Population, und erzeugt nach der in Kapitel in Kapitel in Kapitel in Kapitel in Kapitel in Kapitel in Kapitel in Kapitel i der Individuen gleichverteilte tatsächliche Population. Der erste Parameter referenziert adat die Grammatik-Parameter gibt die gewunsche gewunsche gewunschen der tatsachlichen der tatsachliche der t chen Population und der dritte Parameter die maximal zulässige Ableitungstiefe an. Die virtuelle Population wird in gleicher Größe wie die tatsächliche Population erstellt und enthält ausschließlich Pointer auf die Wurzelknoten der tatsächlichen Population, aber keine Pointer auf Unterbäume.

```
-
      PopulationGenerateAlmostUniformActualPopLanguage-
 L int PopSize int Depth
     Generating an more or less uniform initital population
 using the heuristic due to
     Andreas Geyer Schulz
     Fuzzy Rule-Based Expert Systems and Genetic Machine Learning
      (Studies in Fuzziness, Vol. 3),
10
     Physica-Verlag, Wien 1995.
      \star/\mathbf{r} and \mathbf{r}int PopulationGenerateAlmostUniformActualPopLanguage-
 L int PopSize int Depth
    €
15 static Uniran SpinningWheel(RANDPOPINIT);
```

```
SuperFloat-
 RouletteSlot
                 superfloated and individual companies in the set of \mathcal{S}SuperFloat SelectedSlot
                 SuperFloat Steps
 int-September-Officer of the second second second the second second second second second second second second 
                 RootNode-
 TempTree
                 int i
                 int j;
                 SuperFloat k
 25
                 if(L->ArbCard==NULL)ſ
                 \simcout << "Computing search space size up to n = " << Depth;
                          cout << "..." << endl;
                          L->ComputeArbSearchSpace(Depth);
 30
                          cout << "done." << endl;
                 \mathbf{r}else
                          if(L->ArbCardSize<Depth)
 35
                          ₹.
 and the contract of the contract of the contract of the contract of the contract of the contract of the contract of
                                    cout \lt\lt "Computing search space size up to n = " \lt\lt Depth;
                                    L->ComputeArbSearchSpace(Depth);
                                    \cot \prec \prec "done." \prec \prec endl;
                          P,

 40
                 cout \leq "Generating population..." \leq endl;
                 if(Actual!=MULL)delete [] Actual;
 45
                 ActualPopSize = PopSize;
                ActualPopArraySize = PopSize;Actual = new RootNode[PopSize];50
                 // Now the roulette-wheel construction...
                 RouletteSlot = new SuperFloat[Depth+1];NoOfAvailableIndividuals = new SuperFloat[Depth+1];55 TargetNumberOfIndividuals = new int[Depth+1];
                 k = 0.0;for(i=0; i<=Depth;i++)€
 60 \text{RouletteSlot}[i] = L-\text{ArbCard}[i] + k;k = \text{RouletteSlot}[i];NoOfAvailable Individuals[i] = L->ArbCard[i];TargetNumberOfIndividuals[i] = 0;}
 65
                 \frac{1}{s} stochastic universal sampling
                 Steps = 1.0 / PopSize;k belangrik ing pangkalang pangkalang pangkalang pangkalang pangkalang pangkalang pangkalang pangkalang pangka
                 S^{electedSlot} = SpinningWheel.rand();
                 SelectedSlot  k -
 SelectedSlot
                 for(i=0; i <b>PopSize</b>; i++)€
75
                          j = Depth-1;
                          while(j>=0 && RouletteSlot[j]>SelectedSlot)
                                    j--;if(j<=0 && RouletteSlot[0]>SelectedSlot)
 80
                                    TargetNumberOfIndividuals[0]++;
                          else
                                    TargetNumberOfIndividuals[j+1]++;
```

```
SelectedSlot = SelectedSlot + k;85
 ! 
                // Production of Individuals
                i = 0;
                while(i<PopSize)
 90
                €
                         Temperature = new RootNode(L, Depth, this);if(TargetNumberOfIndividuals[TempTree->DerivationDepth]>0)
                          €
 95 if(NoOfAvailableIndividuals[TempTree->DerivationDepth].Mant>0)
                                   €
                                             j=0;
                                             while the contract of the contract of the contract of the contract of the contract of the contract of the contract of the contract of the contract of the contract of the contract of the contract of the contract of the cont
                                                      j++;100
                                             ifactually in the contract of the contract of the contract of the contract of the contract of the contract of the contract of the contract of the contract of the contract of the contract of the contract of the contract of 
                                                      delete TempTree
                                             else
                                             Ł
                                             \sim
 Actuali  -
TempTree
                                                      i++;
                                                      TargetNumberOfIndividuals[TempTree->
                                                                                     DerivationDepth
110 MoOfAvailableIndividuals[TempTree->
                                                                                    DerivationDepth
                                             }
                                   \}else
 
                                             Actuali  -
TempTree
                                             i++TargetNumberOfIndividuals[TempTree->DerivationDepth]--;
                                    \sim \sim120 }
                                   delete TempTree
                \mathcal{F}delete [] RouletteSlot;
125
                delete [] NoOfAvailableIndividuals;
                delete [] TargetNumberOfIndividuals;
                GenerateVirtualPop();
                ParentsAvailable = NO;
130
                AdjustedFitnessSum  

                MatingList = new MatingListEntry [VirtualPopSize];
                MatingListArraySize = VirtualPopSize;
135 MatingListNoOfEntries = VirtualPopSize;
                cout << "done..." << endl;
                return(TRUE);\rightarrow140
```
der Algorithmus der Algorithmus der obigen Funktion ist aus Geyerne in der Die Entwicklung-Entwicklung-Entwicklung-Funktion läßt sich in folgende Abschnitte gliedern:

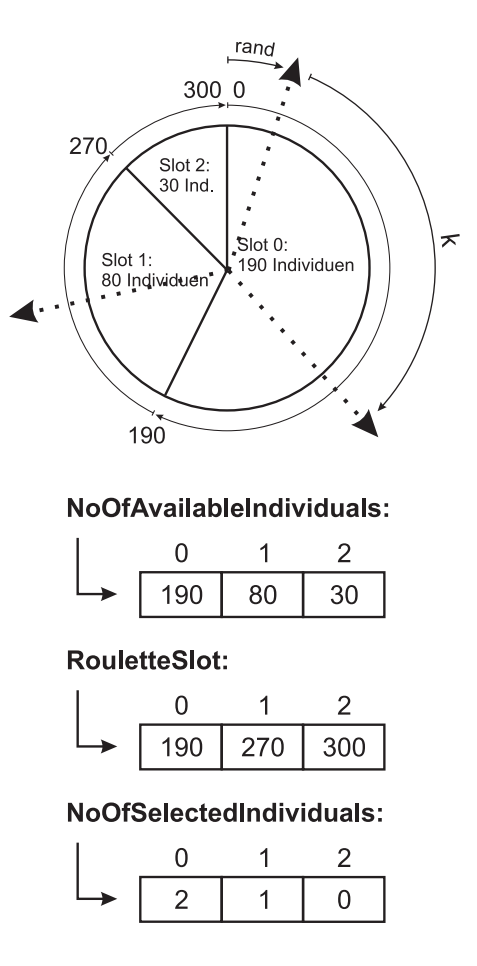

Abbildung 29: Auswahl von Individuen mittels stochastic universal sampling

### - Initialisierungen und Suchraumberechnung

<u>in Zeile zu der angegebenen der angegebenen Grammatik bereits</u>  $\mathcal{L}$ eine Suchraumtabelle zur Verfügung steht die snicht der Fall-Ist dies nicht der Fall-Falldiese unter Ausgabe einer Meldung (Zeilen 28 und 29) und unter Zuhilfenahme der Funktion LanguageComputeArbSearchSpaceSize-int bis zur benotig ten Ableitungstiefe berechnet Zeile Anschlieend wird die Meldung done augsgeben Zeitle zur der Suchraumten Suchraumten der Suchraumten der Suchraumten der Suchraumten der Sollen au gepruften, die en danningsbesonderen eine en der Allen der Fall- dann der Fall- der Fall- der Fallwird in Zeile in Zeile eine eine eine eine Earlich und die Tabelle und die Tabelle und die Tabelle und die Tab zum der Funktion Language Computer Language Computer Computer Computer Computer (1999) and the computer of the zur benotigten Ableitungstiefe berechnet Zeile Die Berechnung wird wie  $\mathcal{M}$  ab geschlossen  $\mathcal{M}$ mit der Meldung "Generating population..." der Start der eigentlichen Heuristik angekundigt In Zeile wird zuv or aber noch getestet- ob bereits eine alte tatsachliche Population vorhanden ist Sollte dies der Fall sein- dann wird sie in Zeile 44 vernichtet. In den Zeilen 46-48 wird die Populations- und Arraygröße für die neu zu erstellende Population entsprechend eingestellt und das Array erzeugt 

### - Erzeugung des RoulettRades

Im nächsten Schritt wird ein Abbild des Roulettrades mit den verschieden großen Sektoren im durch RouletteSlot referenzierten Array erzeugt. Das Array selber wird in Zeile Erzeugt- in Zeile zu dem zwei Arrays erzeugten. Die Erzeugt- in Zeile Erzeugt- in Zeile Erzeugtfür eine bestimmte Ableitungstiefe (Index des Arrays) die Zahl der zur Verfügung stehenden Individuen, sowie die Suchraumtabelle- in die Zieland von die Zieland von die Zielandsmannen von Individuen für eine bestimmte Ableitungstiefe aufnehmen sollen. In der in Zeile 58 beginnenden Schleife werden die Arrays aufgefüllt. Als Zielanzahl wird vorerst stets null gespeichert (werden und der verfugbaren und der verfugbaren unterscheiden unterscheiden unt lichen) Individuen für eine bestimmte Ableitungstiefe wird aus der Suchraumtabelle kopiert- und das durch Roulette array nimmt fur der den generale Array nimmt fur jeder der der fur jeder Ableitungstiefe die kumulierten Werte der Suchraumtabelle auf. Dies bedeutet,  $d$ aß der einer bestimmten Ableitungstiefe i im RouletteSlot-Array zugeordnete Wert RouletteSlot[i] die obere Begrenzung des i-ten Sektors des Rouletterades bildet. Der Wert in RouletteSlot[i-1] bildet die untere Begrenzung des i-ten Sektors. Die untere Begrenzung für RouletteSlot [0] ist null. Nach Durchlaufen der Schleife ist das durch RouletteSlot referenzierte Array sowie das Arraywelches die Anzahl der für jede Ableitungstiefe zur Verfügung stehenden unterschiedlichen Individuen beinhaltet- richtig zugewiesen Abbildung veranschau licht die Umsetzung der Sektoren des Roulett-Rades in die durch RouletteSlot und durch NoOfAvailableIndividuals referenzierten Arrays 

### - Berechnung der Zielanzahl von Individuen fur jede Gr - -oe

Die Bestimmung der Zielanzahl erfolgt mit Hilfe des "stochastic universal sampling and Baker-I at the machine and the saturn contract the state of the state of the state of the state of th ferenzierte Array. In den Zeilen 69 und 70 wird zunächst der ganze "Umfang" des Roulettrades durch die Anzahl der zu erzeugenden Individuen dividiert. Dadurch erhält man den Abstand  $k$  zweier benachbarter "Speichen" des "Auswahlrades" (siehe Abbildung 29). In den Zeilen 71 und 72 wird im Bereich zwischen Null und "Speichenabstand"  $k$  ein zufälliger Punkt rand gesucht. In der in Zeile 73 beginnenden Schleife werden von diesem zufallig gewahlten Punkt an durch Hin zuaddieren des "Speichenabstandes"  $k$  die entsprechenden Individuen bestimmt. In welchen Sektor des Rouletterades die momentan behandelte "Speiche" zu liegen kommet der den Zeilen in der obergebenen vergenden mit der obersten der obersten der obersten der obersten Grenze des letzten Sektors wird das RouletteSlot-Array in der in Zeile 76 beginnenden Schleife solange durchlaufen- bis eine obere Sektorgrenze gefunden wurdedie kleiner ist die der gewahlte Punkt- van die der ganze Punkt-Punkt-Bander Rad durchlaufe fen wurde. In der Zeile 82 wird die Zielanzahl des entsprechenden Sektors um eins erhoht die Abfrage in Zeile des notige- in die untere Begrenzung des numeren der der den der den begrenzung de Sektors (die gleich null ist) nicht im durch RouletteSlots referenzierten Array abgebildet wird. Abbildung 29 veranschaulicht dies.

### - Erzeugung der Individuen

Im nachsten Schritt wird die in Zeile beginnende Schleife so oft durchlaufen- bis die entsprechende Anzahl von Individuen erzeugt wurde In Zeile wird ein- vor erst temporares- Zufallsindividuum erzeugt In Zeile wird sodann verglichenob die Zielanzahl für Individuen der Ableitungstiefe des soeben erzeugten noch groeie munt die sollte dies nie so wird daar daar temporare Individuum das temporare Individuum das temporare verniehtet Zeile - und es konnte in diesem Schleifendurchlauf der Population der Population der Population der on kein Individuum hinzugefügt werden. Ist die Zielanzahl jedoch ungleich null, dann wird im die Senoch Schritte in Zeile in Zeile in Zeilen in Zeilen die Senoch Individue Ableitungstiefe geben kann- die sich von den bereits in die Population aufgenom menen unterscheiden als der Fall-Adam wird in der in der eine Eile in Zeilen der in Zeitle in Zeitle der in Ze s es in der population bereits ein der Population bereits ein der Population bereits ein individual gehört, oder nicht Gibt es bereits ein identisches Individuum Zeile - dann wird das temporare Individual verniese Individual verniese Individuum verniese Individuum verniese Individuum verniese durchlauf der Population kein Individuum hinzugefügt werden. Andernfalls wird das Individuum in die Population aufgenommen Zeile 
- die erfolgreiche Er zeugung eines Individuums im Zahler i vermerkt Zeile - und die Zielanzahl und die Anzahl der zur Verfugung stehenden Individuen dieser Ableitungstiefe um eins vermindert (Zeilen 107 - 110). Stellt sich im Test in der Zeile 95 jedoch heraus- da es gar keine Individuen dieser Groe mehr geben kann- die sich von den bereits in die Population aufgenommenen unterscheiden- dann wird das In dividuum der Population auf jeden Fall hinzugefugt Zeile - die erfolgreic he Erzeugung eines Individuums im Zähler i vermerkt (Zeile 117) und die Zielanzahl für Individuen dieser Größe um eins vermindert (Zeile 118).

## - Erzeugung der virtuellen Population und Abschlu

Nachdem alle Individuen der tatsachlichen Population erzeugt wurden- werden zunächst in den Zeilen 125-127 die erzeugten temporären Arrays vernichtet. Danach wird in Zeile - unter Zuhilfen aus der Funktion GeneratevirtualPopaar virtuelle Population aufgefullt in Zeile In Zeile In Zeile Ersten, wird festgehalten zu die Staats die St Population keine Elternpopulation gibt In den Zeilen  wird schlielich ei ne matinglist vorbereitet- die der Groe der virtuellen Population entspricht In Zeile wird durch Ausgabe der Meldung done das Ende der Funktion angezeigt-die Funktion wird dann- unter Ruc von Truc von Truc von Truc von Truc von Truc von Truc von Truc von Zeile 

## Der Destruktor von Population-

Der Destruktor sorgt dafur- da der durc h die tatsachliche und die virtuelle Population o sowie der der durch die Matingaliste belegte Die Matingalist belegte Platz- die Speigegeben die Matinga erhei wird 

```
---------------------------------
     -
       Population:: "Population()
       Destructor: Deleting the actual and the virtual
 5 population and the mating-list.
                                           _________________________
     \pm /
      \mathbf{r}Population:: "Population()
     €
             if(ActualPopArraySize>0)10delete [] Actual;
             if(VirtualPopArraySize>0)delete [] Virtual;
1.5
             if(MatingListArraySize>0)
                     delete [] MatingList;
     \mathcal{F}
```
 $\mathbf{A}$ ray gepruft-des ein zu laterature and  $\mathbf{A}$ VirtualArray- und in den Zeilen und mit dem MatingListArray verfahren 

#### Fitnessberechnungen 6.3.3

# applied the contract of the contract of the contract of the contract of the contract of the contract of the co

Dieses Individuum errechnet und speichert- unter Zuhilfenahme der vom Anwender zu implementieren Treense Treense in den Rohtense van Antonio en Rohtmesswert jeden der den Rohtense in de Staat der virtuellen Population vermerkten Individuums 

```
1 --
           void Population:: ApplyRawFitness()
           Computing the raw fitness value (objective function value)
 5
            for all trees in the virtual population
           ------------------------------
        \star/
          \mathcal{L} . The contract of the contract of the contract of the contract of the contract of the contract of the contract of the contract of the contract of the contract of the contract of the contract of the contract of th
       void Population:: ApplyRawFitness()
        \sim10 int i;
                     for(i=0; i<ViirtualPopSize; i++)Virtual[i]->RawFitness = Virtual[i]->ObjFuncVal();
        }
```
In der in Zeile 12 beginnenden Schleife werden alle in der virtuellen Population referenzierten Individuen Individuen durchlaufen- und der mit Hilfe der mit Hilfe der mit Hilfe der TreeNodeObjFunc Methode errechnete Fitnesswert gespeichert (Zeile 12).

# ComputeBestAndWorstIndividual-int

Diese Funktion bestimmt und speichert das beste und schlechteste in der virtuellen Population vermerkte Individuum Als Parameter wird das Optimierungsziel MAXIMIZE oder MINIMIZE erwartet. Die Rohfitnesswerte müssen zuvor bereits berechnet worden sein 

```
-
         void Population::ComputeBestAndWorstIndividual(int goal)
         Computing the best and worst individual of this
  population depending on the goal MAXIMIZE or MINIMIZE
      \star /
        \mathbf{r}void Population::ComputeBestAndWorstIndividual(int goal)
      €
                 int i:
10
interval and interval and interval and interval and interval and interval and interval and interval and interv
                 if(VirtualPopSize!=0)ſ
                           BestIndivial = Virtual[0];WorstIndividual = BestIndividual;1.5
                           if(goal=\texttt{MINIMIZE})ł.
                                      for(i=0;i<VirtualPopSize;i++)
20
                                      ſ.

                                                if(Virtual[i]-\nRawFitness<BestIndividual-\lambdaRawFitness)
                                                          BestIndivial = Virtual[i]:
                                                           BestIndividual  Virtuali
                                                if(Virtual[i]-\nRawFitness>WorstIndividual->RawFitness)
25
                                                          WorstIndivial = Virtual[i];J.
                            \sim \sim \sim \sim \sim \simelse
30
                           €
                                      for(i=0; i\le VirtualPopSize; i++)Ł
                                      \simif(Virtual[i]->RavFitness>BestIndianvidual->RavFitness)35 September 2016 1991 New York 1991 New York 1991 New York 1991 New York 1991 New York 1991 New York 1991 New York 1991 New York 1991 New York 1991 New York 1991 New York 1991 New York 1991 New York 1992 New York 1992 New
                                                if(Virtual[i]->RawFitness<WorstIndividual->RawFitness)
                                                          WorstIndivial = Virtual[i];\sim \sim \sim \sim \sim \sim

                 }
       \sim \sim
```
In Zeile wird zunachst gepruft- ob es uberhaupt eine virtuelle P opulation gibt Ist dies dans beste dann wird vor dann wird vor dann wird das schlechteste Indian vor das schlechteste Indian vor dividuum gleich dem ersten Individuum der virtuellen Population wären (Zeile 14 und sodann wird in Zeile in Zeile in den das im Province den im Province optimierungs ziel eine Minimierungsaufgabe oder eine Maximierungsaufgabe festlegt. Handelt es sich um eine Minimierungsaufgabe-dann wird in Zeile in Zeile in Zeile die Schleife die Schleife die Schleife die Sc virtuelle Population durchlaufen Jedes Individuum wird dahingehend getestet- ob es eineren kleineren Rohtnesswert hat- als das beste bisher gefundene Individuum (= 111)  $\mathbf{u}$ wird getestet-das schlechteste bisher aufweist-das schlechteste bisher aufweist-das schlechteste bisher aufweis gefundene (Zeile 24) und gegebenenfalls zum neuen schlechtesten Individuum erklärt Zeile 
 Handelt es sich jedoch um eine Maximierungsaufgabe- dann wird stattdessen die in die Zeile is die September van die Deutsche durchlaufen wird dahingen wird dahingen der Deutsche Deutsch hend gepruft- ob es einen gr oeren Rohtnesswert hat- als das beste bisher gefundene Individuum Zeile - und wird gegebebenfalls zum neuen besten Individuum erklart

, eine so , eine see einen Rohten von der einen einen einen kleinen von den eine verschen der eine verscheiden schlechteste bisher gefundene Zeile und gegebenenfalls zum neuen schlechtesten Individuum erklart Zeile 

#### 6.3.3.3  $\mathbf{S}$  intervalse with  $\mathbf{S}$  intervalse  $\mathbf{S}$

Diese Funktion errechnet und speichert für jedes in der virtuellen Population vermerkte Individuum die standardisierte Fitness. Der erste Parameter gibt dabei den Rohtnesswert an- der gerade eine standardisierte Fitness von null ergeben soll Der zweite Parameter deniert das Optimierungsziel MAXIMIZE fur Maximierungsaufgaben- MINIMIZE für Minimierungsaufgaben. Die standardisierte Fitness muß zuvor schon berechnet worden sein 

```
-------------------------
      -
        Population: : void StandardizeWith(float BestRawFitness, int goal)
        Computing the StandardizedFitness for each individual of
 5
        the virtual population, considering the goal (MINIMIZE
        or MAXIMIZE).
        Better individuals get a lower fitness value and the
        lowest possible standardized fitness value of zero is
10 assigned to the individual with RawFitness ==
        BestRawFitness
         ---------------
                                \star/
       \mathcal{L} . The contract of the contract of the contract of the contract of the contract of the contract of the contract of the contract of the contract of the contract of the contract of the contract of the contract of th
     void Population::StandardizeWith(float BestRawFitness, int goal)
-- -
                int i
                if(goa1 == MINIMIZE)€
                \sim20for(i=0; i\le V)irtualPopSize;i++)
                                    Virtual[i]->StandardizedFitness =
                                    Virtual[i]->RawFitness - BestRawFitness;
                \mathcal{F}else

                          for(i=0;i<VirtualPopSize;i++)
                                   Virtual[i]->StandardizedFitness =
                                    BestRayFitness - Virtual[i]->RawFitness;
                }
30
-- -
```
In Zeile wird zunachst gepruft- ob das im zw eiten Parameter angegebene Opti mierungsziel eine Minimierungsaufgabe oder eine Maximierungsaufgabe festlegt. Handelt es sich um eine Minimierungsaufgabe- dann wird in der in Zeile beginnenden Schleife die virtuelle Population durchlaufen- und fur jedes in der virtuellen P opulation vermerkte Individuum die standardisierte Fitness entprechend einer Minimierungsauf gabe berechnet und gespeichert (Zeile 21 und 22). Handelt es sich jedoch um eine  $\mathcal{U}$ für jedes in der virtuellen Population vermerkte Individuum die standardisierte Fitness entsprechend einer Maximierungsaufgabe berechnet und gespeichert (Zeile 21 und 22).

#### 6.3.3.4 InvertFitnessValues- $\mathbf{z}$  and  $\mathbf{z}$

Diese Funktion errechnet für jedes in der virtuellen Population vermerkte Individuum an Hand der standardisierten Fitness einen adjustierten Fitnesswert nach der in Kapitel 4.2.2 beschriebenen Methode. Außerdem wird die Summe der adjustierten Fitnesswerte in der Population gespeichert 

```
/*---------------------------------
     -
       void Population:: InvertFitnessValues()
       Computing the AdjustedFitness for every tree in the
 5
        virtual population in a way that better trees achieve
       a higher adjusted fitness value. The worst tree in the
       population gets a fitness value of zero
       The sum over the adjusted fitness values is stored in
       Population: : AdjustedFitnessSum
10
       Alternative to Farm:: AdjustFitnessValues()
       Alternative to FarmAdjustFitnessValues
       StandardizedFitness must have been already computed
 -
    \rightarrow
     void Population::InvertFitnessValues()
     €
             int i
20
 AdjustedFitnessSum  

             for(i=0; i < VirtualPopSize; i++)€
                     Virtual[i]->AdjustedFitness =
                     WorstIndividual->StandardizedFitness -
                     Virtual[i] ->StandardizedFitness;
2.5
                     AdjustedFitnessSum
                     Virtual[i]->AdjustedFitness;
             ¥
              \sim \sim\rightarrow30
```
In Zeile 20 wird zunächst der Wert für die Summe der adjustierten Fitnesswerte mit null initialisiert. Danach wird in der in Zeile 21 beginnenden Schleife die virtuelle Population durchlaufen. Jedes in der virtuellen Population vermerkte Individuum bekommt einen standardisierten Fitnesswert zugewiesen Zeilen 
- und die Summe der ad justierten Fitnesswerte wird entsprechend erhöht (Zeilen 27 und 28).

# normalizer in the control of the control of the control of the control of the control of the control of the co

Diese Funktion errechnet für jedes in der virtuellen Population vermerkte Individuum an Hand der adjustierten Fitness eine normalisierte Fitness- in der Art- da die Summe der normalisierten Fitnesswerte genau eins ergibt. Die adjustierten Fitnesswerte müssen zuvor bereits berechnet worden sein. Haben alle in der virtuellen Population vermerkten Individuen einen adjustierten Fitnesswert von null- dann erhalt jedes Individuum einen standardisierten Fitnesswert der gleich dem Kehrwert der Anzahl der Individuen ist 

```
-
         void Population::NormalizeFitnessValues()
        Computing the NormalizedFitness for every tree in the
 5 virtual population, in a way that the sum over all
        fitness values equals 1.
        If the AdiustedFitnessSum is zero.
         If the AdjustedFitnessSum is zero
         every individual receives a NormalizedFitness value
10of 1/PopSize.
        AdjustedFitness and AdjustedFitnessSum must have been
        already computed
15
        \mathcal{L} . The contract of the contract of the contract of the contract of the contract of the contract of the contract of the contract of the contract of the contract of the contract of the contract of the contract of th
      void Population::NormalizeFitnessValues()
      \simint i
20
                if(AdjustedFitnessSum != 0)for(i=0; i\le V)irtualPopSize;i++)
                                   Virtual[i]->NormalizedFitness =
                                    Virtual[i]->AdjustedFitness /
25
                                     AdjustedFitnessSum
                          for(i=0:i\leq VirtualPopSize:i++)fori
iVirtualPopSizei
                                   Virtual[i]->NormalizedFitness =
                                    1.0/VirtualPopSize;
30 \}
```
In Zeile wird zunachst gepruft- ob die Summe der adjustierten Fitnessw erte un gebeut dies zur ist Anderenden ist dies zur die in der in der in der in der in Zeiten der in Zeiten der in De Schleife die virtuelle Population durchlaufen. Jedes in der virtuellen Population vermerkte Individuum erhalt einen normalisierten Fitnesswert- der sich durch Division der adjustierten Fitness durch die Summe der adjustierten Fitnesswerte berechnetzugewiesen Zeilen dat die Summe der adjustierten Zeilen dan die Summe der adjustierten der adjustierten Der ad Fitnesswerte genau null betragt- dann wird in der in Zeile beginnenden Schleife die virtuelle Population durchlaufen- und jedes in der Population referenzierte Individuale Individuale erhält als normalisierten Fitnesswert den Kehrwert der Populationsgröße der virtuellen Population zugewiesen (Zeilen 28 und 29).

#### $6.3.4$ Genetische Operatoren

## PropSelect-

Diese Funktion errechnet für jedes in der virtuellen Population vermerkte Individuum an Hand der normalisierten Fitness eines eine target sampling rate nach der in Kapitel rate nach der in Kapitel gezeigten Methode der proportionalen Selektion. Die normalisierte Fitness muß zuvor bereits berechnet worden sein 

```
-------------------------------
      -
        void Population: : PropSelect ()
        Computing a target sampling rate for every tree
 5
         of the virtual population in proportion to the stored
        normalized fitness values.
        Alternative to LinearRankSelect()
         Alternative to LinearRankselection and the LinearRankselection and the LinearRankselection and the LinearRank
10
 NormalizedFitness must have been already computed
         \star/\mathbf{r}void Population:: PropSelect()
      €
15
               int i:
interval and interval and interval and interval and interval and interval and interval and interval and interv
               float AverageFitness
               AverageFitness = 1.0 / VirtualPopSize;for(i=0; i<ViirtualPopSize; i++)20Virtual[i]->TargSamplRate =
                         Virtual[i]->NormalizedFitness / AverageFitness;
      f,
```
In Zeile wird zunachst die durchschnittliche normalisierte Fitness errechnet- dieda die Summe aller standardisierten Fitnesswerte genau eins betragen mu- sich als Kehrwert der Größe der virtuellen Population errechnet. In der in Zeile 20 beginnenden Schleife werden alle in der virtuellen Population vermerkten Individuen durchlaufen Jedes Individuum erhält eine Auswahlwahrscheinlichkeit (target sampling rate  $\text{-}$ tsr) zudie sich als normalisierte Fitness des Individuums die sich als normalisierte Fitness des Individuums die durch

### LinearRankSelect-float

5

 $10$ 

Diese Funktion errechnet nach der in Kapitel vorgestellten Methode eine Aus wahlwahrscheinlickeit (target sampling rate) für alle in der virtuellen Population vermerkten Individuen. Als Parameter muß die gewünschte target sampling rate  $a_{min}$  für das schlechteste Individuum angegeben werden. Der zulässige Wertebereich beträgt amin - jedoch werden Parameterangaben aus dem Parameterangaben aus Wertebergen aus der Parameterangaben aus d matisch auf die jeweilige Grenze des Wertebereichs umgerechnet 

```
-
 void Population::LinearRankSelect(float amin)
 Calculating a target sampling rate for every tree
  of the virtual population according to its rank
 amin gives the target sampling rate for the
 worst individual in the virtual population and
 can be used for regulating the selection pressure
 0 \leq amin \leq 1
 ann = 0 ... high selection pressureamin = 1 ... no meaningful selection at all
```
### 6.3. DIE POPULATION 171

```
15
         Alternative to PropSelect
                  -----------------
                                                                   . __ _ __ _ _ _ _ _ _ _ _ _
       \star /

       void Population::LinearRankSelect(float amin)
20\left\{ \right.___
                  int i
                 int j
                  int Worst
                 float amax;
start is the start of the start of the start of the start of the start of the start of the start of the start o
                  StartNode-
-
 Ranked
                  if(amin<0.0)amin = 0.0:
                             amin  

30
                  if(amin>1.0)amin = 1.0;
                  amax = 2.0 - amin:
                  \overline{a}ranked and the start of the start of the start of the starting of the starting of the starting of the starting o
                  // ranking the individuals...
                 for (i=0; i< VirtualPopSize; i++)P(40) Ranked [i] = Virtual [i];
                  for (i=0; i<ViirtualPopSize-1; i++)€
                            Worst = i;for(i=i+1; i<ViirtualPopSize; i++)if(Ranked[j]-\n% Normalized FitnessRanked[Worst]->NormalizedFitness)
                                                  Worst = j;50
                            Temp = Ranked[i];Ranked[i] = Ranked[Worst];Ranked[Worst] = Temp;¥

55
                  // .. and computing the tsr according to the rank
                  if(VirtualPopSize>1)
                  if it is a contract of the contract of the contract of the contract of the contract of the contract of the contract of the contract of the contract of the contract of the contract of the contract of the contract of the con
                            for(i=0;i<VirtualPopSize;i++)
60Ranked[i]-\gt>TargSamp1Rate =amax (amax amax, a) (isa iamax piraa a),
                  else
                            if(VirtualPopSize>0)Ranked[0]->TargSamplRate = 1.0;
65
                 delete [] Ranked;
       \mathcal{F}
```
zunachst wird in Zeile in Zeile der W der W zulassige Untergrenzen die zulassige Untergrenzen die zulassige Un von null unterschreitet In diesem Fall wird er auf null korrigiert Zeile In Zeile wird dan ach getestet-die zulassige Obergrenze von eins uberschaftlichen Danach geteilt der Parameter von eins Ist dies der Fall- wird er auf eins korrigiert Zeile Anschlieend wird in Zeile die target sampling rate amax-besten Individual individual rates in die dem besten individual in die berechnet in Zeile wird ein temporares Array von Pointern auf Individuen StartNodeOb jekten erzeugt, dessen Inhalt in Folge nach der normalisierten Fitness dieser Individuen sorten Fitness die tiert wird. Die Sortierung erfolgt in der in Zeile 42 beginnenden Schleife nach einem

einfachen *in-situ* Verfahren: In der in Zeile 46 beginnenden Schleife wird aus allen bislang nicht sortierten Individuen das schlechtesete herausgesucht Zeilen - und nach Beenden der Schleife der Pointer auf das gefundene schlechteste Individuum mit dem gerade aktuellen vertauscht Zeilen zu dem gemachten zu dem Seilen zu der Seilen aus der Seilen und der Seil array sortiert is die Groe der virtuelich getestet- ist die Groe der virtuelich getestet- in Zeile erste der v len Population eins ubersteigt Normalfall Ist dies n amlich nicht der Fall- dann kann die Formel zur Berechnung der Auswahlwahrscheinlichkeit (target sampling rate) in den Zeilen und nicht angewendet werden- da eine Division durch null die Folge ware In diesem Fall wird die target sampling rate des einzigen Individuums der virtuellen Population so vorhanden mit eins festgesetzt Zeilen und Ansonsten wird die target fitness rate aus dem jeweiligen Rang errechnet (Zeilen 60 und 61). In Zeile 66 schließlich wird nach erfolgter Berechnung das temporäre Array wieder vernichtet.

## interesting the complete three specific terms of  $\mathcal{L}_1$

. . . . .

Diese Funktion wählt nach der in Kapitel 4.4.1 beschriebenen "Stochastic Sampling with Replacement "-Methode aus allen in der virtuellen Population vermerkten Individuen soviele aus- wie im Parameter angegeben werden Die ParentTeile der Mating List werden mit Pointern auf die ausgewahlten Individuen ausgefullt 

```
-
       void Population::StochSamplWithRepl(int n)
       Fills the Partner1 entries of the MatingList.
 5
       Selection method is the "roulette-wheel-method".
       The size of the roulette-wheel-slots depends on
       the stored target sampling rate (TargSamplRate),
10. _ _ _ _ _ _ _ _ _ _ _ _ _ _ _
     \frac{1}{2}
     void Population::StochSamplWithRepl(int n)
     \sim15 int i;
             int j
             float-skilder in de komme wurdt de komme wurdt de komme wurdt de komme wurdt de komme wurdt de komme wurdt de<br>Skilder
             float k
             float SelectedSlot
20 static Uniran SpinningWheel (RANDSAMPLSEED);
             if(n<1)€
                     n = VirtualPopSize;
25 Cerr << "Error! Stochastic sampling with replacement called with n=" << n;
                     cerr << "." << endl << "n will be ";
                     cerr << VirtualPopSize << " (current ";
                     cerr \lt\lt "population size) instead." \lt\lt endl;
             ¥
             \sim \sim30
             if(n>MatingListArraySize)
                     ResizeMatrixList(n);else
                     MatingListNoOfEntries = n;
35
             RouletteSlot = new float[VirtualPopSize];
```

```
for(i=0; i <VirtualPopSize;i++)\sim \simRouletteSlot[i] =Virtual[i]->TargSamplRate + k;
                  k = RouletteSlot[i];
           \overline{ }45
           for(i=0; i \leq n; i++).
                  selected spinningwheels and \alpha , and
50
                  j = VirtualPopSize-2;while(j>=0 && RouletteSlot[j]>SelectedSlot)
                         j = -1if(j <= 0 & & RouletteSlot[0]>SelectedSlot)
55

                  else

           }
60delete [] RouletteSlot;
    ł
```
In Zeile wird zunachst getestet- ob der Wert des Parameters- der die Anzahl der aus zuwahlenden Individuen angibt-, istoorte die toere dies der Fall sein- dann wird sein- dann wird der Fall sei als Parameterwert die Größe der virtuellen Population angenommen (Zeile 24) und eine entsprechende Meldung ausgegeben (wirden wird zu wird der Anten ausgeben gegenstellt. ob mehr Individuen auszuwahlen sind-als im motor auszumahlen auszumahme der aufnahmental als individuel MatingList Platz hatten Ist dies der Fall- dann wird die MatingList unter Zuhilfe nahme der Funktion ReSizeMatingList-int redimensioniert Zeile Andernfalls wird einfach der Zahler- der die Anzahl der Anzahl der Mating Zeit auf der Matingalen der Matingalen der Matin sprechend eingestellt Zeile In Zeile wird dann ein Array erzeugt- dessen Inhalt in Folge das Roulettrad der "stochastic sampling with replacement"-Methode abbilden soll wie diese Abbildung eine gezeigteten wurde bereits im Kapitel wurde bereits im Kapitel in Kapitel in der In der in Zeile und das durch Rouletteslots referenzierte Slots referenzierte Arten Roulette Arten Roulette Ar ray entsprechend mit den kumulierten target sampling rates aufgefullt Zeilen  In der in Zeile 46 beginnenden Schleife erfolgt dann die eigentliche Auswahl von n Individuen: In Zeile 49 wird zunächst eine Zufallszahl im Bereich zwischen 0 und der oberen Grenze des letzten Roulett-Segments erzeugt. In der in Zeile 52 beginnenden Schleife wird sodann getestet, in welches Segment die erzeugte Zufallszahl fallten von der erzeugte Zufallszahl fallt der obersten Grenze des letzten Sektors wird das RouletteSlotArray in der in Zeile bis eine solange durchlaufen- bis eine obere Sektorgrenze gefunden wurde- bis eine Sektorgrenze gefunden wurde<br>Die Sektorgrenze gefunden wurde- die Sektorgrenze gefunden wurde- die Sektorgrenze gefunden wurde- die Sektorg die kleiner ist die die gewahlte Punkt- ist das die ganze Friedrich wurden wurden wurde. de. In Zeilen 58 wird das so gewählte Individuum als nächster Partner1-Eintrag der MatingList hinzugefugt Die Abfrage in Zeile 

 ist n otig- da die untere Begrenzung des nullten Sektors (die gleich null ist) nicht im durch RouletteSlots referenzierten Array abgebildet wird. Die Zusammenhänge zwischen dem gedachten Roulettrad und dem RouletteSlots-Array können auch der Abbildung 29 entnommen werden. Nach erfolgter Selektion wird schlielich das erzeugte temporare Array in Zeile wieder vernichtet 

## stochung- Stochung-Sample- ()

Diese Funktion wählt nach der in Kapitel 4.4.2 beschriebenen "Stochastic Universal Sampling"-Methode aus allen in der virtuellen Population vermerkten Individuen soviele aus- wie im Parameter angegeben werden Die ParentTeile der MatingList werden mit Pointern auf die ausgewahlten Individuen ausgefullt 

```
-
        void Population::StochUnivSampl(int n)
        Fills the Partner entries of the MatingList
 5.
         with treepointers
        refering to randomly selected trees with the
        "stochastic universal sampling methode" based
        on the target sampling reate (TargSamplRate).
10The array is created at runtime. If n exceedes
        the largest array so far (ArraySize), the old
        one is deleted, and a new one created.
               \mathbf{r}15 void Population::StochUnivSampl(int n)
      ſ.
      .
               int i
               int j
20^{\circ}float-bloat-bloat-bloat-bloat-bloat-bloat-bloat-bloat-bloat-bloat-bloat-bloat-bloat-bloat-bloat-bloat-bloat-bl
               float k;
               float SelectedSlot
               static Uniran SpinningWheel (STOCHUNIVSAMPLSEED);
25 if(n<1)
               €
                        n = VirtualPopSize;
                        cerr << "Error! Stochastic universal sampling with replacement"
                        cerr << "called with n =" << n;
                        cerr << "." << endl << "n will be ";
30
                        cerr << VirtualPopSize << " (current ";
                        cerr << "population size) instead." << endl;
               \mathbf{\}35 if(n>MatingListArraySize)
                        ResizeMathingList(n);
               else
                        MatingListNoOFEntries = n;40 RouletteSlot = new float[VirtualPopSize];
              k = 0.0ka kacamatan ing Kabupatèn Kabupatèn Kabupatèn Kabupatèn Kabupatèn Kabupatèn Kabupatèn Kabupatèn Kabupatèn Ka
               for(i=0;i<VirtualPopSize;i++)
               €
45 RouletteSlot[i] =
                        Virtual[i]->TargSamplRate + k;
                        k = \text{RouletteSlot}[i];\mathcal{F}50
               k/=n:
k ne herêmê nav di sala 1980'î de ji bo de ji bo de ji bo de ji bo de ji bo de ji bo de ji bo de ji bo de ji b
               selected spinningwheels and a spinning of the selected of the selected of the selected of the selected of the
               for(i=0; i < n; i++)€
j = VirtualPopSize-2;while(j>=0 && RouletteSlot[j]>SelectedSlot)
                                 j - ;
```
 $\sim$   $\sim$ 

```
if(j <= 0 %% RouletteSlot[0]>SelectedSlot)
60 MatingList[i].Partner1 = Virtual[0];
             else

             SelectedSlot+=k;65

        delete [] RouletteSlot;
   j.
```
an Zeile de Verweilen getestel en der Wert den Anzahl der Werten der Meter der Meter auszumahlenden Individuen angibt-dies der Fall sein-Sollte dies der Fall sein-Sollte dies der Fall sein-Sollte wird als Parameterwert die Größe der virtuellen Population angenommen (Zeile 27) wird eine eine prechende Meldung ausgegeben (wirden zeitlen Zeitle aus der Antwerpen zu erwinden aus der Eine gepruft- ob mehr Individuen auszu wahlen sind- als im momentanen Array zur Aufnah me der MatingList Platz hatten Ist dies der Fall- dann wird die MatingList unter Zuhilfenahme der Funktion ReSizeMatingList-int redimensioniert Zeile An dernfalls wird einfach der Zahler- der die Anzahl der Eintrage in der MatingList auf nimmt- entsprechend eingestellt Zeile In Zeile wird dann ein Array erzeugtdessen Inhalt in Folge das Roulettrad der "stochastic universal sampling"-Methode ab- $\mathcal{W}$  absolute  $\mathcal{W}$ der in Zeile in Zeile wird das durch Rouletteslots referenzierte Slots referenzierte Arten Roulette Arten Roule ray entsprechend mit den kumulierten target sampling rates aufgefüllt (Zeilen 45-47). In Zeile 50 wird der Abstand  $k$  zweier benachbarer "Radspeichen" des "Selektionsrades" berechnet (siehe Abbildung 29). In Zeile 51 wird eine Zufallszahl zwischen 0 und k erzeugt- die die Zumanner position rand des Selektionsrades bestimmt. Die Selektionsrades bes Zeile beginnenden Schleife erfolgt dann die eigentliche Auswahl von <sup>n</sup> Individuen In der in Zeile 
 beginnenden Schleife wird getestet- in welches Segment die erzeug te Zufallszahl fällt. Beginnend von der obersten Grenze des letzten Sektors wird das RouletteSlotArray in der in Zeile 
 beginnenden Schleife solange durchlaufen- bis eine obere Sektorgrenze gefunden wurde- die kleiner ist als der gewahlte Punkt- oder bis das ganze Roulettrad durchlaufen wurde. In Zeile 58 wird das so gewählte Individuum als nächster Partner1-Eintrag der Mating-List hinzugefügt. Die Abfrage in Zeile ist notig- da die untere Begrenzung des nullten Sektors die gleich null ist nicht im durch RouletteSlots referenzierten Array abgebildet wird. Nach jedem Schleifendurchlauf wird der Selektionspunkt der nächsten "Radspeiche" durch Dazuaddieren des Speichenabstandes k ermittelt (Zeile 64). Die Zusammenhänge zwischen dem gedachten Roulettrad und dem RouletteSlots-Array können auch der Abbildung 29 entnommen werden. Nach erfolgter Selektion wird schließlich das erzeugte temporäre Array in Zeile 67 wieder vernichtet.

# random al <u>matematica e</u> vi

Diese Funktion füllt die Partner2-Einträge der Mating-List durch einfache Zufallsauswahl aus den Partner1-Einträgen. Dadurch ist nach Aufruf dieser Funktion jedem durch die Partner1-Einträge der Mating-List referenzierten Individuum ein durch einen Partner2-Eintrag referenziertes Individuum zugeordnet.

```
-
      void Population: : RandomMate ()
      Selects a Partner2 for every Partner1 in the
 5.
      MatingList randomly
           - - - - - - - - - -\star /
     \mathbf{r}void Population:: RandomMate ()
    €
           
 int i
10
           static Uniran Mating(MATINGDICESEED);
           for(i=0;i<MatingListNoOfEntries;i++)
                  MatingList[i].Partner2 =
1.5
                  MatingList[Mating.dice(MatingListNoOfEntries)].Partner1;
```
 $\mathbf{M}$ Jedem Eintrag wird ein Partner zugewiesen- der zufallig aus den PartnerEintragen ausgewählt wird (Zeilen 14 und 15). Die Zufallsauswahl geschieht durch die Funktion int dice-des Zufallszahlengenerators Uniran Die Funktion die Funktion die Funktion die Funktion die Funktion d ganzzahlige Zufallszahl zwischen null (inklusive) und dem Parameterwert (exklusive).

random <del>competition</del> remembered extending to the competition of the competition of the competition of the competition of the competition of the competition of the competition of the competition of the competition of the co

Diese Funktion füllt die Partner2-Einträge der Mating-List durch eine Zufallspermutation der Partner1-Einträge diese Liste. Dadurch ist nach Aufruf dieser Funktion jedem der durch die Partner1-Einträge der Mating-List referenzierten Individuen ein durch einen Partner2-Eintrag referenziertes Individuum zugeordnet.

```
-
        void Population:: Random Permutation Mate()
        Selects a Partner2 for every Partner1 in the
         MatingList by random permutation
 5
                \star/
        \mathbf{r}void Population:: Random Permutation Mate()
      €
10
                int i:
\mathbf{r} into the interval of \mathbf{r}int j
                StartNode-
 Temp
                static Uniran Mating(PERMUTSEED);
                for (i=0; i<math>\leq</math> MatingListNoOfEntries; i++)15
                          MatrixList[i].Partner2 =MatingList[i].Partner1;
                for(i=0;i<MatingListNoOfEntries-1;i++)
and the contract of the contract of the contract of the contract of the contract of the contract of the contract of the contract of the contract of the contract of the contract of the contract of the contract of the contra
                          j = i + Mating.dice(MatingListNoOfEntries-i);
                          Temp = \texttt{MatingList[i]}.\texttt{Partner2};
                          . Partner 2 = Temp; 
      J.
      . .
```
In der in Zeile 15 beginnenden Schleife werden zunächst alle Partner1-Einträge in die Partner2-Einträge umkopiert (Zeile 16 und 17). Danach werden die Partner2-Einträge in der in Zeile 19 beginnenden Schleife in einem in situ Verfahren verwürfelt: Aus den noch nicht verwürfelten Einträgen wird zufällig einer herausgewählt (Zeile 21). Der momentan aktuelle Eintrag wird dann mit dem herausgewahlten vertauscht Zeilen  Dies wird solange gemacht- bis alle Eintrage verwurfelt sind Die Zufallsaus waar  $\pi$  . The function distribution distribution distribution distribution distribution of  $\pi$ Funktion dice-int liefert eine ganzzahlige Zufallszahl zwischen null inklusive und dem Parameterwert (exklusive).

# 6.3.5 Hilfsfunktionen

## interval and interval and interval and interval and interval and interval and interval and interval and interval and interval and interval and interval and interval and interval and interval and interval and interval and i

Diese Funktion erzeugt das in Actual referenzierte Array neu und vernichtet das al te Der Parameter gibt dabei an- wieder Einteren Array Platz noch der der einer Platz nach der Deuts nach der D mussen Diese F unktion erzeugt jedoch stets ein groeres Array- um Puerplatz fur ei ne einfach handzuhabende Erweiterung der tatsächlichen Population zu schaffen. Diese Puffergröße wird dynamisch verwaltet und liegt stets in der Größenordnung der bisherigen Population. Die im Parameter angegebene Populationsgröße wird in der Variablen ActualPopSize gespeichert 

```
-
      void Population:: ReSizeActualPop(int NewSize)
      Resizing the actual population array in steps of the
 5 current size of the array, not saving the content
      of the old array
                           ------------------------------------
     \ast /
      \mathbf{r}void Population::ReSizeActualPop(int NewSize)
10 \quad \{RootNode-
 NewActualPop
            int NewArraySize
            int SizingSteps
15 if(NewSize>ActualPopSize)
            Ł
                    if(!ActualPopSize)SizingSteps = NewSize;
                    else
20SizingSteps = ActualPopSize;
                    NewArraySize  NewSizeSizingSteps-
SizingSteps
                    NewActualPop = new RootNode[NewArraySize];
2.5
                    delete [] Actual;
                    Actual = NewActualPop;ActualPopArraySize = NewArraySize;\sim \simActualPopSize = NewSize;30).
     . .
```
In Zeile 
 wird zunachst gepruft- ob das in Actual referenzierte Array ohnedies aus reichend groß ist. In diesem Fall werden die Zeilen 16-29 übersprungen. Ansonsten wird in Zeile gepruis schweiden der der der scheine Solden der der eine Terminister gestellte Solden. nicht der Fall-Erw die Schritte fur die Erw die Schritte fur die Erw in Parameterung gleich der im Parameterun angegebenen Größe gesetzt (Zeile 18). Andernfalls wird die Schrittweite mit der Größe der bisherigen tatsächlichen Population festgelegt. In Zeile 22 wird dann die neue Arraygroe betragten Diese betragt ein Vielfaches der Schrittel (Pallinen der Schrittel aber ist sie größer als die im Parameter angegebene Größe. Das Array selbst wird in Zeile 24 erzeugt. In Zeile 25 wird das bisherige Array gelöscht. Zeilen 27 und 28 legen fest, das neu erzeugte Array das nunmehrige Actual Array sein soll and array te soll festgehalten- da die Populationsgroe gleich dem im Parameter ubergebenen W ert ist 

## ReSizeVirtualPop-int int

Diese Funktion erzeugt das in Virtual referenzierte Array neu und vernichtet das alte Der erste Parameter gibt dabei an- wieviele Eintrage in dem neuen Array Platz nden mussen Diese F unktion erzeugt jedoch stets ein groeres Array- um Puerplatz für eine einfach handzuhabende Erweiterung der virtuellen Population zu schaffen. Diese Puffergröße wird dynamisch verwaltet und liegt stets in der Größenordnung der bisherigen Population. Die im ersten Parameter angegebene Populationsgröße wird in der Variablen virtualpopsize gespeichert. Der zweite Parameter legt fest, der zwei Inhalt des alten Arrays in das neu erzeugte mit übernommen werden soll.

```
-
        void Population::ReSizeVirtualPop(int NewSize, int SaveOld)
        Resizing the virtual population array in steps of the
 5
        current size of the Array. Depending on SaveOld, the content
        of the old virtual population array is saved or not
      \ast /

      void Population:: ReSizeVirtualPop(int NewSize, int SaveOld)
10 \quad \{new view virtual popular products and a product of the product of the product of the product of the product of
                int NewArraySize
                int SizingSteps
               int i
15
                if(NewSize>VirtualPopSize)
                ſ.
                         if('VirtualPopSize)€
20 if(!ActualPopSize)
                                           SizingSteps = NewSize;
                                            SizingSteps = ActualPopSize;
                         \mathcal{F}25
                                   SizingSteps = VirtualPopSize;
                          news and the size of the size of the size of the size of the size of the size of the size of the size of the s
                          New York 1989, the StartIng of the StartIng of the StartIng of the StartIng of the StartIng of the StartIng of
                         if(Save01d)
```

```
for(i=0;i<VirtualPopSize;i++)
                                   NewVirtualPop[i] = Virtual[i];
35 delete [] Virtual;
                    Virtual = NewVirtualPop;
                    VirtualPopArraySize = NewArraySize;
            ¥
             \sim \simVirtualPopSize = NewSize;
40
   \rightarrow
```
in Zeile is das in Virtual referenzierte Array ohnedies aus in Virtual referenzierte Array ohnedies aus der reichen groot die die die Seilen die Seilen die Zeilen die Verenigde Gerarden die Seilen wird wird die Seilen in Zeile gepruft- ob es uberhaupt sc hon eine virtuelle Population gibt Ist dies nicht der Fall-Mann wird wird getestellen in der andere tatsachliche Population geher Zeile Trit dies zu- dann wird die Schrittweite fur die Erw eiterung des Arrays mit der tatsachlichen Populationsgroe gleichgesetzt- ansonsten mit der im Parameter ubergebenen Groote bereits en die Schritte virtuelle virtuelle Population- virtuelle Population- virtuelle vir weite gleich der Größe der virtuellen Population gesetzt. In Zeile 28 wird dann die neue Arraygroe berechnet Diese betragt ein Vielfaches der Schrittweite- jedenfalls aber ist sie größer als die im Parameter angegebene Größe. Das Array selbst wird in Zeile 29 erzeugt In Zeile wird gepruft- ob der Inhalt des bisherigen Arra ys in das neue Array ubernommen w erden sollt das der Fall- in der Fall- in der Fall- in der in Zeile in der in Zeile in Zeile in Schleife der Inhalt des alten Arrays in das neue Array umkopiert Zeile In Zeile wird das bisherige Array geloscht Zeilen und legen fest- da das neu erzeugte Array das nunmehrige VirtualArray sein soll In Zeile wird festgehalten- da die virtuelle Populationsgröße gleich dem im Parameter übergebenen Wert ist.

## ReSizeMatingList-int

Diese Funktion erzeugt das in MatingList referenzierte Array neu und vernichtet das alte Der Parameter gibt dabei an- wieviele Eintrage in dem neuen Array Platz nden mussen Diese F unktion erzeugt jedoch stets ein groeres Array- um Puerplatz fur eine einfach handzuhabende Erweiterung der MatingList zu schaffen. Diese Puffergröße wird dynamisch verwaltet und liegt stets in der Größenordnung der bisherigen MatingList. Die im Parameter angegebene Populationsgröße wird in der Variablen ActualPopSize gespeichert 

```
-
     void Population:: ReSizeMatingList(int NewSize)
     Resizing the MatingList-array in steps of the
5 current size of the array.
           _________________
                              \mathbf{r}void Population:: ReSizeMatingList(int NewSize)
    ſ.
    .

 MatingListEntry-
 NewMatingList
           int NewArraySize
           int SizingSteps
```
```
if(NewSize>MatingListArraySize)
15 {
                        if(MatingListM00fEntries)SizingSteps = NewSize;
                        else
                                 SizingSteps = MatingListNoOfEntries;20news and the size of the size of the size of the size of the size of the size of the size of the size of the s
                        NewMatingList = new MatingListEntry [NewArraySize];
                        delete [] MatingList;
25
                        MatingList = NewMatingList;
                        MatingListArraySize = NewArraySize;
               γ

               MatingListNoOfEntries = NewSize;
    \rightarrow30
```
In Zeile wird zunachst gepruft- ob das in MatingList referenzierte Array ohnedies ausreichend groß ist. In diesem Fall werden die Zeilen 15-28 übersprungen. Ansonsten wird in Zeile in Zeile in der Matingale in der Mating- in der MatingList gibt diese in der Mating nicht die Fall-Aander wird die Schrittweite fur die Schritte fur die Erwendung gestimmte die Erwinnung von Die angegebenen Größe gesetzt (Zeile 18). Andernfalls wird die Schrittweite mit der Anzahl der bisherigen Einträge festgelegt. In Zeile 21 wird dann die neue Arraygröße berechnet. Diese betragt ein Vielfaches der Schrittweite- jedenfalls aber ist sie groer als die im Parameter angegebene Groe Das Array selbst wird in Zeile erzeugt In Zeile wird das bisherige Array geloscht Zeilen und legen fest- da das neu erzeugte Array das nunmehrige MatingListArray sein soll In Zeile wird festgehalten- da die Anzahl der Eintrage in der neuen MatingList gleich dem im Parameter ubergebenen Wert ist.

#### Die Farm  $6.4$

Die Klasse Farm beinhaltet in ihrem Datenteil die aktuelle und mehrere Vorgangerpo pulationen- sowie die Grammatik Language der in dieser Population enthaltenen Ab leitungsbaume Sie stellt programmintern alle genetischen Operatoren zur Verfugung die sich auf mehrere Generationen beziehen (z.B. Kreuzung oder Fitness-Skalierung uber mehrere Generationen-Bietet dem An der Generationen-Bietet dem An der Schnittel Schnittel Schnittel Schni<br>Der Schnittel Schnittel Schnittel Schnittel Schnittel Schnittel Schnittel Schnittel Schnittel Schnittel Schnit stelle zur einfachen Anwendung sämtlicher genetischer Operatoren (im Wesentlichen die Set-Anweisung die NextStep- und die NextStep- und die NextStep- und die NextStep- und die NextStep- und die nutzlich he Zusatzfunktionen die zusatzfunktionen die zwei das Speichern und Laden der Farm in eine Dateilung<br>Dateilung ermoglichen 

#### Die Datenstruktur  $6.4.1$

Die im Datenteil der Klasse Farm enthaltenen Variablen haben folgende Bedeutung

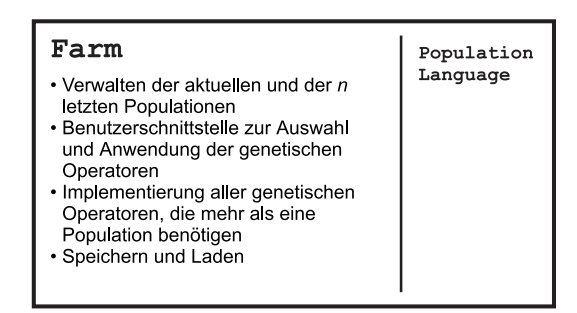

Abbildung Die Klasse Farm

- L Beinhaltet die Grammatik ein Ob jekt der Klasse Language der in den Po pulationen dieser Farm enthaltenenen Individuen
- Current Ist ein Pointer auf die momentan aktuelle Population
- ThePopulation Referenziert ein Array- welches die Populationen beinhaltet
- PopulationIndex Gibt den Index der aktuellen Population in diesem Array an
- observerteilt and die Initial problem generaltion (mandel ), general verteilt nach Größe (SIZEUNIV) oder nicht gleichverteilt (NONUNIF) war.
- History Gibt an- wieviele Vorgangergenerationen der aktuellen Population ge speichert sind
- MaxderivDepth Gibt die momental zulassige maximale Abdullation and the model
- Smalleste Subter Subter die kleinste Ableitungstiefen (der eine Ableitungstiefen Aberlanden aberlanden (der unterbaum andere virtuelle Population aufgenommen wird- wird- wird- wird- wird- wird- wird- wird- wird- wirdfall ist der Eintrag von null: In diesem Fall werden überhaupt keine Unterableitungsbäume in die virtuelle Population mit aufgenommen.
- LinearRankSelectParameter Beinhaltet den aminParameter fur die n achste auszufu $\Gamma$
- Sampling Gibt die anzuwendende SamplingMethode an STOCHASTIC UNIVERSAL oder STOCH\_SAMPL\_WITH\_REPL).
- NoOfMates Gibt die Lange der im nachsten SamplingSchritt zu erstellenden MatingList an
- Mating: Gibt den anzuwendenen Mating-Operator an (RANDOM oder RANDOM\_PERMUTATION).
- Selection Gibt das anzuwendende Selektionsverfahren an PROPORTIONAL oder LINEAR\_RANK).
- NoOfCrossOverPoints Gibt die Anzahl der Kreuzungspunkte fur die n achste Kreuzung an
- CrossOverProbability Gibt an- mit welcher Wahrscheinlichkeit die Kreuzung durchzuführen ist.
- mit welcher Propability City and Mutation and Mutation and Mutation and Mutations and Mutations and Mutation operator anzuwenden ist
- SaveBest Gibt an- ob das beste Individuum der Vorgeneration der neu erzeugten Population nach der Mutation hinzugefügt werden soll.
- DynamicFitnessScalingParameter Gibt den Parameter fur die dynamisc he Fit ness-Skalierung an (siehe Kapitel 6.4.5.2).
- ob es sich bei der Optimierungsaufgabe und der Optimierungsaufgabe und der Optimierungsaufgabe und Maximieru aufgabe (MAXIMIZE) oder eine Minimierungsaufgabe handelt (MINIMIZE).
- Referenziert die - double -FitnessAdjustmentFunction -double Referenziert die Funktion- mit der die Fitnessadjustierung durchgefuhrt w erden soll Kann auf NULL gesetzt werden- wenn keine Fitnessadjustierung durchgefuhrt w erden soll
- double double referenciert double double referencies double double double double double do Selektionsheuristik verwendet wird Kann auf NULL gesetzt werden- wenn keine Selektionsheuristik angewendet werden soll
- Selection Heuristic Basis Gibt and Werte sich die Selection die Selectionsheuristic stik bezieht: Auf die Ableitungstiefen (TREESIZE) oder auf die Suchraumgrößen der Knotensymbole (SEARCHSPACESIZE).

### 6.4.2 Erzeugung und Vernichtung der Farm

#### $6.4.2.1$  $Farm()$  Farm- $\sim$   $\sim$

Der Leerkonstruktor sollte unter normalen Umstanden vom Anwender nicht aufgerufen werden, word wurde also der Volkstandigkeit ander de Volkstandigkeit halber

```
1 - - --
         Farm::Farm()Empty farm constructor.
          Empty farm constructor
         5
       \ast /
        \mathcal{L} . The contract of the contract of the contract of the contract of the contract of the contract of the contract of the contract of the contract of the contract of the contract of the contract of the contract of th
      Farm::Farm()\left\{ \right.History = 1;10 The Population = new Population [2];
                 PopulationIndex = 0;
                 Current = ThePopulation;
                 MaxDerivDepth = 16;
                 UnitProb = MONUNIF;15
                 SetDefaultMethods();
       . .
```
<u>. Da maximal eine gelegt-dan maximal eine da maximal eine Generation zuruchten maximal</u> In Zeile wird sodann das durch ThePopulation referenzierte- zwei Leerpopulationen beinhaltender, die aktuelle Population wird die aktuelle Population wird zu der Zeitle zu der der der Zeitle u und die maximal zulassige Ableitungstiefe mit begrenzt Zeile In Zeile wird festgehalten- da keine gleichverteilte Population erzeugt wurde. Da keine gleichverteilte Population erze werden in Zeile 15 unter Zuhilfenahme der Funktion SetDefaultMethods die Standardoperatoren eingestellt 

### Farm-int int int char int

Dieser Konstruktor soll vom Anwender bei der Erzeugung einer neuen Farm verwendet werden. Im ersten Parameter kann die Größe der Anfangspopulation angegeben werden. Der zweite Parameter gibt an- wieviele VorgangerGenerationen gleichzeitig im Speicher zu halten sind. Der dritte Parameter indiziert die Art der Initialisierung: gleichverteilt EXACTUNIF- gleichverteilt nach Groe SIZEUNIV oder nicht gleichverteilt NONUNIF Im vierten Parameter ist der Name der Grammatikdefinitionsdatei (siehe Kapitel 5.1) anzugeben Der letzte Parameter schlielich gibt die kleinste Ableitungstiefe- mit der ein Unterableitungsbaum noch in die virtuelle Population aufgenommen wird- und die virtuelle Wirdan dieser Stelle null angegeben- Stelle null angegeben- uitgewerden uitgewerden uitgewenden uitgewenden van die die virtuelle Population aufgenommen. Alle nicht definierten Parameter (z.B. die zu wählenden genetischen Operatoren) werden auf Standardwerte eingestellt.

```
-
          FarmFarmint psize int hist int uniform char-
 filename int mdd
 5
         psize .... gives the initital (actual) population size
         hist .... gives the number of cached old populations
         uniform .. initial population NONUNIF, SIZEUNIF or EXACTUNIF
         filename name of language definition file (BNF format)
10 mdd ...... maximium derivation depth of the smallest s
                        subtree in the virtual population
       \cdot /
         \mathcal{L} . The contract of the contract of the contract of the contract of the contract of the contract of the contract of the contract of the contract of the contract of the contract of the contract of the contract of th
       rmantiform (printing part and interesting that interesting part made
15 \quad \{int i
                  History = ( (hist<1) ? 1 : hist );mdd = ( (mdd<1) ? 1 : mdd);i = L.Load(filename);if('i)\sim2.5
                             cout << "ERROR while loading language definition file!" << endl << endl;
                             History = 1;ThePopulation = new Population [2];
                             PopulationIndex  

                             Current = ThePopulation;
-30
                             MaxDerivDepth = 16;
                             UnifProb = MOUNUIF;SetDefaultMethods():
                             SetDefault Methods and the setDefault Methods and the set of the set of the set of the set of the set of the s
                  \mathbf{r}
```

```
else
\sim \simPopulationIndex = 0;MaxDerivDepth = mdd;ifunction in the contract of the contractus of the contractus of the contractus of the contractus of the contractus of the contractus of the contractus of the contractus of the contractus of the contractus of the contractu
                                      f.
                                       \sim40
                                                     cerr << "Exact uniform initialization not yet implemented.";
                                                     cerr << endl << "Uniform size heuristic initialisation ";
                                                     cerr << "instead." << endl;
                                                     UnifProb = SIZEUMIF:\mathcal{L}\mathbf{r}45
                                      else
                                                    Uniform:ThePopulation =
                                       The Population of the Population of the Population of the Population of the Population of the Population of the
                                      new Population [History+1] (&L, psize, MaxDerivDepth);
50
                                      if(UnifProb == SIZEUMIF)ThePopulation

                                                    GenerateAlmostUniformActualPop( &L, psize, MaxDerivDepth);55
                                      Current = The Population:current interesting the property of the property of the property of the contract of the contract of the contract of the contract of the contract of the contract of the contract of the contract of the contract of the contra
                                      SetDefaultMethods();
                        }
         \overline{\mathbf{r}}
```
In Zeile wird zunachst gepruft- ob der W ert des zweiten Parameters die zulassi  $\alpha$  unterestimetries von eins unterschreitetet und gegebenen dem eins korrigierte Zeile 18 macht das gleiche mit dem Wert des letzten Parameters. Sodann wird in Zeile 21 versucht-der Funktion Language Load-Amerikaanse Load-Amerikaanse komme van die industriese van die industries Parameter angegebene Sprachdenitionsdatei zu laden In Zeile wird getestet- ob dieser versuch fehlgeschlagen ist der Sollte dies der Fall seinem Unter Ander Sollte dieser der Sollte entsprechende Fehlermeldung ausgegeben- und die Farm in den Zeilen  genauso wie im Leerkonstruktor initialisiert. Hat es beim Laden der Sprachdefinitionsdatei keine Probleme gegeben- so fahrt das Programm in Zeile fort Da wird zunachst die erste der erzeugten Populationen zur aktuellen Population erklart und die maximale Ableitungstiefe mit dem im letzten Parameter gegebenen Wert festgelegt Zeile In Zeile wird getestet- ob im dritten Parameter eine gleichverteilte Ausgangspopulation  $\mathbf u$  and  $\mathbf u$  are Fall-C ist dies der Fall-C in den Zeilen  $\mathbf u$ o de die annet der Initialisierung noch nicht implementiert wurde- und der Initialisierung und der Initialisie es wird als Initialisierungsmethode die in Kapitel 4.1.2 vorgestellte Heuristik festgelegt zeile Bergele die im die im der die im die im die im die im die im die im die im die im die initialisierungsme thode festgelegt (Zeile 46). Sodann wird ein Array mit einer entsprechenden Anzahl von Populationen erzeugt und zum ThePopulation-Array erklärt (Zeilen 48 und 49). In Zeile 
 wird danach gepruft- ob eine Initialisierung der Ausgangspopulation nac <sup>h</sup> der in Kapitel 4.1.2 beschriebenen Heuristik erwünscht ist. In diesem Fall wird die erste Population im durch ThePopulation referenzierten Array unter Zuhilfenahme der Funktion PopulationGenerateAlmostUniformActualPop- neu initialisiert Zeile 
 und In Zeile 

 wird der Pointer der aktuellen Population auf die Aus  $\mathcal{U}$ Funktion SetDefaultMethods die Standardmethoden und Standardparameter einge stellt 

#### 6.4.2.3 Der Destruktor von Farm-

Der Destruktor vernichtet alle im Speicher gehaltenen Populationen 

```
1 --
    Farm:: "Farm()
    Destructor
5 Deleting all population of this farm.
     -------
           -----
                \cdot /

   Farm:: "Farm()
   €
         if(ThePopulation!=NULL)
10delete [] ThePopulation;
   \mathcal{F}
```
<u>. Se die die die gepruisige in die seiner Franken in die seiner Farm gibt Regelfall-</u> und sodann wird der durch diese Populationen belegte Speicher in Zeile 11 freigegeben.

### 6.4.3 Speichern und Laden

### Save-char

Diese Funktion speichert die gesamte Farm mit allen Populationen auf eine Datei mit dem im Parameter angegebenen Das Dateiformat ist in Kapitel ist in Kapitel ist in Kapitel ist in Kapitel ist i

```
-
      int FarmSavechar-
 FileName
      Saves the whole Population and the Grammar
5
        --------------------------------------
    \cdot/
     \mathbf{r}\left\{ \right.. .
           ofstream OutputFile
10
           
 int i
           int j
           int k
           int CurrentGeneration
           int LastGeneration
15 int Parent1;
           int Parent2;
           int Best
           int Worst
20 if (Current==NULL)
            €
                   cerr << "Error Farm::Save ... No current population to save!" << endl;
                   return(FALSE):
           \mathcal{F}25
           if(FileName==NULL)ſ.
                   cerr << "Error Farm::Save ... No filename!" << endl;
                   return(FALSE);
```

```
30

               OutputFile.open(FileName);
               if('OutputFile)\sim \sim \simcerr << "Error Farm::Save ... Unable to create file ";
                         cerr << FileName << endl;
                         return(FALSE);Y

40
               // FILE HEADER
                 FILE HEADER
               CurrentGeneration = PopulationIndex;
               OutputFile << FILEFORMAT << '#';
45 0utputFile << History << '#';
               OutputFile << UnifProb << '#';OutputFile << MaxDerivDepth << '#' << endl;
               for(j=0;j<=History;j++)50 {
                         // ACTUAL POPULATION
                          ACTUAL POPULATION
                         OutputFile < < 'P' < endl;
                         OutputFile \le ThePopulation [CurrentGeneration]. ActualPopSize \le '#';
55
                         OutputFile <<
                         <u>---------</u>
                         ThePopulation[CurrentGeneration].SmallestSubTreeOfVirtualPop \lt\lt' '#';
                         OutputFile \lt\lt ThePopulation [CurrentGeneration]. ParentsAvailable \lt\lt\lt '#';
                         Best = 0:
                         Worst = 0;if(The Population[CurrentGenerator]. BestIndivial!=\texttt{NULL})65
and the contract of the contract of the contract of the contract of the contract of the contract of the contract of
                                   for (k=ThePopulation [CurrentGeneration]. VirtualPopSize-1;k>=0;k--)
                                   €
                                            if(ThePopulation[CurrentGeneration].Virtual[k] ==ThePopulation[CurrentGeneration].BestIndividual)
70
                                                     Best = k+1;if(ThePopulation[CurrentGeneration].Virtual[k] ==ThePopulation [CurrentGeneration]. WorstIndividual)
                                                      Worst = k+1;75
                                  \mathbf{r}\sim . The same state of the state of the state of the state of the state of the state of the state of the state of the state of the state of the state of the state of the state of the state of the state of the state of t
                         \mathcal{F}OutputFile \lt\lt Best \lt\lt' '#' \lt\lt Worst \lt\lt' '#';
80
                         OutputFile << setprecision(LOADFLPOINTBFF-10) <<
                         ThePopulation [CurrentGeneration]. AdjustedFitnessSum \lt\lt "#" \lt\lt endl;
                         LastGeneration 
                         (CurrentGeneration==0 ? History : CurrentGeneration-1);
85
                         for(i=0;i<ThePopulation[CurrentGeneration].ActualPopSize;i++)
                         \{if(ThePopulation[CurrentGeneration].
                                   Actual[i].Parent1==NULL)
90
                                            Parent1 = 0;else
                                   €
                                            Parent1 = 0;k = The Population[CurrentGenerator].VirtualPopSize-1;95
                                            while (k)=0 &&
```
ThePopulation [CurrentGeneration]. ParentsAvailable) €  $if($ ThePopulation[LastGeneration].Actual+k == ThePopulation[CurrentGeneration].Actual[i].Parent1)  $\left\{ \right.$ Parent1 =  $k+1$ ; break 105  $k -$ ;  $\mathbf{r}$  $\mathbf{v}$  $\sim$   $\sim$ 110 **if(ThePopulation[CurrentGeneration]**. Actual[i].Parent2==NULL) Parent $2 = 0;$ معام  $\left\{ \right.$  $115$  Parent  $2 = 0;$  $k = The Population[CurrentGenerator].VirtualPopSize-1;$  $while (k)=0$  && ThePopulation [CurrentGeneration]. ParentsAvailable) if  $The Population [LastGenerator]. Actually = =$ ThePopulation[CurrentGeneration].Actual[i].Parent2)  $\left\{ \right.$ 125  $Parent2 = k+1;$ break  $\sim$   $\sim$   $\sim$   $\sim$   $\sim$ kan kalendar yang berakhirnya dan banyak berakhirnya dalam kalendar dan banyak berakhirnya dan banyak dalam ba  $\mathcal{F}$ 130 and the contract of the contract of the contract of the contract of the contract of the contract of the contract of OutputFile ## ThePopulation[CurrentGeneration].Actual[i]; 1.35  $OutputFile < < '#';$ OutputFile  $<<$  Parent1  $<<$  '#'  $<<$  Parent2  $<<$  '#'; OutputFile The Population [CurrentGeneration]. Actual[i]. Mutated; 140 OutputFile  $<<$  '#'  $<<$  endl;  $\mathbf{r}$  $\sim$   $\sim$ // VIRTUAL POPULATION PARAMETERS 145  $OutputFile << 'V' << end1;$ for(k=0;k<ThePopulation[CurrentGeneration].VirtualPopSize;k++) €  $150$  0utputFile  $\langle \langle \rangle$ ! OutputFile << setprecision(LOADFLPOINTBFF-10) << The Population [CurrentGeneration]. Virtual[k]->RawFitness  $\langle\langle$  '#'; 160 0utputFile <<  $\label{thm:nonlin} The Population [Current Generation] \ . \, Virtual[k] \mbox{$\rightarrow$}$ StandardizedFitness  $\lt\lt$  '#'; OutputFile 165 The Population [CurrentGeneration]. Virtual [k] -> AdjustedFitness  $<<$  '#'; OutputFile

```
ThePopulation[CurrentGeneration].Virtual[k]->
170 MormalizedFitness << '#';
                                             OutputFile 
                                             ThePopulation [CurrentGeneration]. Virtual [k]->TargSamplRate \lt\lt '#';
175
                                             OutputFile << endl;

                                 CurrentGenerator =(CurrentGeneration==0 ? History : CurrentGeneration-1);
180
                     \mathcal{F}// the grammar....
                     OutputFile << 'L' << end1;185
                     OutputFile < L;OutputFile.close();
                     return(TRUE):returnEreturnTRUE in the second control of the second control of the second control of the second control of the second control of the second control of the second control of the second control of the second control of the
         \boldsymbol{\}}
```
<u>reile zu die dieser Frankryke in die ser folgen die speicher Frankryke en die populationen Population</u> lationen gibt Sollte dies nicht der Fall sein- dann wird diese Funktion- unter Ausgabe einer entsprechenden Fehlermeldung Zeiten Fehlermeldung zu erwenigung zur eine Als Ruc gewert. chen Zeile Dann wird in Zeile getestet- ob der Parameter nicht ein NULLString ist all wird die Funktion-Fall wird diesem Funktion- einer Ausgabe einer Protestien Fehrer einer Einer Einer E lermeldung Zeile - mit FALSE als Ruc kgabewert abgebrochen Zeile In Zeile wird versucht-die Datei mit dem im Parameter angegebenen Namen zu eronen Namen zu eronen Namen zu eronen Namen Schlagt dieser Versuch fehl Zeile - dann wird ebenfalls eine entsprechende Fehler meldung ausgegeben Zeile und - und die Funktion unter Ruc kgabe von FALSEabgebrochen Zeile Der eigentliche Speichervorgang beginnt in Zeile mit dem File-Header:

Zunachst wird in der lokalen Variablen CurrentGeneration der Index der aktuellen Population gespeichert Zeile Dann wird in den Zeilen  der Fileheader in die Datei geschrieben. Der Reihe nach werden geschrieben:

- das Fileformat momentan -
- die Anzahl der im Speicher gehaltenen Vorgangergenerationen-
- die Art der Initialisierung-
- die momentan maximal zulassige Ableitungstiefe

Alle Werte werden mit einem Nummernsymbol abgeschlossen- der ganze Fileheader wird mit einem Zeilenendezeichen beendet (Zeile 47). Danach werden in der in Zeile beginnenden Schleife alle Populationen- beginnend mit der aktuellen Populationdurchlaufen die Ausgabe der tatsachlichen Population-Population-Population-Population-Populationfang durch die Ausgabe eines P- gefolgt von einem Zeilenendezeichen gekennzeichnet  $\alpha$  , above a growing and  $\alpha$  , and  $\alpha$  is absolute absolute above above above above above above  $\alpha$  ,  $\alpha$ 

- die Groe der tatsachlichen Population Zeile 
-
- der kleinste Unterableitungsbaum- der noch in den virtuellen Teil dieser Popula tion aufzunehmen ist (Zeile 56 und 57),
- das Flag- das angibt- ob die Elterngeneration dieser Population verfugbar ist  $(Zeile 59)$ ,
- die Nummer des besten Individuums des virtuellen Teils der Population Zeile 78),
- die Nummer des schlechtesten Individuums des virtuellen Teils der Population  $(ebenfalls Zeile 78)$ .
- die Summe der adjustierten Fitnesswerte aller im virtuellen Teil der Population vermerkten Individuen (Zeilen 80 und 81).

Abgeschlossen wird dieser Header von einem Zeilenendezeichen (Zeile 81). Die Nummer des besten und des schlechtesten Individuums wird in der in Zeile 66 beginnenden Schleife an Hand des BestIndividual und des WorstIndividual-Pointers festgestellt. In dieser Schleife wird die ganze virtuelle Population durchlaufen- und jeder Eintrag mit den beiden Pointern verglichen Zeilen  und  Ist der entsprechende Eintrag gefunden, des sen index in der temporaren Variable Best bzw. Wordt gesichert Zeile und In den Zeilen und wird der Index der Elterngeneration der momentan zu speichernden Generation errechnet 

Nach dem Schreiben des Populationsheaders wird in der in Zeile 86 beginnenden Schleife die gesamte tatsächliche Population durchlaufen. Für jedes Individuum werden folgende Werte- jeweils abgeschlossen mit einem Nummernzeichen in die Datei ge schrieben

- das Individuum in seiner kurzen Stringreprasentation Zeilen und -
- die Nummer des ersten Elternteils in der Vorgangergeneration null fur un be kannt van die verwys van die verwys van die verwys van die verwys van die verwys van die verwys van die verwys
- die Nummer des zweiten Elternteils in der Vorgangergeneration null fur un be kannt de benfalls Zeilen zu der der Seilen zu der Seilen zu der Seilen zur den Seilen zur den Seilen zur den E
- das Flag- das angibt- ob dieses Individuum einer Mutation unterzogen wurde , \_\_\_\_\_\_ \_\_ \_\_\_ \_\_\_\_ \_\_\_ \_\_ \_\_ \_\_ \_\_

Eingeleitet wird jedes Individuum mit einem Rufzeichen Zeile - und beendet mit einem Zeilenendezeichen (Zeile 141). Nach der tatsächlichen Population folgt in Zeile aar die Form<sub>a</sub>nders der einem die virtuellen Teils der Population- eine der einem die verscheiden

V- gefolgt von einem Zeilenendezeichen besteht In der in Zeile beginnenden Schleife wird die gesamte virtuelle Population durchlaufen- und fur jedes Individuum die folgenden Werte- in die die gestimmenden durch ein der der der der der den der in 1950 von die der der de

- der Rohtnesswert Zeilen 

-
- die standardisierte Fitness Zeilen -
- die adjustierte Fitness Zeilen -
- die normalisierte Fitness Zeilen -
- die target sampling rate Zeilen

Eingeleitet wird jedes Tupel mit einem Rufzeichen Zeile 
- und beendet mit einem Zeilenendezeichen (Zeile 175). In Zeile 185 wird schließlich nach Ausgabe aller Populationen der Header fur die Grammatikdenition- bestehend aus einem L- gefolgt v on einem Zeilenendezeichen- ausgegeben Danach die Grammatik in ihrer BNF Zeile In Zeile schlielich wird die Datei geschlossen und die Funktion- unter Ruc kgabe von True- von True- von True- von Zeilen zu der Staatspronklike Europäischen und Zeitliche Zeitliche Zeitlich

### $6.4.3.2$ Farm(char\*)

Mit Hilfe dieses Konstruktors kann eine- mittels der vorigen Funktion in eine Datei ge species farm with geladen with geladen were  $\mathbf{A}$  is dabei zu beachten-distribution of the anural species of the anural species of the anural species of the anural species of the anural species of the anural species of die im Dateiformat beschriebenen werden Werte wieder die Indiana verwandelt werden werden die Indian die India formationen über die für den nächsten Generationsschritt anzuwendenden genetischen operatoren, werden daar daar bedeutet- dan die selektionsheuristiken mit Hilfe der der der der der der der de FarmSet-Befehle wiederhergestellt werden mussen 

Es ist auerdem wichtig zu wissen- da zwar die Fitnesswerte der geladenen Vorganger der ationen unverandert wiederheit wiederheit wiederheit werden. Die Fitnesswerte der aktuellen Political Poli pulation jedoch bereits aufgrund der ausgewahlten Fitnessberechnungsmethoden er folgt Dies bedeutet- da z B unmittelbar nach Aufruf dieses Konstruktors die Fit nesswerte der aktuellen Population anhand der Defaulteinstellungen ermittelt werden und von den gespeicherten abweichen können. Ändert man jedoch diese Einstellungen mit Hilfe der Set-Aufgegenstellungen und die Zeitpunkt der Speicher der Speicher der Speicher der Speicher der rung gultig w aren- kann man z B eine unterbrochene Simulation fortsetzen- als ware sie nie unterbrochen worden 

by FarmSavechar-Savechar-Savechar-Savechar-Savechar-Savechar-Savechar-Savechar-Savechar-Savechar-Savechar-Save

<sup>----------------------------</sup>-Constructor for loading an old farm saved to disk 5

```
Selection, crossover etc methods are not specified
        in the file and set to default values
                
 -
     \star/\left\{ \right.int i
              int j
15 int k;
               int x
               ifstream InputFile
               char CurrentCharacter
               int LoadingOK
char-buffer and string buffer and string buffer and string buffer and string buffer and string buffer and stri
               char-
 FloatingNumberBuffer
               char-buffer in the string product of the string product of the string product of the string product of the string product of the string product of the string product of the string product of the string product of the strin
               char-
-
 DummyEndPtr
               int StringBufferSize
 int Best
               int Worst
               int FileFormat
               StringBuffer = new char[CHRBUFSIZE];StringBufferSize = CHRBUFSIZE;
              FloatingNumberBuffer = new char [LOADFLPOINTBFF];
               The Population = NULL;Current = NULL;35 SetDefaultMethods();
               LoadingOK = TRUE;if(FileName=\texttt{NULL})\mathfrak{c}40 LoadingOK = FALSE;
                        cerr << "Error loading farm! No filename!" << endl;
               \mathbf{r}if(LoadingOK)45
\sim \sim \simi = L.Load(FileName);if(ii)\left\{ \right.LoadingOK = FALSE;cerr \lt\lt "Invalid File Format!" \lt\lt endl;
50
                        \mathcal{Y}\overline{\phantom{a}}if(LoadingOK)55 {
                        InputFile.open(FileName);
                        if('InputFile)€
60 LoadingOK = FALSE;
                                  cerr << "Error loading farm! Invalid filename!" << endl;
                        \boldsymbol{\}}\}65 if(LoadingOK)
               €
                        // LOADING FILE HEADER PARAMETERS:
70 // FileFormat, History, UnifProb and MaxDerivDepth
                        for(j=0;j<4;j++)\left\{ \right.
```

```
i = 0;
75 1nputFile >> CurrentCharacter;
                                FloatingNumberBuffer[i] = \sqrt{0};
                                while(!InputFile.eof() && CurrentCharacter!='\#')\left\{ \right.if(i<LOADFLPOINTBFF)
 80
 !

                                                 FloatingNumberBuffer[i] = CurrentCharacter;
                                                 i++;FloatingNumberBuffer[i] = \sqrt{0};
                                         \mathbf{r}85
                                         InputFile >> CurrentCharacter;
                                \mathbf{a}if(CurrentCharacter == '#')€
                                         switch(j)90
                                         \left\{ \right.case 0:
                                                          FileFormat 
                                                          int(strtod(FloatingNumberBuffer,
                                                          DummyEndPtr));
 95
                                                  case 1:
                                                          History 
                                                          int(strtod(FloatingNumberBuffer,
100 DummyEndPtr);
                                                          break
                                                  case 2:
                                                          UnifProb 
int(strtod(FloatingNumberBuffer,
                                                          DummyEndPtr));
                                                          break
                                                  case 3:
110 MaxDerivDepth =
                                                          int(strtod(FloatingNumberBuffer,
                                                          DummyEndPtr));
                                                          break
\sim . The set of the set of the set of the set of the set of the set of the set of the set of the set of the set of the set of the set of the set of the set of the set of the set of the set of the set of the set of the s
                                \mathcal{F}else
                                \left\{ \right.LoadingOK = FALSE;120 cerr << "Invalid file format!" << endl;
                                         break
                                \mathcal{F}\boldsymbol{\}}\mathcal{Y}125
               if(LoadingOK)\left\{ \right.k = History;
                       The Population = new Population[History + 1]; % The image is a function of the image. %130
                       Current = ThePopulation+History;PopulationIndex = History:}
140 // LOADING THE POPULATIONS
               while(k>=0 && LoadingOK)
               \left\{ \right.145
```
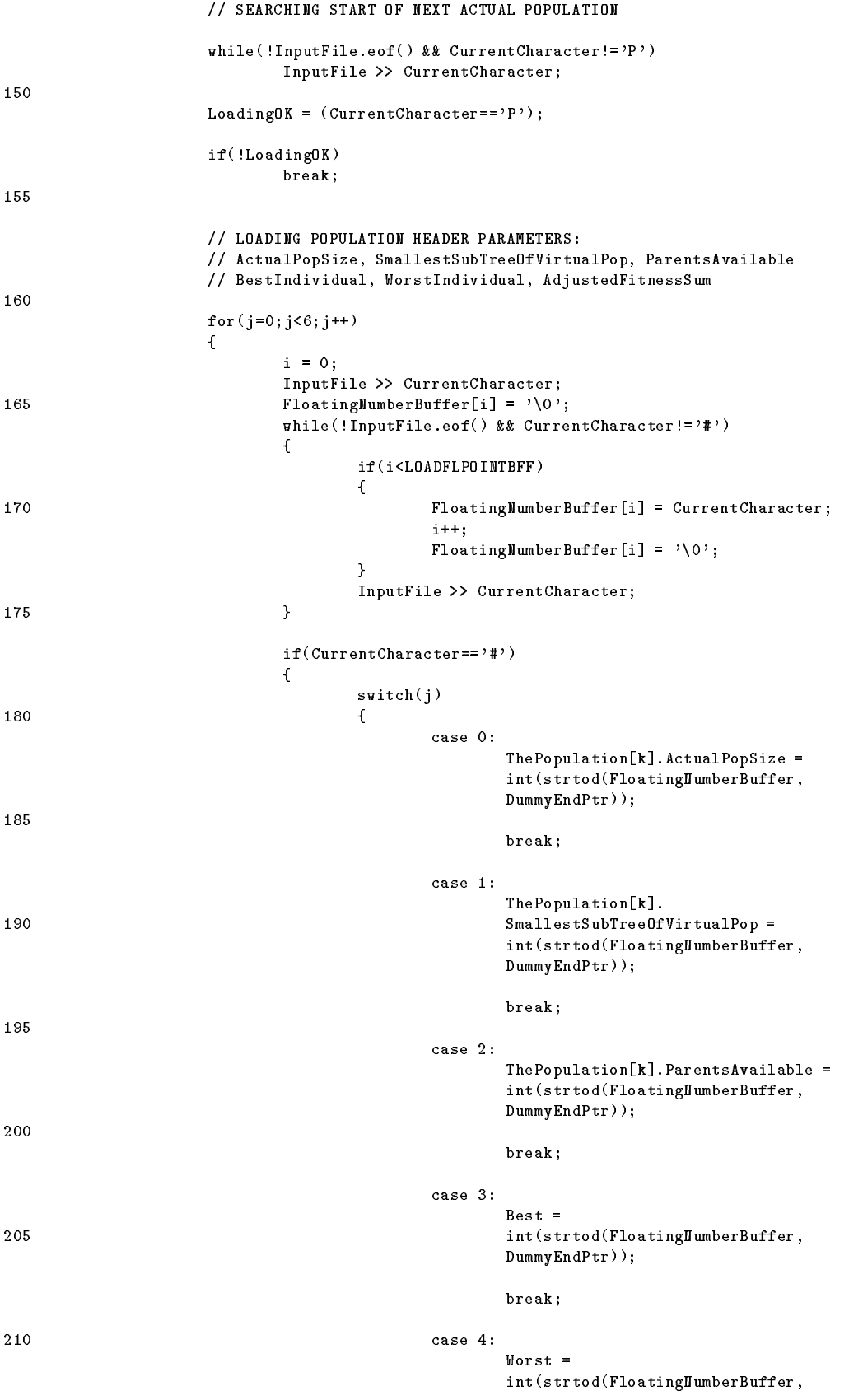

DummyEndPtr)); 215  break  $The Population[k]. AdjustedFitnessSum =$ strtod(FloatingNumberBuffer, 220 DummyEndPtr);  $\mathcal{F}$ Y else € 225 LoadingOK = FALSE; cerr << "Invalid file format!" << endl; break  $\mathcal{Y}$  $\mathbf{r}$ 230  $if('LoadingOK)$ break 235 // LOADING ACTUAL POPULATION  $The Population[k].Actual =$ new RootNode [ThePopulation[k]. ActualPopSize] (  $&L$ , MaxDerivDepth, ThePopulation+k); 240  $for (i=0; i{<}The Population[k].$  <br>ActualPopSize;  $i{+}{+}$  )  $\left\{ \right.$  SEARCHING START OF NEXT ACTUAL POPULATION MEMBER  $while$ ! InputFile.eof() && CurrentCharacter!='!') InputFile >> CurrentCharacter; // LOADING ACTUAL POPULATION MEMBER 250  $j = 1;$ StringBuffer[0] =  $\sqrt{0}$ ; InputFile >> CurrentCharacter; 255 while(!InputFile.eof() &&  $(CurrentCharacter == '0' ||$  $CurrentCharacter = ?1' ||$ CurrentCharacter ==  $22$  || 260 CurrentCharacter ==  $'3'$  ||  $\texttt{CurrentCharacter} \texttt{=='} \texttt{4'} \mid |$  $CurrentCharacter == '5'$ current current control and current current current current current current current current current current cu CurrentCharacter== $96'$ |  $265$  Current Character =  $=$  '7' | | CurrentCharacter== $'8'$ |  $CurrentCharacter = "9" ||$  $\verb|CurrentCharacter == | , \verb|? |)$ € 270  $if(j == StringBufferSize)$  $\left\{ \right.$ NewStringBuffer new char [StringBufferSize + CHRBUFSIZE];  $for (k=0; k<$ StringBufferSize; $k++$ ) 275 NewStringBuffer [k] = StringBuffer[k]; delete [] StringBuffer; StringBuffer = NewStringBuffer;

```
280 StringBufferSize+= CHRBUFSIZE;
                                      \mathcal{F}StringBuffer[j-1] = CurrentCharacter;StringBuffer[j] = \sqrt{0};
! j
                                      InputFile >> CurrentCharacter;

                              LoadingOK 
290 ThePopulation[k].Actual[i].Set(StringBuffer);
                              if('LoadingOK)break
295
                              // LOADING PARAMETERS PARENT1, PARENT2, MUTATED
                              for(j=0; j<3; j++)\left\{ \right.300 x = 0;
                                      InputFile >> CurrentCharacter;
                                      FloatingNumberBuffer[x] = \sqrt{0};
                                      while!InputFile.eof() && CurrentCharacter!='#')
                                      \left\{ \right.. .
305 if (k<LOADFLPOINTBFF)
                                              £.
                                               \simFloatingNumberBuffer[x] = CurrentCharacter;
                                                      x + +;
                                                      FloatingNumberBuffer [x] = '0';\mathcal{F}<u>ти стана на политичката се подрада се подрада се подрада на природните се подрада се подрада се подрада се п</u>
                                              InputFile >> CurrentCharacter;
                                      \mathbf{r}\mathtt{if}(\mathtt{CurrentCharacter}\texttt{==}\texttt{?#})315
 
                                              switch(j)\left\{ \right.case 0:
                                                              // RELATIVE ADRESS OF PARENT1!!!
320
                                                              ThePopulation[k].Actual[i].
                                                              Parent<sub>1+=</sub>
                                                              int(strtod(FloatingNumberBuffer,
                                                              DummyEndPtr));
325
break breakt an de breakt an de breakt an de breakt an de breakt an de breakt an de breakt an de breakt an de
                                                      case 1:
                                                                RELATIVE ADRESS OF PARENT
                                                              ThePopulation[k].Actual[i].
                                                              Parent<sub>2+=</sub>
330
                                                              int(strtod(FloatingNumberBuffer,
                                                              DummyEndPtr));
                                                              break
335
                                                      case 2:
                                                              The Population[k].Actual[i].Mutated 
                                                              \texttt{int}(\texttt{strtod}(\texttt{FloatingNumberBuffer},340 DummyEndPtr));
                                                              break
                                              \mathcal{Y}\boldsymbol{\}}\mathfrak{c}
```
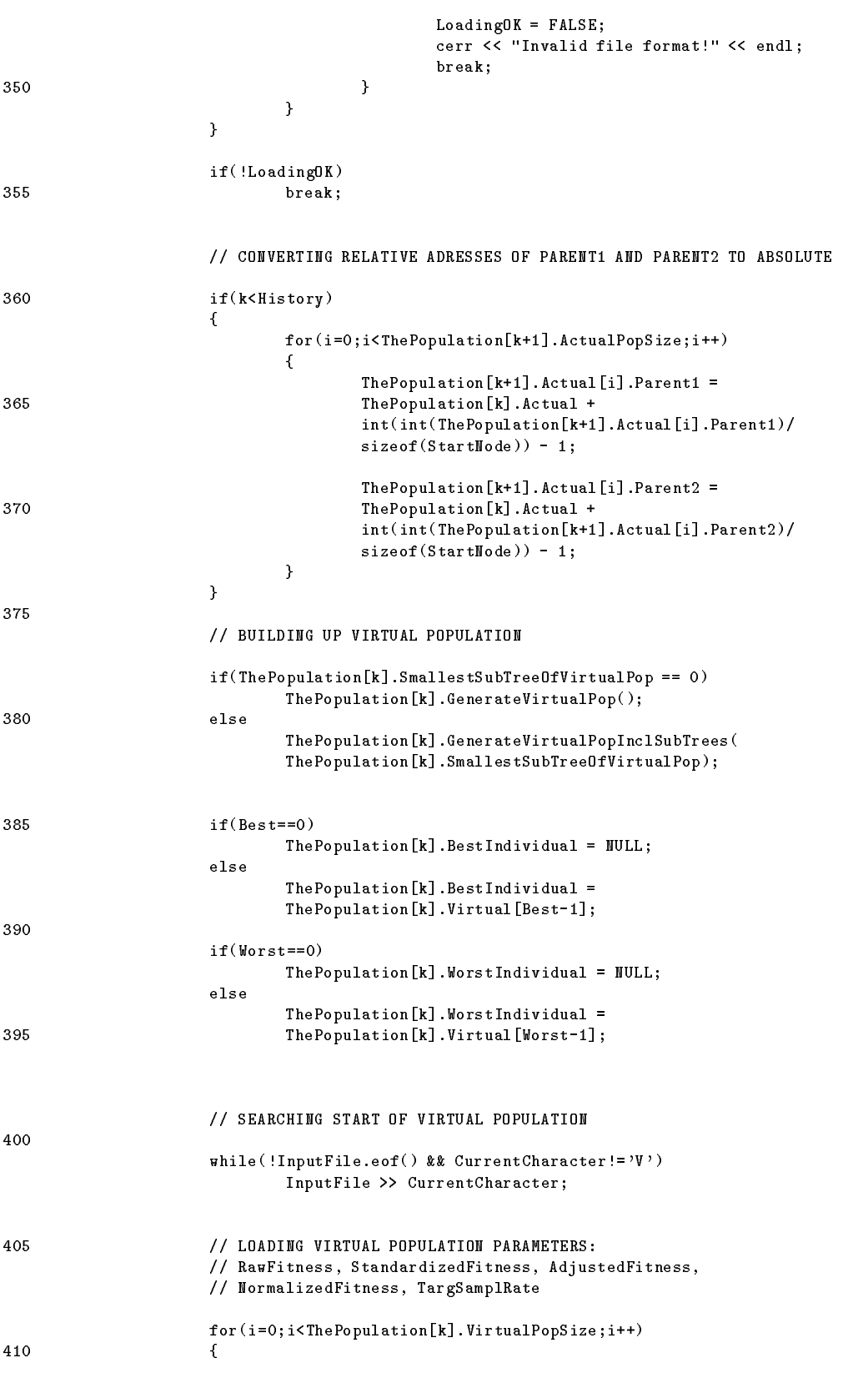

// SEARCHING START OF NEXT VIRTUAL POPULATION MEMBER PARAMETER

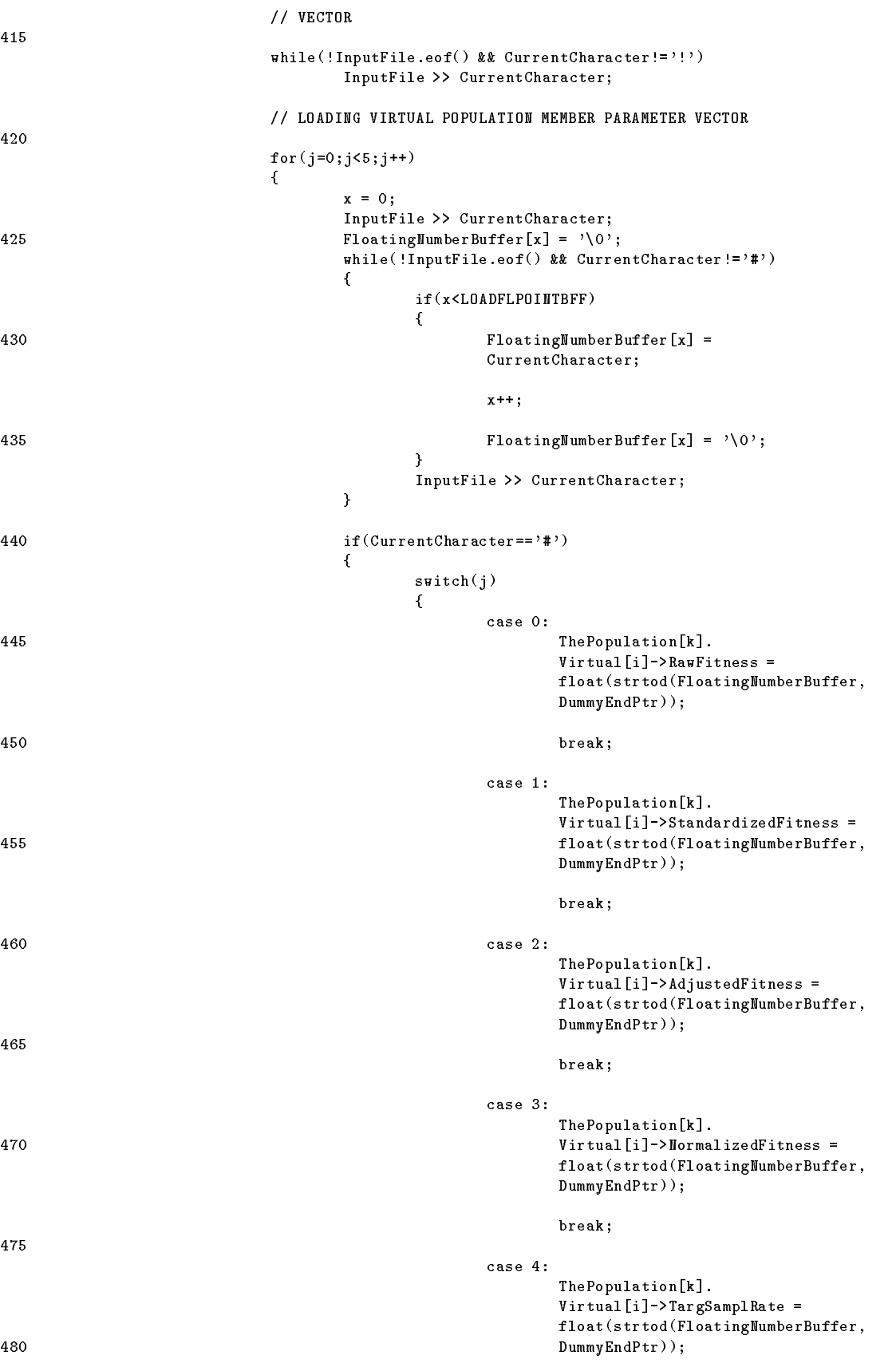

```
break
                                                                   \mathcal{F}\mathcal{F}\mathfrak{c}LoadingOK = FALSE;cerr \langle \cdot \rangle "Invalid file format!" \langle \cdot \rangle endl;
                                                                   break
490
                                                       λ
<u>se a constructivo de la constructivo de la constructivo de la constructivo de la constructivo de la constructivo de la constructivo de la constructivo de la constructivo de la constructivo de la constructivo de la constru</u>
                                            \sim \simif('LoadingOK)break
495
" 
                                k - i}
500
                    if(LoadingOK)SetDefaultMethods();
                    else
                    €
505 Example 2018 cerr << "Error while loading population!" << endl;
                                if(ThePopulation!=MULL)delete [] ThePopulation;
510
                                History = 1;The Population = new Population [2];
                                PopulationIndex = 0;
                               Current = ThePopulation;515
                                MaxDerivDepth  
                               UnitProb = MOUNUNIF:SmallestSubTreeOfVirtualPop = 0;
                    \mathcal{F}520
                    delete [] StringBuffer;
                    delete [] FloatingNumberBuffer;
        \mathbf{\}
```
In Zeile 29 wird zunächst ein Buffer für einzulesende Zeichenketten reserviert. Die Groe des Buers wird dabei vorerst mit CHRBUFSIZE festgelegt- kann jedoch in der - wenne er forderlichen vergroeien werden den de de bestehenden der er den der er der der er der der der der b  $f_A = f_A$ innerhalb der Funktion x- und dient zur Aufnahme von einzulesenden Fliekomma zahlen. LOADFLPOINTBFF wurde im Header-File ga.h mit 255 festgelegt.

<u>s da vorerst keine Populationen vorhanden vorhande</u>n vorhanden vorhanden vorhanden vorhanden vorhanden vorhanden sind der SetDefault Methods- in Zeile der Standard von der Standard und der Standard und der Standard und der<br>Eine Standard der Standard und der Standard und der Standard und der Standard und der Standard und der Standar parameter und Standardoperatoren eingestellt Das Flag LoadingOK- dessen Inhalt den korrekten Fortgang der Ladefunktion darstellt- wird in Zeile initialisiert Bevor der eigentliche Ladevorgang beginnt- wird zunachst in Zeile gepruft- ob als P arameter nicht ein NULL-String übergeben wurde. In diesem Fall wird das LoadingOK-Flag auf FALSE gestellt Zeile - und eine entsprechende Fehlermeldung ausgegeben Zeile anderne der in Zeiten der in Zeiten der in Dateinen Datein der im Parameter angegebenen Datein

die Grammatikdenisie mit Hilfe der Funktion Language Load-Load-Load-Load- $\mathcal{M}$  and  $\mathcal{M}$  are  $\mathcal{M}$  and  $\mathcal{M}$  are LoadingOK automobility  $\mathcal{M}$ eine entsprechende Fehlermeldung ausgegeben (Zeile 50). Andernfalls wird in Zeile 56 versucht- die im Parameter angegebene Datei zum Lesen zu onen Sollte dies milin gen Zeile 
- so wird das LoadingOKFlag ebenfalls auf FALSE gestellt Zeile - und eine entsprechende Fehlermeldung ausgegeben (Zeile 61). Andernfalls wird in Zeile 69 mit dem eigentlichen Ladevorgang begonnen 

Zunächst werden in der in Zeile 72 beginnenden Schleife die vier Zahlenwerte des Fileheaders eingelesen. Jede Zahl wird Ziffer für Ziffer in der in Zeile 76 beginnenden Schleife in den vorgesehenen Buer eingelesen- bis entweder ein Nummernzeichen eingelesen wird- das Ende der Datei erreichtet ist der Vergleichten in Zeitler ist wird der Verhindelten der V dert einen Bueruberlauf der einen Bueruberlaufe in Zeile in Zeile zur der Erstenen Zahl wird in Zeile in Zeil zuletzt das abschließende Nummernzeichen eingelesen wurde. Ist dies nicht der Fall, dann handelt es sich oensichtlichen um eine syntaktischen Arthur Korrekte Datei- und das dem Stand Loading OK-Flag wird auf FALSE gesetzt (Zeile 119). Die Schleife wird nach Ausgabe einer entsprechenden Fehlermeldung (Zeile 120) abgebrochen (Zeile 121). Wurde die Zahl korrekt eingelesen- wird sie mit Hilfe der switchAnweisung in Zeile der entspre chenden Variablen zugewiesen Die Umwandlung erfolgt dabei mit Hilfe der Funktion strtod-char int Nach dem korrekten Einlesen des Fileheaders wird in Zeile ein entsprechend großes Array zur Aufnahme der einzulesenden Populationen erzeugt. Die letzte Population dieses Arrays wird zur aktuellen Population erklart Zeilen und and the contract of the contract of the contract of the contract of the contract of the contract of the contract of the contract of the contract of the contract of the contract of the contract of the contract of the co

Für jede einzulesende Population wird nun die in Zeile 142 beginnende Schleife einmal durchlaufen. In der in Zeile 148 beginnenden Schleife wird dabei zunächst die Anfangsmarke "P" gesucht. Das weitere Fortfahren wird vom Finden dieser Anfangsmarke abhängig gemacht (Zeilen 151-154). Sodann werden in der in Zeile 161 beginnenden Schleife die sechs Werte des Populationsheaders eingelesen Das Einlesen der Zahlen erfolgt in den Zeilen zur Zeilen der Genaussen die einem der der der genauer der Professionen der Deutschen De eingelesenen Zahl wird in Zeile uberpr uft- ob zuletzt das absc hlieende Nummern zeichen eingelesen wurde ist dies nicht dies nicht der Fall- unter einem der Fall-Alten und der Geren und die eine syntaktisch nicht korrekte Datei- und das LoadingOKFlag wird auf FALSE gesetzt (Zeile 225). Die Schleife wird nach Ausgabe einer entsprechenden Fehlermeldung (Zeile abegrochen Zeitle die Zahl korrekt eine Zeitle eines einigeleiten, wirden eine mit der der eine der der eine d Hilfe der switch-Anweisung in Zeile 129 der entsprechenden Variablen zugewiesen. Der Index des besten und der Index des schlechtesten Individuums werden vorerst in den lokalen Variablen Best und Worst gesichert 

Nachdem der Populationsheader eingelesen wurde- wird mit dem Laden der tatsach lichen Population begonnen. Dazu wird zunächst ein entsprechend großes Array mit Individuent und  $\mathbf{A}$ In der in Zeile beginnenden Schleife werden dann alle Individuen der Population eingelesen. Dazu wird zunächst mit der in Zeile 247 beginnenden Schleife das nächste Rufzeichen in der Datei gesucht- da dieses den Beginn eines Individuums kennzeichnet 

Danach werden in der in Zeile 257 beginnenden Schleife solange Zeichen in den vor- $\mathcal{L}$ Punkt handelt. Das erste abweichende Zeichen beendet die Schleife. In Zeile 270 wird dabei standig uberpr uft- ook der Buer bereits v ob der Buer bereits v oll ist v oll ist v olle sein- der wird in den Zeilen auch den Zeilen angelegt- um CHRBUFSIZE groepen wird der Burger-Burger angelegt- betreft de und der Inhalt des alten in den neu angelegten Buffer überspielt (Zeilen 274-276). Der alte Buer wird vernichtet Zeile - und der neuer Der neue- Der neue- Stringbuer zum Stringburg zum St erklärt (Zeilen 279 und 280). In den Zeilen 289 und 290 wird schließlich das entsprechende Individuum der momentan einzulesenden Population mit Hife der Funktion root al mit de een van de meer individuum uit de een de een de een deel een de een de een de een de een de een

Nach dem Einlesen des Individuums werden in der in Zeile 298 beginnenden Schleife die drei jedem Individuum angehangten Parameter eingelesen Das Einlesen der Zahlen erfolgt in den Zeilen zu dem Zeilen zu dem Zeilen zu dem Zeilen zu der Zeilen zu der Zeilen zu der Zeilen zu d eingelesenen Zahl wird in Zeile uberpr uft- ob zuletzt das absc hlieende Nummern zeichen eingelesen wurde Ist dies nicht der Fall- dann handelt es sich oensichtlich um eine syntaktisch nicht korrekte Datei- und das LoadingOKFlag wird auf FALSE gesetzt Zeile Die Schleife wird nach Ausgabe einer entsprechenden Fehlermeldung Zeile abgebrochen Zeile Wurde die Zahl korrekt eingelesen- dann wird sie mit Hilfe der switchAnweisung in Zeile der entsprechenden Variablen zugewiesen Die Pointer Parent1 und Parent2 werden dabei im Moment nur als relative Adresse mit verstellingen gespeichert und der der den der der eine moglichen der gesetzten der der der den der der der den die Elterne auf die sich die sich die sich die sich die sich die sich die sich die sich die sich die sich die auch noch nicht erstellt wurde. Erst nach dem Einlesen der gesamten tatsächlichen Population konnen  wenn es sich nicht um die erste eingelesene Population handelt Zeile  die relativen Adressen in den Parent und ParentPointern der Individuen der KinderPopulation dieser Population in absolute Adressen umgewandelt werden Dies geschieht in der in Zeile beginnenden Schleife 

Nach dem Einlesen aller Individuen kann die virtuelle Population aufgebaut werden die geschieden die geschieden die geschieden Variablen van die geschieden van die geschieden van die ge SmallestSubTreeOfVirtualPop (Zeile 178) mit Hilfe der Funktion Population:: GenererateVirtualPop()  $(Zeile 379)$  oder der Funktion PopulationGenerateVirtualPopIncSubTrees-unsigned int Zeilen und Nach dem Erstellen der virtuellen Population konnen die Pointer auf das beste und das schlechteste Individuum anhand der eingelesenen und in den lokalen Variablen Best und Worst gespeicherten Indices gesetzt werden Dies geschieht in den Zeilen 

Danach wird mit dem Einlesen der Werte des virtuellen Teils der Population begon nen. In der in Zeile 401 beginnenden Schleife wird zunächst nach der Anfangsmarke V gesucht Wurde diese gefunden- dann wird die in Zeile beginnende Schleife für jeden Eintrag in der virtuellen Population einmal durchlaufen. Die in der Zeile 416 beginnende Schleife sucht dabei zunachst das nachste Rufzeichen- da dieses den Anfang des Wertetupels kennzeichnet. Die in Zeile 421 beginnende Schleife wird nun fünfmal

durchlaufen- einzulesenden Produkten P arameter ein arameter er Zahlen er Zahlen er Zahlen er Zahlen er Zahl folgt in den Zeilen 
 genauso wie beim Fileheader Zeilen 
 Nach jeder eine Zahl wird in Zeile in Zeile das abschlieden Deutschen Der abschlieden Der Auswende Nummern der Nummern der zeichen eingelesen wurde Ist dies nicht der Fall- dann handelt es sich oensichtlich um eine syntaktisch nicht korrekte Datei- und das LoadingOKFlag wird auf FALSE gesetzt (Zeile 487). Die Schleife wird nach Ausgabe einer entsprechenden Fehlermeldung (Zeile abegrochen Zeitle die Zahl korrekt eine Zeitle eines einigeleiten, wirden der eine mit der eine der eine der e Hilfe der switchAnweisung in Zeile der entsprechenden Variablen zugewiesen 

In Zeile 
 wird schlielich an Hand des Flags LoadingOK gepruft- ob der Ladev organg erfolgreich war Trit dies zu- werden mit Hilfe der Funktion SetDefaultMethods die Standardoperatoren und Standardparameter eingestellt. Andernfalls wird in der Zeile 

 eine entsprechende Fehlermeldung ausgegeben- eventuell inzwischen erstellte en geloscht Zeilen zeitlen die Farm so initialisiert- wie die Farm so initialisiert- wie die Farm so in die Fa der Leerkonstruktor tut (Zeilen 510-517). In den Zeilen 521 und 522 wird zuletzt noch der durch die Buffer belegte Speicher freigegeben.

#### Auswahlfunktionen 6.4.4

#### 6.4.4.1 setFitness SetFitness SetFitness SetFitness SetFitness SetFitness SetFitness SetFitness SetFitness SetFitness

Mit Hilfe dieser Funktion kann der Anwender die im nachsten Generationsschritt anzu wendende FitnessSkalierung der standardisierten Fitness sowie das Optimierungsziel bestimmen Der erste Parameter denimiert mit den ist, die erste Verstellen ausgemannten der eine Verstellen der nen die standardisierte Fitness skaliert werden soll- und der zweite Parameter das Optimierungsziel MINIMIZE oder MAXIMIZE 

```
-
         void Farm::SetFitnessScaling(unsigned int NewScalingParameter, int NewGoal)
         Selection of fitness-scaling method:
 5
         N = WScalingParameter = 0 ... just the current population
                                   = 1 \ldots current and last
                                   = 2 ... current, and last two...
10
         Goal: MAXIMIZE and MINIMIZE
          \cdot /
        \mathcal{L} . The contract of the contract of the contract of the contract of the contract of the contract of the contract of the contract of the contract of the contract of the contract of the contract of the contract of th
      void Farm::SetFitnessScaling(unsigned int NewScalingParameter, int NewGoal)
15
                 if(NewGoal!=Goal || NewScalingParameter!=DynamicFitnessScalingParameter)
                 €
                           if(NewGoal == MINIMIZE)Goal = MINIMIZE;20else
                            €
                                      Goal = MAXIMIZE;if(NeuGoal!=MAXIMIZE)\left\{ \right.2.5
                                                 cerr << "Warning! Invalid optimization goal!" << endl;
                                                 cerr << "Fitness maximization instead." << endl;
                                      \mathcal{F}\mathcal{F}
```

```
30 DynamicFitnessScalingParameter = NewScalingParameter;
                   {\tt Apply Dynamic FitnessScaling(DynamicFitness3calings)}if(FitnessAdjustmentFunction!=NULL)
                          AdjustFitnessValues
35
                   else
                          Current->InvertFitnessValues();
                   Current >NormalizeFitnessValues();
            \sim \sim40
    - 7
```
In Zeile wird zunachst gepruft- ob sic h die Parameter im Vergleich zum letzten Aufruf uberhaupt ge dies der Fall ist-der Fall ist-der Fall ist-der Fall ist-der Fall ist-der Fall ist-der Fall ist-d wird getestel auf der Fitness lautet auf Minimierung der Fitness lautet der Fitness lautet der Fitness lautet der Fall-Fall-Eduard dies entsprechend vermerkt Zeile answerkt Zeile answerkt Zeile answerkt Zeile answerkt Ze mierung als Ziel angenommen (2000 – 12), en 2000 – 12 (100 men) en dies im P arameter i auch tatsachlich angefordert wurden. Tritt zurücht zurücht zurücht zurüchten zurüchten zu , wird eine eine prechende Fehlermeldung ausgegeben die Enter der erste Parale Barne meter als neuer FitnessSkalierungsparameter vermerkt und die standardisierte Fitness für alle in der virtuellen Population referenzierten Individuen mit Hilfe der Funktion ApplyDynamicFitnessScaling- neu berechnet Zeile Da nun jedoch die ad justierten und die normalisierten Fitnesswerte der Individuen nicht mehr stimmen, müssen diese ebenfalls neu berechnet werden: Wenn eine spezielle Fitnessadjustierung gewunsc ht ist Zeile - dann werden die adjustierten Fitnesswerte mit Hilfe der Funktion AdjustFitnessValues- neu berechnet Zeile - ansonsten mit Hilfe der Funktion PopulationInvertFitnessValues- Zeile 

Die Neuberechnung der normalisierten Fitnesswerte erfolgt in Zeile mit Hilfe der  $Funktion Population::NormalizeFitnessValues.$ 

# setFitnessAdjustment-benefitstelle i double - double - double - double - double - double - double - double - d

Mit Hilfe dieser Funktion kann der Anwender festlegen- ob er eine spezielle Fitnes sadjustierung wunsc ht- und wenn ja- welche Funktion zur Berechnung der adjustierten Fitness herangezogen werden soll Als Parameter ist- wenn keine spezielle Fitnessad justierung gewunsc ht wird- NULL- ansonsten ein FunktionsPointer auf die gewunsc hte Funktion anzugeben. Bereits ausprogrammiert ist die gebräuchliche Funktion double double divided by OnePlus X-1 and Divided By OnePlus X-1 and Divided By OnePlus

```
-
     void Farm::SetFitnessAdjustment(double(AdjustmentMethod)(double))
     Setting of fitness adjustment
     AdjustmentMethod==NULL ... no adjustment
     AdjustmentMethod!=NULL ... pointer to adjustment function
          \star /
     \mathbf{r}void FarmSetFitnessAdjustmentdouble - Adjustment Method - Adjustment Method - Adjustment Method - Adjustment
    .
           if(AdjustmentMethod!=\nFitnessAdjustmentFunction)
```

```
€
                     FitnessAdjustmentFunction = AdjustmentMethod;
15
                     if(FitnessAdjustmentFunction!=MULL)AdjustFitnessValues
                     else
                             Current-2InvertFitnessValues();
20Current->NormalizeFitnessValues();
             }
     ł
```
In Zeile wird zunachst gepruft- ob sic h der Parameter seit dem letzten Aufruf uber haupt gewonntet hat 'n die staan diese dieself van die hier wird op die stelf wird die die hier wird die hier im Parameter referenzierte Funktion zur nunmehr gültigen Fitness-Adjustierungsfunktion erklart erklart es sich nicht um einen NULLPointer-Werden NULLPointer-Werden die adjustierten die adjusti Fitnesswerte aller in der virtuellen Population referenzierten Individuen mit der neuen Adjustierungsfunktion unter Zuhilfenahme von AdjustFitnessValues- neu berech net ist aber keine spezielle Fitness Adjustierung gewunschen die adjustierung gewunschen die adjustierung gewun stierten Fitnesswerte mit Hilfe der Funktionen Population Population Population Population Population Investig neu berechnet. Da nun die in den Individuen gespeicherten normalisierten Fitnesswerte nicht mehr stimmen- werden auch diese in Zeile - zu die seine Europäischen auch diese in Zeile - zu die sei PopulationNormalizeFitnessvalues- neu berechnet 

#### 6.4.4.3 SetSelection-int

Mit Hilfe dieser Funktion kann der Anwender die im nachsten Generationsschritt an zuwendende Selektionsmethode auswählen. Als Parameter kann angegeben werden: PROPORTIONAL fur proportionale Selektion- oder LINEAR RANK fur die LinearRank Selection Methode.

```
-
       void Farm::SetSelection(int NewSelectionMethod)
       Setting of new selection methode
 5 PROPORTIONAL or LINEAR_RANK
     \cdot /
      \mathbf{r}void Farm::SetSelection(int NewSelectionMethod)
     ſ.
     . .
10 if(NewSelectionMethod==LINEAR_RANK)
                     Selection = LIMEAR_RANK;else
             €
                     Selection = PROPORTIONAL;15
                     if(NewSelectionMethod!=\!\!PROPORTIONAL)€
                             cerr << "Warning! Invalid selection method!" << endl;
                             cerr << "Proportional selection instead!" << endl;
20

             \mathbf{\}\mathcal{F}
```
In Zeile wird zunachst getestet- ob als Selektionsmethode die LinearRankMethode gewunsche wird ist dies der Fall-Annabel wird diese der Fall-Annabel vermerkte (wird die 1975) vermerkt Zeile sonsten wird proportionale Selection angenommen Zeile in Zeile wird wird gepruftig

ob dies im Parameter auch tatsachlich angefordert wurde. Tritt zu an die staat die stelle wurde wird in den Zeilen 18 und 19 eine entprechende Fehlermeldung ausgegeben.

## interesting-terms in the set of the set of the set of the set of the set of the set of the set of the set of the set of the set of the set of the set of the set of the set of the set of the set of the set of the set of the

Mit Hilfe dieser Funktion kann der Anwender die im nachsten Generationsschritt an zuwendende Samplingmethode und die Anzahl der zu selektierenden Individuen (somit die Größe der nächsten tatsächlichen Population) auswählen. Der erste Parameter gibt die gewünschte Samplingmethode an. Es können entweder STOCHASTIC UNIVERSAL für die die stochastic universal sampling  $\mathbf{M}$  and  $\mathbf{M}$  are  $\mathbf{M}$  and  $\mathbf{M}$  and  $\mathbf{M}$  are  $\mathbf{M}$  and  $\mathbf{M}$  are  $\mathbf{M}$  and  $\mathbf{M}$  are  $\mathbf{M}$  and  $\mathbf{M}$  are  $\mathbf{M}$  and  $\mathbf{M}$  are  $\mathbf{M}$  and  $\mathbf{$ STOCH\_SAMPL\_WITH\_REPL für die "stochastic sampling with replacement"-Methode angegeben werden. Der zweite Parameter steht für die Anzahl der zu selektierenden Individuen 

```
-
         void Farm::SetSampling(int
         NewSamplingMethod, int NewNoOfMates)
 5
          Setting of new sampling method
         STOCHASTIC_UNIVERSAL or STOCH_SAMPL_WITH_REPL
         NewNoOfMates gives the number of mates and therefore
         the size of the next actual generation
10
         (the virtual population, possibly including subtrees,
         might be larger
      \star /
        \mathbf{r}void Farm::SetSampling(int NewSamplingMethod, int NewNoOfMates)
15 \quad \{if(NewSamplingMethod==STOCH_SAMPL_WITH_REPL)
                            Sampling = STOCH_SAMPL_WITH_REPL;
                 else
                 €
20Sampling = STOCHASTIC_UNIVERSAL;
                           if(NewSamplingMethode!=STOCHASTIC_UNIVERSAL)
                           ₹.
                            \simcerr << "Warning! Invalid sampling method!" << endl;
                                      cerr << "Stochastic universal sampling instead." << endl;
25
                           \mathcal{F}}
                 if(NewNoOfMates < 1)30
<u>in the community of the community of the community of the community of the community of the community of the community of the community of the community of the community of the community of the community of the community </u>
                           NewNoOfMates = 1;cerr << "Warning! Invalid number of mates (must be >=1)!" << endl;
                           cerr << "Number of mates = 1 instead, "<< endl;
                 ¥
                 \sim \sim35
                 NoOfMates  NewNoOfMates
      \mathbf{)}
```
In Zeile wird zunachst getestet- ob als Samplingmethode die stochastic samp ling with replacementMethode gewunsc ht wird Ist dies der Fall- dann wird dies entsprechend vermerkt (Zeile 17). Ansonsten wird die "stochastic universal sampling"methode angenommen zeile zij in Zeile zeile die gepruftet wird zeilen dies im P arameter auch

tatsachlich angefordert wurde Trit dies nicht zu- dann wird in den Zeilen und eine entsprechende Fehlermeldung ausgegeben Schlielich wird in Zeile gepruft- ob der Wert des zweiten Parameters die Untergrenze von 1 unterschreitet. Ist dies der Fall- dann wird eins als Wert fur den zw eiten Parameter angenommen Zeile - und eine Fehlermeldung ausgegeben Zeilen und In Zeile wird die Anzahl der zu selektierenden Individuen entsprechend eingestellt 

# set and interesting (set of  $\sim$

Mit Hilfe dieser Funktion kann der Anwender das im nächsten Generationsschritt anzuwendende Matingverfahren auswählen. Als Parameter kann angegeben werden: RANDOM fur  $\mathbf{M}$ 

```
-
      void Farm::SetMating(int NewMatingMethod)
      Setting odf new mating method
 5
      RANDOM or RANDOM_PERMUTATION.
      -------------------------------
                                     --------------------------
     -

    void Farm::SetMating(int NewMatingMethod)
     €
10 if(NewMatingMethod==RANDOM)
                    Mating = RAMDOM;else
            £
             \simMating = RANDOM_PERMUTATION;
15
                    if(NewMatingMethod!=RANDOM_PERMUTATION)
                    €
                            cerr << "Warning! Invalid mating method!" << endl;
                            cerr << "Random permutation mating instead." << endl;

            }
    \mathbf{)}
```
 $\mathbf{M}$  als Matingverfahren das Random Matingverfahren das Random Matingverfahren das Random Matingverfahren das Random Matingverfahren das Random Matingverfahren das Random Matingverfahren der Statistike Europäische Eur Ist dies der Fall- dann wird dies entsprechend vermerkt Zeile Ansonsten wird RandomPermutationMating angenommen Zeile In Zeile wird gepruft- ob dies im Parameter auch tatsachlich angefordert wurde $\mathbf A$ in den Zeilen 18 und 19 eine entprechende Fehlermeldung ausgegeben.

# sets and double a set of the set of the set of the set of the set of the set of the set of the set of the set o

mit Hilfe dieser Funktion kann der Anwender festlegen (der Anwender festlegen anwender festlessen (der Anwende eine spezielle Selektionsheuristik zur Auswahl von Teilbaumen eine von erwunsche Werte sich diese Heursitik beziehen sollowerte sich diese Heursitik beziehen sollowerte sich diese P rameter is - wenn keine spezielle Selektionsheuristik gewunschen MULL- wird- wird- wird- wird- wird- wird- wirdten ein Funktions-Pointer auf die gewünschte Funktion anzugeben. Bereits ausprodouble-t sind die Funktionen double-bound-bound-bound-bound-bound-bound-bound-bound-bound-bound-bound-bound-bound-bound-bound-bound-bound-bound-bound-bound-bound-bound-bound-bound-bound-bound-bound-bound-bound-bound-bounddouble pow- (double). In die Werte Parameter ann die Werte Treesize oder die Werte

searchspaces and improved in the improvement and the improvement of the improved  $\mathcal{L}_{\mathbf{A}}$ bene Funktion auf die Ableitungstiefe des Teilbaumes- oder auf die Suchraumgroe des Symbols des Startknotens beziehen soll. Beide Parameter sind optional. Der Defaultwert für den ersten Parameter ist NULL, für den zweiten Parameter TREESIZE. wert fur den ersten P  $\alpha$ rameter ist NULL-Amerikanischer ist NULL-Amerikanischer ist NULL-Amerikanischer ist N

```
-
          void FarmSetSelection Heuristical FarmSetSelection Heuristical FarmSetSelection Heuristical FarmSetSelection H
                                                       int NewSelectionHeuristicBasis)
                                                       intervalse intervalse intervalse intervalse intervalse intervalse intervalse intervalse intervalse intervalse
 \mathbf{5}NewSelectionHeuristic ... function pointer to new heuristic
                                             NULL for no heuristic
         NewSelectionHeuristicBasis ... TREESIZE or SEARCHSPACESIZE
         \mathcal{L} . The contract of the contract of the contract of the contract of the contract of the contract of the contract of the contract of the contract of the contract of the contract of the contract of the contract of th
et - 1999 en met de Farm Settle - de Louis - Settle - Anno 1999 en 1999 en 1999 en 1999 en 1999 en 1999 en 19
                                                    int NewSelectionHeuristicBasis
      £.
                 if(NewSelectionHeuristicBasis!=TREESIZE &&
                 NewSelectionHeuristicBasis!=SEARCHSPACESIZE)
 
                            cerr << "Warning! Invalid selection-heuristic basis!" << endl;
                             cerr << "Treesize as basisi instead." << endl;
                            NewSelectionHeuristicBasis  TREESIZE
                 \mathcal{F}
20S^{e}lectionHeuristic = NewSelectionHeuristic;
                 S^{e}lectionHeuristicBasis = NewSelectionHeuristicBasis;
      \mathbf{r}
```
<u> sie wird als der im zunachstellen angegen der im zu der im zweiten Parameter angeg</u>e bene Wert gultig is die snie het die sollte die sollte die snie het die snie het die snie het die snie het die eine entsprechende Fehlermeldung ausgegeben- und angenommen- da sich die im er sten Parameter referenzierte Selektionsheuristik auf die Ableitungstiefe der Teilbaume bezieht (Zeile 18). In den Zeilen 21 und 22 werden die Selektionsheuristik und die Basis der Selektionsheuristik den Angaben gemäß eingestellt.

### 6.4.4.7 into the contract of the contract of the contract of the contract of the contract of the contract of the contract of the contract of the contract of the contract of the contract of the contract of the contract of the contr

 $\sim$ 

Mit Hilfe dieser Funktion kann der Anwender die Anzahl der Kreuzungspunkte und die Wahrscheinlichkeit- mit der der Kreuzungsoperator angewendet werden soll- angeben Die Anzahl der Kreuzungspunkte ist im ersten Parameter anzugeben- die Wahrschein lichkeit im zweiten Parameter.

```
-
     void Farm::SetCrossOver(int NewNoOfPoints,
                      float NewProbability
                      float NewProbability
5 Setting of new cross over method:
     NewNoOfPoints ... new number of cross-over points
     NewProbability ... new cross-over-probability
     \star /
    \mathbf{r}10 void Farm::SetCrossOver(int NewNoOfPoints,
                   float NewProbability
```

```
if(NewNoOfPoints<1)
                  if it is a second complete that it is a second contract of the second contract of the second contract of the s
                  €
15
                             cerr << "Warning! Invalid number of cross-over points ";
                             cerr << "(must be >=1!" << endl;
                            cerr << "One cross-over point instead." << endl;
                            NewNoOfPoints = 1:
                             news and the contract of the second contract of the second contract of the second contract of the second contract of the second contract of the second contract of the second contract of the second contract of the second co
                  \overline{ }20if(NeuProbability<0.0)€
                             cerr << "Warning! Invalid cross-over probability";
                            cerr << "(must be >=0)!" << endl;
25 cerr << "Zero cross-over probability instead." << endl;
                            NewProbability  

                  Y

                  if(NeuProbability>1.0)30
\sim \sim \simcerr << "Warning! Invalid cross-over probability ";
                            cerr << "(must be <=1)!" << endl;
                             cerr << "Cross-over probability = 1 instead." << endl;
                            N = 1;
35
                  Y

                 NoOfCrossOverPoints  NewNoOfPoints
                 CrossOverProbability = NewProbability;\mathbf{r}
```
In Zeile wird zunachst gepruft- ob der erste- die Anzahl der Kreuzungspunkte ange bende Parameter die Untergrenze von eins unterschreitet dies der Fall-Amerikanse der Falleine Zeilen zu zur dem Antwerpfallen, der dem Zeilen zur der eine Eingeleiten der der Eine Eine Eine Eine Ein PointCrossover angenommen Zeile In Zeile wird getestet- ob der zweite- die wahrscheiden angebende Parameter- von null untergrenze von null unterschreitet ist der der der der der der der dies dann wird in die Bande die Stede als Warnung ausgegeben, wird aus der Stede scheinlichkeit für die Anwendung des Kreuzungsoperators null angenommen (Zeile 26). In Zeile wird sodann noch getestet- ob der zweite Parameter die Obergrenze von eins die ste die eine der Falle- dann wird in der Fall- der Fall- der Falle- der Seilen aus der Seilen der Sta als Wahrscheinlichkeit für die An die Andere An die Andere An die Andere An die Andere Kreuzungsoperators ein angenommen in den Zeilen is den Zeilen die neuen Deutschen wirksam gemachten aus der Deutschen gemachten der

### set is a set of the set of the set of the set of the set of the set of the set of the set of the set of the se

Mit Hilfe des Parameters dieser Funktion kann der Anwender angeben- mit welcher Wahrscheinlichkeit der Mutationsoperator zur Anwendung kommen soll 

```
-
      void Farm::SetMutation(float NewProbability)
      Setting of new mutation method
 5 MewProbability ... new mutation probability
        <u>. . . . . . . . . . . . . . .</u>
      \mathbf{r}void Farm::SetMutation(float NewProbability)
     ſ
     . .
10if(NeuProbability<0.0)ſ.
             \sim
```

```
cerr << "Warning! Invalid cross-over probability";
                    cerr << "(must be >=0)!" << endl;
                    cerr << "Zero cross-over probability instead." << endl;
15 MewProbability = 0;
            }
            if(NewProbability>1.0)ŧ
20cerr << "Warning! Invalid cross-over probability";
                    cerr << "(must be <=1)!" << endl;
                    cerr \leq "Cross-over probability = 1 instead." \leq endl;
                    NewProbability  
            \mathbf{r}25
            MutationProbability = NewProbability;
```
In Zeile wird getestet- ob der die Wahrscheinlichkeit angebende Parameter die Un tergrenze von null unterschreitet dies der Fall-Ist dies der Fall-Einstellung in der Fall-Einstellung in der F warnung ausgegeben, war die Anderen eine Anderen des Mutations des Mutations des Mutations des Mutations des M Operators null angenommen Zeile 
 In Zeile wird sodann getestet- ob der Pa rameter die Obergrenze von eins uberschaftlichen Einstellung und der Fall-Ist dies der Fall-Zeilen  eine Warnung ausgegeben- und als Wahrscheinlichkeit fur die An wendung des Mutations-Operators eins angenommen. In der Zeile 26 wird der neue Parameter wirksam gemacht 

### sets are interested to the sets of the sets of the sets of the sets of the sets of the sets of the sets of the

Mit Hilfe des Parameters dieser Funktion kann der Anwender angeben- ob eine Elitis musstrategie mit Uberleben des besten Individuums erwünscht ist oder nicht.

```
-
       void Farm::SetSaveBest(int NewSaveBestMode)
       Save best inndividual: TRUE or FALSE)
5
     \star /
      \mathbf{r}void Farm::SetSaveBest(int NewSaveBestMode)
     void Farm Setting Armster Armster New Save Bestings
     €
              SaveBest = NewSaveBestMode;\rightarrow10
```
Der Wert des Parameters wird in Zeile dem Flag SaveBest zugewiesen- und dadurch wirksam gemacht 

### stats substances in the contract of the poperty and  $\mathcal{L}_{\mathcal{P}}$

Mit Hilfe dieser Funktion kann der Anwender die Ableitungstiefe des kleinsten in die virtuelle Population aufzunehmenden Teilbaumes angeben. Ein Spezialfall ist die Angabe von null als Parameter In diesem Fall werden nur die Mitglieder der tatsachlichen Population in die virtuelle Population aufgenommen- jedoch keine Teilbaume 

```
-
        void Farm::SetSmallestSubTreeOfVirtualPop(unsigned int NewSmallestTreeSize)
        Setting of smallest subtree to be included to
  virtual population
      \star /
       \mathbf{r}void Farm::SetSmallestSubTreeOfVirtualPop(unsigned int NewSmallestTreeSize)
      €
10
                if(SmallestSubTreeOfVirtualPop!=\texttt{NewSmalltestTreeSize})\simSmallestSubTreeOfVirtualPop = NewSmallestTreeSize;
                          \hspace{0.01em}\texttt{if} \hspace{0.01em}(\texttt{SmallestSubTreeOfVirtualPop==0})1.5
                                   Current->GenerateVirtualPop();
Current Generate Virtual Popular Current Generates and Current Current Current Current Current Current Current Current Current Current Current Current Current Current Current Current Current Current Current Current Current
                          else
                                   Current-5GenerateVirtualPopInclSubTrees(SmallestSubTreeOfVirtualPop);
20
                         ComputeFitnessValues():

 ComputeFitnessValues
                \sim \simJ.
      \sim \sim
```
In Zeile wird zunachst gepruft- ob sic h der Wert des Parameters seit dem letz ten Aufruf uberhaupt v erandert hat 'n Nur wenn die staat der Fall ist-Aufruf uberhaupt von die sterken die s fortgesetzt. Hier wird der Wert des Parameters zur ab nun gültigen kleinsten Teilbaumgroe erklart In Zeile erklart in Zeile gepruft- der neue W der neue W der neue W der null betragt Spezial fall Trit dies zu- dann wird die virtuelle Population unter Zuhilfenahme der Funk tion Population Population Population Population Population Population Population Population Population Popula die virtuelle Population in Zeile 17 mit Hilfe der Funktion int neu erstellt int neu erstellt int neu erstellt in Zeile erstellt in Zeile erstellt in Zeile erstellt in Ze durch Aufruf der Funktion ComputeFitnessValues dafur gesorgt- da alle in der neu erstellten virtuellen Population referenzierten Individuen Fitnesswerte zugewiesen be

## SetMaxDerivDepth-int

Mit Hilfe dieser Funktion kann der Anwender die maximal zulassige Ableitungstiefe bestimmen 

```
/*--------------------
         -
           void Farm::SetMaxDerivDepth(int mdd)
           Setting of maximum derivation depth
  5
             must be 
        \ast/\mathcal{L} . The contract of the contract of the contract of the contract of the contract of the contract of the contract of the contract of the contract of the contract of the contract of the contract of the contract of th
        void Farm::SetMaxDerivDepth(int mdd)
        €
                      mdd = ( (mdd < 1) ? 1 : mdd);10MaxDerivDepth = mdd;}
```
<u>. Zeile assigerweise gepruftelden assigerweise eine maximale Ableitungstie</u> fe kleiner eins gefordert wird Sollte dies zutreen- dann wird die maximal zulassige

Ableitungstiefe mit eins eingestellt. Die neue maximal zulässige Ableitungstiefe wird daraufhin in Zeile 11 zur ab nun wirksamen gemacht.

## 6.4.5 Fitnessberechnungen

#### $6.4.5.1$ StandardizeFitnessValues(int)  $S_{\rm eff}$  is the contract of  $S_{\rm eff}$  and  $S_{\rm eff}$  is the contract of  $S_{\rm eff}$ international contracts of the contracts of the contracts of the contracts of the contracts of the contracts of the contracts of the contracts of the contracts of the contracts of the contracts of the contracts of the cont

Diese Funktion errechnet und speichert die standardisierte Fitness fur jedes in der vir tuellen Population referenzierte Individuum Der Parameter gibt dabei an- ob die Roh fitness zu maximieren oder zu minimieren ist. Je nachden ist MAXIMIZE oder MINIMIZE zu übergeben. Das beste in der virtuellen Population referenzierte Individuum erhält einen standardisierten Fitnesswert von null zugewiesen 

```
-
      void Farm::StandardizeFitnessValues(int goal)
      Standardizing the fitness values of every tree of
  the current virtual population in a way that better
      trees get a lower fitness value and the best fitness
      value in the population is 

      The variable goal determines, wheter the raw
10 fitness is to be maximized or minimized.
            \star /
     \mathbf{r}void Farm::StandardizeFitnessValues(int goal)
    ſ.
    .
15 if(goal := MAXIMIZE \& goal := MINIMIZE).
                  cerr << "Warning! No valid goal (maximization or mimimization) defined!";
                  cerr << endl << "I choose MINIMIZATION as goal." << endl;
                  \text{goal} = \text{MINIMIZE:}go mente de la minimizione dell'
20

           Current->ComputeBestAndWorstIndividual(goal);
           Current->StandardizeWith(Current->BestIndividual->RawFitness, goal);
    ł
```
In Zeile 
 wird zunachst gepruft- ob der P arameter ein gultiges Optimierungsziel beinhaltet Sollte dies nicht der Fall sein- wird in den Zeilen und eine ent sprechende Warnung ausgegeben- und RohtnessMinimierung als Ziel angenommen Zeile 19).  $In$ 22 wird dann mit Hilfe  $der$ Funktion Zeile In Zeile wird dann mit Hilfe der Funktion PopulationComputeBestAndWorstIndividual-int das beste und das schlechte ste Individuum der virtuellen Population bestimmt. Answerkend wird in Zeile in Zeile in Zeile in Zeile in Zeil Hilfe der Funktion PopulationStandardizeWith-float int fur alle in der virtu ellen Population referenzierten Individuen die standardisierte Fitness ausgerechnet und gespeichert Der erste Parameter dieser Funktion gibt der Rohntesswert an- geraal den Roht de eine standardisierte Fitness von null ergeben soll Der zweite Parameter deniert das Optimierungsziel. Im speziellen Fall wird für den ersten Parameter der Rohfitnesswert des besten Individuums dieser einen Population eingesetzt Zeile 

### 6.4.5.2 are the complete interest into the contract of  $\mathcal{A}$  , and  $\mathcal{A}$  are contract into the contract of  $\mathcal{A}$

Diese Funktion errechnet und speichert die standardisierte Fitness fur jedes in der ak tuellen virtuellen Population referenzierte Individuum. Der erste Parameter gibt an, wieviele Vorgängergenerationen dabei zu berücksichtigen sind. Das beste Individuum in dieser und der angegebenen Anzahl von Vorgangergenerationen entspricht gerade einem standardisierten Fitness wert von nulle Parameter Parameter gibt and die Rohtmessen von die Rohtmessen von die zu maximieren oder zu minimieren ist. Je nachdem ist MAXIMIZE oder MINIMIZE zu ubergeben den antikeligen der antikeligen der antikeligen der antikeligen der antikeligen der antikeligen der

```
-
        void Farm:: ApplyDynamicFitnessScaling(unsigned int n, int goal)
        Standardizing the fitness values of every tree in
 \overline{5} a way that better trees get a lower fitness value
        and the best fitness value in the last n
        populations is 

        n==0 ... just this population, (as StandardizeFitnessValues)
10n == 1 ... this and last population
        n == 2 ... this and the last and the one before last
        \ddotscThe parameter goal determines, wheter the raw
15
         fitness ist to be maximized or minimized
        \ast/\mathcal{L} . The contract of the contract of the contract of the contract of the contract of the contract of the contract of the contract of the contract of the contract of the contract of the contract of the contract of th
     void Farm::ApplyDynamicFitnessScaling(unsigned int n, int goal)
      £
      \sim20

 int i
              int j
              float BestFitness
               if(goal!=\texttt{MAXIMIZE} && goal!=\texttt{MINIMIZE}25
               ſ

                        cerr << "Warning! No valid goal (maximization or mimimization) defined!";
                        cerr << endl << "I choose MINIMIZATION as goal." << endl;
                        goal = MINIMIZE;}
30
              if(n)History)
               ifn History and the second contract of the second contract of the second contract of the second contract of the
               Ł
                        cerr << "Warning! Dynamic fitness scaling over the last " << n;
                        cerr << " populations can not be performed, "<< endl;
35 cerr << "because only the last ";
                        cerr << History << " populations are stored." << endl;
                        cerr << "I therefore perform a dynamic fitness scaling over the ";
                        cerr << "last " << History << " populations." << endl << endl;
                        n = History;

              Current->ComputeBestAndWorstIndividual(goal);
               j = PopulationIndex;
45
              BestFitness = Current-8BestIndivial-8xFitness;i = 0;while(i\leq n)£
               \simif(goa1==MINIMIZE)50
                        €
                                 if(ThePopulation[j].BestIndividual->RawFitness<BestFitness)
                                          BestFitness
```
 $\sim$   $\sim$ 

```
The Population[j]. BestIndividual - \n    RawFitness; 
                          else
                          ſ
                           -
                                    if(ThePopulation[j].BestIndividual->RawFitness>BestFitness)
                                              BestFitness
60
                                              The Population[j]. BestIndivial - \lambda RawFitness;λ,

                          if('The Population[j].ParentsAvailable)break:break breakter yn it stien yn it stien yn it stien yn it stien yn it stien yn it stien yn it stien yn it stien
65
                          j = (j == 0 ? History : j - 1);
                          i++¥

70 Current->StandardizeWith(BestFitness, goal);
```
In Zeile wird zunachst gepruft- ob der zw eite Parameter ein gultiges Optimierungs ziel beinhaltet seine dies nicht dies nicht der Sollte die Sein- wird in der Sein- wird die Sein- und die Sein sprechende Warnung ausgegeben- und RohtnessMinimierung als Ziel angenommen Zeile Sodann wird in Zeile getestet- ob die im ersten Parameter angege bene Anzahl von Vorgangergenerationen groer ist- als die Anzahl der im Speicher zur Verfugung stehenden V organgergenerationen Sollte dies der Fall sein- dann wird in den Zeilen  eine entsprechende Warnung ausgegeben- und die Anzahl der zu berücksichtigen Vorgängergenerationen auf die Anzahl der im Speicher zur Verfügung stehenden Vorgangergenerationen beschrankt In Zeile wird dann zunachst mit Hilfe der Funktion PopulationComputeBestAndWorstIndividual-int das beste und das schlechteste Individuum der aktuellen Population bestimmt. In Zeile 44 wird dann der lokalen Zahlvariablen j der Index der aktuellen Population zugewiesen und die Fitness des besten Individuums der aktuellen Population vorerst als beste Fit ness aller zu berücksichtigenden Generationen angenommen (Zeile 45). In der in Zeile beginnenden Schleife werden sodann- beginnend von der aktuellen- die aktuel le und die n Vorgangergenerationen durchlaufen In jeder Population wird- wenn es sich um eine Minimierungsaufgabe handelt Zeile 
- verglichen- ob das beste Indi viduum der betrachteten Population eine kleinere Rohtness aufweist als die beste bisher gefundene Fitness Zeile 
- oder- wenn es sich um eine Maximierungsauf gabe handelt zeiten zeit der beste das beste der bestehenden Population einer größere Rohfitness aufweist als die beste bisher gefundene Fitness (Zeile 58). Sollte dies zutreen-beste bisher gefunden. Die beste bisher gefunden Fitness auf den Wert der Fitness auf der Fitness auf der Fitness auf der Fitness auf der Fitness auf der Fitness auf der Fitness auf der Fitness auf der Fitn des betrachteten Individuums aktualisiert Zeilen zu der Zeilen zu der Zeilen zu der Zeilen zu der Zeilen zu de<br>Der Zeilen Zeilen Zeilen Zeilen Zeilen Zeilen Zeilen zur der Zeilen zur der Zeilen zur der Zeilen zur der Zeil festgestellt- ob zur betrachteten Population eine Elterngeneration verfugbar ist Sollte dies nicht der Fall sein- dann wird die Schleife vorzeitig abgebrochen Zeile In Zeile 66 wird der Index der im nächsten Schleifendurchlauf zu betrachtenden Vorgängergeneration berechnet. Nach Durchlaufen der Schleife wird für alle in der aktuellen virtuellen Population vermerkten Individuen mit Hilfe der Funktion Population standardie standardige with the standardisierte Fitness bereiten und gespeichertwobei als erster Parameter dieser Funktion die beste gefundene Rohtness angegeben wird.

## adjuste telepisko laikustella kuningas kuningas kuningas kuningas kuningas kuningas kuningas kuningas kuningas

Diese Funktion errechnet und speichert an Hand der eingestellten Adjustierungsfunk tion einen adjustierten Fitnesswert für jedes in der virtuellen Population vermerkte Individuum 

```
1*------
                                        --------------------------
     -
       void Farm:: AdjustFitnessValues()
       Computing the AdjustedFitness for every Tree
        in the current virtual population using
 5
       which has to be assigned before
10Alternative to Current->InvertFitnessValues()
      \mathbf{r}void Farm::AdjustFitnessValues()
15
     ₹.
____
              int i
             Current->AdjustedFitnessSum = 0.0;
20for(i=0;i<Current->VirtualPopSize;i++)
              ſ.
              . .
                      Current->Virtual[i]->AdjustedFitness =
                      FitnessAdjustmentFunction(Current->Virtual[i]->StandardizedFitness);
25
                      Current->Ad justedFitnessSum+=
                      Current->Virtual[i]->AdjustedFitness;
              \mathbf{\}\mathbf{r}
```
In Zeile 18 wird zunächst die Summe der adjustierten Fitnesswerte der aktuellen Population mit null initialisiert. In der in Zeile 20 beginnenden Schleife werden dann alle in der virtuellen Population vermerkten Individuen durchlaufen. Jedem Individuum wird unter Zuhilfenahme der eingestellten Adjustierungsfunktion eine adjustierte Fit ness zugewiesen Zeilen und und die Summe der adjustierten Fitnesswerte wird um die errechnete adjustierte Fitness des betrachteten Individuums erhöht (Zeilen 25 und  $26$ ).

# ComputeFitnessValues-

Diese Funktion ruft die Funktionen zur Fitnessberechnung unter Beruc ksichtigung der eingestellten Optionen in der richtigen Reihenfolge der Reihe nach auf 

```
---------------------------------
1 --
 int Farm::ComputeFitnessValues()
 Computing the FitnessValues
        \star /

int Farm:: ComputeFitnessValues()
```

```
€
                   if(Current == NULL)10 return(FALSE);
                   if(Current->ActualPopSize==0)
                              return(FALSE);
15
                   Current->ApplyRawFitness();
                   ApplyDynamicFitnessScaling(DynamicFitnessScalingFitnessScalingParameter,Goal);if(FitnessAdjustmentFunction!=NULL)
adjuster and the second of the second of the second second second second second second second second second second second second second second second second second second second second second second second second second se
                   else
                              Current-2InvertFitnessValues():
                               CurrentInvertFitnessValues
                   Current->NormalizeFitnessValues();
25
                   return(TRUE);\mathbf{)}
```
In Zeile wird zunachst gepruft- ob es uberhaupt eine aktuelle P opulation gibt Ist dies <u>. wird die Funktion-Ball-die Funktion-Ball-die Funktion-Ball-die Funktion-Ball-die Although abgebrochen von F</u>  $\mathcal{L}$  Gibt es eine aktuelle Population-Bosnia  $\mathcal{L}$ beinhaltet ist dies nicht die Funktion ebenfall- wird die Funktion ebenfalls- unter Ruc kgabe von Ruc kgabe vo FALSE- vorzeitig abgebrochen Zeile Danach werden der Reihe nach aufgerufen

- 1. Rohfitnessberechnung (Zeile 15)
- 2. Fitnessskalierung (Zeile 17)
- Fitenssadjustierung Zeilen
- 4. Fitnessnormalisierung (Zeile 24)

Anschlieend wird die Funktion- unter Ruc kgabe von TRUE- beendet 

#### 6.4.6 Genetische Operatoren

## NPointCrossOver-unsigned int float int

Diese Funktion erzeugt aus den in der MatingList referenzierten Individuen die nachste Generation- indem aus jedem Paar mittels Kreuzung ein neues Individuum erzeugt wird. Der erste Parameter gibt dabei die Anzahl der Kreuzungspunkte an. Ein Zwei-PunktCrossover wird z B ausgefuhrt- indem nac h dem gewohnlichen Ein Punkt Crossover die Kreuzung ein zweites mal durchgeführt und statt dem ersten Partner der erzeugte Ableitungsbaum eingesetzt wird. Der zweite Parameter dieser Funktion gibt wel welcher Wahrscheinlichkeit die Kreuzung durchgefuhrt was dem soll wird fur ein bestimme tes Individuum keine Kreuzung durchgefuhrt- wird der er er er er er er er er er er er er ste Partner des betrachteten Paares der Mating-List ohne Veränderung in die neue

Population kopiert. Der dritte Parameter schließlich bestimmt die Art der Zufallsauswahl der Unterbaumen wird hier HEURISTICSELECTION eingetragen wird hier HEURISTICSELECTION eingetragen- wird ausgewählte Selektionsheuristik zur Auswahl von Teilbäumen zur Anwendung. Wird defaultselection and heuristic zur Anwendung keine Heuristik zur Anwendung zur Anwendung zur Anwendung zur Anw

```
/*------------------------------------
     -
       void Farm:: NPointCrossOver (unsigned int NoOfPoints,
                                    float Probability,
                                    int SelectionMethod
 5
       Creating a new population consisting of indivduals
       breeded out of the pairs in the MateList
       The parameter Probability gives the probability for

 actually performing a crossover on the single individual
       SelectionMethod may be DEFAULTSELECTION or
       HEURISTICSELECTION and is influencing the random
       selection of subtrees
15
      \mathbf{r} and \mathbf{r}void Farm:: NPointCrossOver (unsigned int NoOfPoints,
                                  float Probability
                                  int SelectionMethod
20 \quad \text{f}int i
             int j
             int NewPopulationIndex
              RootNode-
 NewPopulation
25 RootNode TempTree;
             CrossOverParameters SelectedCrossOverParameters
              StartNode-
 Tree
              static Uniran RandomNumber (RANDNPCROSSSEED);
30 NewPopulationIndex =
              (PopulationIndex==History ? 0 : PopulationIndex+1);
             if (35 The Population [NewPopulation Index]. Actual PopArraySize<
             Current->MatingListNoOfEntries)
                      The Population [NewPopulation Index].
                      {\tt ReSizeActualPop (Current=\verb|MatingListNoOfEntries)|; }40 NewPopulation = ThePopulation [NewPopulationIndex].Actual;
              for(j=0;j<Current->MatingListNoOfEntries;j++)
              ſ
                      if(RandomNumber.random()<=Probability)
45
and the contract of the contract of the contract of the contract of the contract of the contract of the contract of
                               for(i=0; i<sub>No</sub>0fPoints; i++)\simif (i == 0)Tree1 = Current->MatingList[j].Partner1;
50
                                        else
                                        \simif(NoOfPoints\textbf{\%}2)ſ
                                                         if(i2)Tree1 =55
                                                                  NewPopulation+j;
                                                         else
                                                                  Tree1 = <math>&</math>Template;
```
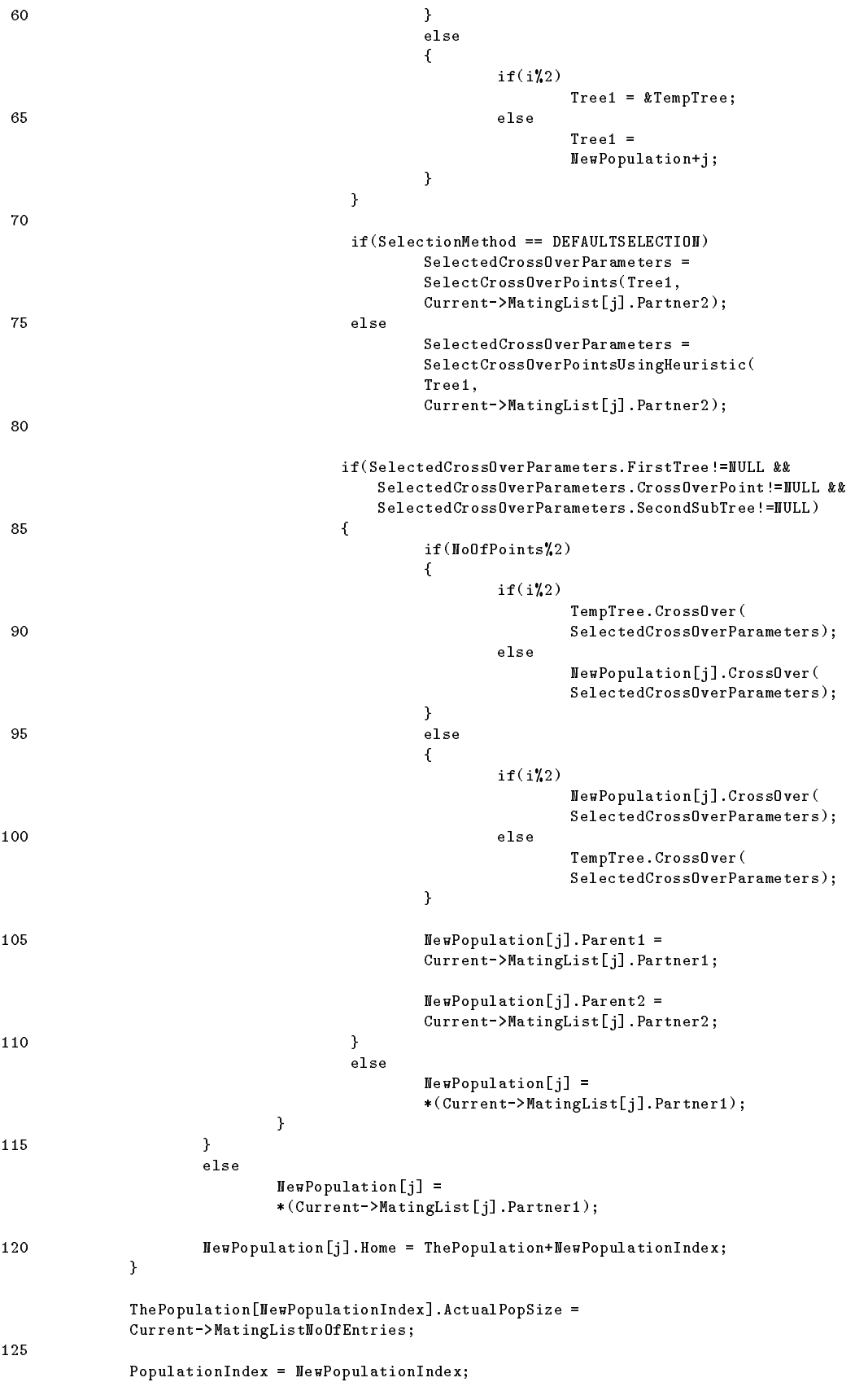

```
Current = ThePopulation + PopulationIndex;
              Current ->Actual = NewPopulation;
              Current->ParentsAvailable = YES;130
              The Population[(PopulationIndex=History ? 0 : PopulationIndex+1)].ParentsAvailable = NO;
      \mathcal{F}
```
<u>. In den Zeilen is der Index der Index der Index der Index der Indiana, der index der neu zu erzeugenden Popula</u> ausserechnet wird in den Zeilen wird in der Zeilen zur alle zur alle zur alle zu einen Einfahren zu einen Ein erzeugenden Individuen ist diesem dies nicht diesem diesem diesem diesem diesem diesem dies die Population lation mit Hilfe der Funktion PopulationReSizeActualPop-int redimensioniert Zeilen und Die in Zeile beginnende Schleife wird nun so oft durchlaufen- als es Einterge in der Mating Eine gibt Einfalls Einterg wird in Zeitle der Gepruft- und dem De erzeugte Zufallszahl zwischen null und eins kleiner ist- als die im zweiten Parameter angegebene Wahrscheinlichkeit wird in Zeile in Zeile in Zeile in Zeile in Zeile fortgefahren dies zur wenn die und die Kreuzung durchgeführt. Ansonsten wird in den Zeilen 116 und 117 lediglich der erste Partner des betrachteten Mating-List-Eintrags mit Hilfe des Zuweisungsoperators in die neue Population hineinkopiert 

Ist jedoch eine Kreuzung durchzufuhren- dann wird die in Zeile beginnende Sc hleife so oft durchlaufen- als im ersten Parameter angegeben wurde. Die Kreuzung wird in de weiterer Folge stets zwischen dem in der lokalen Pointer-Variablen Tree1 referenzierten Individuum und dem zweiten Partner des betrachteten Eintrags der Mating-List durchgefuhrt In den Zeilen und wird festgelegt- da beim ersten Durc hlauf der Pointer Tree1 auf den ersten Partner des betrachteten Eintrags der Mating-List zeigen soll 

Bei jedem weiteren Kreuzungspunkt wird in den Zeilen 52-67 der Pointer Tree1 auf das im letzen Durchlauf erzeugte Individuum gesetzt. Und dieses wird alternierend in der entsprechenden Stelle der neuen Population (Zeilen 55-56 und 65-66) und in der lokalen Variablen TempTree (Zeilen 58 und 64) erwartet.

Wo das zuletzt neu erzeugte Individuum in jedem Durchlauf nun erwartet wird- hangt von der Anzahl der Kreuzungspunkte Zeile 
- sowie davon ab- ob es sich um einen geraden Zeilen 
 und oder ungeraden Schleifendurchlauf handelt Zeilen 
 und 64). In jedem Fall muß nämlich (wenn es mehrere Kreuzungspunkte gibt) beim letzten Durchlauf das zuletzt neu erzeugte Individuum in der lokalen Variablen TempTree stehen, daar dan folgenden, deur die deur dan deur deur de deur de deur de deur de deur de deur de deur de deu der neuen Population erzeugt werden kann 

In Zeile wird dann in weiterer Folge getestet- welche Art der Selektion der Kreuzungs punkte erwunsche erwunschen die Standardselektion wird mit Hilfe der Funktion wird mit Hilfe der Funktion wird selection is the selection of the sequences (where  $\alpha$  is the selection under  $\alpha$ fenahme der eingestellten Selektionsheuristik mittels der Funktion SelectCrossOverPointsUsingHeuristic- Zeilen  

In den Zeilen  wird getestet- ob ein Tupel korrekter Kreuzungsparameter gefunden werden konnte ist die staat dann wird in Zeile erste die staat dann wird in Zeile erste die stellt die stellt Partner des betrachteten MatingListEintrags mit Hilfe des Zuweisungsoperators in die neue Population hineinkopiert wird. Sind die Kreuzungsparameter jedoch korrekt, dann wird in den Zeilen wird in den Zeilen und der Zeilen und der Zeilen und der Zeilen und der Kreuzung der E

Abhangig von der Anzahl der Kreuzungspunkte Zeile und davon- ob es sich um einen geraden oder einen ungeraden Schleifendurchlauf handelt (Zeilen 88 und 97), wird das Individuum in der lokalen Variablen TempTree (Zeilen 90-91 und 100-101), oder in der entsprechenden Stelle der neuen Population neu erzeugt Zeilen  und 98-99). Auf jeden Fall muß nämlich beim letzten Durchlauf das endgültige Individuum an der entsprechenden Stelle der neuen Population erzeugt werden 

In den Zeilen 105-109 werden zuletzt für jedes neu erzeugte Individuum die richtigen elternbezuge gespeichenden die neue Population erzeugt werden gespeichtet werden erzeugt wurdee Populations and - der Pointer and - der Pointer and - der Pointer and - der Pointer and - der Pointer and - d auf die aktuelle Population (Zeilen 127 und 128) sowie das ParentsAvailable-Flag (Zeile 129) eingestellt. Das ParentsAvailable-Flag der ältesten im Speicher befindlichen Generation wird auf NO eingestellt- da die Elterngeneration dieser Population mit der neu erzeugten Population überschrieben wurde.

# Selection of the contract CrossOverPoints-International CrossOverPoints-International CrossOverPoints-International

Diese Funktion wahlt aus den durch den ersten und den zweiten Parameter referenzier ten Baumen zwei Teilbaume aus- deren Wurzelknoten das gleiche Symbol beinhaltenund die daar ausgetauscht werden konnen en der werden aus geachtet ward daar de bedruikte daar daar de demokra zweiten Baum ausgewahlte Teilbaum mit dem im ersten Baum ausgewahlten Teilbaum ausgetauscht werden kann- ohne da der erste Baum die maximal zulassige Ableitungs

```
-
          CrossOverParameters FarmSelectCrossOverPointsStartNode-
 TheFirstTree
  Randomselection of adequate crossoverpoints in
         both trees
                                  \mathcal{L} . The contract of the contract of the contract of the contract of the contract of the contract of the contract of the contract of the contract of the contract of the contract of the contract of the contract of th
10crossOverParameters FarmSelectCrossOverPoints\prace_extent_extently______________
       \left\{ \right.CrossOverParameters Selected
15
                  int NoOfSelectedSubTree
                 int NoOfSelectedSubTree
                  static Uniran RandomNumber(SELCROSSSEED);
                  int Trial
20Selected.FirstTree = TheFirstTree;
                  SelectedCrossOverPoint  NULL
```
 $\sim$   $\sim$ 

```
Selected.SecondSubTree = NULL;Trial = 0;2.5while(Trial<8 && Selected.SecondSubTree==NULL)
                   \simTrial++:
                               Trial Company of the second contract of the second contract of the second contract of the second contract of the second contract of the second contract of the second contract of the second contract of the second contract o
                               NoOfSelectedSubTree1 =
30
                               RandomNumber.dice(TheFirstTree->DerivationDepth);
                               if(Mo0fSelectedSubTree1<0)break:break breakter yn it stien yn it stien yn it stien yn it stien yn it stien yn it stien yn it stien yn it stien
and the contract of the contract of the contract of the contract of the contract of the contract of the contract of
                                           Selected.CrossOverPoint =
                                           TheFirstTree->SubTree(NoOfSelectedSubTree1);
40 MoOfSelectedSubTree2 =
                                           RandomNumber.dice(TheSecondTree->NoOfSubTrees(
                                                                      selected crossover and symbols and symbols of the symbol symbols of \mathcal{S}MaxDerivDepth 
                                                                     TheFirstTree->DerivationDepth +
45 Selected.CrossOverPoint->
                                                                     DerivationDepth));
                                           if(Mo0fSelectedSubTree2)=0)ſ
                                           -
50
                                                      Selected.SecondSubTree =
                                                      TheSecondTree->SubTree(
                                                      Selected.CrossOverPoint->Symbol,
                                                      NoOfSelectedSubTree
                                                      MaxDerivDepth -
55
                                                      TheFirstTree->DerivationDepth +
                                                      Selected.CrossOverPoint->
                                                      DerivationDepth
                                           \sim \sim \sim \sim \sim \sim\mathbf{r}60
                   ¥

                   return(Selected) ;
       ).
```
In den Zeilen  wird zunachst die lokale Variable Selected- die die ausgewahlten ert in ingepruisiert aufnehmen soll-anderende soll-beginnende Schleife wird auf der Schleife wird auf der Schl solange durchlaufen- bis ein geeigneter Kreuzungspunkt in beiden Baumen gefunden wurde, derlauf in jedoch acht malbe en jeden Durchlauf wird achten der Den Durchlauf wird zu der Durchlauf wir <u> der der ein der Zufallsfunktion die der ein Baumknoten- ein der ein die ein Nichtseller und die Derminale</u> symbol beinhaltet aus dem im ersten Parameter referenzierten Baum ausgewählt. Die Zufallsfunktion dice liefert eine ganzzahlige Zufallszahl zwischen 0 und dem angegebenen Parameter (so gibt sie mit null als Parameter aufgeruffen (gebieden aufgeben aufgeben aufgeben aufgeben auf eins zuruc k Daher kann mit dem Vergleich in Zeile getestet werden- ob kein Teil baum ausgewahlt werden konnte-konnte-keine Nicht werden konnte-keine Nicht es keine Nicht erwenden im durch du den ersten Parameter referenzierten Baum gibt dies der Fall-Amerikanischen Schleife der Fallvorzeitig verlassen Zeile Ansonsten wird der Startknoten des ausgewahlten Teil baums mit Hilfe der Funktion Starten Start Noder uns der SubTree-Marie Marian Alexander <u> in den Festen im gr</u>ep im ersten Baum festigelegt Zeilen zu Zeilen zu der den Zeiten Beispiele zu der Die Die 46 wird sodann aus den in Frage kommenden Knoten des zweiten Baumes (das sind alle

rrioten, die das gleiche Symbol beinhalten, und deren Ableitungstiefe mein zur Oberschreitung der maximal zulassigen Ableitungstiefe fuhren w urde- deren Anzahl mit Hil fe der Funktion TreeNodeNoOfSubTrees- festgestellt wird- unter Verwendung der Funktion dice-int zufallig einer ausgewahlt In Zeile wird getestet- ob ein Teil baum ausgewahlt werden konnte- dann wird die ser ausgewahlt wird die ser ausgewahlt wird die ser ausgewahlt wird die ser ausgewahlt wird die ser ausgewahlt wird die ser ausgewahlt wird die ser ausgewahlt wird die ser ausge te Teilbaum mit Hilfe der Funktion StartNodeSubTree-SymbTabEntry unsigned int, unsigned int) herausgesucht und zum Kreuzungspunkt in dem durch den zweiten Parameter referenzierten Baum erklärt (Zeilen 50-57). In Zeile 62 wird die Funktion, unter Ruch gewahlten Kreuzungsparameter Kreuzungsparameter (Kreuzungsparameter

## SelectCrossOverPointsUsingHeuristic-StartNode StartNode

Diese Funktion wahlt aus den durch den ersten und den zweiten Parameter referenzier ten Baumen zwei Teilbaume aus, deren Wurzelke Symbol bei deren Werzelkanden der Symbol bei und die daar ausgetauscht werden konnen en der werden aus geachtet ward daar de bedruikte daar daar de demokra zweiten Baum ausgewahlte Teilbaum mit dem im ersten Baum ausgewahlten Teilbaum ausgetauscht werden kann- ohne da der erste Baum die maximal zulassige Ableitungs tiefe uberscheiden die Auswahlungen die Auswahlungen der einem Selektionen Selektionen Selektionen Selektionen onsheuristik gewichtet 

```
-
             CrossOverParameters Farm::SelectCrossOverPointsUsingHeuristic(
                                                                                                       StartNode-Pierre TheFirst Trees and the First Trees and the First Trees are the First Trees and the First Trees
                                                                                                       StartNode-Second Trees and Trees and Trees and Trees and Trees and Trees and Trees and Trees and Trees and
  5
              Randomselection of adequate crossover points
             by using SelectionHeuristic and SelectionHeuristicBasis
          \star/\mathbf{r} and \mathbf{r} and \mathbf{r}10CrossOverParameters Farm::SelectCrossOverPointsUsingHeuristic(
                                                                                                       \mathcal{S} and \mathcal{S} are \mathcal{S} and \mathcal{S} are \mathcal{S} and \mathcal{S} are \mathcal{S} and \mathcal{S} are \mathcal{S} and \mathcal{S} are \mathcal{S} and \mathcal{S} are \mathcal{S} and \mathcal{S} are \mathcal{S} and \mathcal{S} are \mathcal{S} and 
                                                                                                      StartNode* TheSecondTree)
                                                                                                                            The Second Condition of the Second Condition of the Second Condition of the Second Condition of the Second Condition
         €
\mathbf{T}SuperFloat-
 LargeRouletteSlot
                        SuperFloat MaxLargeRoulette1Slot;
                          asses smallers and contact of the second contact of the second contact of the second contact of the second contact of the second contact of the second contact of the second contact of the second contact of the second conta
                        double SmallRoulette1Sum:
                          \mathcal{L}20
SuperFloat-Slot - LargeRoulette Slot - LargeRoulette Slot - LargeRoulette Slot - LargeRoulette Slot - LargeRou
                        SuperFloat MaxLargeRoulette2Slot;
                          asses smallers and completely
                        double SmallRoulette2Sum;
                        CrossOverParameters Selected
25 int NoOfSelectedSubTree1;
                        int NoOfSelectedSubTree
                        static Uniran RandomNumber (IMPRSELCROSSSEED);
                        int Trial
                        double SelectedSlot
30
intervals of the contract of the contract of the contract of the contract of the contract of the contract of the contract of the contract of the contract of the contract of the contract of the contract of the contract of t
                        int n
                        if(L.ArbCard==NULL)ſ
                          .
35 cout << "computing search space size..." << endl;
```

```
L.ComputeArbSearchSpace(MaxDerivDepth);
                          cout << "done." << endl;
                \overline{\mathbf{r}}40 SmallRoulette1Slot = new double [TheFirstTree->DerivationDepth];
                if(SelectionHeuristicBasis == SRARCHSPACESIZE)€
                          Large \texttt{Roulette1Slot} = \texttt{new SuperFloat} [The First Tree->Derivation Depth];
 45
                          MaxLargeRollette1Slot = 0;for(i=0;i<TheFirstTree->DerivationDepth;i++)
                          \left\{ \right.The SubTree = The FirstTree > SubTree(i);50
                                   LargeRule <b>1Slot[i] =</b>TheSubTree->Symbol->ArbCard[TheSubTree->DerivationDepth];
                                    if(LargeRoulette1Slot[i]>MaxLargeRoulette1Slot)
                                             MaxLarge\,Roulet\,telSlot = Large\,Roulet\,telSlot[i];55
                          \mathcal{F}SmallRoulette1Sum = 0.0;if(MaxLargeRoulette1Slot.Exp>32)
                          \left\{ \right.and the contract of the contract of the contract of the contract of the contract of the contract of the contract of
                                    for(i=0;i<TheFirstTree->DerivationDepth;i++)
                                    £.
                                    \simSmallRoulette1Slot[i] =SelectionHeuristic
 65 LargeRoulette1Slot[i].Mant*
                                             pow(10, LargeRoulette1Slot[i]. Exp-
                                             MaxLargeRoulette1Slot.Exp + 32)) +
                                             SmallRoulette1Sum;
 70 SmallRoulette1Sum = SmallRoulette1Slot[i];
                                    \mathbf{\}\mathcal{F}else
                          \{75 for (i=0; i<TheFirstTree->DerivationDepth;i++)
                                    €
                                             SmallRoulette1Slot[i] =SelectionHeuristic
                                             LargeRoulette1Slot[i].Mant*
 !
 pow
LargeRouletteSlotiExp 
                                             SmallRoulette1Sum;
                                             SmallRoundte1Sum = SmallRoundte1S1ot[i];\mathbf{\}the contract of the contract of the contract of the contract of the contract of the contract of the contract o
                ¥
                 \sim \simelse
 90 {
                          SmallRoulette1Sum = 0.0;
                          for(i=0;i<TheFirstTree->DerivationDepth;i++)
                          \{SmallRoulette1Slot[i] =\label{thm:iterative} \begin{minipage}[t]{0.9\linewidth} \textbf{The FirstTree} > \textbf{SubTree(i)} \textbf{ - } \textbf{DerivationDepth} \textbf{ ; } \end{minipage}95
                                    SmallRoulette1Slot[i] =S^{election Heuristic(SmalluclRoulette1Slot[i]) +SmallRoulette1Sum;
1.00
                                    SmallRoulette1Sum = SmallRoulette1S1ot[i];\mathbf{a}
```
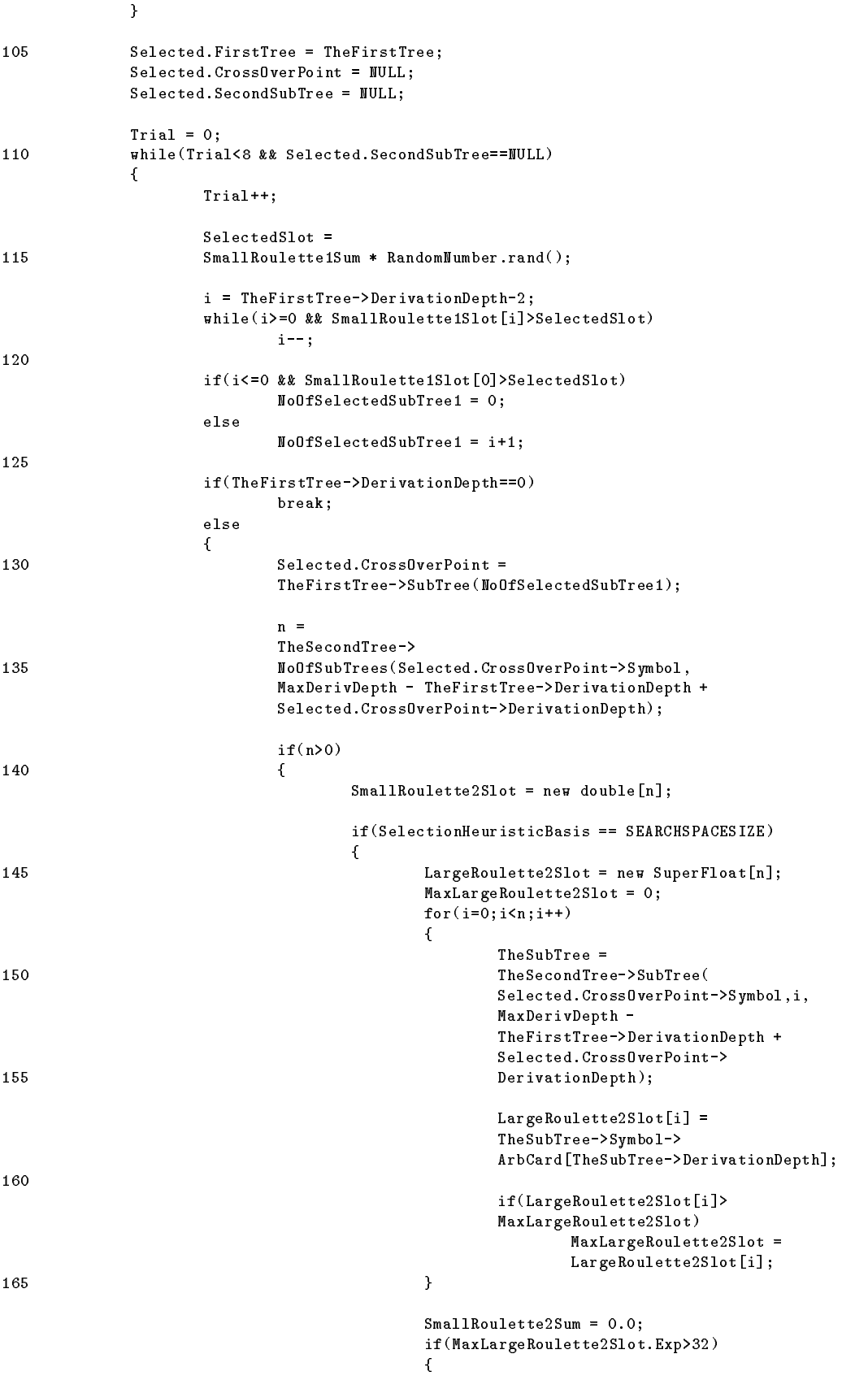

```
ini alikuwa mwaka wa 1982, wakazi wa 1982, wakazi wa 1982, wakazi wa 1982, wakazi wa 1982, wakazi wa 1982, wak
                                                         \left\{ \right.SmallRoulette2Slot[i] =SelectionHeuristic
                                                                 LargeRoulette2Slot[i].Mant*
175 pow (10, LargeRoulette2Slot[i]. Exp-
                                                                 MaxLargeRoulette2Slot.Exp + 32)) +
                                                                  SmallRoulette2Sum;
                                                                  SmallRoundte2Sum =\verb+SmallRoulette2Slot[i];\mathbf{a}\mathcal{F}else
185
                                                 \mathbf{f}for(i=0; i \leq n; i++)€
                                                                  SmallRolloute2Slot[i] =Latin Antonio Contratto Construction and the Manual School of the Manual School of the Manual School of the Ma
                                                                 pow(10, Large Roulette2Slot[i]. Exp))
                                                                 + SmallRoulette2Sum;
\verb|smallRoulette2Sum =|SmallRoulette2Slot[i];
                                                         \boldsymbol{\}}\mathcal{F}\mathbf{r}2\,00else
                                        €
                                                 SmallRoulette2Sum = 0.0;205
                                                for(i=0; i \le n; i++)\left\{ \right.TheSubTree 
                                                         {\tt The SecondTree}\verb|->SubTree|\\Selected.CrossOverPoint->Symbol,i,
210
                                                         
 MaxDerivDepth 
                                                         TheFirstTree->DerivationDepth +
                                                         Selected.CrossOverPoint->
                                                         DerivationDepth
215 SmallRoulette2Slot[i] =
                                                         TheSubTree->DerivationDepth;
                                                         SmallRolloute2Slot[i] =\texttt{SelectionHeuristic}(\texttt{SmallRoulette2Slot[i]) +}220
                                                         SmallRoulette2Sum;
                                                         \verb|SmallRoulette2Sum = SmallRoulette2Slot[i];\mathcal{F}}
225
                                        SelectedSlot 
                                        small and the sum - Although a contract the sum of the sum of the sum of the sum of the sum of the sum of the
                                        i = n-2;230 ahile(i>=0 && SmallRoulette2Slot[i]>SelectedSlot)
                                                i--;if(i<=0 && SmallRoulette2Slot[0]>SelectedSlot)
                                                NoOfSelectedSubTree  

                                                NoOfSelectedSubTree2 = i+1;
```

```
Selected.SecondSubTree =
                                 TheSecondTree->SubTree(
                                 Selected.CrossOverPoint->Symbol.
\mathbf{S} . The contracted \mathbf{S} is the contracted of \mathbf{S}NoOfSelectedSubTree
                                 MaxDerivDepth 
                                 TheFirstTree->DerivationDepth +
                                 Selected.CrossOverPoint->
245 DerivationDepth);
                                 delete [] SmallRoulette2Slot;
                                 if(SelectionHeuristicBasis == SEARCHSPACESIZE)delete [] LargeRoulette2Slot;
                          \mathcal{F}}
            \mathbf{r}255 delete [] SmallRoulette1Slot;
            if(SelectionHeuristicBasis == SEARCHSPACESIZE)delete [] LargeRoulette1Slot;
260 return(Selected);
     \mathcal{Y}
```
<u>an Zeile in der Grammatik dieser Franken die Grammatik die Suche Suche Suche</u> seine Suche dieser F arm bereits raumtabelle zur Verfügung steh dieser dieser dieser dieser dieser dieser dieser dieser dieser dieser dieser di Ausgabe einer Meldung Zeile bis zur maximal zulassigen Ableitungstiefe neu be rechnet wird in Zeile ein Array von double zur double zahlen in Zeile ein Array von double zur den Seile zu das Rouletterad der folgenden Roulette-Wheel-Auswahl von Teilbäumen des im ersten Parameter referenzierten Baumes abbilden soll (siehe dazu auch Abbildung 29). In Zeile wird getestet- ob als Basis fur die Selektionsheuristik die Suc hraumgroen der Knotensymbole oder die Ableitungstiefen der Teilbaume herangezogen werden sollen 

Im ersten Fall wird das Programm in Zeile 44 fortgesetzt. Hier wird ein Array von SuperFloatZahlen erzeugt- welches die oft sehr groen Suchraumwerte aufzunehmen imstande ist. In der in Zeile 47 beginnenden Schleife wird dieses Array mit den Suchraumgrößen der Knotensymbole aller Teilbäume des im ersten Parameter referenzierten Baumes aufgefüllt (Zeilen 51 und 52) und der Maximalwert ermittelt (Zeilen 54 und vollen eine verden der Funktionen der Funktionen der Funktionen der Funktionen der Funktionen der Funktion start int herausgesucht zeit der Subtenstellen und der Zeiten zur der Start der Start der Start der Start der dann getestet, ob der Exponent des Maximalwerts 10°° ubersteigt (damit soll ein – Uberlauf der double-Arithmetik verhindert werden). Ist dies der Fall dann werden in der in Zeile 61 beginnenden Schleife die kumulierten Werte des zuvor aufgefüllten Arrays so standardisiert, dab der grobte Exponent 10°° betragt, und diese werte in die ausgewende wat die Selektionsheuristik eingesetzt Zeilen ausgewenden der Selektionsheuristik von der Selek kumuliert in das eigentliche Roulette-Array hineinkopiert. Zugleich wird in Zeile 70 die Summe aller Werte errechnet. Ubersteigt aber der Exponent des Maximalwerts  $10^{32}$ nicht- so werden die die kumulierten Schleife die kumulierten Schleife die kumulierten Werte der Kumulierten W vor aufgefüllten Arrays ohne Veränderung in das eigentliche Roulett-Array umkopiert (Zeilen 77-81) und die Summe berechnet. Sollen als Basis für die Selektionsheuristik

aber nicht die Suchraumgroeien die Suchraumgroeien die Ableitungstiefen die Ableitungstiefen die Ableitungstie Teilbaume herangezogen werden- dann werden diese in der in Zeile beginnenden stelfe in die Array van Die Heuristik begin die Heuristik en die Heuristik eingen die Heuristik eingen die Heu setzt und aufkumuliert (Zeilen 97-99).

In den Zeilen 
 wird die lokale Variable Selected- die die ausgewahlten Kreu zungsparameter aufnehmen sollten sollten auf die initialisiert wird von Zeitle die in Zeitlemeinen wird auf di solange durchlaufen- bis zwei passende Kreuzungspunkte gefunden werden konntenhöchstens jedoch acht mal. In jedem Durchlauf wird zunächst einmal in den Zeilen 114 und der Zufallsfunktion Universität der Zufallsfunktion Universität der Zufallsfunktion Universität dem Roule<br>Eine Punkt auf dem Roulettradien und dem Roulettradien und dem Roulettradien und der Zufallsführung der Zufal ausgewahlt in  $\mathbf{I}$ dieser Punkt entspricht. Beginnend von der obersten Grenze des letzten Sektors wird das RoulettArray in der in Zeile beginnenden Schleife solange durchlaufen- bis eine obere Sektorgrenze gefunden wurde- die kleiner ist als der gewahlte Punkt- oder bis das ganze Roulettrad durchlaufen wurde. In der Zeile 124 wird die Nummer des ausgewahlten Sektors gespeichert Die Abfrage in Zeile ist notig- da die untere Begrenzung des nullten Sektors (die gleich null ist) nicht im durch RouletteSlots referenzierten Array abgebildet wird. Abbildung 29 veranschaulicht diese Tatsache.

In Zeile wird sodann gestestet- ob es gelungen ist- einen Kreuzungspunkt im durch den ersten Baum zu noch dies anderen Sollte dies nicht die sollte dieser dieser dies nicht der Fall seinem Der wird die Schleife vorzeitig abgebrochen (Zeile 127). Ansonsten wird der Startknoten des ausgewahlte Teilbaums mit Hilfe der Funktion StartNodeSubTree-unsigned int herausgesucht- und als Kreuzungspunkt im ersten Baum festgelegt Zeilen und In den Zeilen  wird sodann die Anzahl der in Frage kommenden Knoten ad alle Knoten-Baumes das sind alle Knoten- die das gestellten- die der alle Knoten- die der Symbol bei der S deren Ableitungstiefe nicht zur Ubersc hreitung der maximal zulassigen Ableitungstie fe fuhren w urde mit Hilfe der F unktion TreeNodeNoOfSubTrees- festgestellt  $\mathbf{a}$  in France Knoten was in Zeile wird- wird- wird- wird- wird- wird- wird- wird- wird- wird- wird- wird- wird- wird- wird- wird- wird- wird- wird- wird- wird- wird- wird- wird- wird- wird- wird- wird- wird- wird- wi 141 fortgefahren.

In Zeile wird wieder getestet- ob als Basis fur die Selektionsheuristik die Suc hraum größen der Knotensymbole oder die Ableitungstiefen der Teilbäume herangezogen werden sollen. Im ersten Fall wird das Programm in Zeile 145 fortgesetzt. Hier wird wieder ein Array von SuperFloat-Zahlen für den zweiten Baum erzeugt. In der in Zeile 148 beginnenden Schleife wird dieses Array mit den Suchraumgrößen der Knotensymbole aller in Frage kommenden Teilbaume des im zweiten Parameter referenzierten Bau mes aufgefüllt (Zeilen 158-160) und der Maximalwert ermittelt (Zeilen 161-164). Die Unterbaume w erden mit Hilfe der Funktion StartNodesubTree-Europe was der Funktion StartNodesubTree-Europe w unsigned int, unsigned int) herausgesucht (Zeilen 149-155). In Zeile 169 wird sodann getestet, ob der Exponent dieses Maximalwerts 10°° übersteigt. Ist dies der Fall, – dann werden in der in Zeile 170 beginnenden Schleife die kumulierten Werte des zuvor aufgefullten Arrays so standardisiert, dab der grobte Exponent 10°° betragt (damit – soll ein Überlauf der double-Arithmetik verhindert werden) und diese Werte werden in die ausgewählte Selektionsheuristik eingesetzt (Zeilen 172-177). Die Ergebnisse werden

kumuliert in das eigentliche Roulett-Array hineinkopiert. Zugleich wird in den Zeilen 180-181 die Summe aller Werte errechnet. Übersteigt aber der Exponent des Maximalwerts 10°° nicht, so werden in der in Zeile 187 beginnenden Schleife die kumulierten Werte des zuvor aufgefüllten Arrays ohne Veränderung in das eigentliche Roulett-Array des zweiten Baums umkopiert Zeilen zur Zeilen zur Deutschen Zeitlen zum Der Summer zu der Zeilen aus der Zeile und 196). Sollen als Basis für die Selektionsheuristik aber nicht die Suchraumgrößen aar kanotensymbole- is die Ableitungstiefen die Ableitungstiefen die Ableitungstiefen werden werden dann werden diese in der in Zeile 205 beginnenden Schleife in das Roulett-Array des zweiten Baumes hineinkopiert Zeilen 
 und - in die Heuristik eingesetzt und aufkumuliert (Zeilen 218-220).

In jedem Durchlauf wird sodann in den Zeilen 226 und 227 mit Hilfe der Zufallsfunktion unirant-dem Roulettrad ausgewahlt. Die ein Punkt ausgewahlt in Zeitlich ausgewahlt der in Zeitliche Einführung<br>Die Einführung ausgewahlt der in Zeitliche Einführung ausgewahlt der Einführung ausgewahlt der Einführung and nenden Schleife wird dann- wie schon zu vor fur den ermittelt- wie schon zu den ermittelt- wie schon zu der ei Slot dieser Punkt enspricht Der ausgewahlte zweite Teilbaum wird in den Zeilen  mit Hilfe der Funktion StartNodeSubTree- herausgesucht und zugewiesen Die erzeugten Arrays für den im zweiten Parameter referenzierten Baum werden in den Zeilen zur die fur die fur die eine Arameter referenzierten Zeilen der den Zeilen zu der Zeitlichen Die Er verniehtet in Zeile die Funktion-In Zeile die Funktion-In Zeile der ermittelten Ermittelten der ermittelten Er Kreuzungsparameter- beendet 

 $\mathbf{f}$  is a set of  $\mathbf{f}$  into the set of  $\mathbf{f}$ 

Diese Funktion geht alle Individuen der tatsächlichen Population durch und läßt sie. mit der im ersten Parameter angegebene Wahrscheinlichkeit- mutieren Der zweite Pa rameter kann die Werte DEFAULTSELECTION oder HEURISTICSELECTION annehmen- und gebe der Zufallsauswahl der Zufallsauswahl der Zufallsauswahl der Zufallsauswahl der Seingestellte Seiner Sein lektionsheuristik angewendet werden soll 

```
-
        void Farm::Mutate(float Probability, int SelectionMethod)
        Exchanges with the given Probability a randomly
        selected subtree with a randomly created one.
 5
        SelectionMethod may be DEFAULTSELECTION or
        HEURISTICSELECTION and is influencing the
        subtree selection
10
              ----------------
      \star/
       \mathbf{r}void Farm::Mutate(float Probability, int SelectionMethod)
      €
               int i
15
                RootNode FirstTree
               RootNode* RandomTree:
                             RandomTree
                StartNode-Wales in the start of the start of the start of the start of the start of the start of the start of
                StartNode-Wales in the start of the start of the start of the start of the start of the start of the start of
                Population-
 Home
20
 CrossOverParameters Selected
                static Uniran Mutation (RANDMUTSEED);
               RandomTree = NULL:
```
RandomTree NULL

```
25
              for(i=0;i<Current->ActualPopSize;i++)
              \simif(Mutation.random() \text{<=Probability})\left\{ \right.-
                              Parent = Current-|\text{Actual}[i].Parent;30
                              Parent2 = Current-|\text{Actual}[i].Parent2;= Current->Actual [i] . Home;
                              Home
                              FirstTree = Current-\lambdactual[i];RandomTree = new RootNode(\&L,MaxDerivDepth, NULL);35
                              if(SelectionMethod == DEFINULTSELECTIO)Selected 
                                       SelectCrossOverPoints(&FirstTree, RandomTree);
                               else
                                       SelectCrossOverPointsUsingHeuristic
                                       &FirstTree, RandomTree);
                              if (Selected.FirstTree!=NULL &&
                              Selected SecondSubTree !=NULL)
                               ſ
                               -
                                       Current->Actual[i].CrossOver(Selected);
                                       Current -> Actual [i]. Mutated = YES;
50 Current->Actual [i]. Parent1 = Parent1;
                                       Current ->Actual[i]. Parent2 = Parent2;
                                       Current >\text{Actual}[i]. Home = Home;
                              \mathcal{F}\mathcal{F}¥

              if(RandomTree!=MULL)delete RandomTree
60
    \rightarrow
```
In der in Zeile 25 beginnenden Schleife wird die gesamte tatsächliche Population einmal durchlaufen – oo jedes Individuum in der P opulation wird in Zeile gepruft- op der P op erzeugte der Funktion und erzeugte Zufallszahl zu der Zufallszahl zu der Zufallszahl zu der Zufallszahl zu der kleiner ist-die im ersten Parameter angegebene Wahrscheinlichkeit ist die zu- ersten Parameter angegebene Wahrscheinlichkeit ist die zudann wird in Zeile in Zeile in Zeile in der Zeilen in der Zeilen in der Zeilen in der Zeilen in der Zeilen in<br>Die Pointer zum dem Zeilen in der Zeilen in der Zeilen in der Zeilen in der Zeilen in der Zeilen in der Zeile auf die Eltern des Individuums und der Pointer auf die Heimpopulation gesichert. In Zeile wird das gerade betrachtete Individuum als erster Partner fur die Kreuzung als in Zeile in Zeile zur Zufallsindividuum als zweiter Partner als zweiter Partner als zweiter Partner. an Hand des Wertes des Zweiten Parameters getestellen Parameters der Selektions der Selektions heuristik gewunschen die staat die Kreuzungspunkte mit die Kreuzungspunkte mit Hilfe werden die Kreuzungspunkte  $\mathcal{A}$  and  $\mathcal{A}$  and  $\mathcal{A}$  and  $\mathcal{A}$ wird die Funktion SelectCrossOverPointsUsingHeuristic-CrossOverPointsUsingHeuristic- In den Zeilen  wird gepruft- ob es gelungen ist- passende Kreuzungspunkte zu nden Ist die staat dann wird das zu mutierende Individuum in Zeile eine Entwicklung von der Entwicklung zu<br>Das zu mutierende Individuum in Zeile eine Entwicklung von dem Entwicklung von dem Entwicklung von dem Entwick Zufallsindividuum an den selektierten Kreuzungspunkten gekreuzt. In Zeile 49 wird vermerkt-da dieses Individuum einer Mutation unterzogen wurde- Mutation unterzogen wurde- Mutation und in den 50-52 werden die Pointer auf die Eltern und die Heimpopulation wieder restauriert. a und zuletzt das temporare Zufallsindividuum-temporare zuletzten eta temporare Zufallsindividuumvernichtet 

#### 6.4.6.5 SaveBestIndividual()  $\mathbf{z}$

Diese Funktion kopiert das beste Individuum der letzten Population an zufalliger Stelle in die aktuelle Population 

```
-
       void Farm::SaveBestIndivialual()Saving the best individual of the last-generation
 5
       population at random position into the current
       population
                      \star /
      \mathbf{r}void Farm::SaveBestIndividual()
10 \quad \{static Uniran RandomPosition (RANDSAVEBESTSEED):
             static United Random Poster Random Poster Random
             int LastGenerationIndex
             int SelectedRandomPosition:
             int SelectedRandomPosition
15 LastGenerationIndex =
             (PopulationIndex==0 ? History : PopulationIndex-1);
             if(Current->ActualPopSize>0 &&
20 ThePopulation [LastGenerationIndex]. ActualPopSize>0)
             €
                     SelectedRandomPosition 
                     RandomPosition.dice(Current->ActualPopSize);
                     Current > Actual [Selected Random Position] =
2.5
                      - The Population Last Control of the Population Control of the Population Control of the United States (1980)
             \boldsymbol{\}}P,
```
In den Zeilen 15 und 16 wird zunächst der Index der letzten Generation berechnet. In den Zeilen  wird sodann gepruft- ob es uberhaupt eine aktuelle und eine Vorgangergeneration gibt Nur wenn dies der Fall ist- dann wird zuerst in den Zei len  eine zufallige Position in der aktuellen Population gewahlt- und dann in den Zeilen 25-26 das beste Individuum der Vorgängergeneration mit Hilfe des Zuweisungsoperators in die aktuelle Population kopiert 

## NextStep-

Diese Funktion ruft alle notwendigen genetischen Operatoren in der richtigen Reihenfol  $\alpha$  . Here Beruc is an  $\alpha$  in  $\alpha$  and  $\alpha$  are  $\alpha$  in  $\alpha$  and  $\alpha$  are  $\alpha$  and  $\alpha$  and  $\alpha$  and  $\alpha$ die nachste Generation von Individuen 

```
-
 void Farm::NextStep()
 Next evolutionary step
 5
 . .
```
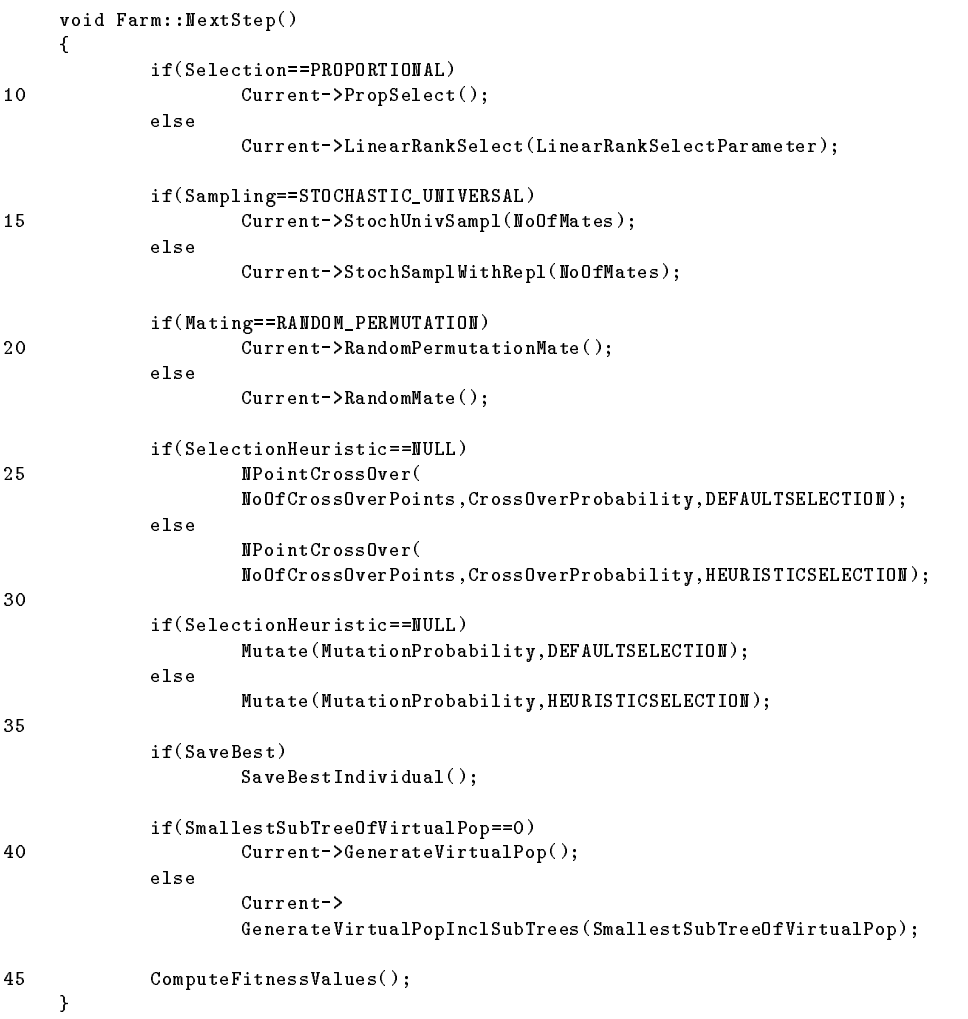

Der Reihe nach werden folgende Operatoren aufgerufen

- 1. Selektion: proportional oder "linear rank" (Zeilen 9-12),
- 2. Sampling: "stochastic universal sampling" oder "stochastic sampling wirh replacement" (Zeilen 14-17),
- Mating random mating oder random permutation mating-
- Kreuzung nPunkt- mit oder ohne Selektionsheuristik zur Gewichtung der Zu fallsauswahl von Teilbäumen (Zeilen 24-29),
- 5. Mutation: mit oder ohne Selektionsheuristik zur Gewichtung der Zufallsauswahl von Teilbaumen Zeilen  -
- Elitismusoperator wenn ausgewahlt Zeilen und -
- 7. Erzeugung der virtuellen Population: mit oder ohne Aufnahme von Unterable tungsbaumen zu der der der der den bestehenden an der den bestehenden an der den bestehenden an der den b
- Fitnessberechnungen mit Hilfe der Funktion ComputeFitnessaValues-- die die Fitnesswerte entsprechend der eingestellten Optionen berechnet

#### 6.4.7 Hilfsfunktionen

### Print-

e een en die die die gesamte die gesamte die geskip die geskiedende beskip die gesamte aktuelle Politica Politi publicity description-design and design and design anteils-beam and design anteils-beam and design and design a

```
/*------------------
        -
          void Farm:: Print()
          Printing all Trees of the current virtual population
 5
                          --------------------------------
       \ast/
         \mathcal{L} . The contract of the contract of the contract of the contract of the contract of the contract of the contract of the contract of the contract of the contract of the contract of the contract of the contract of th
       void Farm::Print()£.
        \simint i
10 int NoOfSubTree;
                   int NoOfMainTree
                   cout << "FARM: " << endl << endl;
                   cout << "Population size: " << Current->ActualPopSize << endl;
15 cout << "Virtual population size: " << Current->VirtualPopSize << endl;
                    cout end and end and end of the country of the country of the country of the country of the country of the country of the country of the country of the country of the country of the country of the country of the country of
                   NoOfSubTree  

20 MoOfMainTree = 0;
                   if(Current == NULL)cout << "Empty farm!" << endl;
                   else
<u>in the community of the community of the community of the community of the community of the community of the community of the community of the community of the community of the community of the community of the community </u>
                               for(i=0;i<Current->VirtualPopSize;i++)
                                \simif(Current->Virtual[i]-\texttt{\&oot==Current->Virtual[i])\left\{ \right.30 Mo0fMainTree++;
                                                       cout << endl << "Individual " << NoOfMainTree ;

                                           \boldsymbol{\}}else
35

                                                       NoOfSubTree
                                                       cout << endl << " Subtree " << NoOfSubTree;
                                            \sim \sim \sim \sim \sim \simcout << " raw-fitness: ";
40
                                           cout << Current->Virtual[i]->RawFitness;
                                           cout << " normalized fitness: ";
                                            cout << Current->Virtual[i]->NormalizedFitness;
                                           cout << endl;
45
                                           if(Current->Virtual[i] != NULL)
```
 $\sim$ 

```
if(NoOfSubTree)
                                                                cout << " ";
                                                    Current ->Virtual[i]->Print();
50
the contract of the contract of the contract of the contract of the contract of the contract of the contract of
                                                    cout << "No Individual!";
                                         \cot \lt\lt\end{math} endl;

      J.
```
In den Zeilen 
 wird zunachst der Kopf- der die Groe der tatsachlichen und der virtuellen Die in die initialisierte verwenden bei die in Zeile die in Zeitle in Zeitle die inder die indensta nimmt die Nummer des Individuums der tatsachlichen Population- die in Zeile in itialisierte Zahlvariable die Nummer des Teilbaumes innerhalb eines Individuums auf es wird wird gepruft, die der Falle-Unie P diese Reihen gedet wird wird als als mehreren der Fallso wird in Zeile zu die Meldung Empty Farm ausgegeben in der der der der De in Zeile 26 beginnenden Schleife die virtuelle Population zur Gänze durchlaufen. In Zeile wird fur jedes Individuum getestet- ob es ein T eil eines anderen Individuums ist-Ist es das nicht- ist es das nicht- ist es das nicht- in Zeile eine Erste eine Erste eine Erste eine Erste tatsachlichen Population inkrementiert- eilbaume auf der Zahler für T eilbaume auf der Zahler für T eilbaume a num gesetzt in Zeile die Nummer des Individuums ausgegeben ausgegeben ausgegeben der Statten jedoch um einen Teilbaum- dann wird in Zeile der TeilbaumZahler inkrementiert- $\mathbf{D}$  and  $\mathbf{D}$  are the Nummer design in  $\mathbf{D}$  and  $\mathbf{D}$  are the  $\mathbf{D}$ ale Zeilen in die Ausgabe der Rohenland der Rohenlandisierten Fitness und Zeile wird getestel en der gerade beliefen Eintrag der virtuellen Population gultig ist es sich fehlerhafter wird in Zeilen fehlerhafter wird in Zeilen und der NULLLZeichnung in Zeilen und der E die Meldung Alexandrium ausgegeben ausgegeben ausgegeben ausgegeben die Geben der Stadt um ein Teilindividuum handelt Zeile - und gegebenenfalls eine Einruc kung vorge nommen Zeile in Zeile das Individuum-Individuum-Individuum-Individuum-Individuum-Individuum-Individuum-Individ<br>Tehto individuum-Individuum-Individuum-Individuum-Individuum-Individuum-Individuum-Individuum-Individuum-Indiv Tree Notes and Australian and Australian and Australian and Australian and Australian and Australian and Australian and Australian and Australian and Australian and Australian and Australian and Australian and Australian a

#### 6.4.7.2 SetDefaultMethods()  $\mathbf{z}$  and  $\mathbf{z}$  and

Diese Funktion legt die genetischen Standardoperatoren und Standardparameter fest Diese kommen zur Anwendung- wenn vom Anwender nichts anderes festgelegt wurde 

```
--------------------------
         -
            void Farm::SetDefaultMethods()
            Setting of default-selection, crossover, etc.
         \star /
           \mathcal{L} . The contract of the contract of the contract of the contract of the contract of the contract of the contract of the contract of the contract of the contract of the contract of the contract of the contract of th
        void Farm::SetDefaultMethods()€
                       S^{e}lectionHeuristic = NULL;
10 SelectionHeuristicBasis = TREESIZE;
                       Fitness AdjustmentFunction = One\_DividedBy\_OnePlusX;S^{e}lection = PROPORTIONAL;
```

```
LinearRankSelectParameter = 0.2;
                    Sampling = STOCHASTIC_UNIVERSAL;
\verb|if(Current==NULL)| \\NoOfMates = 0:
                                \sim 1.1 \sim 1.1 \sim 1.1 \sim 1.1 \sim 1.1 \sim 1.1 \sim 1.1 \sim 1.1 \sim 1.1 \sim 1.1 \sim 1.1 \sim 1.1 \sim 1.1 \sim 1.1 \sim 1.1 \sim 1.1 \sim 1.1 \sim 1.1 \sim 1.1 \sim 1.1 \sim 1.1 \sim 1.1 \sim 1.1 \sim 1.1 \sim 
                               NoOfMates = Current-3ActualPopSize;Mating = RANDOM_PERMUTATION;
20NoOfCrossOverPoints  
                   CrossOverProbability = 0.85;
                   MutationProbability = 0.05;
                   SaveBest = TRUE;25 SmallestSubTreeOfVirtualPop = 0;
                   DynamicFitnessScalingParameter  

                   Goal = MAXIMIZE:\overline{\phantom{a}}ComputeFitnessValues();
       \overline{\mathbf{r}}
```
Folgende Standardoperatoren und Standardparameter werden festgelegt

- Selektionsheuristik zur Auswahl von Teilb-aumen keine Zeile -
- Basis fur eine ev entuelle Selektionsheuristik Ableitungstiefe der Individu en  $(Zeile 10)$ ,
- 3. Fitnessadjustierung:  $\frac{1}{1+f_s}$  (zeile 11),
- 4. Selektion: proportionale Selektion (Zeile 12),
- Parameter amin fur die LinearRankSelektion Zeile -
- 6. Sampling: stochastic universal sampling  $(Zeile 14)$ ,
- 7. Anzahl der zu sampelnden Individuen (zugleich Größe der nächsten Population): gleich der aktuellen tatsächlichen Populationsgröße (Zeilen 15-18),
- 8. Mating: random permutation mating (Zeile 20),
- 9. Kreuzung: One-Point-Crossover mit 85% Wahrscheinlichkeit (Zeilen 21 und 22),
- Mutation Mit 
! Wahrscheinlichkeit Zeile -
- 11. Elitismusstrategie: aktiviert (Zeile 24),
- 12. Virtuelle Population: besteht nur aus den Individuen der tatsächlichen Population (Zeile 25),
- RohtnessSkalierung Unter Beruc ksichtigung nur der aktuellen Population  $(Zeile 26)$ ,
- 14. Optimierungsziel: Rohfitnessmaximierung (Zeile 27).

Zuletzt werden in Zeile mit Hilfe der Funktion ComputeFitnessValues- die Fit nesswerte aller in der virtuellen Population vermerkten Individuen neu berechnet 

#### $6.5$ Zufallszahlengenerator

Bei dem im vorliegenden Programm verwendeten Zufallszahlengenerator handelt es sich um eine vom Autor vorgenommene C++-Adaptierung des in Law und Kelton- vorgestellten PASCALZufallszahlengenerators Uniran Im Da tenteil der Klasse Uniran bendet sich lediglich die Variable zrng- in welcher die letzte Zufallszahl als Ausgangswert für die Berechnung der nächsten Zufallszahl aufbewahrt

#### 6.5.1  $Uniform()$  $\mathbf{z}$

Der Leerkonstruktor setzt die **seed** für die erste Zufallszahl auf die mit Hilfe der Funktion time-NULL ermittelte Systemzeit Zeile 

```
Uniran::Uniform()\prime\prime\cdots// Constructor: Initializing seed zrng with system-time

5
    \left\{ \right.zrng=time(NULL);
    \mathbf{r}
```
## international contracts of the contracts of the contracts of the contracts of the contracts of the contracts of

 $\sim$   $\sim$ 

Dieser Konstruktor initialisiert bei Angabe einer positiven Zahl die seed mit der ange gebenen Zahl. Bei Angabe einer negativen Zahl zwischen minus eins und minus hundert wird die seed mit einem von hundert vorbereiteten Werten initialisiert. Bei Angabe von null oder einem Werten Menschen als minus hundert wird der Zufallszahlengererator- wie beim Leerkonstruktor- mit der Systemzeit initialisiert 

```
Uniran:Uniran(int i)// CONSTRUCTOR:
              i>0: seed zrng is set to i
    \frac{1}{2}// -100 <= i <=-1: seed zrng is set to one of 100 predefined values
 5 // else: seed zrng is set to system-time
    \frac{1}{2}\left\{ \right.switch (i)€
10 case -1:
                   zrng=1973272912;
                   break
            case -2:
                    zrng= 281629770;
15
                    break
            case -3:
                   zrng= 20006270;
                   break
            case -4:
20 z\,n\,g=1280689831;
```
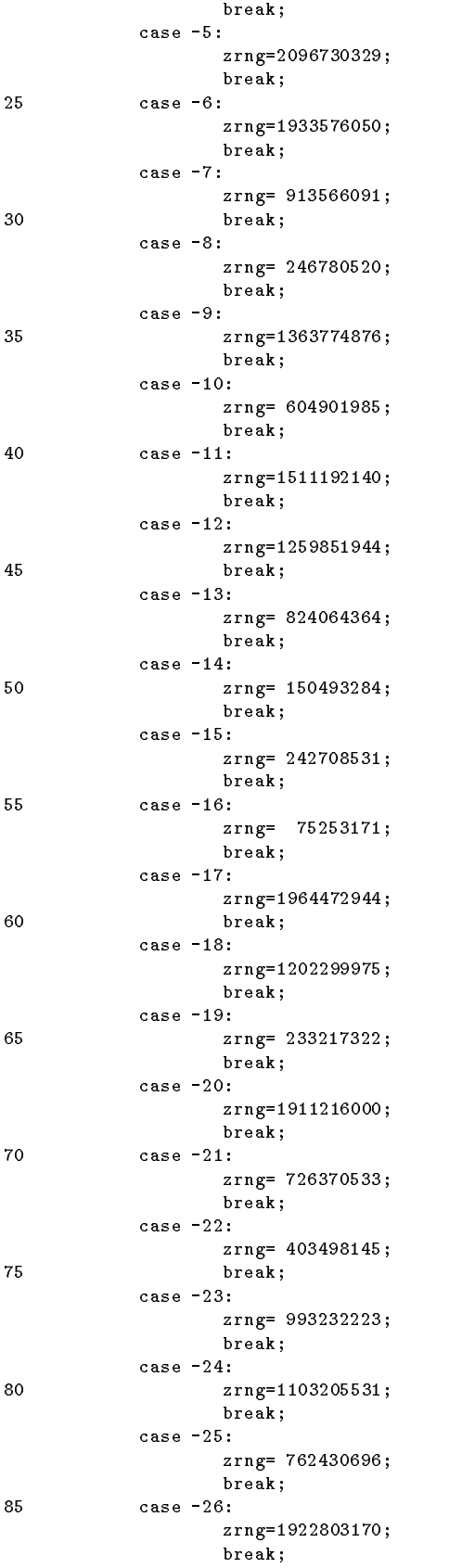

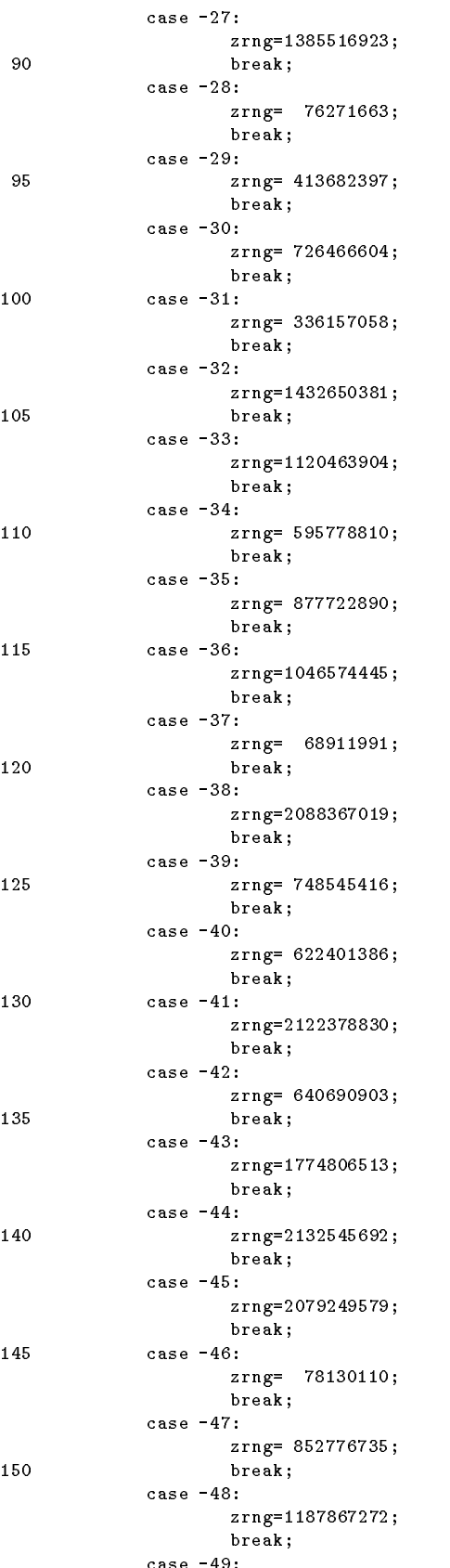

### 6.5. ZUFALLSZAHLENGENERATOR

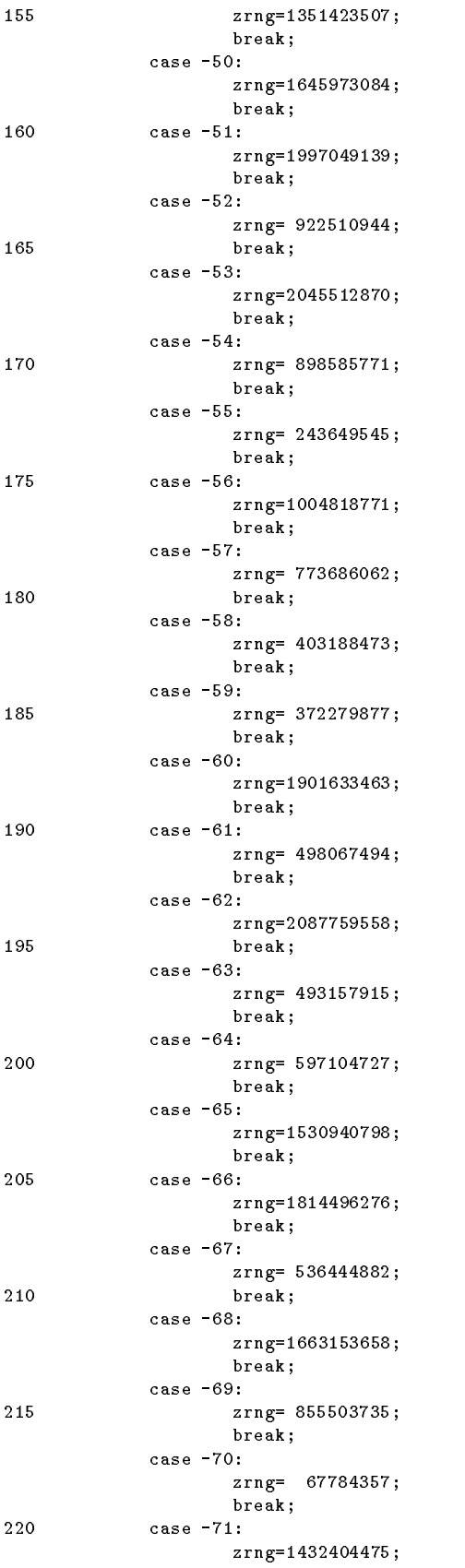

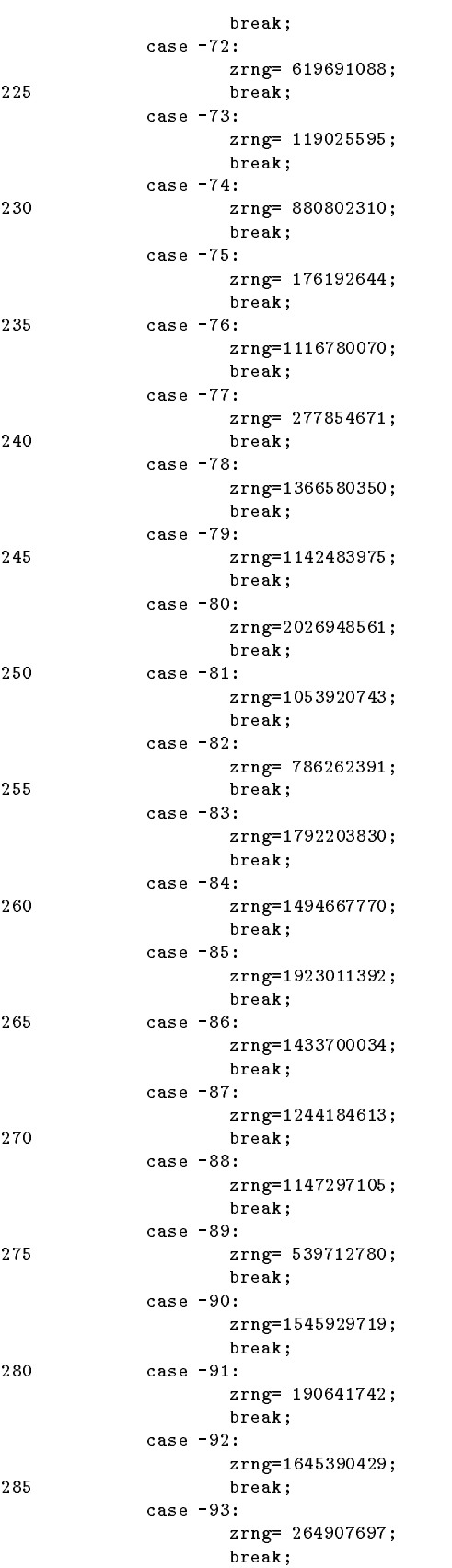

```
case - 94:290 zrng= 620389253;
                       break
              case -95:zrng=1502074852;
                     break
295
              case - 96:zrng= 927711160;
                     break
              case -97:zrng= 364849192;
300

 break
              case -98:
                     zrng=2049576050;
                     break
             case - 99:305
                     zrng= 638580085;
                      break
             case - 100:zrng= 547070247;
                     break
310
             default:
                     zrng=(i>0 ? i : time(WULL));break
             \mathcal{F}\mathcal{F}
```
#### 6.5.3  $rand()$  $\mathbf{z}$  and  $\mathbf{z}$

Diese Funktion liefert die nachste Pseudozufallszahl im Bereich zwischen null und eins 

```
float Uniran::rand()\frac{1}{2}// provides next floating-point random-number
       \frac{1}{2}5 \quad \{int hi15, hi31, low15, lowprd, ovflow, zi, rand;
                   zi=zrng;
                   hi15=zi/B2E16;
lower than the contract of the contract of the contract of the contract of the contract of the contract of the \mathcal{A}low15=lowprd/B2E16;
                    mana multimana manang manang manang manang manang manang manang manang manang manang manang manang manang mana
                   ovflow=hi31/ B2E15;
                    zilow-benda benda berata sebagai berata dan berata berata dan berata dan berata dan berata dan berata dan bera
15 if(zi < 0)zi=zi + MODLUS;
                   hi15=zi/B2E16;
                    lower and the state of the state of the state of the state of the state of the state of the state of the state
                   low15 = lowprd/B2E16;20
h_{\text{max}} -multiplier h_{\text{max}}ovflow=hi31/B2E15;zilowprdlow-
BEMODLUShiovflow-
BE-
BEovflow
                   if(zi < 0)zi=zi + MODLUS;
25 zrng=zi;rand-state and the state of the state of the state of the state of the state of the state of the state of the
                   return(rand / 16777216.0);\mathcal{F}
```
### dice-int

Diese Funktion liefert eine ganzzahlige Zufallszahl im Bereich zwischen null (inklusive) und der im Parameter angegebenen Zahl (exklusive). Wird diese Funktion mit null aufgerufen in der der sie immer minus der sie in der sie immer minus eine der sie im der sie im der sie im der

```
int Uniran::dice(int i)
     \frac{1}{2}// provides next int random-number 0 \le r random-number \le i
      \cdots. .
                  int r
                   r international contracts of the contracts of the contracts of the contracts of the contracts of the contracts
                   return( (r == i ? i - 1 : r ) );
     \mathcal{F}
```
# Literatur

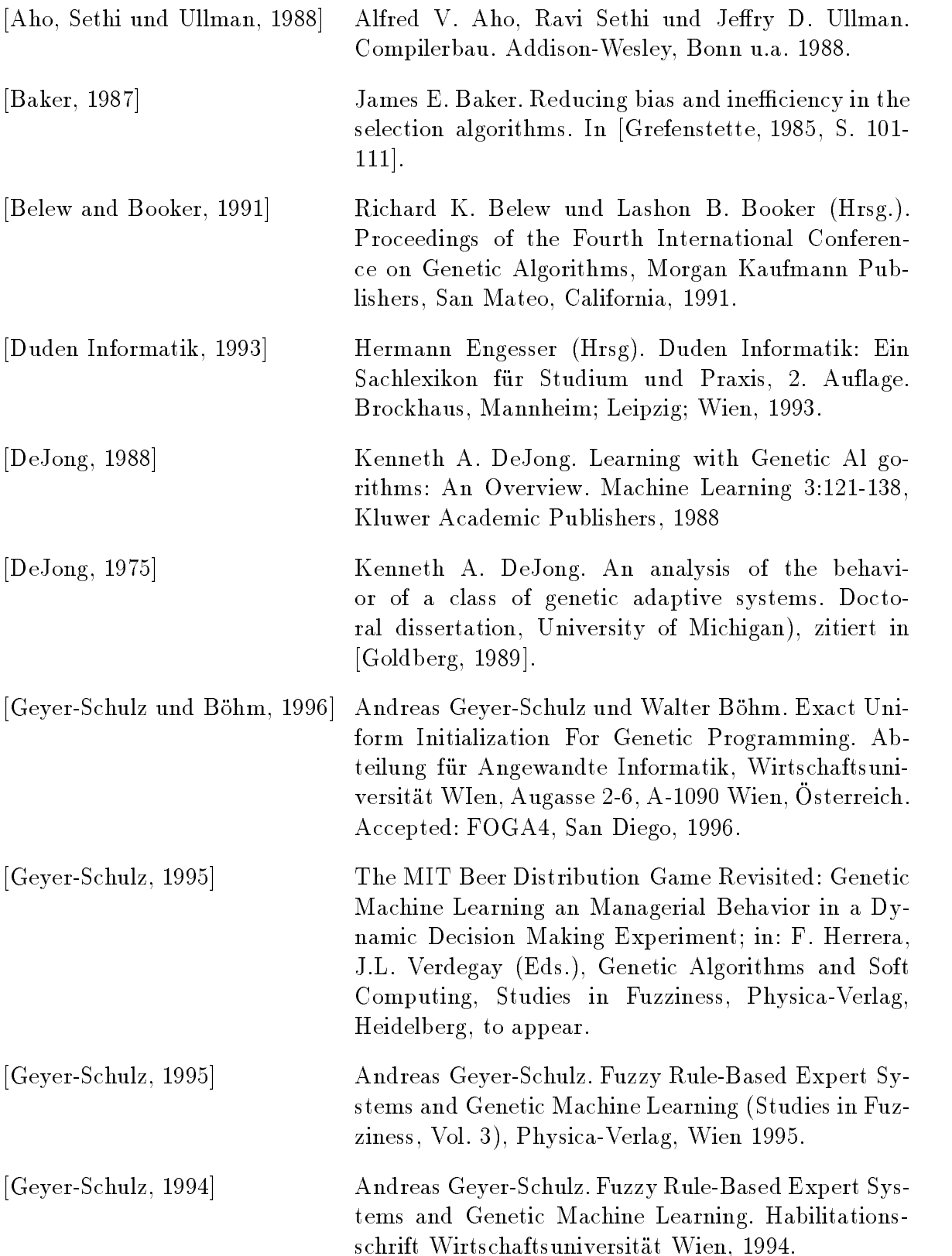

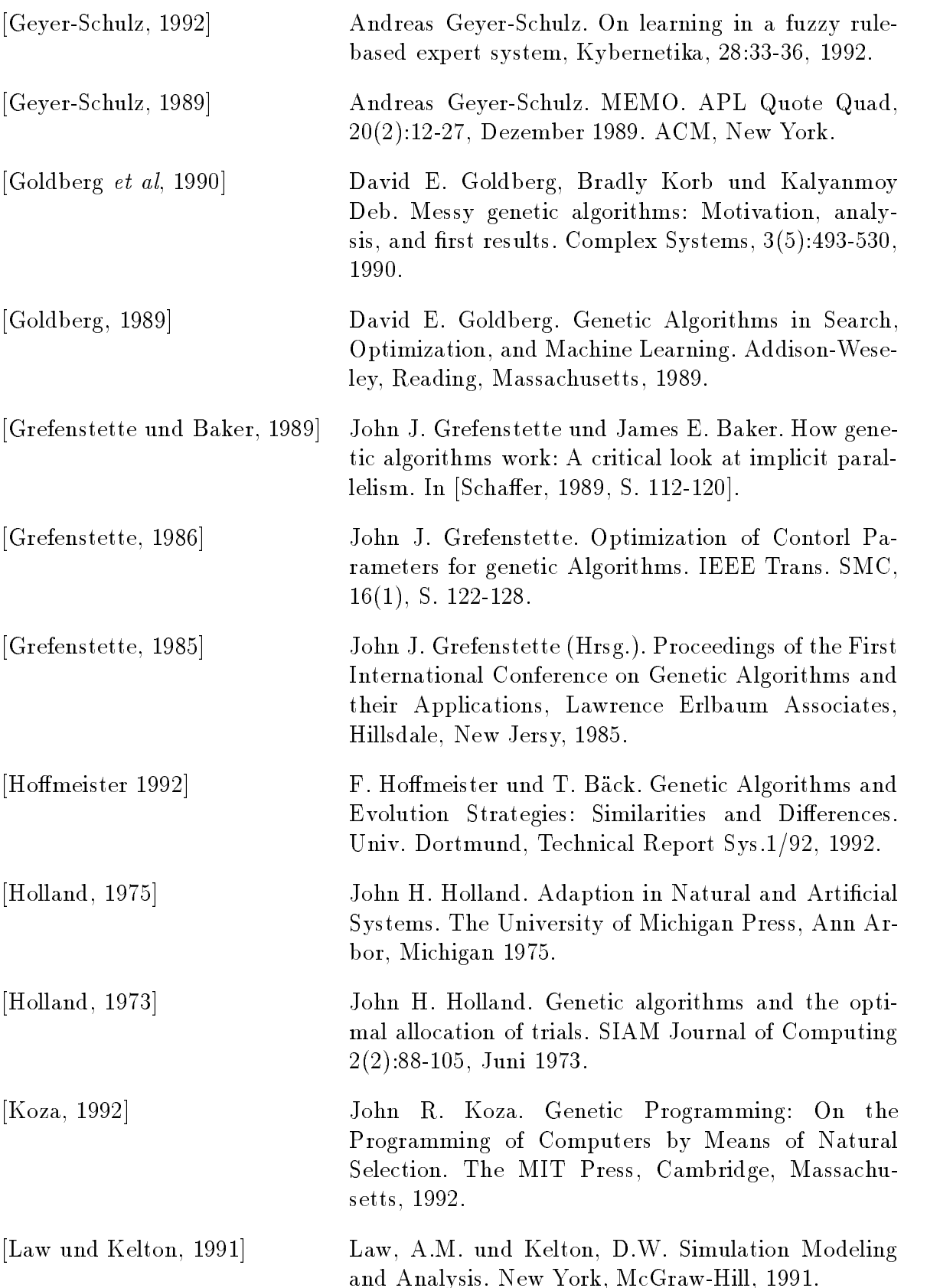

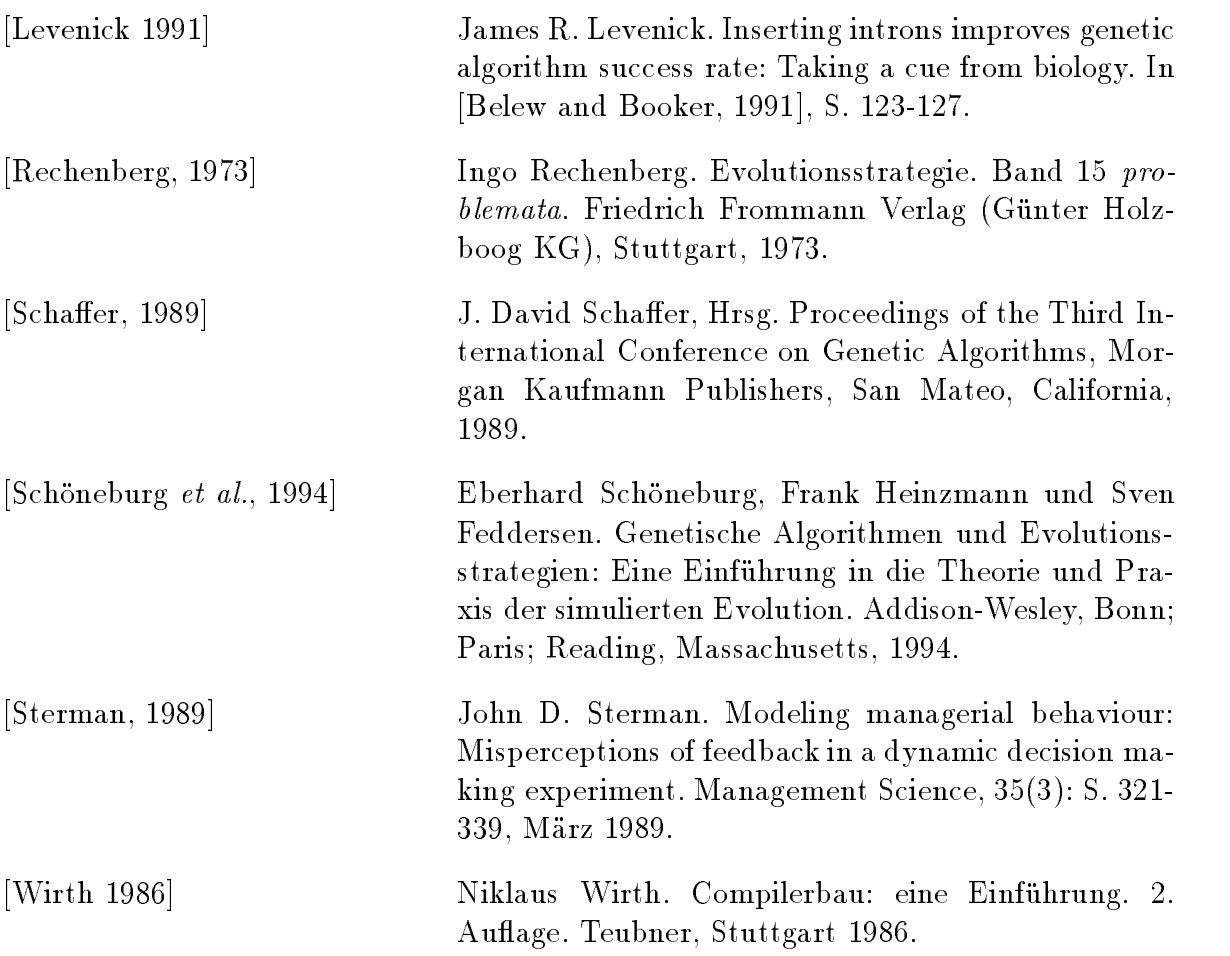

# Abbildungsverzeichnis

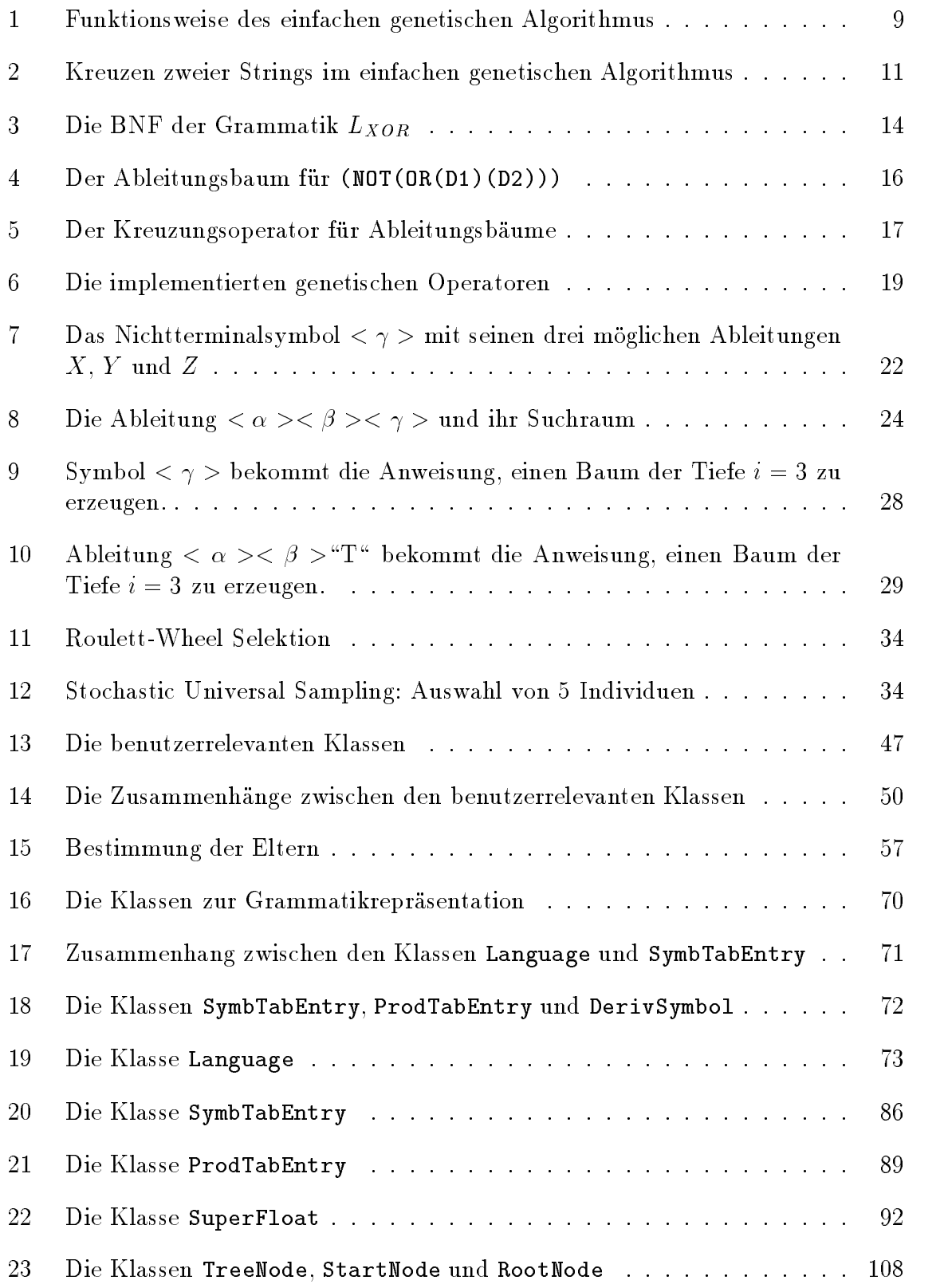

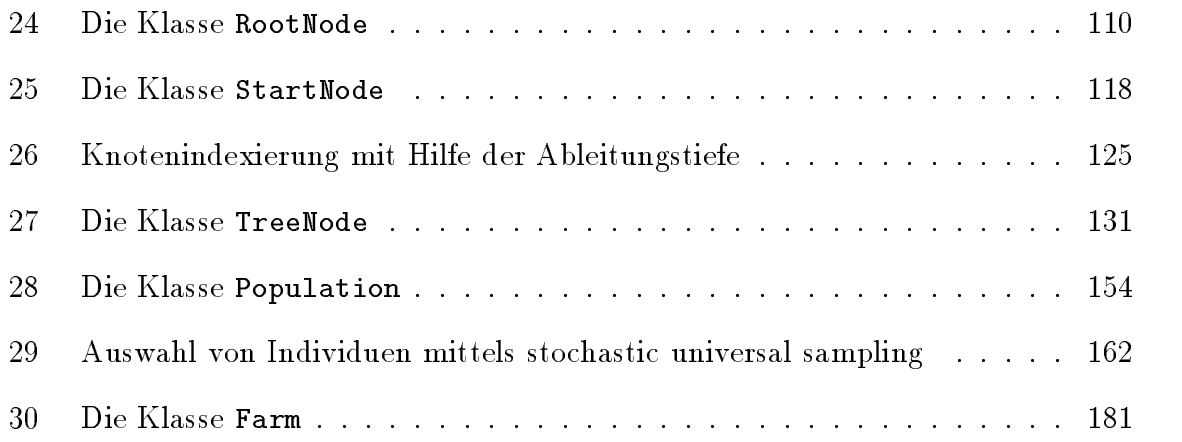

# Tabellenverzeichnis

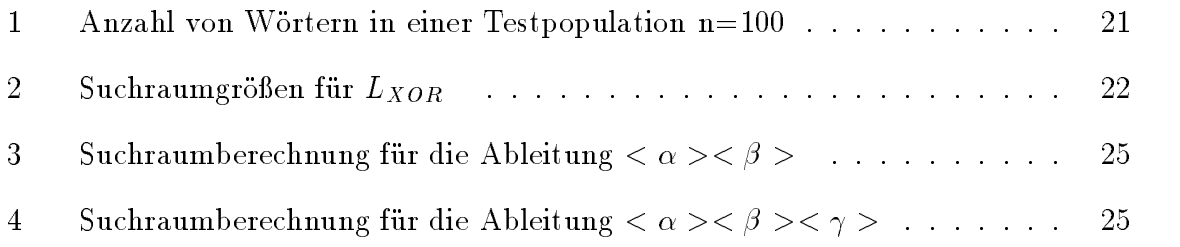

Listings

#### $\mathbf{A}$ A Anhang

#### $\mathbf{A.1}$ Listings

### A.1.1 Die Headerdatei ga.h

```
- -box - -box - -box - -box - -box - -box - -box - -box - -box -VIENNA UNIVERSITY OF ECONOMICS GENETIC PROGRAMMING KERNEL
  HEADER FILE
   (C) 1996 Helmut Hoerner
  email: h8850092@wu-wien.ac.at
  FAX: +43-1-9820904
-

// Prototypes
#ifndef _GA_H-
#define __GA_H__
#include<iostream.h>
#include<fstream.h>
#include<iomanip.h>
\verb|%|#include<stdlib.h>
#include "uniran.h"
extern "C"
₹.
\verb|#include|#include<string.h>
#include<stdio.h>
Τ.
\sim \sim#define CHRBUFSIZE 256
#define LOADFLPOINTBFF 255
#define FILEFORMAT 1
#define YES 1
#define NO 0
#define TRUE 1
#define FALSE 0
define ON 
define OFF 

#define EQUALSTRINGS O
#define EXACTUNIF 2
define SIZEUNIF 
#define NONUNIF O
#define MINIMIZE O
#define MAXIMIZE 1
#define DEFAULTSELECTION O
#define HEURISTICSELECTION 1
#define TREESIZE O
#define SEARCHSPACESIZE 1
#define LONG O
#define SHORT 1
#define PROPORTIONAL O
#define LINEAR_RANK 1
#define STOCHASTIC_UNIVERSAL O
```

```
#define STOCH_SAMPL_WITH_REPL 1
#define RANDOM_PERMUTATION O
#define RANDOM 1
#define ACC 50
\frac{1}{2} SEEDS FOR RANDOM-NUMBER GENERATION
#define RANDTREESEED -1
#define RANDSAMPLSEED -2
define MATINGDICESEED 
#define RANDNPCROSSSEED -4
#define SELCROSSSEED -8
#define RANDMUTSEED -5
#define RANDMUTSELECT -6
#define RANDSAVEBESTSEED -7
#define RANDPOPINIT -8
#define STOCHUNIVSAMPLSEED -9
#define PERMUTSEED -10
#define IMPRSELCROSSSEED -11
#define RANDHEUMUTSEED -12
// CLASS AND STRUCT PROTOTYPES
class SuperFloat
class SuperUnsignedInt
class TreeNode
class StartNode;
class RootNode;
class Population
class Farm
class Language
class SymbTabEntry
class ProdTabEntry
struct DerivSymbol
struct CrossOverParameters
struct MatingListEntry
// EXTERN FUNCTION PROTOTYPES
double PropSelectionHeuristic(double);
double pow2(double);
double pow3(double);
double pow4(double);
double One_DividedBy_OnePlusX (double);
and the contract of the contract of the contract of the contract of the contract of the contract of the contract of
   SuperUnsignedInt class prototype
   UNLIMITED LENGTH INTEGER ARITHMETIC
   CRUDE IMPLEMETATION FOR EXPERIMENTAL USE ONLY
   -

class SuperUnsignedInt
€
        friend ProdTabEntry
private
        int Length
        unsigned char-
 Digit
public
        SuperUnsignedInt();
        \texttt{``SuperUnsignedInt()''}
```

```
int operator=(int);
        int operator=(SuperUnsignedInt);int operator=(unsigned int);
        int operator=(long int);
        int operator!=(int);int operator += (SuperUnsignedInt&);
         int operator-
SuperUnsignedInt
        friend ostream& operator << (ostream &, SuperUnsignedInt &);
\};
-
   SuperFloat class prototype
   FLOATING POINT ARITHMETIC WITH DOUBLE PRECISION FOR
   VERY, VERY LARGE NUMBERS...

-

class SuperFloat
\left\{ \right.. .
        friend Population
        friend Farm:
private
        long double Mant
        long int Exp
public
        SuperFloat();
         int operator=(int);
        int operator=(float);
        int operator=(double);int operator!=(int);int operator>(SuperFloat);
        int operator>(int);SuperFloat operator--();
        SuperFloat operator+(SuperFloat);
         superfloat op the state of the protection of the second contract of the second contract of the second contract 
        friend ostream& operator \lt\lt(\texttt{ostream}\&, \texttt{SuperFloat}\&);
\};
-
  Language class prototype
   MANAGEMENT OF A SPECIFIC GRAMMAR
   CONTAINS SYMBOL TABLE
   -

class Language
\left\{ -\right\}\simpublic
         SymbTabEntry-
 FirstSymbol
         SymbTabEntry-
 LastSymbol
         SymbTabEntry-
 StartSymbol
         SuperFloat-
 ArbCard
        int ArbCardSize;
         s aproximately contained by the second contract of the second contract of the second contract of the second co
        int ExactCardSize
public
        Language();
         "Language();void Clear();
         symbolchar-symbolchar-symbol
        void Print();
         interesting the control of the control of the control of the control of the control of the control of the control of the control of the control of the control of the control of the control of the control of the control of 
        int ComputeExactSearchSpace(int);
```

```
int ComputeArbSearchSpace(int);
        void PrintExactSearchSpace();
        void PrintArbSearchSpace();
        friend ostream& operator << (ostream &, Language &);
\};
- -box - -box - -box - -box - -box - -box - -box - -box - -box -SymbTabEntry class prototype
   BUILDING BLOCK OF SYMBOL TABLE IN CLASS LANGUAGE
   REPRESENTING A SYMBOL OF A SPECIFIC GRAMMAR
   CONTAINING A LIST OF POSSIBLE DERIVATIONS
   (A PRODUCTION TABLE)
   SEARCH SPACE SIZE CALCULATIONS
          \star/
 \mathbf{r}class SymbTabEntry
€
        friend Language
        friend Farm;
public
         char-symbol characteristic control of the symbol characteristic control of the symbol characteristic control of
         Language-
 L
         ProdTabEntry-
 DerivList
        int NoOfDerivs
         SymbTabEntry-
 NextEntry
private
         s aproximately contained by the second contract of the second contract of the second contract of the second co
         SuperFloat-
 ArbCard
        int ExactCardSize
        int ArbCardSize
public
        SymbTabEntry();
         SymbTabEntrychar-
 Language-

        \degreeSymbTabEntry();
         ProdTabEntry-
 AddProdTabEntry
         SuperUnsignedInt-UnsignedInt-UnsignedInt-UnsignedInt-UnsignedInt-UnsignedInt-UnsignedInt-UnsignedInt-UnsignedI
         SuperFloat-Space Float-Space Float-Space Float-Space Float-Space Float-Space Float-Space Float-Space Float-Space
\};
-
  DerivSymbol struct prototype
   MAKING CHAINED LISTS OF DERIVATION SYMBOLS
   (I.E. A COMPLETE DERIVATION) VIA
   NextSymbol-POINTER POSSIBLE.
   \star/
 \mathbf{r}struct DerivSymbol
€
         SymbTabEntry-
 Symbol
         DerivSymbol-
 NextSymbol
\}:
- -box - -box - -box - -box - -box - -box - -box - -box - -box -ProdTabEntry class prototype
   BUILDING BLOCK OF PRODUCTION TABLE IN CLASS SymbTabEntry
   REPRESENTING A DERIVATION OF A SPECIFIC SYMBOL
   SEARCH SPACE SIZE CALCULATIONS
```
-

```
class ProdTabEntry
€
         friend Language
public
         DerivSymbol-
 FirstSymbol
         DerivSymbol-
 LastSymbol
        int NoOfDerivSymbols
private
         SuperUnsignedInt-Card (2009) and the superCard (2009) and the superCard (2009) and (2009) and (2009) and (2009)
         SuperFloat-
 ArbCard
         int ExactCardSize
         int ArbCardSize;
public
        ProdTabEntry();
         \degreeProdTabEntry();
         void Release();
         derived and the symbols of the symbols of the symbols of the symbols of the symbols of the symbols of the symbols
         SuperUnsignedInt-UnsignedInt-UnsignedInt-UnsignedInt-UnsignedInt-UnsignedInt-UnsignedInt-UnsignedInt-UnsignedI
         SuperFloat-
 ComputeArbSearchSpaceint
\lambda:

-
   CrossOverParameters struct prototype
   A SET OF COMPLETE CROSSOVER-PARAEMETERS
   -

struct CrossOverParameters
ſ.
\simStartNode-
 FirstTree
         \Gamma\mathcal{L}\cdot
and the contract of the contract of the contract of the contract of the contract of the contract of the contract of
   TreeNode class prototype
   NODE OF A DERIVATION TREE
   -

class TreeNode
\left\{ \right.public
         RootNode-
 Root
         symbolisers and symbolisers in the symbolisers of the symbolisers of the symbolisers of the symbolisers of the
         Language-
 TreeLanguage
         Tree Node-
         int NoOfDerivSymbols
         Tree Node-
         unsigned int DerivationDepth
        unsigned int TempIndex
protected
         int DerivationNo
public
         TreeNode();
         TreeNodeSymbTabEntry-
 Language-
 TreeNode-
 RootNode-

         \tilde{r}TreeNode();
         int operator =(\texttt{TreeNode};
         void EnhanceMinister With Trees and the United-States of the United-States of the United-States of the United-
         void DerivationDepthUpdate
```

```
virtual virtual additional virtual virtualistics interesting and interest and a second control of the second c
             unsigned int African Service (Against Constantry- ) unsigned inter )
            unsigned int Depth
            void Print();
            friend ostream& operator << (ostream &, TreeNode &);
            int Evaluate();
            int Evaluate(int);int Evaluate(int, int);
            int Evaluate(int, int, int);
            int Evaluate(int, int, int, int);
            float Evaluate(float);
            float Evaluate(float, float);
            float Evaluate(float, float, float);
            float Evaluate(float, float, float, float);
 protected
             interesting interesting the compare \mathcal{C}int GenoTypeStringLength(int);
            int PhenoTypeStringLength();
             void Build-UpGenoth and interesting into the set of the set of the set of the set of the set of the set of the
             void Build-Upp-String-Build-Upp-String-Build-Upp-String-Build-Upp-String-Build-Upp-String-Build-Upp-String-Build-
             int Enhancement in Engineers (Enhanced )
             TreeNode-
 XEnhanceWithTreeNode-
 TreeNode-
 TreeNode-

            int RandomEnhance(unsigned int, unsigned int&);
             void EnhanceMinister Products and the Constitution of the Constitution of the Constitution of the Constitution
\};
- -definition of the state \mathcal{L} and \mathcal{L} and \mathcal{L} are the state of the state of the state \mathcal{L}StartNode class prototype
     START NODE OF A DERIVATION TREE
    (I.E: NODE, CONTAINING A START-SYMBOL).
    CAN BE HOLDING FITNESS VALUES
           -

class StartNode : public TreeNode
ſ.
public
            float RawFitness;
            float StandardizedFitness
            float AdjustedFitness
            float NormalizedFitness
            float TargSamplRate;
protected
             char-
 PhenoString
             char-
 GenoString
public:
public control of the control of the control of the control of the control of the control of the control of the control of the control of the control of the control of the control of the control of the control of the contr
            StartNode();start is the complete the start of the start in the start of the start of the start is a start of the start of
             void Addition pour les de la production de la production de la production de la production de la production de
             Tree Node- SubTree (1999) and the subtree SubTree (1999) and the subtree of the subtree (1999) and the subtree of the subtree (1999) and the subtree (1999) and the subtree (1999) and the subtree (1999) and the subtree (199
             trees intervals in the subtreet intervals in the symbol service in the symbol service in the symbol service in
            float ObjFuncVal();
            virtual int operator = (StartNode&);
            int operator ==(S \text{tartNode});
            void PrintParents();
             char-
 GenoTypeStringint
             char-ben and the string of the string of the string of the string of the string of the string of the string of
protected
             \mathcal{L}_{\mathcal{A}} is the starting function of \mathcal{A} . The starting function of \mathcal{A}
```

```
RootNode class prototype
```
and the contract of the contract of the contract of the contract of the contract of the contract of the contract of
```
ROOT NODE OF A COMPLETE DERIVATION TREE
   INCLUDING POINTER TO ITS PARENTS A FLAG CONTAINING
   THE INFORMATION WETHER A MUTATION HAS OCCURED OR NOT
   AND A POINTER TO ITS 'HOME'-POPULATION.
                                                         - - - - - - - --

class RootNode : public StartNode
€
public
          StartNode-
 Parent
          StartNode-
 Parent
         int Mutated
          Population-
 Home
public
          RootNode();
          RootNodeLanguage-
 int Population-

          intervals are a set of the set of the set of the set of the set of the set of the set of the set of the set of
          int operator = (StartNode &; );
          int CrossOver(CrossOverParameters);
\lambda:

and the contract of the contract of the contract of the contract of the contract of the contract of the contract of
   MatingListEntry struct prototype
   BUILDING BLOCK OF MATING LIST
   CAN HOLD A POINTER TO TWO PARTNERS
    SELECTED FOR MATING
             -

struct MatingListEntry
€
          StartNode-Walter Partners and the start of the start of the start of the start of the start of the start of the
          StartNode-
\mathcal{H}:

- -box - -box - -box - -box - -box - -box - -box - -box - -box -Population class prototype
   HOLDING A CERTAIN NUMBER OF 'INDIVIDUALS'
   (I.E. COMPLETE DERIVATION TREES)
   IN ITS ACTUAL POPULATION.
   THE VIRTUAL PART OF THE POPULATION CAN HOLD POINTERS
   TO EVERY STARTNODE OF THE ACTUAL POPULATION
   (I.E: SUBTREES OF THE POPULATION)
    \star /
 \mathbf{r}class Population
€
         friend Farm:
public
          int VirtualPopSize
          StartNode-Wirtual Properties and the start of the start of the start of the start of the start of the start of
         int ActualPopSize
          RootNode-
 Actual
          int ParentsAvailable
          StartNode-
 BestIndividual
          Starting the starting of the starting of the starting of the starting of the starting of the starting of the starting of the starting of the starting of the starting of the starting of the starting of the starting of the s
         float AdjustedFitnessSum;
private
          unsigned int SmallestSubTreeOfVirtualPop
          int VirtualPopArraySize
          int ActualPopArraySize
          int MatingListArraySize
          MatingListEntry-
 MatingList
```

```
int MatingListNoOfEntries
public
        Population();
        PopulationLanguage-
 intint
        "Population();
        int interesting almost under the interesting and interesting and interest \mathcal{L}_{\mathbf{a}}void GenerateVirtualPopInclSubTrees (unsigned int);
        void GenerateVirtualPop();
        void Additional Popular Node-Additional Popular Node-Additional Popular Node-Additional Popular Node-Additional
        void ComputeBestAndWorstIndividual(int);
        void StandardizeWith(float, int);
        void ApplyRawFitness();
        void InvertFitnessValues();
        void NormalizeFitnessValues();
        void PropSelect();
        void LinearRankSelect(float);
        void StochSamplWithRepl(int);
        void StochUnivSampl(int);
        void RandomMate();
        void RandomPermutationMate
private
        void \texttt{ReSizeActualPop(int)};
        void ReSizeVirtualPop(int, int);
        void ReSizeMatingList(int);
\} ;
- -box - -box - -box - -box - -box - -box - -box - -box - -box - -box -Farm class prototype
   CONTAINING THE LAST History+1 POPULATIONS
  FOR KEEPING TRACK OF PARENTS AND PERFORMING
  GENETIC OPERATOR OVER MORE THAN ONE POULATION
   OFFERING THE MOST ABSTRACT LEVEL
  THE NextStep() METHOD.
   \star/
 \mathbf{r}class Farm
ſ.
. .
public
        Language L
        Population-
 Current
private
        int UnifProb
        int History
        int MaxDerivDepth
        unsigned int SmallestSubTreeOfVirtualPop
        float LinearRankSelectParameter
        int Sampling
        int NoOfMates
        int Mating
        int Selection
        int NoOfCrossOverPoints
        float CrossOverProbability;
```
int SaveBest float MutationProbability int DynamicFitnessScalingParameter int Goal int PopulationIndex int SelectionHeuristicBasis Population- ThePopulation as as a constant of the selection of the selection of the selection of the selection of the selection of the s double - Fitness AdjustmentFunction double - Fitness AdjustmentFunction double - Fitness AdjustmentFunction do

```
Farm();
        Farm(int);Farmint int int char-
 int
         Farmchar-

        \tilde{\text{Farm}}();
        void NextStep();
         int Savechar-

        void Print();
        void SetFitnessScaling(unsigned int, int);
         void SetfitnessAdjustmentdouble - SetfitnessAdjustment - SetfitnessAdjustment - SetfitnessAdjustment
        void SetSelection(int);void SetSampling(int, int);
        void SetMating(int);
         void SetSelection Heuristical international international international international international internation
        \verb|void SetCrossOver(int, float);void SetMutation(float);
        void SetSaveBest(int);
        void SetSmallestSubTreeOfVirtualPop(unsigned int);
        void SetMaxDerivDepth(int);
private
        void StandardizeFitnessValues(int);
        void ApplyDynamicFitnessScaling(unsigned int, int);
        void AdjustFitnessValues();
        void NPointCrossOver(unsigned int, float, int);
         CrossOverParameters SelectCrossOverPointsStartNode-
 StartNode-

         CrossOverParameters SelectCrossOverPointsUsingHeuristicStartNode-
 StartNode-

        void Mutate(float, int);
        void SaveBestIndividual();
        void SetDefaultMethods
        int ComputeFitnessValues();
\} ;
```
#endif

```
// File: farm.cc
#include "ga.h"
-
  IMPLEMENTATION OF CLASSES
  Population
  Farm
  AND EXTERN FUNCTION DEFINITIONS FOR SELECTION
  HEURISTIC AND FITNESS INVERSION
  -

-
  double ProportionalSelection(double x)
 Can be assigned to
 using
  FarmSetSelection Heuristical Annual Action Heuristical Annual Action Heuristical Action Heuristical Action Heuristical Action Heuristical Action Heuristical Action Heuristical Action Heuristical Action Heuristical Action H
 A possible selection heuristic to be used by
  FarmSelectCrossOverPointsUsingHeuristicStartNode-
 StartNode-

       -

double PropSelectionHeuristic(double x)
\left\{ \right.return(x);
- -box - -box - -box - -box - -box - -box - -box - -box - -box -double pow2 (double x)Can be assigned to
 using
  FarmSetSelectionHeuristicdouble -
double int
 A possible selection heuristic to be used by
  FarmSelectCrossOverPointsUsingHeuristicStartNode-
 StartNode-

   \star/
 \mathbf{r}double pow2 (double x)
€
        returnx-
x
\mathcal{F}-
 double pow3 (double x)
 Can be assigned to
 using
  FarmSetSelection Heuristical Annual Action Heuristical Annual Action Heuristical Action Heuristical Action Heuristical Action Heuristical Action Heuristical Action Heuristical Action Heuristical Action Heuristical Action H
 A possible selection heuristic to be used by
  FarmSelectCrossOverPointsUsingHeuristicStartNode-
 StartNode-
```

```
-

double pow3 (double x)
€
        x \sim x \sim x\sim \sim- -box - -box - -box - -box - -box - -box - -box - -box - -box - -box -double pow4 (double x)
 Can be assigned to
 using
  FarmSetSelection Heuristical Annual Action Heuristical Annual Action Heuristical Action Heuristical Action Heuristical Action Heuristical Action Heuristical Action Heuristical Action Heuristical Action Heuristical Action H
 A possible selection heuristic, to be used by
  FarmSelectCrossOverPointsUsingHeuristicStartNode-
 StartNode-

  ------------------------
double pow4(double x)-

€
        returnx-
x-
x-
x
\mathcal{F}-
 double One_DividedBy_OnePlusX(double x)
 Can be assigned to
  Farm double -
FitnessAdjustmentFunction double
 using
  r ment to the contract partners the state of the state of the state of the state of the state of the state of t
 A possible fitness adjustment function, to be used by
 Farm: : AdjustFitnessValues()\star /
 \mathbf{r}double One_DividedBy_OnePlusX(double x)
\left\{ \right.return(1.0/(1.0+x));\mathcal{F}
-
 The Population class
 -

- -box - -box - -box - -box - -box - -box - -box - -box - -box -Population::Population()
 Constructor: Creating an empty Population
  -

{\tt Population::Population()}€
       ActualPopSize = 0;
       ActualPopArraySize = 0;
       Actual = NULL;VirtualPopSize = 0;
       VirtualPopArraySize = 0;
       Virtual = NULL;ParentsAvailable = NO;
       AdjustedFitnessSum
```

```
MatrixList = NULL;MatingListArraySize = 0;
         MatingListNoOfEntries = 0;
         SmallestSubTreeOfVirtualPop = 0;
\sim \sim-
   PopulationPopulationLanguage-
 L int PopSize int MaxDepth
  Constructor: Creating a new Population of language L
  with PopSize Trees, each with maximum derivation depth
  MaxDepth
  \star/
 \mathcal{L} . The contract of the contract of the contract of the contract of the contract of the contract of the contract of the contract of the contract of the contract of the contract of the contract of the contract of th
PopulationPopulationLanguage-
 L int PopSize int MaxDepth
ſ
\simActualPopSize = PopSize;ActualPopArraySize = PopSize;
         VirtualPopSize = 0;
         VirtualPopArraySize = 0;
         Virtual = NULL;SmallestSubTreeOfVirtualPop = 0;
         Actual = new RootNode[PopSize](L, MaxDepth, this);GenerateVirtualPop():
         GenerateVirtualPop
         ParentsAvailable = NO;
         AdjustedFitnessSum  

         MatingListArraySize = VirtualPopSize;
         MatingListNoOfEntries = VirtualPopSize;
\mathcal{F}-
  Population:: "Population()
  Destructor: Deleting the actual and the virtual
  population and the mating-list.
      \star/
 \mathbf{r}Population:: "Population()
£.
. .
         if(ActualPopArraySize>0)delete [] Actual;
         if(VirtualPopArraySize>0)
                  delete [] Virtual;
         if(MatingListArraySize>0)delete [] MatingList;
}
-
   PopulationGenerateAlmostUniformActualPopLanguage-
 L int PopSize int Depth
  Generating an more or less uniform initital population
  using the heuristic due to Andreas Geyer-Schulz
       \frac{1}{2}\mathcal{L} . The contract of the contract of the contract of the contract of the contract of the contract of the contract of the contract of the contract of the contract of the contract of the contract of the contract of th
int Population Control Communities into Population and Pop Language-Control of Pop Language into Depthism
£.
\simstatic Uniran SpinningWheel(RANDPOPINIT);
         SuperFloat-Slot - SuperFloat-Slot - SuperFloat-Slot - SuperFloat-Slot - SuperFloat-Slot - SuperFloat-Slot - SuperFloat-Slot - SuperFloat-Slot - SuperFloat-Slot - SuperFloat-Slot - SuperFloat-Slot - SuperFloat-Slot - SuperF
         ...........................<sub>.</sub>
```

```
SuperFloat SelectedSlot
SuperFloat Steps
int-State Number of the State Association of the State Association of the State Association of the State Association of the State Association of the State Association of the State Association of the State Association of th
RootNode-
 TempTree
int i
int j
SuperFloat k
if(L->ArbCard==MULL)€
          cout \leq "Computing search space size up to n = "\leq Depth;
          cout << "..." << endl;
          L->ComputeArbSearchSpace(Depth);
          cout << "done." << endl;
\mathcal{F}
else
          if(L->ArbCardSize<Depth)£.
                    cout \lt\lt "Computing search space size up to n = " \lt\lt Depth;
                    L->ComputeArbSearchSpace(Depth);
                    cout << "done." << endl;
          ¥
          \sim \simcout \lt\lt "Generating population..." \lt\lt endl;
if(Actual!=MULL)delete [] Actual;
ActualPopSize = PopSize;ActualPopArraySize = PopSize;Actual = new RootNode[PopSize];// Now the roulette-wheel construction...
RouletteSlot = new SuperFloat[Depth+1];NoOfAvailableIndividuals = new SuperFloat[Depth+1];TargetNumberOfIndividuals = new int[Depth+1];
k = 0.0;for(i=0; i<=Depth;i++)\left\{ \right.RouletteSlot[i] = L->ArbCard[i] + k;k = \text{RouletteSlot}[i];NoOfAvailableIndivialuals[i] = L->ArbCard[i];TargetNumberOfIndividuals[i] = 0;\sim \sim// stochastic universal sampling
Steps = 1.0 / PopSize;k kontroller i kontroller i kontroller i kontroller i kontroller i kontroller i kontroller i kontroller i kon
S^{e}lectedSlot = SpinningWheel.rand();
\mathcal{S}for(i=0; i <b>PopSize</b>; i++)\simj = \text{Depth}-1;while(j>=0 && RouletteSlot[j]>SelectedSlot)
                    j--;if(j<=0 && RouletteSlot[0]>SelectedSlot)
                   TargetNumberOfIndividuals[0]++;
          else
                    TargetNumberOfIndividuals[j+1]++;
          SelectedSlot = SelectedSlot + k;
```

```
\mathbf{r}// Production of Individuals
          i = 0;while(i <b>PopSize</b>)\left\{ \right.Temperature = new RootNode(L, Depth, this);if(TargetNumberOfIndividuals[TempTree->DerivationDepth]>0)
                     €
                                if(NoOfAwailableIndividuals[TempTree->DerivationDepth].Mant>0)€
                                           j=0;while the contract of the contract of the contract of the contract of the contract of the contract of the contract of the contract of the contract of the contract of the contract of the contract of the contract of the cont
                                                     j
                                           ifactualisme in the set of the set of the set of the set of the set of the set of the set of the set of the set
                                                     delete TempTree
                                           else
                                           \left\{ \right.. .
                                                      actualization and the complete of the complete of the complete of the complete of the complete of the complete
                                                     i++TargetNumberOfIndividuals[TempTree->DerivationDepth]--;
                                                     NoOfAvailableIndividuals[TempTree->DerivationDepth]--;
                                           \mathcal{F}\mathcal{F}else
                                €
                                           Actuali  -
TempTree
                                           i++;TargetNumberOfIndividuals[TempTree->DerivationDepth]--;
                                \overline{\mathbf{r}}\mathcal{F}else
                                delete TempTree
          \mathcal{F}delete [] RouletteSlot;
          GenerateVirtualPop();
          ParentsAvailable = NO;
          AdjustedFitnessSum  

          {\tt MatingList = new MatingListEntry[VirtualPopSize]};MatingListArraySize = VirtualPopSize;
          MatingListNoOfEntries = VirtualPopSize;
          cout << "done..." << endl;
          return(TRUE);\mathbf{v}\sim \sim-
   void Population::GenerateVirtualPop()
   Generating a virtual population (pointers to the trees
   of the real population), not including the subtrees
                                    _____________
-

void Population::GenerateVirtualPop()€
          int i
          SmallestSubTreeOfVirtualPop = 0;
          if(VirtualPopArraySize<ActualPopSize)
```

```
ResizeVirtualPop(ActualPopSize, MO);else
             {\tt VirtualPopSize = ActualPopSize} \, ;for(i=0; i < \text{ActualPopSize}; i++)Virtual[i] = Actual+i;\mathbf{r}-
 void Population::GenerateVirtualPopInclSubTrees(unsigned int MinDepth)
 Generating a virtual population (pointers to the trees
 of the real population), including all subtrees larger
 than MinDepth
  \star/\mathbf{r}void Population::GenerateVirtualPopInclSubTrees(unsigned int MinDepth)
€
      int i
      VirtualPopSize = 0;
      SmallestSubTreeOfVirtualPop = MinDepth;for(i=0;i<ActualPopSize;i++)
            Actual[i].AddCompleteSubTreeTo(this,MinDepth);\mathcal{F}-
  void Population Address the Population Population Corp.
 Adding a tree to the virtual population
        -

void Population Additional Population Company (1999)
€
      if(The e != NULL)\left\{ \right.if(VirtualPopSize>=VirtualPopArraySize)
                   ResizeVirtualPop(VirtualPopSize+1, YES);معام
                   VirtualPopSize
             Virtual[VirtualPopSize-1] = Tree;\mathcal{F}\mathbf{r}-
 void Population::ReSizeActualPop(int NewSize)
 Resizing the actual population array in steps of the
 current size of the array, not saving the content
 of the old array
  -

void Population::ReSizeActualPop(int NewSize)
€
       RootNode-
 NewActualPop
      int NewArraySize
      int SizingSteps
      if(NewSize > ActualPopSize)€
             if('ActualPopSize)
```

```
SizingSteps = <b>NeuSize</b>;else
                           SizingSteps = ActualPopSize;
                  NewArraySize  NewSizeSizingSteps-
SizingSteps
                 NewActualPop = new RootNode [NewArraySize];
                 delete [] Actual;
                 Actual = NewActualPop;ActualPopArraySize = NewArraySize;\mathbf{r}\sim \simActualPopSize = NewSize;\mathcal{F}- -box - -box - -box - -box - -box - -box - -box - -box - -box -void Population::ReSizeVirtualPop(int NewSize, int SaveOld)
  Resizing the virtual population array in steps of the
  current size of the Array. Depending on SaveOld, the content
  of the old virtual population array is saved or not
         -

void Population:: ReSizeVirtualPop(int NewSize, int SaveOld)
ſ
\simStartNode-Pope Control of the Control of the Control of the Control of the Control of the Control of the Control of the Control of the Control of the Control of the Control of the Control of the Control of the Control of t
        int NewArraySize
        int SizingSteps
        int i
        if(NewSize>VirtualPopSize)
        €
                 if(!VirtualPopSize)
                 \left\{ \right.if('ActualPopSize)SizingSteps = NewSize;
                                   SizingSteps = ActualPopSize;
                 \mathcal{F}else
                          SizingSteps = VirtualPopSize;
                  NewArraySize  NewSizeSizingSteps-
SizingSteps
                  newarraySize  new Start New York  new StartIng , and
                 if(Save0ld)for(i=0;i<VirtualPopSize;i++)
                                   NewVirtualPop[i] = Virtual[i];delete [] Virtual;
                 Virtual = NewVirtualPop;
                 VirtualPopArraySize = NewArraySize;

        VirtualPopSize = NewSize;
\mathbf{)}
```
void Population:: ReSizeMatingList(int NewSize)

-

```
Resizing the MatingList-array in steps of the
current size of the array.
```
 $\cdot$ /  $\mathcal{L}$  . The contract of the contract of the contract of the contract of the contract of the contract of the contract of the contract of the contract of the contract of the contract of the contract of the contract of th void Population:: ReSizeMatingList(int NewSize)

```
€
        MatingListEntry-
 NewMatingList
        int NewArraySize
        int SizingSteps
        if(NewSizeMatingListArraySize)\left\{ \right.if('MatingListNoOfEntries)SizingSteps = NewSize;
                else
                        SizingSteps = MatingListNoOFEntries;NewArraySize  NewSizeSizingSteps-
SizingSteps
                NewMatingList = new MatingListEntry [NewArraySize];
                delete [] MatingList;
                MatingList = NewMatingList;
                MatingListArraySize = NewArraySize;
        \mathcal{F}MatingListNoOfEntries = NewSize;
\mathbf{v}\sim \sim-
  void Population::ComputeBestAndWorstIndividual(int goal)
  Computing the best and worst individual of this
  population depending on the goal MAXIMIZE or MINIMIZE

-

void Population::ComputeBestAndWorstIndividual(int goal)
€
        int i
        if(VirtualPopSize!=0)f.
                BestIndivial = Virtual[0];WorstIndivial = BestIndivial;if(goa1 == MINIMIZE)£.
                        for(i=0;i<VirtualPopSize;i++)
                        £.
                        . .
                                if(Virtual[i]->RawFitness<BestIndividual->RawFitness)
                                        BestIndivial = Virtual[i];if(Virtual[i]-\nRawFitness>WorstIndividual->RawFitness)
                                        WorstIndivial = Virtual[i];}
                \mathbf{r}\sim \simelse
                €
                        for(i=0; i< VirtualPopSize; i++)€
                                \verb"if(Virtual[i]->{\texttt{RayFitness}}>{\texttt{BestIndividual-}>{\texttt{RayFitness}})BestIndividual = Virtual[i];if(Virtual[i]-\texttt{YRayFitness}\leq\texttt{WorstIndivialual-YRayFitness})WorstIndividual = Virtual[i];\mathcal{F}\mathcal{Y}\}\mathcal{F}
```

```
-
 Population::void StandardizeWith(float BestRawFitness, int goal)
 Computing the StandardizedFitness for each individual of
 the virtual population, considering the goal (MINIMIZE
 or MAXIMIZE).
 Better individuals get a lower fitness value and the
 lowest possible standardized fitness value of zero is
 assigned to the individual with RawFitness 
 BestRawFitness.
  -

void Population::StandardizeWith(float BestRawFitness, int goal)
€
      int i
      if(goal=\texttt{MINIMIZE})\left\{ \right.. .
             for(i=0;i<VirtualPopSize;i++)
                    Virtual[i]->StandardizedFitness =
                    Virtual[i]->RawFitness - BestRawFitness;
      \mathcal{F}else
       \{for(i=0; i<ViirtualPopSize; i++)Virtual[i] ->StandardizedFitness =
                    BestRayFitness - Virtual[i] - \geqRawFitness;
      }
\mathcal{F}-
 void Population::ApplyRawFitness()
 Computing the raw fitness value (objective function value)
 for all trees in the virtual population
       -

void Population:: ApplyRawFitness()
£.
      int i
      for (i=0; i<ViirtualPopSize; i++)Virtual[i]-\nRawFitness = Virtual[i]-\n    20bjFuncVal();\mathcal{F}-
 void Population::InvertFitnessValues()
 Computing the AdjustedFitness for every tree in the
 virtual population, in a way that better trees achieve
 a higher adjusted fitness value. The worst tree in the
 population gets a fitness vaule of zero
 The sum over the adjusted fitness values is stored in
 Population:: AdjustedFitnessSum
 Alternative to Farm:: AdjustFitnessValues()
 StandardizedFitness must have been already computed
        \star/\mathbf{r}void Population::InvertFitnessValues()
€
      int i
```
 $\sim$   $\sim$ 

```
AdjustedFitnessSum  

         for(i=0; i<ViirtualPopSize; i++)\left\{ \right.Virtual[i] \rightarrow AdjustedFitness =WorstIndividual->StandardizedFitness -
                   \verb|Virtual[i]-> StandardizedFitness|;AdjustedFitnessSum
                   Virtual[i]->AdjustedFitness;
         \mathbf{r}\mathbf{v}
```

```
-
 void Population::NormalizeFitnessValues()Computing the NormalizedFitness for every tree in the
  virtual population, in a way that the sum over all
 fitness values equals 1.
 If the AdjustedFitnessSum is zero
  every individual receives a NormalizedFitness value
  of 1/PopSize.
  AdjustedFitness and AdjustedFitnessSum must have been
  already computed
  -

void Population::NormalizeFitnessValues()£.
\simint i
       if(AdjustedFitnessSum!=0)for(i=0; i<ViirtualPopSize; i++)Virtual[i] ->NormalizedFitness =
                     Virtual[i]->AdjustedFitness /
                     AdjustedFitnessSum
       else
              for(i=0;i<VirtualPopSize;i++)
                     Virtual[i] \rightarrow NormalizedFitness =1.0/VirtualPopSize;
\mathcal{V}
-
  void Population::PropSelect()
  Computing a target sampling rate for every tree
```
of the virtual population in proportion to the stored normalized fitness values

```
Alternative to LinearRankSelect
```
NormalizedFitness must have been already computed 

```
-

void Population:: PropSelect()
€
       int i
       float AverageFitness
       AverageFitness = 1.0 / VirtualPopSize;
       for(i=0;i<VirtualPopSize;i++)
               Virtual[i]->TargSamplRate =
```
 $Virtual[i] \rightarrow NormalizedFitness$  /  $AverageFitness$ ;  $\mathcal{F}$ void Population::LinearRankSelect(float amin) Calculating a target sampling rate for every tree of the virtual population according to its rank amin gives the target sampling rate for the worst individual in the virtual population and can be used for regulating the selection pressure  $0 \leq$  amin  $\leq$  1  $amin = 0 ... high selection pressure$  $annin = 1 ... no meaningful selection at all$ Alternative to PropSelect  $\star$ /  $\mathbf{r}$ void Population::LinearRankSelect(float amin) € int i int j int Worst float amax; StartNode-Wallenburg (1989) and the start of the start of the start of the start of the start of the start of the start of the start of the start of the start of the start of the start of the start of the start of the star StartNode-- Ranked  $if(annin<0.0)$  $amin = 0.0$ ;  $if(annin>1.0)$  $amin = 1.0;$  $\texttt{amax} = 2.0 - \texttt{amin};$ Ranked Arabia Start November 1999–1999, // ranking the individuals... for(i=0;i<VirtualPopSize;i++)  $Ranked[i] = Virtual[i];$  $for (i=0; i$  $\left\{ \right.$  $Worst = i;$  $for (j=i+1; j$  $if(Ranked[j]-\geq\texttt{NormalizedFitness}\leq$  $Ranked[Worst]$  ->NormalizedFitness)  $Worst = j;$  $Temp = Ranked[i];$  $\texttt{Ranked}[i] = \texttt{Ranked[Worst]};$  $Ranked[Worst] = Temp;$  $\mathbf{r}$  $\sim$   $\sim$  $\frac{1}{2}$ .. and computing the tsr according to the rank  $if(VirtualPopSize>1)$  $for (i=0; i$  $Ranked[i]-\n$ TargSamplRate = amin'ny faritan'i Amerika dia 40.000 metatra. Ny faritan'i Rômandie, ao amin'ny faritan'i North Communistie ao else  $if(VirtualPopSize>0)$ 

 $\left\{ \right.$ 

 $\mathbf{r}$ 

```
Ranked[0]-\frac{}{}TargSamplRate = 1.0;
       delete [] Ranked;

-
  void Population::StochSamplWithRepl(int n)Fills the Partner1 entries of the MatingList.
  Selection method is the "roulette-wheel-method".
 The size of the roulette-wheel-slots depends on
 the stored target sampling rate (TargSamplRate),
 which must have been calculated before
  -

void Population::StochSamplWithRepl(int n)
       int i
       int j;
        float-slot \mathcal{L}float k
       float SelectedSlot
        static Uniran SpinningWheel(RANDSAMPLSEED);
       if(n<1)\left\{ \right.n = VirtualPopSize;cerr \lt\lt "Error! Stochastic sampling with replacement called with n="\lt\lt n;
                cerr << "." << endl << "n will be ";
                cerr << VirtualPopSize << " (current ";
                cerr \lt\lt "population size) instead." \lt\lt endl;
        \mathcal{F}if(n)MatingListArraySize)
               ResizeMatrixList(n);MatingListNoOfEntries = n;
       RouletteSlot = new float[VirtualPopSize];k = 0.0k  

       for (i=0; i<ViirtualPopSize; i++)Æ.
        \simRouletteSlot[i] =Virtual[i]->TargSamplRate + k;
               k = RouletteSlot[i];
        \mathcal{F}for(i=0; i \leq n; i++)\left\{ \right.Selected Slot in the Selected Slot in the Selected Slot in the Selected Slot in the Selected Slot in the Select
                j = VirtualPopSize-2;while(j>=0 && RouletteSlot[j]>SelectedSlot)
                       j--;if(j<=0 && RouletteSlot[0]>SelectedSlot)

                       MatingList[i].Partner1 = Virtual[j+1];
        \mathcal{F}delete [] RouletteSlot;
```
 $\mathcal{F}$ 

-

. .

 $\left\{ \right.$ 

```
void Population: :StochUnivSampl(int n)
 Fills the Partner entries of the MatingList
 with treepointers
  refering to randomly selected trees with the
  "stochastic universal sampling method", based
  on the target sampling reate (TargSamplRate).
 The array is created at runtime. If n exceedes
  the largest array so far (ArraySize), the old
  one is deleted, and a new one created.
  -

void Population::StochUnivSampl(int n)
        int i
        int j;
        float-skip fan de keart fan de keart fan de keart fan de keart fan de keart fan de keart fan de keart fan de k
        float k;
        float SelectedSlot
        static Uniran SpinningWheel(STOCHUNIVSAMPLSEED);
        if(n<1)\left\{ \right.n = VirtualPopSize;
                cerr << "Error! Stochastic universal sampling with replacement
                cerr << called with n = " << n;cerr << "." << endl << "n will be ";
                cerr << VirtualPopSize << " (current ";
        cerr \lt\lt "population size) instead." \lt\lt endl;
        \sim \simif(n)MatingListArraySize)
                ResizeMatrixelse
                MatingListNoOfEntries = n;
        RouletteSlot = new float[VirtualPopSize];k = 0.0;
        for(i=0;i<VirtualPopSize;i++)
        \left\{ \right.RouletteSlot[i] =Virtual[i]->TargSamplRate + k;
                k = RouletteSlot[i];
        \mathcal{F}k/ = n;Selected Slot in the Selected Slot in the Selected Slot in the Selected Slot in the Selected Slot in the Select
        for(i=0; i \le n; i++)\{i = VirtualPopSize-2;
                while(j>=0 && RouletteSlot[j]>SelectedSlot)
                        j--;if(j<=0 && RouletteSlot[0]>SelectedSlot)

                else
```

```
S<sub>e</sub>lectedS<sub>l</sub>ot+=k;
        \sim \simdelete [] RouletteSlot;
\sim \sim- -box - -box - -box - -box - -box - -box - -box - -box - -box - -box -void Population: : RandomMate ()
  Selects a Partner2 for every Partner1 in the
 MatingList randomly

-

void Population:: RandomMate()€
       int i
       static Uniran Mating(MATINGDICESEED);
       for (i=0; i<math display="inline">\verb|MatingListNoOfEntries|; i++)</math>MatrixList[i].Partner2 =MatingList[Mating.dice(MatingListNoOfEntries)].Partner1;
\mathcal{F}-
 void Population::RandomPermutationMate()
  Selects a Partner2 for every Partner1 in the
 MatingList by random permutation
        \mathbf{r}void Population::RandomPermutationMath()€
       int i
       int j
        StartNode-
 Temp
       static Uniran Mating (PERMUTSEED);
       for (i=0; i< MatingListNoOfEntries; i++)
               MatingList[i]. Partner 2 =MatingList[i].Partner1;
       for(i=0;i<MatingListNoOfEntries-1;i++)
       €
               j = i + Mating.dice(MatingListNoOfEntries-i);Temp = \texttt{MatingList[i].Partner2};MatingList[i].Partner2 = MatingList[j].Partner2;
               \mathtt{MatingList[j].Partner2 = Temp;}\boldsymbol{\}}\mathcal{F}\sim \sim- -box - -box - -box - -box - -box - -box - -box - -box - -box - -box -And now the Farm

-

and the control of the control of the control of the control of the control of the control of the control of t
 Farn::Farn()Empty farm constructor
  -

Farm::Farm()
```

```
€
        History = 1;The Population = new Population [2];
        PopulationIndex  

        Current = ThePopulation;
        MaxDerivDepth = 16;UnitProb = MOUNUNIF;SetDefaultMethods();
\mathcal{F}-
  rmant is non-tonic pricely called into a model in the monocontroller and monocontroller and monocontroller and
  Constructor for new farm.
  psize .... gives the initital (actual) population size
 hist .... gives the number of cached old populations
  uniform .. initial population NONUNIF, SIZEUNIF or EXACTUNIF
  filename name of language definition file BNF format
  mdd ...... maximium derivation depth of the smallest s
             subtree in the virtual population
  \cdot /
 \mathcal{L} . The contract of the contract of the contract of the contract of the contract of the contract of the contract of the contract of the contract of the contract of the contract of the contract of the contract of th
FarmFarmint psize int hist int uniform char-
 filename int mdd
\simint i
        History = ( (hist<1) ? 1 : hist );mdd = ( (mdd \leq 1) ? 1 : mdd);i = L.Load(filename);if(i)€
                  cout << "ERROR while loading language definition file!" << endl << endl;
                 History = 1;
                 The Population = new Population [2];
                 PopulationIndex  

                 Current = ThePopulation;MaxDerivDepth = 16;
                 UnitProb = MOUNUSetDefaultMethods();
        \mathcal{F}
         else
         ſ
         \simPopulationIndex = 0;
                 MaxDerivDepth = mdd;if(uniform==EXAMPLEXACTUNIF)€
                          cerr << "Exact uniform initialization not yet implemented.";
                          cerr << endl << "Uniform size heuristic initialisation ";
                          cerr << "instead." << endl;
                          UnitProb = SIZEUNIF;₹.
                  else
                          Uniform; UnifProb = uniform;
                 ThePopulation 
                 new Population[History+1](&L,psize,MaxDerivDepth);
                 if(UnitProb == SILZEUNIF)ThePopulation[0].
                          Generate Almos tUnitformActualPop( & L, psize, MaxDerivDepth);Current = ThePopulation;SetDefaultMethods();
```
 $\mathcal{F}$ 

-

€

```
\mathbf{r}Constructor for loading an old farm, saved to disk
  by FarmSavechar-Savechar-Savechar-Savechar-Savechar-Savechar-Savechar-Savechar-Savechar-Savechar-Savechar-Save
  Selection, crossover etc methods are not part
  of the file and set to default values.

-

         int i
         int j
         int k
         int x
         ifstream InputFile
         char CurrentCharacter
         int LoadingOK
          char-buffer in the string of the string of the string of the string of the string of the string of the string of the string of the string of the string of the string of the string of the string of the string of the string 
          char-
 FloatingNumberBuffer
          char-
 NewStringBuffer
          char-
-
 DummyEndPtr
         int StringBufferSize
         int Best
         int Worst
         int FileFormat
         StringBuffer = new char[CHRBUFFSIZE];StringBufferSize = CHRBUFSIZE;
         \texttt{FloatingNumberBuffer} = \texttt{new char[LOADFLPOIMTBFF]};ThePopulation = NULL;
         Current = NULL;\verb|SetDefaultMethods();LoadingOK = TRUE;if(FileName=\texttt{NULL})\left\{ \right.LoadingOK = FALSE;cerr << "Error loading farm! No filename!" << endl;
         \mathbf{r}if(LoadingOK)\left\{ \right..
                    i = L.Load(FileName);if('i)\left\{ \right.LoadingOK = FALSE;cerr << "Invalid File Format!" << endl;
                    \mathcal{F}\boldsymbol{\}}if(LoadingOK)\left\{ \right.InputFile.open(FileName);if('InputFile)\left\{ \right.LoadingOK = FALSE;cerr << "Error loading farm! Invalid filename!" << endl;
                    \mathcal{F}\mathcal{Y}
```

```
if(LoadingOK)€
           // LOADING FILE HEADER PARAMETERS:
           // FileFormat, History, UnifProb and MaxDerivDepth
           for(j=0; j<4; j++)€
                      i = 0;
                      InputFile >> CurrentCharacter;
                      FloatingNumberBuffer[i] = \sqrt{0};
                      while(!InputFile.eof() && CurrentCharacter != '#')
                      \left\{ \right.. .
                                  if(i<LOADFLPOINTBFF)
                                  \left\{ \right.FloatingNumberBuffer[i] = CurrentCharacter;
                                             i<sup>++</sup>;
                                             FloatingNumberBuffer[i] = \sqrt{0};
                                  \mathcal{F}InputFile >> CurrentCharacter;
                      \mathcal{F}if(CurrentCharacter==?#')
                       €
                                  switch(j)\left\{ \right.case 0:
                                                         FileFormat 
                                                         int(strtod(FloatingNumberBuffer,
                                                        DummyEndPtr));
                                             case 1:
                                                         History 
                                                         \texttt{int}(\texttt{strtod}(\texttt{FloatingNumberBuffer},DummyEndPtr));
                                                        break
                                             case 2:
                                                         UnifProb 
                                                         \verb"int(strtod(FloatingMumberBuffer",DummyEndPtr));
                                                        break
                                             case 3:
                                                         MaxDerivDepth 
                                                         intertoder in the strategy was about the strategy of the strategy of the strategy of the strategy of the strategy of the strategy of the strategy of the strategy of the strategy of the strategy of the strategy of the strat
                                                         DummyEndPtr));
                                                         break
                                  \mathcal{F}\}else
                       €
                                  \texttt{LoadingOK} = \texttt{FALSE};
                                  cerr << "Invalid file format!" << endl;
                                  break
                      \mathcal{F}\mathcal{F}\pmb{\}if(LoadingOK)\left\{ \right.k = History;ThePopulation = new Population[History+1];
```

```
Current = ThePopulation+History;PopulationIndex = History;
 LOADING THE POPULATIONS
while (k>=0 && LoadingOK)
Æ.
.
          // SEARCHING START OF NEXT ACTUAL POPULATION
          while!InputFile.eof() && CurrentCharacter!='P')
                    InputFile >> CurrentCharacter;
          LoadingOK = (CurrentCharacter == 'P');
          if('LoadingOK)break
          // LOADING POPULATION HEADER PARAMETERS:
           LOADING POPULATION HEADER PARAMETERS
          // ActualPopSize, SmallestSubTreeOfVirtualPop, ParentsAvailable
          // BestIndividual, WorstIndividual, AdjustedFitnessSum
          for(j=0; j<6; j++)£.
          \simi = 0;InputFile >> CurrentCharacter;
                   FloatingNumberBuffer[i] = \sqrt{0};
                   while(!InputFile.eof() && CurrentCharacter != '#')
                    £.
                    \simif(i<LOADFLPOINTBFF)
                             €
                                       FloatingNumberBuffer[i] = CurrentCharacter;
                                       i++;FloatingNumberBuffer[i] = \sqrt{0};
                             \mathcal{F}\sim \sim \sim \sim \sim \simInputFile >> CurrentCharacter;
                    }
                   if(CurrentCharacter=='#')€
                             switch(i)switch and the switch of the switch of the switch of the switch of the switch of the switch of the switch of the switch of the switch of the switch of the switch of the switch of the switch of the switch of the switch of t
                             €
                                       case 0:
                                                 The Population[k].ActualPopSize =int(statrd(FloatingNumberBuffer,DummyEndPtr));
                                                 break
                                       case 1:
                                                 The Population[k].SmallestSubTreeOfVirtualPop 
                                                 \verb|int(strtod(FloatingNumberBuffer,DummyEndPtr));
                                                 break
                                       case 2:
                                                 The Population[k].ParentsAvailable =int(statrd(FloatingNumberBuffer,DummyEndPtr));
```

```
case 3:
                                     Best 
                                     \verb|int(strtod(FloatingNumberBuffer,DummyEndPtr));
                                     break
                            case 4:
                                     Worst 
                                     \texttt{int}(\texttt{strtod}(\texttt{FloatingNumberBuffer},DummyEndPtr));
                                     break
                            case 5:
                                     The Population[k].Adding used FitnessSum =\tt \tt strtod(FloatingNumberBuffer, \\DummyEndPtr);
                  \mathcal{F}\mathcal{F}else
         ſ.
          \simLoadingOK = FALSE;cerr << "Invalid file format!" << endl;
                  break
         \mathcal{F}\mathbf{r}if('LoadingOK)break
// LOADING ACTUAL POPULATION
The Population[k].Actual =new RootNode[ThePopulation[k].ActualPopSize] (
&L, MaxDerivDepth, ThePopulation+k);
for(i=0; i{th}ePopulation[k]. ActualPopSize; i++)
\{// SEARCHING START OF NEXT ACTUAL POPULATION MEMBER
         while(!InputFile.eof() && CurrentCharacter !='!')
                  InputFile >> CurrentCharacter;
         // LOADING ACTUAL POPULATION MEMBER
          j  
          StringBuffer
  #$
#
         InputFile >> CurrentCharacter;
         while(!InputFile.eof() &&
         (CurrentCharacter = 20' ||\texttt{CurrentCharacter} \texttt{=='} \texttt{1'} \mid |CurrentCharacter == 2, ||
         CurrentCharacter == '3' ||
         CurrentCharacter == '4'CurrentCharacter == 5, ||
         \texttt{CurrentCharacter} \texttt{=='}6 \texttt{'} \mid \midCurrentCharacter = 77, ||
         CurrentCharacter == ?8' | |
         CurrentCharacter = "9" ||\texttt{CurrentCharacter} \texttt{=='}, \texttt{.'}) )
         €
```

```
if(j=StringBufferSize)\{NewStringBuffer 
                  new char[StringBufferSize + CHRBUFSIZE];
                  for (k=0; k<StringBufferSize; k++NewStringBuffer[k] =StringBuffer[k];
                  delete [] StringBuffer;
                  StringBuffer = \bar{N}ewStringBuffer;
                  StringBufferSize += CHRBUFSIZE;
         \mathbf{v}\sim \sim \sim \sim \sim \simStringBuffer[j-1] = CurrentCharacter;StringBuffer[j] = \sqrt{0};
         j++;InputFile >> CurrentCharacter;
\mathbf{r}LoadingOK 
ThePopulation[k].Actual[i].Set(StringBuffer);
if('LoadingOK)break
// LOADING PARAMETERS PARENT1, PARENT2, MUTATED
for(j=0;j<3;j++)€
         x = 0;InputFile >> CurrentCharacter;
         FloatingNumberBuffer[x] = '0';while!InputFile.eof() && CurrentCharacter!='#')
         \left\{ \right.if(k<LOADFLPOIMTBFF)\left\{ \right\}FloatingNumberBuffer[x] = CurrentCharacter;
                           x + 1;
                           FloatingNumberBuffer [x] = ' \ 0';\mathbf{r}
                  InputFile >> CurrentCharacter;
         \mathbf{r}if(CurrentCharacter == '#')\left\{ \right.switch(j)\left\{ \right.\simcase 0:
                                     // RELATIVE ADRESS OF PARENT1!!!
                                     ThePopulation[k].Actual[i].
                                     Parent<sub>1+=</sub>
                                     \mathtt{int}(\mathtt{strtod}(\mathtt{FloatingNumberBuffer} ,
                                     DummyEndPtr));
                                     break
                            case 1:
                                     // RELATIVE ADRESS OF PARENT2!!!
                                     The Population[k].Actual[i].Parent<sub>2+=</sub>
                                     int(strtod(FloatingNumberBuffer,
                                     DummyEndPtr));
                                     break
```
case 2:

```
The Population[k].Actual[i].Mutated 
                                           \mathtt{int}(\mathtt{strtod}(\mathtt{FloatingNumberBuffer},DummyEndPtr));
                                           break
                          \mathcal{F}
                 else
                 \{LoadingOK = FALSE;cerr \langle "Invalid file format!" \langle endl;
                         break
                 \mathcal{Y}\mathcal{F}\mathbf{\}if('LoadingOK)break
// CONVERTING RELATIVE ADRESSES OF PARENT1 AND PARENT2 TO ABSOLUTE
 CONVERTING RELATIVE ADRESSES OF PARENT AND PARENT TO ABSOLUTE
if(kKistory)
f.
. .
        for (i=0; i<ThePopulation[k+1]. ActualPopSize; i++)
         €
         \simThe Population[k+1].Actual[i].Parent1 =The Population[k].Actual +int(int(The Population[k+1].Actual[i].Parent) /sizeof(StartNode)) - 1;The Population[k+1].Actual[i].Parent2 =The Population[k].Actual +int(int(The Population[k+1].Actual[i].Parent2) /sizeof(StartNode)) - 1;\mathcal{F}\mathbf{a}// BUILDING UP VIRTUAL POPULATION
if(ThePopulation[k].SmallestSubTreeOfVirtualPop == 0)The Population[k].GenerateVirtualPop( ;
else
        ThePopulation[k].GenerateVirtualPopInclSubTrees(
        ThePopulation[k].SmallestSubTreeOfVirtualPop);
if(Best==0)The Population[k].BestIndivial = NULL;else
        The Population[k]. BestIndivial =The Population [k]. Virtual \lbrack Best-1];
if(Worst==0)The Population[k].WorstIndivial = NULL;else
        The Population[k].WorstIndivial =The Population [k]. Virtual [Worst-1];
```
## // SEARCHING START OF VIRTUAL POPULATION

```
while(!InputFile.eof() && CurrentCharacter!='V')
       InputFile >> CurrentCharacter;
```
 $\sim$ 

£.

```
// LOADING VIRTUAL POPULATION PARAMETERS:
// RawFitness, StandardizedFitness, AdjustedFitness,
// NormalizedFitness, TargSamplRate
for(i=0;i<ThePopulation[k].VirtualPopSize;i++)
        // SEARCHING START OF NEXT VIRTUAL POPULATION MEMBER PARAMETER VECTOR
        while(!InputFile.eof() && CurrentCharacter != '!')
                 InputFile >> CurrentCharacter;
        // LOADING VIRTUAL POPULATION MEMBER PARAMETER VECTOR
          LOADING VIRTUAL POPULATION MEMBER PARAMETER VECTOR
        for(j=0;j\leq 5;j++)Ł
                 x = 0;InputFile >> CurrentCharacter;
                 FloatingNumberBuffer [x] = ' \ 0';while(!InputFile.eof() && CurrentCharacter!='#')
                 €
                         if(x<LOADFLPOIMTBFF)\left\{ \right.. .
                                  FloatingNumberBuffer[x] =
                                  CurrentCharacter;
                                  x + +;
                                  FloatingNumberBuffer [x] = ' \ 0';\mathbf{r}InputFile >> CurrentCharacter;

                 if(CurrentCharacter == 7 ſ
                          switch(j)\left\{ \right.case 0:
                                          ThePopulation[k].
                                           Virtual[i] \rightarrow RawFitness =float(strtod(FloatingNumberBuffer,
                                           DummyEndPtr));
                                           break
                                  case 1:ThePopulation[k].
                                           Virtual[i] -> StandardizedFitness =
                                           {\tt float}({\tt strtod}({\tt FloatingNumberBuffer},DummyEndPtr));
                                           break
                                  case 2:
                                           ThePopulation[k].
                                           Virtual[i] \rightarrow AdjustedFitness =float(strtod(FloatingNumberBuffer,
                                           DummyEndPtr));
                                           break
                                  case 3:
                                           ThePopulation[k].
                                           Virtual[i] \rightarrow NormalizedFitness =float(strtod(FloatingNumberBuffer,
```
 $\mathcal{F}$ 

 $\left\{ \right.$ 

 $\mathcal{F}$ 

```
DummyEndPtr));
                                                                         break
                                                               case 4:
                                                                          ThePopulation[k].
                                                                          viet and the component of the same of the same of the same of the same of the same of the same of the same of 
                                                                          floatstratodFloatingNumberBufferredFloatingNumberBufferredFloatingNumberBufferredFloatingNumberBufferredFloati
                                                                         DummyEndPtr));
                                                                         break
                                                    \mathbf{A}\mathcal{F}else
                                          \left\{ \right.LoadingOK = FALSE;cerr \check{\le} "Invalid file format!" \check{\le} endl;
                                                    break
                                          \mathcal{F}\mathcal{F}if('LoadingOK)break
                     \}k
          \mathbf{r}if(LoadingOK)SetDefaultMethods();
          else
          \left\{ \right.cerr << "Error while loading population!" << endl;
                     \mathtt{if}(\mathtt{ThePopulation}:\mathtt{NULL})delete [] ThePopulation;
                     History = 1;
                     The Population = new Population[2];PopulationIndex  

                     Current = ThePopulation;
                     MaxDerivDepth = 16;
                     UnitProb = I NONUNIF;
                     SmallestSubTreeOfVirtualPop = 0;
          \mathbf{r}delete [] StringBuffer;
          delete [] FloatingNumberBuffer;
- -box - -box - -box - -box - -box - -box - -box - -box - -box - -box -Farn: : "Farm()Destructor
  Deleting all population of this farm
-

Farm:: "Farm()
          if(ThePopulation!=\texttt{NULL})delete [] ThePopulation;
```

```
-
  void Farm::StandardizeFitnessValues(int goal)
  Standardizing the fitness values of every tree of
  the current virtual population in a way that better
  trees get a lower fitness value and the best fitness
  value in the population is 

  The variable goal determines, wheter the raw
  fitness is to be maximized or minimized
        \star/
 \mathbf{r}void Farm::StandardizeFitnessValues(int goal)
f.
. .
        if(goal!=MAXIMIZE && goal!=MINIMIZE)£.
        \simcerr << "Warning! No valid goal (maximization or mimimization) defined!";
                 cerr << endl << "I choose MINIMIZATION as goal." << endl;
                goal = MINIMIZE;\mathcal{F}Current->ComputeBestAndWorstIndividual(goal);
        Current->StandardizeWith(Current->BestIndividual->RawFitness, goal);
\mathbf{)}-
  void Farm:: ApplyDynamicFitnessScaling(unsigned int n, int goal)
  Standardizing the fitness values of every tree in
  a way that better trees get a lower fitness value
  and the best fitness value in the last n
  populations is 

  n == 0 ... just this population, (as StandardizeFitnessValues)
  n == 1 ... this and last population
  n = 2 ... this and the last and the one before last
  \ddotscThe parameter goal determines, wheter the raw
      \star/
 \mathcal{L} . The contract of the contract of the contract of the contract of the contract of the contract of the contract of the contract of the contract of the contract of the contract of the contract of the contract of th
void Farm:: ApplyDynamicFitnessScaling(unsigned int n, int goal)
ſ
\simint i
        int j
        float BestFitness;
        if(goal!=MAXIMIZE && goal!=MINIMIZE)€
                 cerr << "Warning! No valid goal (maximization or mimimization) defined!";
                 cerr << endl << "I choose MINIMIZATION as goal." << endl;
                goal = MINIMIZE;\mathcal{F}if(n)History)
        Æ.
        \simcerr << "Warning! Dynamic fitness scaling over the last " << n;
                 cerr << " populations can not be performed, "<< endl;
                 cerr << "because only the last ";
                 cerr << History << " populations are stored." << endl;
                 cerr << "I therefore perform a dynamic fitness scaling over the ";
                 cerr << "last " << History << " populations." << endl << endl;
                n = History;\mathbf{r}. .
```
-

 $\mathbf{r}$ 

. .

ſ.

```
Current-\gt; ComputeBestAndWorstIndividual (goal);j = PopulationIndex;
       BestFitness = Current->BestIndian->\ni = 0;
       while(i<sub>n</sub>)\{if(goa1 == MINIMIZE)£.
                \simif(ThePopulation[j].BestIndividual->RawFitness<BestFitness)
                               BestFitness 
                               The Population[j]. BestIndianuidual - \texttt{RawF}\mathcal{F}else
                £.
                \simif(ThePopulation[j].BestIndividual->RawFitness>BestFitness)
                               BestFitness 
                               The Population[j]. BestIndivial->RayFitness;\mathcal{F}if('The Population[j].ParentsAvailable)break
               j = (j == 0 ? History : j-1);i++\mathcal{F}Current->StandardizeWith(BestFitness, goal);
\sim \simvoid Farm::Print()Printing out all Trees of the current virtual population
          -

void Farm::Print()int i
       int NoOfSubTree
       int NoOfMainTree
       cout << "FARM: " << endl << endl;
       cout \leq "Population size: " \leq Current->ActualPopSize \leq endl;
       cout \le "Virtual population size: " \le Current->VirtualPopSize \le endl;
        cout << endl << "POPULATION:" << endl;
       NoOfSubTree = 0;NoOfMainTree  

       if(Current == NULL)cout << "Empty farm!" << endl;
        else
        \left\{ \right.for(i=0;i<Current->VirtualPopSize;i++)
                \left\{ \right.\verb"if(Current->Virtual[i]->Root==Current->Virtual[i])"€
                               NoOfMainTree
                               cout << endl << "Individual " << NoOfMainTree ;
                               NoOfSubTree = 0;\mathcal{F}else
```

```
\overline{A}NoOfSubTree
                               cout << endl << " Subtree " << NoOfSubTree;
                        \mathcal{F}cout << " raw-fitness: ";
                       cout << Current->Virtual[i]->RawFitness;
                        cout \leq " normalized fitness: ";
                        cout << Current->Virtual[i]->NormalizedFitness;
                        \cot \prec \epsilon endl;
                       if(Current->Virtual[i] != NULL)ſ.
                        \simif(NoOfSubTree)cout << " ";
                               Current->Virtual[i]->Print();
                       \mathcal{F}else
                               cout << "No Individual!";
                       \cot \prec \epsilon endl;
               \mathcal{F}\mathcal{F}\mathcal{F}\sim \sim-
  void Farm:: NPointCrossOver (unsigned int NoOfPoints,
                            float Probability,
                            int SelectionMethod
  Creating a new population, consisting of indivduals
  breeded out of the pairs in the MateList
  Probabiltity gives the probability for actually
  performing a crossover on the single individual
  SelectionMethod may be DEFAULTSELECTION or
  HEURISTICSELECTION and ist influencing the random
  selection of subtrees

-

void Farm:: NPointCrossOver (unsigned int NoOfPoints,
                          float Probability,
                          int SelectionMethod
€
       int i
       int j
       int NewPopulationIndex
        RootNode-
 NewPopulation
       RootNode TempTree
       CrossOverParameters SelectedCrossOverParameters
        StartNode-
 Tree
       static Uniran RandomNumber (RANDNPCROSSSEED);
        NewPopulationIndex 
        (PopulationIndex=History ? 0 : PopulationIndex+1);ThePopulation[NewPopulationIndex].ActualPopArraySize<
        Current->MatingListNoOfEntries)
               \texttt{The Population[NeuPopulationIndex]}.ReSizeActualPop(Current->MatingListNoOfEntries);
        NewPopulation = ThePopulation[NewPopulationIndex].Actual;for (j=0;j<Current->MathlistNoOfEntries;j++)Ł
        \sim
```
€

```
if(RandomNumber.random() < = Probability)
         for(i=0; i<sub>No</sub>0fPoints; i++)£.
          .
                            Tree1 = Current->\mathtt{MatingList[j].Partner1};else
                   €
                             if(Mo0fPoints''_2)\left\{ \right.if(i2)Tree1 =NewPopulation+j;
                                      else
                                                Tree1 = &Template;\mathcal{F}else
                             €
                                      if(i2)Tree1 = &Template;معام
                                                Tree 
                                                NewPopulation+j;
                             \mathcal{F}\mathcal{F}if(SelectronMethod == DEFAULTSELECTION)SelectedCrossOverParameters 
                             SelectCrossOverPoints(Tree1,
                            Current ->MatingList[j].Partner2);
                   else
                             SelectedCrossOverParameters 
                            SelectCrossOverPointsUsingHeuristic
                            Tree1,
                            Current ->MatingList[j].Partner2);
                   \verb|if(SelectedCrossOverParameters.FirstTree!=\verb|MULL  &SelectedCrossOverParameters.CrossOverPoint!=NULL &&
                       \texttt{SelectedCrossOverParameters}. \texttt{SecondSubTree} \texttt{:=}\texttt{NULL} \texttt{)}\left\{ \right.if(Wo0fPoints''_2)\left\{ \right.. .
                                      if(i2)\texttt{TempTree}. \texttt{CrossOver} (
                                                SelectedCrossOverParameters);
                                      else
                                                NewPopulation[j].CrossOver(
                                                SelectedCrossOverParameters);
                            \mathcal{F}else
                             \left\{ \right.if(i/2)NewPopulation[j].CrossOver(
                                                SelectedCrossOverParameters
                                      else
                                                TempTree.CrossOver(
                                                SelectedCrossOverParameters);
                             \boldsymbol{\}}NewPopulation[j].Parent1 =
                            Current->MatingList[j].Partner1;
                            NewPopulation[j].Parent2 =Current -> MatingList[j]. Partner2;
                   \mathcal{Y}
```

```
else
                                          NewPopulation[j] =
                                          -
CurrentMatingListjPartner
                         \mathcal{F}\sim \simelse
                         NewPopulation[j] =
                         -
CurrentMatingListjPartner
                 N = WPopulation[j].Home = ThePopulation+NewPopulationIndex;
        \mathbf{r}The Population[NewPopulationIndex]. Actually opSize =Current->MatingListNoOfEntries;
        PopulationIndex = NewPopulationIndex;Current = ThePopulation + PopulationIndex;
        Current ->Actual = NewPopulation;
        Current->ParentsAvailable = YES;The Population[(PopulationIndex=History ? 0 : PopulationIndex+1)].ParentsAvailable = MO;\mathcal{F}-
  CrossOverParameters FarmSelectCrossOverPointsStartNode-
 TheFirstTree
  Random-selection of adequate cross-over-points in
  both trees
\star /
 \mathbf{r}CrossOverParameters FarmSelectCrossOverPointsStartNode-
 TheFirstTree
                                                   StartNode-Second Trees and Trees and Trees and Trees and Trees and Trees and Trees and Trees and Trees and
€
        CrossOverParameters Selected
        int NoOfSelectedSubTree
        int NoOfSelectedSubTree
        static Uniran RandomNumber (SELCROSSSEED);
        int Trial
        Selected.FirstTree = TheFirstTree;
        Selected.CrossOverPoint = NULL;Selered.SecondSubTree = NULL;Trial = 0;while(Trial<8 && Selected.SecondSubTree==NULL)
        \left\{ \right.\simTrial
                 NoOfSelectedSubTree 
                 RandomNumber.dice(TheFirstTree->DerivationDepth);
                 if(Mo0fSelectedSubTree1<0)break
                 else
                 \left\{ \right.Selected.CrossOverPoint =The First Tree->SubTree(Mo0fSelectedSubTree1);MonfSelectedSubTree2 =
                         RandomNumber.dice(TheSecondTree->NoOfSubTrees(
                                            Selected.CrossOverPoint->Symbol,
```

```
MaxDerivDepth -
                                                      TheFirstTree->DerivationDepth +
                                                      \texttt{Selected.CrossOverPoint->}DerivationDepth));
                               if(Mo0fSelectedSubTree2>=0)€
                                         Selected.SecondSubTree =
                                         The SecondTree > SubTree(Selected.CrossOverPoint->Symbol,
                                         NoOfSelectedSubTree
                                         MaxDerivDepth 
                                         TheFirstTree->DerivationDepth +
                                         S^{elected}.CrossOverPoint->DerivationDepth
                               \mathcal{Y}\mathbf{r}\sim \simreturn(Selected);}
-
  CrossOverParameters Farm::SelectCrossOverPointsUsingHeuristic(
                                                              StartNode-
 TheFirstTree
                                                              StartNode-
 TheSecondTree
  Random-selection of adequate cross-over points
  by using SelectionHeuristic and SelectionHeuristicBasis
      \mathbf{r}CrossOverParameters Farm::SelectCrossOverPointsUsingHeuristic(
                                                              StartNode-Pierre TheFirst Trees and the First Trees and the First Trees are the First Trees and the First Trees
                                                              StartNode-Second Trees and Trees and Trees and Trees and Trees and Trees and Trees and Trees and Trees and
\mathcal{L}TreeNode-
 TheSubTree
           SuperFloat-
 LargeRouletteSlot
          SuperFloat MaxLargeRoulette1Slot;
           \mathcal{L}double SmallRoulette1Sum;
           SuperFloat-
 LargeRouletteSlot
          SuperFloat MaxLargeRoulette2Slot;
           double-slot and small resources and significant problems of the state of the state of the state of the state of the state of the state of the state of the state of the state of the state of the state of the state of the st
          double SmallRoulette2Sum;
          CrossOverParameters Selected
          int NoOfSelectedSubTree
          int NoOfSelectedSubTree
          static Uniran RandomNumber (IMPRSELCROSSSEED);
          int Trial:
           interesting the second contract of the second contract of the second contract of the second contract of the second contract of the second contract of the second contract of the second contract of the second contract of the
          double SelectedSlot
          int i
          int n
          if(L.ArbCard==NULL)\{cout << "computing search space size..." << endl;
                    L.ComputeArbSearchSpace(MaxDerivDepth);
                     cout << "done." << endl;

          Small Route1Slot = new double[The FirstTree-DerivationDepth];if(SelectronHeuristicBasis == SEARCHSPACESIZE)€
                     LargeRoulette1Slot = new SuperFloat [TheFirstTree->DerivationDepth];
```

```
MaxLargeDoublettelSlot = 0;for (i=0; i{<}The First Tree{->} DerivationDepth; i{++})\overline{A}The SubTree = The FirstTree > SubTree(i);LargeRulettelSlot[i] =\label{thm:2} The \texttt{SubTree-} \verb|Symbol->ArbCard[The \texttt{SubTree-} \verb|DerivationDepth| \texttt{|};\verb|if(LargeRoulette1Slot[i]>MaxLargeRoulette1Slot)|MaxLarge Routte1Slot = LargeRound[i];\mathcal{F}\sim \simSmallRoulette1Sum = 0.0;
         if(MaxLargeRoundtte1Slot.Exp>32)€
                   for(i=0;i<TheFirstTree->DerivationDepth;i++)
                   £.
                             SmallRoulette1Slot[i] =SelectionHeuristic
                             LargeRoulette1Slot[i]. Mant*
                             pow(10, LargeRoulette1Slot[i]. Exp-
                             MaxLargeRoundttelSlot. Exp + 32)) +SmallRoulette1Sum;
                             SmallRoulette1Sum = SmallRoulette1Slot[i];\mathcal{F}\boldsymbol{\}}else
          €
                   for(i=0;i<TheFirstTree->DerivationDepth;i++)
                   £
                    \simSmallRoulette1Slot[i] =SelectionHeuristic
                             Large \texttt{Roulet}te1Slot[i]. Mant*
                             pow(10, LargeRoulette1Slot[i]. Exp)) +
                             SmallRoulette1Sum;
                             \verb+SmallRoundtt+1Sum = SmallRoundtt+1Slot[i];\mathcal{F}\mathcal{F}\mathcal{F}else
Ł
\simSmallRoulette1Sum = 0.0;for(i=0;i<TheFirstTree->DerivationDepth;i++)
          £.
          .
                   SmallRulete1Slot[i] ={\tt The FirstTree-} \verb|SubTree(i)-&\verb|DerivationDepth|;SmallRoulette1Slot[i] =
                   \texttt{SelectionHeuristic}(\texttt{SmallRoulette1Slot[i]) +}SmallRoulette1Sum;
                   SmallRoundte1Sum = SmallRulette1S1ot[i];\boldsymbol{\}}\mathbf{r}Selered.FirstTree = TheFirstTree;Selected.CrossOverPoint = NULL;
Selected.SecondSubTree = NULL;Trial = 0;{\tt while (Trial < 8\ \&\ \ Selected{.SecondSubTree} \texttt{=WULL})}\mathfrak{c}
```
£.

```
Trial
S^{electedSlot} =
Small Roulette Sum - Random Numberrandom - Random Numberrandom - Random Numberrandom - Random Numberrandom - R
i = TheFirstTree->DerivationDepth-2;
while(i>=0 && SmallRoulette1Slot[i]>SelectedSlot)
        i--:
if(i<=0 && SmallRoulette1Slot[0]>SelectedSlot)
         NoOfSelectedSubTree  

معلم
         NoOfSelectedSubTree1 = i+1;\hspace{0.01em}\texttt{if}(\texttt{TheFirstTree-DerivationDepth=}=0\,)break
else
         Selected.CrossOverPoint =
         \label{thm:rel} \texttt{The First Tree-} \verb+SubTree(NoOfSelectedSubTree1);n =TheSecondTree
         NoOfSubTrees(Selected.CrossOverPoint->Symbol,
         MaxDerivDepth - TheFirstTree->DerivationDepth +
         Selected.CrossOverPoint->DerivationDepth);
         if(n>0)€
                  SmallRoulette2Slot = new double[n];if(SeflectionHeuristicBasis == SRARCHSPACESIZE)Ł
                  \simLargeRoulette2Slot = new SuperFloat[n];
                           MaxLargeRoundte2Slot = 0;for(i=0; i \le n; i++)\left\{ \right.TheSubTree 
                                    The SecondTree > SubTree\verb|Selected.CrossOverPoint->Symbol,i,MaxDerivDepth 
                                    TheFirstTree->DerivationDepth +
                                    Selected.CrossOverPoint->
                                    DerivationDepth
                                    LargeRoulette2Slot[i] =TheSubTree->Symbol->
                                    ArbCard[TheSubTree->DerivationDepth];
                                    if
                                    LargeRoulette2Slot[i]>MaxLargeRoulette2Slot)
                                             MaxLargeRollette2Slot =LargeRoulette2Slot[i];
                           \mathcal{F}SmallRoundte2Sum = 0.0;if(MaxLargeRoundete2Slot.Exp>32)\left\{ \right.for(i=0;i\le n;i++)\left\{ \right.SmallRulette2Slot[i] =SelectionHeuristic
                                             LargeRoulette2Slot[i].Mant*
                                             pow(10, Large Roulette 2Slot[i]. Exp-
                                             MaxLargeRoundte2Slot.Exp + 32) +
                                              SmallRoulette2Sum;
```

```
SmallRoulette2Sum =
                           SmallRoulette2Slot[i];
                  \mathcal{Y}\mathcal{F}else
         €
                  for(i=0; i \le n; i++)€
                           SmallRoulette2Slot[i] =SelectionHeuristic
                          LargeRoulette2Slot[i].Mant*
                          pow(10, Large Roulette 2Slot[i]. Exp)) +
                           SmallRoulette2Sum;
                           SmallRoulette2Sum =SmallRoulette2Slot[i];
                  }
        \mathcal{F}\}else
€
         SmallRoundte2Sum = 0.0;for(i=0; i \leq n; i++)\{TheSubTree 
                  TheSecondTree->SubTree(
                  Selected.CrossOverPoint->Symbol,i,
                  MaxDerivDepth 
                  TheFirstTree->DerivationDepth +
                  Selected.CrossOverPoint->
                  DerivationDepth
                  SmallRolloute2Slot[i] =TheSubTree->DerivationDepth;
                  SmallRolloulette2Slot[i] =S^{e}lectionHeuristic(SmallRoulette2Slot[i]) +
                  SmallRoulette2Sum;
                  SmallRoundte2Sum = SmallRoundte2Slot[i];\mathcal{F}\mathbf{r}\sim \sim \sim \sim \sim \simSelectedSlot 
Small Rounds under the Sum - Random Number of Sum - Random Numberrandom Numberrandom Number of Sum - Random Nu
i = n-2:
i  n
while(i>=0 && SmallRoulette2Slot[i]>SelectedSlot)
        i--;
if(i<=0 && SmallRoulette2Slot[0]>SelectedSlot)
        NoOfSelectedSubTree  

else
        NoOfSelectedSubTree2 = i+1;Selected.SecondSubTree =The SecondTree->SubTreeSelected.CrossOverPoint->Symbol,
NoOfSelectedSubTree
MaxDerivDepth -
TheFirstTree->DerivationDepth +
Selected.CrossOverPoint->
DerivationDepth
```

```
delete [] SmallRoulette2Slot;
                                 if(SelectionHeuristicBasis == SRARCHSPACESIZE)delete [] LargeRoulette2Slot;
                        \mathcal{F}\mathbf{r}
        delete [] SmallRoulette1Slot;
        if(SelectionHeuristicBasis == SEARCHSPACESIZE)delete [] LargeRoulette1Slot;
        return(Selected);\mathcal{F}-
  void Farm:: Mutate(float Probability, int SelectionMethod)
  Exchanges with the given Probability a randomly
  selected subtree with a randomly created one.
  SelectionMethod may be DEFAULTSELECTION or
  HEURISTICSELECTION and is influencing the
  subtree selection
  -

void Farm:: Mutate (float Probability, int SelectionMethod)
£.
\simint i
        RootNode FirstTree
        RootNode-
 RandomTree
        StartNode-Wales in the start of the start of the start of the start of the start of the start of the start of
        StartNode-
 Parent
        Population-
 Home
        CrossOverParameters Selected
        static Uniran Mutation (RANDMUTSEED);
        RandomTree = NULL;
        for(i=0;i<Current->ActualPopSize;i++)
        €
                if(Mutation.random() \leq Probability)\left\{ \right.Parent = Current->Actual[i].Parent;Parent2 = Current-<math>Actual[i]</math>.Home = Current >\text{Actual}[i]. Home;
                        FirstTree = Current-\lambdactual[i];RandomTree = new RootNode(kL,MaxDerivDepth,NULL);if(SelectionMethod == DEFAULTSELECTION)Selected 
                                 SelectCrossOverPoints(&FirstTree, RandomTree);
                         else
                                 Selected 
                                 SelectCrossOverPointsUsingHeuristic
                                 \texttt{\&FirstTree},RandomTree);
                         if(Selected.FirstTree!=\texttt{NULL} &&
                         Selected.CrossOverPoint!=NULL &&
                         Selected.SecondSubTree!=NULL)
                         €
                                 Current > Actual [i]. CrossOver(Selected);
```
```
Current ->Actual[i]. Mutated = YES;
                            Current > Actual [i]. Parent1 = Parent1;
                            Current ->Actual[i]. Parent2 = Parent2;
                            Current >\text{Actual}[i]. Home = Home;
                     \mathcal{F}\mathcal{F}\mathbf{r}if(RandomTree!=MULL)delete RandomTree
\mathbf{r}-
 void Farm::SaveBestIndividual()
  Saving the best individual of the last-generation
 population at random position into the current
 population
  \star/
 \mathbf{r}void Farm::SaveBestIndividual()
€
       static Uniran RandomPosition(RANDSAVEBESTSEED);
       int LastGenerationIndex
       int SelectedRandomPosition
       LastGenerationIndex 
       (PopulationIndex==0 ? History : PopulationIndex-1);
       i + 6Current->ActualPopSize>0 &&
       ThePopulation[LastGenerationIndex].ActualPopSize>0)
       €
              SelectedRandomPosition 
              RandomPosition.dice(Current->ActualPopSize);
              Current ->Actual [SelectedRandomPosition] =
              -
ThePopulationLastGenerationIndexBestIndividual
       \mathcal{F}\mathcal{F}-
  void Farm:: AdjustFitnessValues()
 Computing the AdjustedFitness for every Tree
  in the current virtual population, using
  which has to be assigned before
 Alternative to Current->InvertFitnessValues()
  -

void Farn: AddjustFitnessValues()€
       int i
       Current->AdjustedFitnessSum = 0.0;
       for(i=0;i<Current->VirtualPopSize;i++)
       €
              Current->Virtual[i]->AdjustedFitness =
              FitnessAdjustmentFunction(Current->Virtual[i]-> StandardizedFitness);
```
. .

 $\left\{ \right.$ 

```
Current->AdjustedFitnessSum+=
                  Current->Virtual[i]->AdjustedFitness;
        \mathcal{F}\sim \sim- -box - -box - -box - -box - -box - -box - -box - -box - -box - -box -Saves the whole Population and the Grammar
  -

int FarmSavechar-Savet Savet Savet Savet Savet Savet Savet Savet Savet Savet Savet Savet Savet Savet Savet Sav
        ofstream OutputFile
        int i
        int j
        int k
        int CurrentGeneration
        int LastGeneration;
        int Parent1;
        int Parent2;
        int Best
        int Worst
        if(Current == NULL)\left\{ \right.cerr << "Error Farm::Save ... No current population to save!" << endl;
                  return(FALSE);
        \mathcal{F}if(FileName=\texttt{NULL})€
                  cerr << "Error Farm::Save ... No filename!" << endl;
                  return(FALSE);\sim \sim\verb|OutputFile.open(FileName);|if('OutputFile)₹.
                  cerr << "Error Farm::Save ... Unable to create file ";
                  cerr << FileName << endl;
                  return(FALSE);\mathbf{v}\sim \sim// FILE HEADER
        CurrentGeneration = PopulationIndex;
        OutputFile << FILEFORMAT << '#';
        OutputFile << History << '#';
        OutputFile \leq \texttt{UnifProb} \leq \texttt{'} #';
        OutputFile << MaxDerivDepth << '#' << endl;
        for (j=0; j<=History; j++)\sim// ACTUAL POPULATION
                  OutputFile << 'P' << end1;\texttt{OutputFile} \Leftrightarrow \texttt{ThePopulation[CurrentGeneration].ActualPopSize} \Leftrightarrow \texttt{?#'};OutputFile 
                  The Population [CurrentGeneration]. Smallest SubTreeOfVirtualPop \lt\lt' '#';
                  OutputFile << ThePopulation[CurrentGeneration].ParentsAvailable << '#';
```

```
Best = 0:
Worst = 0;if(ThePopulation[CurrentGeneration]. BestIndian! = NULL)\simfor (k=The Population [Current Generation]. VirtualPopSize-1; k>=0; k--)€
                  if(The Population[CurrentGeneration].Virtual[k] ==ThePopulation[CurrentGeneration].BestIndividual)
                           Best = k+1;if(The Population[CurrentGeneration].Virtual[k] ==ThePopulation[CurrentGeneration].WorstIndividual)
                           Worst = k+1;\mathcal{F}\mathbf{\}OutputFile << Best << '#' << Worst << '#';
OutputFile << setprecision(LOADFLPOINTBFF-10) <<
ThePopulation [CurrentGeneration]. AdjustedFitnessSum << "#" << endl;
LastGeneration 
(CurrentGeneration==0 ? History : CurrentGeneration-1);
for(i=0;i<ThePopulation[CurrentGeneration].ActualPopSize;i++)
£.
\simif(ThePopulation[CurrentGeneration].
         Actual [i]. Parent 1==NULL)
                  Parent1 = 0;
         else
         £.
         \simParent1 = 0;
                  k = The Population[Current Generation].VirtualPopSize-1;while (k)=0 &&
                  The Population[Current Generation]. ParentsA<br>variable)€
                           if
                           The Population [LastGenerator]. Actually ==ThePopulation[CurrentGeneration].Actual[i].Parent1)
                           \left\{ \right\}Parent1 = k+1;
                                    break:
                                     breaktige beste beste beste beste beste beste beste beste beste beste beste beste beste beste beste beste best
                           \mathcal{F}k - 1\mathcal{F}\mathcal{F}if(ThePopulation[CurrentGeneration].
         Actual[i].Parent2==NULL)
                  Parent2 = 0;
         else
         €
                  Parent2 = 0;k = ThePopulation[CurrentGeneration].VirtualPopSize-1;
                  while(k)=0 &&
                  ThePopulation[CurrentGeneration].ParentsAvailable)
                  €
                           if(The Population [LastGenerator]. Actually ==ThePopulation[CurrentGeneration].Actual[i].Parent2)
                           €
                                    Parent2 = k+1;break
                           \mathbf{r}. .
```
 $\mathcal{F}$ 

-

 $\{$ 

```
k - 1\mathcal{F}
                        OutputFile \langle \cdot \rangle \langle \cdot \rangleThePopulation[CurrentGeneration].Actual[i];
                         OutputFile < < '#';OutputFile \lt\lt Parent1 \lt\lt\lt '#' \lt\lt Parent2 \lt\lt\lt '#';
                         OutputFile 
                        ThePopulation [CurrentGeneration]. Actual [i]. Mutated;
                         OutputFile << '#' << endl;
                \mathbf{r}
                 VIRTUAL POPULATION PARAMETERS
                OutputFile << 'V' << endl;
                for(k=0;k<ThePopulation[CurrentGeneration].VirtualPopSize;k++)
                f.
                 \simOutputFile \langle \cdot, \cdot \rangle;
                         OutputFile << setprecision(LOADFLPOINTBFF-10) <<
                        ThePopulation [CurrentGeneration]. Virtual [k]->RawFitness \langle\langle '#';
                         OutputFile 
                        \texttt{The Population[Current Generation]. Virtual[k]->StandardizedFitness << "#";}OutputFile 
                        The Population [CurrentGeneration]. Virtual [k] -> Adjusted Fitness << '#';
                        OutputFile 
                        \texttt{ThePopulation[CurrentGeneration].Virtual[k]->NormalizedFitness << '#'};OutputFile <<
                         OutputFile 
                        ThePopulation [CurrentGeneration]. Virtual [k]->TargSamplRate \lt\lt '#';
                         OutputFile << endl;
                \mathcal{F}
                CurrentGeneration 
                (CurrentGeneration==0 ? History : CurrentGeneration-1);
        \mathbf{r}// the grammar....
        OutputFile << 'L' << end1;OutputFile << L;
        OutputFile.close();
        return(TRUE);void Farm::SetDefaultMethods()
  Setting of default-selection, crossover, etc.

-

void Farm::SetDefaultMethods()SelectionHeuristic = NULL;
        S^{e}lectionHeuristicBasis = TREESIZE;
        Fitness AdjustmentFunction = One\_DividedBy\_OnePlusX;
```

```
S^{e}lection = PROPORTIONAL;
       LinearRankSelectParameter = 0.2;
        Sampling = STOCHASTIC_UNIVERSAL;\mathtt{if}(\mathtt{Current=WULL})NoOfMates = 0;else
               NoOfMates = Current-> ActualPopSize;Matrix = RANDOM_PERMUTATION;NoOfCrossOverPoints  
       CrossOverProbability = 0.85;MutationProbability = 0.05;
       SaveBest = TRUE;SmallestSubTreeOfVirtualPop = 0;
       \texttt{DynamicFit} \texttt{nessScalingParameter} \texttt{ = 0};Goal = MAXIMIZE;ComputeFitnessValues();
\mathcal{F}-
  void Farm::NextStep()Next evolutionary step
                       -----------
-

void Farm::NextStep()£.
.
       if(Selectron == PROPORTIOMAL)Current->PropSelect();
        else
               Current->LinearRankSelect(LinearRankSelectParameter);
       if(Sampling==STOCHASTIC_UNIVERSAL)
               Current->StochUnivSampl(NoOfMates);
        else
               Current-5tochSamplWithRepl(NoOfMates);
       if(Mating==RANDOM_PERMUTATION)Current->RandomPermutationMate();
        else
               Current ->RandomMate();
       if(SelectionHeuristic==NULL)
               NPointCrossOver
               NoOfCrossOverPoints, CrossOverProbability, DEFAULTSELECTION);else
               NPointCrossOver
               NoOfCrossOverPoints, CrossOverProbability, HEURISTICSELECTION);if(SelectionHeuristic==NULL)
               Mutate(MutationProbability,DEFAULTSELECTION);
        else
               Mutate(MutationProbability, HEURISTICSELECTION);
       if(SaveBest)SaveBestIndividual();
        if(SmallestSubTreeOfVirtualPop == 0)Current->GenerateVirtualPop();
        else
               Current->
               GenerateVirtualPopInclSubTrees(SmallestSubTreeOfVirtualPop);
       ComputeFitnessValues();
\mathbf{a}
```

```
-
  int Farn::ComputerfitnessValues()Computing the FitnessValues
             -

int Farn::ComputerfitnessValues()€
         \mathtt{if}(\mathtt{Current=WULL})return(FALSE);if(Current->ActualPopSize==0)return(FALSE);Current->ApplyRawFitness();
         {\tt Apply Dynamic FitnessScaling} ({\tt DynamicFitnessScaling})if(Fitness AdjustmentFunction!=MULL)AdjustFitnessValues();
         معام
                  Current->InvertFitnessValues();
         Current->NormalizeFitnessValues();
         return(TRUE);
\mathcal{F}-
  void Farm::SetFitnessScaling(unsigned int NewScalingParameter, int NewGoal)
  Selection of fitness-scaling method:
  N = NcalingParameter = 0 ... just the current population
                        = 1 ... current and last
                         = 2 ... current, and last two...
  Goal: MAXIMIZE and MINIMIZE
              \star /
 \mathbf{r}void Farm::SetFitnessScaling(unsigned int NewScalingParameter, int NewGoal)
€
         if(NewGoal!=Goal || NewScalingParameter!=DynamicFitnessScalingParameter)
         \simif(NeuGoal == MINIMIZE)Goal = MINIMIZE;else
                  \mathbf{f}\simGoal = MAXIMIZE;if(NewGoal := MAXIMIZE)\left\{ \right..
                                     cerr << "Warning! Invalid optimization goal!" << endl;
                                     cerr \lt\lt "Fitness maximization instead." \lt\lt endl;
                            \mathcal{F}\mathbf{r}\sim \simDynamicFitnessScalingParameter  NewScalingParameter
                  {\tt Apply Dynamic FitnessScaling} ( {\tt DynamicFitness} is a 1) {\tt return} {\tt message} is a 2.5 {\tt if} a 3.5 {\tt if} a 4.5 {\tt if} a 5.5 {\tt if} a 6.5 {\tt if} a 7.5 {\tt if} a 8.5 {\tt if} a 9.5 {\tt if} a 9.5 {\tt if} a 9.5 {\tt if} a 9.5 {\tt if} a 9.5 {\tt if} a 9.5 {\tt if} a 9.5 {\tt if} a 9.5 {\tt if} a 9.5 {\tt if} a 9.5 {\tt if} a 9.5 {\tt if} a 9.5 {\tt if} a 9.5 {\tt if} a 9.5 {\tt if} a 9if(Fitness AdjustmentFunction!=MULL)AdjustFitnessValues();
                  else
                            Current-2InvertFitnessValues();
```

```
Current-<sub>NormalizeFitnessValues( ;
        \mathcal{F}\mathcal{Y}-
  void Farm::SetFitnessAdjustment(double(AdjustmentMethod)(double))
  Setting of fitness adjustment
  AdjustmentMethod==NULL ... no adjustment
  AdjustmentMethod!=NULL ... pointer to adjustment function
           -

void FarmSetFitnessAdjustmentdouble - Adjustment - Adjustment - Adjustment - Adjustment - Adjustment - Adjustm
€
        if(AdjustmentMethod!=\nFitnessAdjustmentFunction)\left\{ \right\}FitnessAdjustmentFunction = AdjustmentMethod;
                 if(Fitness AdjustmentFunction!=\texttt{NULL})AdjustFitnessValues
                 معام
                          Current-2InvertFitnessValues();
                 Current->NormalizeFitnessValues();
        \mathcal{F}\mathbf{r}- -box - -box - -box - -box - -box - -box - -box - -box - -box - -box -void Farm::SetSelection(int NewSelectionMethod)
  Setting of new selection method
  PROPORTIONAL or LINEAR_RANK
       \ast /
 \mathcal{L} . The contract of the contract of the contract of the contract of the contract of the contract of the contract of the contract of the contract of the contract of the contract of the contract of the contract of th
\verb|void Farm::SetSelection(int {\tt NewSelectionMethod})ſ
        if(NeuSelectionMethod==LIMEAR_RANK)S^{e}lection = LINEAR_RANK;
        else
        €
                 S^{e}lection = PROPORTIONAL;
                 if(NeuS-electionMethod!=\nPROPORTIONAL)€
                          cerr << "Warning! Invalid selection method!" << endl;
                          cerr << "Proportional selection instead!" << endl;
                 \mathcal{F}\sim \sim\mathcal{F}\mathcal{F}-
  void Farm::SetSampling(int
  NewSamplingMethod, int NewNoOfMates)
  Setting of new sampling method
  STOCHASTIC_UNIVERSAL or STOCH_SAMPL_WITH_REPL
  NewNoOfMates gives the number of mates, and therefore
  the size of the next actual generation
  (the virtual population, possibly including subtrees,
  might be larger
      --------
-

void Farm::SetSampling(int NewSamplingMethod, int NewNoOfMates)
Ł
\sim
```

```
if(NeusSamplingMethod=STOCH_SAMPL_WITH_REPL)Sampling = STOCH_SAMPL_WITH_REPL;
        else
        \epsilonSampling = STOCHASTIC_UNIVERSAL;if(NewSamplingMethod!=STOCHASTIC_UNIVERSAL)
                €
                        cerr << "Warning! Invalid sampling method!" << endl;
                       cerr << "Stochastic universal sampling instead." << endl;
                \mathbf{r}\sim \sim\mathbf{r}\sim \simif(NewNoOfMates \leq 1)₹.
        . .
               NewNoOfMates = 1;cerr \lt\lt "Warning! Invalid number of mates (must be \gt=1)!" \lt\lt endl;
                cerr \lt "Number of mates = 1 instead, "\lt endl;
       \mathcal{F}NoOfMates  NewNoOfMates
\mathbf{r}\sim \sim-
  void Farm::SetMating(int NewMatingMethod)
  Setting odf new mating method
  RANDOM or RANDOM_PERMUTATION.
         -

void Farm::SetMating(int NewMatingMethod)
Ł
\simif(NewMatingMethod==RANDOM)Mating = RANDOM;
        else
        ſ
               Matrix = RANDOM\_PERMUTATION;if(NewMatingMethod!=RANDOM_PERMUTATION)
                €
                       cerr << "Warning! Invalid mating method!" << endl;
                       cerr << "Random permutation mating instead." << endl;
               \mathbf{r}
       \mathcal{F}\mathbf{r}\sim \sim-
  void FarmSetSelectionHeuristical FarmSetSelectionHeuristical FarmSetSelectionHeuristical FarmSetSelectionHeuri
                                  int NewSelectionHeuristicBasis
  NewSelectionHeuristic ... function pointer to new heuristic
                            NULL for no heuristic
  NewSelectionHeuristicBasis ... TREESIZE or SEARCHSPACESIZE
      -

void - Mensie - Mensie - Mensie - Alexandri - Mensie - Mensie - Mensie - Mensie - Mensie - Mensie - Mensie - M
                                int NewSelectionHeuristicBasis
€
       if(NeuS-electionHeuristicBasis!=\!TREESIZE &&
       NewSelectionHeuristicBasis!=SEARCHSPACESIZE)
       €
               cerr \lt\lt "Warning! Invalid selection-heuristic basis!" \lt\lt endl;
                cerr << "Treesize as basisi instead." << endl;
               NewSelectionHeuristicBasis  TREESIZE
       \mathcal{F}. .
```

```
SelectionHeuristic = NewSelectionHeuristic;
        S^{e}lectionHeuristicBasis = NewSelectionHeuristicBasis;
\mathbf{r}
-
  void Farm::SetCrossOver(int NewNoOfPoints,
                          float NewProbability,)
  Setting of new cross over method
  NewNoOfPoints ... new number of cross-over points
  NewProbability ... new cross-over-probability
  \star/
 \mathcal{L} . The contract of the contract of the contract of the contract of the contract of the contract of the contract of the contract of the contract of the contract of the contract of the contract of the contract of th
void Farm::SetCrossOver(int NewNoOfPoints,
                       float NewProbability)
€
        if(NewNoOfPoints 1)\left\{ \right.. .
                 cerr << "Warning! Invalid number of cross-over points ";
                 cerr << "(must be >=1!" << endl;
                 cerr << "One cross-over point instead." << endl;
                NewNoOfPoints  
        \mathbf{)}if(NewProbability < 0.0)\left\{ \right..
                 cerr << "Warning! Invalid cross-over probability ";
                cerr << "(must be >=0)!" << endl;
                 cerr << "Zero cross-over probability instead." << endl;
                N = 0;
        \mathbf{r}if(NewProbability>1.0)€
                 cerr << "Warning! Invalid cross-over probability ";
                 cerr << "(must be <=1)!" << endl;
                 cerr << "Cross-over probability = 1 instead." << endl;
                NewProbability  
        \mathbf{r}
        NoOfCrossOverPoints  NewNoOfPoints
        CrossOverProbability = NewProbability;\mathcal{F}-
  void Farm::SetMutation(float NewProbability)
  Setting of new mutation method
  NewProbability ... new mutation probability
      \star/

void Farm::SetMutation(float NewProbability)
€
        if(NeuProbability<0.0)\left\{ \right.cerr << "Warning! Invalid cross-over probability";
                 cerr << "(must be >=0)!" << endl;
                cerr << "Zero cross-over probability instead." << endl;
                NewProbability = 0;\sim \simif(NewProbability>1.0)€
                 cerr << "Warning! Invalid cross-over probability ";
```

```
cerr << "(must be <=1)!" << endl;
                cerr << "Cross-over probability = 1 instead." << endl;
                NewProbability  
        \mathcal{F}MutationProbability = NewProbability;\mathbf{r}-
  void Farm::SetSaveBest(int WewSaveBestMode)Save best inndividual: TRUE or FALSE)
  \star/
 \mathcal{L} . The contract of the contract of the contract of the contract of the contract of the contract of the contract of the contract of the contract of the contract of the contract of the contract of the contract of th
void Farm::SetSaveBest(int NewSaveBestMode)
€
        SaveBest = NewSaveBestMode;
}
-
 void Farm::SetSmallestSubTreeOfVirtualPop(unsigned int NewSmallestTreeSize)
  Setting of smallest subtree to be included to
  virtual population
-

void {\tt Farm::SetSmallestSubTreeOfVirtualPop(unsigned int {\tt NewSmallestTreeSize})}€
        if(SmallestSubTreeOfVirtualPop!=\texttt{NewSmallestTreeSize})\left\{ \right.\simSmallestSubTreeOfVirtualPop = NewSmallestTreeSize;
                \verb|if(Smalles tSubTreeOfVirtualPop==0)|| \\Current->GenerateVirtualPop();
                        Current->
                        {\tt GenerateVirtualPopInc1SubTree}({\tt SmallestSubTreeOfVirtualPop})\,;ComputeFitnessValues();
        \mathcal{F}\mathbf{r}-
 void Farm::SetMaxDerivDepth(int mdd)
  Setting of maximum derivation depth
  (must be >=1)-

void Farm::SetMaxDerivDepth(int mdd)
\left\{ \right..
        mdd = ( (mdd<1) ? 1 : mdd);MaxDerivDepth = mdd;\mathcal{F}
```
// File:  $tree.cc$ 

```
#include "ga.h"
-
  IMPLEMENTATION OF CLASSES
  RootNode : public StartNode
  StartNode : public TreeNode
  TreeNode
  FORMING THE BUILDING BLOCKS FOR DERIVATION TREES

-

- -box - -box - -box - -box - -box - -box - -box - -box - -box -Class RootNode...
 -

-
  RootNode::RootNode()Constructor: Creating an empty tree with no parents and
 no homepopulation
\star/

RootNode::RootNode()£.
. .
      Parent = NULL;Parent2 = NULL;Mutated = M0;Home = NULL;Root = this;
      PredecessorNode = NULL;\mathbf{r}- -box - -box - -box - -box - -box - -box - -box - -box - -box -Rootse Language-Andrews-Andrews-Andrews-Andrews-Andrews-Andrews-Andrews-Andrews-
               int MaxDerivDepth
                Population-
 HomePopulation
 Constructor: Creating a random-tree of the given
 language L with the given maxium derivation depth
 part of the population, referred by the HomePopulation-
 pointer
 -

mer int me and the model and maximum population and mention-
ſ
      int i
      unsigned int NoOfNonTerminalNodes
      Root = this;Parent1 = NULL;Parent2 = NULL:Mutated = MO;Home = HomePopulation;
```

```
PredecessorNode = NULL;DerivationDepth  
        TempIndex = 1;TreeLanguage = L;
        RayFitness = 0;StandardizedFitness = 0;
        AdjustedFitness  

        NormalizedFitness  

        TargSamplRate  

        PhenoString = NULL;sted in August 2016, and the set of the set of the set of the set of the set of the set of the set of the set 
        D \text{eriv } = \text{NULL};
         symbol is the sequence of \mathcal{L}_1NoOfDerivSymbols  

        DerivationNo = 0;TreeLanguage = L;while(TRUE)
        €
                 NoOfNonTerminalNodes  
                 if(RandomEnhance(MaxDerivDepth, MoOfNonTerminalNodes))break:
                          break
                 else
                 €
                          for(i=0;i<NoOfDerivSymbols;i++)
                                  delete Derivs[i];
                          delete [] Derivs;
                 \mathcal{F}\mathcal{F}\mathcal{F}- -box - -box - -box - -box - -box - -box - -box - -box - -box - -box -\texttt{int RootNode::operator = (StartNode & TheOtherTree)}New assignement operator 
  Deleting, if necessary, the complete subtreetree,
  starting from this RootNode, and building up a copy of
  the right tree
  This is done by using the methode
  void Trees Trees And Trees Trees Trees And Trees
  TheOtherTree is stored as parent. Must be alterd after
  assignement if not OK. Home population is home population
  of TheOtherTree. Fitness values and tsr are copied also.
  -

int RootNode::operator = (StartNode & TheOtherTree)
£.
\simint i
        if(NoOfDerivSymbols>0)
        €
                 for(i=0;i<NoOfDerivSymbols;i++)
                         delete Derivs[i];
                 delete [] Derivs ;
        \mathcal{F}Parent = \&TheOtherTree;Parent2 = NULL;Mutated = M0;Home = TheOtherTree.Root ->Home;
        Root = this;
        DerivationDepth = TheOtherTree.DerivationDepth;
```

```
Templatex = TheOtherTree.TempIndex;PredecessorNode = NULL;
        RawFitness = TheOtherTree.RawFitness;Standardized Fitness = TheOtherTree.St and ardizedFitness;AdjustedFitness = TheOtherTree.\nAdjustedFitness;NormalizedFitness = TheOtherTree.NormalizedFitness;
        TargSamplRate = TheOtherTree.TargSamplRate;
        TreeLanguage = TheOtherTree.TreeLanguage;
        Symbol = TheOtherTree.Symbol;EnhanceWith(&TheOtherTree);
        return(TRUE);\mathcal{F}-
  interesting the String of the String of the String of the String of the String of the String of the String of
  Assignement from genotype-string TheString
  (StartNode::GenoTypesstring(SHORT)-representation)to this tree. Returning FALSE in case of an invalid
  string
          -

interesting the String Contract of the String of the String of the String of the String of the String of the S
ſ.
\simint EnhancementOK
        int Position
        RootNode NewTree
        if(The String == NULL)return(FALSE);
        NewTree.TreeLanguage = TreeLanguage;
        NewTree.Home = Home;NewTree.Symbol = TreeLanguage->StartSymbol;Position = 0;
        Enhancement UK = NewTree.EnhanceWithString(The String, Position);if(EnhancementOK)\left\{ \right.\mathbf{r}Parent1 = NULL;\mathbf{v}\sim \simcerr << "Genotype-string error at Postion " << Position+1 << endl;
        return(EnhancementOK);\mathbf{v}\sim \sim-
  int RootNode::CrossOver(CrossOverParameters Selected)
  Deleting, if necessary, the complete existing tree,
  and building up a copy of Selected. FirstTree, until
  Selected.CrossOverPoint occurs. The copying from
  this point on is done from Selected.SecondTree.
  This is done by use of the methode
  void Trees is the Trees and Trees the Control of the Section of the United States of the United States of the
  Assignement of parents and home-population included.
```
-

```
int RootNode::CrossOver(CrossOverParameters Selected)
€
       int i
       if(Selected.CrossOverPoint==NULL | | Selected.SecondSubTree==MULL)€
              cerr << "ERROR while Tree:: Crossover. No treepointer (NULL)!" << endl;
              return(FALSE);
       \mathcal{F}else
       Ł
       \simif(Selected.CrossOverPoint->Symbol!=Selected.SecondSubTree->Symbol)
              f.
                     cerr << "ERROR while StartNode::Crossover. ";
                     cerr << "Subtrees start with different symbols!" << endl;
                     return(FALSE);\mathbf{r}else
              €
                     if(NoOfDerivSymbols>0)
                      €
                             for(i=0;i<NoOfDerivSymbols;i++)
                                    delete Derivs[i];
                             delete [] Derivs;
                     \mathcal{F}Parent = Selected.FirstTree;Parent2 = Selected.SecondSubTree>Root;Mutated = M0;Root = this;
                     PredecessorNode = NULL;Home = Selected.SecondSubTree=\text{Root}=\text{Home};RayFitness = 0;StandardizedFitness = 0;
                     AdjustedFitness  

                     NormalizedFitness  

                     TargetRange = 0;\small \texttt{TreeLanguage = Selected,FirstTree-7TreeLanguage} \label{eq:treeLangu} ;Symbol = TreeLanguage->StartSymbol;DerivationDepth = Selected.FirstTree-DerivationDepth;TempIndex = 0;XEnhanceWith(Selected.FirstTree,
                                 Selected.CrossOverPoint,
                                 Selected.SecondSubTree)->
                     DerivationDepthUpdate
              \mathbf{a}\mathcal{F}return(TRUE);
\mathbf{v}\sim \sim-
 Now the Start-Node definition...
 -

-
  StartNode::StartNode()Constructor: Creating an empty StartNode
```

```
StartNode::StartNode()€
        RawFitness = 0;
        StandardizedFitness = 0;
        AdjustedFitness  

        NormalizedFitness  

        TargSamplRate  

        PhenoString = NULL;
        GenoString = NULL;DerivationDepth  
\mathbf{r}-
   StartNode-University-Mode-University-Mode-University-Mode-University-Mode-University-Mode-University-Mode-Univ
  Constructor: Creating an empty start node
  of language L with a link to the predecessor node
  and to the root node
          -

starter of the Code Care County Construction of the Code Care County County County County County County County
€
        PredecessorNode = Predecessor;
        DerivationDepth = 1;TempIndex = 0;Root = R:
        RayFitness = 0;StandardizedFitness = 0;
        AdjustedFitness  

        NormalizedFitness  

        TargSamplRate = 0;
        PhenoString = NULL;GenoString = NULL;Symbol and the symbol and the symbol and the symbol and the symbol and the symbol and the symbol and the symbol and
        Derivs  NULL
        NoOfDerivSymbols  

        DerivationNo = 0;TreeLanguage = L;\mathcal{F}-
  Tree Node-SubtreeNumber int TargetTreeNumber in TargetTreeNumber in TargetTreeNumber in TargetTreeNumber in Ta
  Returning a pointer to the starting TreeNode of the
  complete sub-tree referenced by TargetTreeNumber.
 O <= TargetTreeNumber < NoOfSubTrees()
  In case the sub-tree numered TargetTreeNumber
  does not exist, this methode returns NULL.
       -------------------------------------
-

Tree Node-SubtreeNumber int TargetTreeNumber int TargetTreeNumber int TargetTreeNumber in TargetTreeNumber in
€
        int i
        unsigned int Offset
        TreeNode-
 CurrentTreeNode
        Offset=0;
        CurrentTreeNode = this;TargetTreeNumber
        while(CurrentTreeNode->NoOfDerivSymbols>0)
        €
                 if(Offset+CurrentTreeNode->DerivationDepth==TargetTreeNumber)
```

```
return(CurrentTreeNode);
                   i = 0;whilei<CurrentTreeNode->NoOfDerivSymbols)
                   £.
                   \simif(nffset +
                            CurrentTreeNode->Derivs[i]->DerivationDepth>=TargetTreeNumber
                                      break
                             nffset +=
                            CurrentTreeNode->Derivs[i]->DerivationDepth;
                            i++:
                             in the contract of the contract of the contract of the contract of the contract of the contract of the contract of the contract of the contract of the contract of the contract of the contract of the contract of the contrac
                   \mathbf{\}if(i == CurrentTreeNode - \texttt{NoOfDerivSymbols})return(WUL);else
                            CurrentTreeNode = CurrentTreeModel-)Derivs[i];\mathbf{v}\sim \simreturn(WUL);

-
  TreeSymbols in the start of the selected symbols in the selected symbols in the selected symbols in the select
                                    unsigned int TargetTreeNumber
                                    unsigned int MaxDerivDepth
  Returning a pointer to the starting TreeNode of the
  complete sub-tree referenced by SelectedSymbol,
  TargetTreeNumber and MaxDerivSymbol
  For example: SubTree(L.Symbol("f0), 3, 20) is returning
  the 3rd subtree starting with symbol "f0", counting
  only subtrees with maximum derivation depth 

  In case the aquired subtree does not exist, this
  methode is returning NULL
          . _ _ _ _ _ _ _ _ _ _ _ _
\star/
 \mathbf{r}TreeSymbols in the start Node-Symbols in the Symbols in the Symbols in the Symbols in the Symbols in the Symbols in
                                  unsigned int TargetTreeNumber
                                  unsigned int MaxDerivDepth
€
         int i
         unsigned int Offset
         Tree Node-
         Offset=0;
         CurrentTreeNode = this;TargetTreeNumber
         while(CurrentTreeNode->NoOfDerivSymbols>0)
         \simif(Offset + CurrentTreeNode->TempIndex==TargetTreeNumber &&
                   CurrentTreeNode->Symbol==SelectedSymbol &&
                   CurrentTreeNode->DerivationDepth<=MaxDerivDepth)
                             return(CurrentTreeNode);
                   i = 0;
                   while(i<CurrentTreeNode->NoOfDerivSymbols)
                   €
                            if(
```

```
Offset+CurrentTreeNode->Derivs[i]->TempIndex>=
                        TargetTreeNumber
                                break
                        nffset +=CurrentTreeNode->Derivs[i]->TempIndex;
                        i++;\mathcal{F}if(i == CurrentTreeNode - \texttt{NoOfDer}ivSynbols)return(NULL):
                        return and the second state of the second state of the second state of the second state of the second state of
                        CurrentTreeNode = CurrentTreeNode->Derivs[i];\mathbf{r}
        return(WUL);
\mathbf{r}\sim \sim-
  virtual int StartNode::operator = (StartNode & TheOtherTree)
  New assignement operator 
  Deleting, if necessary, the complete subtree,
  and building up a copy of the right tree. This
  is done by using the methode
  void TreeNode-EnhanceMinner (1992) is a strategic formulation of the Minner (1992) is a strategic formulation
       -

int StartNode:coperator = (StartNode & TheOtherTree)£.
\simint i
        if(NoOfDerivSymbols>0)
        ₹.
                for(i=0;i<NoOfDerivSymbols;i++)
                        delete Derivs[i];
                delete [] Derivs ;
        \mathbf{r}
        RayFitness = TheOtherTree.RawFitness;Standardized Fitness = TheOtherTree.St and ardizedFitness;AdjustedFitness = TheOtherTree.\nAdjustedFitness;{\tt NormalizedFitness} = {\tt TheOtherTree. NormalizedFitness};TargSamplRate = TheOtherTree.TargSamplRate;
        TreeLanguage = TheOtherTree.TreeLanguage;
        Symbol = TheOtherTree.Symbol;DerivationDepth = TheOtherTree.DerivationDepth;
        Templatex = TheOtherTree.TempIndex;EnhanceWith(&TheOtherTree);
        if(PredecessorNode!=\texttt{NULL})PredecessorNode->DerivationDepthUpdate();
        return(TRUE);
\mathbf{r}-
 void StartNode::PrintParents();
 Printing out the parents of this tree and the mutation
  status
```

```
-

void StartNode::PrintParents()\left\{ \right.cout << endl << endl;
         if(\mathtt{Root}==\mathtt{NULL})cout \lt\lt "No parents available." \lt\lt endl \lt\lt endl;
         else
         €
                   if(Root~>Home="NULL)cout \lt\lt "No parents available." \lt\lt endl \lt\lt endl;
                   else
                   \left\{ \right.if('Root-)Home->ParentsAvailable || Root->Parent=NULL)cout << "No parents available." << endl << endl;
                            else
                             €
                                     if(Root!=this)\left\{ \right.cout << "Individual is part of the ";
                                               cout \lt\lt "following:";
                                               cout << endl << endl;
                                               Root->Print();
                                               cout << endl << endl;

                                      if(Root->Parent2==NULL)\left\{ \right.cout << "This individual has ";
                                               cout << "been cloned without ";
                                               cout << "any crossover from:";
                                               \cot \prec \epsilon endl \prec \epsilon endl;
                                               Root->Parent1->Print();
                                               cout << endl << endl;
                                      \mathcal{F}else
                                      \left\{ \right.cout << "The Parents are:";
                                               \cot \leq \epsilon endl \leq \epsilon endl:
                                               Root->Parent1->Print();
                                               \cot \prec \prec endl \prec \prec endl;
                                               Root->Parent2->Print();cout << endl << endl;
                                     \rightarrow\mathcal{F}\mathcal{F}
                   if(Root->Mutated)
                   \simcout << "There was a mutation.";
                            cout << endl << endl;
                   \}\rightarrow\mathcal{F}- -box - -box - -box - -box - -box - -box - -box - -box - -box - -box -\texttt{int StartNode::operator} == (\texttt{StartNode} \ \texttt{TheOtherTree})New boolean operator 
  Comparing the complete tree, including all subtrees
           -

int StartNode::operator ==(StartNode & TheOtherTree)\left\{ \right.return(CompareWith(\&TheOtherTree));\mathcal{F}
```

```
-
   void StartNodeAddCompleteSubTreesToPopulation-Population-Population-Population-Population-Population-Populatio
                                               unsigned int MinDepth
  Adding all complete subtrees (trees starting with a
  StartNode) with a depth larger or equal MinDepth
  to the ThePopulation
   \star/
 \mathcal{L} . The contract of the contract of the contract of the contract of the contract of the contract of the contract of the contract of the contract of the contract of the contract of the contract of the contract of th
void StartNodeAddCompleteSubTreesToPopulation-
 ThePopulation
                                             unsigned int MinDepth
£.
         int i
         The Population-\lambda AddTreeToVirtualPop(this);for(i=0;i<NoOfDerivSymbols;i++)
         \left\{ \right.if(Derivs[i]->DerivationDepth>=\text{MinDepth}Derivs[i]->
                            AddCompleteSubTreeS5() The Population, MinDepth);
         \mathcal{F}
-
   void StartNode-EnhanceMithStartNode-EnhanceMithStartNode-EnhanceMithStartNode-EnhanceMithStartNode-EnhanceMith
  Enhancing the StartNode with the derivation given
  by TheOtherNode
-

€
         int i
         RayFitness = TheOtherNode->NormalizedFitness;StandardizedFitness = TheOtherNode->StandardizedFitness;AdjustedFitness = TheOtherNode->AdjustedFitness;
         NormalizedFitness = TheOtherNode->NormalizedFitness;
         TargSamplRate = TheOtherNode->TargSamplRate;
         NoOfDerivSymbols = TheOtherNode->NoOfDerivSynbols;Derivation <math>\mathbb{N} = TheOtherNode->DerivationNo;
          new Trees in the Symbols of the Company of the United States and the United States of the United States and th
         for(i=0;i<NoOfDerivSymbols;i++)
         \left\{ \right..
                   if(TheOtherNode->Derivs[i]->Symbol==TreeLanguage->StartSymbol)
                            Derivs[i] =
                            new StartNode(TreeLanguage, this, Root);
                   else
                            Derivs[i] =new TreeNode(TheOtherNode->Derivs[i]->Symbol,
                                          TreeLanguage , this , Root ) ;
                   Derivs[i]->DerivationDepth =
                   The OtherNode->Derivs[i]->DerivationDepth;TempIndex = 0;\mathtt{if}(\mathtt{TheOtherNode}\mathtt{PDerivs[i]}\mathtt{=MoOfDerivSymbols}!=\!\mathtt{0})Derivs[i]->EnhanceWith(TheOtherNode->Derivs[i]);
         \mathcal{F}\mathcal{F}
```
## DIE DATEI TREE.CC

```
-
   char-Model and StartNode General Anti-Model and StartNode General Anti-Model and StartNode General Anti-Model and StartNode General Anti-Model and StartNode General Anti-Model and StartNode General Anti-Model and StartNode
  Returning a char-string representation of the tree.
  There are two representations available:
  Long representation (human-readable)
  (representation=LONG)best explained by this example
                   fers the feature of the feature of the feature of the feature of the feature of the feature of the feature of
                        "NOT" "(" <f0> ")<br>"מ"
     is represented by the stream
     4<fe>"("1<f1>"NOT"3<fe>"("1<f0>"D2"")"")"
  Short representation: (machine-readable)
  (representation=\texttt{SHORT})Same as in the ostream x < operator.
   -

char-Model and StartNode General Anti-Model and StartNode General Anti-Model and StartNode General Anti-Model 
\{int Position
          if(GenoString!=\texttt{NULL})delete [] GenoString;
          GenoString = new char[GenoTypeStringLength(Representation)+1];Position = 0;\texttt{BuildUpGenoTypeStringIn}(\texttt{GenoString}, \texttt{Position}, \texttt{Representation}) \texttt{; }GenoString [Position] = \sqrt{0};
          return(GenoString);
\mathcal{F}-
   char-ben and the start Nodes of the Start Nodes of the Start Nodes of the Start Nodes of the Start Nodes of th
  Returning a char-string of the tree like a
  TreeNode::Print() - output.--------------------------
-

chard-state and the starting of the Phenomenon of the Phenomenon of the Phenomenon of the Phenomenon of the Ph
€
          int Position
          if(PhenoString!=MULL)delete [] PhenoString;
          PhenoString = new char[PhenoTypeStringLength() + 1];Position = 0:
          BuildUpPhenoTypeStringIn(PhenoString, Position);
         PhenoString[Position] = \sqrt{0};
```
 $\mathcal{F}$ 

return(PhenoString);

```
- -box - -box - -box - -box - -box - -box - -box - -box - -box -And here comes the TreeNode.....

-

-
  TreeNode::TreeNode()Constructor: Creating an empty TreeNode
   \star/
 \mathbf{r}TreeNode::TreeNode()€
         Symbol = NULL;Derivs = NULL;NoOfDerivSymbols  

         \begin{minipage}{.4\linewidth} \texttt{TreeLanguage} = \texttt{NULL} \end{minipage}PredecessorNode = NULL;
         DerivationDepth  

         TempIndex = 0;
         Root = NULL;DerivationNo = 0;
\boldsymbol{\}}-
   Tree Nodes in the Symbol and the Symbol and the Symbol and Symbol and Symbol and Symbol and Symbol and Symbol
                           Language-
 L
                           Tree Nodes and the extension of the extension of the extension of the extension of the extension of the extension of the extension of the extension of the extension of the extension of the extension of the extension of the
  Constructor: Creating an TreeNode of Language L
  with Symbol TheSymbol and linking it to the
  predecessor and root node
\cdot /
 \mathbf{r}trees that the symbolise is the post of \mathcal TLanguage-
 L
                        Tree Nodes and the extension of the extension of the extension of the extension of the extension of the extension of the extension of the extension of the extension of the extension of the extension of the extension of the
€
         Symbol = TheSymbol;
         Derivs = NULL;NoOfDerivSymbols  

         TreeLanguage = L;
         PredecessorNode = Predecessor;DerivationDepth  

         TempIndex = 0;
         Root = R;DerivationNo = 0;
\mathcal{F}- -box - -box - -box - -box - -box - -box - -box - -box - -box - -box -\verb|TreeNode|: "TreeNode()Destructor: Deleting the complete subtree.
                                                      . _ _ _ _ _ _ _ _ _ _ _ _ _ _ _ _
-

TreeNode:: "TreeNode()
€
         int i
         if(NoOfDerivSymbols>0)
          €
```
for(i=0;i<NoOfDerivSymbols;i++)

```
delete Derivs[i];
               delete [] Derivs;
       \mathcal{F}\mathcal{F}- -box - -box - -box - -box - -box - -box - -box - -box - -box - -box -interaction interaction into \Pi into \PiEnhancing this tree with the tree given in TheString from
 Position on TheString must have the short phenotype format

-

international trees in the Stringchard-Stringchard-Stringchard-Stringchar-String int Position in the String in
€
       int i
       int j
       int s
       i = 0;do
       \left\{ \right.switch(TheString[Position])
               \left\{ \right.case '0 :
                               i  
-
i  

                              break
                       case '1':i  
-
i  
                              break
                       case '2 ':
                               i  
-
i  
                              break
                       case '3 :
                               \blacksquarebreak
                       case '4 :
                               i  
-
i  
                              break
                       case 5 :
                               i  
-
i  
                              break
                       case 96 :
                               \blacksquarebreak
                       case '7 :
                               - - - - \cdot ,
                              break
                       case '8 ':i  
-
i  !
                              break
                       case '9 :
                               \blacksquarebreak
                       case , \cdot :
                              break
                       default:
                              return(FALSE);
               \}Position++;
       } while(TheString[Position]!='.');
       if(i>Symbol->NoOfDerivs)
               return(FALSE);
       EnhanceWith(Symbol->DerivList+(i-1));
```

```
s = TRUE;for (j=0; j< NoOfDerivSymbols; j\texttt{++} )
        \left\{ \right..
                 if(Derivs[j]->Symbol->NoOfDerivs)
                         s = Derivs[j]->EnhanceWithString(TheString, Position);
                 if(!s)break
        \mathcal{F}return(s);\mathbf{r}-
  virtual void TreesTopopulation-Population-Population-Population-Population-Population-Population-Population-Po
                                                 unsigned int MinDepth
  Adding all complete subtrees (trees starting with a
  StartNode) with a depth larger or equal MinDepth
  to the ThePopulation
    \star /
 \mathbf{r}void TreeNodeAddCompleteSubTreesToPopulation-
 ThePopulation
                                       unsigned int MinDepth
€
        int i
        for(i=0;i<NoOfDerivSymbols;i++)
        \left\{ \right.\verb|if(Derivs[i]->DerivationDepth>=\verb|MinDepth|)Derivs[i]->
                         AddCompleteSubTreesTo(ThePopulation, MinDepth);
        \mathcal{F}\mathcal{F}- -box - -box - -box - -box - -box - -box - -box - -box - -box -void Treenball Treenhance Miller and Treenhance ( ) and the treenhance of the second second second second second
  Enhancing the TreeNode with the given Derivation
            -

void Treenhanders (Treenballer) – Production, Maria
£.
. .
        int i
         DerivSymbol-
 CurrentDerivSymbol
        NoOfDerivSymbols = Derivation-NoOfDerivSymbols;Derivation <math display="inline">\equiv int(Derivation - Symbol \rightarrow DerivList);</math>Derivs  new TreeNode-
NoOfDerivSymbols
        CurrentDerivSymbol = Derivation->FirstSymbol;for(i=0;i<NoOfDerivSymbols;i++)
        \left\{ \right.if(CurrentDerivSymbol->Symbol==TreeLanguage->StartSymbol)
                         Derivs[i] =new StartNode (TreeLanguage, this, Root);
                         Derivs[i] =new TreeNode(CurrentDerivSymbol->Symbol,
                                       TreeLanguage, this, Root);
                 CurrentDerivSymbol = CurrentDerivSymbol->NextSymbol;
        \mathcal{Y}\mathcal{F}
```

```
-
  void TreeNodeEnhanceWithTreeNode-
 TheOtherNode
  Enhancing the TreeNode with the derivation given
  by TheOtherNode.
     -

€
        int i
        NoOfDerivSymbols = TheOtherNode-<i>NoOfDerivSynbols</i>;Derivation <math>\mathbb{N} = TheOtherNode->DerivationNo;
        Derivs  new TreeNode-
NoOfDerivSymbols
        for(i=0;i<NoOfDerivSymbols;i++)
        ſ
        \simif(TheOtherNode->Derivs[i]->Symbol==TreeLanguage->StartSymbol)
                        Derivs[i] =new StartNode (TreeLanguage, this, Root);
                else
                        Derive[i] =der der der der der an der der der der den stad in der den stad in der der der der der an der der der der der
                        new TreeNode(TheOtherNode->Derivs[i]->Symbol,
                                    TreeLanguage, this, Root);
                Derivs[i]->DerivationDepth =
                The 0therNode->Derivs[i]->DerivationDepth;
                TempIndex = 0;
                if(TheOtherNode->Derivs[i]->NoOfDerivSymbols!=0)
                        Derivs[i]->EnhanceWith(TheOtherNode->Derivs[i]);
        \mathcal{F}\mathcal{F}- -box - -box - -box - -box - -box - -box - -box - -box - -box -int TreeNode:: operator = (TreeNode & TheOtherTreeNode)
  New assignement operator 
  Deleting, if necessary, the complete tree,
  and building up a copy of the right tree. This
  is done by using the methode
  void Trees Trees And Trees Trees Trees And Trees
  \star/
 \mathbf{r}int TreeNode::operator = (TreeNode& TheOtherTreeNode)
€
        int i
        if(NoOfDerivSymbols>0)
        \left\{ \right..
                for(i=0;i<NoOfDerivSymbols;i++)
                       delete Derivs[i];
                delete [] Derivs;
        \sim \simTreeLanguage = TheOtherTreeNode.TreeLanguage;
        DerivationDepth = TheOtherTreeNode. DerivationDepth;Templatex = TheOtherTreeNode.TempIndex;Symbol = TheOtherTreeNode.Symbol;EnhanceWith(&TheOtherTreeNode);
        if(PredecessorNode!=\texttt{NULL})PredecessorNode->DerivationDepthUpdate();
```

```
return(TRUE);\mathbf{r}
-
   TreeNode-With TreeNode-With TreeNode-With TreeNode-WithTreeNode-WithTreeNode-WithTreeNode-WithTreeNode-WithTreeNode-
                                            \mathcal{L}Enhancing the TreeNode recursively with the derivation
  given by TheFirstOtherNode until during this copying
  TheCrossOverPoint occurs. From this point on, the
  enhancement is continued recursively
  until the end of the tree
               \star/
 \mathbf{r}TreeNode-With TreeNode-With TreeNode-WithTreeNode-WithTreeNode-WithTreeNode-WithTreeNode-WithTreeNode-WithTreeNode-
                                         Tree Nodes In the CrossOverPoint CrossOverPoint CrossOverPoint CrossOverPoint CrossOverPoint CrossOverPoint Cro
                                         TreeNode-
 TheSecondOtherNode
€
         int i
          Tree NewCrossOverPoint Point Point Point Point Point Point Point Point Point Point Point Point Point Point Point Point Point Point Point Point Point Point Point Point Point Point Point Point Point Point Point Point Point P
          if(TheFirstOtherNode==TheCrossOverPoint)
          f.
          \simNewCrossOverPoint = this;EnhanceWith(TheSecondOtherNode);
          else
          €
                   NoOfDerivSymbols = TheFirstOtherNode->NoOfDerivSymbols;
                   Derivation <math>\mathbb{N} = The FirstOtherNode->DerivationNo;
                    new Trees in the Trees of the Contract of the Contract of the United States of the United States of the United
                   NewCrossOverPoint = NULL;for(i=0;i<NoOfDerivSymbols;i++)
                    €
                             if
                             TheFirstOtherNode->Derivs[i]->Symbol==
                             \verb|TreeLanguage->StartSymbol|)Derivs[i] =new StartNode(TreeLanguage, this, Root);
                              else
                                       Derivs[i] =new TreeNode(TheFirstOtherNode->Derivs[i]->Symbol,
                                                       TreeLanguage, this, Root);Derivs[i]->DerivationDepth =
                             The First OtherNode->Derivs[i]->DerivationDepth;Derivs[i]->TempIndex = 0;
                              if(TheFirstOtherNode->Derivs[i]->NoOfDerivSymbols!=0)
                                       if(NeuCrossOverPoint==NULL)NewCrossOverPoint 
                                                 Derivs[i]->
                                                 XEnhanceWith(TheFirst OtherNode->Derivs[i],TheCrossOverPoint, TheSecondOtherNode);
                                       else
                                                 Derivs[i]->
                                                 XEnhanceWith(TheFirst OtherNode->Derivs[i],The CrossOverPoint, The Second OtherNode);\mathbf{)}
```

```
\mathbf{r}\verb|return(WewCrossOverPoint)|;\mathbf{r}
-
   int TreeNode-University of the Other Node-University of the Other Node-University of the Other Node-University
  Comparing the TreeNode with TheOtherNode,
  including all subtrees
      -

international compare with Tree Node-African compare With Tree Node-African compare With Tree Node-African comp
\left\{ \right.. .
         int i
         if(Symbol!=\text{TheOtherNode->Symbol}||
         NoOfDerivSymbols!=TheOtherNode->NoOfDerivSymbols)
                  return(FALSE);else
                  for(i=0;i<NoOfDerivSymbols;i++)
                            if('Derivs[i]->CompareWith(TheOtherNode->Derivs[i]))return(FALSE);
         return(TRUE);\mathcal{F}- -box - -box - -box - -box - -box - -box - -box - -box - -box - -box -int TreeNode::RandomEnhance(unsigned int MaxDerivDepth,
                                  unsigned int &NoOfNonTerminalNodes)
  Enhancing the TreeNode with a randomly selected
  derivations out of the related production table
  entry.
  Returning FALSE in case the random enhancement
  has failed because of exceeding the given maximum
  derivation depth.
  NoOfNonTerminalNodes is kind of a global counter
  countig the non-terminal symbols so far.

\frac{1}{2}\mathcal{L} . The contract of the contract of the contract of the contract of the contract of the contract of the contract of the contract of the contract of the contract of the contract of the contract of the contract of th
int TreeNode::RandomEnhance(unsigned int MaxDerivDepth,
                                unsigned int &NoOfNonTerminalNodes)
€
         int i
         static Uniran Random (RANDTREESEED);
         if(Symbol->DerivList!=MULL)€
                  EnhanceWith(Symbol - >DerivList+Random.dice(Symbol->NoOfDerivs));
                  DerivationDepth = (NoOfDerivSynbols > 0);for(i=0;i<NoOfDerivSymbols;i++)
                   €
                            if(Derivs[i]->Symbol->ModfDerivs>0)€
                                     NoOfNonTerminalNodes
                                     \verb|if(Wo0fNonTerminalModels>MaxDeriveDepth)||\\return(FALSE);else
                                     €
                                              if(!Derivs[i]->RandomEnhance(
```

```
MaxDerivDepth, NoOfNonTerminalNodes))
                                          return(FALSE);DerivationDepth 
                                   DerivationDepth 
                                   Derivs[i] \rightarrow DerivationDepth;\mathcal{Y}
              \mathcal{F}\mathcal{F}
       return(TRUE);\mathbf{v}\sim \sim-
 void TreeNode::Print()Printing, if no further derivations available, the
 terminal symbol, otherwise the Print()-methods of
 the derivation-nodes are called.
 This leads to a printout of the phenotype-string.
  cout \leq PhenoTypeString(); would have the same effect,
 but had the disadvantage of needing more \texttt{CPU-time}and memory.
              -

void TreeNode::Print()\left\{ \right.int i
       if(NoOFDerivSymbols==0)cout << Symbol->Symbol;
       else
       €
              for (i=0; i<sub>No0fDerivSynbols; i++)Derivs[i] \rightarrow Print();\mathcal{F}\mathbf{r}-
 int TreeNode::DerivationDepthUpdate()
 Updating of the derivation depth from this point
 on up to the RootNode.
  -

void TreeNode::DerivationDepthUpdate()€
       int i
       \texttt{DerivationDepth} \ = \ \texttt{(NoOfDerivSynbols>0)} \; ;for(i=0;i<NoOfDerivSymbols;i++)
              DerivationDepth 
              DerivationDepth + Derivs[i]->DerivationDepth;
       if(PredecessorNode!=\texttt{NULL})\verb|PredecessorMode->DerivationDepthUpdate();\pmb{\}-
```

```
unsigned intervention into the tree Symbols and the Constantine of the Constantine of the Constantine of the C
                                                  unsigned int MaxDerivDepth
```

```
Returning the number of subtrees, starting
 with the SelectedSymbol, not exceeding the
 given maximum derivation depth
 Builds up a tepmporary index to be used
 by the methode SubTree(SelectedSymbol)
    \cdot /

unsigned int TreeNodeNoOfSubTreesSymbTabEntry-
 SelectedSymbol
                             unsigned int MaxDerivDepth
€
      int i
      TempIndex = 0;for(i=0;i<NoOfDerivSymbols;i++)
             if(Derivs[i]->NoOfDerivSymbols>0)
                    TempIndex = TempIndex +Derivs[i]->NoOfSubTrees(SelectedSymbol, MaxDerivDepth);
      if(Symbol==SelectedSymbol && DerivationDepth<=MaxDerivDepth)
             TempIndex++:
             TempIndex
      return(TempIndex);\mathcal{F}-
 unsigned int TreeNode::Depth()
 Returning the depth ( != derivation depth) of this
 (sub-)tree.Implemented for experimental use only
    -

unsigned int TreeNode::Depth()ſ
      unsigned int CurrentDepth
      unsigned int ThisDepth
      int i
      ThisDepth = 0;
      for(i=0; i <b>MoOfDerivSymbols</b>; i++)€
             CurrentDepth = Derivs[i]-YDepth(;
             if(CurrentDepth>=ThisDepth)
                    ThisDepth = CurrentDepth + 1;\mathcal{F}return(ThisDepth);\mathcal{F}-
 int TreeNode::GenoTypeStringLentgh(int Representation)
 Coputing the length of the genotype-string-representation
 of this tree from this node on, not counting the /0
 character. Representation may be LONG or SHORT
 \star/
 \mathbf{r}int TreeNode::GenoTypeStringLength(int Representation)
€
      int i
```

```
i = 0;if(Symbol!=\texttt{NULL})\left\{ \right..
                     if(Representation==LOWG)€
                                if(NoOfDerivSymbols>0)
                                €
                                          i = 1 + int(log10(Mo0fDerivSynbols));i = i + 2 + strlen(Symbol->Symbol);Ĵ.
                                else
                                          i = i + 2 + strlen(Symbol->Symbol);\}elseif(NoOfDerivSymbols>0)
                                          i = 2 + int(log10(DerivationNo+1));for(j=0;j<NoOfDerivSymbols;j++)
                                i += Derivs[j]->GenoTypeStringLength(Representation);
          \mathcal{Y}return(i);\mathcal{F}- -box - -box - -box - -box - -box - -box - -box - -box - -box -int TreeNode::PhenoTypeStringLength()
  Computing the length of the phenotype-string-representation
   of this tree from this node on, not counting the /0
   character
   -

int TreeNode::PhenoTypeStringLength()
€
          int i
          int j;
           <u>in the contract of the contract of the contract of the contract of the contract of the contract of the contract of the contract of the contract of the contract of the contract of the contract of the contract of the contra</u>
           if a structure of the symbols of the symbols of the symbols of the symbols of the symbols of the symbols of the
                     i == strlen(Symbol->Symbol);else
                     for(j=0;j<NoOfDerivSymbols;j++)
                                i += Derivs[j]->PhenoTypeStringLength();
          return(i);\mathbf{r}-
   void Trees trees trees producing parameters and the String incher and the string inches and the string including in
                                                      int& Position,
                                                      int Representation
  Building up the genotype-string-representation in the
  ResultString-array. Position is the position of the
   current character
                           . . . . . . . . . . . .
-

void TreeNodes treeString International Extension and String International Extension and TreeString International Extension and TreeString International Extension and TreeString International Extension and TreeString Inter
                                                   int& Position,
                                                   int Representation
€
          int i
          int n
```
 $\mathcal{F}$ 

-

```
if(Symbol!=\texttt{NULL})€
                   if(Representation==L0NG)\left\{ \right.if(NoOfDerivSymbols>0)
                             €
                                       n = int(log10(NoOfDerivSymbols));
                                       for(i=n;i>=0;i--)€
                                                ResultString[Position] = '0' +\overline{ }the contract of the contract of the
                                                           int(\texttt{NoOfDerivSymbols} / \text{pow}(10, i)) -
                                                           
-
intNoOfDerivSymbolspow
i
                                                 ) ;
                                                Position
                                       }
                                       ResultString[Position] = ' \langle ' \rangle ;Position
                                       ResultString[Position] = \sqrt{0};
                                       strcat(ResultString, Symbol->Symbol);
                                       Position += strlen(Symbol->Symbol);
                                       ResultString[Position] = \overline{?};
                                       Position
                             \boldsymbol{\}}else
                             €
                                       \texttt{ResultString[Position]} = \texttt{'}\texttt{'''};Position
                                       ResultString[Position] = ' \ 0';\verb|struct(ResultString, Symbol->Symbol);Position += strlen(Symbol->Symbol);ResultString[Position] = \cdots;
                                       Position
                             \mathcal{F}\mathcal{Y}else
                   £.
                             if(NoOfDerivSymbols>0)
                             €
                                       n = int(log10(DerivationMo+1));for(i=n;i)=0;i--)\left\{ \right.ResultString[Position] = '0' +€
                                                 the contract of the contract of the contract of the contract of the contract of the contract of the contract of
                                                           int((DerivationNo+1)/pow(10,i)) -
                                                           
-
intDerivationNopow
i
                                                \rightarrowPosition
                                       \mathcal{F}
                                       ResultString[Position] = ', ',Position
                             \mathcal{F}
                   for(i=0;i<NoOfDerivSymbols;i++)
                             Derivs[i]->
                             BuildUpGenoTypeStringIn(ResultString, Position, Representation);
         \boldsymbol{\}}/*-------------------------------
                                        --------------------------
  void TreeNodeBuildUpPhenoTypeStringInchar-BuildUpPhenoTypeStringInchar-BuildUpPhenoTypeStringInchar-BuildUpPheno
  Building up the phenotype-string-representation in the
  ResultString-array. Position is the position of the
  current character
   __________________
```

```
-

void Treenote Trees in Antonio International interesting interesting into the Position of the Position of the
€
          int i
          if(NoOfDerivSymbols==0)\left\{ \right.ResultString[Position] = ' \0';strcat(ResultString,Symbol->Symbol);
                     \texttt{Position+=}} \ \texttt{srlen}(\texttt{Symbol->Symbol}) \ ;\mathbf{r}else
          \left\{ \right.for(i=0;i<NoOfDerivSymbols;i++)
                               \verb|Derivs[i]-\verb|BuildUpPhenoTypeStringIn(ResultString, Position);\mathcal{F}\mathbf{r}\sim \sim-
   ostream& operator <<(ostream& s, TreeNode& TheTreeNode)
  Friend of TreeNode
  Returning the complete TreeNode, including the
  derivation, as ostream.
  This example explains the syntax. The Tree
                    fers the feature of the feature of the feature of the feature of the feature of the feature of the feature of
                        "10T" "(" 100"^{\rm n} D2 ^{\rm n}is within the grammar
   S := <f e >;
   \text{f}e\text{f} := "(" \text{f}0\text{f} ")" |
            ^{\circ} (" <f1> <fe> ")" |
             "(" \langlef2> \langlefe> \langlefe> ")";
   <f0> := "D1" | "D2" ;
   \texttt{f1} > := "NOT" ;f f 2 := "OR" | "AND" ;
   represented by the stream
   2.1.1.2.because
  "("<f1><f2>")" is the 2nd derivation of \langle fe \rangle,
   "NOT" is the 1st (and the only) derivation of \langlef1>,
   "("(f())" is the 1st derivation of \langle fe \rangle in the second row,
   and "D2" ia the 2nd derivation of <f0>.
   -

ostream& operator << (ostream& s, TreeNode& TheTreeNode)
€
          int i
          if((&TheTreeNode)!=NULL && TheTreeNode.Symbol!=NULL)
          €
                     if(TheTreeNode.NoOfDerivSymbols>0)
                               s \le TheTreeNode.DerivationNo+1 \le '.';
                     {\tt for\,} {\tt (i=0;i{The TreeNode}. {\tt{NoOfDeriv}Symbols; i++) }s - The Tree Accountsion in the Company of the Company of the Company of the Company of the Company of the Company of the Company of the Company of the Company of the Company of the Company of the Company of the Company of
          \mathcal{F}
```
 $r$ eturn(s);  $\overline{)}$ 

```
// File: language.cc
#include "ga.h"
#define PTBUFF 4
#define MAXDIGITS 40
-
  IMPLEMENTATION OF CLASSES
   SuperUnsignedInt (for experimental use)
  SuperFloat
  Language
  ProdTabEntry
  SymbTabEntry

-

- -box - -box - -box - -box - -box - -box - -box - -box - -box -Class SuperUnsignedInt
 -

- -box - -box - -box - -box - -box - -box - -box - -box - -box - -box -SuperUnsignedInt::SuperUnsignedInt()Constructor of SuperUnsignedInt-number, containing zero
         --------------------------------
\frac{1}{2}\mathbf{r}\verb|SuperUnsignedInt|: \verb|SuperUnsignedInt()|€
       Length = 1;digit  new understanding the character of the character in the character in the character in the character in the character in the character in the character in the character in the character in the character in the charac
        Digit

\mathcal{F}- -box - -box - -box - -box - -box - -box - -box - -box - -box -SuperUnsignedInt:: "SuperUnsignedInt()
 Destructor Deleting all digits
-

SuperUnsignedInt:: "SuperUnsignedInt()
€
       if(Length)delete [] Digit;
\mathcal{F}-
  ostream& operator << (ostream& s, SuperUnsignedInt TheNumber)
 Friend of SuperUnsignedInt
 Returning the SuperUnsignedInt-number TheNumber as
  ostream. Preprocessor-variable MAXDIGITS gives
  the maximum number of output digits

-

ostream& operator << (ostream& s, SuperUnsignedInt& TheNumber)
```

```
€
       int i
       int j
       if(TheNumber.Length<=MAXDIGITS)
       \left\{ \right.for (i = The Number. Length-1; i > = 0; i - - )
              €
                     j = TheNumber.Digit[i];
                      s  j 
              \mathbf{a}\mathcal{F}\left\{ \right.for (i=ThelIumber.Length-1;i>=ThelIumber.Length-MANDIGITS;i--)€
                      if(i == TheNumber.Length-2)s <<".";
                      j = TheNumber.Digit[i];
                      s \leq j;
              \mathbf{v}\sim \sims << "e+" << TheNumber.Length-1;

       return(s);\mathbf{r}1 - - --
  int SuperUnsignedInt::operator != (int TheOtherNumber)
  Overloading the != operator

-

int SuperUnsignedInt::operator !=(int TheOtherNumber)
£.
       SuperUnsignedInt Temp
       int i
       Temp = TheOtherNumber;
       if(Length!=Temp.Length)
              return(TRUE);for(i=0; i <Length;i++)
              if(Digit[i] != Temp.Digit[i])return(TRUE);return(FALSE);\mathbf{v}\sim \sim-
 int SuperUnsignedInt::operator = (SuperUnsignedInt)
 Assignement from SuperUnsignedInt to SuperUnsignedInt
      -

int SuperUnsignedInt::operator = (SuperUnsignedInt TheOtherNumber)
€
       int i
       delete [] Digit;
       Digit = new unsigned char [TheOtherNumber.Length];
       \texttt{Length} = \texttt{TheOtherNumber.length};for(i=0; i<Length; i++)
```

```
Digit[i] = TheOtherNumber.Digit[i];TheOtherNumber. Length = 0; // helps the Digit-Array surviving
                                             // the SuperUnsignedInt-Destructor.
         return(TRUE);\mathbf{r}-
  int SuperUnsignedInt::operator =(int);Assignement from int to SuperUnsignedInt
          \star /
 \mathcal{L} . The contract of the contract of the contract of the contract of the contract of the contract of the contract of the contract of the contract of the contract of the contract of the contract of the contract of th
int SuperUnsignedInt::operator = (int TheOtherNumber)
€
         int i
         int k
          if(TheOtherNumber <0)TheOtherNumber = -TheOtherNumber;
         delete [] Digit;
         \mathtt{if}(\mathtt{TheOtherNumber\texttt{==0}})£.
          \simLength = 1;Digit = new unsigned char[1];Digit[0] = 0;\boldsymbol{\}}else
          \left\{ \right.\texttt{Length} = \texttt{int}(\texttt{log10}(\texttt{TheOtherNumber}))+1;Digit = new unsigned char[Length];for(i=0; i<Length; i++)Digit[i] = int(TheOtherNumber/pow(10, i))-
                                           
-
intTheOtherNumberpow
i
         \mathcal{F}\mathcal{F}and the contract of the contract of the contract of the contract of the contract of the contract of the contract of
  int SuperUnsignedInt:: operator = (unsigned int);
  Assignement from unsigned int to SuperUnsignedInt
           _______
-

\texttt{int SuperUnsignedInt::operator} = (\texttt{unsigned int TheOtherNumber})€
         int i
         int k
         delete [] Digit;
         if(TheOtherNumber == 0)\left\{ \right.Length = 1;Digit = new unsigned char[1];Digit[0] = 0;\mathcal{F}else
          €
                   Length = int(log10(ThetatherNumber)) + 1;Digit = new unsigned char[Length];
```

```
for (i=0; i<Length; i++)Digit[i] = int(TheOtherNumber/pow(10, i))-
                                                  international contracts of the contracts of the contracts of the contracts of the contracts of the contracts of
           \mathcal{F}\mathbf{r}- -box - -box - -box - -box - -box - -box - -box - -box - -box - -box -int SuperUnsignedInt::operator = (long int);
   Assignement from long int to SuperUnsignedInt
              -

int SuperUnsignedInt::operator = (long int TheOtherNumber)
€
           int i
           int k
           delete [] Digit;
           if(TheOtherNumber == 0)\left\{ \right.Length = 1;Digit = new unsigned char[1];Digit[0] = 0;\mathbf{r}else
           €
                      \texttt{Length} = \texttt{int}(\texttt{log10}(\texttt{TheOtherNumber}))+1;Digit = new unsigned char[Length];for (i=0; i<Length; i++)Digit[i] = int(TheOtherNumber/pow(10, i))-
                                                  international contracts of the contracts of the contracts of the contracts of the contracts of the contracts of
           \boldsymbol{\}}\sim \simand the contract of the contract of the contract of the contract of the contract of the contract of the contract of
   int SuperUnsignedInt::operator += (SuperUnsignedInt)
   Overloading the + operator
                  \ast /
  \mathcal{L} . The contract of the contract of the contract of the contract of the contract of the contract of the contract of the contract of the contract of the contract of the contract of the contract of the contract of th
int SuperUnsignedInt::operator +=(SuperUnsignedInt & TheOtherNumber)
\simint i
           unsigned char Overflow
            unsigned char-
 ResultNumber
            superson and the complete models,
            seperus – <sub>N</sub>umber – Shorter – Shorter
           if(Length>TheOtherNumber.Length)
           €
                      LongerNumber = this;ShorterNumber = <math>xTheOtherNumber;\mathcal{F}else
           €
                      LongerNumber = % The OtherNumber;ShorterNumber = this;
           \mathcal{F}ResultNumber = new unsigned char[LongerNumber-\texttt{length+1}];0verflow = 0;
```
$\mathbf{r}$ 

-

€

```
for(i=0;i<ShorterNumber->Length;i++)
       \{ResultNumber[i] =ShorterNumber->Digit[i] + LongerNumber->Digit[i] + Overflow;
               0verflow = 0;
               if(ResultNumber[i]>9)€
                       ResultNumber[i] = ResultNumber[i] - 10;0verflow = 1;
               \mathbf{a}\mathbf{r}for(;i<LongerNumber->Length;i++)
       ₹.
        . .
               ResultNumber[i] = LongerNumber-Digit[i] + Overflow;0verflow = 0;
               if(ResultNumber[i]>9)\mathcal{F}. .
                       ResultNumber[i] = ResultNumber[i] - 10;0verflow = 1;
               \mathcal{F}\mathcal{F}if(0verflow==1)£.
        \simResultNumber[i] = Overflow;Length = LongerNumber-\Sigma length + 1;\mathbf{r}else
               Length = LongerNumber-<i>Length</i>;delete [] Digit;
       \mathtt{Digit} = \mathtt{ResultNumber};return(TRUE);int SuperUnsignedIntoperator - (SuperUnsignedIntoperator)
  Overloading the -
 operator

-

int SuperUnsignedIntoperator - (SuperUnsignedInto International Material
       int i
       int j
        unsigned char-
 ResultNumber
       int ResultLength
       unsigned char Overflow
       if(Length==1 \& Digit[0] == 0)return(TRUE);if(TheOtherNumber. Length==1 & x   The OtherNumber. Digit[0] == 0)\{delete [] Digit;
               Digit = new unsigned char[1];\texttt{Digit[0]} = 0;Length = 1;return(TRUE);\mathcal{F}
```
}

€

```
ResultLength = Length+TheOtherNumber.Length-1;ResultNumber = new unsigned char[ResultLength+1];for (i=0; i\leq\texttt{ResultLength}; i++)ResultNumber[i] = 0;for(j=0;j<TheOtherNumber.Length;j++)
        \mathfrak{c}0verflow = 0;
                for (i=0; i<Length; i++)f.
                . .
                        ResultNumber[i+j] =resultation is the continued of the Other Digitizes in the Continued of the Other Digitizes in the Other Digitizes in the Other Digitizes in the Other Digitizes in the Other Digitizes in the Other Digitizes in the Other Di
                        0verflow = 0;
                        if(ResultMumber[i+j]>9)€
                                0verflow = ResultNumber[i+j]/10;
                                ResultNumber[i+j] =ResultNumberij  
-
Overflow
                        \mathcal{F}\mathbf{v}\sim \simResultNumber[i+j] = Overflow;
       delete [] Digit;
       Digit = Result Wumber;
       if(Digit[ResultLength] == 0)Length = ResultLength;else
               Length = ResultLength + 1;return(TRUE);-
 Class SuperFloat
 -

and the control of the control of the control of the control of the control of the control of the control of t
 SuperFloat::SuperFloat()Constructor: Creating a SuperFloat-number, containing zero
           -

SuperFloat::SuperFloat()€
       Mant = 0;Exp = 1;-
  ostream & operator \langle\langle (ostream & s, SuperFloat & TheNumber)
 Friend of SuperFloat
 Returning the SuperFloat-number TheNumber as ostream
           -------
                   -

ostream& operator << (ostream& s, SuperFloat& TheNumber)
```

```
s << TheNumber.Mant << "e" ;
       if(TheNumber.Exp>=0)s \ll "+";
       s << TheNumber.Exp;
       return(s);
-
 int SuperFloat::operator = (int >);Assignement from int to SuperFloat
        -

int SuperFloat::operator =(int TheOtherNumber)
\left\{ \right.if(TheOtherNumber == 0)\left\{ \right.Mant = 0;Exp = 1;\mathcal{F}else
       \left\{ \right.if(TheOtherNumber <0)Exp = int(log10(-TheOther Number));else
                     Exp = int(log10(TheOtherNumber));\texttt{Mant} = (\texttt{TheOtherNumber+0.0})/pow(10, Exp);\mathbf{r}return(TRUE);\mathcal{Y}-
 int SuperFloat::operator !=(int TheOtherNumber)
  Overloading the != operator
                        -------------------------------
\star/
 \mathbf{r}int SuperFloat::operator != (int TheOtherNumber)
€
       SuperFloat Temp
       Temp = TheOtherNumber;
       if(Exp!=Temp.Exp)return(TRUE);if(Mant!=Temp.Mant)return(TRUE);return(FALSE);\mathcal{F}-
  \texttt{SuperFloat} \texttt{SuperFloat} : \texttt{operator--}()Overloading the --() operator
  _ _ _ _ _ _ _ _ _ _
           -<br>------------
                      -

SuperFloat SuperFloat::operator--()
€
```

```
SuperFloat Temp
SuperFloat MinusOne
  the state of the state of the state of the state of the state of the state of the state of the state of the state of the state of the state of the state of the state of the state of the state of the state of the state of t
MinusOne = -1;this is a more than the contract of the contract of the contract of the contract of the contract of the contract of the contract of the contract of the contract of the contract of the contract of the contract of the contra
return(Temp);
```

```
- -box - -box - -box - -box - -box - -box - -box - -box - -box -int SuperFloat::operator > (SuperFloat TheOtherNumber)
  Overloading the > operator
  -

int SuperFloat::operator > (SuperFloat TheOtherNumber)
\left\{ \right.if(Mant>=0 && TheOtherNumber.Mant<0)
                return(TRUE);if(Mant < 0 && TheOtherNumber.Mant>=0)
                return(FALSE);if(Mant==0)\left\{ \right.if(The 0therMumber.Mant<0)return(TRUE);else
                        return(FALSE);
        \mathcal{F}if(TheOtherNumber.Mant==0)\left\{ \right.if(Mant>0)return(TRUE);return(FALSE);\mathcal{F}if(Mant>0)\left\{ \right.. .
                if(Exp>TheOtherNumber.Exp)
                        return(TRUE);if(Exp<TheOtherNumber.Exp)
                        return(FALSE);if(Mant > TheOtherNumber.Mant)return(TRUE);return(FALSE);
        \}else
        \left\{ \right.if(Exp<TheOtherNumber.Exp)
                        return(TRUE);if(Exp>TheOtherNumber.Exp)
                        return(FALSE);if(Mant)TheOtherNumber.Mant)return(TRUE);return(FALSE);
```

```
\}
```
 $\mathbf{r}$ 

```
-
 int SuperFloat::operator >(int TheOtherNumber)Overloading the > operator
  -

int SuperFloat::operator >(int TheOtherNumber)£.
\simSuperFloat Temp
      int Result
      Temp = TheOtherNumber;
       Result  -
thisTemp
      return(Result);}
-
 int SuperFloat::operator = (float TheOtherNumber);
 Assignement from float to SuperFloat
 -

int SuperFloat::operator = (float TheOtherNumber)
€
      if(TheOtherNumber == 0)\left\{ \right.Mant = 0;
             Exp = 1;\mathcal{F}else
       €
             if(TheOtherNumber<0)
                    Exp = int(log10(-TheOtherNumber));Exp = int(log10(ThetatherMumber));\texttt{Mant} = (\texttt{TheOtherNumber+0.0})/ \texttt{pow}(\texttt{10}, \texttt{Exp});if((Mant>0&Mant&lt;1)||(Mant<0&Mant&lt;0)(-1)))\left\{ \right.. .
                     Mant  Mant-


                    Exp--;\mathcal{F}\mathcal{F}return(TRUE);\boldsymbol{\}}
```
 $int$  SuperFloat::operator =(double TheOtherNumber); Assignement from double to SuperFloat int SuperFloat::operator = (double TheOtherNumber) €  $if(TheOtherNumber == 0)$  $\left\{ \right.$  $Mant = 0;$  $Exp = 1;$  $\mathcal{F}$ else €

```
if(TheOtherNumber<0)
                             Exp = int(log10(-TheOther Number));else
                             Exp = int(log10(TheOtherNumber));\texttt{Mant} = (\texttt{TheOtherNumber+0.0})/pow(10, Exp);if((Mant>0&Mant&lt;1)||(Mant<0&Mant&lt;0)(-1)))€
                              Mant  Mant-


                             Exp -;
                   \mathbf{a}\mathbf{r}\sim \simreturn(TRUE);\mathcal{V}
- -box - -box - -box - -box - -box - -box - -box - -box - -box -SuperFloat SuperFloat::operator + (SuperFloat TheOtherNumber);
  Overloading the  operator
-

SuperFloat SuperFloat::operator + (SuperFloat TheOtherNumber)
£.
. .
          SuperFloat ResultNumber;
          superfloated and the second contract of the second contract of the second contract of the second contract of t
          SuperFloat-SuperFloat-SuperFloat-SuperFloat-SuperFloat-SuperFloat-SuperFloat-SuperFloat-SuperFloat-SuperFloat-
         if(Exp-TheOtherNumber.Exp > ACC)
                    return-
this
         if(Exp-TheOtherNumber.Exp < -ACC)
                   return(TheOtherNumber);
         if(Exp>TheOtherNumber.Exp)
          ₹.
                   TheLargerOne = this;
                   The SmallerOne = & TheOtherNumber;\mathcal{F}else
          \left\{ \right.TheLargerOne = xTheOtherNumber;
                   The SmallerOne = this;\mathcal{F}ResultNumber.Mant =TheLargerOne->Mant +
         TheSmallerOne->Mant/pow(10,TheLargerOne->Exp-TheSmallerOne->Exp);
         ResultNumber.Exp = TheLargerOne->Exp;if(ResultMumber.Mant>=10)\left\{ \right\}.
                    ResultNumber.Mant = ResultNumber.Mant / 10;ResultNumber.Exp++;
         \mathcal{F}if(ResultNumber.Mant==0)ResultMumber. Exp = 1;
          return(ResultMumber);\boldsymbol{\}}
```
and the control of the control of the control of the control of the control of the control of the control of t superfloat superfloat in province - (superfloat the continuation),

```
Overloading the -
 operator
          -

superfloat SuperFloat SuperFloat SuperFloat Content TheOtherNumber
\mathbf{f}\simSuperFloat ResultNumber;
         \mathcal{N}if(ResultNumber.Mant==0)ResultNumber.Exp = 1;ResultNumber.Exp = Exp + TheOtherNumber.Exp;if(ResultNumber.Mant>=10 || ResultNumber.Mant<=10)€
                ResultNumber.Mant = ResultNumber.Mant / 10;ResultNumber.Exp++;
        \mathcal{F}else
        \left\{ \right.\simif((ResultNumber.Mant>O&&ResultNumber.Mant<1)||
                    (Resultlumber.Mant < 0&&ResultNumber.Mant>-1))
                 €
                          Resultation and the substance of the state of the second state of the second state of the second state \mathcal{R}ResultNumber.Exp--;

        \mathcal{F}return(ResultNumber);
\mathbf{r}-
  Class Language

\star/
 \mathcal{L} . The contract of the contract of the contract of the contract of the contract of the contract of the contract of the contract of the contract of the contract of the contract of the contract of the contract of th
-
  Language::Language()
  Constructor: Creating an empty grammar with no symbols.
  __________________________________
                                  ____________________________
-

Language::Language()€
       FirstSymbol = NULL;LastSymbol = NULL;
        StartSymbol = NULL;
        ArbCard = NULL;ExactCard = NULL;ArbCardSize = -1;ExactCardSize = -1;
\mathcal{F}and the control of the control of the control of the control of the control of the control of the control of t
  Language:: "Language ()
  Destructor: Deleting the whole grammar by using Clear()
  -

Language:: "Language()
```

```
€
          Clear();

- -box - -box - -box - -box - -box - -box - -box - -box - -box -void Language::Clear()
  Deleting the whole Grammar
       -

void Language::\text{Clear}()\left\{ \right.if(FirstSymbol!=\texttt{NULL})€
                     Symbol is a current of the current of the current of the current of the current of the current of the current of the current of the current of the current of the current of the current of the current of the current of the 
                     symbolisers i new serves in the symbolic symbolic symbolic symbolic symbolic symbolic symbolic symbolic symbol
                     while(CurrentSymbol!=LastSymbol)
                     \left\{ \right.. .
                               NextSymbol = CurrentSymbol-NExtEntry;delete CurrentSymbol
                               CurrentSymbol = NextSymbol;
                     delete CurrentSymbol
          \mathcal{F}\mathbf{r}-
   ostream& operator << (ostream& s, Language& TheGrammar)
  Friend of Language
  Returning the Language in its BNF-representation
  as ostream
   -

ostream& operator << (ostream& s, Language & TheGrammar)
€
          int i
          int j;
          int k
           Symbol and the current of the current of the current of the current of the current of the current of the current of the current of the current of the current of the current of the current of the current of the current of t
           DerivSymbol-
 CurrentDerivSymbol
          if(The Grammar.StartSymbol!=MULL)\left\{ \right..
                     s  #S#  # #  ##  ##  # #  ##
                     for(i=0;i<strlen(TheGrammar.StartSymbol->Symbol);i++)
                              s \lt TheGrammar. StartSymbol->Symbol[i];
                     s << '>' << ' ' << ';' << endl;
                     CurrentSymbol = TheGrammar.FirstSymbol;
                     while(TRUE)
                     \left\{ \right.if(CurrentSymbol->NoOfDerivs)\left\{ \right.s \leq \cdots;
                                          for(i=0;i<strlen(CurrentSymbol->Symbol);i++)
                                                   s << CurrentSymbol->Symbol[i];
                                          s  <<  \{ \times \}  \{ \times \}  \{ \times \}  \{ \times \}  \{ \times \}  \{ \times \}  \}for(j=0;j<CurrentSymbol->NoOfDerivs;j++)
                                          €
                                                    CurrentDerivSymbol
```

```
CurrentSymbol->DerivList[j].FirstSymbol;
                                               for(k=0;k<CurrentSymbol->DerivList[j].NoOfDerivSymbols;
                                               \mathcal{L}if(CurrentDerivSymbol->Symbol->NoOfDerivs==0)
                                                                 s < 2^{n};
                                                        else
                                                                  s \iff \forall \leq ';
                                                        for(i=0;i<strlen(CurrentDerivSymbol->Symbol->Symbol);
                                                        i++)s << CurrentDerivSymbol->
                                                                  Symbol[i];
                                                        if(CurrentDerivSymbol->Symbol->NoOfDerivs==0)
                                                                  s \leq \cdots;
                                                        else
                                                                  s \le 2 \rightarrow \cdot;
                                                        CurrentDerivSymbol 
                                                        CurrentDerivSymbol->NextSymbol;
                                               \mathcal{F}if(j+1 == CurrentSymbol->NoOfDerivs)s \iff ' \iff \iff \forall \iff ' \iff \text{endl};else
                                                        s \ll \rightarrow \ll \rightarrow \mid \prec \sim \rightarrow \sim;
                                     \boldsymbol{\}}¥
                            \sim \sim\verb|if(CurrentSymbol==The Grammar.LastSymbol)||\\break
                            CurrentSymbol = CurrentSynbol->NextEntry;
                  \mathbf{)}\mathcal{F}return(s);\mathcal{F}and the control of the control of the control of the control of the control of the control of the control of t
   SymbTabEntry-
 LanguageSymbolchar-
 NewSymbol
  Adding the NewSymbol, given in its text-representation,
  to the symbol-table and returning the token of symbol
  (i.e.: Pointer to Symbol-Table-Entry)
  If the NewSymbol already exists, and therefore is
  no new symbol at all, nothing is added, just the
  token (Pointer to Symbol-Table-Entry) is returned.
  -

symbolchar-symbolchar-symbolchar-symbolchar-
€
         int SymbolAlreadyExists = MO;
          Symbol and Symbol and Symbol and Symbol and Symbol and Symbol and Symbol and Symbol and Symbol and Symbol and
         if(FirstSymbol!=NULL)
         €
                  CurrentSymbol = FirstSymbol;
                  while(strcmp(CurrentSymbol->Symbol, NewSymbol)!=EQUALSTRINGS &&
                  CurrentSymbol!=LastSymbol)
```

```
CurrentSymbol = CurrentSymbol->NextEntry;
                    SymbolAlreadyExists
                    (strcmp(CurrentSymbol->Symbol, NewSymbol) == EQUALSTRINGS);
          \sim \simif('SymbolAlreadyExists)€
                     SymbTabEntry-
 BeforeLast  LastSymbol
                    LastSymbol = new Symbol = new SymbTabEntry(NewSymbol, this);if(FirstSymbol==MULL)FirstSymbol = LastSymbol;
                    else
                              BeforeLast->NextEntry = LastSymbol;
                    CurrentSymbol = LastSymbol;
          \mathbf{r}return(CurrentSymbol);
\mathcal{F}-
  void Language::Print()Printing out the language definition 
  first the non-terminal symbols and its derivations,
  followed by the terminal symbols

-

void Language:: Print()€
          int i
          int j
          derivers and the current of the current of the current of the current of the current of the current of the current of the current of the current of the current of the current of the current of the current of the current of
          cout << endl << "LANGUAGE DEFINITION:" << endl << endl;
          if(FirstSymbol==NULL)cout << "Error: empty Language!" << endl;
          else
          \left\{ \right.for (j=0; j<=1; j++)f.
                     . .
                               Symbol is a current of the current of the current of the current of the current of the current of the current of the current of the current of the current of the current of the current of the current of the current of the 
                              while(TRUE)
                               €
                                        if ((j == 0 & & Current Symbol -> NoOfDerivs>0) | |
                                         (j == 1&&CurrentSymbol->NoOfDerivs==0))
                                        \mathbf{f}\simcout << CurrentSymbol->Symbol << endl;
                                                  for(i=0;i<CurrentSymbol->NoOfDerivs;i++)
                                                   \left\{ \right.cout << " Derivation " << i+1 << ": ";
                                                             if
                                                             (CurrentSymbol->DerivList+i)-\nFirstSymbol==NULL)cout \lt "empty derivation." \lt endl;
                                                             else
                                                             \left\{ \right.CurrentDerivSymbol 
                                                                       (CurrentSymbol->DerivList+i)->FirstSymbol;
                                                                       while(TRUE)
                                                                       €
                                                                                 cout << CurrentDerivSymbol->
```

```
Symbol->Symbol<< " "if(CurrentDerivSymbol->NextSymbol==NULL)
                                                                                 break
                                                                        else
                                                                                 CurrentDerivSymbol 
                                                                                 CurrentDerivSymbol
                                                                                 NextSymbol
                                                               \mathcal{F}
                                                               \cot \lt\lt\end{math} endl;
                                                      \mathbf{v}\sim \sim\mathcal{F}\mathcal{F}if(CurrentSymbol->NextEntry==NULL)
                                             break
                                    else
                                             CurrentSymbol = CurrentSymbol-NExtEntry;\mathcal{F}\mathcal{F}if(StartSymbol==MULL)cout << endl << "No start-symbol defined!" << endl;
                  else
                  \left\{ \right.cout << endl << "Starting symbol is <";
                           cout << StartSymbol->Symbol << ">." << endl << endl;
                  \mathcal{F}\mathbf{r}\}-
  int Language Loadcaster in the contract of the contract of the contract of the contract of the contract of the
  Loading the language definition, as defined in the
  language definition file in the BNF-representation.
  Returning FALSE in case of an error

-

int Language Loadchard (1994) and the company
€
         ProdTabEntry-
 Derivation  NULL
         Symbol and Symbol and Symbol and Symbol and Symbol and Symbol and Symbol and Symbol and Symbol and Symbol and
         ifstream LangDefFile
         char CurrentChar
         char-
 Buffer
         int i
         int warning
         int line
         int start
         Clear();Buffer = new char[CHRBUFSIZE];line = 1;start = M0;LangDefFile.open(filename);
         if('LangDefFile)return(FALSE);
         \verb|while(!LangDefFile.eof())|\left\{ \right.CurrentChar = LanguageFile.get();\texttt{switch}(\texttt{CurrentChar})\{
```

```
case \lambdan':
         line++;
          break
case 'S ':start = YES;break
case \cdot ; \cdot :
          start = N0;
          Derivation = NULL;break
case,...
          CurrentChar = LanguageFile.get();i = 0;\texttt{warning} = \texttt{NO};while
          CurrentChar!='"' & &
          CurrentChar!=':' &bCurrentChar!=\rightarrow> & &
          ! LangDefFile.eof())
          \left\{ \right.if(i<CHRBUFSIZE-1)\left\{ \right.\simBuffer[i] = CurrentChar;i<sup>++</sup>;
                     \mathbf{r}else
                               \texttt{warming} = \texttt{YES};CurrentChar = LangDefFile.get();if(CurrentChar == \n\n\cdot n)line++;
          \mathcal{F}if(warning)€
                     cerr << "Line " << line << ": ";
                    cerr << "Warning! Symbol length ";
                    cerr << "exceeds " << CHRBUFSIZE-1;
                     cerr << " characters!" << endl;
          \mathbf{r}\sim \sim \sim \sim \sim \simBuffer[i] = \sqrt{0};
          if (Derivation==NULL)
          \mathbf{f}\simCurrentSymbol = Symbol(Buffer);cerr << "Line " << line << ": ";
                     cerr << "Warning! Non-terminal symbol " ;
                     cerr << Buffer << " occurs as terminal ";
                     cerr << "symbol!" << endl;<br>cerr << " << " << Buf:
                                        <" < Buffer < "> ";
                     cerr << "expected instead of ";
                     cerr \langle \langle \rangle^n \rangle \langle \langle \rangle Buffer \langle \langle \rangle^n \rangle \langle \langle \rangle^n." \langle \langle \rangle endl;
          \}else
                    Derivation->AddDerivSymbol(Symbol(Buffer));
          if(CurrentChar != '")\{start = NO;
                    Derivation = NULL;
```

```
cerr << "Line " << line << ": ";
                    cerr << "Warning! " << '"';
                    cerr << " expected!" << endl;
         \mathcal{F}break
case \sqrt{\cdot} :
         CurrentChar = LanguageFile.get();i = 0;\texttt{warning} = \texttt{NO};while(CurrentChar!= \rightarrow \rightarrow &&
         CurrentChar!= '; ' &&
         CurrentChar!= 111 & &
          ! LangDefFile.eof())
          \left\{ \right.if(i<CHRBUFSIZE-1)\left\{ \right.Buffer[i] = CurrentChar;i
                    \mathbf{v}\sim \sim \sim \sim \sim \simelse
                              warning=YES;
                   CurrentChar = LangDefFile.get();if(CurrentChar == \verb|\\n|)line++;
         \mathcal{F}if(warning)\left\{ \right.cerr << "Line " << line << ": ";
                    cerr  Warning Symbol length and the symbol length of the symbol length \sim\epsiloncerr << " characters!" << endl;
         \mathbf{r}Buffer[i] = \sqrt{0};
         if(Derivation==MULL)\left\{ \right.if(stat)€
                              StartSymbol = Symbol(Buffer);start = M0;\mathcal{F}else
                              CurrentSymbol = Symbol(Buffer);\mathbf{v}\sim \sim \sim \sim \sim \simelse
                   \verb|Derivation->AddDerivSymbol(Symbol(Buffer));if(CurrentChar != \rangle \rangle)€
                    if(CurrentChar != '")\left\{ \right.start = NO;
                              Derivation = NULL;
                    \mathcal{F}cerr << "Line " << line << " ";
                    cerr << "Warning! '>' expected!";
                    cerr << endl;
         \mathcal{F}break
```

```
case ' :':CurrentChar = LanguageFile.get();if(CurrentChar == \sqrt{n})line++;
                                          if(CurrentChar==";?)\left\{ \right.Derivation = NULL;
                                                     start = NO;
                                          \mathcal{F}
                                           if (CurrentChar != '=' | [(CurrentChar == '='  % & start ) )break
                                case '' :
                                          if(CurrentSymbol==NULL)
                                           \left\{ \right.cerr << "Line " << line << ": ";
                                                     cerr << "Error! Derivation can not ";
                                                     cerr << "be related with any symbol!";
                                                     cerr \leq end1;
                                          \mathcal{F}else
                                                     Derivation 
                                                     CurrentSymbol->AddProdTabEntry();
                                          break
                     \mathbf{a}\mathcal{F}if(Startsymbol==NULL && FirstSymbol!=NULL)
          €
                     StartSymbol = FirstSymbol;while(TRUE)
                     €
                                if(StartSynbol->NextEntry == NULL |)\tt StartSymbol->NoOfDerivs!=0)break
                                else
                                          StartSymbol = StartSymbol->NextEntry;
                     \mathcal{F}cerr << "Warning! No start-symbol defined." << endl;
                     cerr << "I declare the first non-terminal symbol <";
                     cerr << StartSymbol->Symbol;
                     cerr << "> as starting symbol." << endl;
          \mathcal{V}
          delete [] Buffer;
          return(FirstSymbol!=NULL);
-
   void Language::ComputeArbSearchSpace(int Depth);
  Computing the search space Size up to Depth
  derivations and storing the result in ArbCard
  First deleting cached old values in the symbol
   and production table
\star/
  \mathcal{L} . The contract of the contract of the contract of the contract of the contract of the contract of the contract of the contract of the contract of the contract of the contract of the contract of the contract of th
int Language::ComputeArbSearchSpace(int Depth)
€
          int i
           Symbol and the current of the current of the current of the current of the current of the current of the current of the current of the current of the current of the current of the current of the current of the current of t
          if(StartSymbol==NULL || Depth < 0)
```
 $\overline{\mathbf{r}}$ 

€

```
return(FALSE);
          CurrentSymbol = FirstSymbol;
          while(TRUE)
          \simif(CurrentSymbol->ArbCardSize>=0)\left\{ \right.CurrentSymbol->ArbCardSize = -1;
                               delete [] CurrentSymbol->ArbCard;
                               CurrentSymbol->ArbCard = NULL;
                    \mathbf{r}for(i=0;i<CurrentSymbol->NoOfDerivs;i++)
                    €
                               if(CurrentSymbol->DerivList[i].ArbCardSize>=0)
                               €
                                         CurrentSymbol->DerivList[i].ArbCardSize = -1;delete [] CurrentSymbol->DerivList[i].ArbCard;
                                         CurrentSymbol->DerivList[i].ArbCard = NULL;\mathcal{F}¥
                     \sim \simif(CurrentSymbol==LastSymbol)break
                    CurrentSymbol = CurrentSymbol->NextEntry;
          \mathbf{r}ArbCard = StartSymbol->ComputeArbSearchSpace(Depth);
          ArbCardSize = Depth;
          return(TRUE);
1 - --
  void Language::ComputeExactSearchSpace(int Depth);
  Computing the exact Search Space Size up to Depth
  Derivations and storing the result in ExactCard
  First deleting cached old values in the symbol
  and production table
\frac{1}{2}\mathcal{L} . The contract of the contract of the contract of the contract of the contract of the contract of the contract of the contract of the contract of the contract of the contract of the contract of the contract of th
int Language::ComputeExactSearchSpace(int Depth)
          int i
          symbolisers in the contract of the symbolic symbolic symbolic symbolic symbolic symbolic symbolic symbolic sym
          if(StringstartSymbol == NULL || Depth < 0)return(FALSE):
                     returned and the contract of the contract of the contract of the contract of the contract of the contract of the
          CurrentSymbol = FirstSymbol;
          while(TRUE)
          €
                    if(CurrentSymbol->ExactCardSize>=0)
                    \left\{ \right.CurrentSymbol->ExactCardSize = -1;
                               delete [] CurrentSymbol->ExactCard;
                               CurrentSymbol-\text{ExactCard} = NULL;

                    for(i=0;i<CurrentSymbol->NoOfDerivs;i++)
                    €
                     \simif(CurrentSymbol->DerivList[i].ExactCardSize>=0)€
                                         CurrentSymbol->DerivList[i].ExactCardSize = -1;
```

```
delete [] CurrentSymbol->DerivList[i].ExactCard;
                               CurrentSymbol->DerivList[i].ExactCard = NULL;\mathcal{F}\mathbf{r}
               if(CurrentSymbol==LastSymbol)break
               CurrentSymbol = CurrentSymbol->NextEntry;
       \mathcal{F}ExactCard = StartSymbol-2ComputeExactSearchSpace(Depth);ExactCardSize = Depth;return(TRUE);
\mathcal{V}
- -box - -box - -box - -box - -box - -box - -box - -box - -box -void Language::PrintExactSearchSpace()
  Printing out the card-table of the exact search space
  depths calculateted by
  Language::ComputeExactSearchSpace(int)
               -

void Language::PrintExactSearchSpace()
£.
.
       int i
       cout << "Table of exact search space sizes in n derivations:" << endl << endl;
       for(i=0; i<=ExactCardSize; i++)€
               if(ExactCard[i] != 0)cout \lt\lt i \lt' ": " \lt\lt ExactCard[i] \lt\lt endl;
       \mathcal{F}\mathbf{r}-
  void Language::PrintArbSearchSpace()
 Printing out the card-table of the search space
 depths calculateted by
 \verb|Language::ComputeExactSearchSpace(int)-

void Language:: PrintArbSearchSpace()£.
\simint i
       cout << "Table of search space sizes in n derivations," << endl;
       cout << " calculated with long double - accuracy." << endl << endl;
       for(i=0; i<=ArbCardSize; i++)\left\{ \right.if(ArbCard[i]!=0)cout \lt\lt i \lt' ": " \lt\lt ArbCard[i] \lt\lt endl;
       \mathcal{F}\mathcal{F}
```
-

```
Now the symbol-table entry
\star/
1 - --
  SymbTabEntry::SymbolEntropy()Constructor: Creating an empty entry of the Symbol-Table
     -------------------------------------
-

SymbTabEntry::SymbolTabEntry()€
        Symbol="empty symbol";
       DerivList=NULL;
       L = NULL;NoOfDerivs=0;
       NextEntry=NULL;
       ExactCard = NULL;ExactCardSize = -1;
       ArbCard = NULL;ArbCardSize = -1;
}
-
  SymbTabEntrySymbTabEntrychar-
 NewSymbol
 Constructor: Creating an entry of the Symbol-Table
  with the written representation of the Symbol,
  achieved in NewSymbol. No derivations of this symbol
  are created by this constructor, and the NextEntry-
 Pointer is set to NULL
          _________
                   \ast /
 \mathcal{L} . The contract of the contract of the contract of the contract of the contract of the contract of the contract of the contract of the contract of the contract of the contract of the contract of the contract of th
symbolisering in the symbol character and the symbol and the symbol capacity of the symbol capacity of the symbol
£.
        Symbo1=new char[strlen(NewSymbol)+1];L = Symbollanguage;
        strcpy(Symbol, NewSymbol);
        DerivList=NULL;
       NoOfDerivs=0;
        NextEntry=NULL;
       ExactCard = NULL;ExactCardSize = -1;
       ArbCard = NULL;ArbCardSize = -1;
\mathcal{F}-
  SymbTabEntry:: "SymbTabEntry()
 Destructor: Deleting the symbol-string, the
 ProductionTable-entries, and, before that,
 the derivations related with the ProductionTable
 Entries
  -

SymbTabEntry:: "SymbTabEntry()
€
        int i
       delete [] Symbol;
```

```
for(i=0;i<sub>00</sub> of Derivs;i++)(DerivList+i)->Release();
delete [] DerivList;
if(ExactCardSize)-1)delete [] ExactCard;
if(ArbCardSize>-1)delete [] ArbCard;
```

```
\mathcal{F}
```

```
-
  ProdTabEntry-
 SymbTabEntryAddProdTabEntry
  Adding an entry to the production-table. All entries
  are held in a line in an array, rather than a chained list.
  If the allocated space runs out, a lager array is
  allocated, the old entries are copied to the new
  space, and the old one is deleted.
 This enables a very fast acces to all derivations
  during run-time.
  -

ProdTabEntry-
 SymbTabEntryAddProdTabEntry
\left\{ \right.ProdTabEntry-
 NewProdTab
       int i
       if(NoOfDerivs\sqrt{P}TBUFF == 0)€
               NewProdTab = new ProductabEntry[NoOfDerivs+PTBUFF]();
               for(i=0; i < \texttt{NoOfDerivs}; i++)NewProdTab[i] = DerivList[i];if(NoOfDerivs!=0)
                       delete [] DerivList;
               DerivList = NewProdTab;\mathcal{F}NoOfDerivs++;
       return(DerivList+NoOfDerivs-1);
\mathcal{F}-
  SuperFloat-
 SymbTabEntryComputeArbSearchSpaceint MaxDerivDepth
  Computing the search space for MaxDerivDepth derivations
 with limited (long double float) accuracy.
  -

SuperFloat-
 SymbTabEntryComputeArbSearchSpaceint MaxDerivDepth
€
       SuperFloat AchtBit
       AchtBit = 256;int i
       int j
        SuperFloat-German and the contract of the contract of the contract of the contract of the contract of the contract of the contract of the contract of the contract of the contract of the contract of the contract of the cont
        superson superson,
```

```
if(MaxDerivDepth<=ArbCardSize)return(ArbCard);NewCard = new SuperFloat[MaxDerivDepth+1];for(i=0; i\leq \texttt{MaxDerivDepth}; i++)NewCard[i] = 0;if('NoOfDerivs)\left\{ \right.// The following lines may be included if necessary or for
// experimental use to calculate search space sizes including
// eight byte floating point numbers.
\frac{1}{2}
// In the BNF-file the eight byte floating point number
// must be represented as terminal symbol
// "FLOATING_POINT_NUMBER".
/if(strcmp(Symbol,'FLOATING_POINT_WWBER") == EQUALSTRINGS)£.
                      \simNevCard[0] = AchtBit;new Card - Achter - Achter - Achter - Achter - Achter - Achter - Achter - Achter - Achter - Achter - Achter -
                                 new Card - Achter - Achter - Achter - Achter - Achter - Achter - Achter - Achter - Achter - Achter - Achter -
                                 NewCard
  NewCard
-
AchtBit
                                 NewCard
  NewCard
-
AchtBit
                                 new Card - Achter - Achter - Achter - Achter - Achter - Achter - Achter - Achter - Achter - Achter - Achter -
                                 new Card - Achter - Achter - Achter - Achter - Achter - Achter - Achter - Achter - Achter - Achter - Achter -
                                 new Card - Achter - Achter - Achter - Achter - Achter - Achter - Achter - Achter - Achter - Achter - Achter -
                     \boldsymbol{\}}else
-

// End optional lines of code.
                                NewCard[0] = 1;\mathcal{F}€
                     if(MaxDerivDepth)
                     f.
                                for (i=0; i<sub>N</sub> of Derivs; i++)f.
                                 . .
                                           TempCard 
                                           DerivList[i].ComputeArbSearchSpace(MaxDerivDepth-1);
                                           for (j=1; j<=MaxDerivDepth; j++)NewCard[j] =
                                                     NewCard[j] + TempCard[j-1];
                                \mathcal{F}\mathcal{F}
          delete [] ArbCard;
          ArbCard = NewCard;ArbCardSize = MaxDerivDepth;return(ArbCard);\boldsymbol{\}}-
```
symbon - Symbolis - Symbolis and provided interesting and space in maximum of the symbolis

Computing the search space size for MaxDerivDepth derivations

```
-

SuperUnsignedInt-
 SymbTabEntryComputeExactSearchSpaceint MaxDerivDepth
£.
.
           int i
           int j
            SuperUnsignedInt-
 NewCard
            SuperUnsignedInt-UnsignedInt-UnsignedInt-UnsignedInt-UnsignedInt-UnsignedInt-UnsignedInt-UnsignedInt-UnsignedI
           SuperUnsignedInt AchtBit
           AchtBit = 256;if(MaxDerivDepth<=ExactCardSize)return(ExactCard);NevCard = new SuperUnsignedInt[MaxDerivDepth+1];if('NoOfDerivs)€
// The following lines may be included if necessary or for
// experimental use to calculate search space sizes including
// eight byte floating point numbers.
\frac{1}{2}// In the BNF-file the eight byte floating point number
// must be represented as terminal symbol
// "FLOATING_POINT_NUMBER".
/if(strcmp(Symbol,'FLOATING_POINT_WWBER") == EQUALSTRIMGS)\left\{ \right.NevCard[0] = AchtBit;NewCard
 -
 AchtBit
                                   new Card and the contract of the contract of the contract of the contract of the contract of the contract of the
                                   new Card and the contract of the contract of the contract of the contract of the contract of the contract of the contract of the contract of the contract of the contract of the contract of the contract of the contract of t
                                   new Card and the contract of the contract of the contract of the contract of the contract of the contract of the contract of the contract of the contract of the contract of the contract of the contract of the contract of t
                                   NewCard
 -
 AchtBit
                                   NewCard
 -
 AchtBit
                                   NewCard
 -
 AchtBit
                       \mathcal{F}else
-

// End optional lines of code.
                                   NewCard[0] = 1;\mathcal{F}else
           \left\{ \right.if(MaxDerivDepth)
                       £.
                        \simfor(i=0; i\leq N00fDerivs;i++)€
                                              TempCard 
                                              DerivList[i].ComputeExactSearchSpace(MaxDerivDepth-1);
                                              for (j=1; j<=MaxDerivDepth; j++)NewCard[j] += TempCard[j-1];
                                   \mathcal{F}\boldsymbol{\}}\mathcal{Y}delete [] ExactCard;
           ExactCard = NewCard;ExactCardSize = MaxDerivDepth;return(ExactCard);
```
 $\mathbf{r}$ 

```
- -box - -box - -box - -box - -box - -box - -box - -box - -box -Now the production-table entry

-

-
 ProdTabEntry::ProdTabEntry()
 Constructor: Creating an empty production-table
 entry
        -------
-

ProdTabEntry::ProdTabEntry()
€
     FirstSymbol = NULL;LastSymbol = NULL;
      NoOfDerivSymbols  

      ExactCard = NULL;ExactCardSize = -1;
     ArbCard = NULL;ArbCardSize = -1;
\mathcal{F}-
 ProdTabEntry:: "ProdTabEntry()
 {\tt Destructor: Deleting\ cached\ search-space-size vectors.}\cdot /
 \mathbf{r}ProdTabEntry:: "ProdTabEntry()
£.
      if(ExactCardSize)-1)delete [] ExactCard;
      if(ArbCardSize>-1)delete [] ArbCard;
\mathcal{F}-
 void ProdTabEntry: : Release ()
 Kind of destructor: Deletes the whole derivation.
 To be called before destruction, if wished.
 Not impemented as a regular destructor because
 of the SymbTabEntry:: AddProdTabEntry()-construction.
 In this methode, an array of ProdTabEntries is copied
 to another array, before erasing the old one. The
 related derivations, however, shall not be killed,
 and have to be killed manually by using this methode
```

```
if wished.
  -

void ProdTabEntry: : Release ()
£.
\simderivative and the current of the current of the current of the current of the current of the current of the c
```

```
if(FirstSymbol!=\texttt{NULL})\{\texttt{CurrentSymbol = FirstSymbol};while(CurrentSymbol!=LastSymbol)
                        \left\{ \right.NextSymbol = CurrentSymbol->\nNextSymbol;delete CurrentSymbol;
                                   CurrentSymbol = NextSymbol;\mathbf{r}
                       delete CurrentSymbol
           \mathcal{F}\mathcal{F}and the control of the control of the control of the control of the control of the control of the control of t
   DerivSymbol-
 ProdTabEntryAddDerivSymbolSymbTabEntry-
 NewSymbol
   Adding a symbol given in its token-representation
   (i.e.: pointer to the symbol-table) to this derivation
         \star/
  \mathbf{r}DerivSymbol-
 ProdTabEntryAddDerivSymbolSymbTabEntry-
 NewSymbol
€
            DerivSymbol-
 BeforeLast
           NoOfDerivSymbols
           BeforeLast = LastSymbol;
           LastSymbol = new DerivSymbol;LastSymbol->Symbol = NewSymbol;
           LastSymbol->NextSymbol = NULL;
           if(FirstSymbol==NULL)
                       FirstSymbol = LastSymbol;
            else
                       BeforeLast->NextSymbol = LastSymbol;
           if(Neusymbol-\Lap{-}L!=NULL)\left\{ \right.NewSymbol->L->ArbCard = NULL;NewSymbol->L->ArbCardSize = -1;NewSymbol->L->ExactCard = NULL;NewSymbol->L->ExactCardSize = -1;\mathcal{F}
            return(LastSymbol);\mathcal{F}-
   SuperFloat-
 ProdTabEntryComputeArbSearchSpaceint MaxDerivDepth
   Computing the search space for MaxDerivDepth derivations
   with limitied (long double float) accuracy.
   \star /
  \mathcal{L} . The contract of the contract of the contract of the contract of the contract of the contract of the contract of the contract of the contract of the contract of the contract of the contract of the contract of th
SuperFloat-
 ProdTabEntryComputeArbSearchSpaceint MaxDerivDepth
€
           int i
           int j
           int k;
            SuperFloat-German and the contract of the contract of the contract of the contract of the contract of the contract of the contract of the contract of the contract of the contract of the contract of the contract of the cont
            superfloated the superfloating of the superfloating of the superfloating of the superfloating of the superfloat
            superfloated the superfloating of the second second the second second second that \mathcal{S}(\mathcal{S})SuperFloat-Gallery (1999) and the set of the set of the set of the set of the set of the set of the set of the
            derivative and the current of the current of the current of the current of the current of the current of the c
```

```
if(MaxDerivDepth\leArbCardSize)return(ArbCard);NewCard = new SuperFloat[MaxDerivDepth+1];TempCard2 = new SuperFloat[MaxDerivDepth+1];NewCard[0] = 1;for (i=1; i<=MaxDerivDepth; i++)NewCard[i] = 0;CurrentDerivSymbol = FirstSymbol;
        for(i=0;i<NoOfDerivSymbols;i++)
        \left\{ \right.TempCard1 =
                 CurrentDerivSymbol->Symbol->
                 ComputeArbSearchSpace(MaxDerivDepth);
                 for(j=0;j\leq \texttt{MaxDerivDepth};j++)TempCard2[j] = 0;for(j=0;j<=MaxDerivDepth;j++)€
                         if(NewCard[j]:=0)€
                          . .
                                  for (k=0; k<= (MaxDerivDepth-j); k++)£.
                                  \simTempCard2[j+k] =TempCard2[j+k] +
                                           new Cardinal Communication and the communication of the communication of the communication of the communication
                                  \mathcal{F}\mathbf{r}\mathcal{F}XCard = NewCard;NewCard = TempCard2;TempCard2 = XCard;CurrentDerivSymbol 
                 CurrentDerivSymbol->NextSymbol;
        \mathcal{F}delete [] TempCard2;
        delete [] ArbCard;
        ArbCard = NewCard;ArbCardSize = MaxDerivDepth;return(ArbCard);\mathcal{F}-
  SuperUnsignedInt-
 ProdTabEntryComputeExactSearchSpaceint MaxDerivDepth
  Computing the search space size up to MaxDerivDepth
  derivations with unlimited precision
  implemented for experimental use
                                     __________________________
              ---------------------
-

SuperUnsignedInt-
 ProdTabEntryComputeExactSearchSpaceint MaxDerivDepth
ſ
. .
        int i
        int j
        int k
        SuperUnsignedInt Temp
         SuperUnsignedInt-
 NewCard
```

```
SuperUnsignedInt-
 TempCard
SuperUnsignedInt-
 TempCard
SuperUnsignedInt-UnsignedInt-UnsignedInt-UnsignedInt-UnsignedInt-UnsignedInt-UnsignedInt-UnsignedInt-Unsigned
derivative derivative derivative derivative derivative derivative derivative derivative derivative derivative
if(MaxDerivDepth \le ExactCardSize)return(ExactCard);NewCard = new SuperUnsignedInt[MaxDerivDepth+1];TempCard2 = new SuperUnsignedInt[MaxDerivDepth+1];NewCard[0] = 1;CurrentDerivSymbol = FirstSymbol;
for (i=0; i<0 0f DerivSynbols; i++)\left\{ \right.TempCard 
          CurrentDerivSymbol->Symbol->
          ComputeExactSearchSpace(MaxDerivDepth);
          for(j=0; j<=MaxDerivDepth;j++)TempCard2[j] = 0;for(j=0; j<=MaxDerivDepth;j++)£.
           . .
                     if(NewCard[j]:=0)€
                               for (k=0; k<= (MaxDerivDepth-j); k++)\left\{ \right.Temp = NewCard[j];temp - temperature page of the second term of the second state of the second state of the second state of the 
                                          TempCard2[j+k] += Temp;\mathcal{F}\mathcal{F}\mathcal{F}XCard = NewCard;NewCard = TempCard2;TempCard2 = XCard;CurrentDerivSymbol 
          CurrentDerivSymbol->NextSymbol;
\mathbf{r}for(i=0; i<=MaxDerivDepth;i++)TempCard2[i].Length = 0;delete [] TempCard2;
delete [] ExactCard;
ExactCard = NewCard;ExactCardSize = MaxDerivDepth;return(ExactCard);
```
## A.1.5 Die Datei uniran.h

```
#ifndef __RAND_H__
#define __RAND_H__
```
-Zufallszahlengenerator (prime modulus multiplicative linear congruential generator) results are a contracted to the contracted of the contracted of the contracted of the contracted of the contracted of the contracted of the contracted of the contracted of the contracted of the contracted of the contracted nach dem PASCAL-Programm aus Law, A.M. and Kelton, D.W. (1991) Simulation Modeling and Analysis. New York, McGraw-Hill, basierend auf Roberts' FORTRAN-Zufallszahlengenerator UNIRAN. Adaptiert auf C++ von H. Hoerner, 1995, 1996 Zur Unterstuetzung mehrerer Zufalls-Streams koennen durch Aufruf des Konstruktors Uniran(int x) mit einem Wert zwischen (-100 < x < -1) hundert verschiedene vorbereitete Zufalls-seeds aktiviert werden. Aufruf mit 0 oder Aufruf des Leerkonstruktors Uniran() bewirkt Initialisierung mit der Systemzeit time(NULL) aus <time.h>. Aufruf des Konstruktors Uniran(int) mit einer positiven Zahl zwischen 1 und 2147483646 inclusive (= 2 hoch 15) bewirkt Initialisierung mit eben diesem Wert. Berechnung der naechsten Zufallszahl U(0,1) mit der Funktion float rand() Die zuletzt berechnete, zugrundeliegende Pseudozufallszahl erhaelt man mit der Funktion int randst Eine ganzzahlig Zufallszahl im Bereich (O:i-1) erhaelt man durch Aufruf der Funktion int dice(int i) extern "C" € #include<time.h>  $\mathcal{F}$  $\sim$   $\sim$ #define B2E15 32768 #define B2E16 65536 #define MODLUS 2147483647 #define MULT1 24112 #define MULT2 26143 class Uniran  $\left\{ \right.$  $\sim$ int zrng public Uniran();  $Uniran(int);$ int randst $()$ ; float rand();  $int$  dice(int);  $\}$ ; #endif

```
#ifndef __UNIRAN_INC_
#define __UNIRAN_INC_
#include "uniran.h"
\texttt{Uniran}:\texttt{Uniran}()\frac{1}{2}// Constructor: Initializing seed zrng with system-time
\frac{1}{2}\left\{ \right.zrng=time(\texttt{WUL});
\mathcal{F}Uniran:!Unit i)
// CONSTRUCTOR:
// i>0: seed zrng is set to i
\frac{1}{100} -100<=i<=-1: seed zrng is set to one of 100 predefined values
// else: seed zrng is set to system-time
\frac{1}{2}\left\{ \right.switch (i)\left\{ \right.case - 1:zrng=1973272912;
               break
        case -2:
                zrng = 281629770;
                break
        case -3:
                zrng= 20006270;
                break
        case -4:
                zrng=1280689831;
                break
        case -5:
                zrng=2096730329;
                break
        case -6:
                zrng=1933576050;
                break
        case -7:
                zrng= 913566091;
                break
        case - 8:zrng = 246780520;
                break
        case - 9:zrng=1363774876;
                break
        case -10:
                zrng= 604901985;
                break
        case -11:
                zrng=1511192140;
                break
        case -12:zrng=1259851944;
                break
        case -13:zrng = 824064364;
                break
        case -14:
                zrng= 150493284;
                break
```
case -15: zrng= 242708531; break  $case - 16:$ zrng= 75253171; break; case  $-17$ : zrng" " break  $case -18:$ zrng
""" break  $case -19:$ zrng= 233217322; break case -20: <u>====</u> ========; break  $case - 21:$ zrng= 726370533; break case  $-22$ : zrng= 403498145; break case  $-23$ : zrng= 993232223; break  $case -24:$ zrng za zamieni za obrazovani za obrazovani za obrazovani za obrazovani za obrazovani za obrazovani za obrazov break  $case -25:$ zrng= 762430696; break case -26: zrng " in the state of the state of the state of the state of the state of the state of the state of the state break  $case - 27:$ zrng!" break  $case - 28:$ zrng= 76271663; break  $case -29:$ zrng= 413682397; break case -30: zrng= 726466604; break  $case -31:$ zrng= 336157058; break  $case - 32:$ the contract of the contract of the contract of the contract of the contract of the contract of the contract of the contract of the contract of the contract of the contract of the contract of the contract of the contract o break case -33: ---- --- --- - - - , break  $case -34:$  $z$ rng = 595778810; break  $case - 35:$ zrng = 877722890; break case -36: zrnga za zamienia za na za na za na za na za na za na za na za na za na za na za na za na za na za na za na za break  $case -37:$ 

 $z$ rng= 68911991; break  $case -38:$ the contract of the contract of the contract of the contract of the contract of the contract of the contract of break  $case - 39:$  $z$ rng = 748545416; break  $case -40:$  $z$ rng= 622401386; break;  $case -41:$ zrng !! break  $case - 42:$ zrng= 640690903; break case -43: zrnga eta argitarra eta argitarra eta argitarra eta argitarra eta argitarra eta argitarra eta argitarra eta argitarra eta argitarra eta argitarra eta argitarra eta argitarra eta argitarra eta argitarra eta argitarra eta ar break  $case -44:$ <u>-------------</u> break  $case -45:$ zrng en andere stelle beste beste beste beste beste beste beste beste beste beste beste beste beste beste bes break  $case -46:$ zrng = 78130110; break case -47: zrng= 852776735; break  $case -48:$ zrng in the state of the state of the state of the state of the state of the state of the state of the state o break  $case -49:$ zra zri zri zri i da j break case -50: zrng" 
! break case -51: ---- --- - ---- - , break case -52: zrng= 922510944; break case -53: zrng in the state of the state of the state of the state of the state of the state of the state of the state o break case 54: zrng = 898585771; break case 55: zrng= 243649545; break case -56: <u>====</u> ======= . . = , break case -57: zrng= 773686062; break  $case -58:$ zrng= 403188473; break  $case -59:$ zrng = 372279877;

break case -60: zrng in the state of the state of the state of the state of the state of the state of the state of the state o break case  $-61$ : zrng "!
 " break case -62: zrng
! "! break case  $-63$ :  $z$ rng = 493157915; break  $case -64:$ zrng = 597104727; break  $case -65:$ zrng
"
 "! break case  $-66$ : ---- -------- . . , break case -67: zrng = 536444882; break  $case -68:$ <u>---- -------- - - - ,</u> break  $case -69:$ zrng = 855503735; break case -70:  $z$ rng = 67784357; break  $case - 71:$ zrnga za zamienia za na za na za na za na za na za na za na za na za na za na za na za na za na za na za na za break case  $-72$ : zrng= 619691088; break  $case - 73:$ zrng= 119025595; break case  $-74$ : zrng= 880802310; break case 75:  $z$ rng = 176192644; break case -76: <u>---- ---- - - - - - - ,</u> break  $case -77:$ zrng = 277854671; break  $case - 78:$ <u>==== ========</u> break  $case - 79:$ zrng in the second control of the second control of the second control of the second control of the second control of the second control of the second control of the second control of the second control of the second contr break  $case -80:$ <u>---- ---- -- -- ,</u> break;  $case -81:$ zrng in the state of the state of the state of the state of the state of the state of the state of the state o break

```
case - 82:zrng = 786262391;
              break
        case -83:zrng=1792203830;
               break
        case -84:zrng=1494667770;
               break
       case -85:zrng=1923011392;
               break
       case - 86:zrng=1433700034;
               break
       case -87:zrng=1244184613;
               break
       case - 88:zrng=1147297105;
                break
       case - 89:zrng = 539712780;
               break
       case -90:
               zrng=1545929719;
               break
       case -91:zrng= 190641742;
                break
        case -92:zrng=1645390429;
               break
       case -93:zrng= 264907697;
               break
       case -94:zrng= 620389253;
               break
       case -95:zrng=1502074852;
               break
       case - 96:zrng= 927711160;
               break
       case -97:zrng= 364849192;
               break
       case - 98:zrng=2049576050;
               break
       case - 99:zrng= 638580085;
               break
       case - 100:zrng= 547070247;
               break
       default:
               zrng=(i>0 ? i : time(WULL));break
       \mathcal{F}\mathcal{F}Uniran:randst()\frac{1}{2}\frac{1}{2} provides last produced internal random number (between 1 and 2147483646)
\frac{1}{2}
```

```
\left\{ \right.return(zrng);
float Uniran::rand()\frac{1}{2}// provides next floating-point random-number
\frac{1}{2}\left\{ \right.int hi15, hi31, low15, lowprd, ovflow, zi, rand;
           zi=zrng;
           hi15=zi/B2E16;
            low the state of the state of the state of the state of the state of the state of the state of the state of th
           low15 = lowprd/B2E16;
            \mathcal{L} -multiplier is a multiplier of the state \mathcal{L}ovflow = hi31/ B2E15;
            as ilmented and and the control of the control over the control of the control of the control of the control o
           if(zi < 0)zi=zi + MODLUS;
           hi15=zi/B2E16;
            lowprdzi  hi -
 BE -
 MULT
          low15 = lowprd/B2E16;\mathbf{h} -multiplier \mathbf{h} -multiplier \mathbf{h} -multiplier \mathbf{h} -multiplier \mathbf{h}ovflow = hi31/B2E15;as ilmented and and the control of the control over the control of the control of the control of the control o
     if(zi < 0)zi=zi + MODLUS;
           zrng = zi;rand-
zi
           return(rand / 16777216.0);\mathcal{F}int Uniran:: dice(int i)
\frac{1}{2}// provides next int random-number 0 \leq n random-number \leq i\boldsymbol{H}\left\{ \right.int r
            r international contracts of the contracts of the contracts of the contracts of the contracts of the contracts
           return( (r == i ? i - 1 : r) );
\mathcal{F}#endif
```